# **mtg Documentation**

*Release 2.1.2*

**Christophe Pradal**

**Apr 20, 2022**

## **Contents**

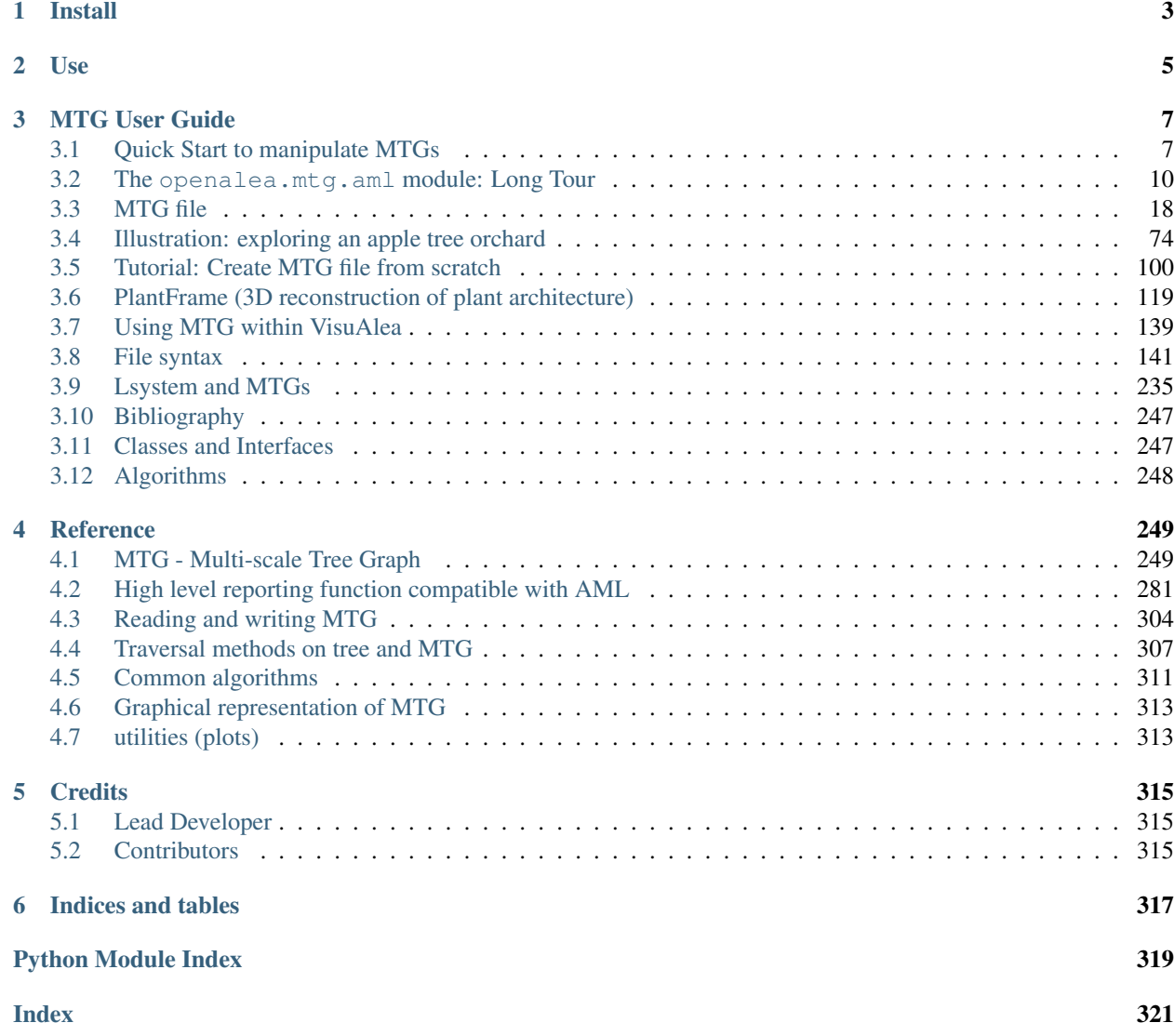

Contents:

## CHAPTER 1

Install

<span id="page-6-0"></span>Use conda to install openalea.mtg:

conda install openalea.mtg -c openalea

# CHAPTER 2

Use

<span id="page-8-0"></span>Simple usage:

**from openalea.mtg import** \*

## CHAPTER 3

## MTG User Guide

<span id="page-10-0"></span>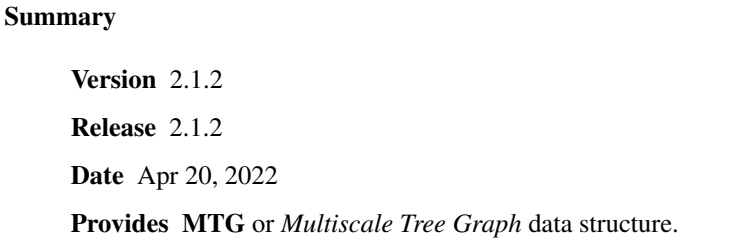

In order to quickly learn how to read a MTG file and plot it with PlantGL, jump to the the *[Quick Start to manip](#page-10-1)[ulate MTGs](#page-10-1)*. If you are in a hurry and want to parse the MTG to retrieve information about it, look at the *[The](#page-13-0) [openalea.mtg.aml module: Long Tour](#page-13-0)* that fully describes the [openalea.mtg.aml](#page-284-0) module.

Then, we advice you to look at the section *[MTG file](#page-21-0)* to understand what is a MTG file through a detailled description of the format and a few examples (note that the section *[File syntax](#page-144-0)* gives a full description of the format). The section *[Illustration: exploring an apple tree orchard](#page-77-0)* explains through a full example what can be done with the MTG data in point of view of statistical analysis.

Finally, once the MTG format is understood, you may want to create your own MTG file from scratch as described in Section *[Tutorial: Create MTG file from scratch](#page-103-0)*.

Note: The full guide reference is also available *[Reference](#page-252-0)*.

## <span id="page-10-1"></span>**3.1 Quick Start to manipulate MTGs**

### **3.1.1 Reading an MTG file and activate it**

A plant architecture described in a coding file can be loaded in  $openalea$ .mtg.aml as follows:

```
>>> from openalea.mtg.aml import MTG
>>> g1 = MTG('user/agraf.mtg') # some errors may occur while loading the MTG
ERROR: Missing component for vertex 2532
```
Note: In order to reproduce the example, download agraf MTG file and the agraf DRF file. Other files that may be required are also available in the same directory (*\*smb* files) but are not compulsary.

The MTG function attempts to read a valid MTG description and parses the coding file. If errors are detected during the parsing, they are displayed on the screen and the parsing fails. In this case, no MTG is built and the user should make corrections to the coding file. If the parsing succeeds, this function creates an internal representation of the plant (or a set of plants) encoded as a MTG. In this example, the MTG object is stored in variable *g1* for further use. Note that a MTG should always be stored in a variable otherwise it is destroyed immediately after its building. The last built MTG is considered as the "active" MTG. It is used as an implicit argument by all the functions of the MTG module.

It is possible to change the active MTG using Activate()

```
g1 = MTG("filename1") # g1 is the current MTG
g2 = MTG("filename2") # g2 becomes the current MTG
Activate(g1) # g1 is now again the current MTG
```
Warning: the notion of activation is very important. Each call to a function in the package MTG will look at the active MTG.

## **3.1.2 Plotting**

Warning: PlantFrame is still in development and not all MTG files can be plotted with the current code, especially the files that have no information about positions

The following examples shows how to plot the contents of a MTG given that a dressing data file (DRF) is available. See the *[File syntax](#page-144-0)* section for more information about the MTG and DRF syntax. Note that the following code should be simplified in the future.

```
1 from openalea.mtg.aml import MTG
2 from openalea.mtg.dresser import dressing_data_from_file
3 from openalea.mtg.plantframe import PlantFrame, compute_axes, build_scene
4 \mid q = MTG('agraf.mtg')5 dressing_data = dressing_data_from_file('agraf.drf')
6 topdia = lambda x: q.property('TopDia').get(x)
7 \text{ pf} = \text{PlantFrame}(g, \text{TopDiameter}=\text{topdia}, \text{DressingData} = \text{dressing_data})\vert axes = compute_axes(g, 3, pf.points, pf.origin)
9 diameters = pf.algo_diameter()
10 scene = build_scene(pf.g, pf.origin, axes, pf.points, diameters, 10000)
11 from vplants.plantgl.all import Viewer
12 Viewer.display(scene)
```
## **3.1.3 Functions related to MTGs**

There exists a comprehensive set of functions related to MTGs. These functions may be directly used on the active MTG or they may be combined with each other in order to define new functions on MTGs. Here are some of them.

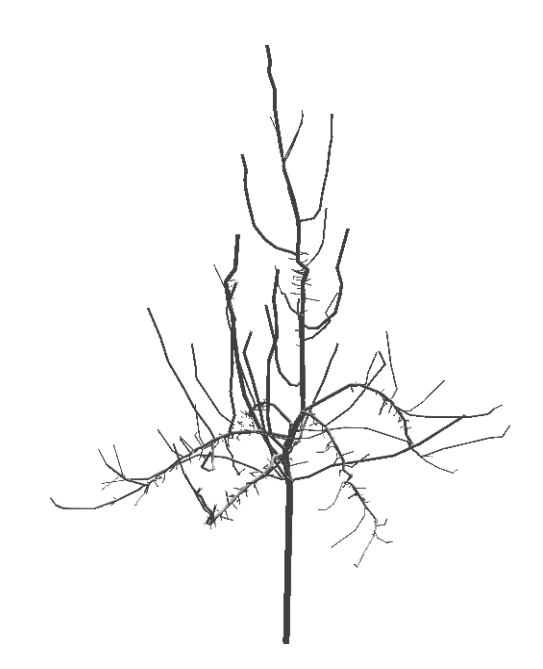

Fig. 1: Figure 3.5 An apple tree plotted with the python script shown above

Full details may be found elsewhere either in the tutorials (e.g., *[The openalea.mtg.aml module: Long Tour](#page-13-0)*) or in the *[Reference](#page-252-0)* section.

- MTG constructor. We've already seen how to read a MTG file by using  $MTG()$ , which takes one mandatory argument, namely the MTG's filename.
- Extraction of vertex sets: e.g. VtxList(). Different types of lists of vertices can be extracted from a MTG through the function  $VtxList($ ). Notably, the set of functions at a given scale is obtained with the optional argument Scale:

```
1 from openalea.mtg.aml import VtxList
2 VtxList()
3 \text{ vtx1} = \text{VtxList}(\text{Scale=1}) \# \text{vtx 1 returns a list e.g., [1]}4 \vert vtx2 = VtxList(Scale=2)5 \vert \text{vtx3} = \text{VtxList}(\text{Scale=3})
```
On line 2, we extract the vertices that have scale set to 1. The returned list contains only 1 element that have the index 1. Conversely, we could use the  $Scale()$  function to figure out what is the Scale of the vertex that have the index 1:

```
>>> from openalea.mtg.aml import Scale
>>> Scale(1)
1
```
• Functions returning vertex attributes: e.g. Class(vtx), Index(vtx), Feature(vtx, feature\_name). The different attributes attached to a given vertex can be retrieved by these functions. The class and the index of a vertex are respectively returned by functions  $\text{Class}(t)$  and  $\text{Index}(t)$ . The value of any other attribute may be obtained by specifying its name:

```
>>> from openalea.mtg.aml import Feature, Class, Index
>>> vtxList = VtxList(Scale=2) # get a list of vertices according to a scale
>>> v1 = vtxList[0] # look at the first vertex
>>> # Feature(vertex_id, name)
```
(continues on next page)

(continued from previous page)

```
>>> Feature(v1, "XX")
0.0
>>> Class(v1)
'U'
>>> Index(v1)
94
```
Returns the attribute "XX" (if any) of a vertex v1. These functions return scalar (INTEGER, STRING, REAL), i.e. elementary types different from VTX.

• Functions for moving in MTGs: e.g. Father(vtx), Complex(vtx), Successor(vtx), Predecessor(vtx). Some functions take a VTX as an argument and return a VTX. These functions allow topological moves in the MTG, i.e. they allow to select new vertices with topological reference to given vertices. See [Father\(\)](#page-294-0), [Predecessor\(\)](#page-302-0), [Successor\(\)](#page-305-0), and [Complex\(\)](#page-288-0)

```
>>> from openalea.mtg.aml import Father, Successor, Predecessor
>>> Father(v1)
>>> Predecessor(v1)
```
Note: The predecessor is a special case of Father; predecessor function is equivalent to Father(v, EdgeType- $>$  '<'). It thus returns the father (at the same scale) of the argument

- Functions for creating collections of vertices: e.g. Sons(vtx), Components(vtx), Axix(vtx). These functions return sets of vertices associated with a certain vertex. Components() returns all the vertices that compose at the scale immediately superior a given vertex. Axis() returns the ordered set of vertices which compose the axis which the argument belongs to.
- Functions for creating graphical representations of MTGs: PlantFrame(), Plot(), DressingData Plant-Frame() enables the user to compute 3D-geometrical representations of MTGs.

The above functions can be combined together using the Python language to extract from plant databases various types of information.

#### documentation status:

Documentation adapted from the AMAPmod user manual version 1.8 Dec 2009.

Documentation to be revised

## <span id="page-13-0"></span>**3.2 The openalea.mtg.aml module: Long Tour**

#### **3.2.1 Reading the file**

This page illustrates the usage of all the functionalities available in  $\circ$ penalea.mtg.aml module. All the examples uses the MTG file code\_file2.mtg. If you are interested in the syntax, we stronly recommend you to look at Section *[MTG file](#page-21-0)*.

First, let us read the MTG file with the function MTG(). Note that only one MTG object can be manipulated at a time. This MTG object is the active MTG.

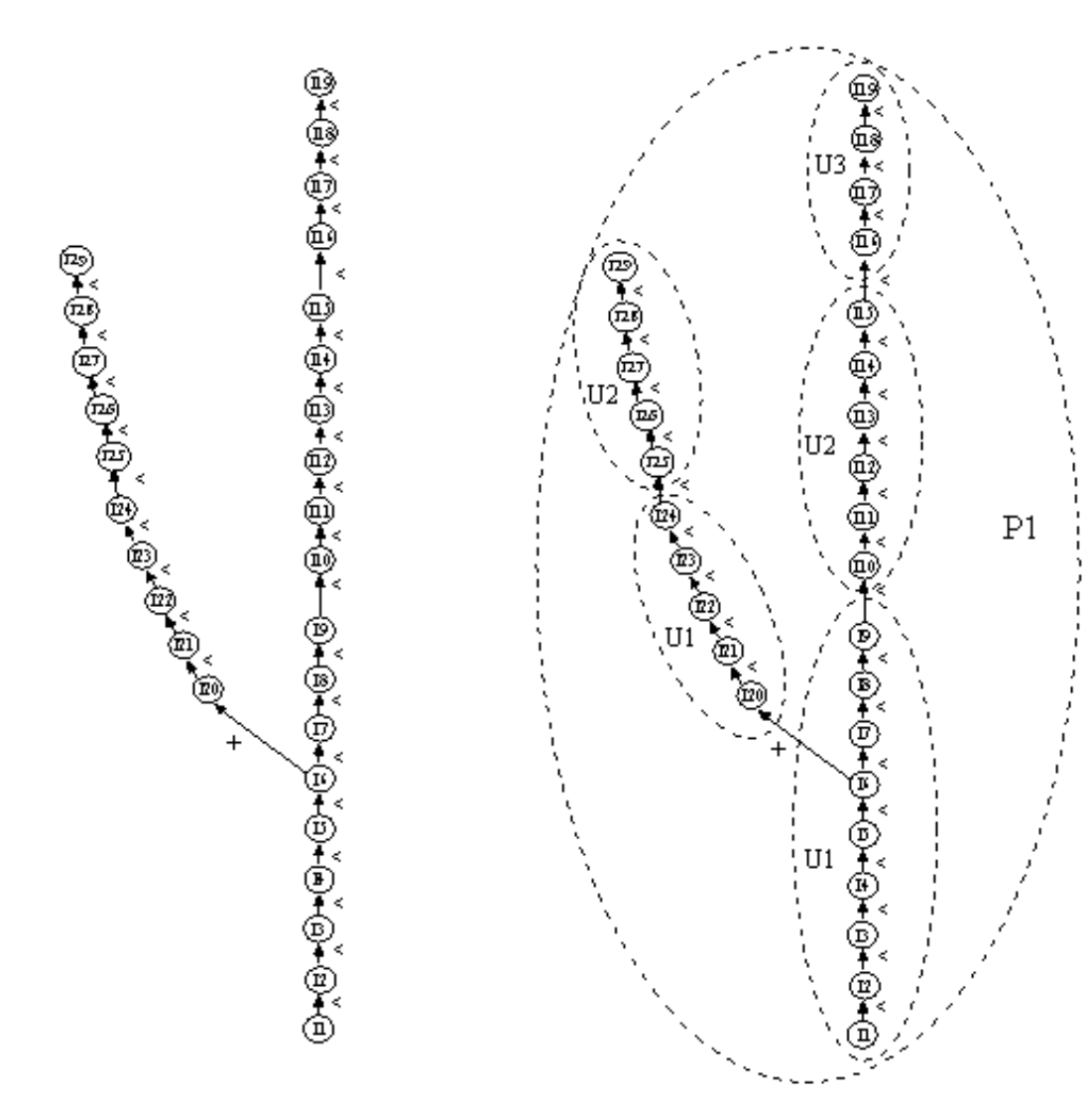

## a) tree graph at internode scale b) multiscale tree graph (MTG)

Fig. 2: Figure 1: Graphical representation of the MTG file code\_file2.mtg used as an input file to all examples contained in this page

```
>>> from openalea.mtg.aml import *
>>> g = MTG('user/code_file2.mtg')
>>> Active() == g
True
```
The Active () function checks that *g* is currently the active MTG.

If a new MTG file is read, it becomes the new active MTG object. However, the function Activate() can be use to switch between MTG objects as follows:

```
>>> h = MTG('user/agraf.mtg')
>>> Active() == h
True
>>> Activate(g)
```

```
>>> MTGRoot()
\Omega
```
## **3.2.2 Feature functions**

#### **Order, Rank and Height**

Order() (AlgOrder()) look at the number of + sign that need to be crossed before reaching the vertex considered

```
>>> Order(3)
\cap>>> Order(14)
1
>>> AlgOrder(3,14)
1
```
Height() (AlgHeight()) look at the number of components between the root of the vertex's branch and the vertex's position.

```
>>> Height(3)
\bigcap>>> Height(14)
10
>>> AlgHeight(3, 14)
10
```
Rank() (AlgRank()) returns the number < sign that need to be crosssed before reaching the vertex considered.

```
>>> Rank(3)
0
>>> Rank(14)
4
>>> AlgRank(3, 14)
5
```
#### **Class(), Index(), Label(), Feature()**

Class() gives the type of vertex usually defined by a letter

**>>>** Class(3) 'I'

and Index() gives the other part of the label

**>>>** Index(3) 1

When speaking about multiscale tree graph, we also want to access the Scale():

```
>>> Scale(3)
3
```
A new function called Label() combines the *Class* and *Index*:

```
>>> Label(3)
'I1'
```
Finally, Feature() returns value of a given feature coded in the MTG file.

```
>>> Feature(2, "Len")
10.0
```
#### **ClassScale(), EdgeType(), Defined()**

ClassScale() returns the Scale at which appears a given class of vertex:

```
>>> ClassScale('U')
3
```
EdgeType() returns the type of connection between two vertices  $(e.g., +, <)$ 

```
>>> i=8; Class(i), Index(i)
(TI', 6)>>> i=9; Class(i), Index(i)
('U', 1)
>>> EdgeType(8,9)
' + '
```
Defined() tests whether a vertex's id is present in the active MTG

```
>>> Defined(1)
True
>>> Defined(100000)
False
```
## **3.2.3 Date functions**

The following function requires MTG files to contain Date information.

Todo: not yet implemented

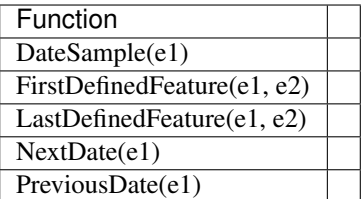

## **3.2.4 Functions for moving in MTGs**

#### **Trunk()**

Trunk() returns the list of vertices constituting the bearing botanical axis of a branching system

```
>>> Trunk(2) # vertex 2 is U1 therefore the Trunk should return index related to<sub>u</sub>
˓→U1, U2, U3
[2, 24, 31]
>>> Class(24), Index(24)
('U', 2)
>>> Trunk(3) # vertex 3 is an internode, so we get all internode of the axis.
˓→containing vertex 3
[3, 4, 5, 6, 7, 8, 21, 22, 23, 25, 26, 27, 28, 29, 30, 32, 33, 34, 35]
>>> Class(35), Index(35)
('I', 19)
```
#### **Father()**

Topological father of a given vertex.

```
>>> Label(8)
'I6'
>>> Father(8)
7
>>> Label(9) # Let us look at vertex 9 (with the U1 label)
'U1'
>>> Father(9) # and look for its father's index
2
>>> Label(2) # and its father's label that appear to also be equal to 1
'U1'
```
#### **Axis()**

Axis() returns the vertices of the axis to which belongs a given vertex.

```
>>> [Label(x) for x in Axis(9)]
['U1', 'U2']
```
The scale may be specified

```
>>> [Label(x) for x in Axis(9, Scale=3)]
['I20', 'I21', 'I22', 'I23', 'I24', 'I25', 'I26', 'I27', 'I28', 'I29']
```
#### **Ancestors()**

Ancestors() returns a list of ancestors of a given vertex

```
>>> Ancestors(20) # of I29
[20, 19, 18, 17, 16, 14, 13, 12, 11, 10, 8, 7, 6, 5, 4, 3]
>>> [Class(x)+str(Index(x)) for x in Ancestors(20)]
['I29', 'I28', 'I27', 'I26', 'I25', 'I24', 'I23', 'I22', 'I21', 'I20', 'I6', 'I5', 'I4
˓→', 'I3', 'I2', 'I1']
```
#### **Path()**

The Path() returns a list of vertices defining the path between two vertices

```
>>> [Class(x) + str(Index(x)) for x in Path(8, 20)['I20', 'I21', 'I22', 'I23', 'I24', 'I25', 'I26', 'I27', 'I28', 'I29']
```
#### **Sons()**

In order to illustrate the Sons() function, let us consider the vertex 8

```
>>> Class(8), Index(8)
(TI', 6)\Rightarrow [Class(x)+str(Index(x)) for x in Sons(8)]
['I20', 'I7']
```
#### **Descendants() and Ancestors()**

Descendants() an array with all the vertices, at the same scale as v, that belong to the branching system starting at v:

**>>>** [Class(x)+str(Index(x)) **for** x **in** Descendants(8)]

Ancestors() contains the vertices on the path from v back to the root (in this order) and finishes by the tree root.:

```
>>> [Class(x)+str(Index(x)) for x in Ancestors(8)]
```
#### **Predecessor() and Successor()**

Predecessor() returns the Father of a vertex connected to it by a 's' edge, and is therefore equivalent to:

Father(v, EdgeType-> '<').

Similarly, Successor() is equivalent to

```
Sons(v, EdgeType='<')[0]
```
#### **Root()**

Root () returns root of the branching systenme containing a given vertex and therefore is equivalent to:

```
Ancestors(v, EdgeType='<')[-1]
>>> [Class(x)+str(Index(x)) for x in Ancestors(8)]
['I6', 'I5', 'I4', 'I3', 'I2', 'I1']
>>> Root(8)
3
>>> Class(3)+str(Index(3))
'I1'
```
Todo: Complex returns Scale(v)-1 why what is it for?

**>>>** Complex(8) 2

#### **Components()**

Returns a list of vertices that are included in the upper scale of the vertex's id considered. The array is empty if the vertex has no components.

```
>>> Components(1, Scale=2)
[2, 9, 15, 24, 31]
>>> Components(1, Scale=3)
[3, 4, 5, 6, 7, 8, 21, 22, 23, 10, 11, 12, 13, 14, 16, 17, 18, 19, 20, 25, 26, 27, 28,
˓→ 29, 30, 32, 33, 34, 35]
```
#### **ComponentRoots()**

Todo: to be done. find example

#### **Location()**

Vertex defining the father of a vertex with maximum scale.

```
>>> Label(9) # starting from a Component U1 at vertex's id 9
'U1'
>>> Father(9) # what is its Father ?
2
>>> Label(Father(9)) # answer: another U1 of vertex's id 2
'U1'
>>> Location(9) # what is the location of vertex 9
8
>>> Label(Location(9)) # the internode I6
'I6'
```
#### **Extremities()**

```
>>> Label(8)
'I6'
>>> Label(Extremities(8))
['I29', 'I19']
```
### **3.2.5 Geometric interpretation**

Most of the following functions are not yet implemented. See *[Quick Start to manipulate MTGs](#page-10-1)* to see the usage of PlantFrame() with dressing data.

You may also use the former AML code using *openalea.aml* package

#### **PlantFrame() and Plot()**

One can use openalea.aml for now:

```
>>> import openalea.aml as aml
>>> aml.MTG('code_file2.txt')
>>> pf = aml.PlantFrame(2)
>>> aml.Plot()
```
Shows the MTG file at scale 2. This is possible because Diameter and Lenmgth features are provided at that scale.

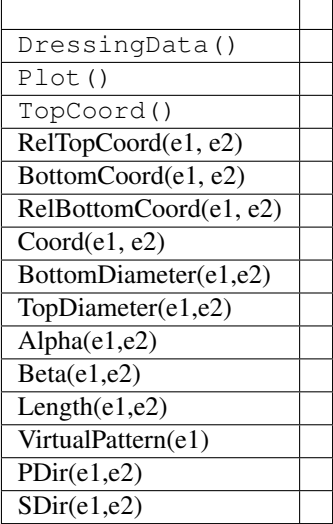

### **3.2.6 Comparison Functions**

Todo: not yet implemented

TreeMatching(e1) MatchingExtract(e1)

#### documentation status:

Documentation adapted from the AMAPmod user manual version 1.8 Dec 2009.

Documentation to be revised

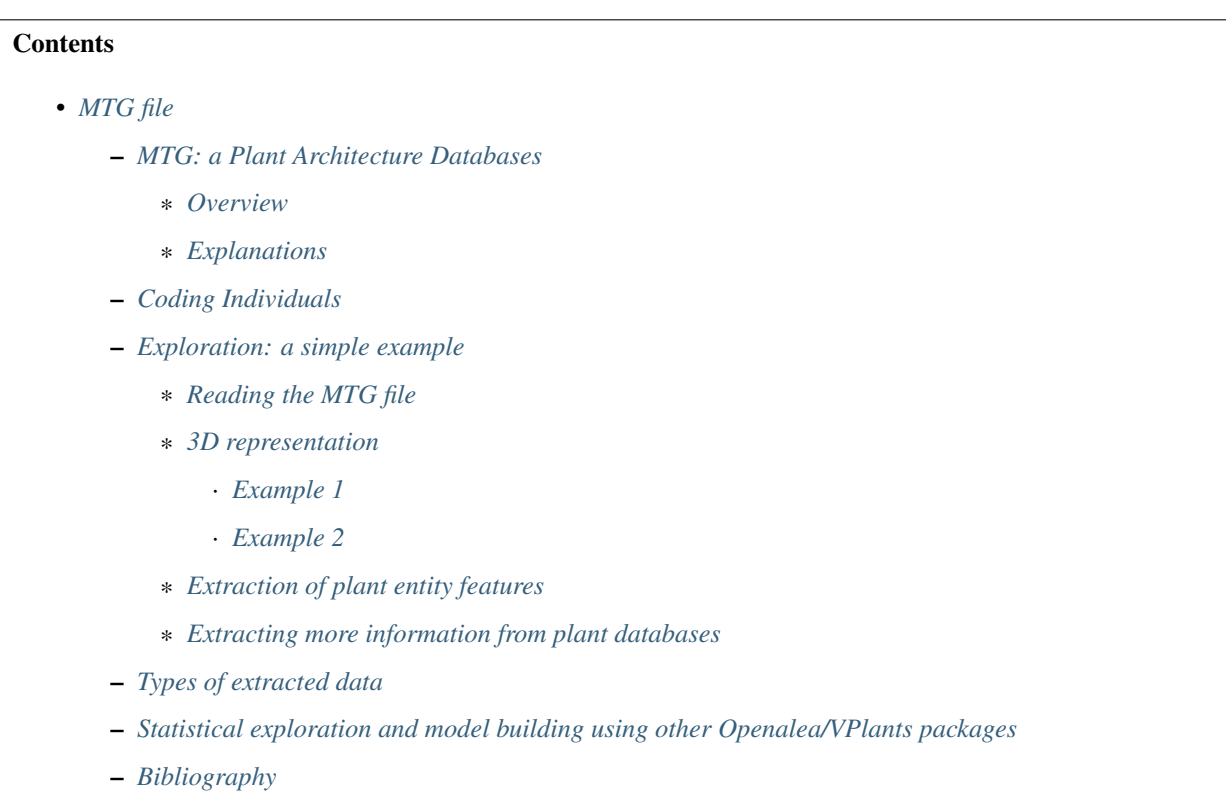

## <span id="page-21-0"></span>**3.3 MTG file**

openalea.mtg provides a Multiscale Tree Graph data structure (MTG) that is compatible with the standard MTG format that was defined in the AMAPmod software. For compatibility reasons, the same interfaces have been implemented in this package. However, this is a completly new implementation written in Python that will evolve by adding new functionalities and algorthims.

### <span id="page-21-1"></span>**3.3.1 MTG: a Plant Architecture Databases**

#### <span id="page-21-2"></span>**Overview**

In OpenAlea/VPlants projects, plants are formally represented by multiscale tree graphs  $(MTGs)^{20}$  $(MTGs)^{20}$  $(MTGs)^{20}$ . A MTG consists of a set of layered tree graphs, representing plant topology at different scales (internodes, growth units, axes, etc.).

To build up MTGs from plants, plants are first broken down into plant components, organised in different scales (*[Figure3.2.a](#page-22-0)* and *[Figure3.2.b](#page-22-1)*). Components are given labels that specify their types (*[Fig](#page-22-1)* $ure3.2.b$ ,  $U =$  growth unit,  $F =$  flowering site,  $S =$  short shoot,  $I =$  internode). These labels

<span id="page-21-3"></span><sup>&</sup>lt;sup>20</sup> Godin, C. et Caraglio, Y., 1998. A multiscale model of plant topological structures. Journal of Theoretical Biology, 191: 1-46.

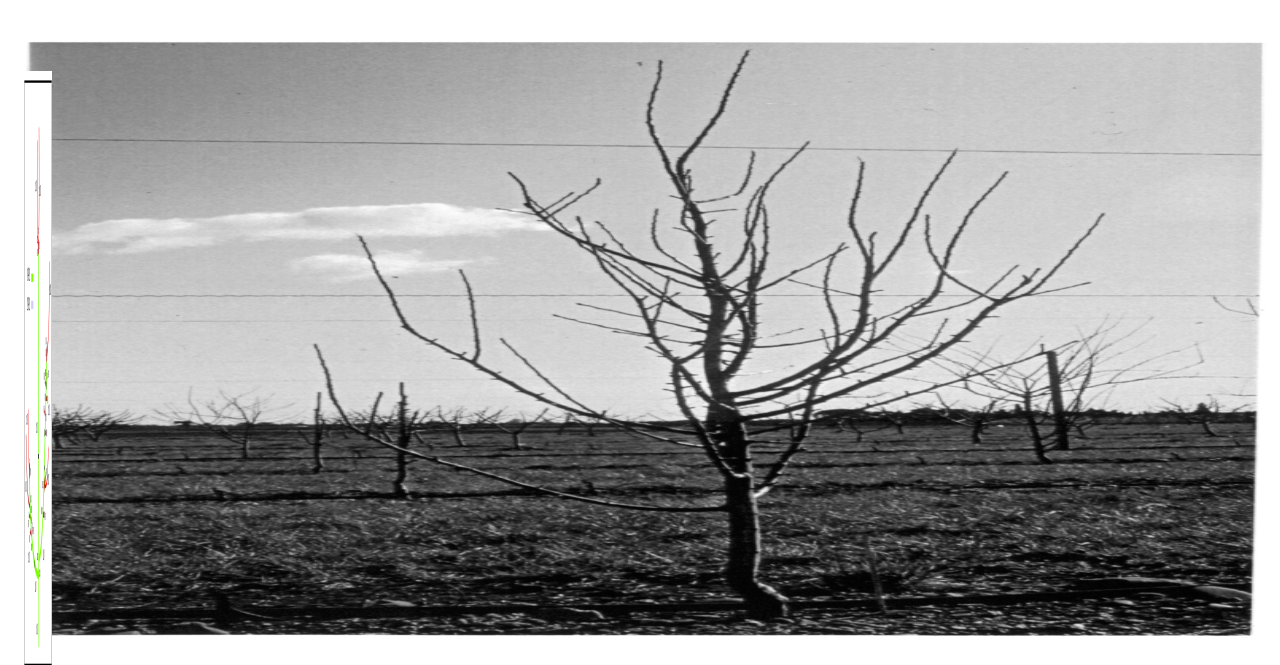

are then used to encode the plant architecture into a textual form. The resulting coding file (*[Fig](#page-23-1)[ure3.2.c](#page-23-1)*) can then be analysed by openalea.mtg tools to build the corresponding MTG (*[Figure3.2.d](#page-23-2)*).

<span id="page-22-0"></span>Fig. 3: Figure 3.2,a Starting from real plants, measurements are made.

<span id="page-22-1"></span>Fig. 4: Figure 3.2.b Plants components are identified and labelled (e.g,  ${\bf U}$ for growth unit)

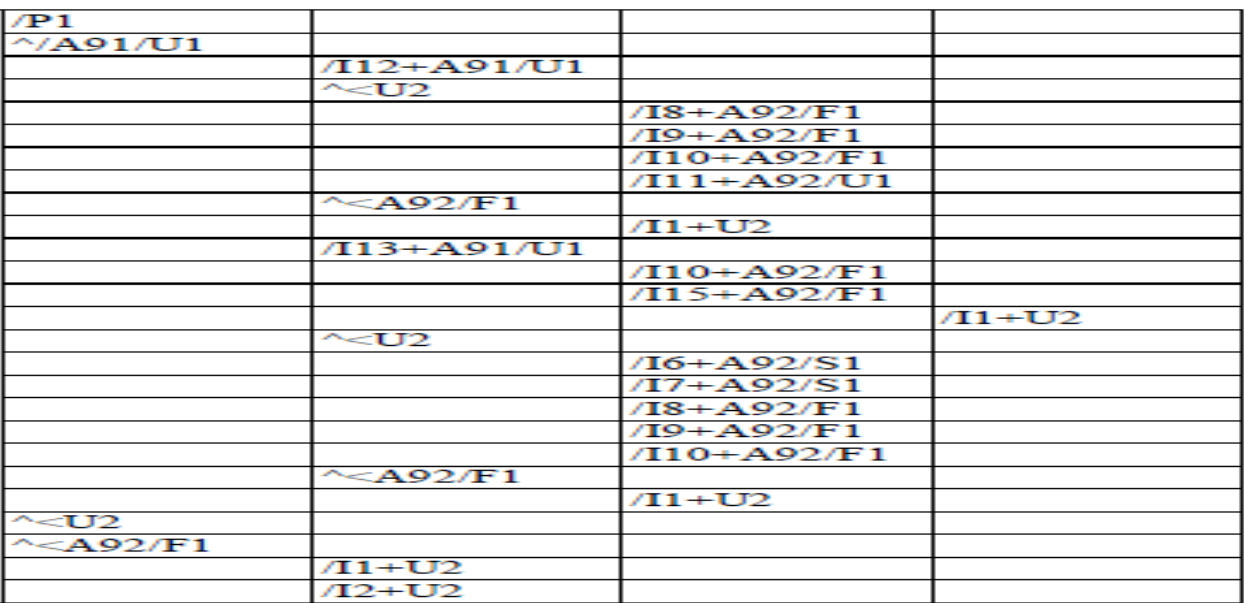

<span id="page-23-2"></span>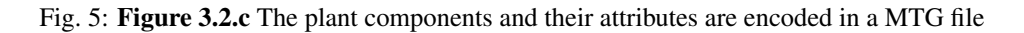

#### <span id="page-23-0"></span>**Explanations**

<span id="page-23-1"></span>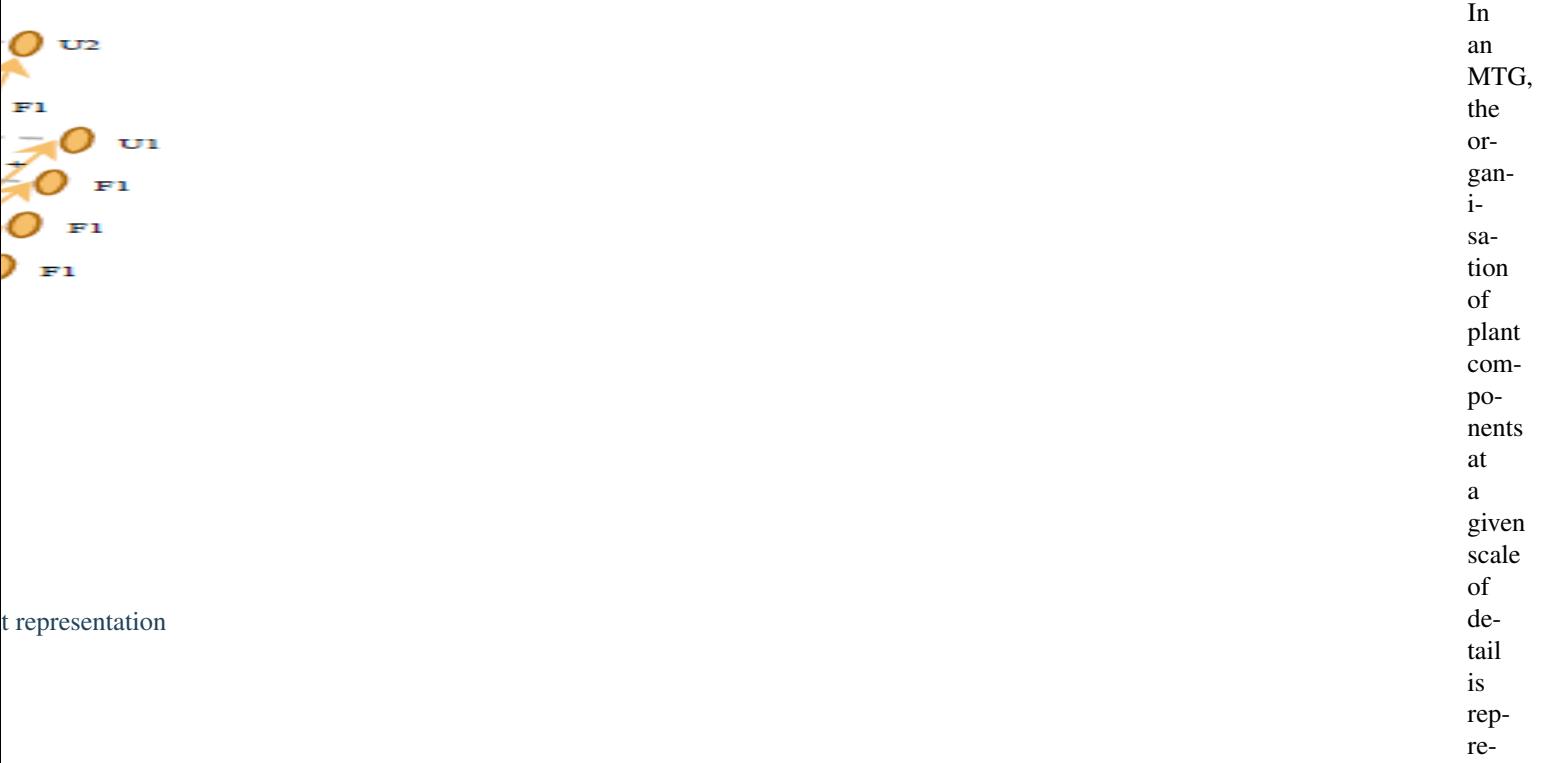

sented by a tree graph, where each component is represented by a vertex in the graph and edges represent the physical connections between them. At any given scale, the plant components are linked by two types of relation, corresponding to the two basic mechanisms of plant growth, namely the apical growth and the branching processes. Apical growth is responsible for the creation of axes, by producing new components (corresponding to new portions of stem and leaves) on top of previous components. The connection between two components resulting from the apical growth is a precedes relation and is denoted by a < character.

On the other hand, the branching process is responsible for the creation of axillary buds

(these

buds can then create axillary axes with their own apical growth). The connection between two components resulting from the branching process is a bears relation and is denoted by a + character. A MTG integrates – within a unique model – the different tree graph representations that correspond to the different scales at which the plant is described.

> Various types of attribute can be attached to the plant components represented in the MTG, at any scale.

Attributes may be geometrical (e.g., diameter of a stem, surface area of a leaf or 3D positioning of a plant component)

or morphological (e.g., number of flowers, nature of the associated leaf, type of axillary production - latent bud, short shoot or long shoot -).

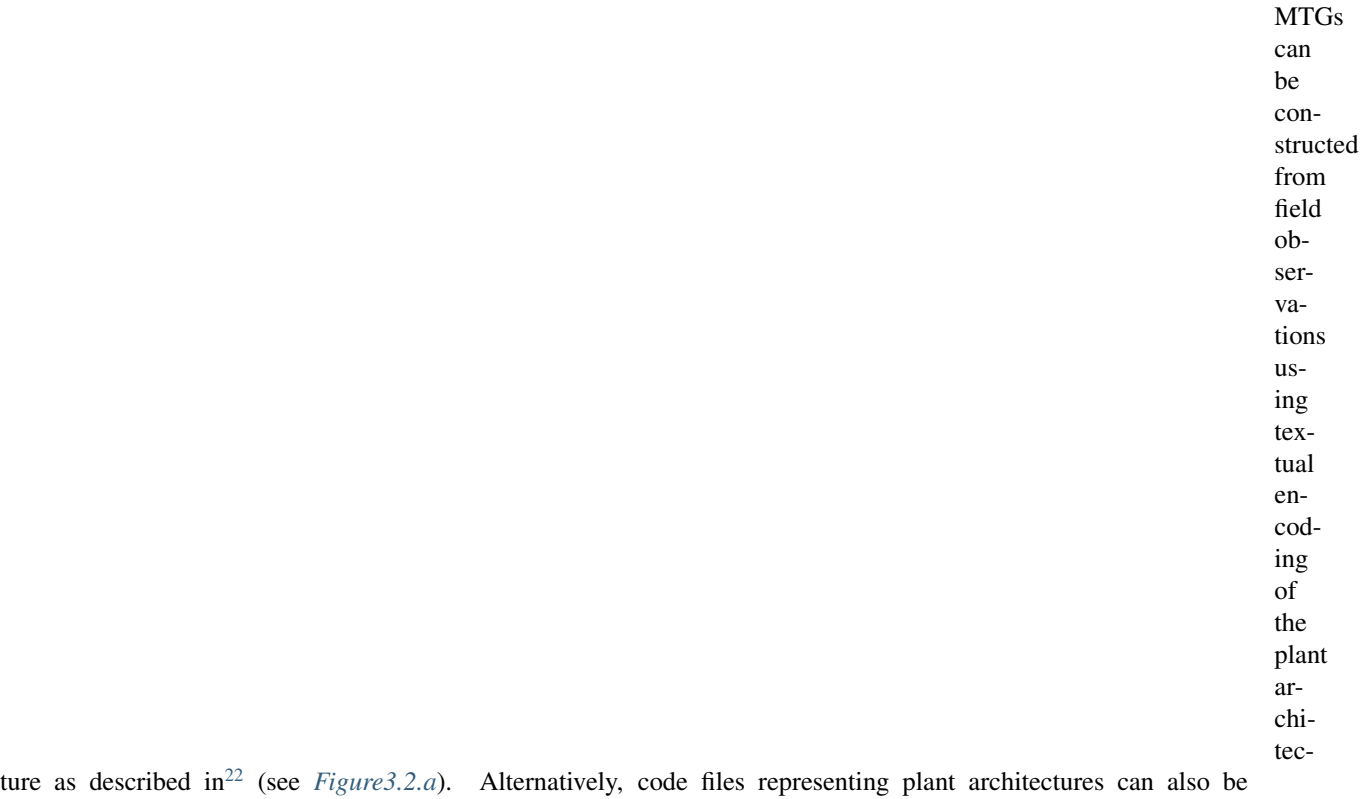

constructed from simulation programs that generate artificial plants, or directly from any Python program, as we will illustrate it in the *[Tutorial: Create MTG file from scratch](#page-103-0)*.

Todo: fix the internal link reference

The code files usually have a spreadsheet format and contain the description

<span id="page-25-0"></span><sup>&</sup>lt;sup>22</sup> Godin, C., Costes, E. et Caraglio, Y., 1997. Exploring plant topology structure with the AMAPmod software : an outline. Silva Fennica, 31(3): 355-366.

<span id="page-26-0"></span>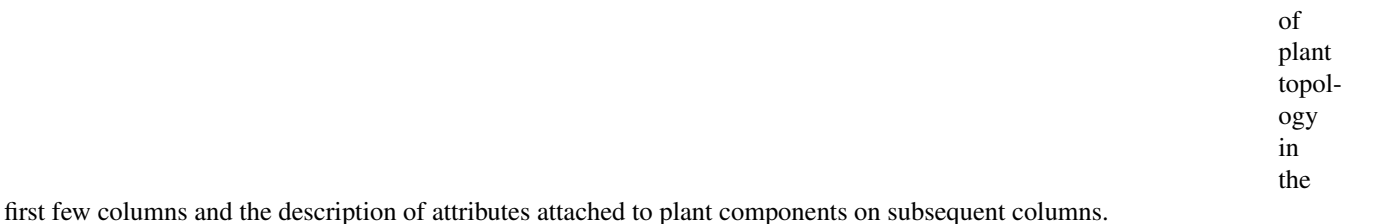

**3.3.2 Coding Individuals** Different strategies have been proposed for recording topological structures of real plants,  $e.g.$ <sup>[43](#page-26-1)</sup>,<sup>[32](#page-26-2)</sup> for plant repre-

sented at a single scale and<sup>[21](#page-26-3)</sup>,<sup>[25](#page-26-4)</sup>, for multiscale representations. In OpenAlea/Vplants, plant topological structures are abstracted as multiscale tree graphs. Describing a plant topology thus consists of describing the multiscale tree graph corresponding to this plant. The description of a given plant can be specified using a **coding language**. This language consists of a naming strategy for the vertices and the edges of multiscale graphs. A graph description consists of enumerating the vertices consecutively using their names. The name of a vertex is constructed in such a way that

<span id="page-26-1"></span><sup>43</sup> Room, P. et Hanan, J., 1996. Virtual plants: new perspectives for ecologists, pathologists and agricultural scientists. Trends in Plant Science Update, 1(1): 33-38.

<span id="page-26-2"></span><sup>32</sup> Hanan, J. et Room, P., 1997. Practical aspects of plant research. In: Plants to ecosystems - Advances in Computational Life Sciences 2nd International Symposium on Computer Challenges in Life Science. M.T. Michalewicz (Ed.). CISRO Australia, Melbourne, Australie, pp. 28-43.

<span id="page-26-3"></span><sup>&</sup>lt;sup>21</sup> Godin, C. et Costes, E., 1996. How to get representations of real plants in computers for exploring their botanical organisation. In: International Symposium on Modelling in Fruit Trees and Orchard Management, Avignon (FRA) 4-8/09/95, ISHS. Acta Horticulturae, Vol. 416, pp. 45-52.

<span id="page-26-4"></span><sup>25</sup> Godin, C., Guédon, Y., Costes, E. et Caraglio, Y., 1997. Measuring and analyzing plants with the AMAPmod software. In: Plants to ecosystems - Advances in Computational Life Sciences 2nd International Symposium on Computer Challenges in Life Science. M.T. Michalewicz (Ed.). CISRO Australia, Melbourne, Australie, pp. 53-84.

<span id="page-27-0"></span>it clearly defines the topological location of a given vertex in the overall multiscale graph. The vertices and their features are described using this formal language in a so called code file. Let us illustrate the general principle of this coding language by the topological structure of the plant depicted in *[Figure3.3](#page-27-0)*.

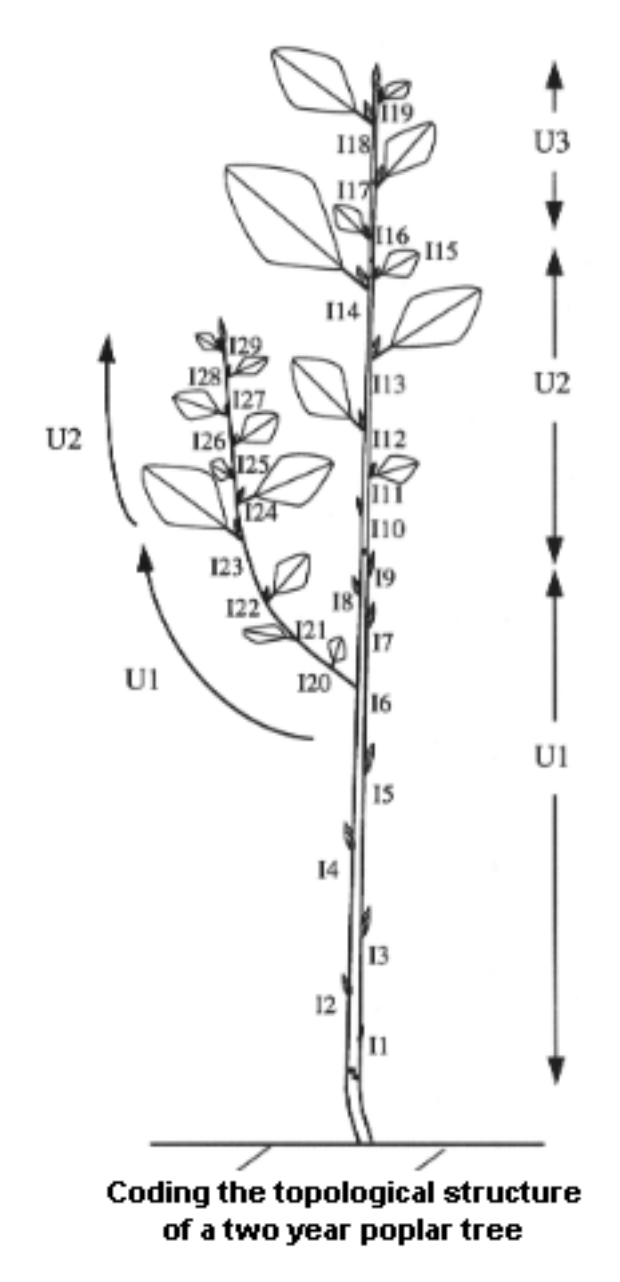

Fig. 7: Figure 3.3 Coding the topological structure of a two year old poplar tree

Each vertex is associated

with

a label consisting of a letter, called its

class, and an integer, called its index. The class of a vertex often refers to the nature of the corresponding botanical entity, *e.g. I* for internode, *U* for growth unit, *B* for branching system, etc. The index of a vertex is an integer which enables the user to locally identify a vertex among its immediate neighbors. Apart from this purely structural role, indexes may be used to convey additional meaning: they can be used for instance to encode the year of growth of an entity, its rank in an axis, etc.

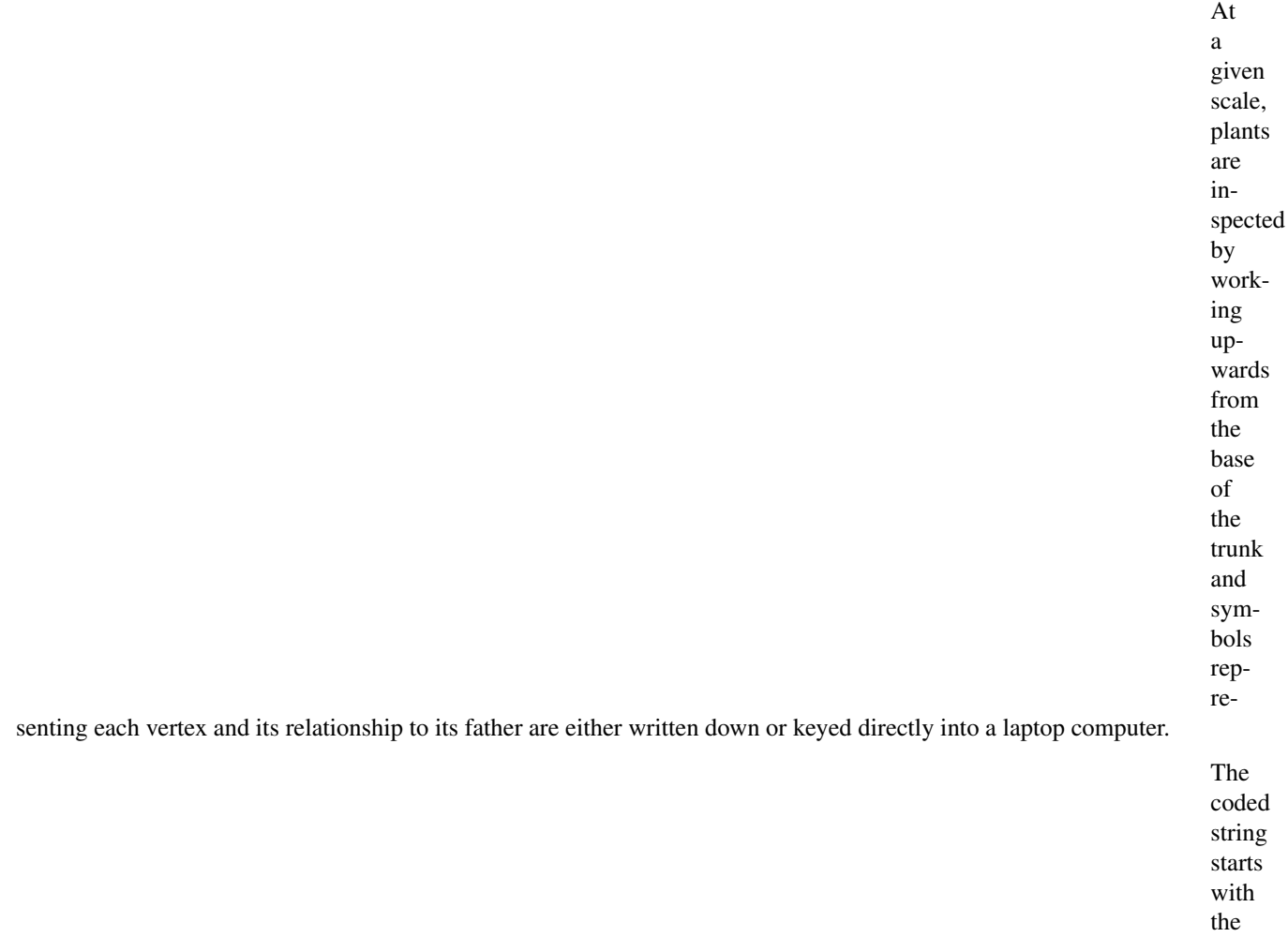

- sin-
- gle

<span id="page-29-0"></span>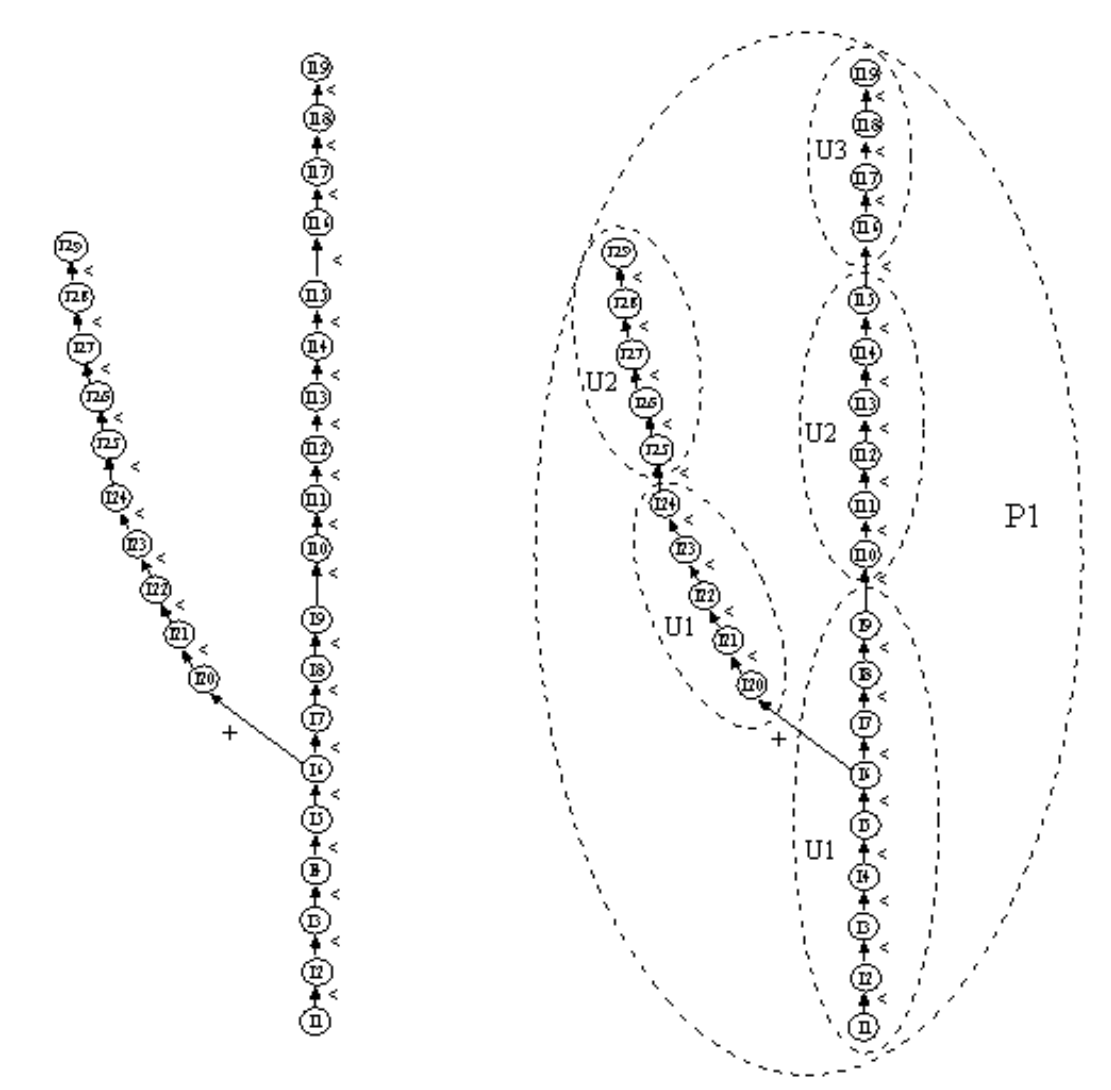

a) tree graph at internode scale b) multiscale tree graph (MTG)

Fig. 8: Figure 3.4

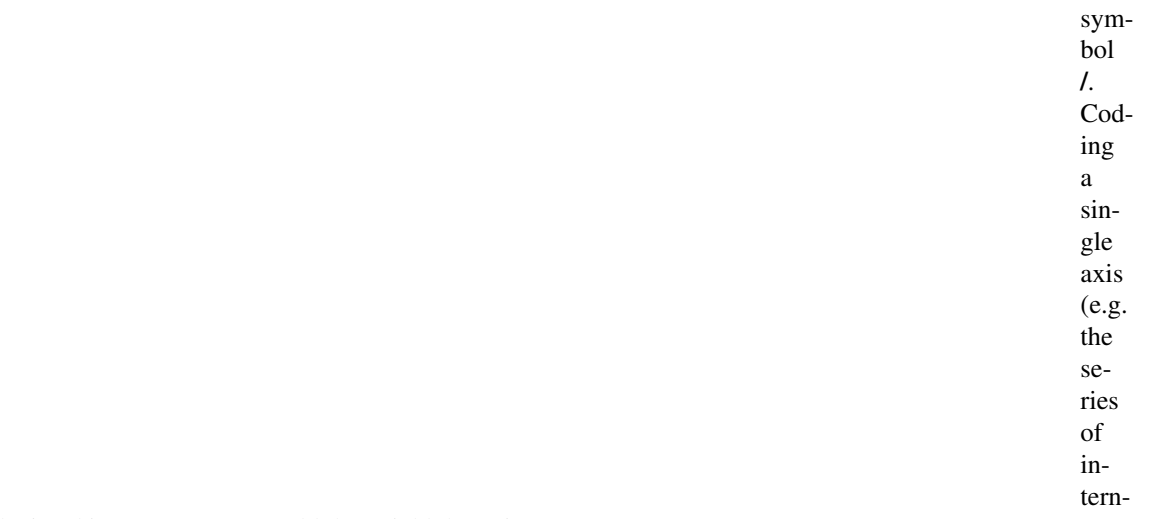

#### odes of the trunk depicted in *[Figure3.4](#page-29-0)* a) would then yield the string:

/  $\rightarrow$ I1  $\leftrightarrow$  <12  $\leftrightarrow$  <13  $\leftrightarrow$  < I 4  $\leftrightarrow$  <15  $\hookrightarrow <$ I $6$  $\leftrightarrow$  <17  $\leftrightarrow$  < I 8  $\leftrightarrow$  < I 9  $\leftrightarrow$  <I10  $\leftrightarrow$  <111  $\leftrightarrow$  <112  $\leftrightarrow$  <113  $\leftrightarrow$  <114  $\leftrightarrow$  <115  $\leftrightarrow$  <116  $\leftrightarrow$  <117  $\leftrightarrow$  <118

#### For

 $\leftrightarrow$  <119

a branching structure ( *Fig[ure3.4](#page-29-0)* a), encoding a treelike struc-

ture in a linear sequence

 $\leftrightarrow$  <125

of symbols leads us to introduce a special notation, frequently used in computer science to encode tree-like structures as strings (e.g. $39$ ). A square bracket is opened each time a bifurcation point is encountered during the visit (i.e. for vertices having more than one son). A square bracket is closed each time a terminal vertex has just been visited (i.e. a vertex with no son) and before backtracking to the last bifurcation point. In the above example, entity *I6* is a bifurcation point since the description process can either continue by visiting entity *I7* or *I20*. In this case, the bifurcation point *I6* is first stored in a bifurcation point stack (which is initially empty). Secondly, an opened square bracket is inserted in the output string and thirdly, the visiting process resumes at one of the two possible continuations, for example *I20*, leading to the following code :

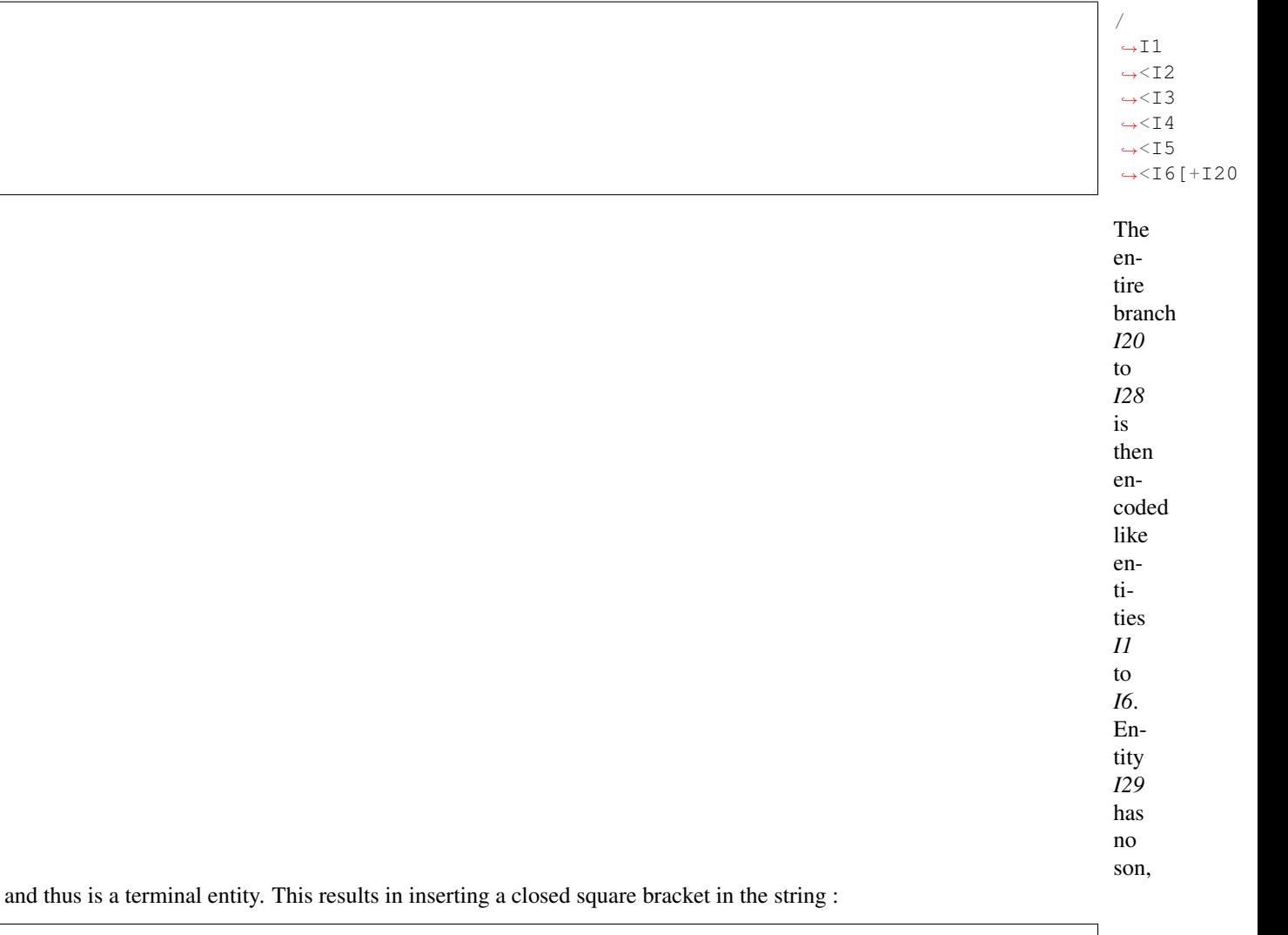

<span id="page-31-0"></span>/  $\sim$ T1  $\rightarrow$  <12  $\rightarrow$  <13  $\rightarrow$  < I 4  $\rightarrow$  <15  $\rightarrow$ <I6[+I20  $\leftrightarrow$ <I21  $\rightarrow$  <122  $\rightarrow$  <123  $\leftrightarrow$  <1124 (continues on next page) <sup>39</sup> Prusinkiewicz, P. et Lindenmayer, A., 1990. The algorithmic beauty of plants. Springer Verlag. **28 Chapter 3. MTG User Guide**

(continued from previous page)

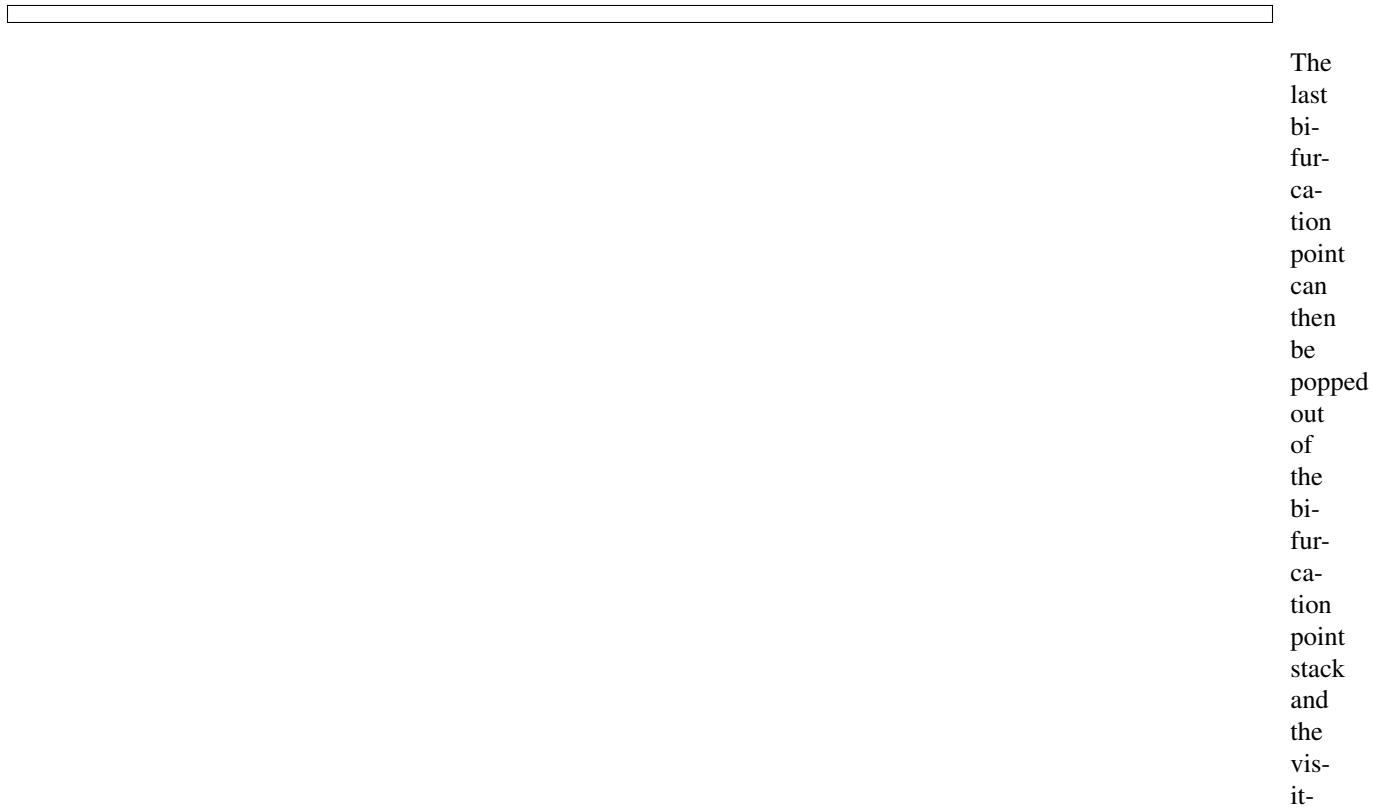

ing process can resume on the next possible continuation of *I6*, i.e. *I7*, leading eventually to the final output code string:

/  $\rightarrow$ I1  $\leftrightarrow$  <12  $\leftrightarrow$  <13  $\leftrightarrow$  < I 4  $\leftrightarrow$  <15  $\leftrightarrow$  < I 6 [ + I 20  $\leftrightarrow$  <121  $\leftrightarrow$  <122  $\leftrightarrow$  <123  $\leftrightarrow$  <1124  $\leftrightarrow$  <125  $\leftrightarrow$  <126  $\leftrightarrow$  127  $\leftrightarrow$  <128  $\leftrightarrow$  <129]  $\leftrightarrow$  17  $\leftrightarrow$  < I 8  $\leftrightarrow$  < I 9  $\leftrightarrow$  < I 1 0  $\leftrightarrow$  <111  $\leftrightarrow$  <112  $\leftrightarrow$  <113  $\rightarrow$  <114 ˓<sup>→</sup><I15<I16<I17<I18<I19]

Let us now extend this coding strategy to multiscale structures. Consider a plant described at three

different scales, for example the scale of internodes, the scale of growth units and the scale of plants (*[Figure3.4](#page-29-0)* b). The depth first procedure explained above is generalized to multiscale structures in the following way. The multiscale coding strategy consists basically of describing the plant structure at the highest scale in a depth first order. However, during this process, each time a boundary of a macroscopic entity is crossed when passing from entity a to entity b, the corresponding macroentity label, suffixed by a '/', must be inserted into the code string just before the label of b and after the edge type of (a,b). If more than one macroscopic boundary is crossed at a time, corresponding labels suffixed by '/' must be inserted into the code string at the same location, labels of the most macroscopic entities first. In the multiscale graph of *[Figure3.4](#page-29-0)* b for example, the depth first visit is carried out at the internode level (highest scale). The visit starts by entering in vertex I1 at the scale of internodes. However, to reach this entity from the outside, we cross boundaries of P1 and U1, in this order. Then the depth first visit starts by creating the code string :

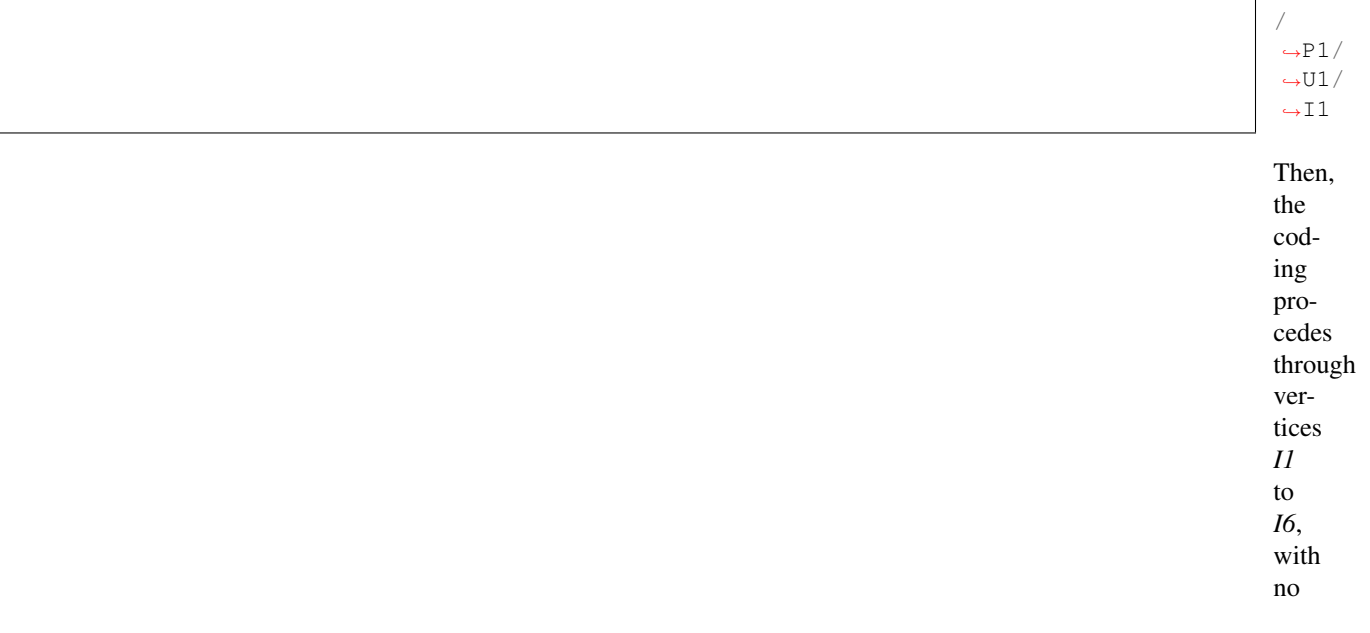

new macroscopic boundary encountered. *I6* is

a bifurcation point and as explained above, this vertex is stored in the bifurcation point stack, a '[' is inserted in the code string and the depth first process continues on the son of *I6* whose label is *I20*. Since to reach *I20* from *I6* the macroscopic boundary of the first growth unit of the branch is crossed, on *I20* the generated code string is

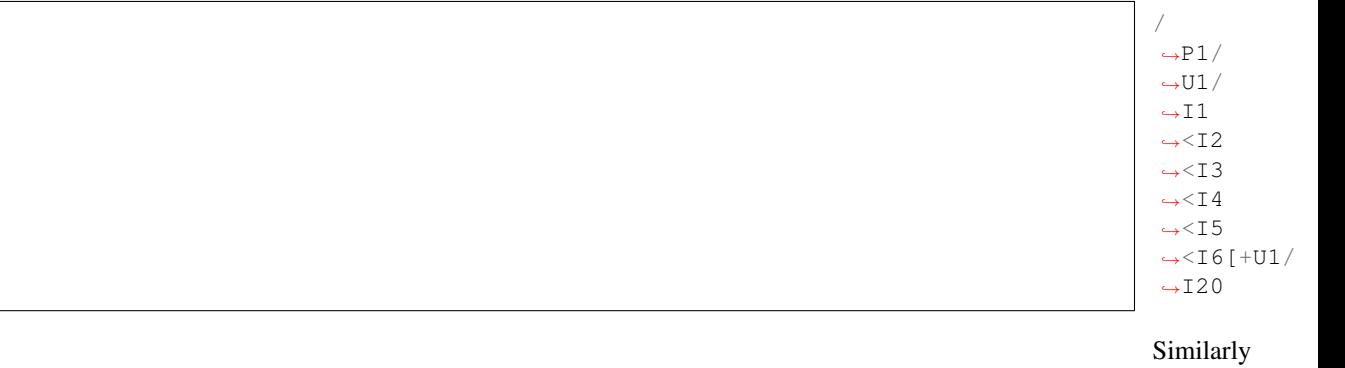

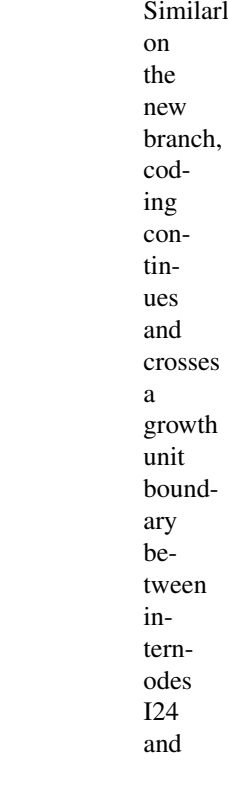

 $-122$ 

I25 :

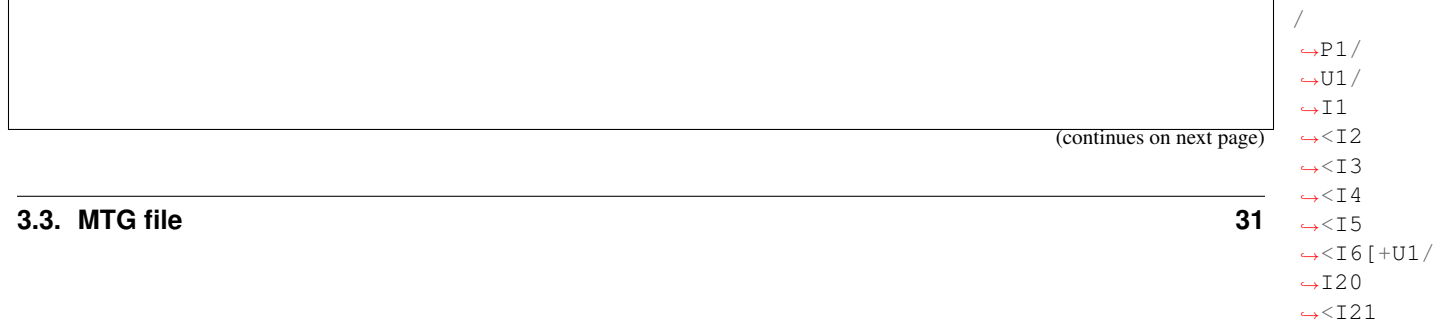

(continued from previous page)

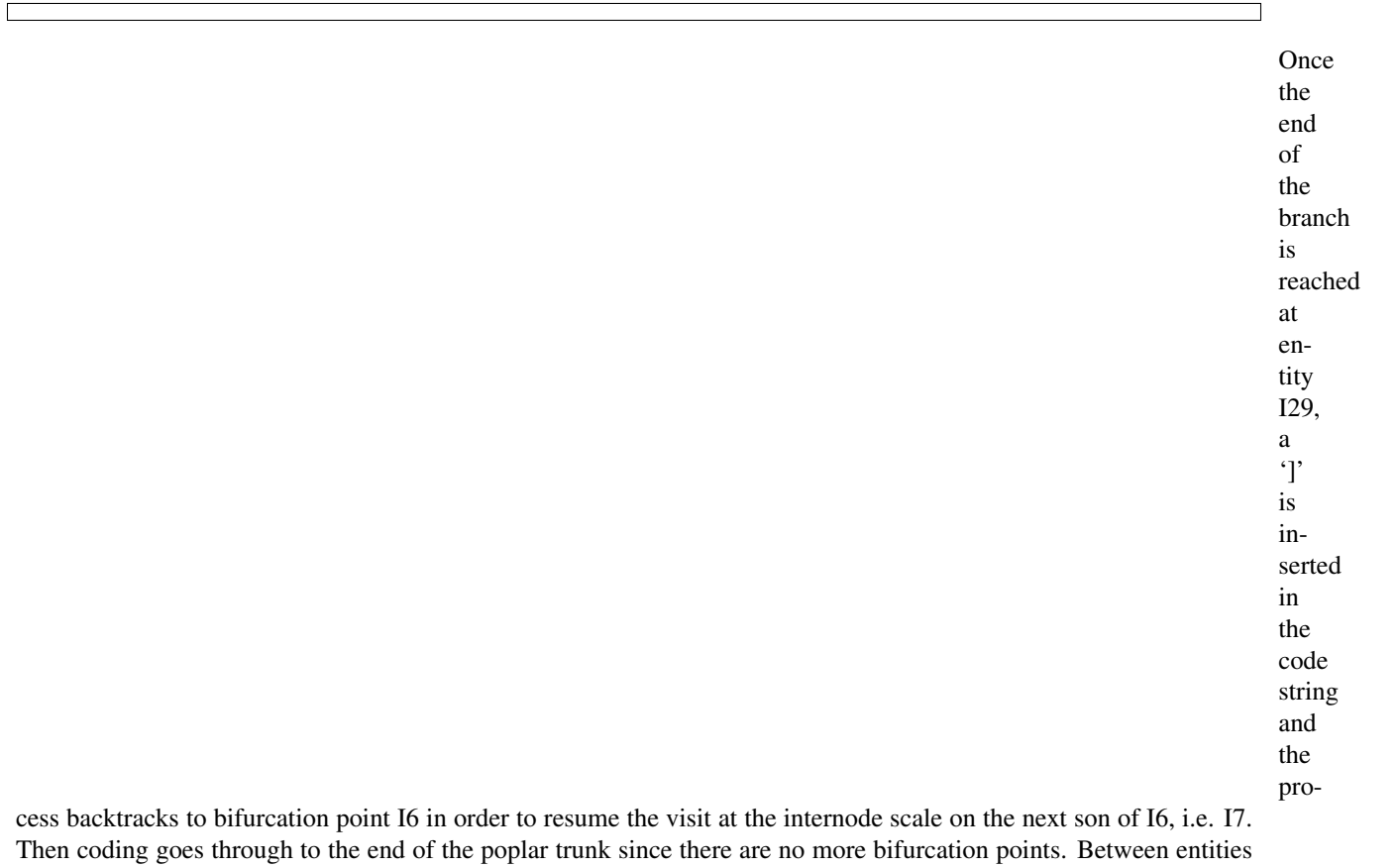

I7 and I19, two growth unit boundaries are crossed which generate the final code string :

/  $\rightarrow$ P1/  $\rightarrow$ U1/  $\rightarrow$ I1  $\leftrightarrow$  <12  $\leftrightarrow$  <13  $\leftrightarrow$  < I 4  $\leftrightarrow$  <15 ˓<sup>→</sup><I6[+U1/  $\rightarrow$ I20  $\leftrightarrow$  <121  $\leftrightarrow$  <122  $\leftrightarrow$  <123  $\leftrightarrow$  < I 2 4  $\leftrightarrow$  <U2/  $\leftrightarrow$ I25  $\leftrightarrow$  <126  $\leftrightarrow$  <127]  $\leftrightarrow$  <128  $\leftrightarrow$  <129  $\leftrightarrow$  17  $\leftrightarrow$  < I 8  $\rightarrow$  <19  $\leftrightarrow$  <U2/

˓<sup>→</sup>I10<I11<I12<I13<I14<I15<U3/I16<I17<I18<I19]
It is often the case in practical applications that a number of attributes are measured

on certain plant entities. Measured values can be attached to corresponding entities using a bracket notation, '{. . . }'. For instance, assume that one wants to note the length and the diameter of observed growth units. For each measured growth unit, a pair of ordered values defines respectively its measured length and diameter. Then, the precedent code string would become:

/  $\rightarrow$ P1/  $\rightarrow$ U1  $\leftrightarrow$ {10,  $-5.$  $\rightarrow$ 9}  $\hookrightarrow$ /  $\rightarrow$ I1  $\leftrightarrow$  <12  $\rightarrow$  <13  $\rightarrow$  < T 4  $\leftrightarrow$  <15  $\leftrightarrow$  <16 [+U1  $ightharpoonup$  {7,  $\rightarrow$ 3.  $\rightarrow$  5 }  $\rightarrow$ /  $\rightarrow$ I20  $\leftrightarrow$  <121  $\rightarrow$  <122  $\leftrightarrow$  <123  $\leftrightarrow$  <124  $\leftrightarrow$  <U2  $\leftrightarrow$  {4, ˓<sup>→</sup>2.1}/I25<I26<I27<I28<I29]<I7<I8<I9<U2{8,4.3}/I10<I11<I12<I13<I14<I15<U3{7.5,3.9}/I16 ˓<sup>→</sup><I17<I18<I19

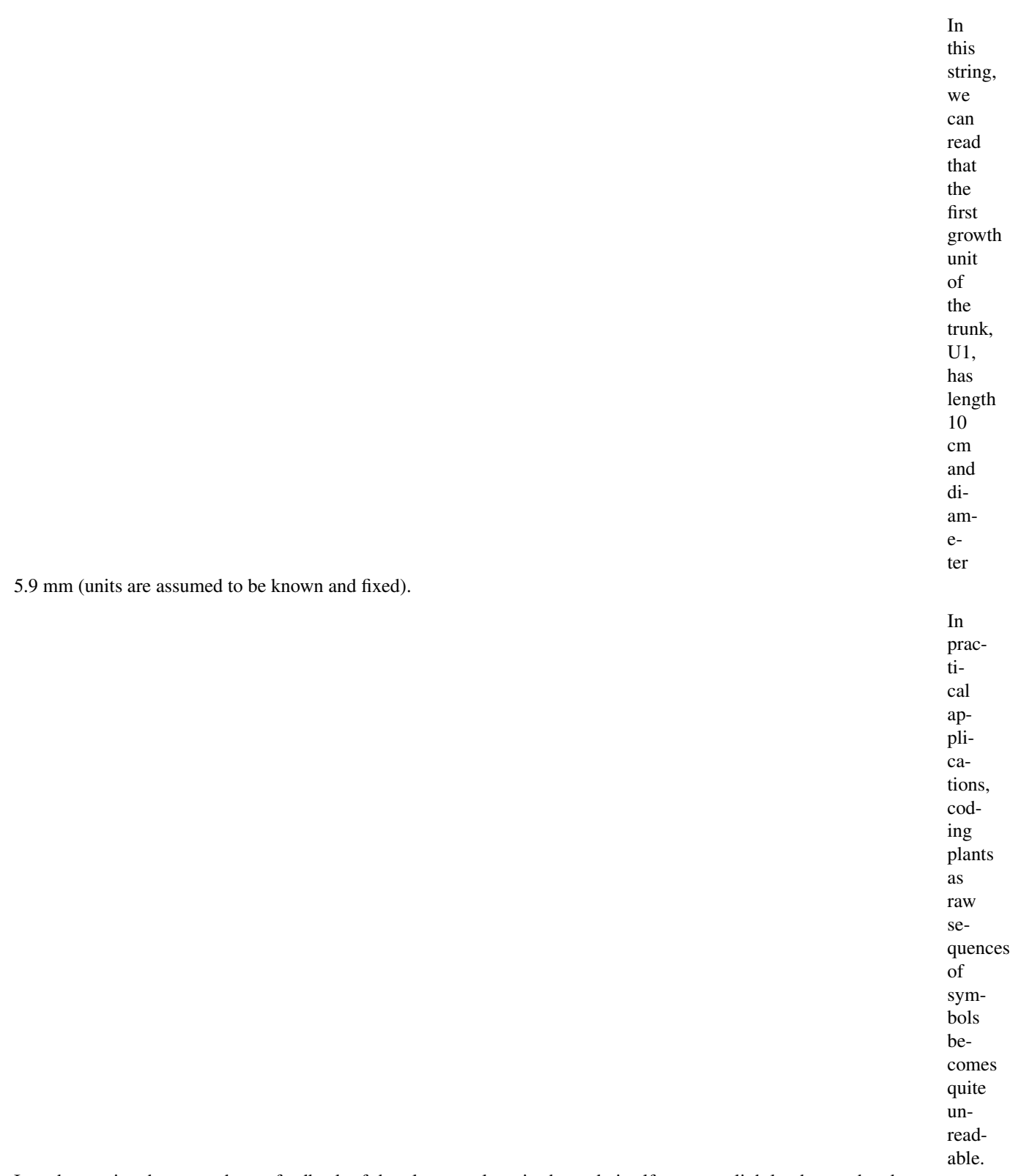

In order to give the user a better feedback of the plant topology in the code itself, we can slightly change the above code format in order to achieve better legibility. Each square bracket is replaced by a new line and an indentation level corresponding to the nested degree of this square bracket. Similarly, a new line is created after each feature set and the feature values are written in specific columns. The following table gives the final code corresponding to the

example in *[Figure3.3](#page-27-0)* .

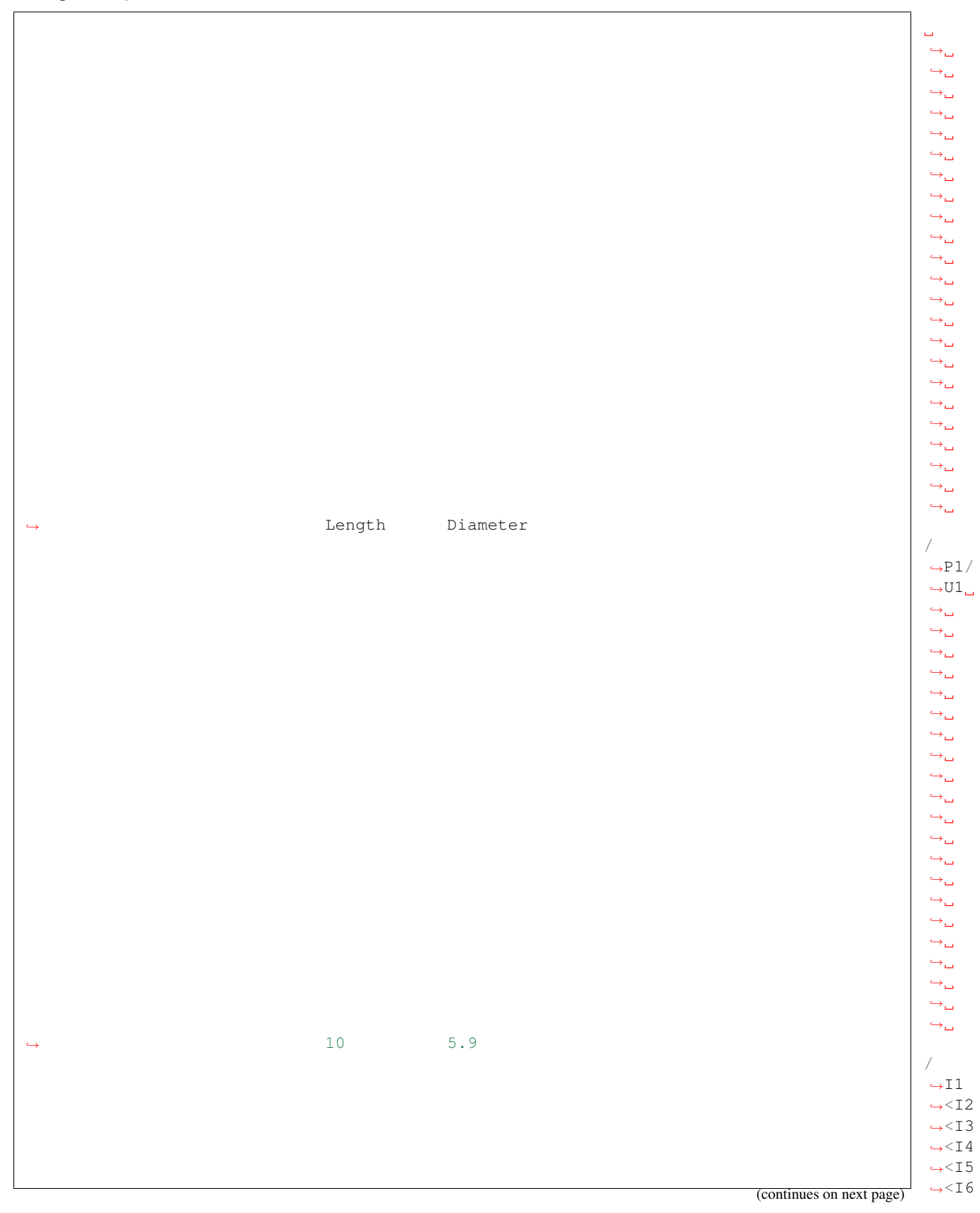

(continued from previous page)

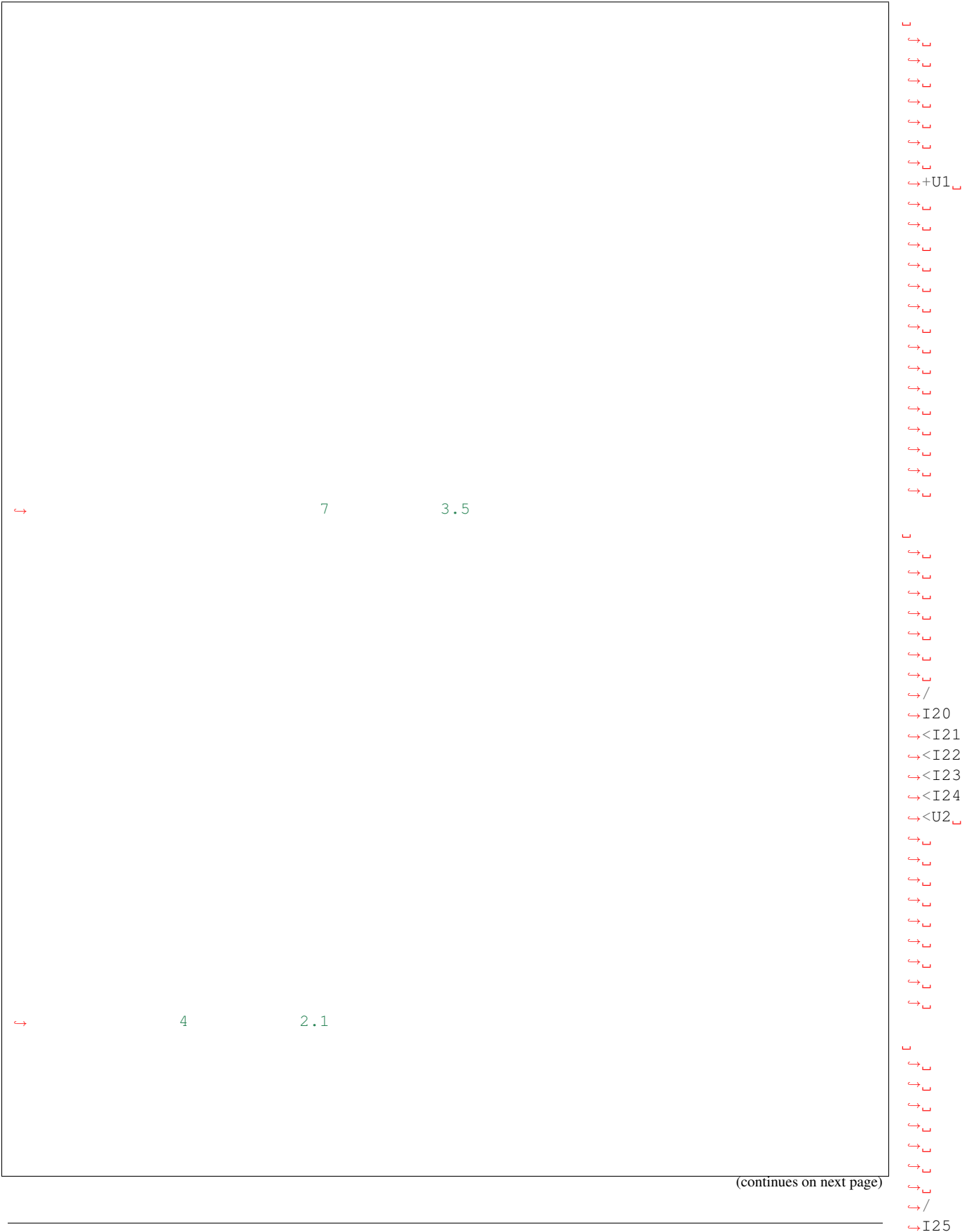

**36 Chapter 3. MTG User Guide**

 $\leftrightarrow$  <127  $\leftrightarrow$  <128  $\leftrightarrow$  <129

 $\leftrightarrow$  <126

(continued from previous page)

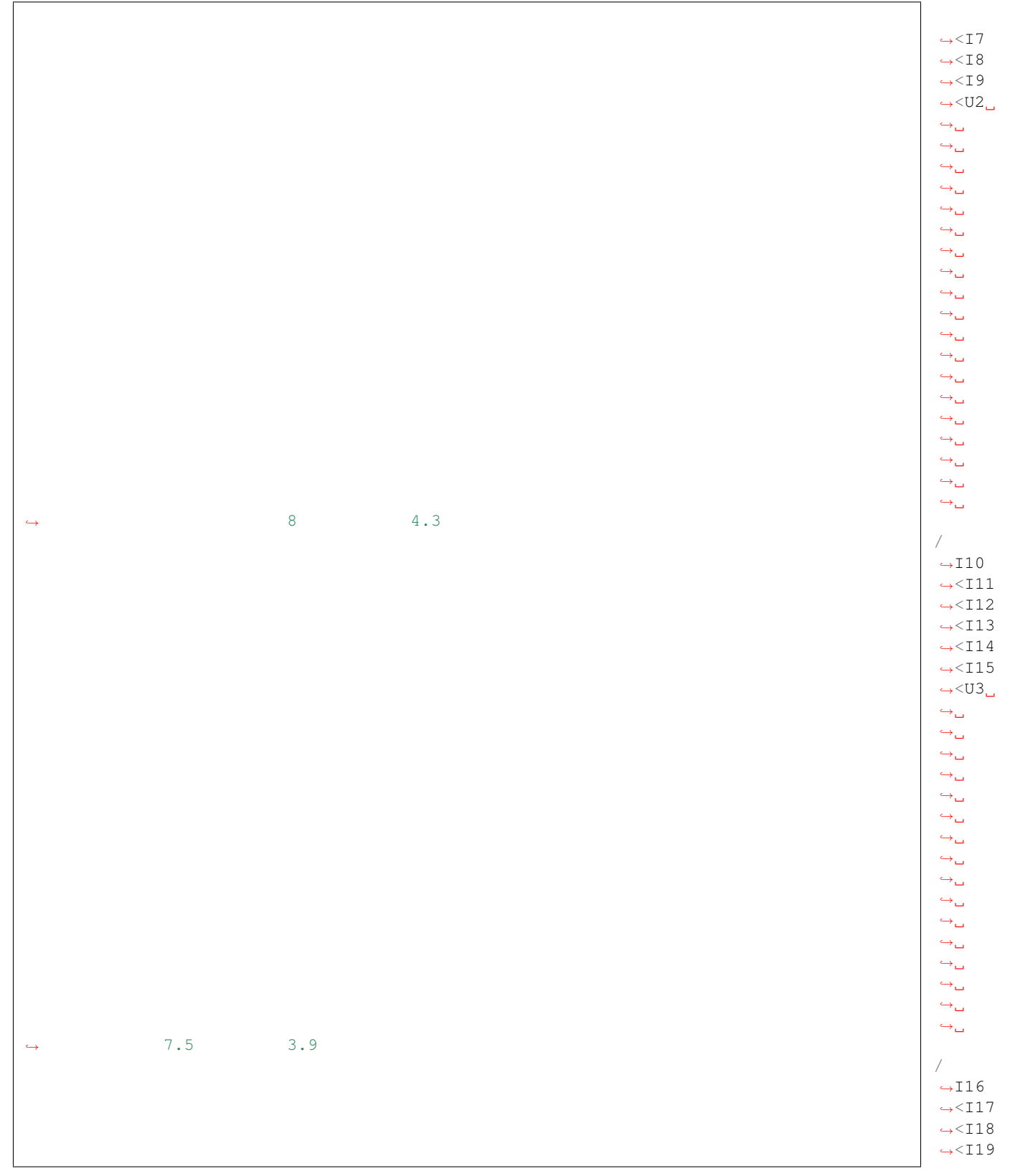

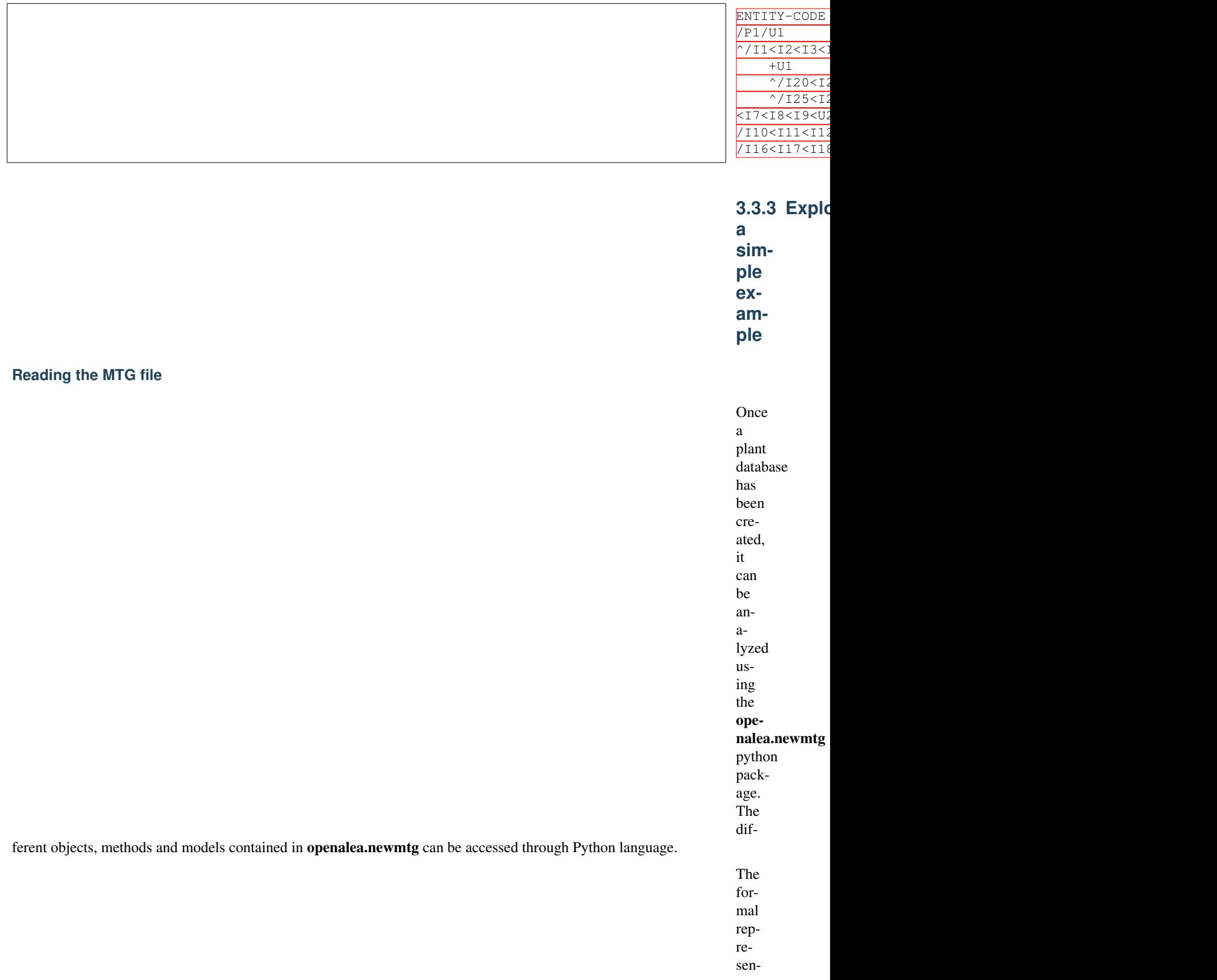

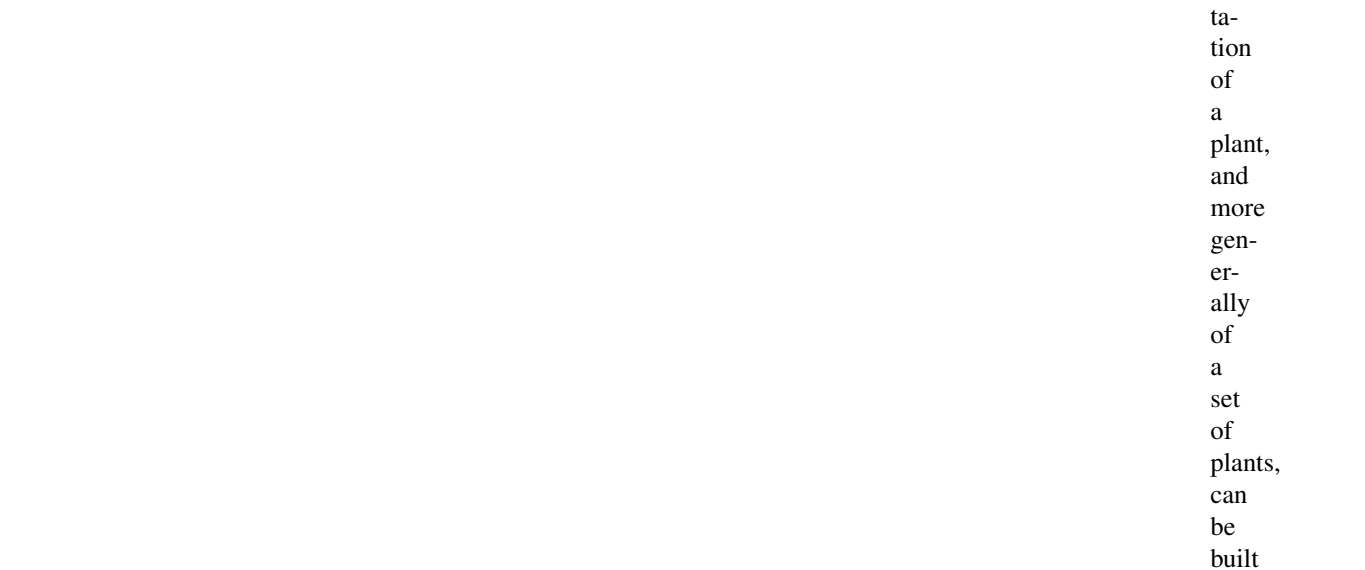

using the function  $MTG()$ :

**from** ˓<sup>→</sup>**openalea.** ˓<sup>→</sup>**mtg.** ˓<sup>→</sup>**aml** ˓<sup>→</sup>**import**  $\rightarrow$ MTG  $g_{\square}$  $\hookrightarrow^=$ ˓<sup>→</sup>MTG( ˓<sup>→</sup>'wij. ˓<sup>→</sup>mtg  $\hookrightarrow$ ')

The procedure MTG attempts to build the plant formal representation, checking for syn-

tactic

and semantic correctness of the code file. If the file is not consistent, the procedure outputs a set of errors which have to be corrected before applying a new syntactic analysis. Once the file is syntactically consistent, the MTG is built (cf. *[Figure3.4](#page-29-0)* b) and is available in the variable g.

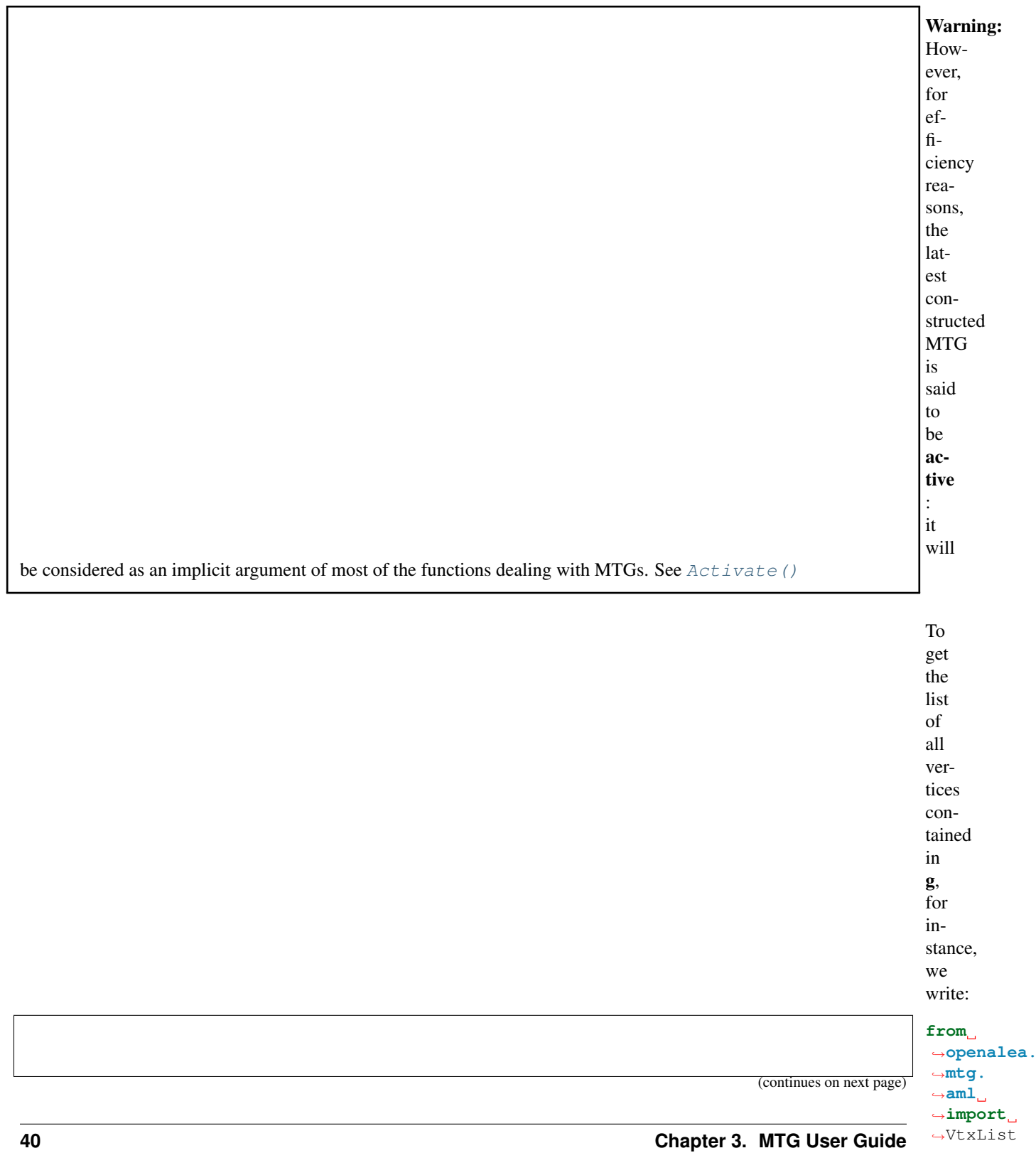

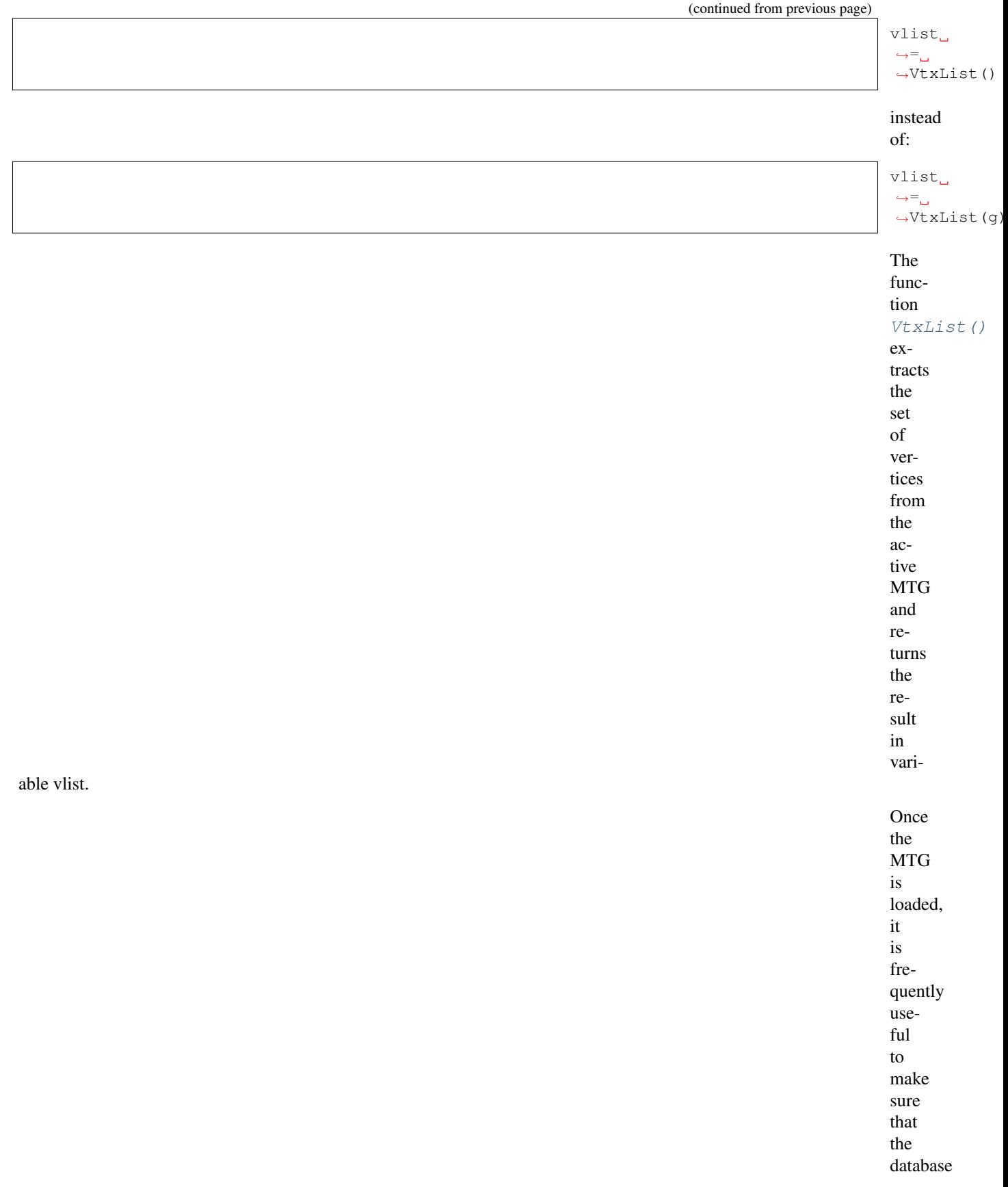

the observed data. Part of this checking process has already been done by the  $MTG$  () function. But, some high-level checking may still be necessary to ensure that the database is completely consistent. For instance, in our example, we might want to check the number of plants in the database. Since plants are represented by vertices at scale 1, the set of plants is built by:

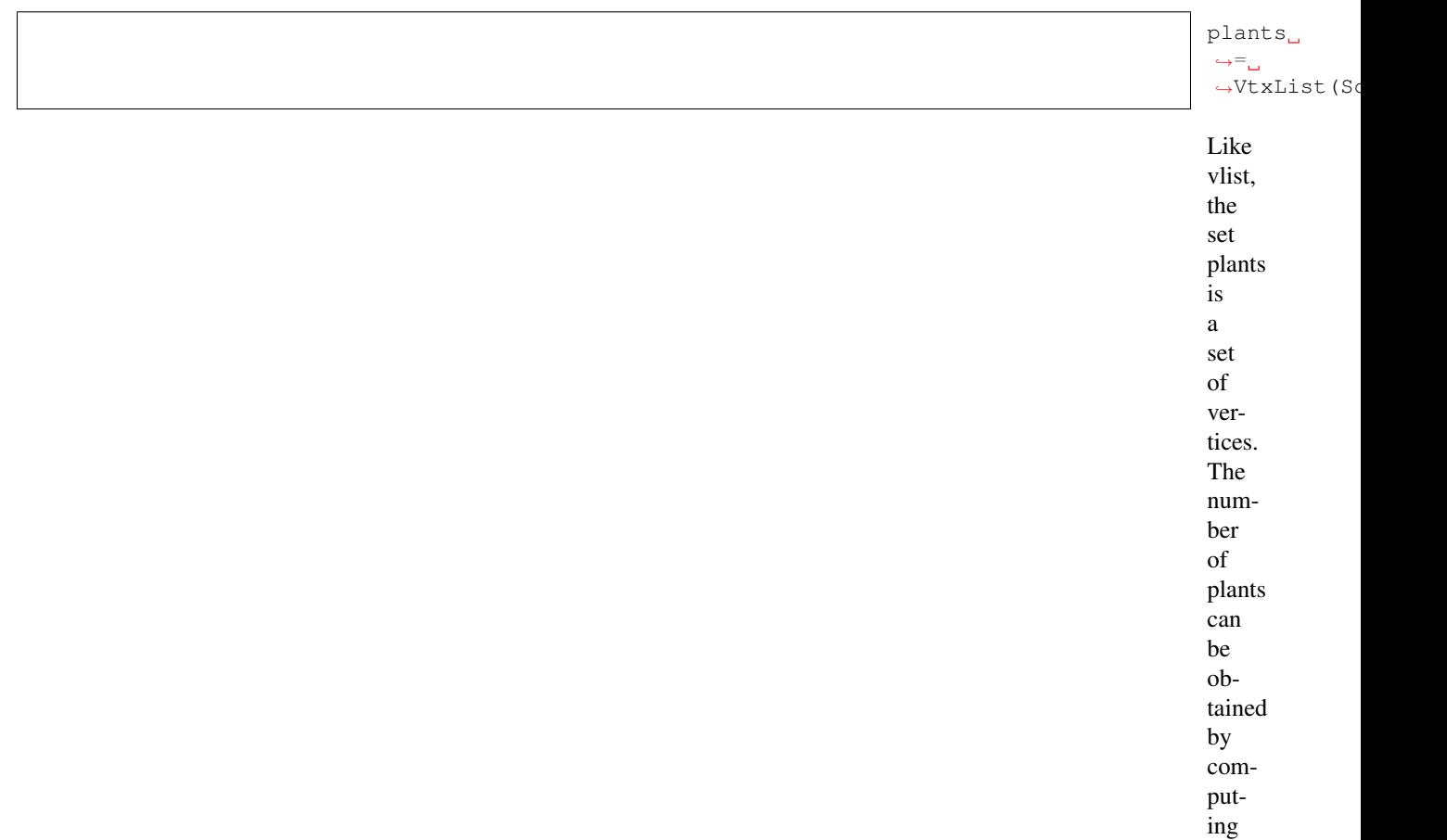

the size of the set plants.:

plant\_  $\neg$ nb  $\hookrightarrow^{\mathbb{L}}$ ˓<sup>→</sup>len(plants)

Note: In the former AML language, the function Size was used to get the length. Here a call to the standard python function [len\(\)](https://docs.python.org/3.4/library/functions.html#len) is used.

> Each plant con-

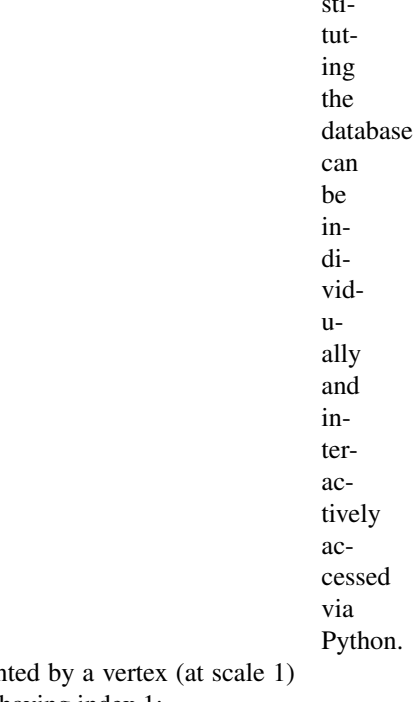

 $\ddot{\phantom{a}}$ 

For instance, assuming the plant corresponding to the example of *[Figure3.4](#page-29-0)* b is represent with label *P1*. Plant *P1* can be identified in the database by selecting the vertex at scale 1 having index 1:

<sup>1</sup> **from** ˓<sup>→</sup>**openalea.** ˓<sup>→</sup>**mtg.** ˓<sup>→</sup>**aml** ˓<sup>→</sup>**import** ˓<sup>→</sup>Index  $\begin{array}{|c|c|c|c|c|}\hline \text{1} & \text{2} & \text{3} & \text{5} & \text{6} & \text{7} & \text{8} & \text{8} & \text{9} & \text{1} & \text{1} & \text{1} & \text{1} & \text{1} & \text{1} & \text{1} & \text{1} & \text{1} & \text{1} & \text{1} & \text{1} & \text{1} & \text{1} & \text{1} & \text{1} & \text{1} & \text{1} & \text{1} & \text{1} & \text{1} & \text{1} & \text{1} & \text{1} & \text{$ .<br>→list\_  $\hookrightarrow = \square$  $\hookrightarrow$ [ $p_{\square}$ ] ˓<sup>→</sup>**for**  $\leftrightarrow p_{\square}$ ˓<sup>→</sup>**in** ˓<sup>→</sup>plants ˓<sup>→</sup>**if** ˓<sup>→</sup>Index(p)==1] 3 plant1  $\hookrightarrow =$ ˓<sup>→</sup>plant1\_ ˓<sup>→</sup>list[0] ˓→  $\hookrightarrow$   $\#_{\square}$  $\rightarrow$ plant  $\rightarrow$ list  $\hookrightarrow \mathscr{S}_\square$  $\leftrightarrow a_{\square}$  $\rightarrow$ list\_  $\hookrightarrow$   $\!\!\circ$   $\text{\ensuremath{\mathnormal{f}}}_{\ensuremath{\mathsf{u}}}$  $\leftrightarrow$ verti

Note: former AML code:  $plant1 = Foreach_p In plants : Select(p, Index(p)=1)$ 

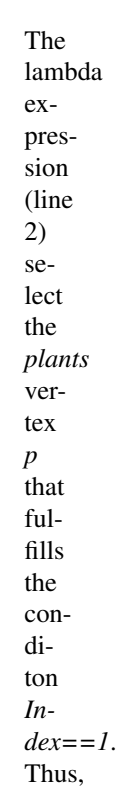

*plant1* contains the vertex representing plant *P1*. Now it is possible to apply new functions to this vertex in order to explore the nature of plant *P1*. Assume for instance we want to know the number of growth units composing *P1*:

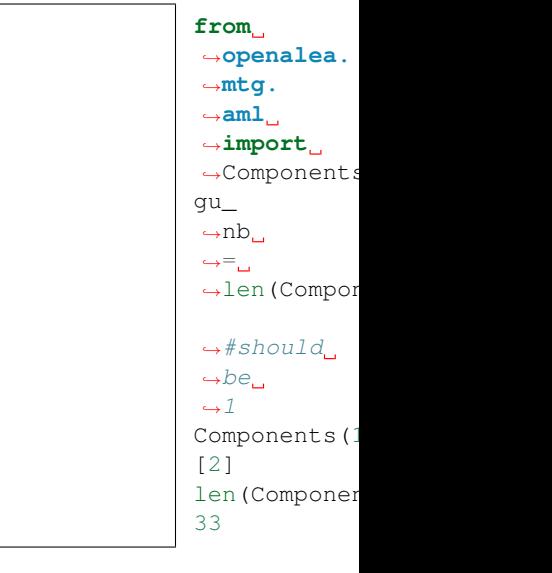

Todo: clarify this example and following comments

the Components function applies

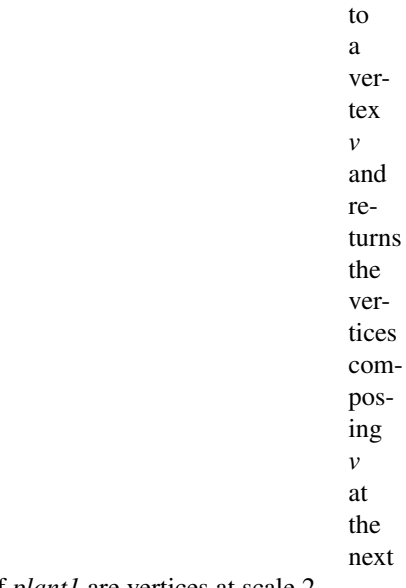

superior scale. Since *plant1* is a vertex at scale 1, representing plant *P1*, components of *plant1* are vertices at scale 2, i.e. growth units. It is also possible to compute the number of internodes composing a plant by simply specifying the optional argument Scale in function Components:

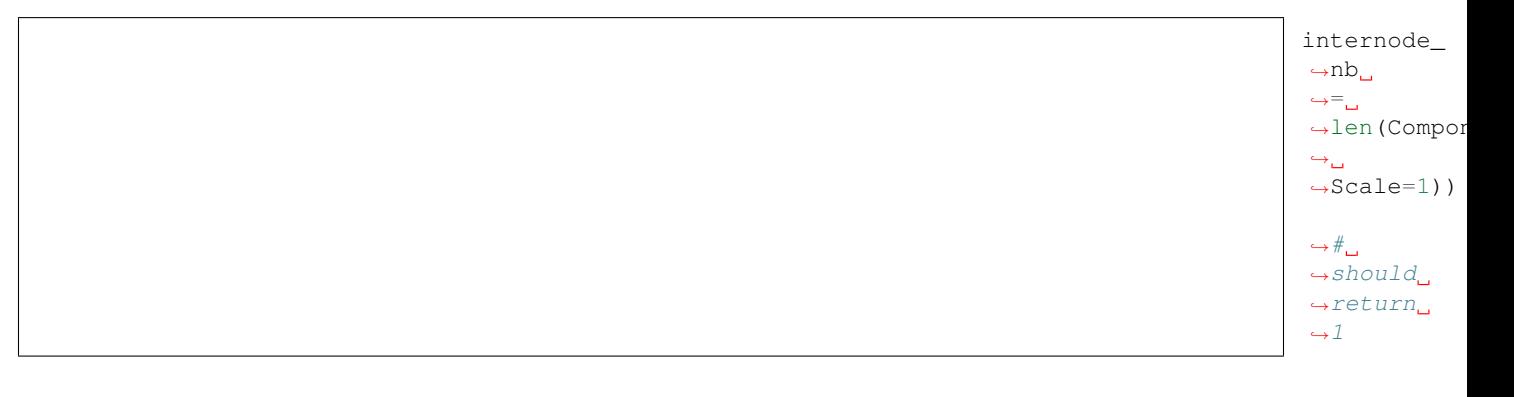

## **3D representation**

**Example 1**

Many such direct queries can be made on the plant database which provide

interactive access to it. How-

ever, a complementary synthesizing view of the database may be obtained by a graphical reconstruction of plant geometry. Geometrical parameters, like branching and phyllotactic angles, diameters, length, shapes, are read from the database. If they are not available, mean values can be inferred from samples or can be inferred from additional data describing plant general geometry<sup>[19](#page-49-0)</sup>. A 3D interpretation of the MTG provides the user with natural feedback on the database. Built-in function  $PlantFrame$  () computes the 3D-geometry of plants. For example:

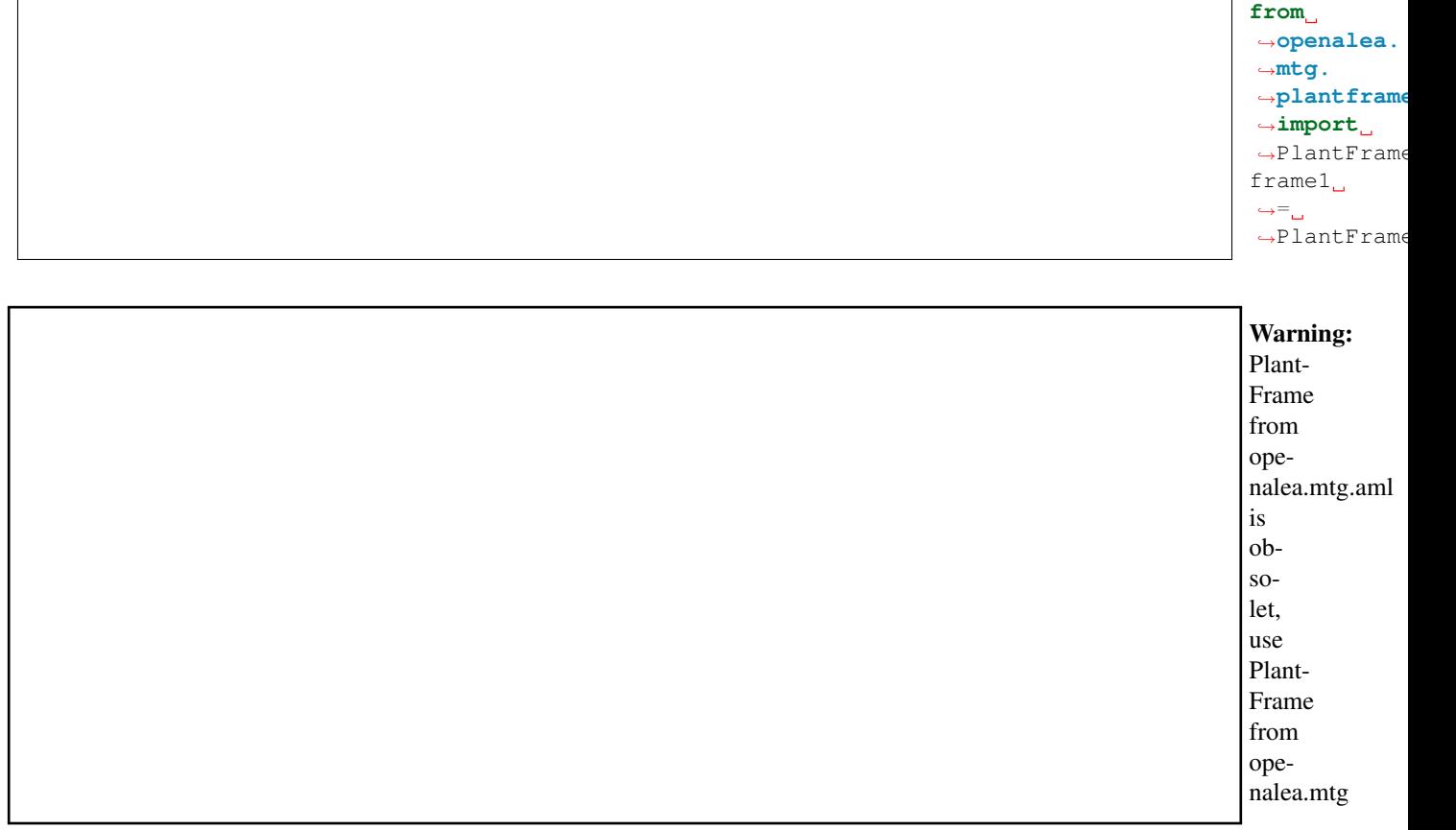

Todo: script that leads to the picture in figure 3.5

## **Example 2**

<span id="page-49-0"></span><sup>&</sup>lt;sup>19</sup> Godin, C., Bellouti, S. et Costes, E., 1996. Restitution virtuelle de plantes réelles : un nouvel outil pour l'aide à l'analyse de données botaniques et agronomiques. In: L'interface des mondes réels et virtuels, 5èmes Journées Internationales Informatiques, Montpellier, France 22-24/05/96, pp. 369-378.

<span id="page-50-0"></span>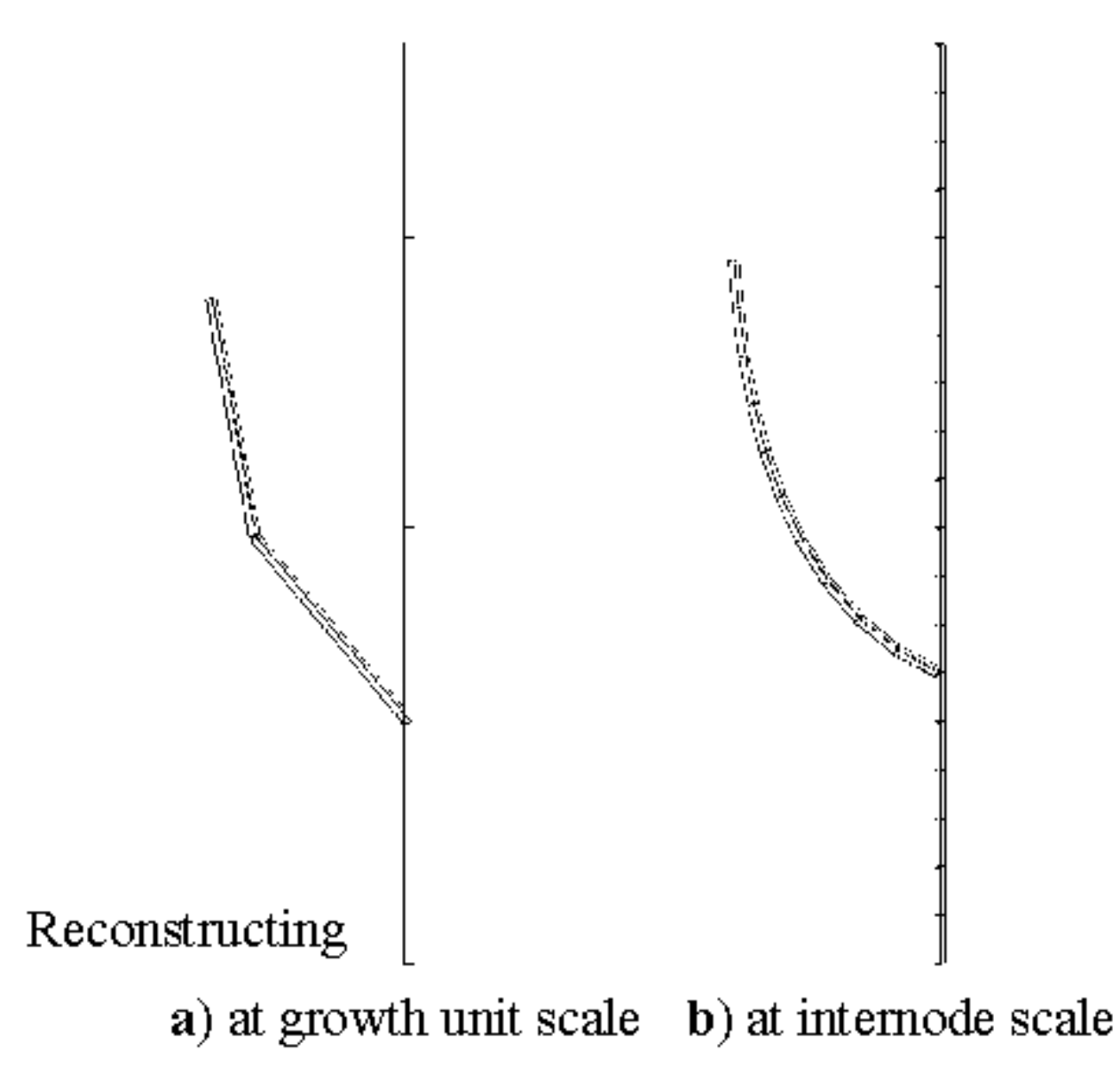

Fig. 9: Figure 3.5

Todo: in progress

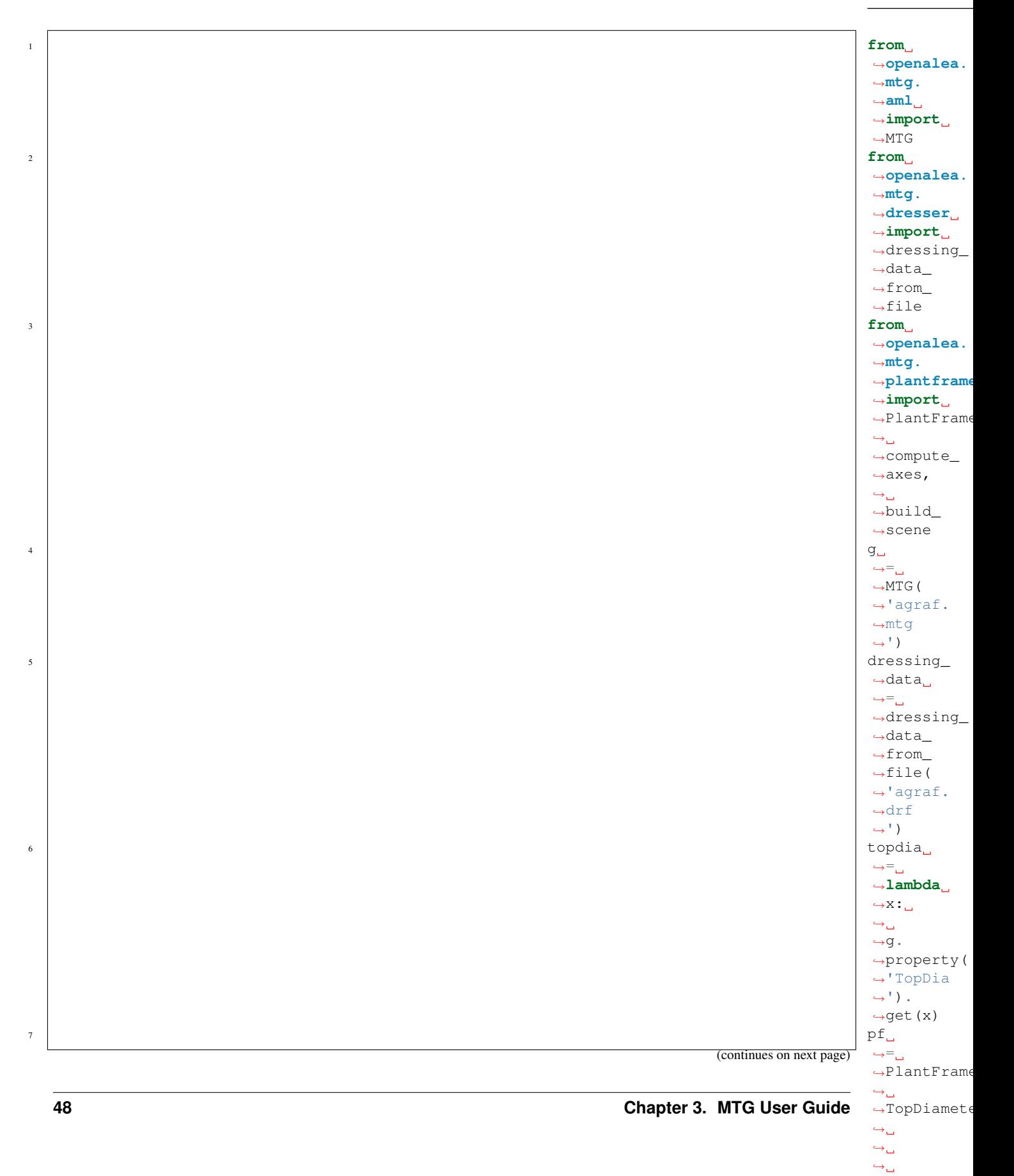

˓→

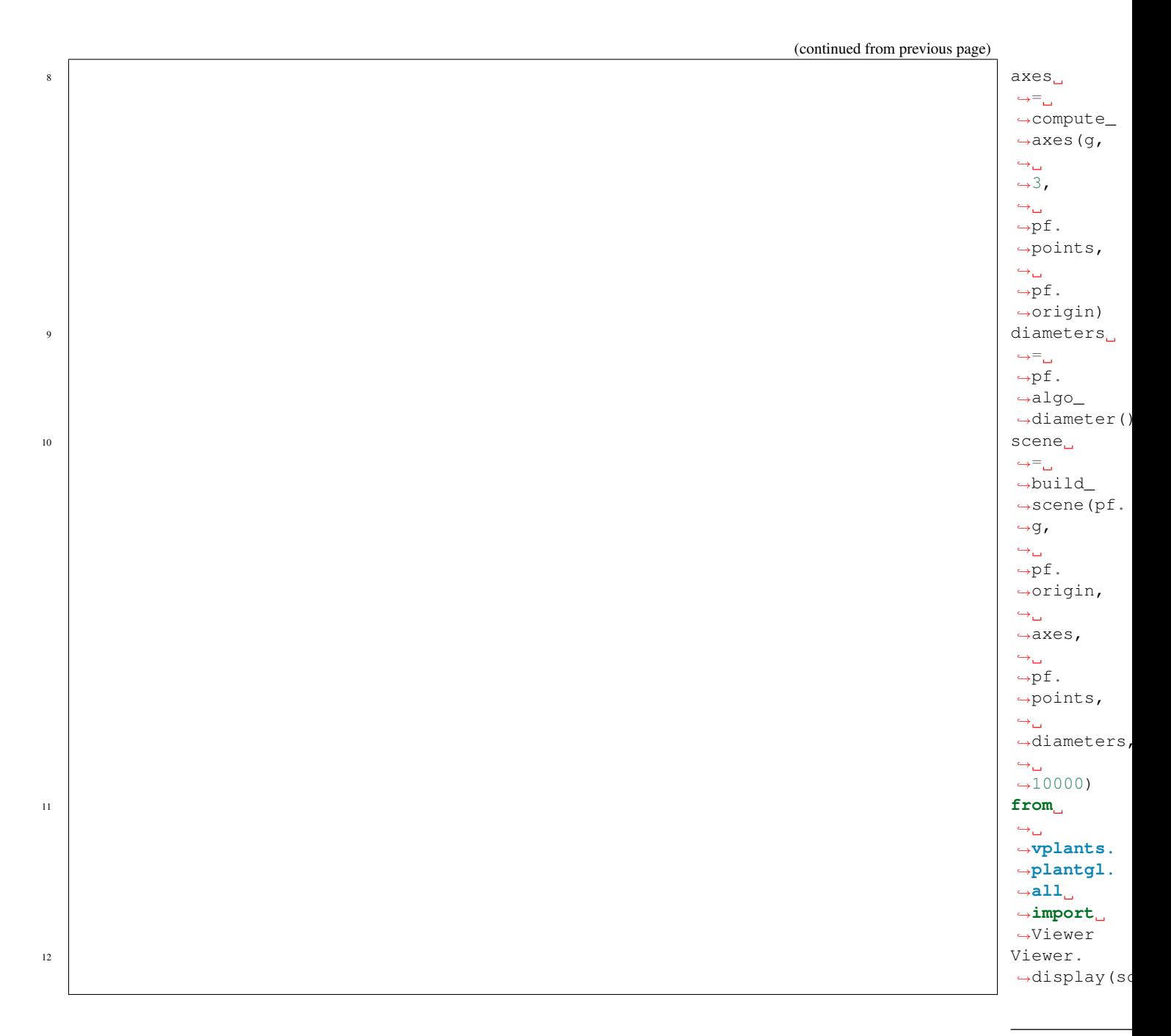

Note: the previous example uses many functions that have not been introduced yet but they will be desribe later on.

Todo: CECHK that it workds in openalea.mtg : computes a 3D-geometrical interpretation of *P1* topology at scale 2, i.e. in terms of growth units (*[Figure3.5](#page-50-0)* a). Like in the previous example, PlantFrame takes Scale as an optional argument which enables us to build the 3D-geometrical interpretation of P1 at the level of internodes (*[Figure3.5](#page-50-0)* b):

> Refinements of this

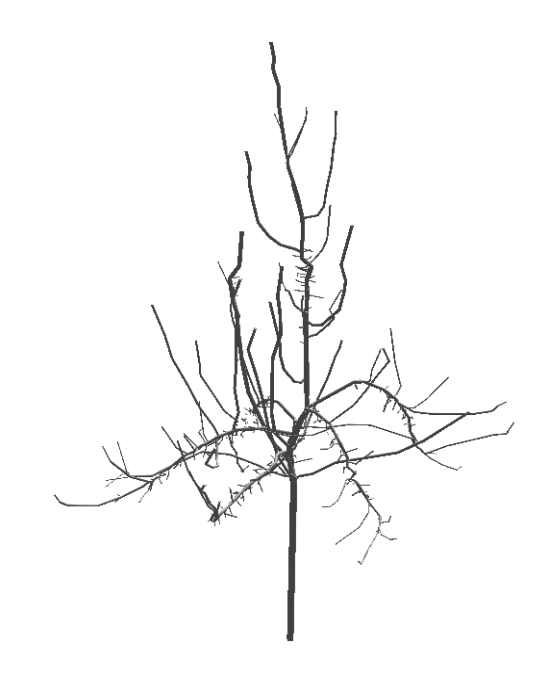

Fig. 10: Figure 3.5 An apple tree plotted with the python script above

3D geometrical reconstruction may be obtained with the possibility to change the shape of the different plant components, possibly at different scales, to tune geometrical features (length, diameter, insertion angle, phyllotaxy, . . . ) as functions of the topological position of entities in the plant structure.

## **Extraction of plant entity features**

When attributes of en-

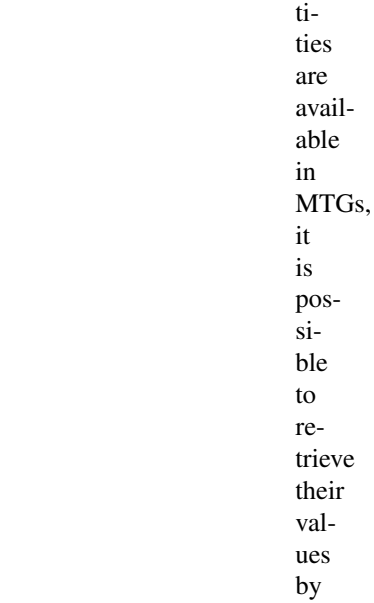

using the function [Feature\(\)](#page-295-0):

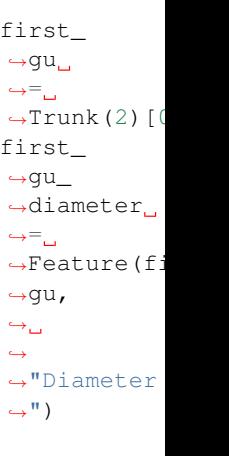

Note: Here *Diameter* is a property/feature contained in the MTG header. Feature's names can be found in MTG's header, or directly by instrospection using this python syntax:: [x for x in g.property\_names()]

> The first line retrieves the vertex corresponding to the first

 ${\hookrightarrow}\,9$  .

˓<sup>→</sup>property(

[Trunk\(\)](#page-306-1) returns the ordered set of components of vertex P1, and operator @ with argument 1 selects the first element of this set). Then, in the second line, the diameter of this growth unit is extracted from the database. Variable first\_gu\_diameter then contains the value 5.9 (see the code file). Similarly the length of the first growth unit can be retrieved:

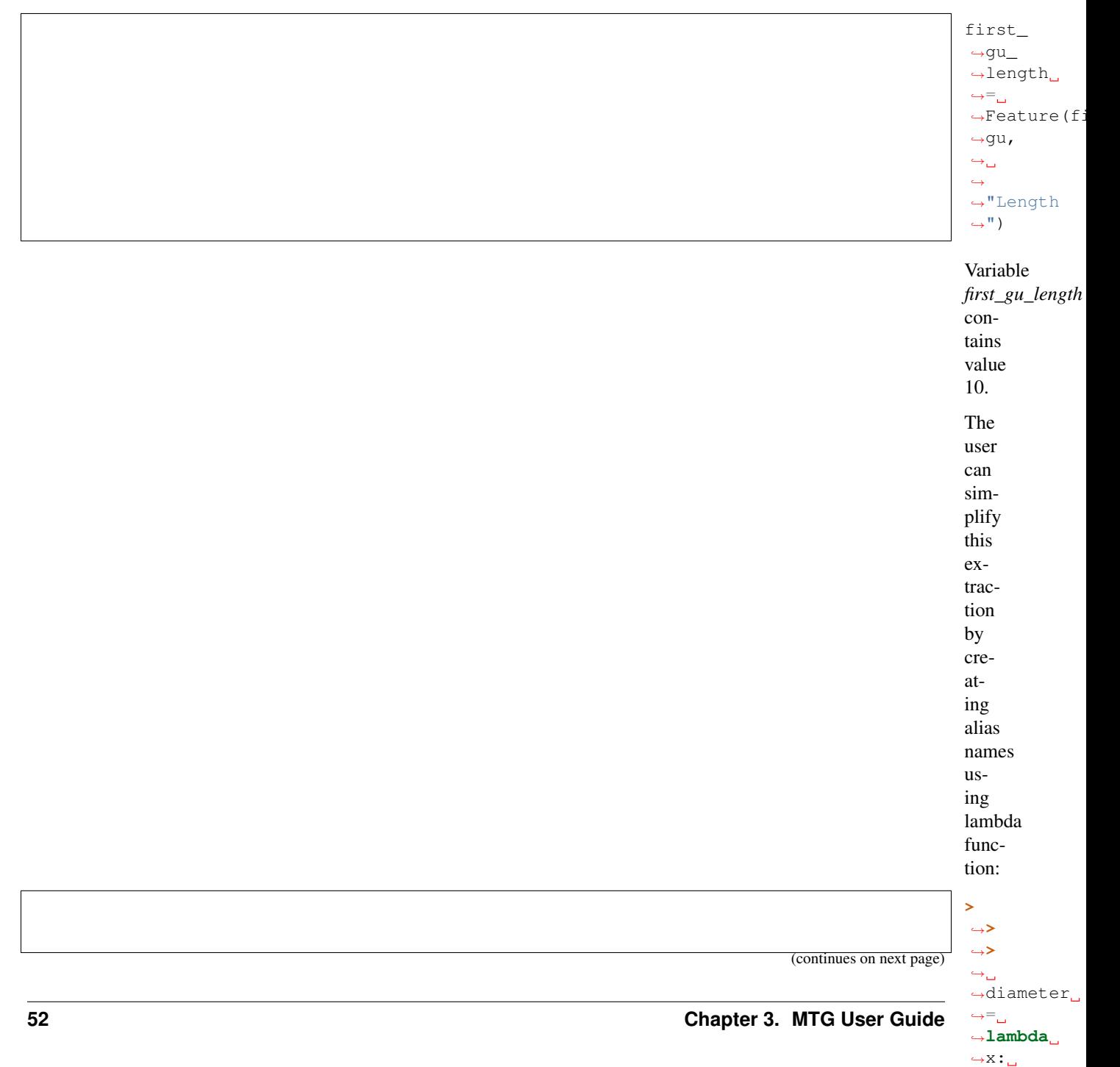

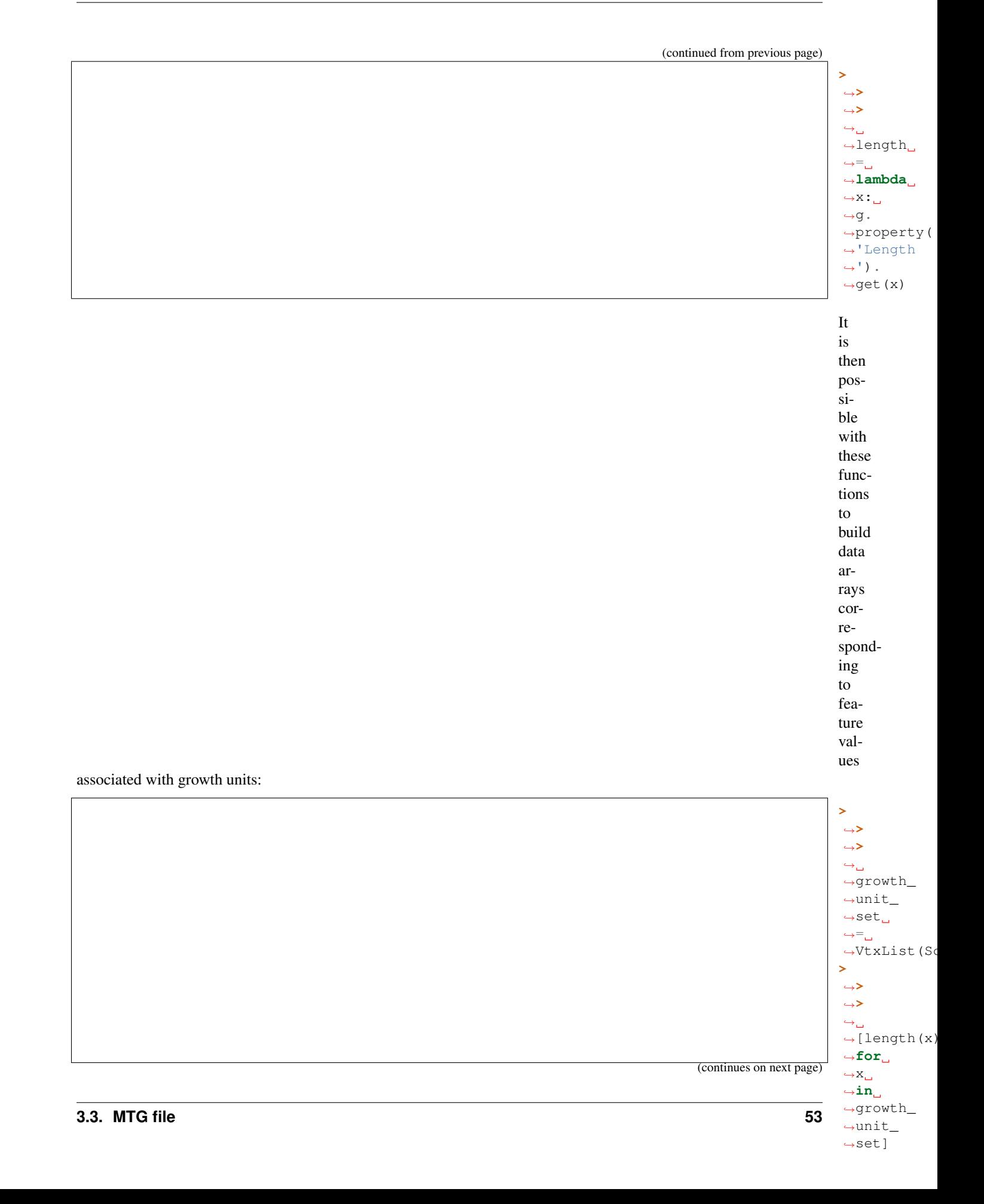

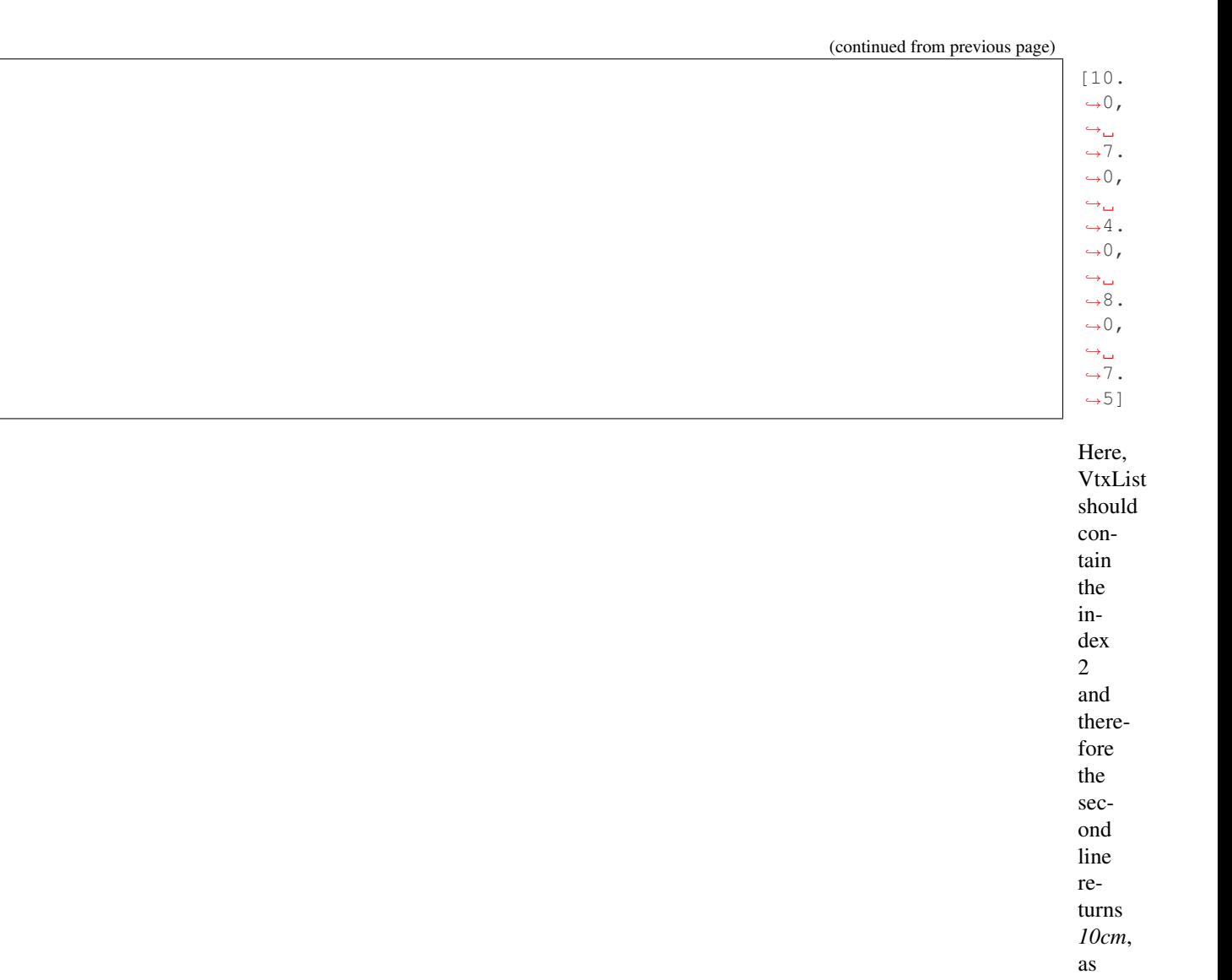

expected. More-

over,

new synthesized attributes can be defined by creating new functions using these basic features. For example, making the simple assumption that the general form of a growth unit is a cylinder, we can compute the volume of a growth unit:

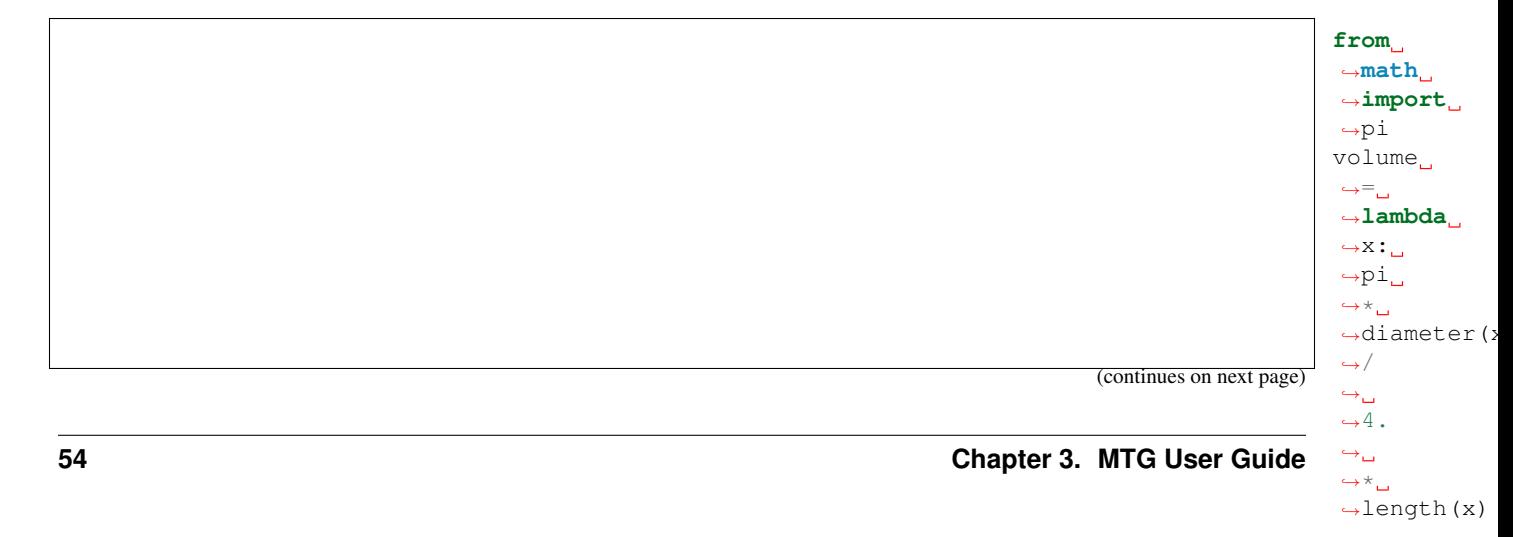

(continued from previous page)

 $\overline{\mathsf{I}}$ 

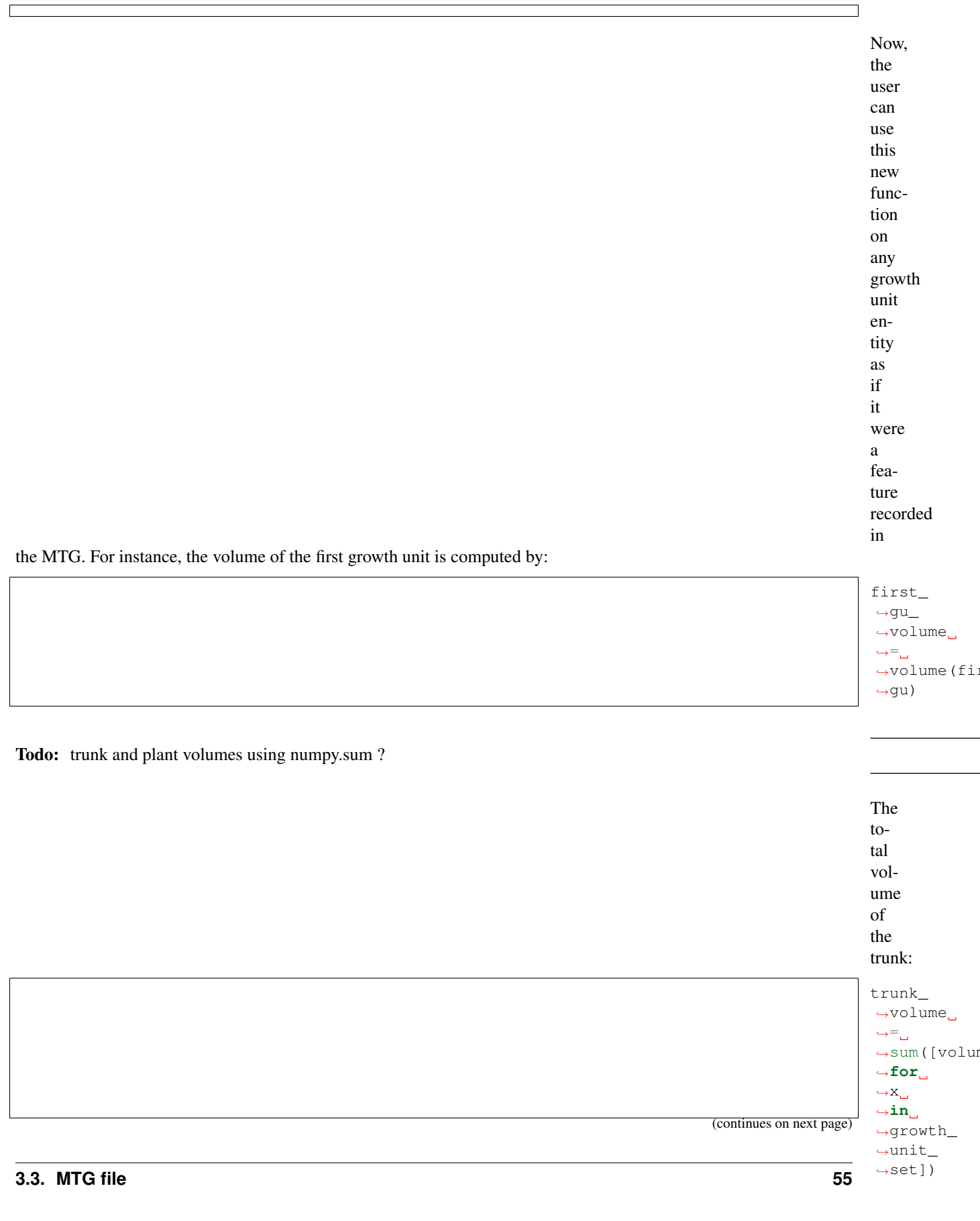

(continued from previous page)

Todo: how and purpose of volume for the whole plant. Isnt' it the volume of the trunk ? The wood volume of the whole plant can be computed by: plant\_ ˓<sup>→</sup>volume  $\hookrightarrow^{\textstyle =} \square$ →sum[volume ˓<sup>→</sup>**for**  $\rightarrow$ gu ˓<sup>→</sup>**in** ˓<sup>→</sup>Components(plant1)])

**Extracting more information from plant databases**

As illustrated in the previous section, plant databases can be investigated by building

## appro-

priate Python lambda functions. Built-in words of the openalea.mtg.aml module may be combined in various ways in order to create new queries. In this way, more and more elaborated types of queries can be constructed by creating user-defined functions which are equivalent to computing programs. In order to illustrate this procedure, let us assume that we would like to study distributions of numbers of internodes per growth units, such distributions being an important basic prerequisite for botanically-based 3D plant simulations (e.g.<sup>[2](#page-60-0)[9](#page-60-1)[37](#page-60-2)[3](#page-60-3)</sup>). At a first stage, we consider all the growth units contained in the plant database together. We first need to define a function which returns the number of internodes of a given growth unit. Since in the database, each growth unit (at scale 2) is composed of internodes (at scale 3) we compute the set of internodes constituting a given growth unit *x* as follows:

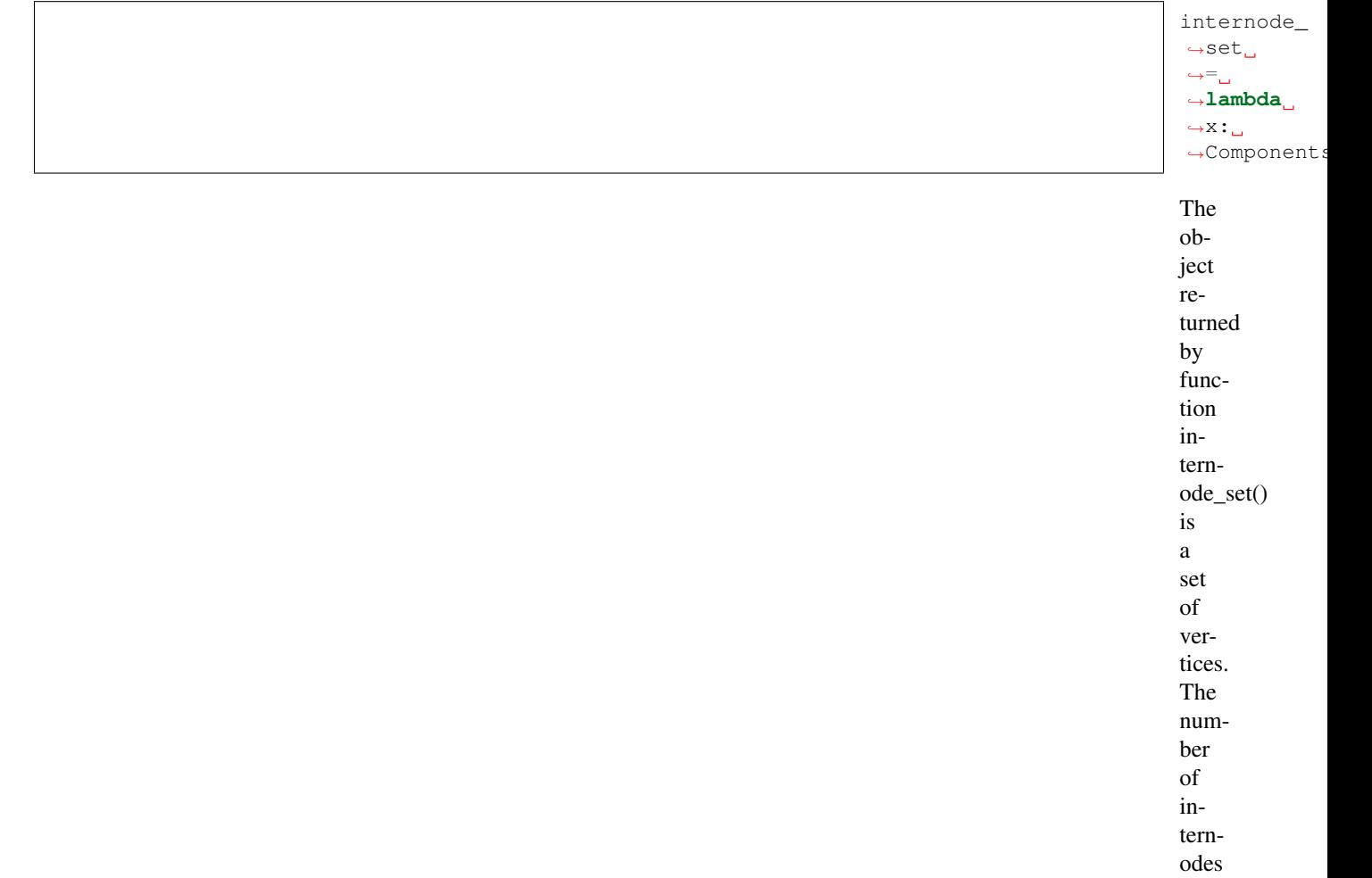

of a given growth unit is thus the size of this set:

internode\_  $\neg$ nb  $\Leftrightarrow =\Box$ ˓<sup>→</sup>**lambda**  $\leftrightarrow$ x: →len(intern ˓<sup>→</sup>set(x)) (continues on next page) <sup>2</sup> Barthélémy, D., 1991. Levels of organization and repetition phenomena in seed plants. Acta Biotheoretica, 39: 309-323. <sup>9</sup> de Reffye, P., Dinouard, P. et Barthélémy, D., 1991. Modélisation et simulation de l'architecture de l'Orme du Japon Zelkova serrata (Thunb.) Makino (Ulmaceae): la notion d'axe de référence. In: 2ème Colloque International sur l'Arbre, Montpellier (FRA) 9-14/09/90. Naturalia Monspeliensa, Vol. hors-série, pp. 251-266.

<span id="page-60-2"></span><span id="page-60-1"></span><span id="page-60-0"></span> $37$  Jaeger, M. et de Reffye, P., 1992. Basic concepts of computer simulation of plant growth. In: The 1990 Mahabaleshwar Seminar on Modern Biology, Mahabaleshwar (IND) . Journal of Biosciences, Vol. 17, pp. 275-291.

<span id="page-60-3"></span> $3$  Bouchon, J., de Reffye, P. et Barthélémy, D. (Eds), 1997. Modélisation et simulation de l'architecture des végétaux. Science Update. INRA Editions, Paris, France, 435 pp.

(continued from previous page)

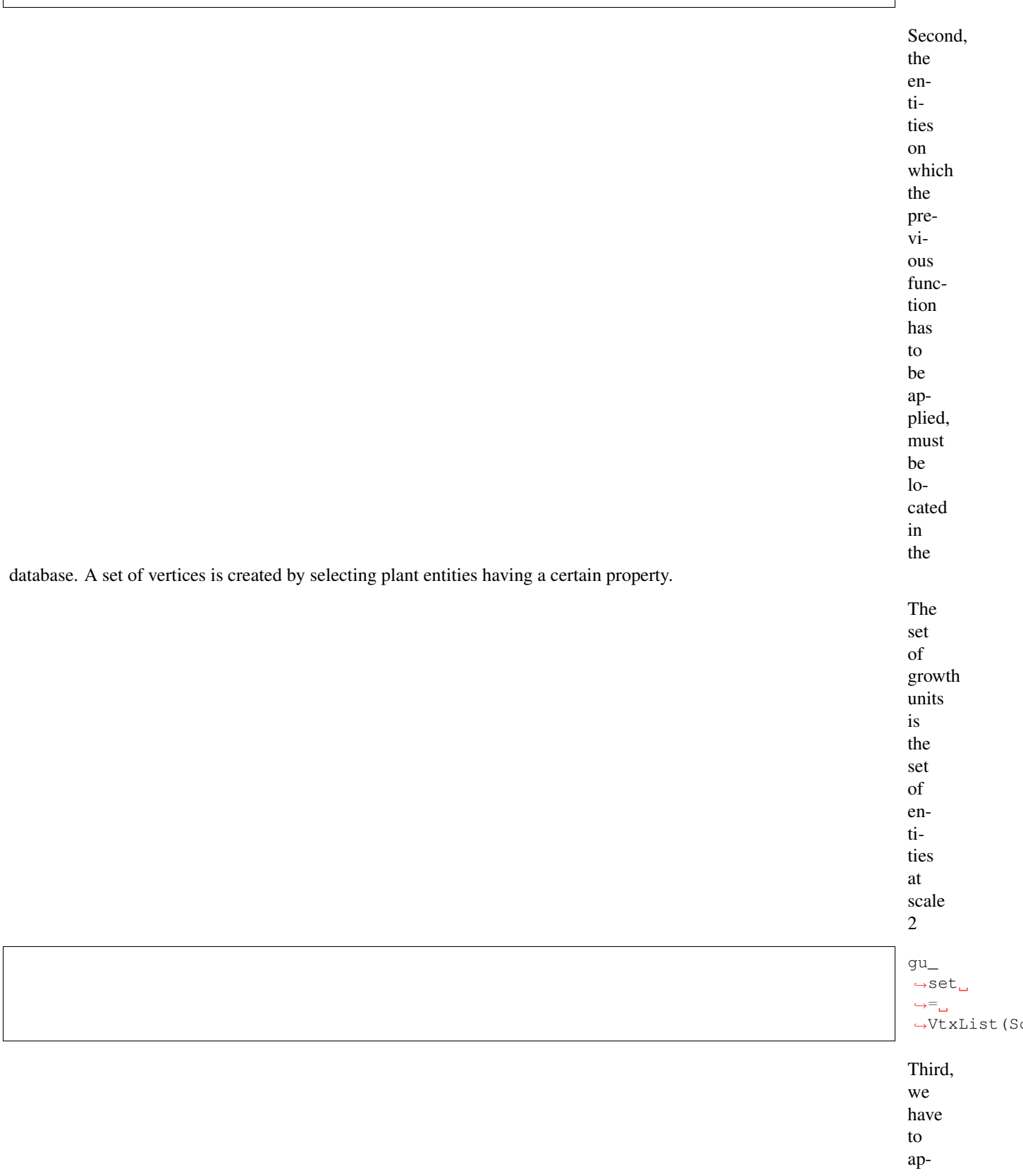

ply

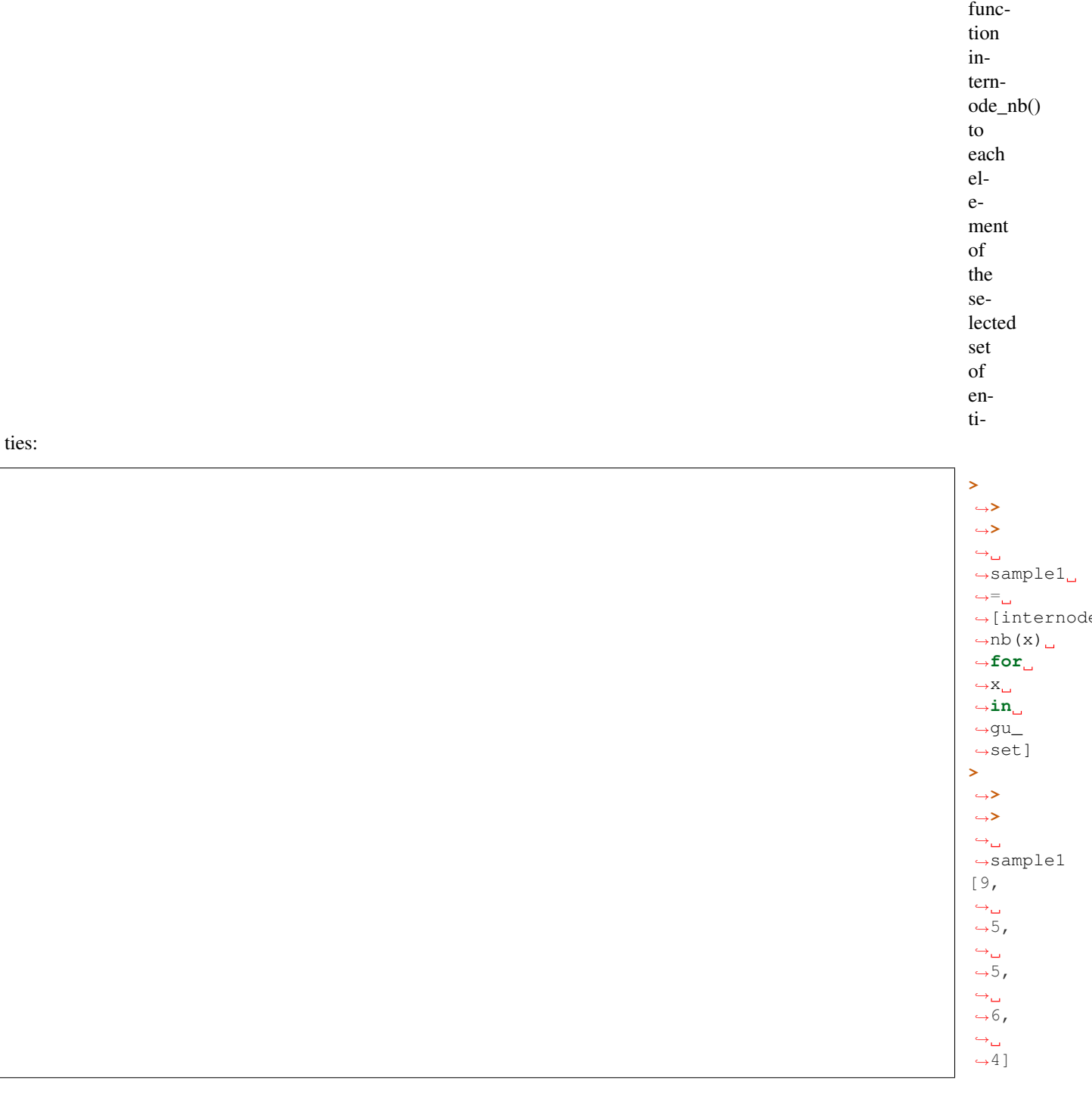

Todo: in all the documentation, we should also emphasize the puire Pythonic style. For instance in the example above, we could have created a generator g.components() and then for [len([x for x in g.components(y)]) for y in gu\_set]

> We use

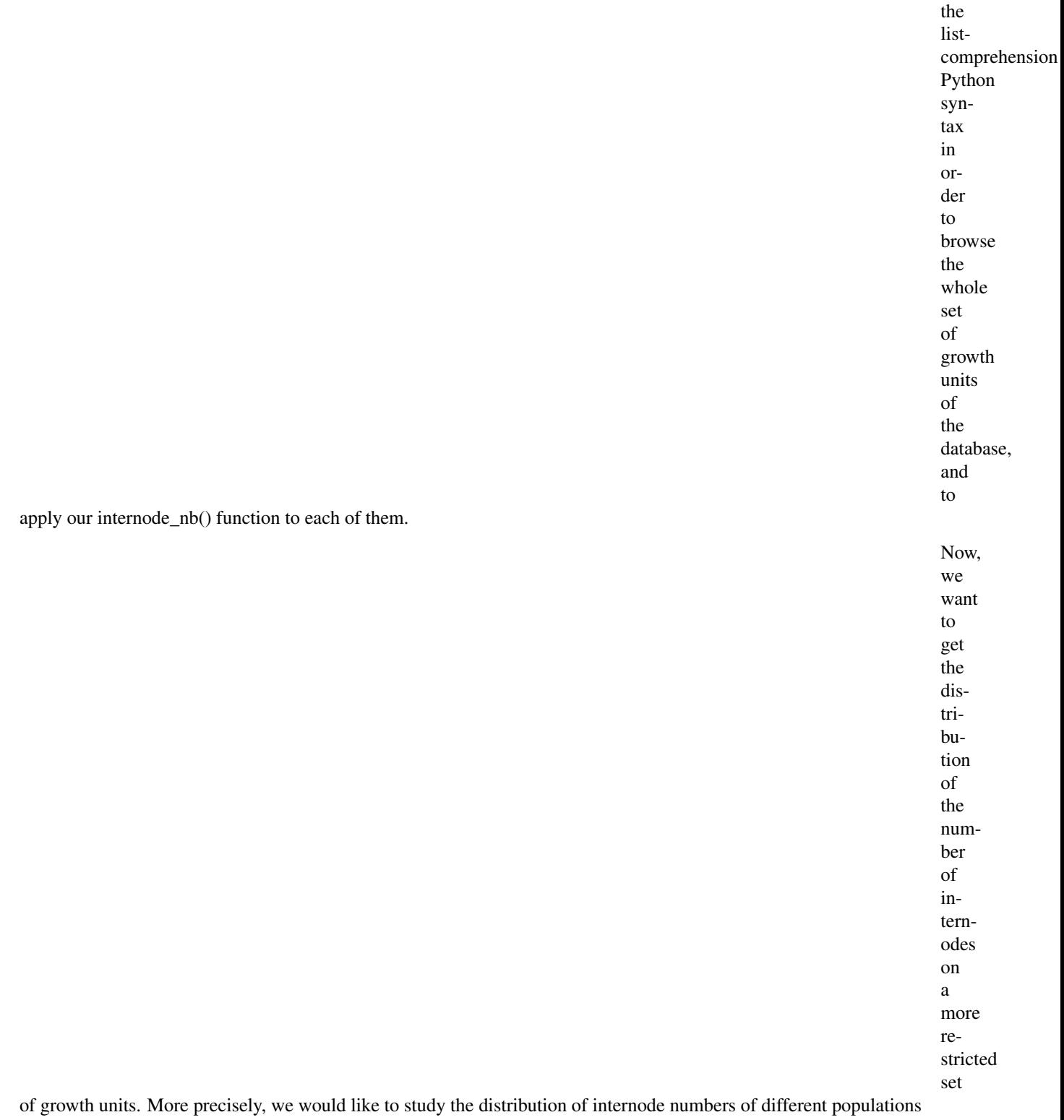

corresponding to particular locations in the plant structure. We thus have to define these populations first and then to iterate the function internode\_nb() on each entity of this new population like in the previous example. Let us consider for example the population made of the growth units composing branches of order 1. Consider again the whole set of growth units gu\_set. Among them, those which are located on branches (defined as entities of order 1 in AML) are defined by:

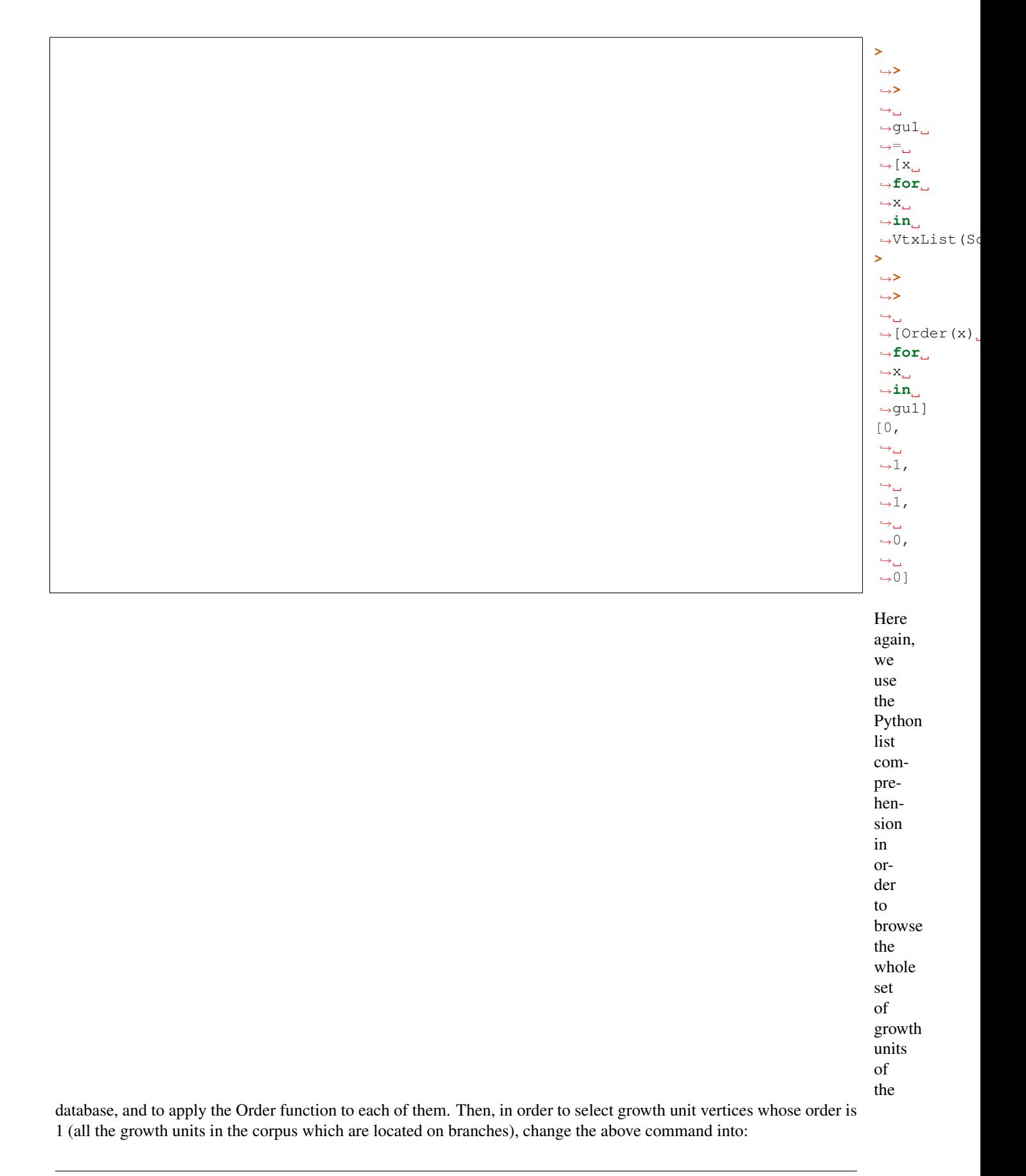

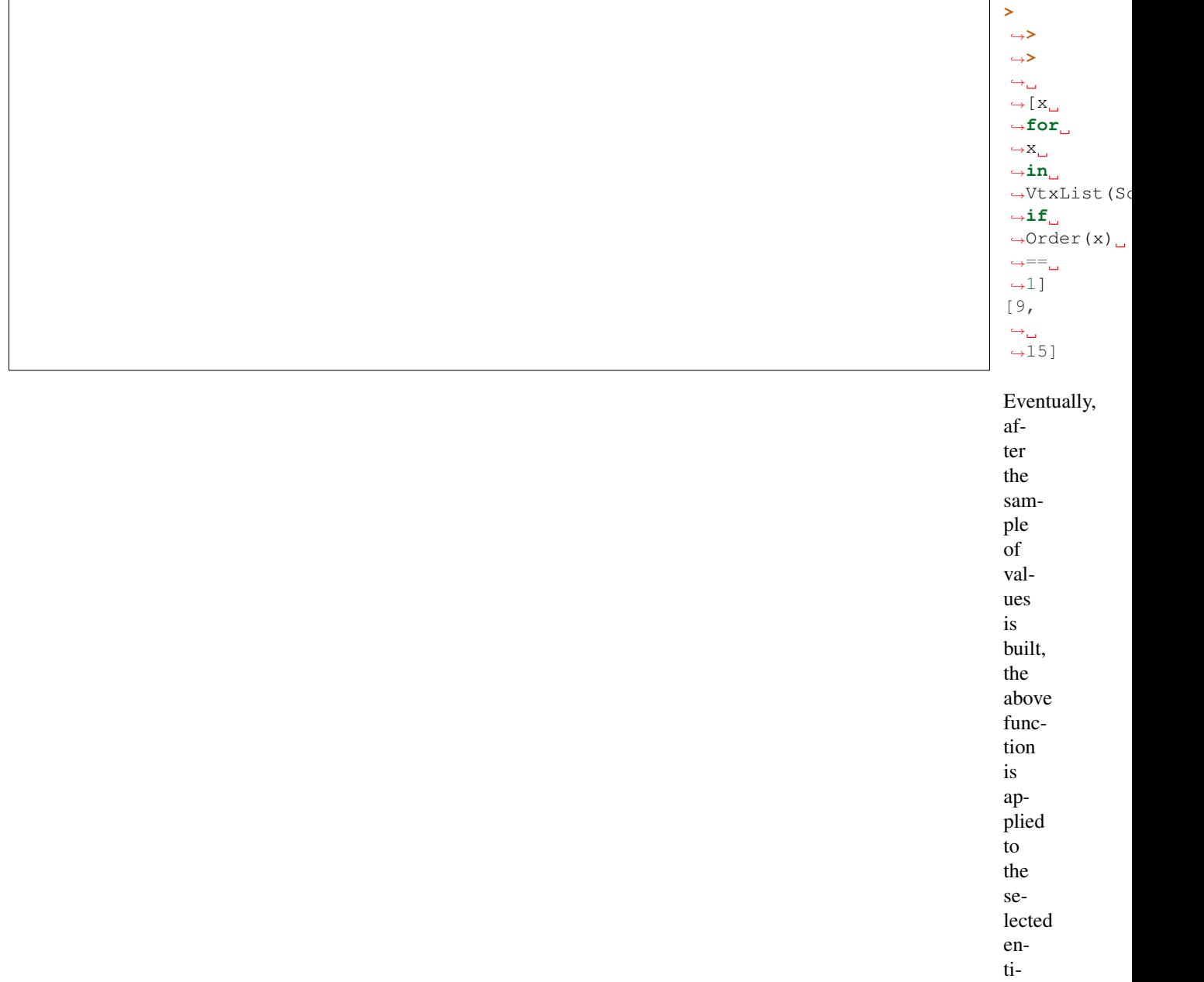

ties :

Todo: figure out what was the input data for the following plots and use either pylab or Histogram or both .

sample = Foreach  $\mathbf{x}$ In gu1

:

::

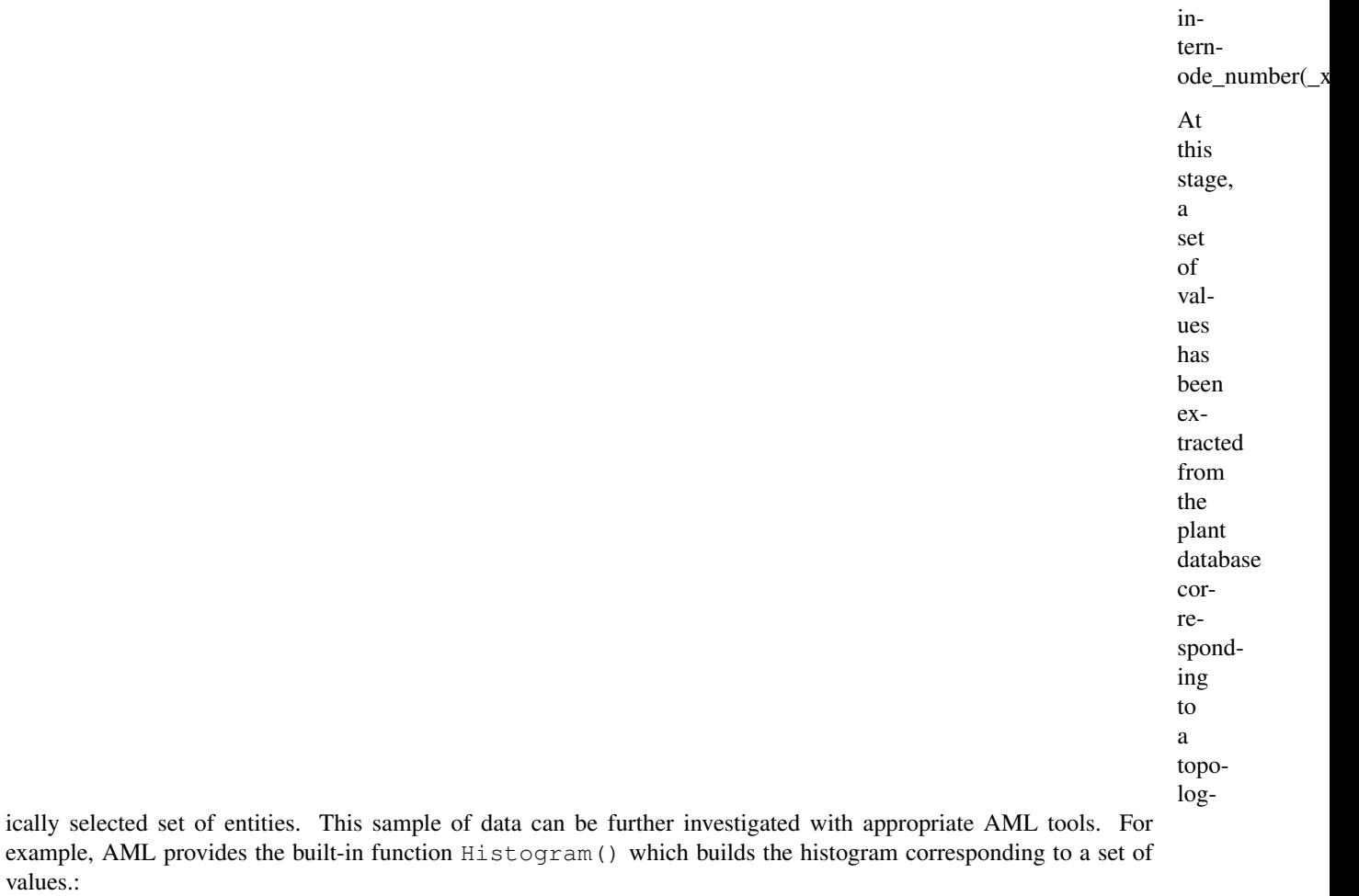

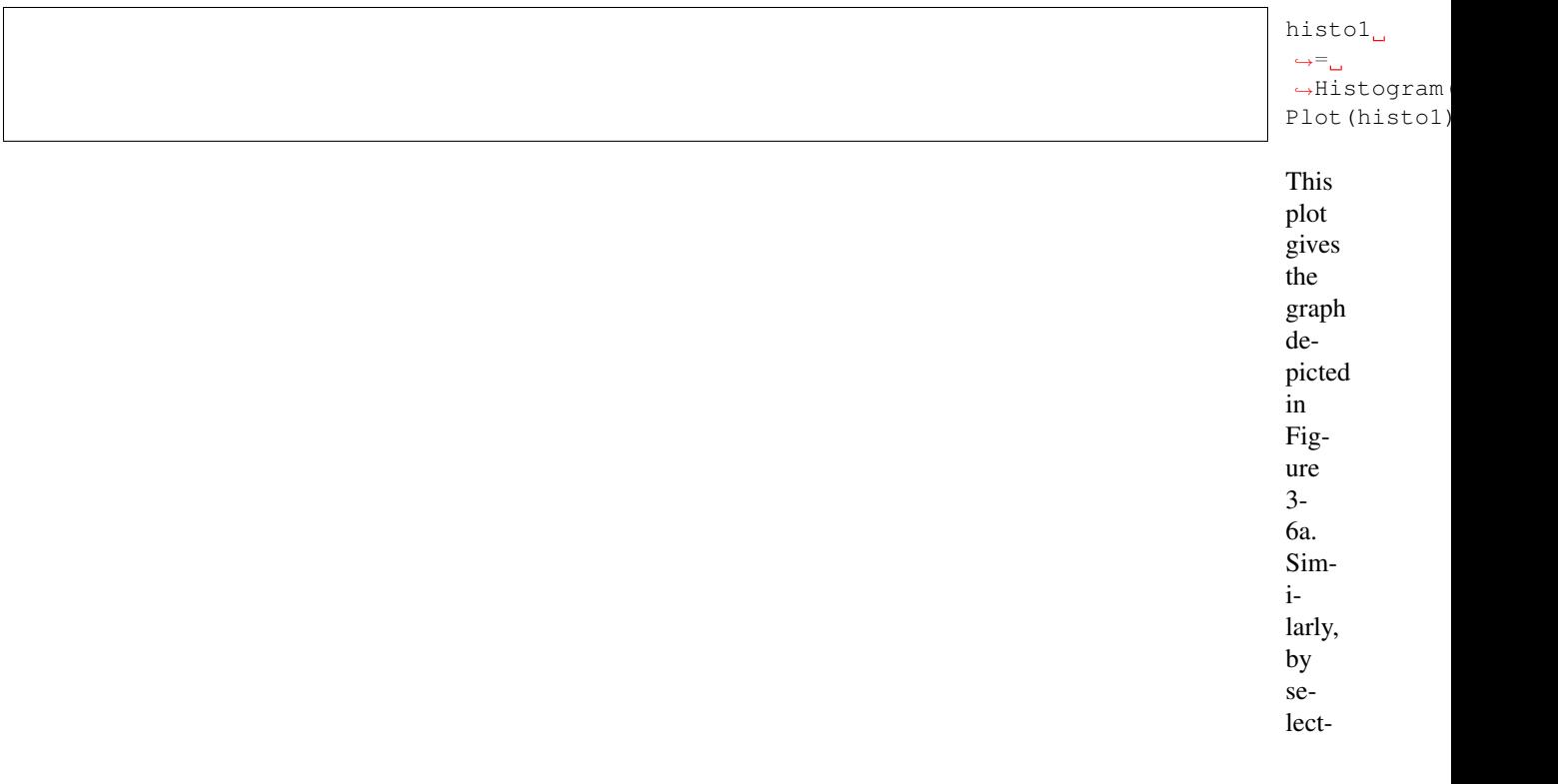

 $\overline{\phantom{a}}$ 

ing to different topological situations, we would obtain the series of plots in Figure 3-6 [4].

ing samples correspond-

**3.3.4 Types of extracted data**

various types of data can be extracted from MTGs. For each plant component in the database, attributes can be ex-

tracted or synthesised using the Python language. The wood volume of a component, for instance, can be synthesised from the diameter and the length of this component measured in the field. The type of measurement carried out in the context of architectural analysis emphasises the use of discrete variables which can be either symbolic, e.g. the type of axillary production at a given node (latent bud, short shoot or long shoot) or numeric (number of flowers in a branching structure). In general, a plant component can be qualified by a set of attributes, called a multivariate attribute. A plant component, for instance, could be described by a multivariate attribute made up of the volume, the number of leaves, the azimuth and the botanical type of the constituent.

> Multivariate attributes correspond to

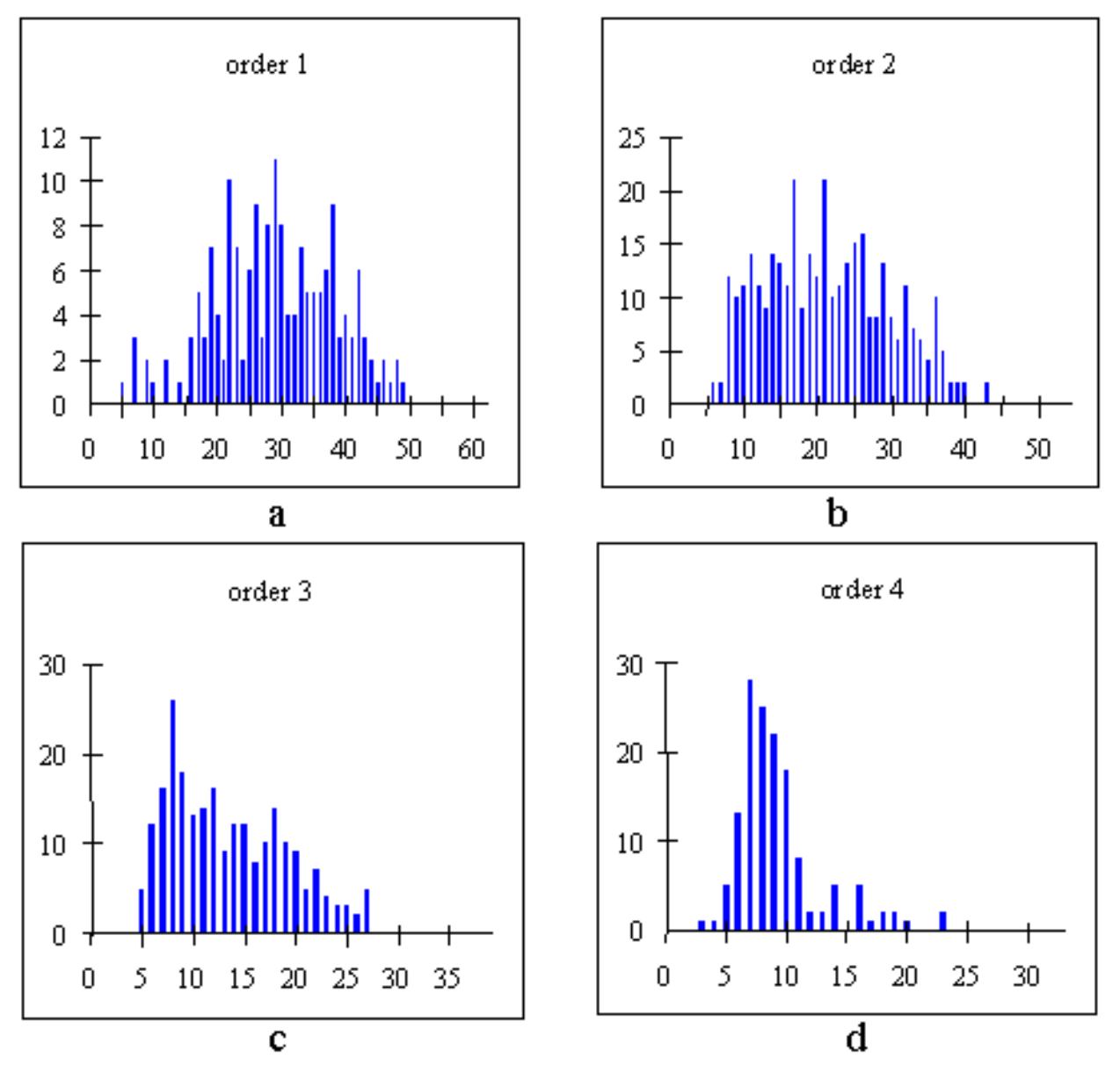

Different distributions of the number of internodes par growth unit, in different topological situations

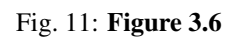

the first category of data that can be extracted from MTGs. A second

and more complex category of particular importance is defined by sequences of – possibly multivariate – attributes. The aim of this category is to represent biological sequences that can be observed in the plant architecture. These sequences may have two origins: they can correspond to changes over time in the attributes attached to a given plant component. In this case, the sequences represent the trajectories of the components with respect to the considered attributes and the index parameter of the sequences is the observation date. Sequences can also correspond to paths in the tree topological structures contained in MTGs. In this case, the index parameter of the sequences is a spatial index that denotes the rank of the successive components in the considered paths. Spatially-indexed sequence is a versatile data type for which the attributes of a component in the path can be either directly extracted or synthesised from the attributes of the borne components. In the later case, all the information contained in the branching system can be efficiently summarised into a sequence of multivariate attributes, corresponding to the main axis of the branching system.

> A third category of object can be extracted from MTGs, namely trees of – multivariate  $\mathcal{L}_{\mathcal{A}}$ at-

tributes. Like sequences, these objects are intended to preserve part of the plant organisation in the extracted data.

Tree structures represent the raw organisation of the components that compose branching structures of the plant at a certain scale of analysis.

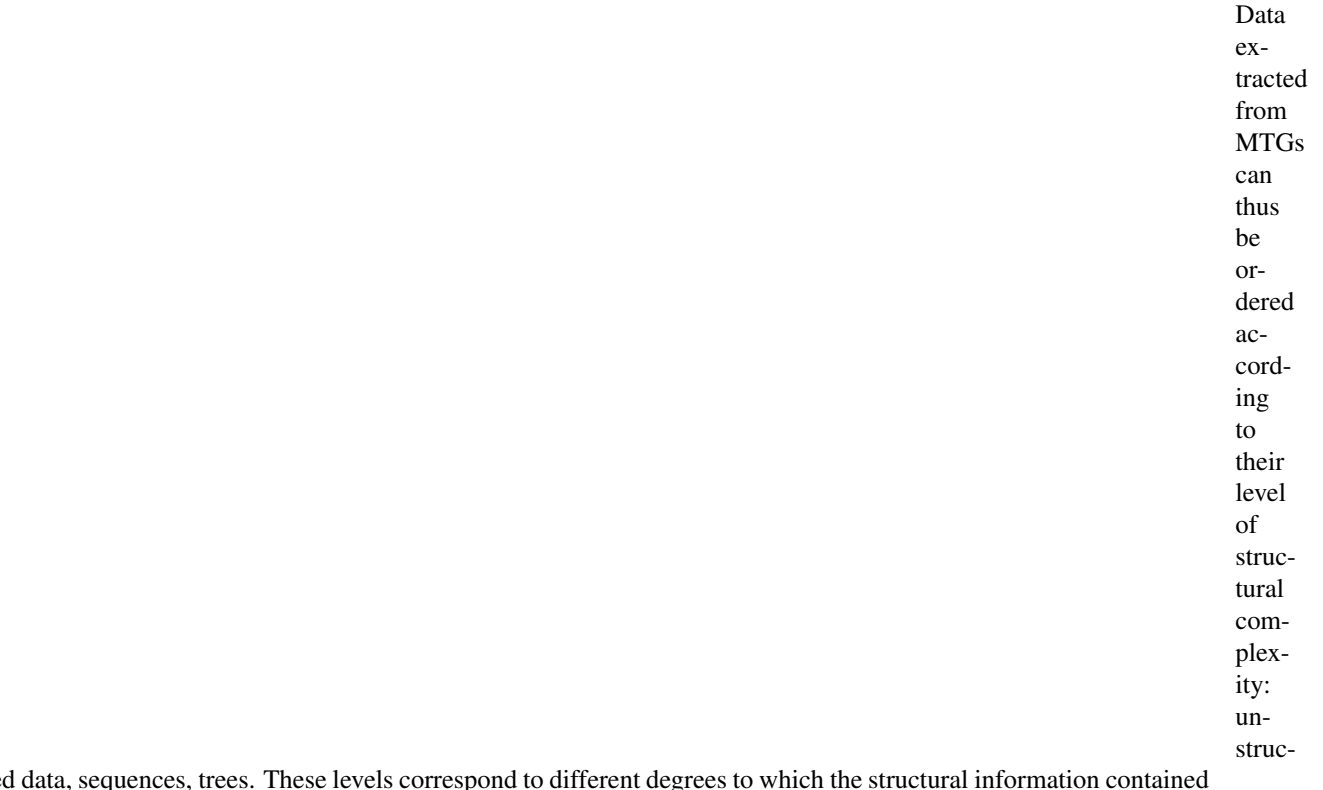

tured data, sequences, trees. These levels correspond to different degrees to which the structural information contained in the MTG is summarised and are associated with different statistical analysis techniques.

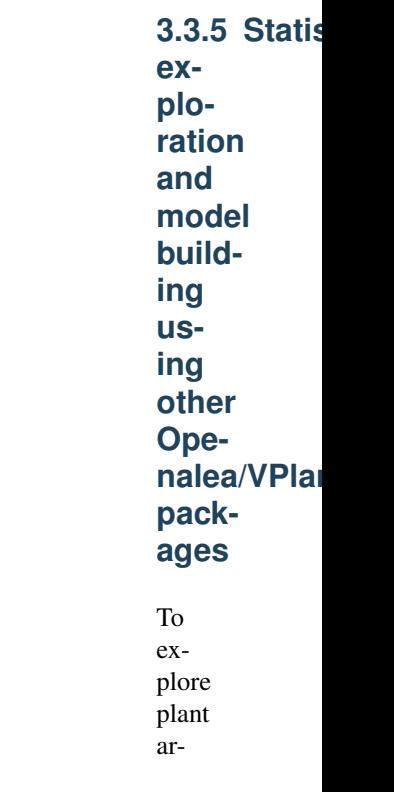

chitecture, users are frequently led to create data samples according to topo-

logical criteria on plant architecture. A wide range of AML primitives that apply to MTGs enable the user to express these topological criteria and select corresponding plant components. Samples of the three main structural data types can be created as described below:

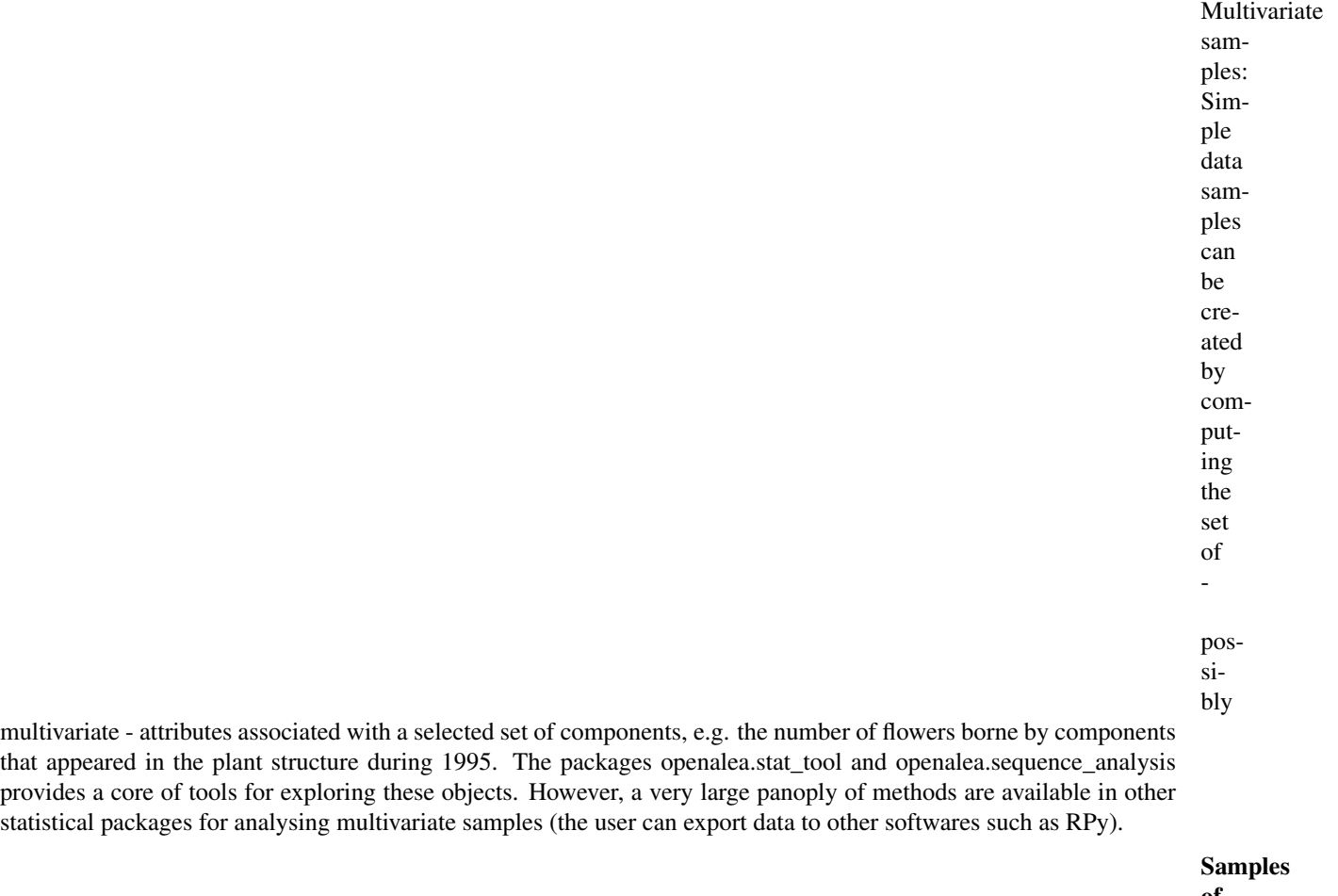

of mul-
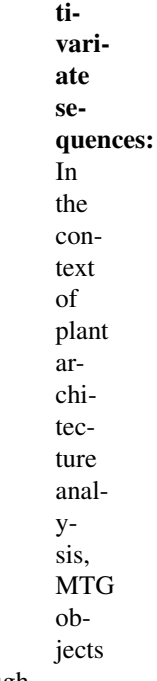

present two advantages. On the one hand, part of the plant organisation is directly preserved in the sample through the notion of ''sequence" discussed above. On the other hand, the structural complexity of samples of sequences still remains tractable and efficient exploratory tools and statistical models can be designed for them<sup>[28](#page-72-0)[29](#page-72-1)</sup>. The openalea.sequence\_analysis system includes mainly classes of stochastic processes such as (hidden) Markov chains, (hidden) semi-Markov chains and renewal processes for the analysis of discrete-valued sequences. A set of exploratory tools dedicated to sequences built from numeric variables is also available, including sample (partial) autocorrelation functions and different types of linear filters (for instance symmetric smoothing filters to extract trends or residuals).

> Samples of multivariate trees: The analysis of samples of tree structured data is a

<span id="page-72-0"></span><sup>&</sup>lt;sup>28</sup> Guédon, Y., Barthélémy, D. et Caraglio, Y., 1999. Analyzing spatial structures in forests tree architectures. In: Salamandra (Ed) Empirical and process-based models for forest tree and stand growth simulation, Oeiras, Portugal 21-27/09/1997, pp. 23-42.

<span id="page-72-1"></span><sup>&</sup>lt;sup>29</sup> Guédon, Y. et Costes, E., 1999. A statistical approach for analyszing sequences in fruit tree architecture. In: Wagenmakers P.S., van der Werf W., Blaise Ph. (Eds), 5th International Symposium on Computer modelling in fruit research and orchard management, Wageningen, The Netherlands 28-31/07/1998. Acta Horticulturae, pp. 271-280.

challenging

problem. A sample of trees could represent a set of comparable branching systems considered at different locations in a plant or in several plants. Similarly, the development of a plant can be represented by a set of trees, representing different steps in time of a branching system. Plant organisation for this type of object is relatively well preserved in the raw data. However, this requires a higher degree of conceptual and algorithmic complexity. We are currently investigating methods for computing distances between trees<sup>[13](#page-73-0)</sup> which could be used as a basis for dedicated statistical tools.

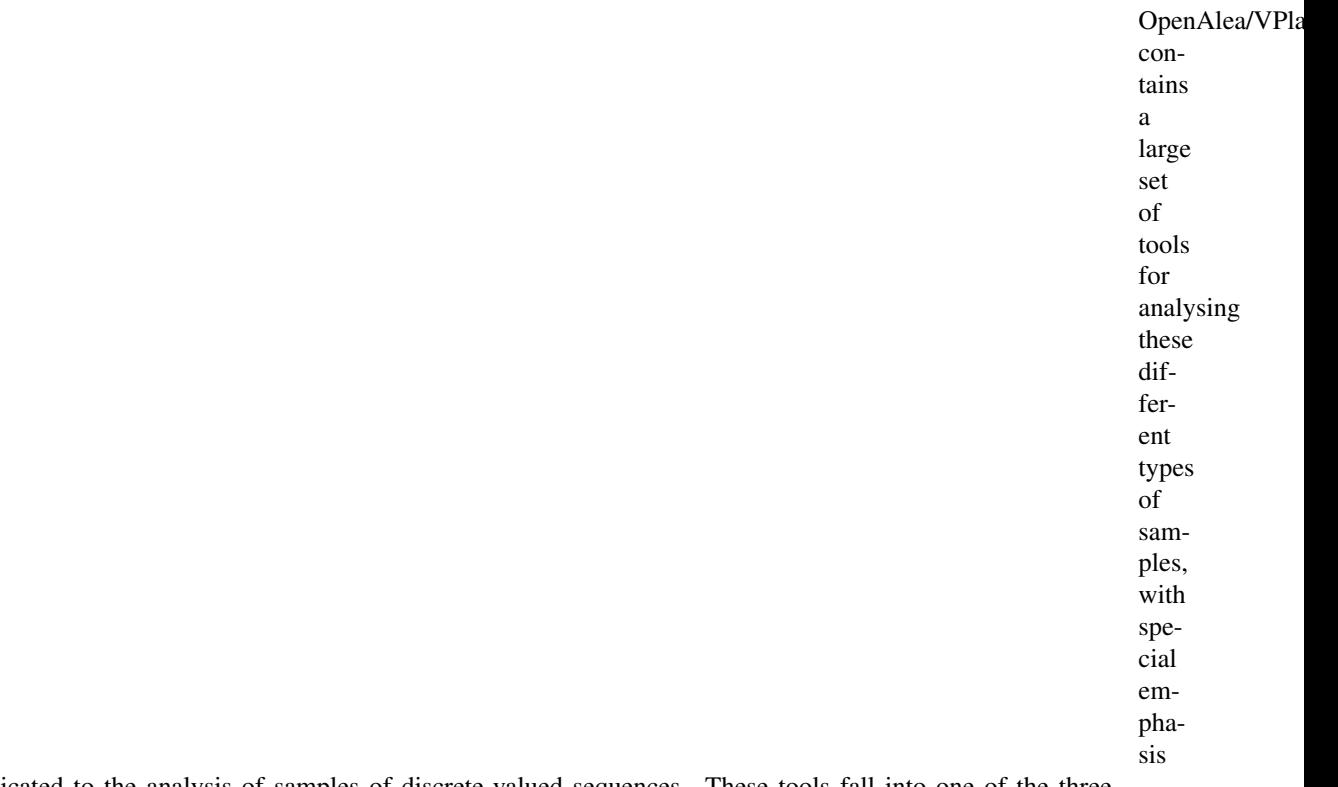

on tools dedicated to the analysis of samples of discrete-valued sequences. These tools fall into one of the three following categories:

<span id="page-73-0"></span>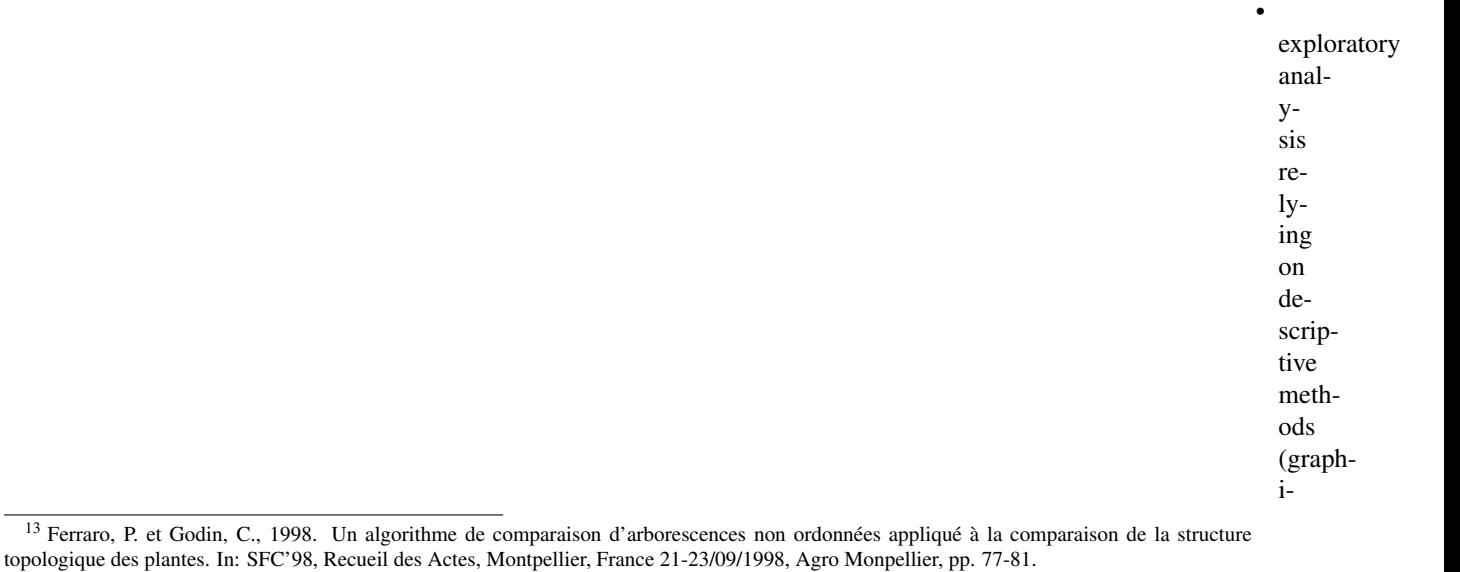

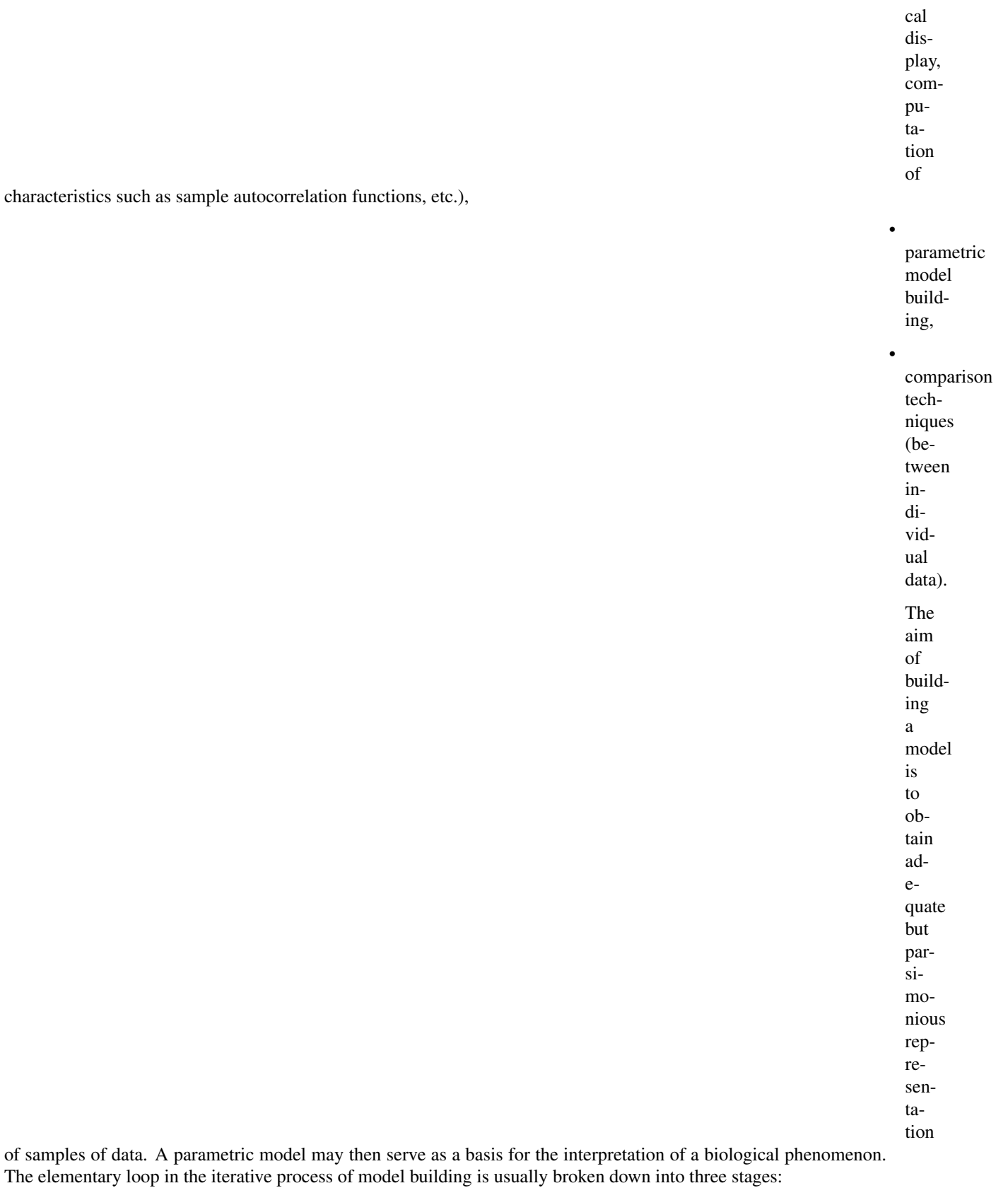

1.

2.

on the basis of the results given by an exploratory analysis of the data and some biological knowledge.

The estimation stage, consists of inferring the model parameters on the basis of

the data sample. This model is chosen from within the family determined at the specification stage. Automatic methods of model selection are available for classes of models such as (hidden) Markov chains dedicated to the analysis of stationary discrete-valued sequences. The estimation is always made by algorithms based on the maximum likelihood criterion. Most of these algorithms are iterative optimisation schemes which can be considered as applications of the Expectation-Maximisation (EM) algorithm to different families of models, $122627$  $122627$  $122627$ . The EM algorithm is a general-purpose algorithm for maximum likelihood estimation in a wide variety of situations best described as incomplete data problems.

> 3. The validation stage, consists of checking the fit between the estimated model and the data

to reveal inadequacies and thus modify the a priori specified family of models. Theoretical characteristics can be computed from the estimated model parameters to fit the empirical characteristics extracted from the data and used in the exploratory analysis.

> The parametric approach based on the process of model building is com-

<span id="page-76-0"></span><sup>12</sup> Dempster, A.P., Laird, N.M. et Rubin, D.B., 1977. Maximum likelihood from incomplete data via the EM algorithm (with discussion). Journal of the Royal Statistical Society, Series B, 39: 1-38.

<span id="page-76-1"></span><sup>&</sup>lt;sup>26</sup> Guédon, Y., 1998. Analyzing nonstationary discrete sequences using hidden semi- Markov chains. Document de travail du programme Modélisation des plantes, 5-98. CIRAD, Montpellier, France, 41 pp.

<span id="page-76-2"></span><sup>&</sup>lt;sup>27</sup> Guédon, Y., 1998. Hidden semi-Markov chains: a new tool for analyzing nonstationary discrete sequences. In: 2nd International Symposium on Semi-Markov models: theory and applications, J. Janssen et N. Limnios (Eds), Compiègne, France 09-11/12/1998, Université de Technologie de Compiègne, pp. 1-7.

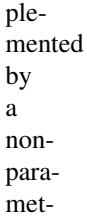

ric approach based on structured data alignment (either sequences or trees). Distance matrices built from the piece by piece alignments of a sample of structured data can be explored by clustering methods to reveal groups in the sample.

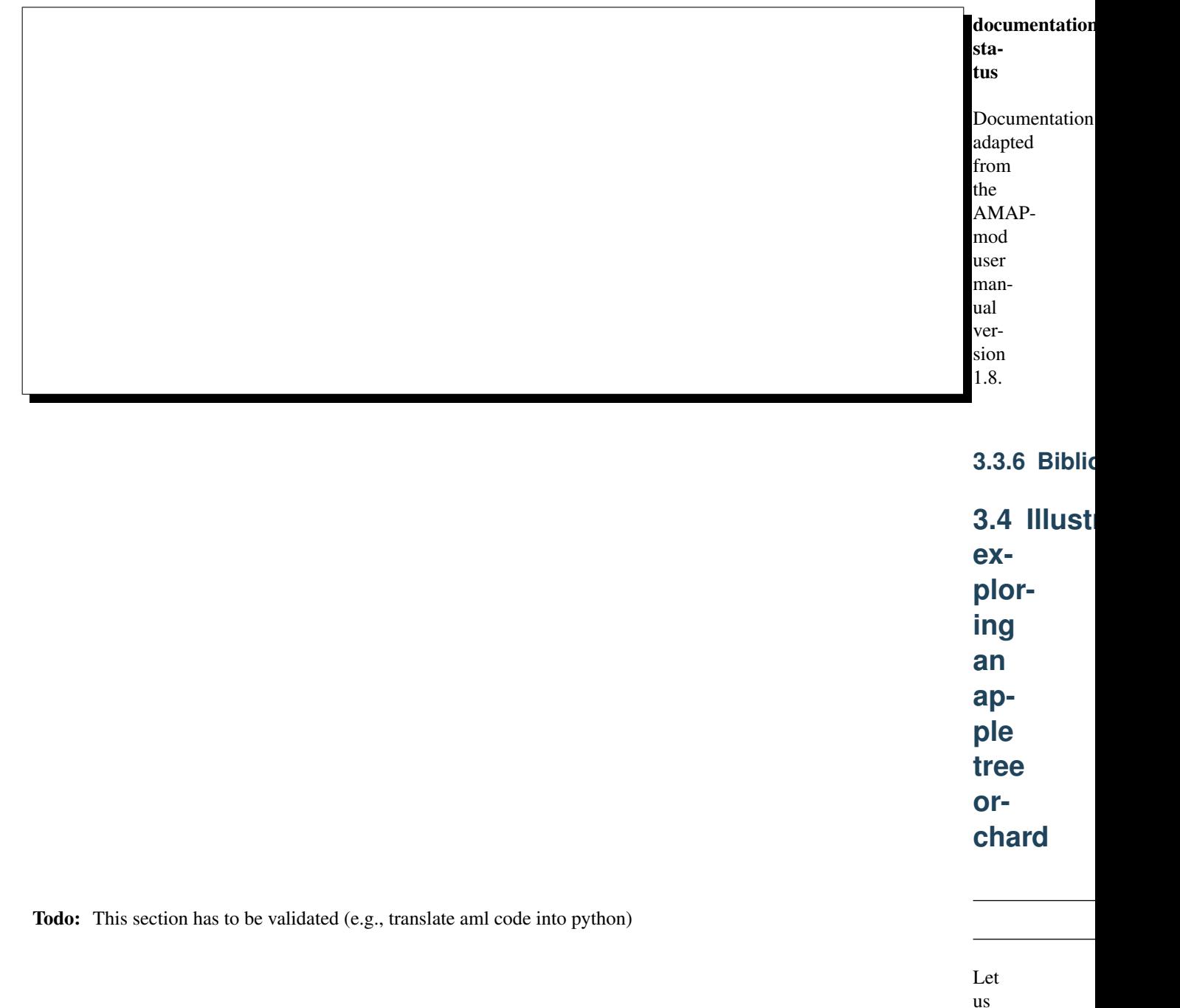

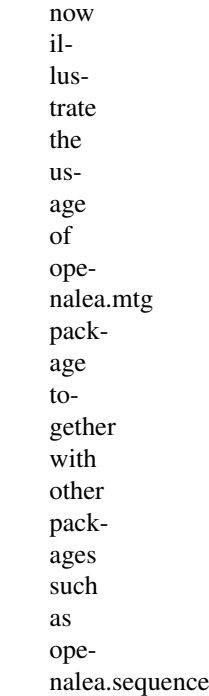

in a real application. To do this, we shall consider an apple tree orchard and show how a plant architecture database can be created from observations<sup>[24](#page-78-0)</sup>. Then, we shall use this database to illustrate the use of specific tools employed to explore plant architecture databases.

|                                              | con-<br>text<br>and<br>data<br>col-<br>lec-<br>tion | <b>3.4.1 Biolo</b> |
|----------------------------------------------|-----------------------------------------------------|--------------------|
|                                              | The                                                 |                    |
|                                              | ap-                                                 |                    |
|                                              | pli-                                                |                    |
|                                              | ca-                                                 |                    |
|                                              | tion                                                |                    |
|                                              | is                                                  |                    |
|                                              | part                                                |                    |
|                                              | of                                                  |                    |
|                                              | a                                                   |                    |
|                                              | gen-                                                |                    |
|                                              | eral                                                |                    |
|                                              | se-                                                 |                    |
|                                              | lec-                                                |                    |
|                                              | tion                                                |                    |
| AAPmod software illustrated on an apple-tree |                                                     |                    |

<span id="page-78-0"></span><sup>&</sup>lt;sup>24</sup> Godin, C., Guédon, Y. et Costes, E., 1999. Exploration of plant architecture databases with the AM bybird family. Agronomie, 19(3/4): 163-184.

tional de la Recherche Agronomique), and aims to improve apple tree species as regards morphological characters and more classical criteria such as fruit quality and disease resistance. In this particular example, two apple tree clones were chosen for their contrasting growth and branching habits. The first clone ('Wijcik') exhibits a very particular growth and branching habit, characterised by short internodes, great diameters and the absence of long axillary branches. By contrast, the second clone ('Baujade') exhibits many long and flexible branches. A population of 102 hybrids was obtained by crossing these two clones. The objective of this work was to study how morphological characters, such as the length of the internodes or the number of long lateral branches, are distributed within the progeny.

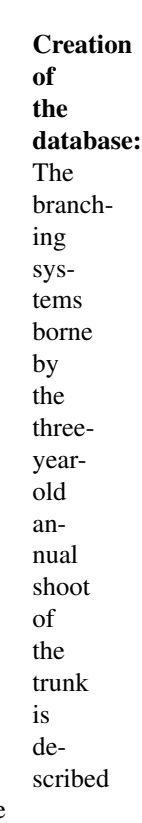

for each individual. The branching system is first broken down into axes i.e. linear portions of stem derived from the same bud. Each axis is then divided into portions created during the same year (called annual shoots). When cessation and resumption of growth occur within a year, the annual shoot can be split into growth units, i.e. portions created over the same period (or between two resting periods). Finally, the growth units can be divided into internodes, i.e. portions of stem between two leaves. Regarding these successive decompositions, a given branching system is simultaneously considered at four scales. The different plant components and their connections are represented into a code file as explained previously.

> In order to

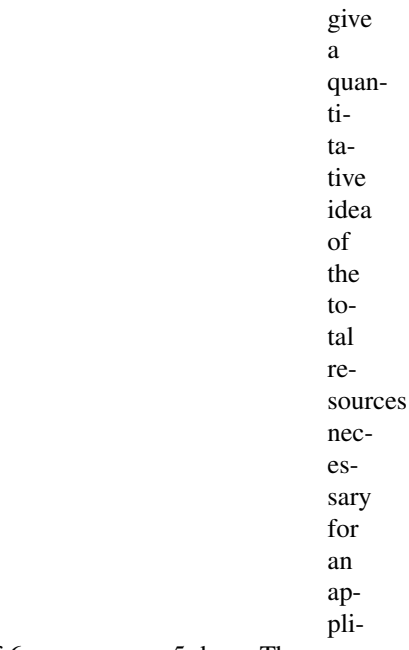

cation of this size, it should be noted that all the measures were carried out by a team of 6 persons over 5 days. The collected data, initially recorded on paper, were then computer-entered by 1 person over 20 days using a text editor and consists of a file of approximately 16000 lines of code. The corresponding MTG is constructed in 45 seconds on a SGI-INDY workstation. It contains about 65000 components and some 15000 attributes. The overall size of the database is 7 Mb.

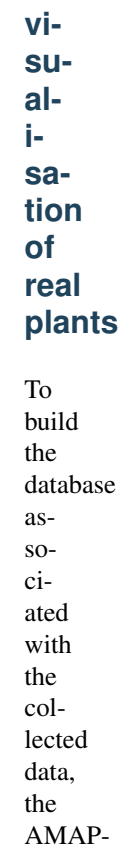

**3.4.2 3D**

built from the encoded plant file:

tem is launched and an MTG is plant\_ →database  $\leftrightarrow =$ ˓<sup>→</sup>MTG( ˓<sup>→</sup>"wij. ˓<sup>→</sup>mtg  $\hookrightarrow$ ") The primitive MTG attempts to build a formal representation of the orchard, checking for syntactic and semantic correctness of the code file. If the file is not consistent, the procedure outputs a set of errors

which must be corrected before applying a new syntactic analysis. Once the file is syntactically consistent, the MTG is built and is available in the variable plant\_database. However, for efficiency reasons, the latest constructed MTG is said to be ''active": it will be considered as an implicit argument for most of the primitives dealing with MTGs. For example, to obtain the set of vertices representing the plants contained in the database, i.e. vertices at scale 1, the primitive VtxList is used and applies by default to the active MTG plant\_database:

> plant\_ ˓<sup>→</sup>list  $\hookrightarrow^{\mathbb{L}}$ ˓<sup>→</sup>VtxList(Scale=1)

mod sys-

It is then possible to obtain an initial feedback on the collected data by displaying a

3D geometrical interpretation of a plant from the MTG. This notably allows the user to rapidly browse the overall database. For instance, a geometric interpretation of the 5th plant in the set of plants described in the MTG can be computed and plotted using the primitive PlantFrame as follows, ( Figure 3-7a):

> geom\_ ˓<sup>→</sup>struct  $\rightarrow =$ ˓<sup>→</sup>PlantFrame(plant\_  $\rightarrow$ list[4]) Plot(geom\_ ˓<sup>→</sup>struct)

Todo: continue to adapt the documenation from here including example here above

Such reconstructions can be carried out even if no

geoin the collected data. In this case, algorithms are used to infer the missing data where possible (otherwise, default information is used)[19](#page-83-0). In other cases, plants are precisely digitised and the algorithms can provide accurate 3D geometric reconstructions<sup>[7](#page-83-1)[22](#page-83-2)[46](#page-83-3)[48](#page-83-4)</sup>.

> Apart from giving a natural view of the plants contained in the database, these 3D reconstructions play

another important role: they can be used as a support to graphically visualise how various sorts of information are distributed in the plant architecture. Figure 3-7b for example shows the organisation of plant components according to their branching order (trunk components have order 0, branch components have order 1, etc.). This would be obtained by the following commands:

(continues on next page)

<span id="page-83-0"></span><sup>&</sup>lt;sup>19</sup> Godin, C., Bellouti, S. et Costes, E., 1996. Restitution virtuelle de plantes réelles : un nouvel outil pour l'aide à l'analyse de données botaniques et agronomiques. In: L'interface des mondes réels et virtuels, 5èmes Journées Internationales Informatiques, Montpellier, France 22-24/05/96, pp. 369-378.

<span id="page-83-1"></span><sup>7</sup> Costes, E., Sinoquet, H., Godin, C. et Kelner, J.J., 1999. 3D digitizing based on tree topology : application to study th variability of apple quality within the canopy. Acta Horticulturae, in press.

<span id="page-83-2"></span><sup>&</sup>lt;sup>22</sup> Godin, C., Costes, E. et Caraglio, Y., 1997. Exploring plant topology structure with the AMAPmod software : an outline. Silva Fennica, 31(3): 355-366.

<span id="page-83-3"></span><sup>&</sup>lt;sup>46</sup> Sinoquet, H., Adam, B., Rivet, P. et Godin, C., 1998. Interactions between light and plant architecture in an agroforestry walnut tree. Agroforestry Forum, 8(2): 37-40.

<span id="page-83-4"></span><sup>&</sup>lt;sup>48</sup> Sinoquet, H., Rivet, P. et Godin, C., 1997. Assessment of the three-dimensional architecture of walnut trees using digitising. Silva Fennica, 31(3): 265-273.

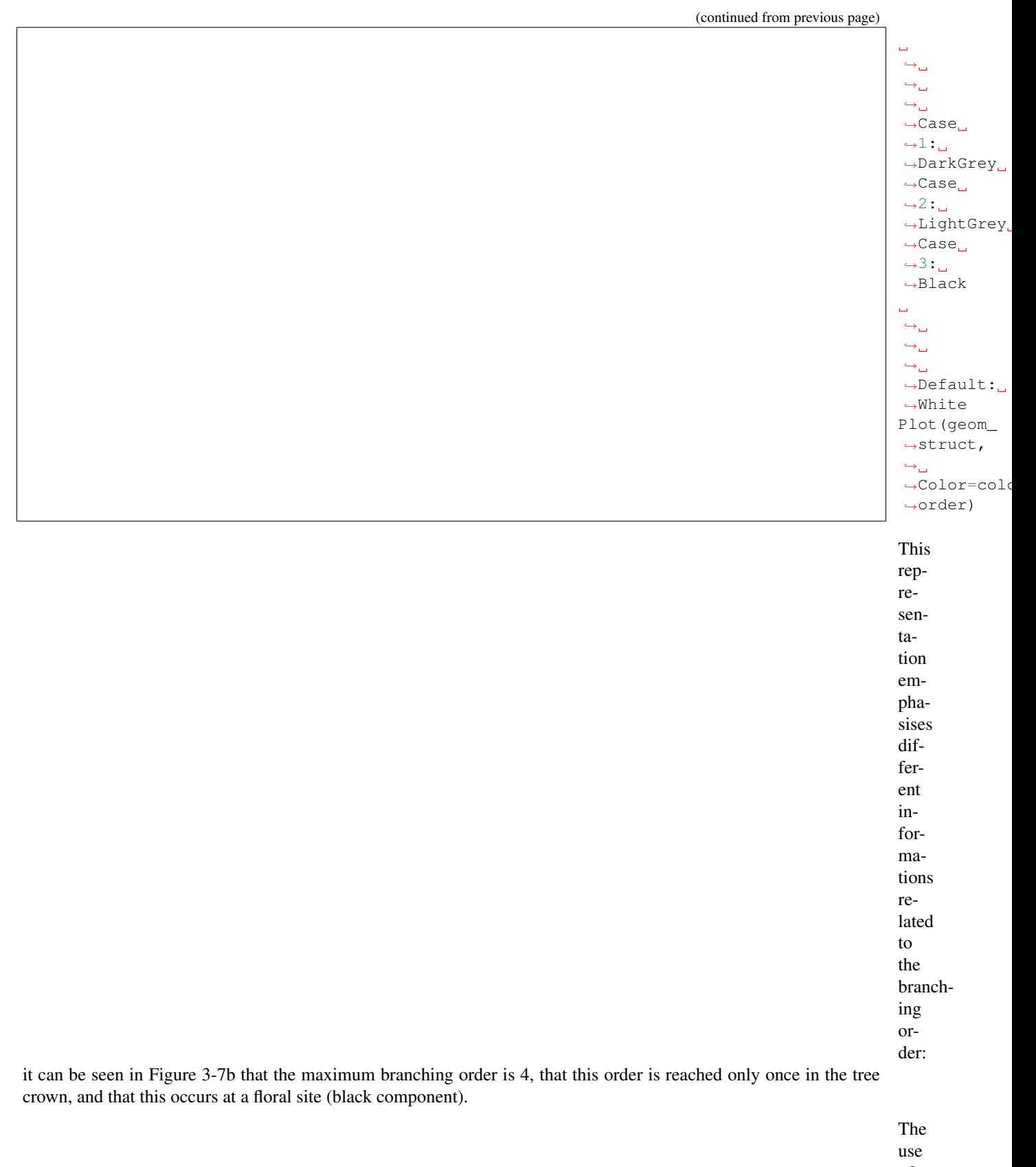

of

the 3D representation of plant structure can also be illustrated in the context

of plant growth analysis. The year in which each component grew can be retrieved from a careful analysis of the plant morphological makers. If this information is recorded in the MTG, it is then possible to colour the different components accordingly. Figure 3-7c shows, for instance, that a branch appeared on the trunk during the first year of growth. This information can then be linked to other data, e.g. the branching order of a component or the number of fruits borne by a component, and thus provides deeper insight into the plant growth process.

> Thanks to the multiscale nature of the plant representation, more or less detailed informa-

tion can be projected onto the plant structure. Let us consider again the context of plant growth analysis. Plant growth is characterised by rhythms that result in the production of long internodes during periods of high activity and short internodes during rest periods (indicated on the plant by scares close together). These informations, at the level of internodes, can be projected onto the plant 3D structure (Figure 3-7d). Like the year of growth, this information enables us to access plant growth dynamics, but now, at an intra-year scale.

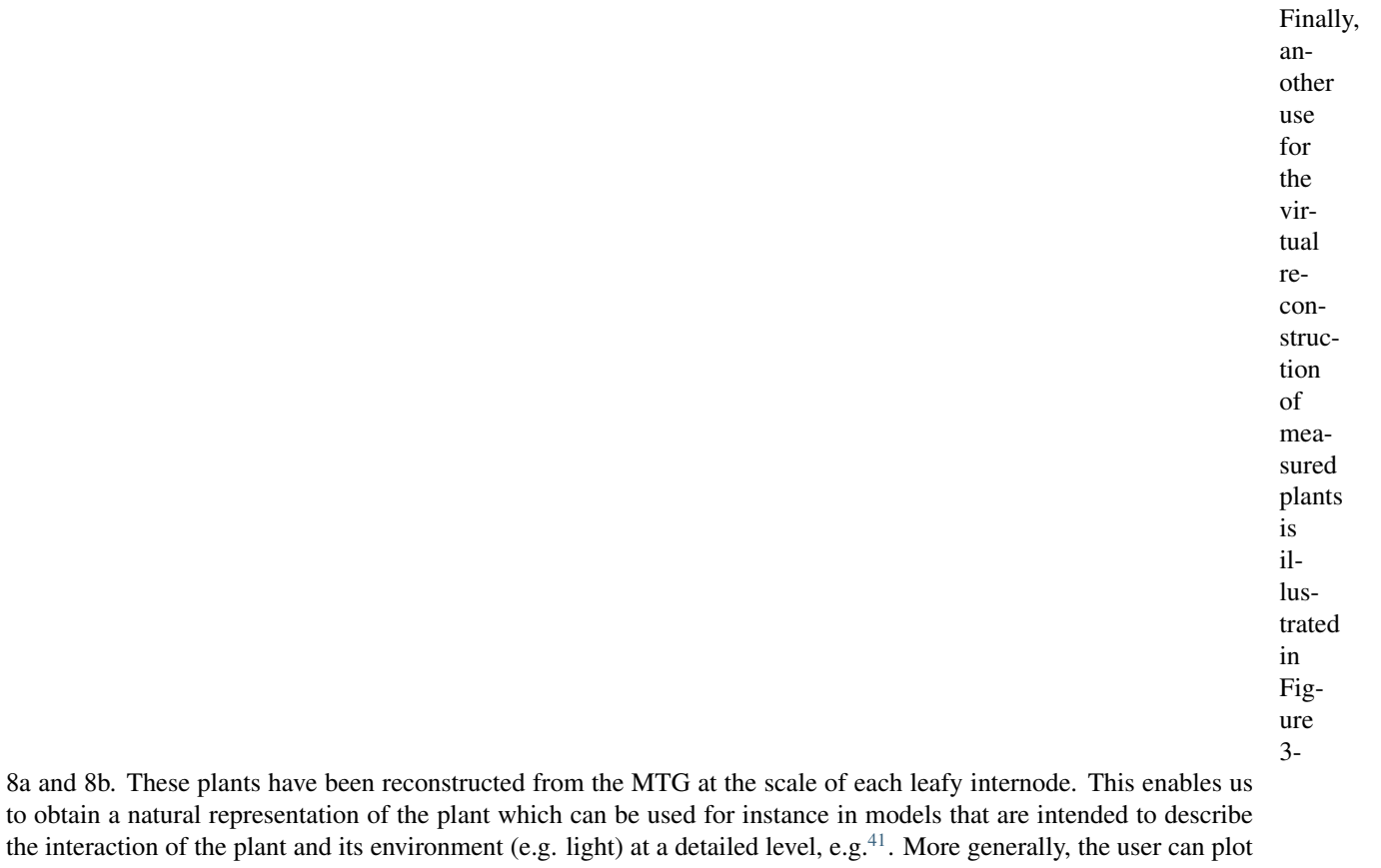

a set of plants from the database (Figure 3-9):

orchard  $\rightarrow =\_$  $\rightarrow$ aml. ˓<sup>→</sup>PlantFrame(plant\_ ˓<sup>→</sup>list) aml. ˓<sup>→</sup>Plot(orchard)

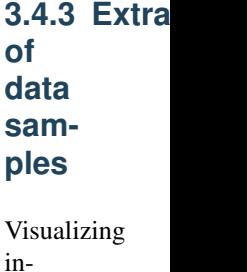

formations

<span id="page-86-0"></span><sup>&</sup>lt;sup>41</sup> Rapidel, B., 1995. Etude expérimentale et simulation des transferts hydriques dans les plantes individuelles. Application au caféier (Coffea arabica L.). Thèse Doctorat, Université des Sciences et Techniques du Languedoc (USTL), Montpellier, France, 246 pp.

projected onto the 3D representation of plants is one way to explore the

database. More quantitative explorations can be carried out and the most simple of these consists of studying how specific characters are distributed in the architecture of the plant population. To do this, samples of components are created corresponding to some topological or morphological criteria, and the distributions of one or several characters (target characters) are studied on this sample. This data extraction always follows the three following steps:

ter itself is defined. It may be more or less directly derived from the data recorded in the field. For example, it is straightforward to define the diameter of a component if this has been measured in the field. On the other hand, the maximum branching order of the components that are borne by a given component needs some computation. Thirdly, the target character is computed for each component of the selected sample of components.

> The out-

put of these three operations is a set of values that can be analysed and visu-

alised in various ways. Let us assume for instance that we wish to determine the distribution of the number of internodes produced during a specific growth period for all the plants in the database. It is first necessary to determine the sample of components on which we wish to study this distribution. In our case, we assume that we are interested in the growth units of the trunk that are produced during the first year of growth. This would be written as:

> sample\_  $\leftrightarrow^{\pm} \Box$ ˓<sup>→</sup>Foreach  $\leftrightarrow$ →component  $\rightarrow$ In ˓<sup>→</sup>growth\_ ˓<sup>→</sup>unit\_ ˓<sup>→</sup>list:  $\Box$  $\leftrightarrow$  $\hookrightarrow_\hookrightarrow$  $\leftrightarrow$ ˓<sup>→</sup>Select(\_ ˓<sup>→</sup>component, ˓<sup>→</sup>Order(\_ ˓<sup>→</sup>component)  $\hookrightarrow == \_$  $\rightarrow$ <sup>0</sup> ˓<sup>→</sup>And L  $\leftrightarrow$  $\hookrightarrow$  $\hookrightarrow$  $\rightarrow$ Index( ˓<sup>→</sup>component)  $\hookrightarrow == \_$  $\leftrightarrow$ 90)

The variable sample thus contains the set of growth units whose order is 0 (i.e. which are parts of trunks)

and whose growth year is 1990 (assuming 1990 corresponds to the first year of growth). The second step consists of defining the target character. This can be done by defining a corresponding function:

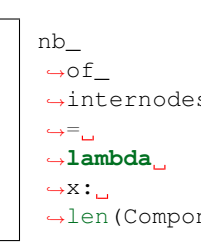

The number of internodes of a component  $\mathbf{X}$ (assumed to be a growth unit)

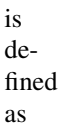

the size of the set of components that compose this growth unit \_x (assuming that growth units are composed of internodes). Finally, this function is applied to each component in the previously selected sample and the corresponding histogram is plotted (Figure 3-10):

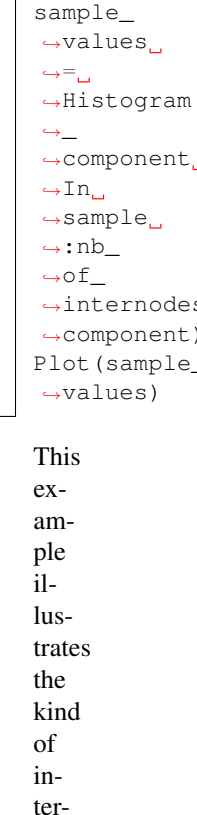

teraction a user may expect from the exploration

of tree architecture. In the field, the growth units of the trunks produced during the first year of growth present a variable length, ranging roughly from 10 to 100 internodes. However, the quantitative exploration of the database shows that the histogram exhibits two relatively well-separated sub-populations of components (Figure 3-10). The sub-population of short components corresponds to the first annual shoots of the trunk, made up of two successive intra-annual growth units, while the sub-population of long components corresponds to the first annual shoots made up of a single growth unit.

In

der to separate and characterise these two subpopulations, we can make the assumption that the

global distribution is a mixture of two parametric distributions, more precisely, two negative binomial distributions. The parameters of this model can be estimated from the above histogram as follows:

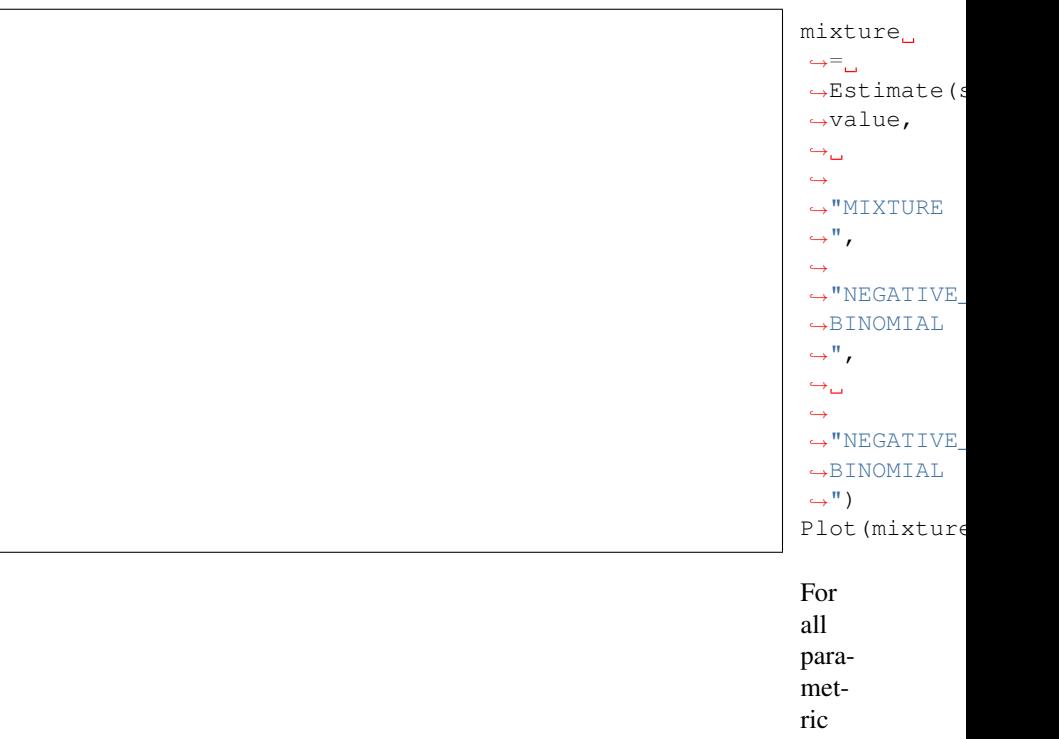

models in the system, the

forms both

function Estimate per-

param-

eter

estimation and computation of various quantities (likelihood of the observed data for the estimated model, theoretical characteristics, etc) involved in the validation stage. As demonstrated by the cumulative distribution functions in Figure 3-11b, the data are well fitted by the estimated mixture of two negative binomial distributions. The weights of the two components of the mixture are very close (0.49 / 0.51), the first being centred on 21 internodes and the second on 53 internodes (Figure 3-11a). Due to the small overlap of these two mixture components (Figure 3-11a), the extracted sample can be optimally split up into two optimal sub-populations with a threshold fixed at 37.

As illustrated in this example, using AMAPmod, the user can query the database, make assumptions and

look for data regularities. This interactive exploration process enables the user to build a rich and detailed mental representation of the architectural database, which relies on various complementary viewpoints.

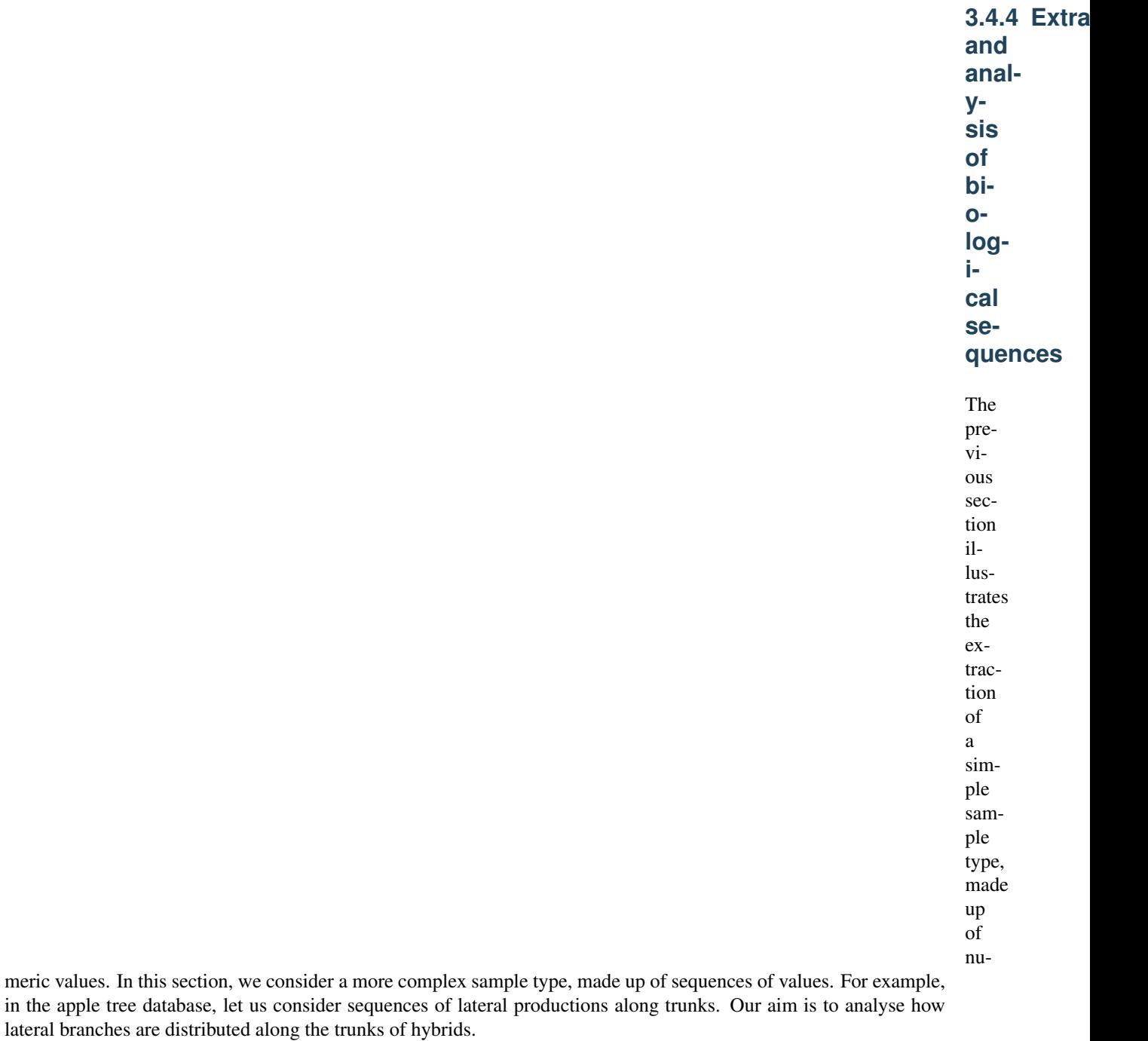

The sequences are coded as follows: for each

the 90 annual shoot of the trunk is described node by

plant,

node from the base to the top. Each node is qualified by the type of lateral production (latent bud: 0, one-year-delayed short shoot: 1, one-year-delayed long shoot: 2 and immediate shoot: 3). This sample of sequences is built as follows:

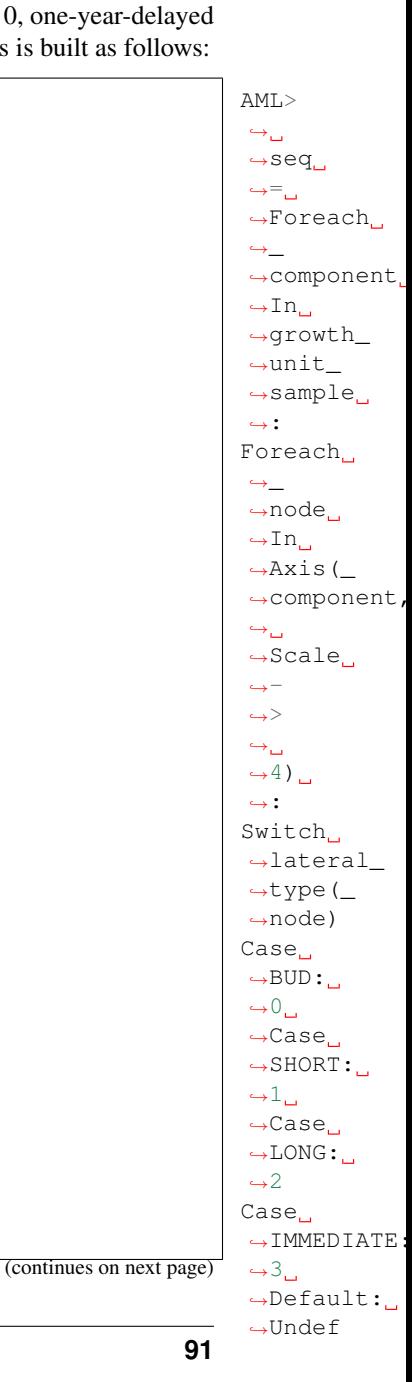

(continued from previous page)

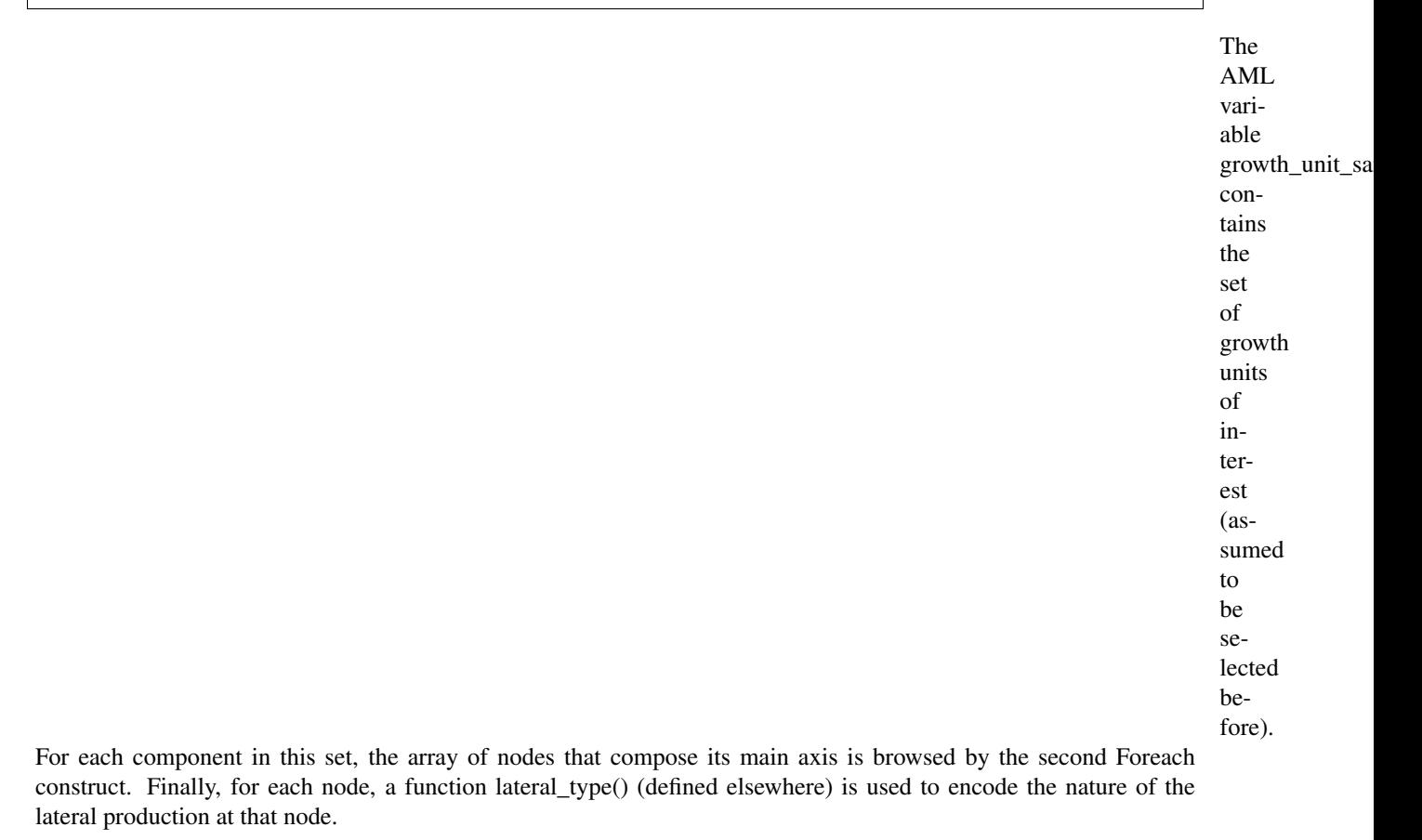

Figure 3- 12 illustrates the diversity of annual shoot branching structures encountered in the stud-

**92 Chapter 3. MTG User Guide**

ied hybrid family, which results from the different branching habits of the two parents. In our context, we wish to characterise and classify the hybrids according to their branching habits. The difficulty arises from the fact that the branching pattern is made of a succession of branching zones which are not characterised by a single type of lateral production but by a combination of types (e.g. short shoots interspersed with latent buds). We shall use this example to illustrate how parametric models may be used in AMAPmod to identify and characterize successive branching zones along these annual shoots.

> We assume that sequences have a twolevel structure, where annual shoots are made up of a succession

of zones, each zone being characterised by a particular combination of lateral production types. To model this twolevel structure, we use a hierarchical model with two levels of representation. At the first level, a semi-Markov chain (Markov chain with null self-transitions and explicit state occupancy distributions) represents the succession of zones along the annual shoots and the lengths of each zone<sup>[6](#page-96-0)[28](#page-96-1)[29](#page-96-2)</sup>. Each zone is represented by a state of the Markov chain and the succession of zones are represented by transitions between states. The second level consists of attaching to each state of the semi-Markov chain a discrete distribution which represents the lateral productions types observed in the corresponding zone. The whole model is called a hidden semi-Markov chain<sup>[26](#page-96-3)[27](#page-96-4)</sup>.

> The model parameters

<span id="page-96-0"></span><sup>6</sup> Costes, E. et Guedon, Y., 1997. Modelling the sylleptic branching on one-year-old trunks of apple cultivars. Journal of the American Society for Horticultural Science, 122(1): 53-62.

<span id="page-96-1"></span><sup>&</sup>lt;sup>28</sup> Guédon, Y., Barthélémy, D. et Caraglio, Y., 1999. Analyzing spatial structures in forests tree architectures. In: Salamandra (Ed) Empirical and process-based models for forest tree and stand growth simulation, Oeiras, Portugal 21-27/09/1997, pp. 23-42.

<span id="page-96-2"></span><sup>&</sup>lt;sup>29</sup> Guédon, Y. et Costes, E., 1999. A statistical approach for analyszing sequences in fruit tree architecture. In: Wagenmakers P.S., van der Werf W., Blaise Ph. (Eds), 5th International Symposium on Computer modelling in fruit research and orchard management, Wageningen, The Netherlands 28-31/07/1998. Acta Horticulturae, pp. 271-280.

<span id="page-96-3"></span><sup>&</sup>lt;sup>26</sup> Guédon, Y., 1998. Analyzing nonstationary discrete sequences using hidden semi- Markov chains. Document de travail du programme Modélisation des plantes, 5-98. CIRAD, Montpellier, France, 41 pp.

<span id="page-96-4"></span><sup>&</sup>lt;sup>27</sup> Guédon, Y., 1998. Hidden semi-Markov chains: a new tool for analyzing nonstationary discrete sequences. In: 2nd International Symposium on Semi-Markov models: theory and applications, J. Janssen et N. Limnios (Eds), Compiègne, France 09-11/12/1998, Université de Technologie de Compiègne, pp. 1-7.

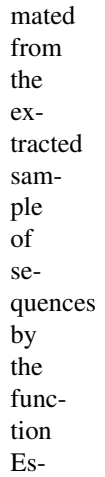

are esti-

timate:

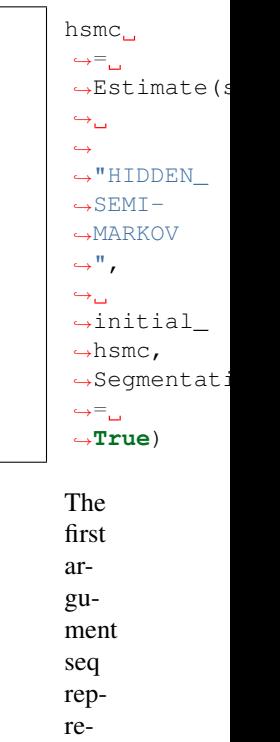

sents the extracted sequences, "HIDDEN\_SEI MARKOV" specifies

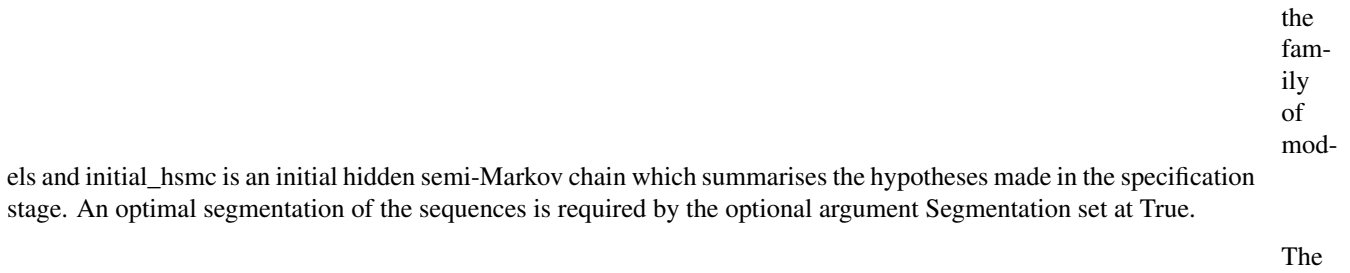

hidden semi-Markov chain built from the 90 annual shoots of the 102 hybrids is depicted in Figure

3-13 with the following convention: each state is represented by a box numbered in the lower right corner. The possible transitions between states are represented by directed edges with the attached probabilities noted nearby. Transient states are surrounded by a single line while recurrent states are surrounded by a double line. State i is said to be recurrent if starting from state i, the first return to state i always occurs after a finite number of transitions. A nonrecurrent state is said to be transient. The state occupancy distributions which represent the length of the zones in terms of number of nodes are shown above the corresponding boxes. The possible lateral productions observed in each zone are indicated inside the boxes, the font sizes being roughly proportional to the observation probabilities(for state 3, these probabilities are 0.1, 0.62 and 0.28 while for state 4, these probabilities are 0.01, 0.07 and 0.92 for latent bud, one-year-delayed short shoot and one-year-delayed long shoot respectively). State 0 which is the only transient state is also the only initial state as indicated by the edge entering in state 0. State 0 represents the basal non-branched zone of the annual shoots. The remaining five states constitute a recurrent class which corresponds to the stationary phase of the sequences.

## Building a

parametric model gives us a global

insight into the structure of the 90 annual shoot of the

trunk for the 102 hybrids. The adequacy of the estimated model to the data is checked by examining the fitting of theoretical characteristic distributions computed from the model parameters to the corresponding observed characteristic distributions extracted from the data. Counting characteristic distributions for example focus on the number of occurrences of a given feature per sequence. The two features of interest are the number of series (or clumps) and the number of occurrences of a given lateral production type per sequence. The fits of counting distributions (Figure 3-14) can be plotted by the following function:

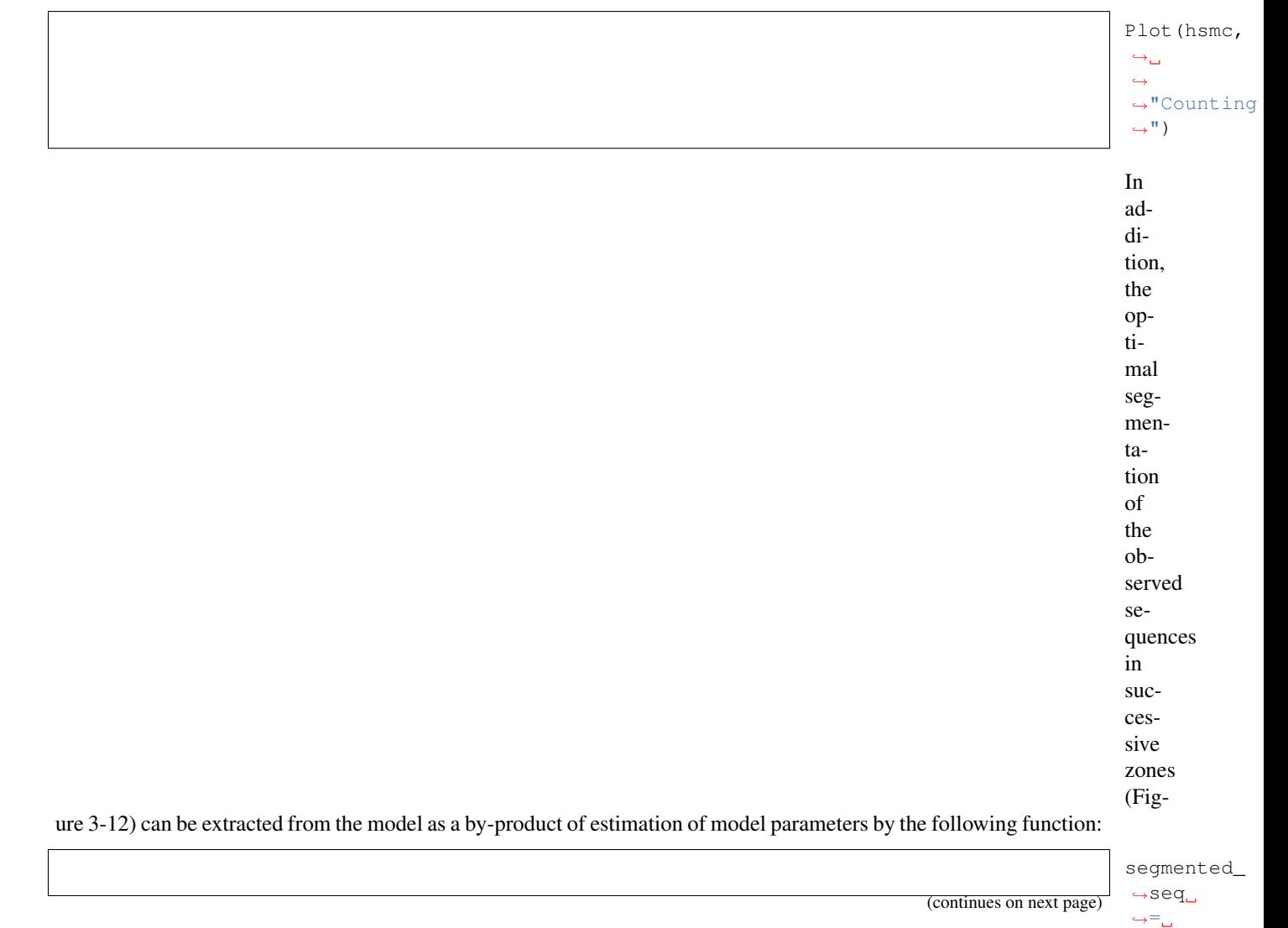

˓<sup>→</sup>ExtractData(hsmc)

(continued from previous page)

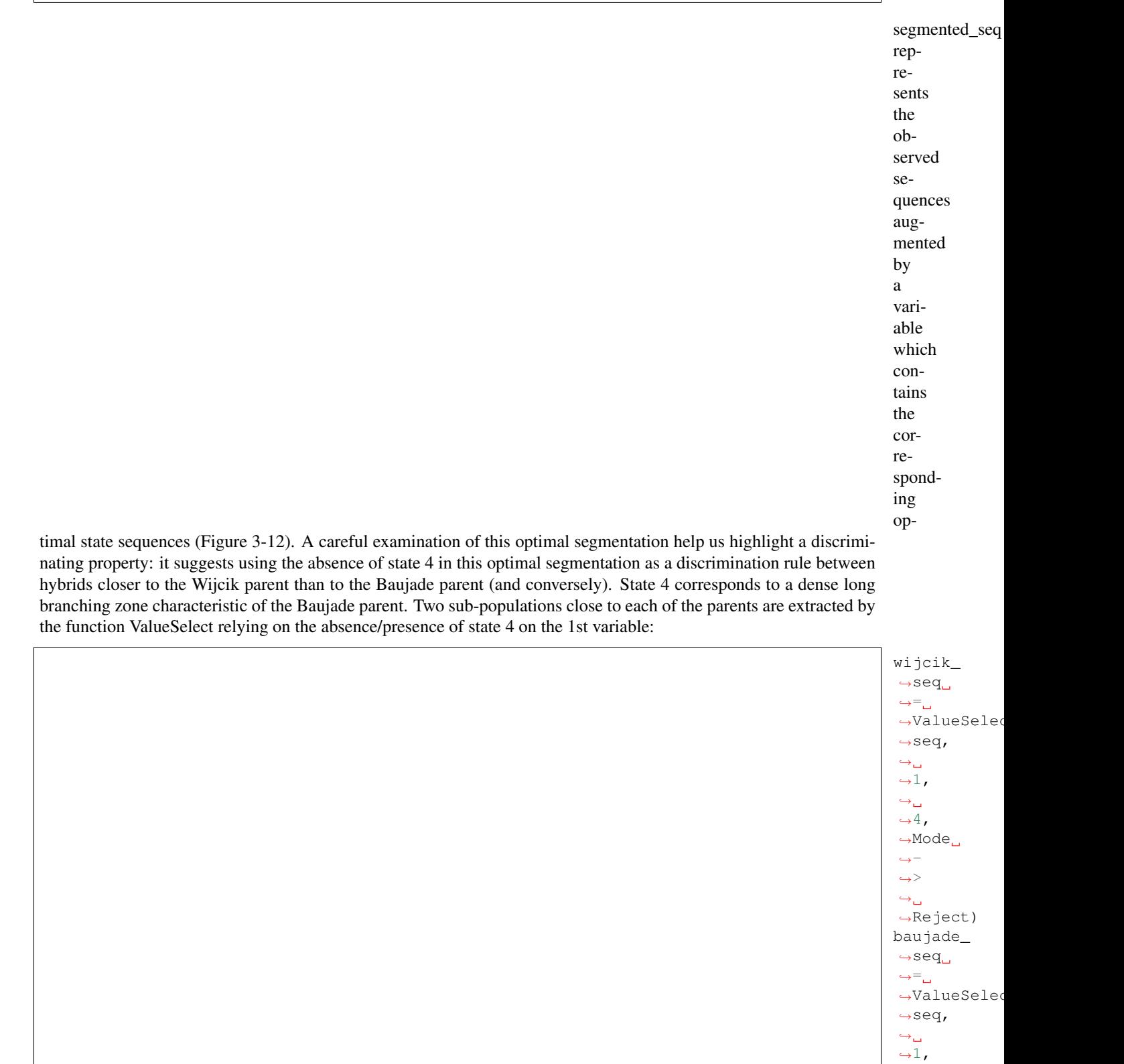

(continues on next page)

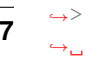

 $\hookrightarrow_\hookrightarrow$  $\leftrightarrow$ 4, ˓<sup>→</sup>Mode  $\leftrightarrow -$ 

 $\overline{1}$ 

(continued from previous page)

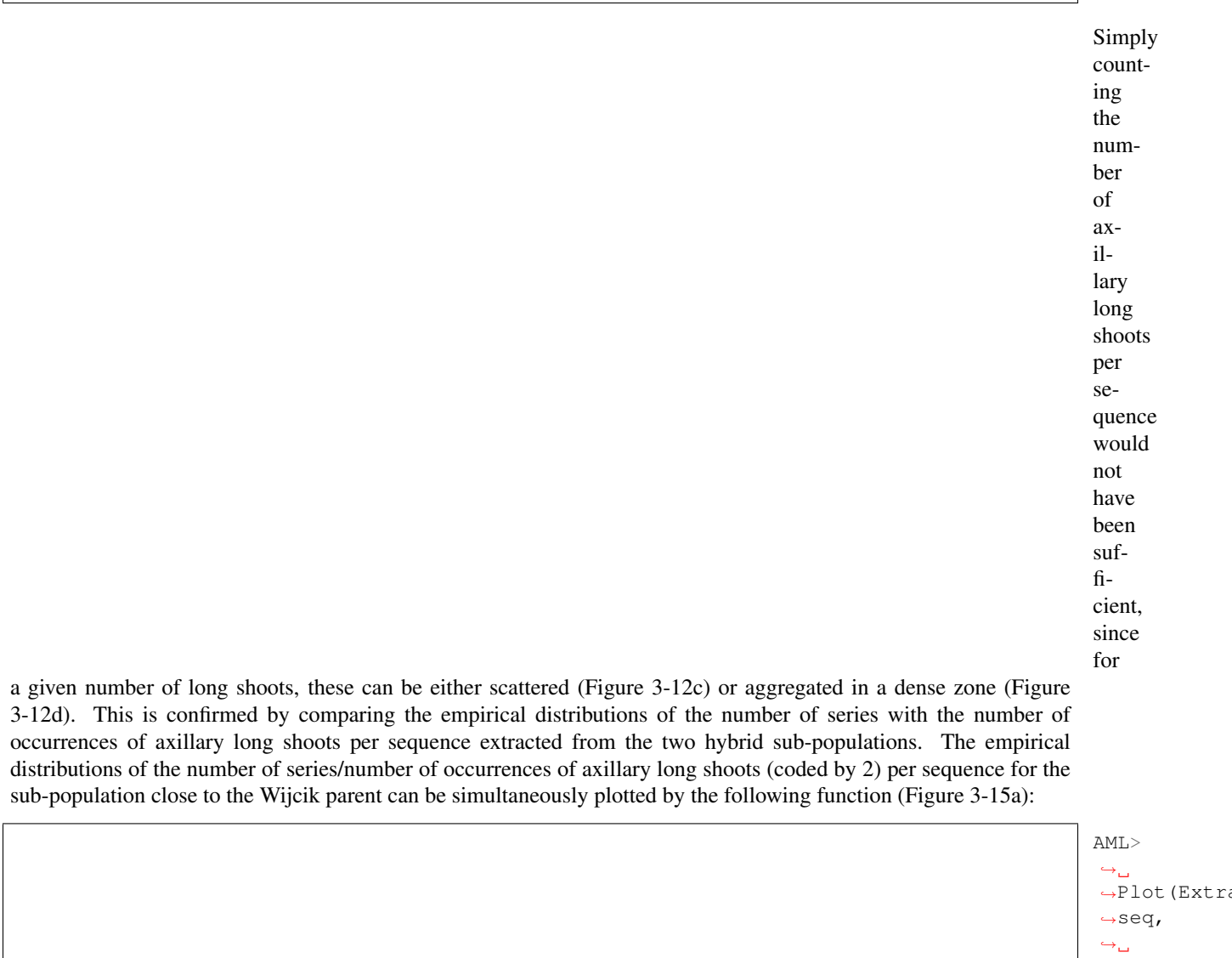

 $\hookrightarrow$ 

 $\hookrightarrow$ ",  $ightharpoonup$   $ightharpoonup$  $\rightarrow$ 2,  $\leftrightarrow$  $\overline{\left(2\right)}$ ,  $\leftrightarrow_\Box$ 

˓<sup>→</sup>"NbSeries

 $\rightarrow$ ExtractHis  $\leftrightarrow$ seq,  $\hookrightarrow_\hookrightarrow$  $\leftrightarrow$ 

˓<sup>→</sup>"NbOccurrences

 $\hookrightarrow$  " ,  $\overset{\leftrightarrow}{\rightarrow}$ <sup>2</sup>,

 $\rightarrow$   $\rightarrow$  2))

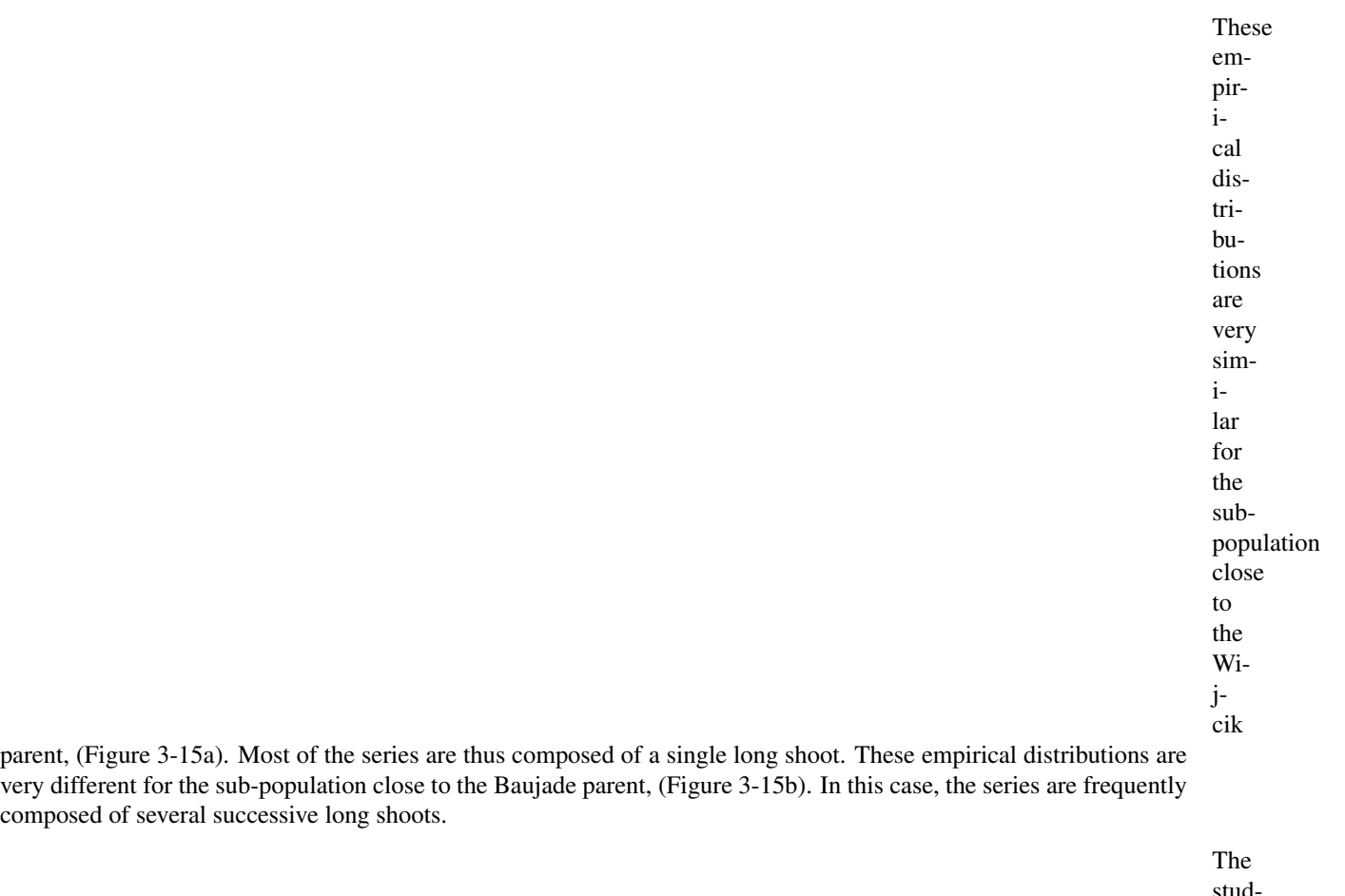

studied sample of sequences encompasses a broad spectrum of branching habits ranging from the Wi-

jcik to the Baujade parent one. Hence, the building of a parametric model is mainly used for identifying a discrimination rule to separate the initial sample of branching sequences into two sub-samples.

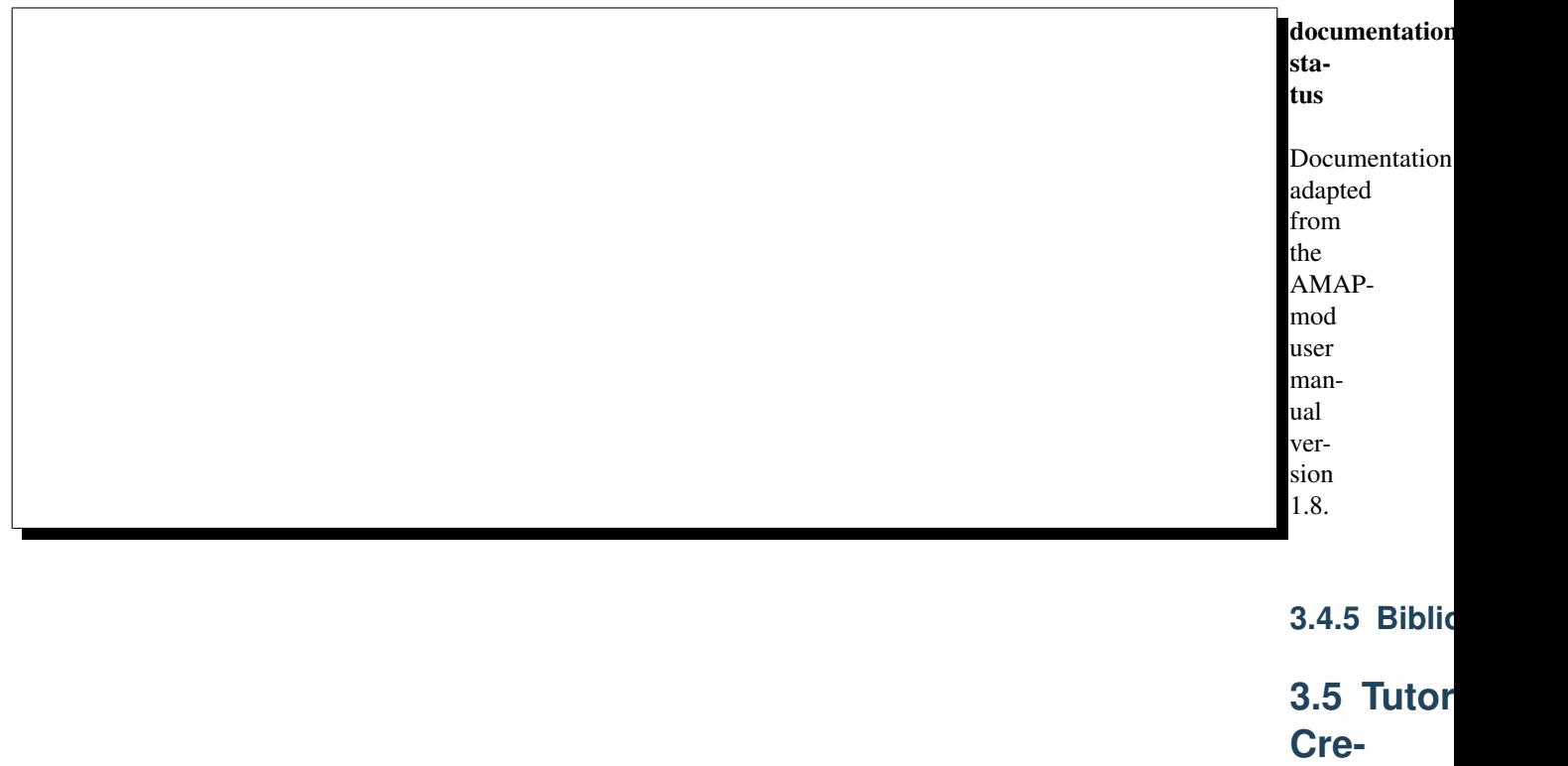

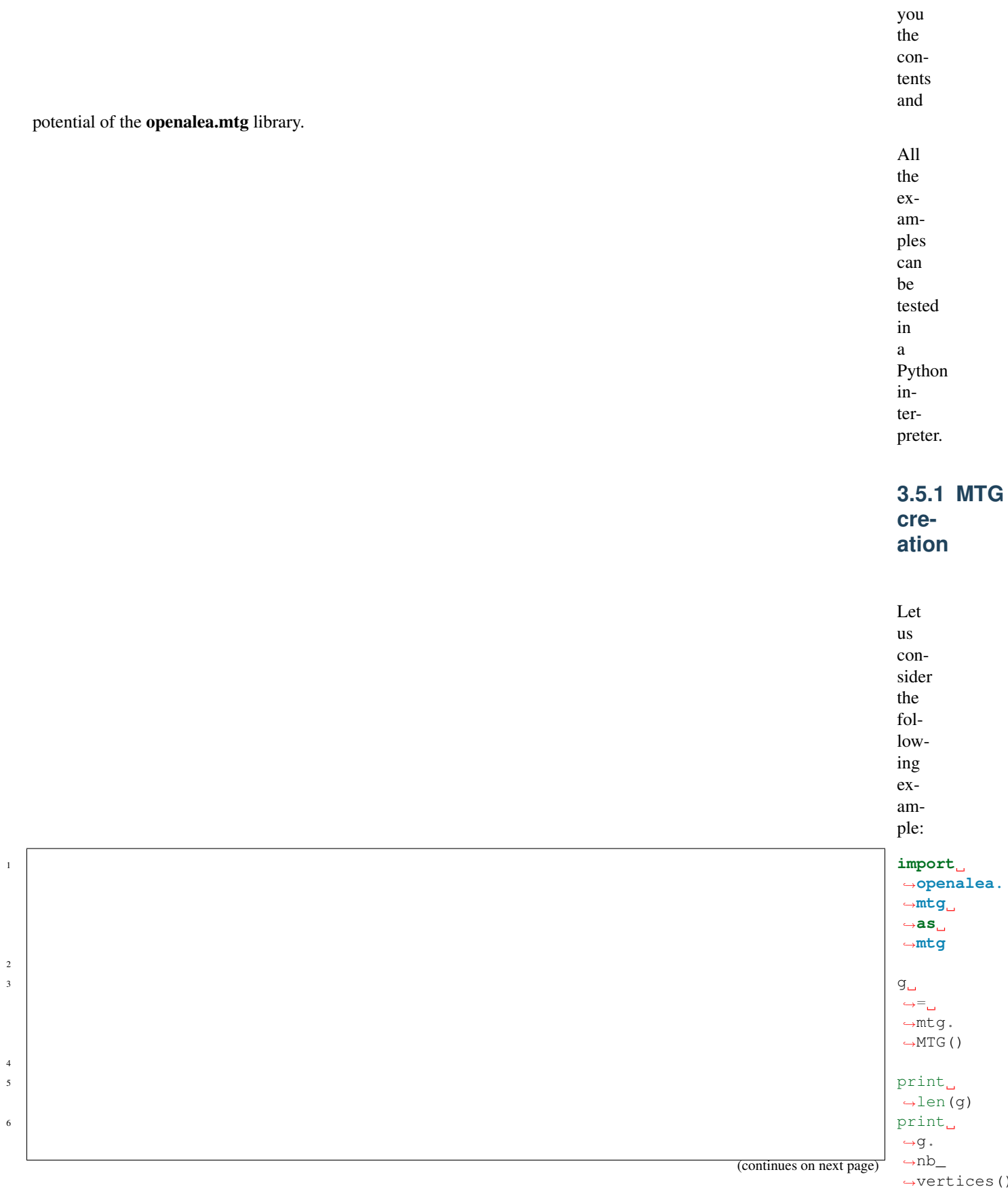

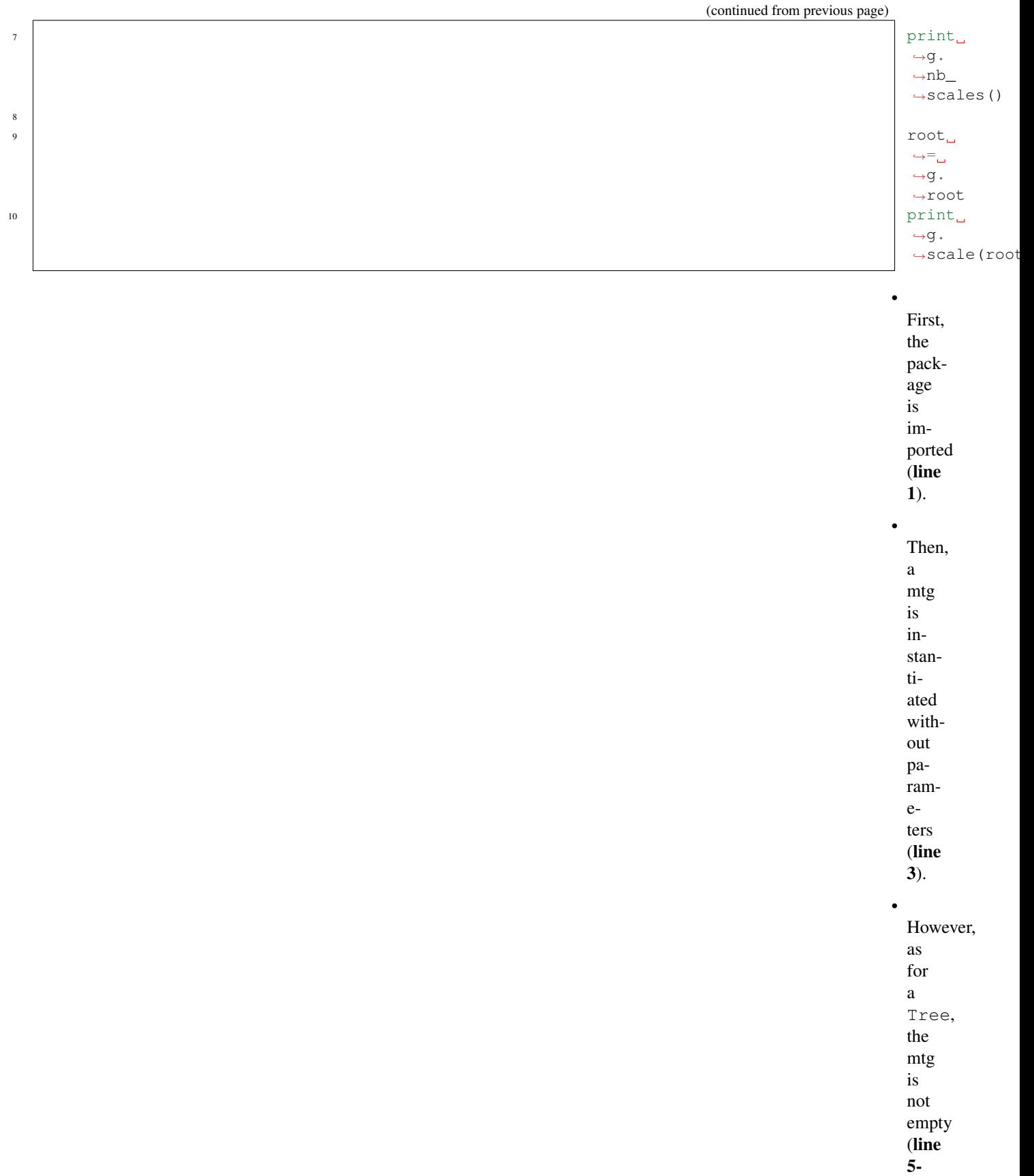

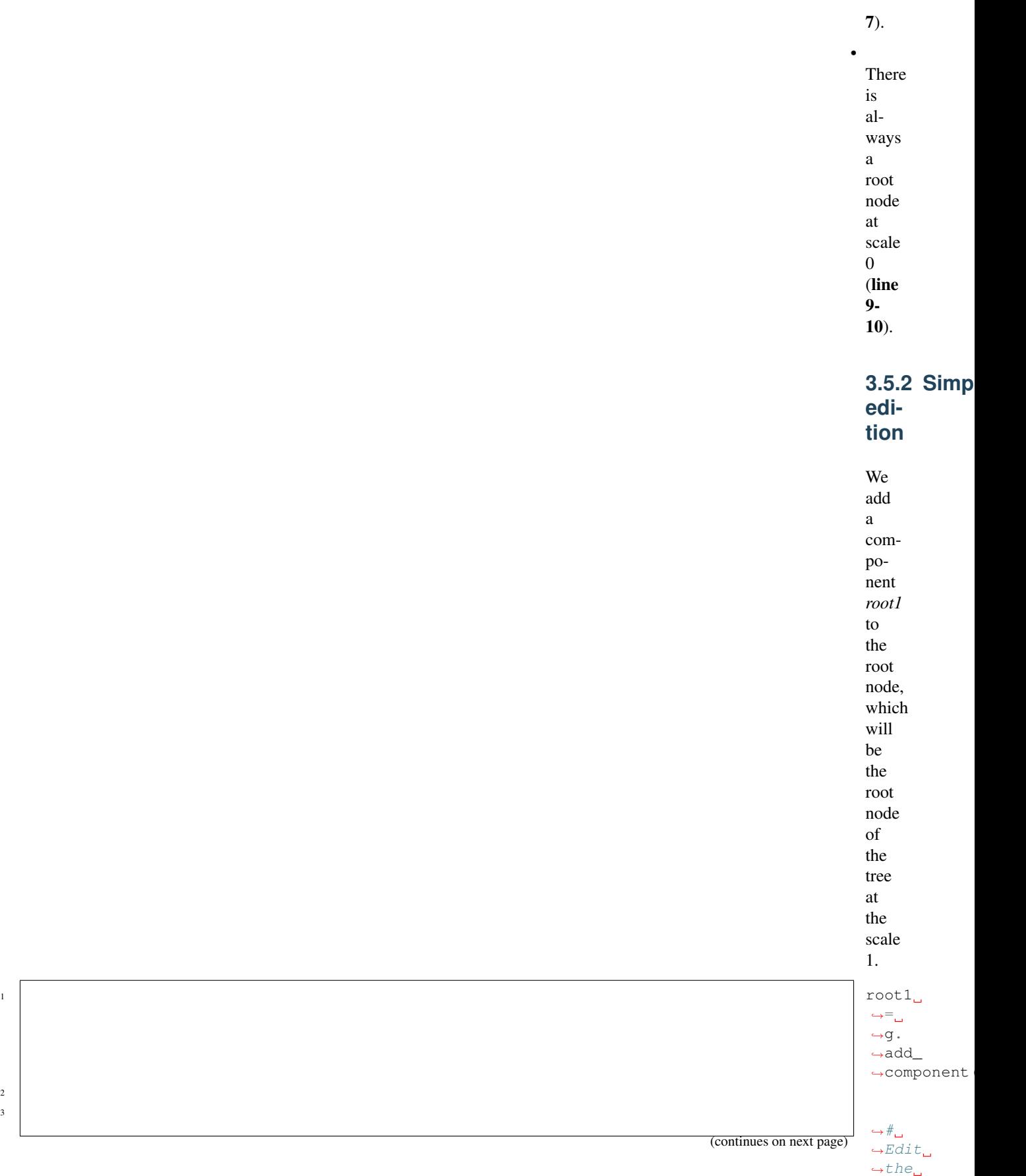

2 3

˓<sup>→</sup>tree  $ightharpoonup$  $\leftrightarrow$ scale  $\hookrightarrow$ <sup>1</sup>  $\rightarrow$ by<sub>-1</sub>

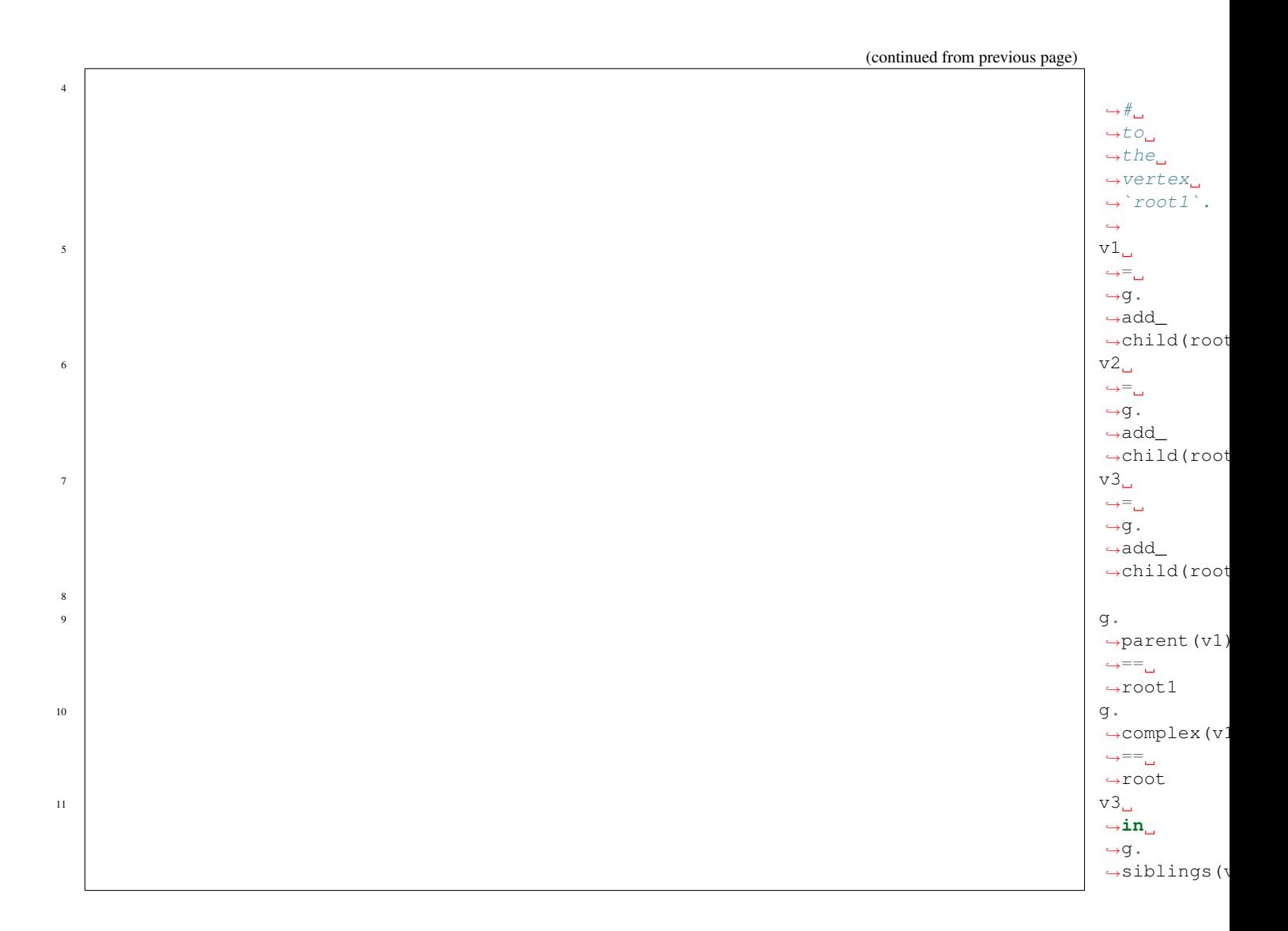

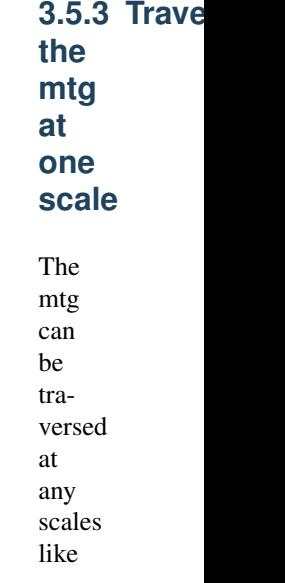
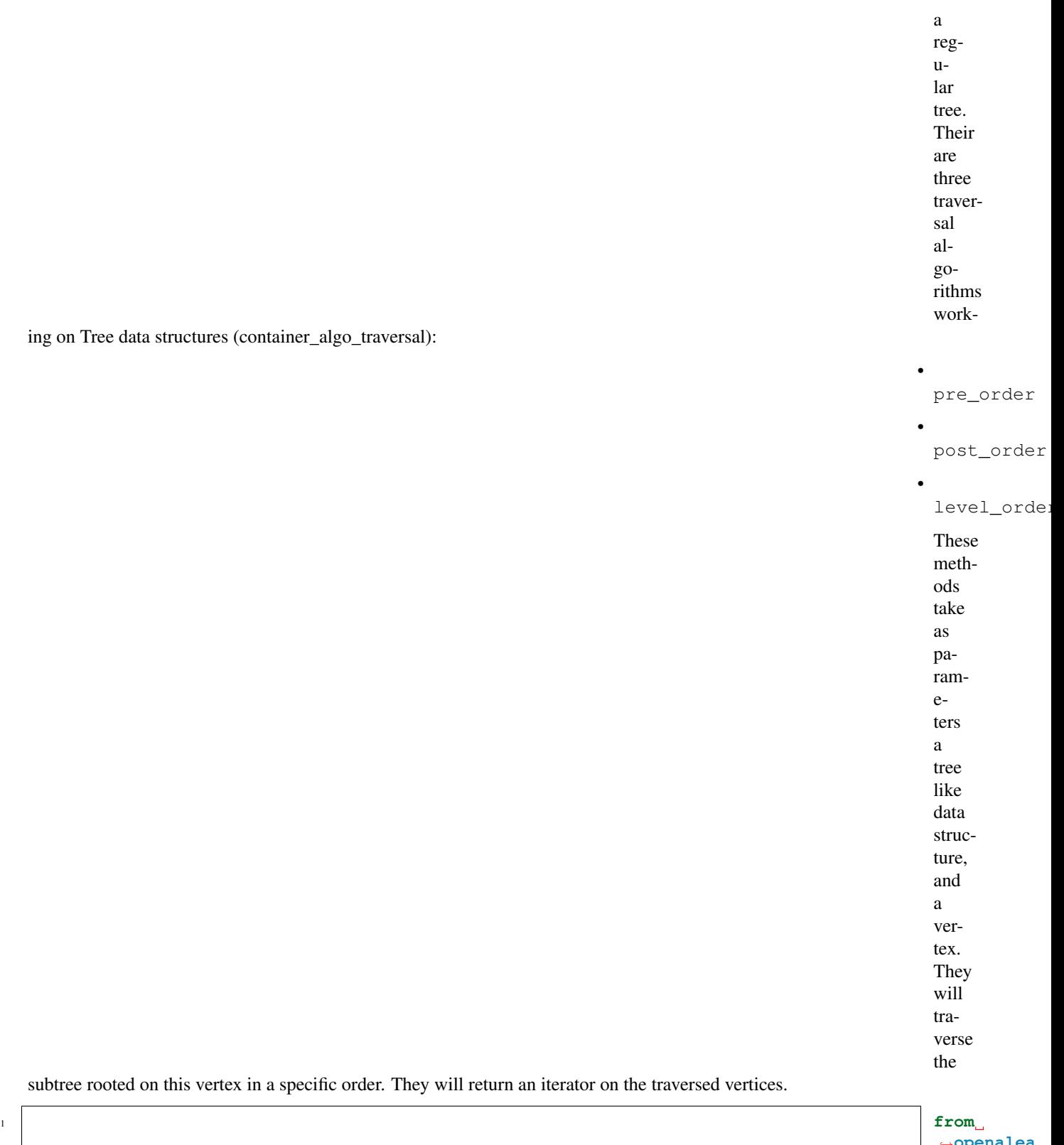

(continues on next page)

(continued from previous page) 2 <sup>3</sup> ˓<sup>→</sup>list(g. →components 4 5 print print<br>
→list(pre\_ ˓<sup>→</sup>order(g,  $\rightarrow$ ˓<sup>→</sup>root1)) 6 print ˓<sup>→</sup>list(post\_ ˓<sup>→</sup>order(g,  $\rightarrow$ ˓<sup>→</sup>root1))  $\frac{1}{7}$  print ˓<sup>→</sup>list(level\_ ˓<sup>→</sup>order(g,  $\rightarrow$ ˓<sup>→</sup>root1))

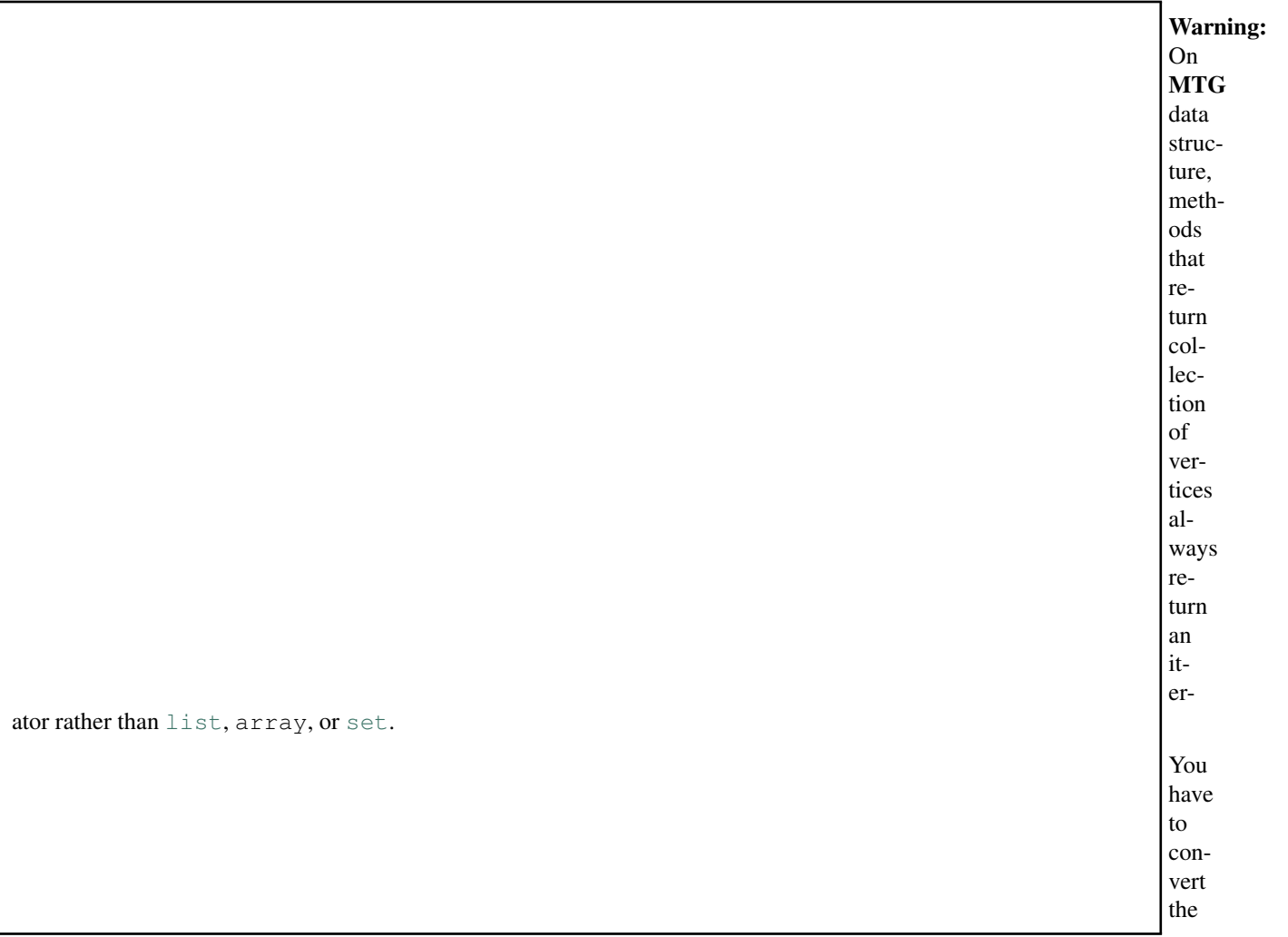

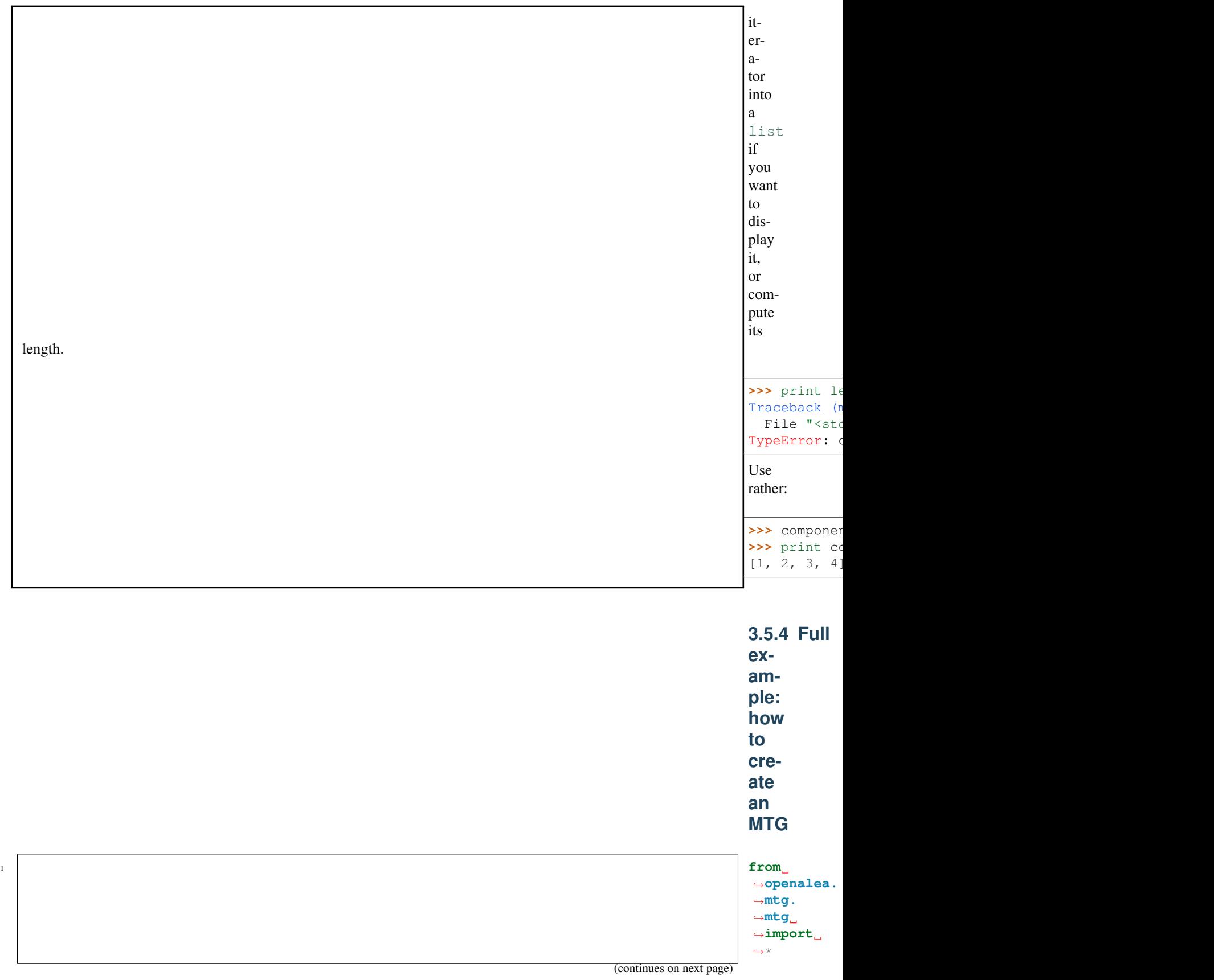

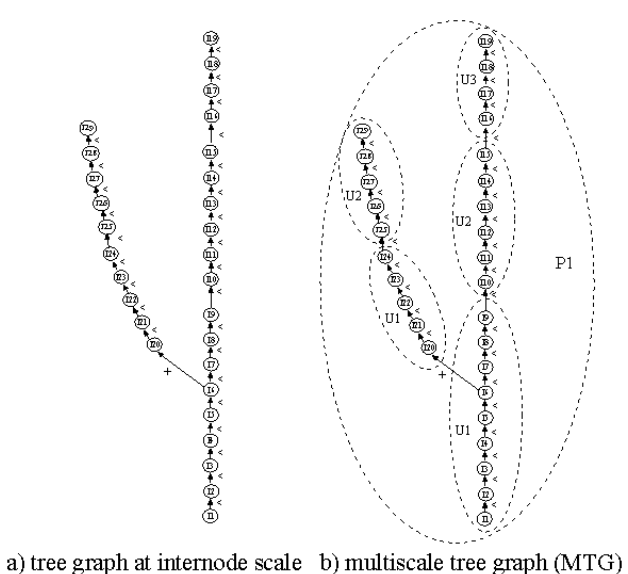

Fig. 12: Figure 1: Graphical representation of the MTG file code\_file2.mtg used as an input file to all examples contained in this page

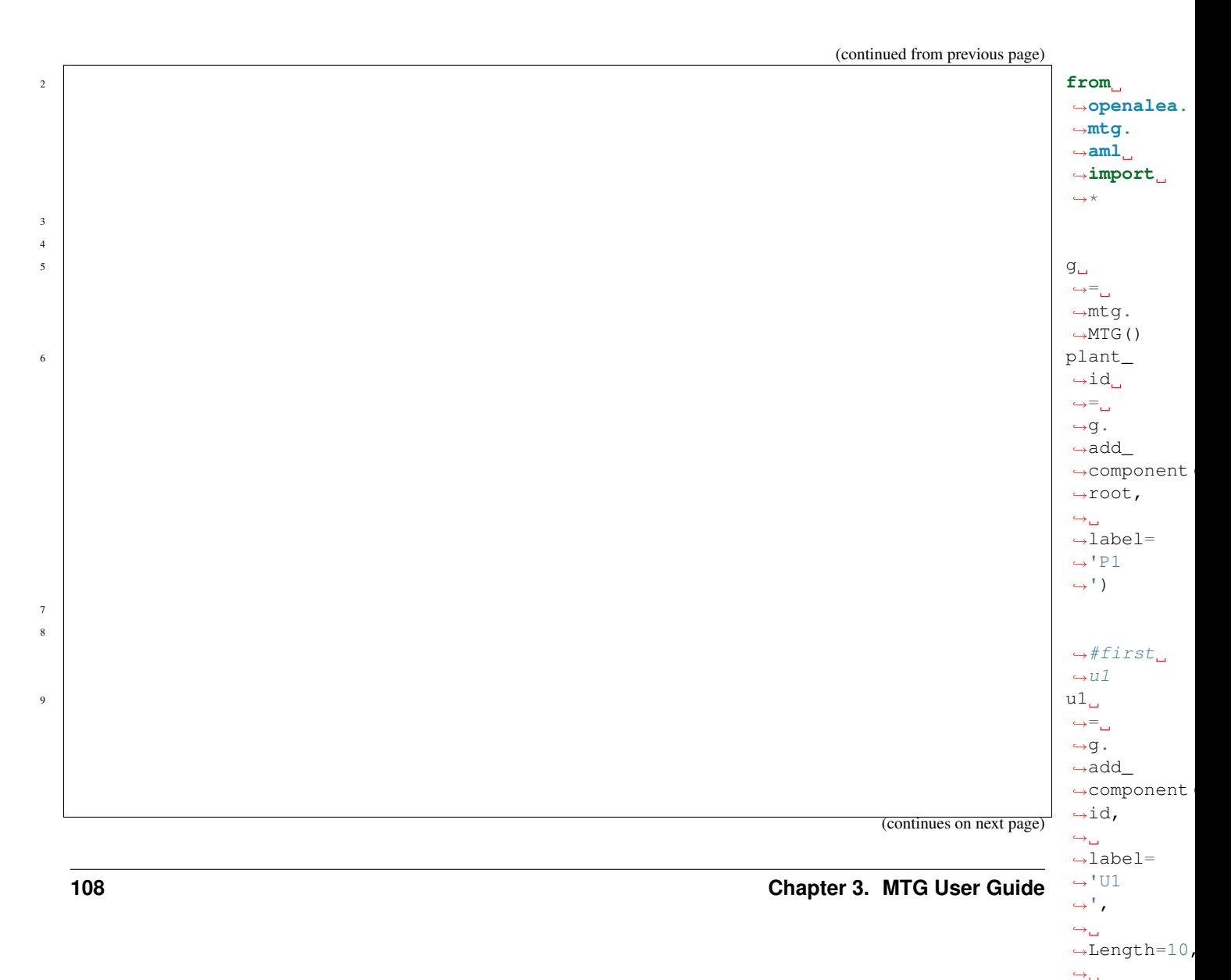

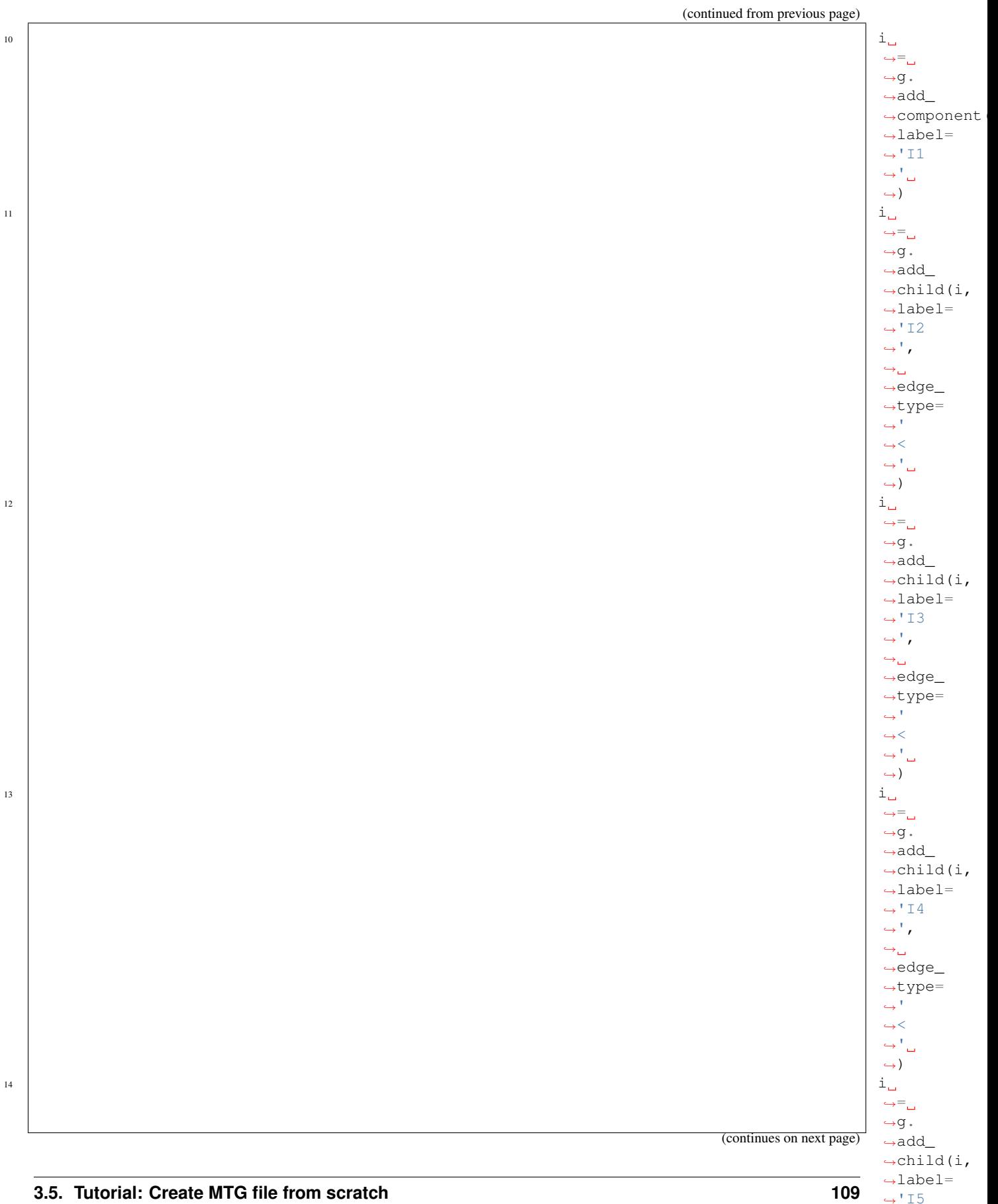

 $\hookrightarrow^+$  ,  $\hookrightarrow_\hookrightarrow$  $\rightarrow$ edge\_ →type=100×100×100

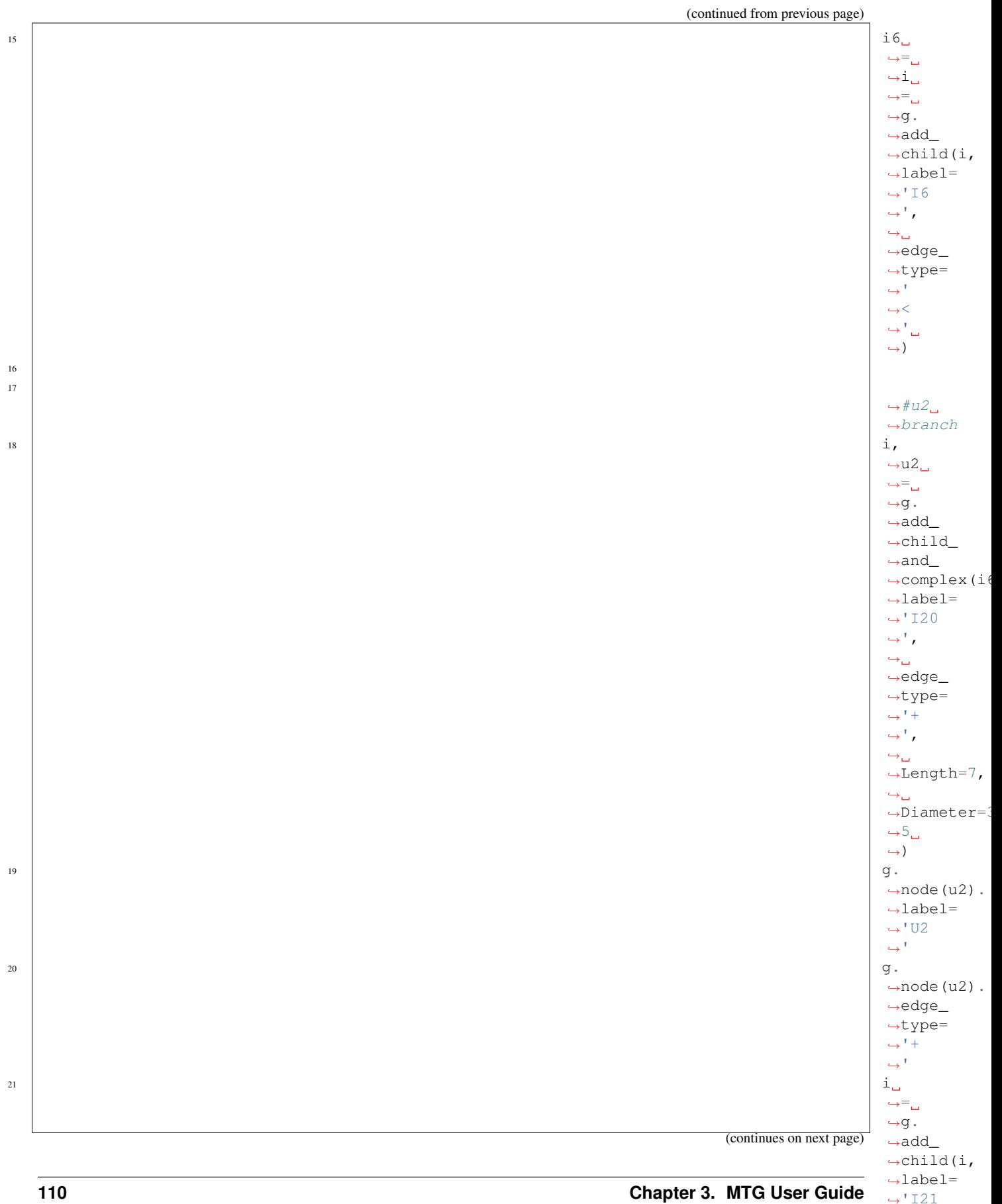

 $\hookrightarrow^+$  ,  $\hookrightarrow_\hookrightarrow$ ˓<sup>→</sup>edge\_ →type=100×100×100

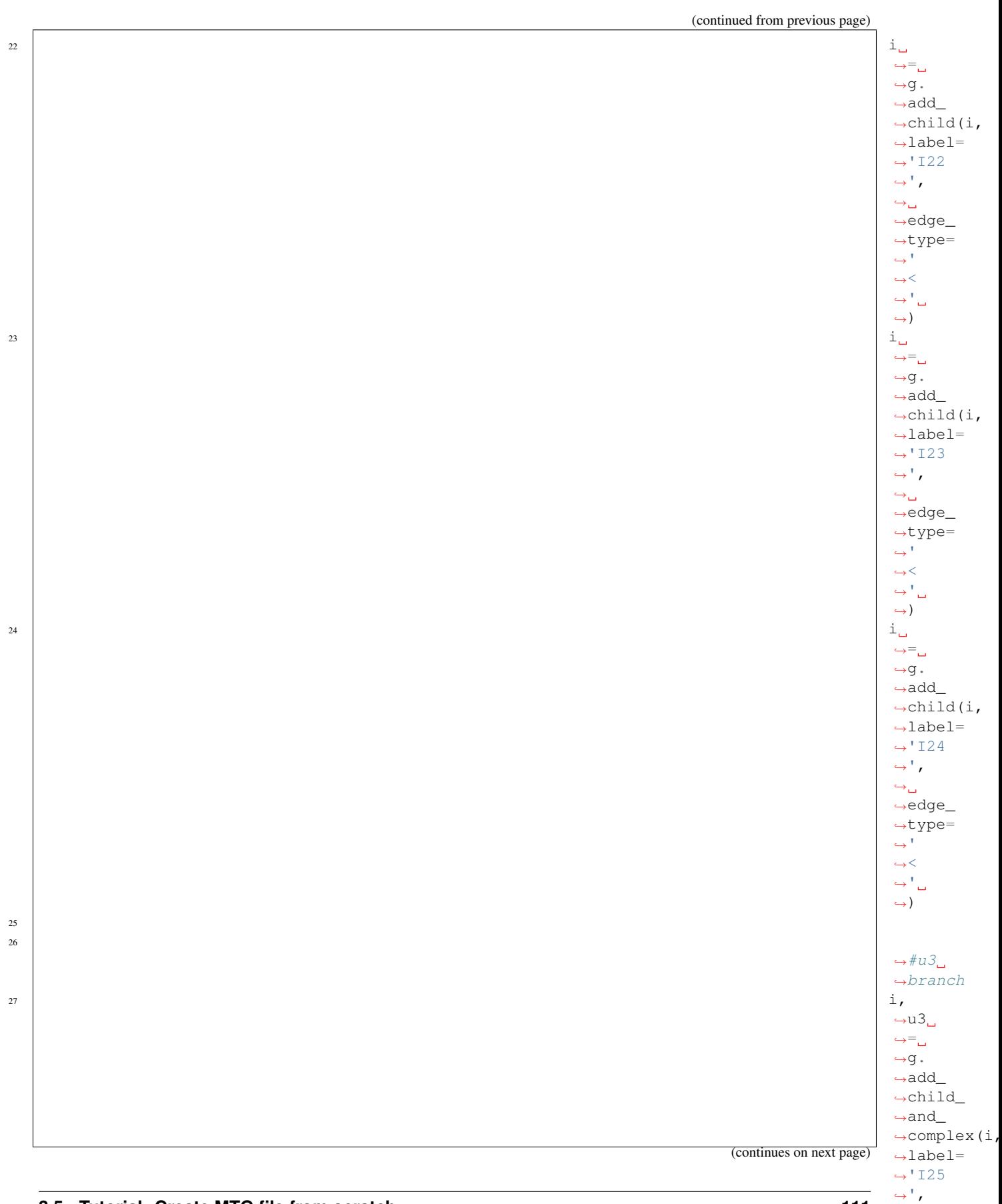

 $\hookrightarrow_{\square}$ ˓<sup>→</sup>edge\_ ˓<sup>→</sup>type= ˓→'

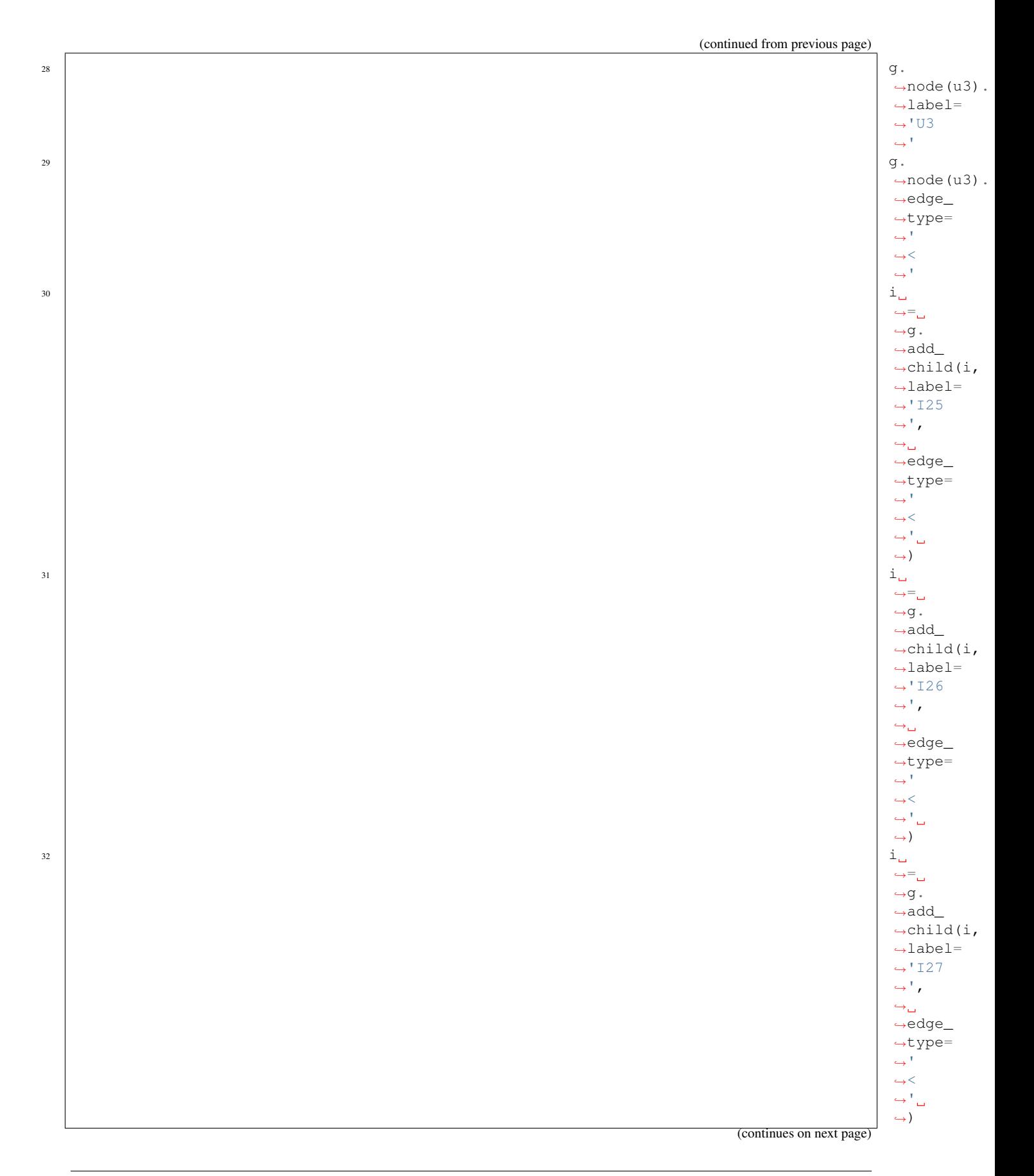

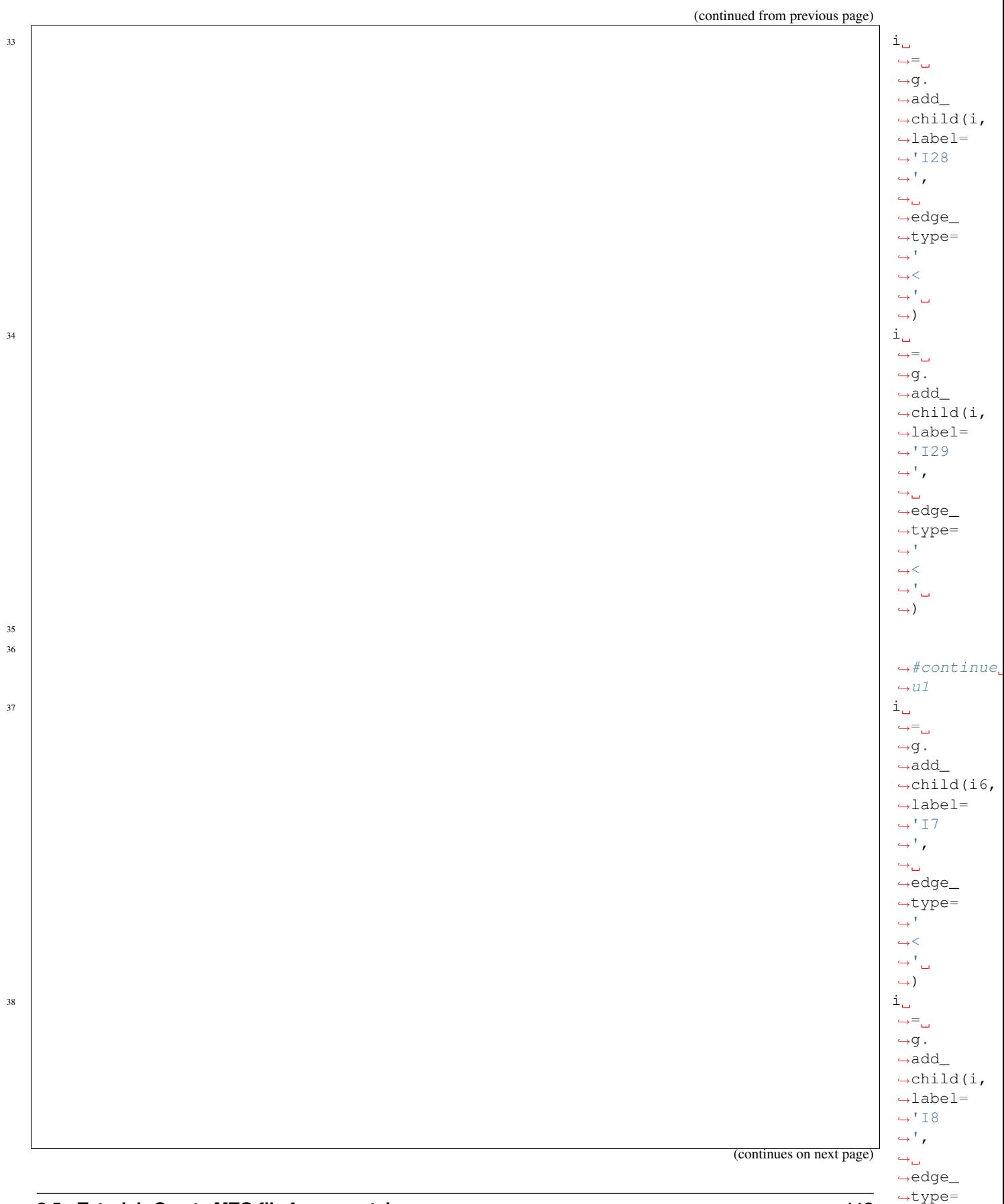

 $\hookrightarrow$ ''  $\xrightarrow{\sim}$  $\hookrightarrow^{\mathsf{F}}\square$  $\leftrightarrow$ )

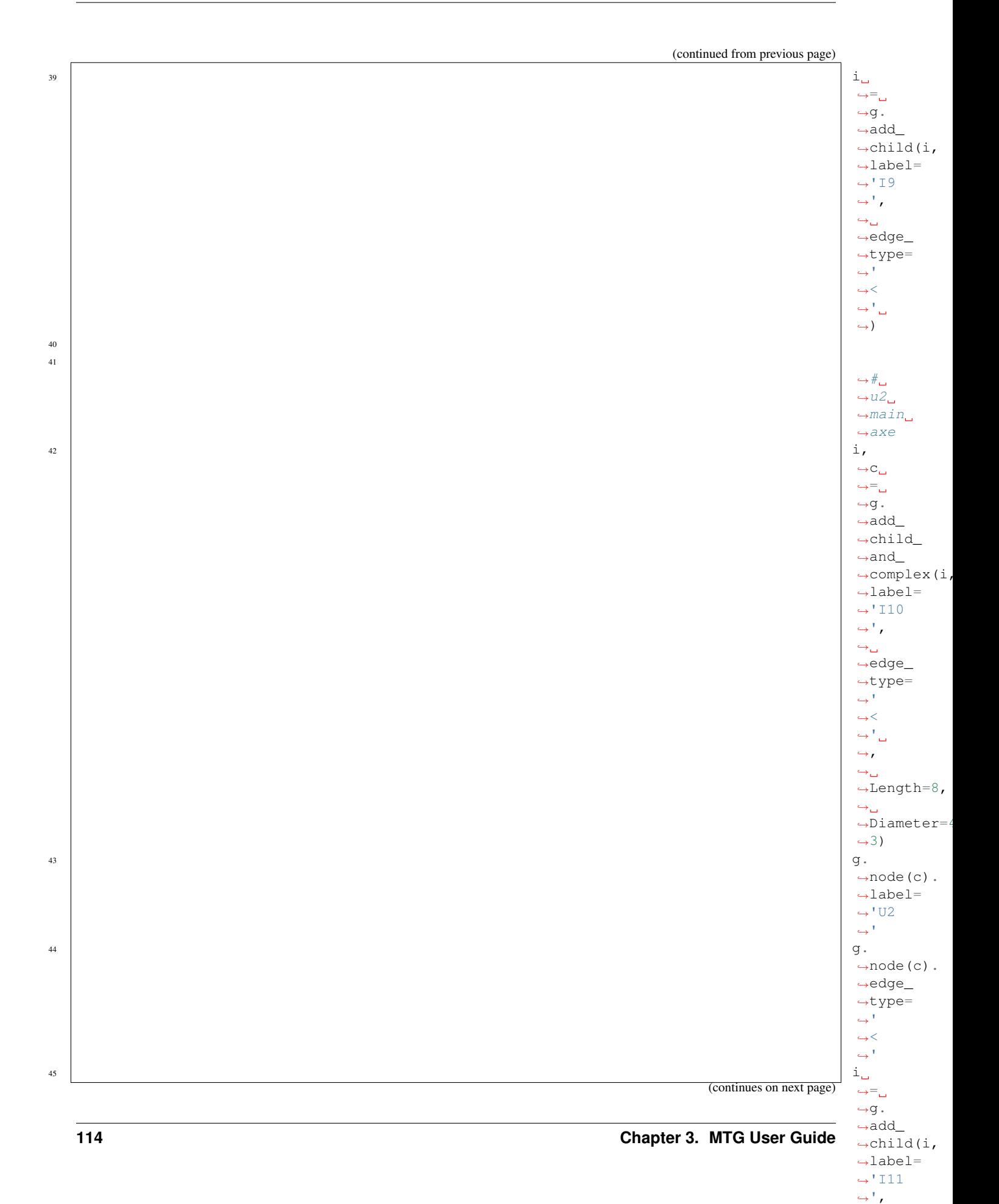

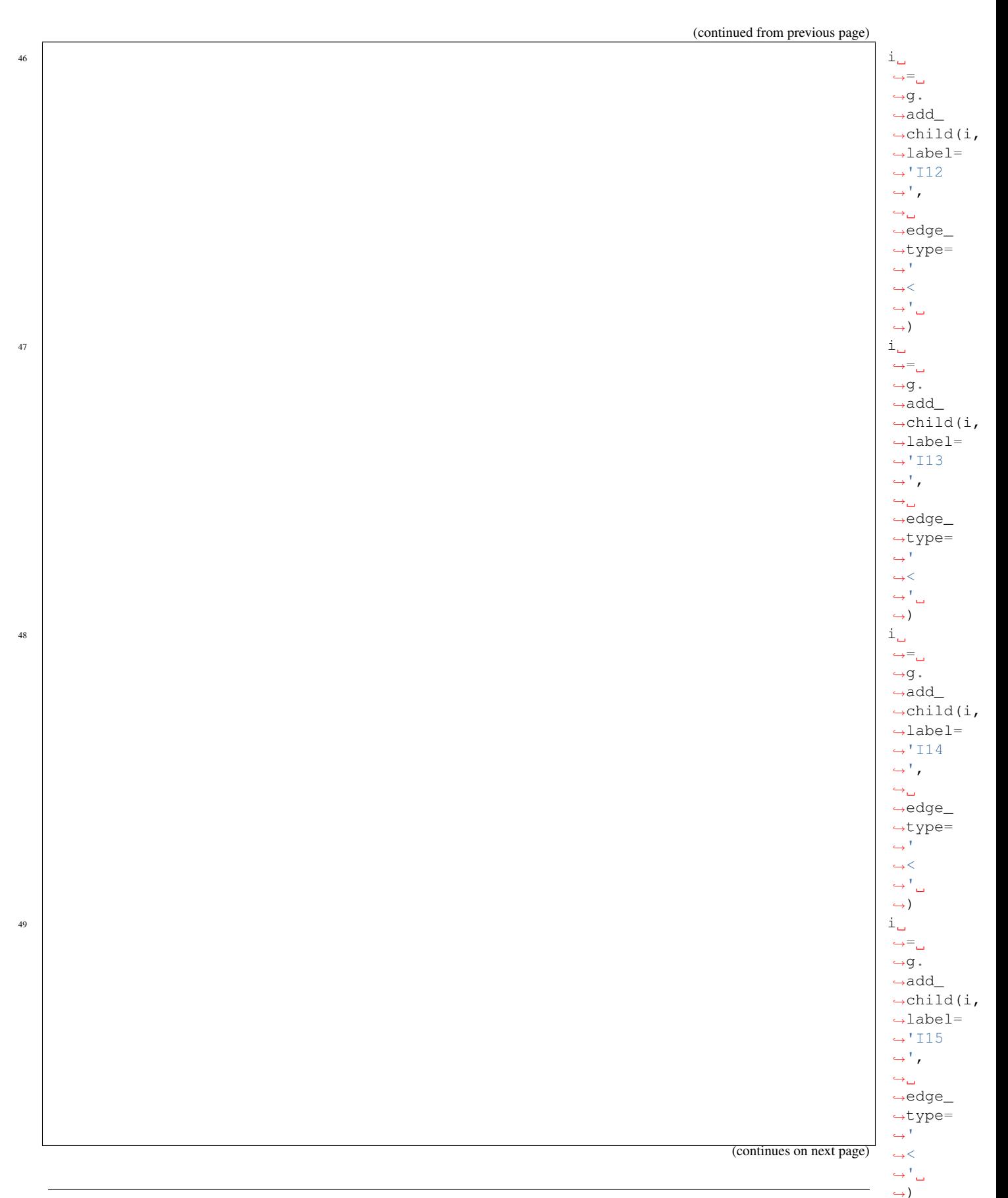

(continued from previous page)

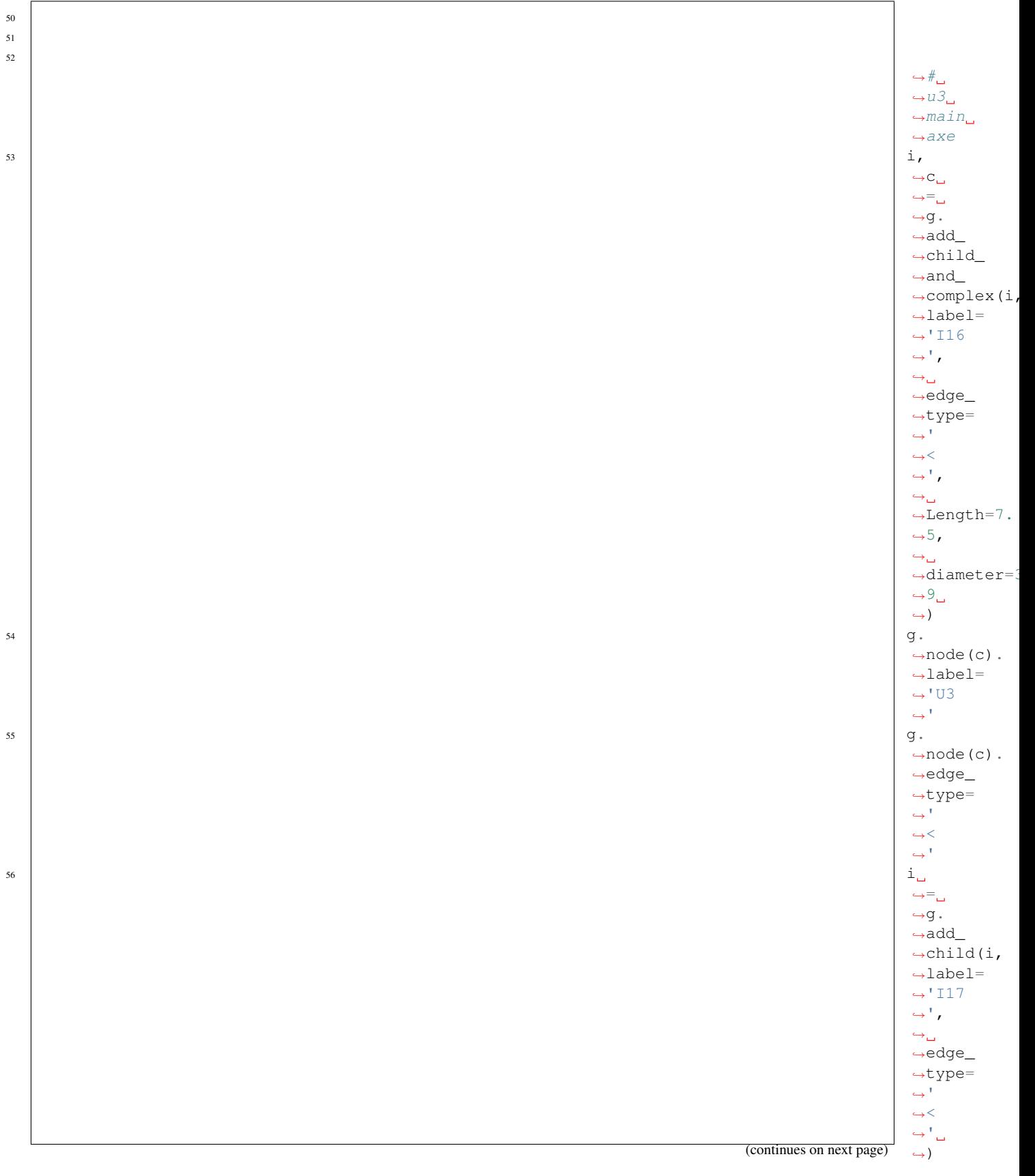

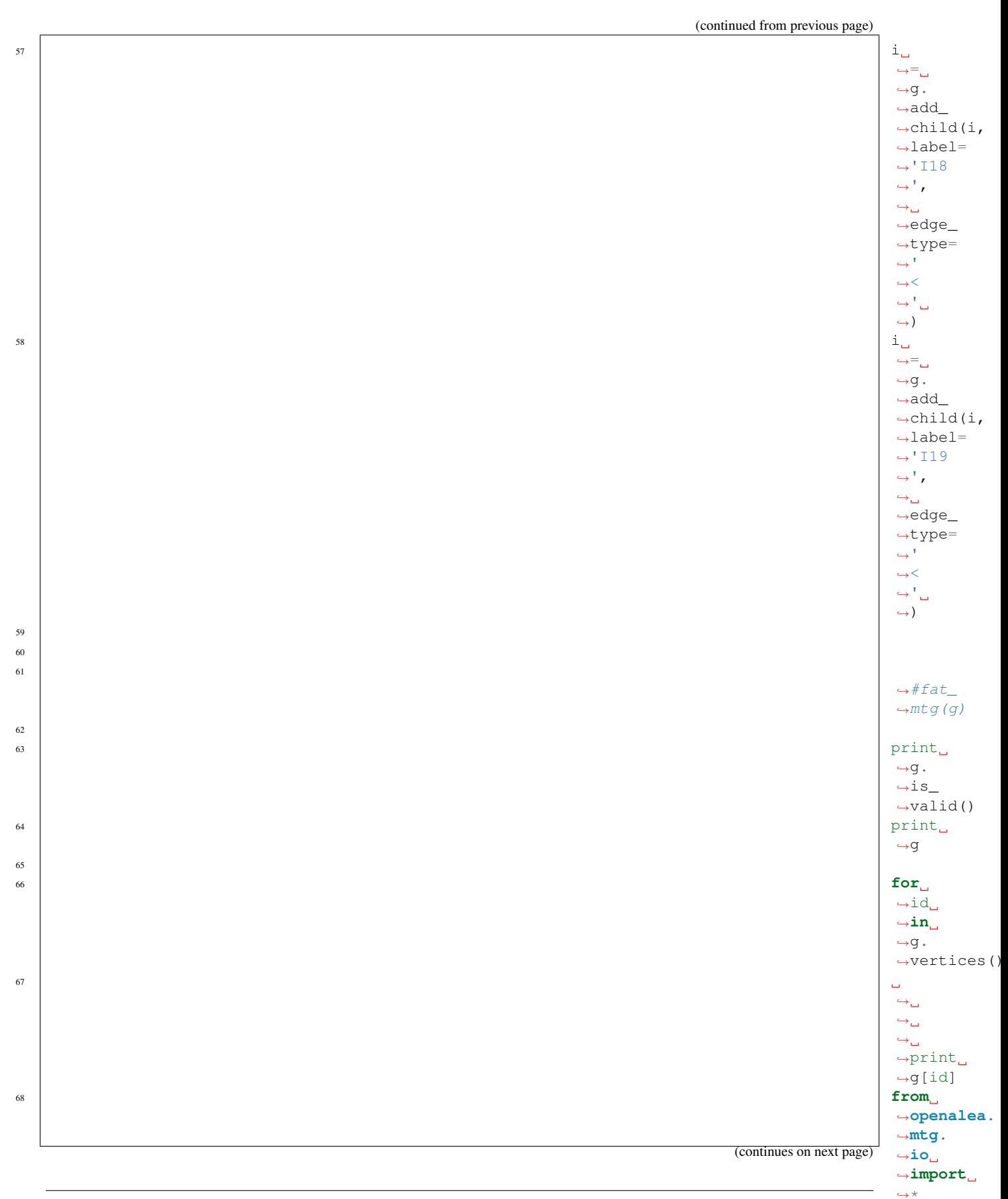

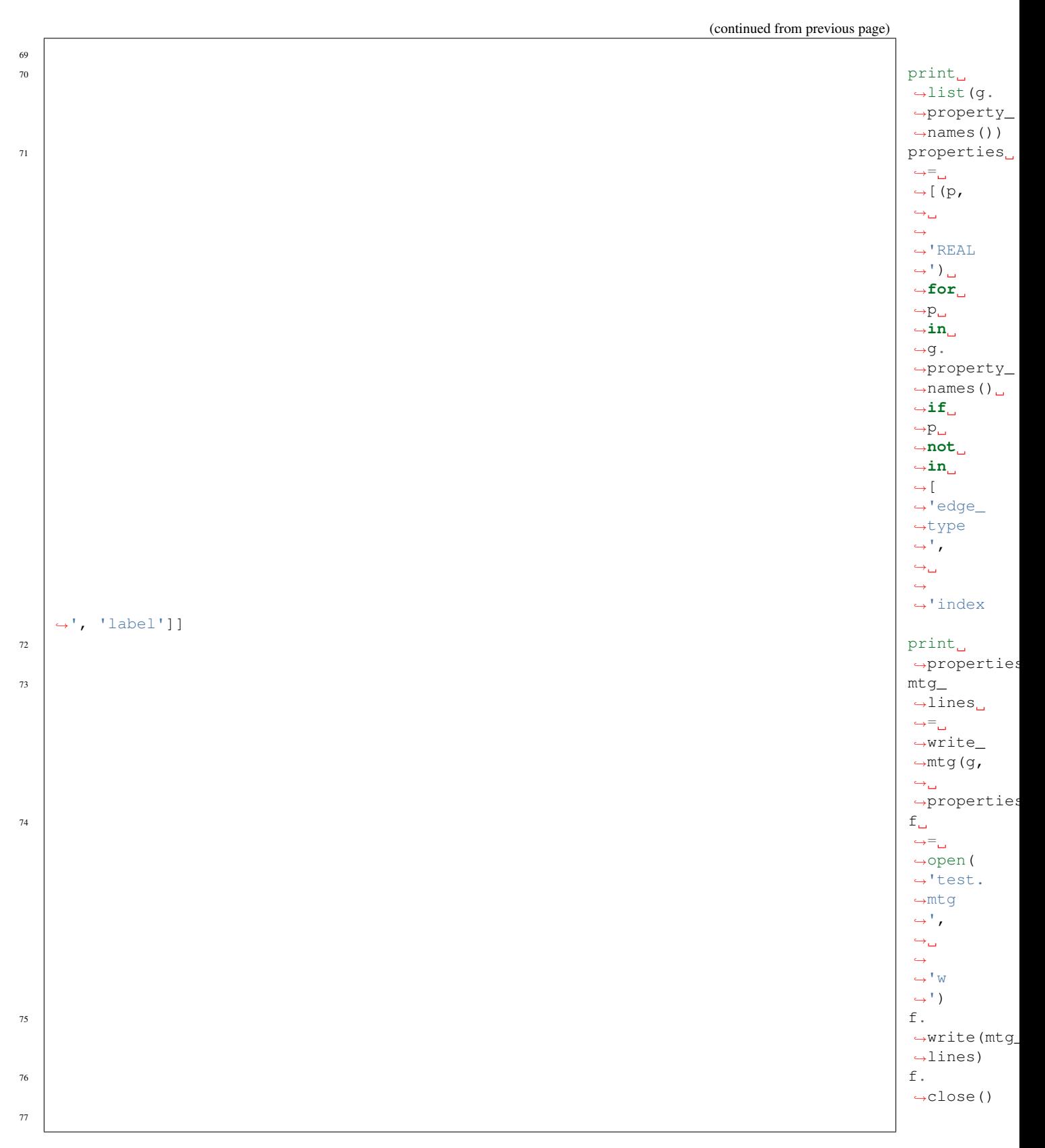

## Authors

Christophe

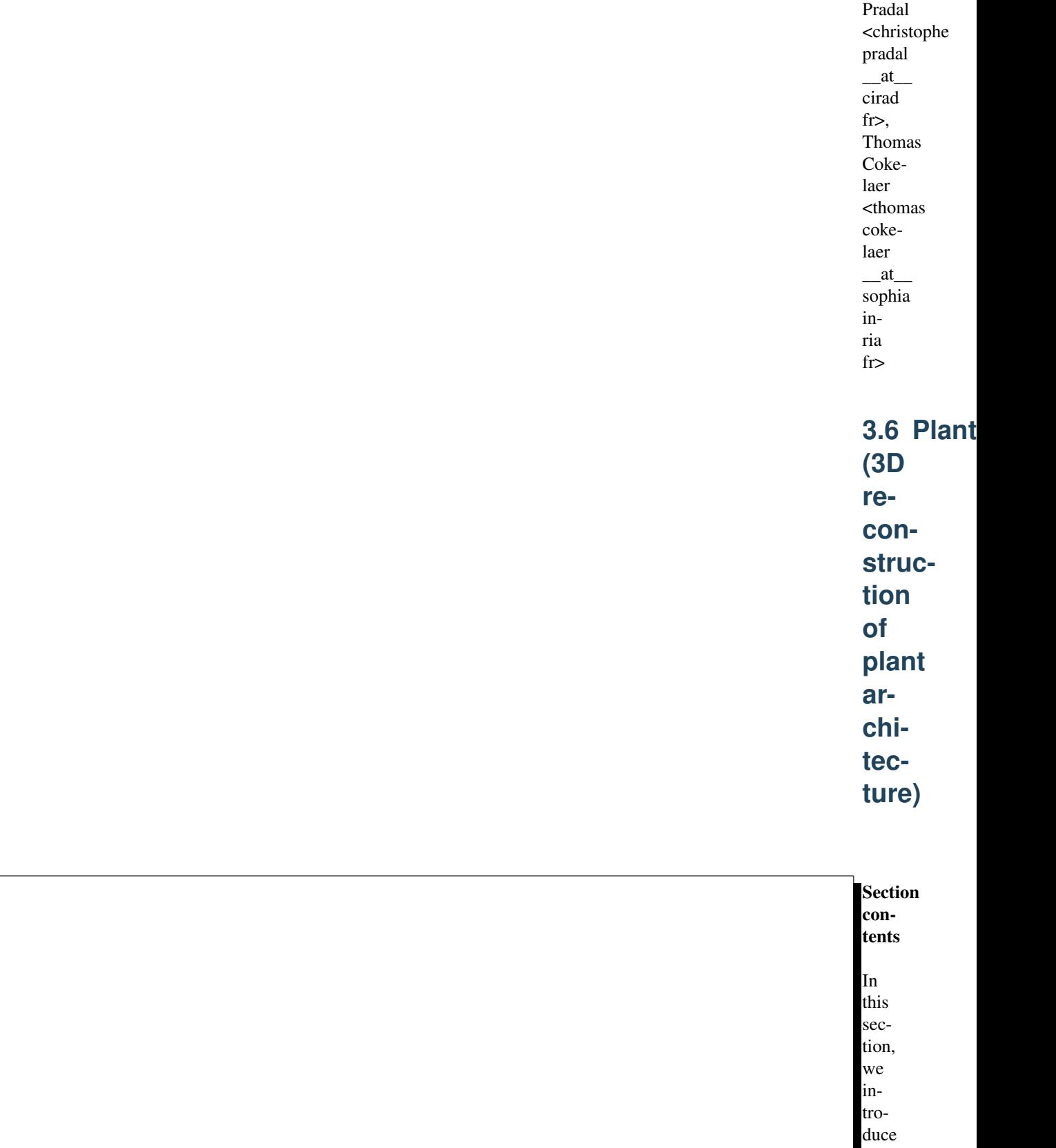

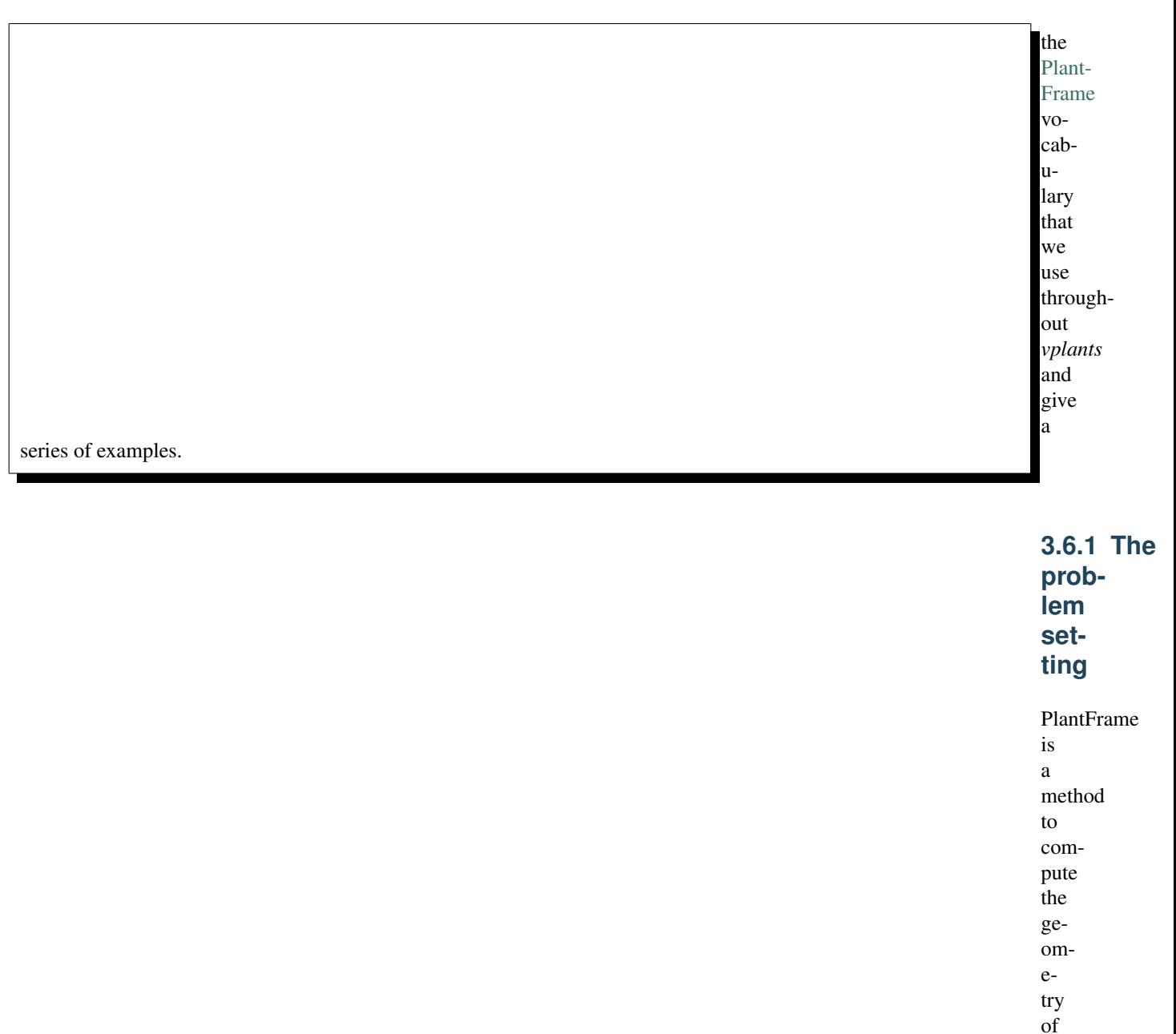

Geoemtrical data is associated to some vertices of the architecture (aka MTG). But often, geometrical information is missing on some vertex. Constraints have to be solved to compute missing values.

The stages of the Pla

each organ of a Plant Architecture.

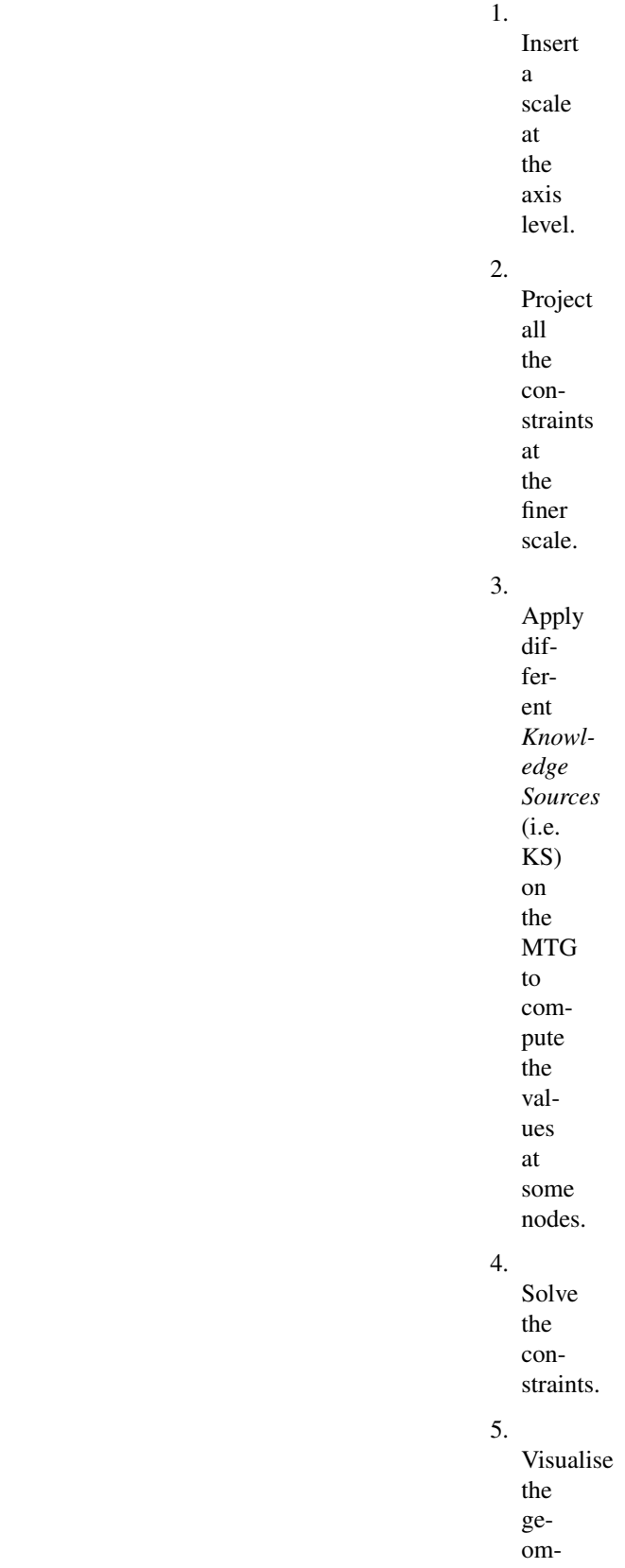

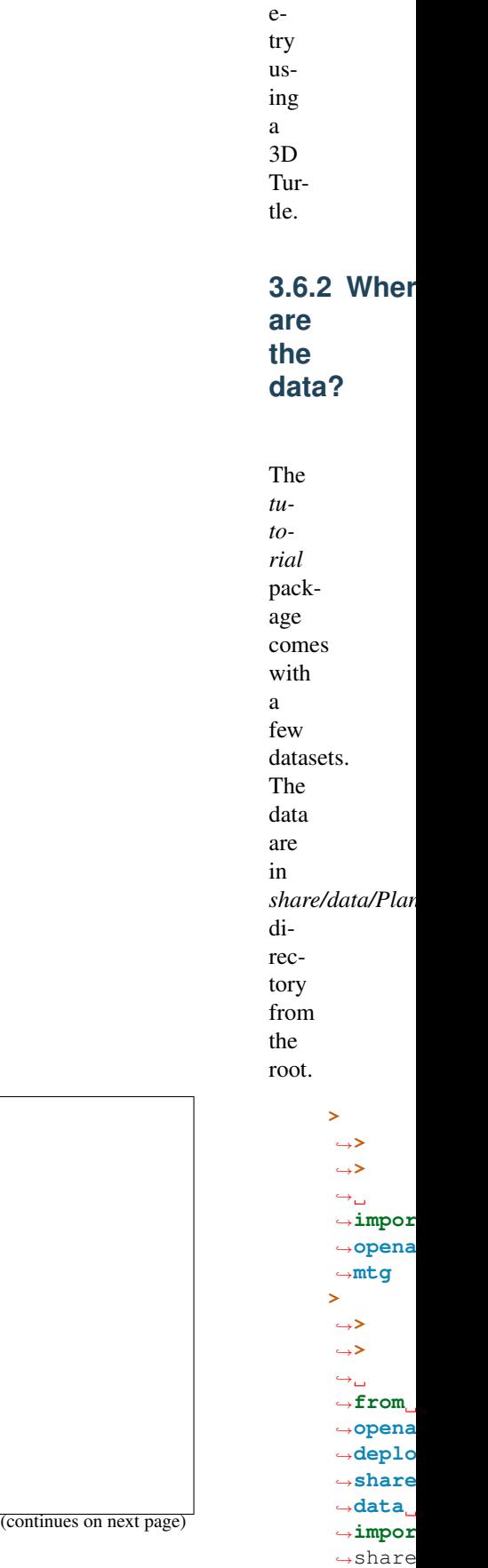

˓<sup>→</sup>data

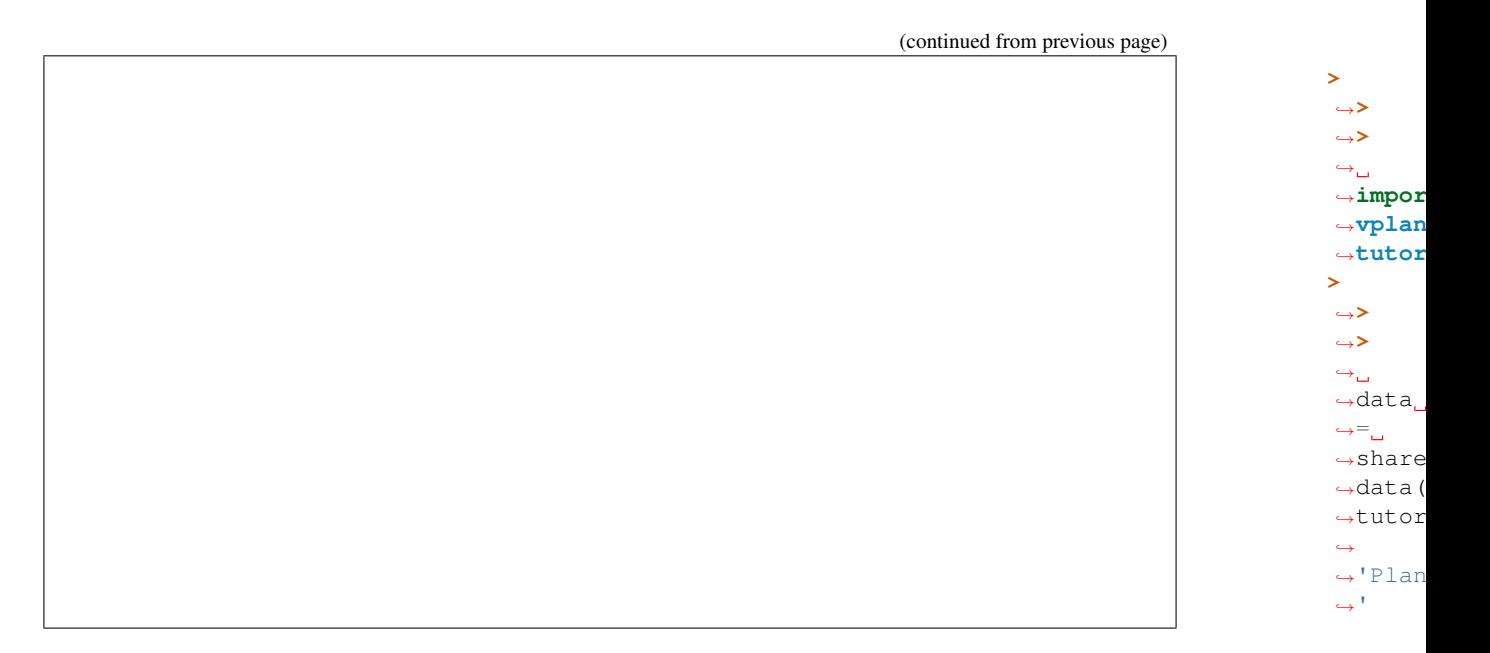

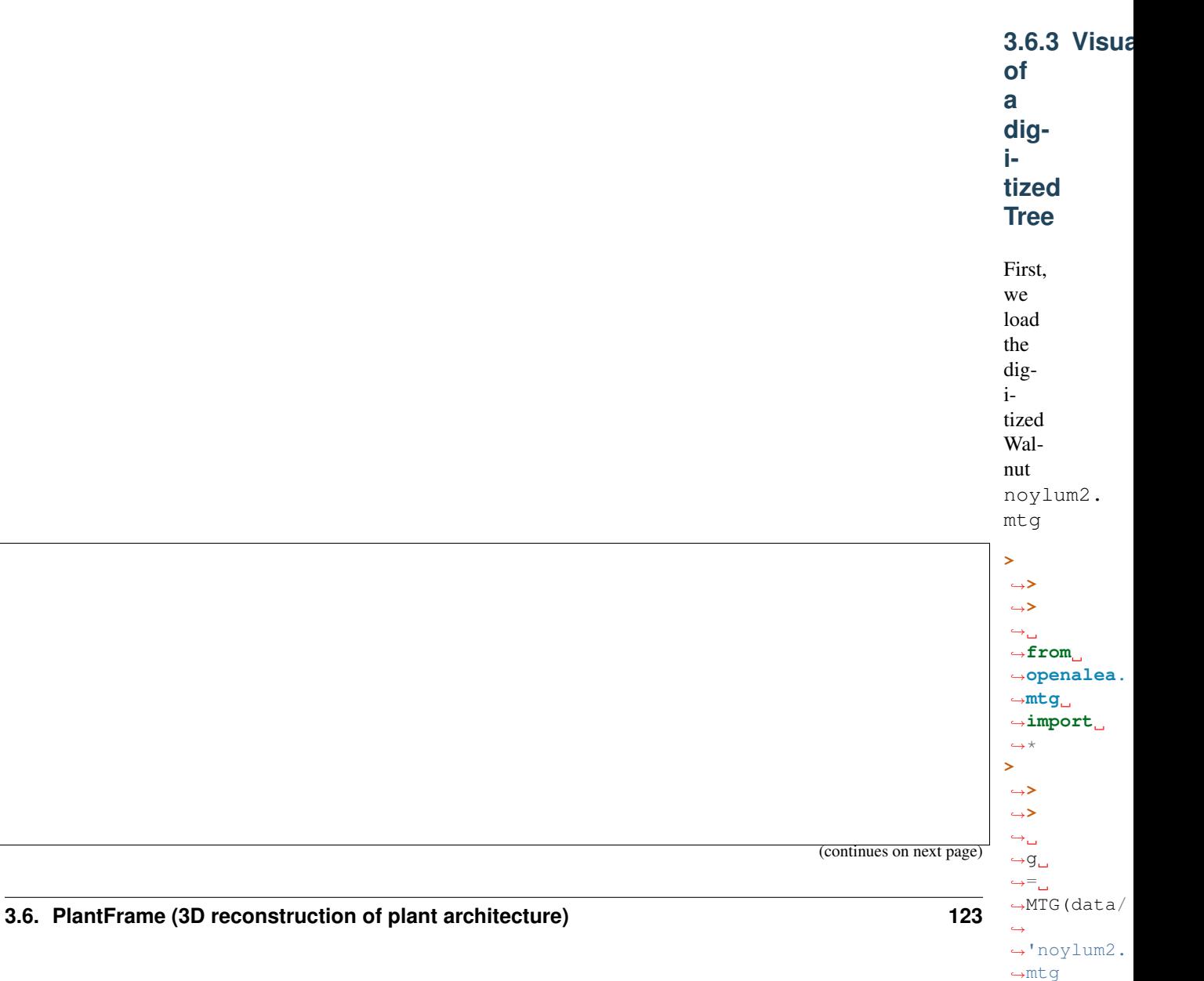

˓<sup>→</sup>')

(continued from previous page)

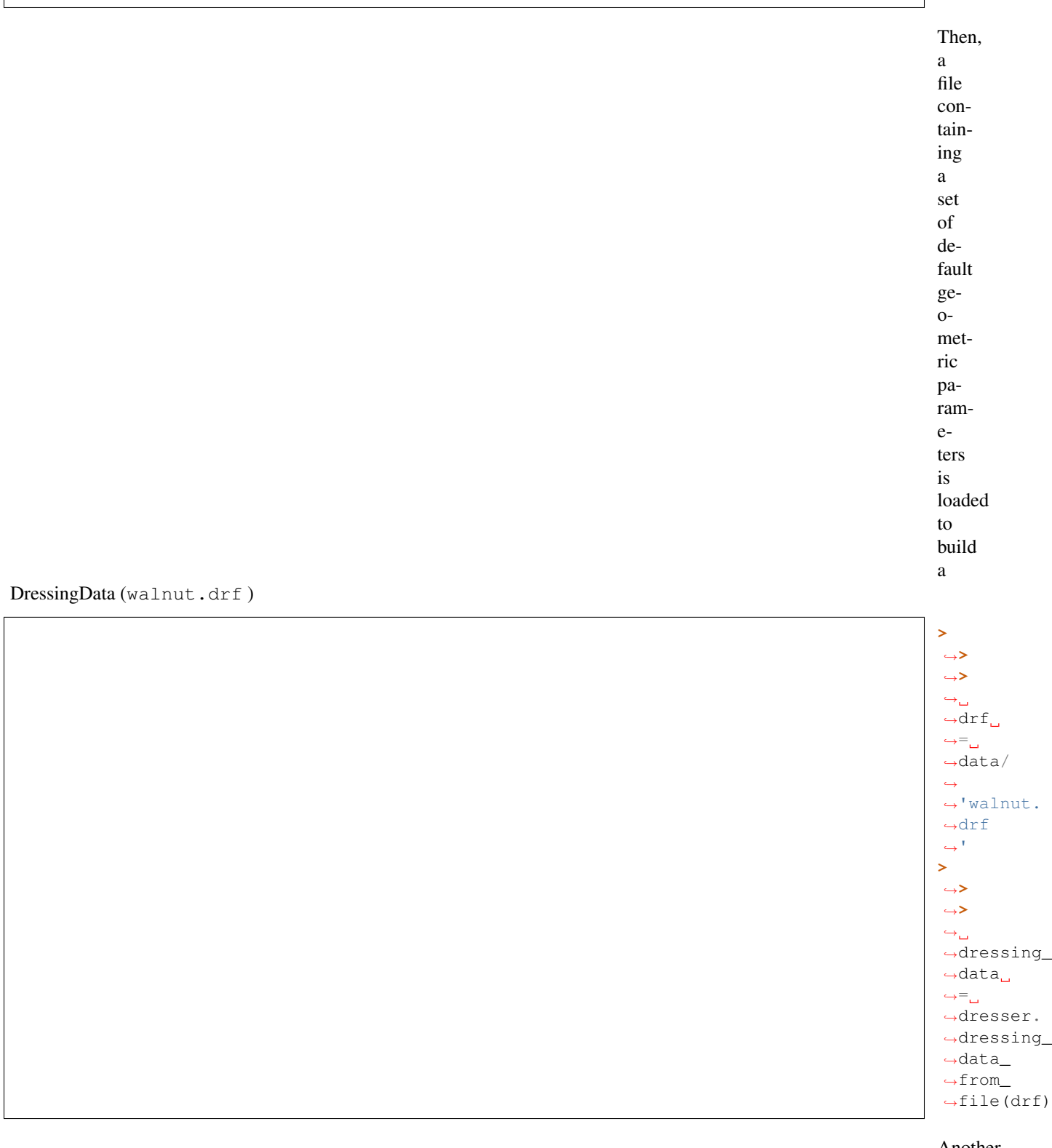

## Another

solu-

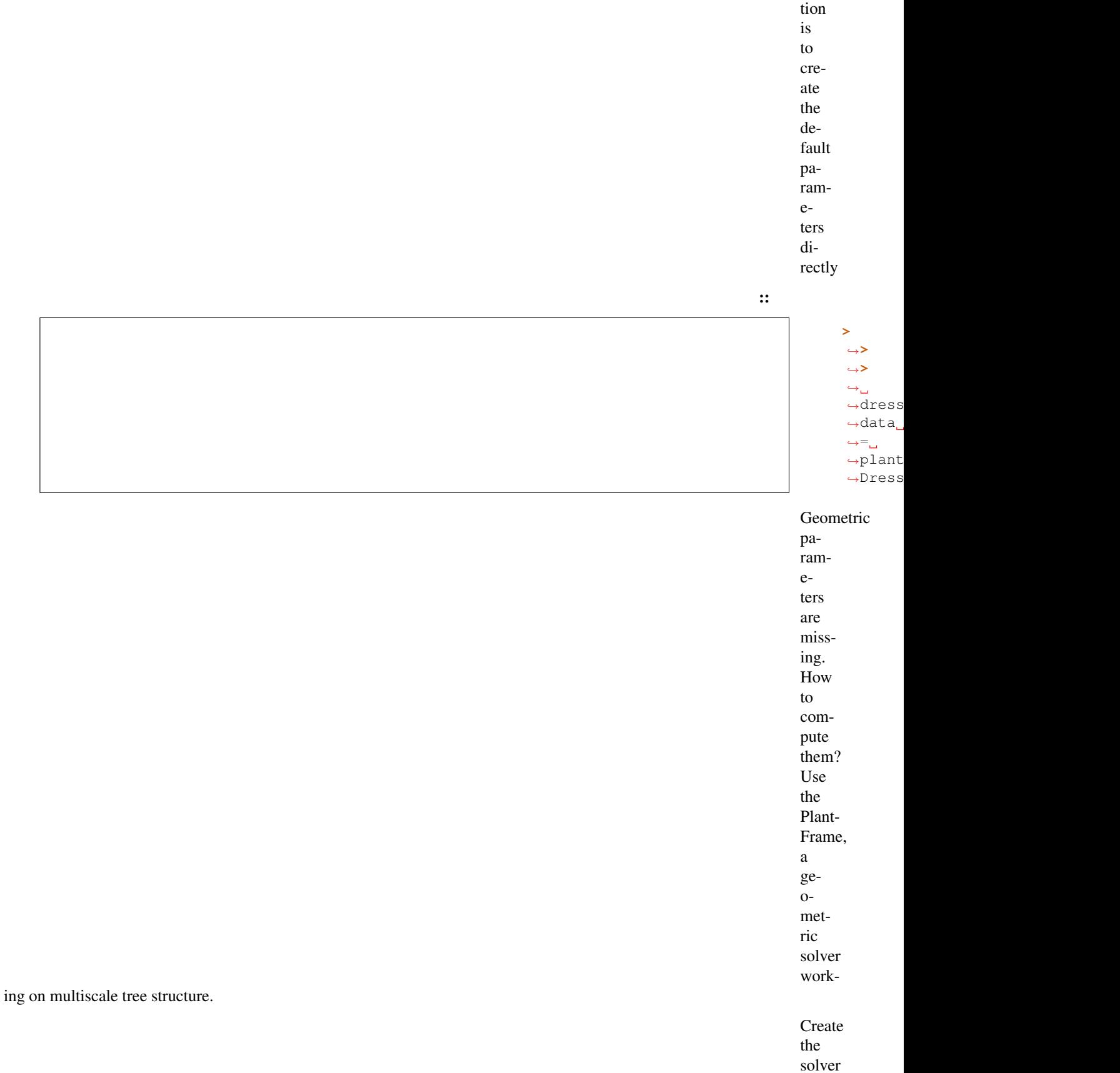

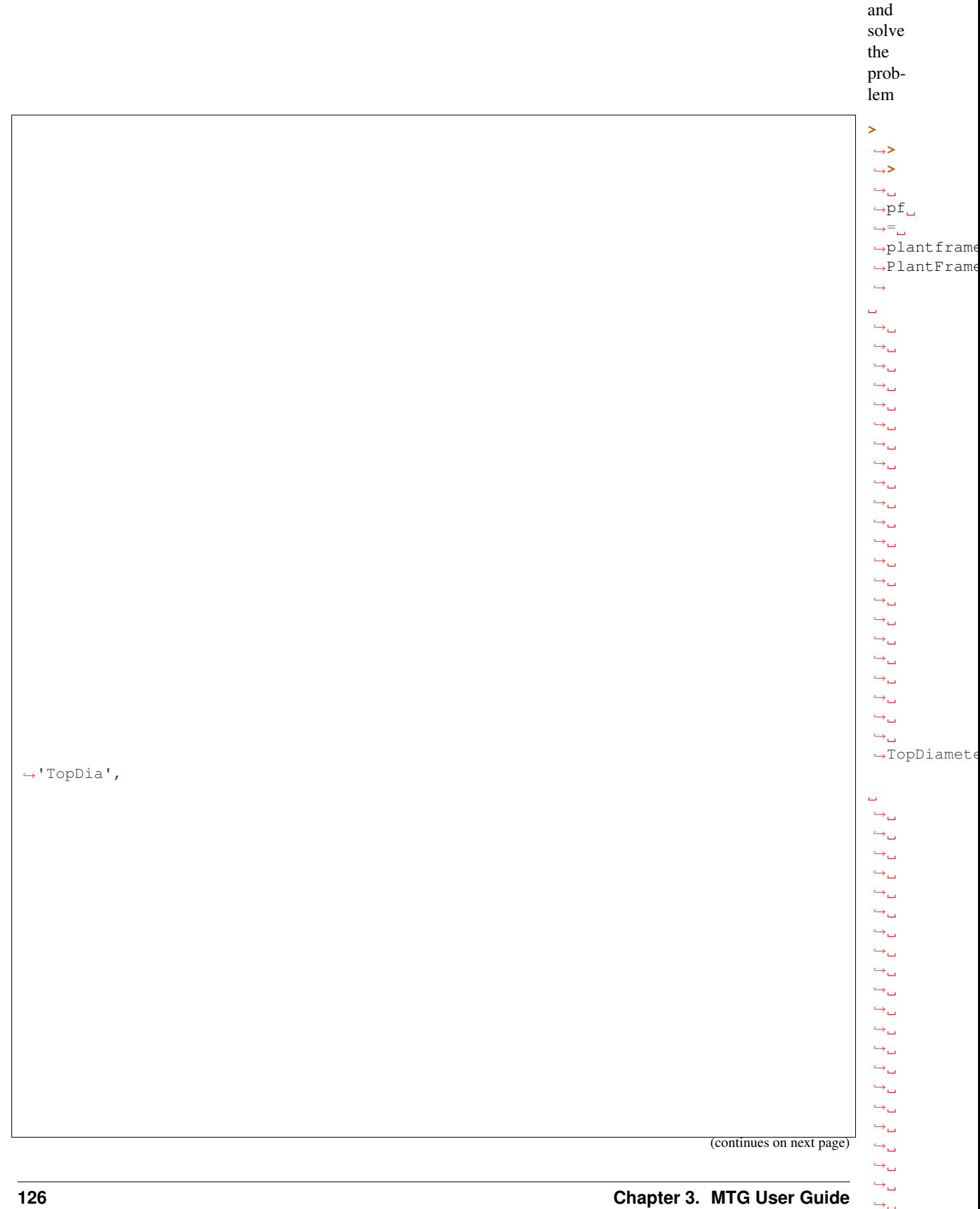

 $\leftrightarrow$ 

## **mtg Documentation, Release 2.1.2**

(continued from previous page)

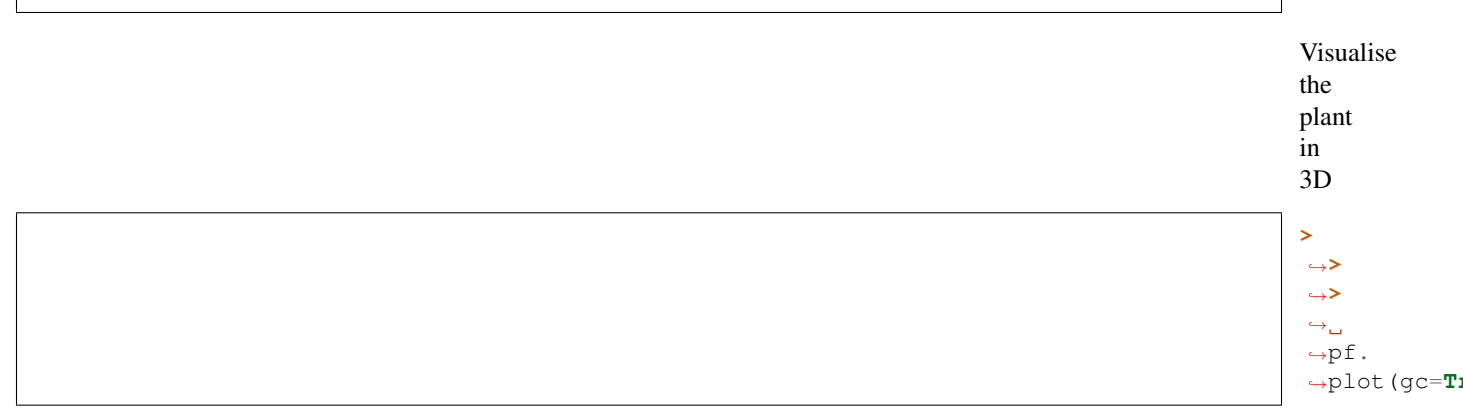

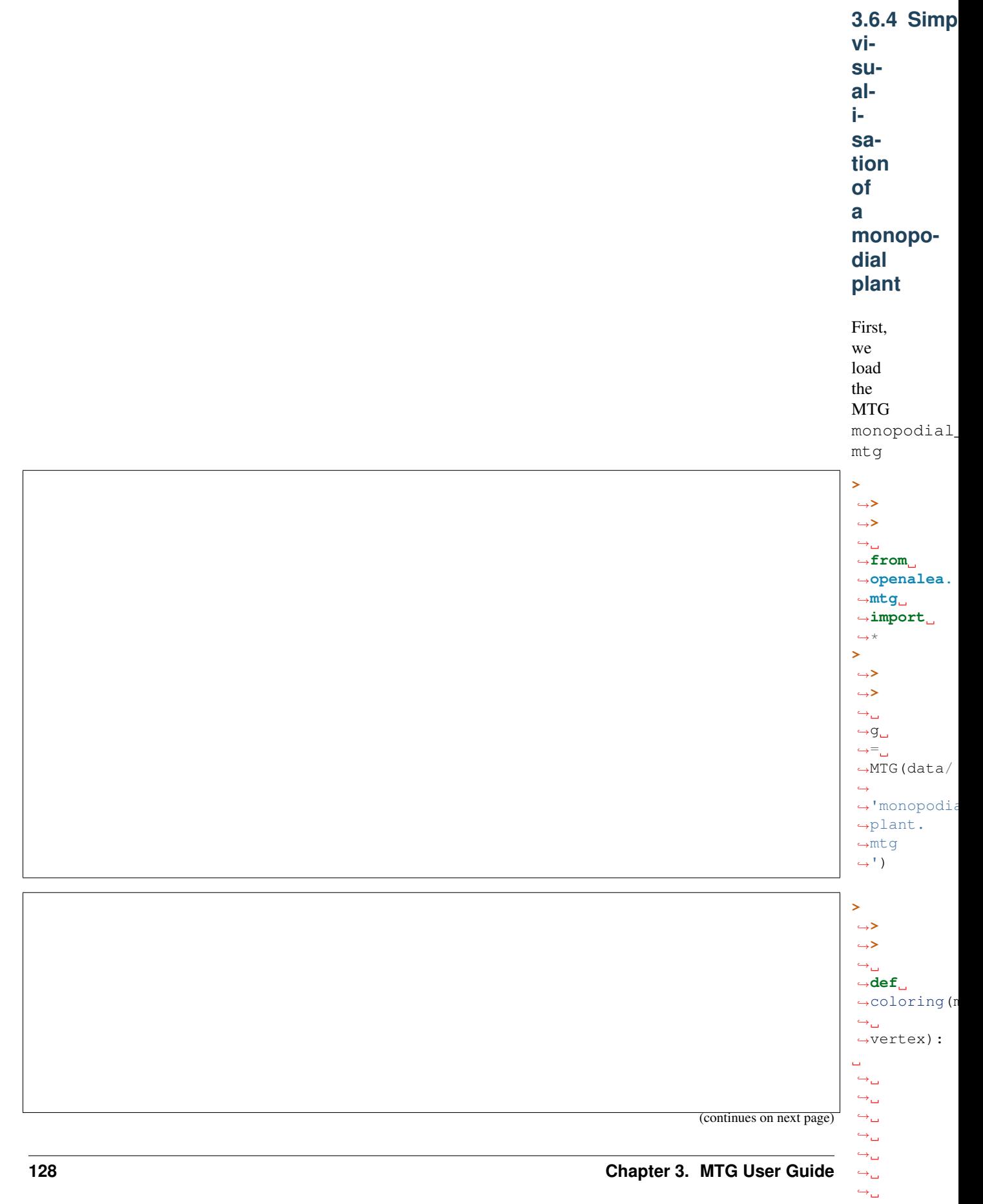

(continued from previous page)

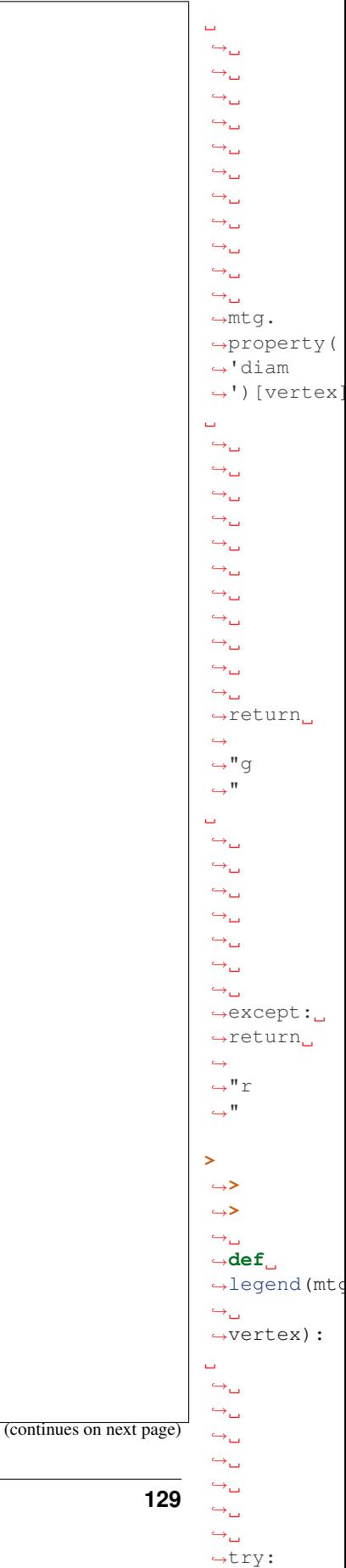

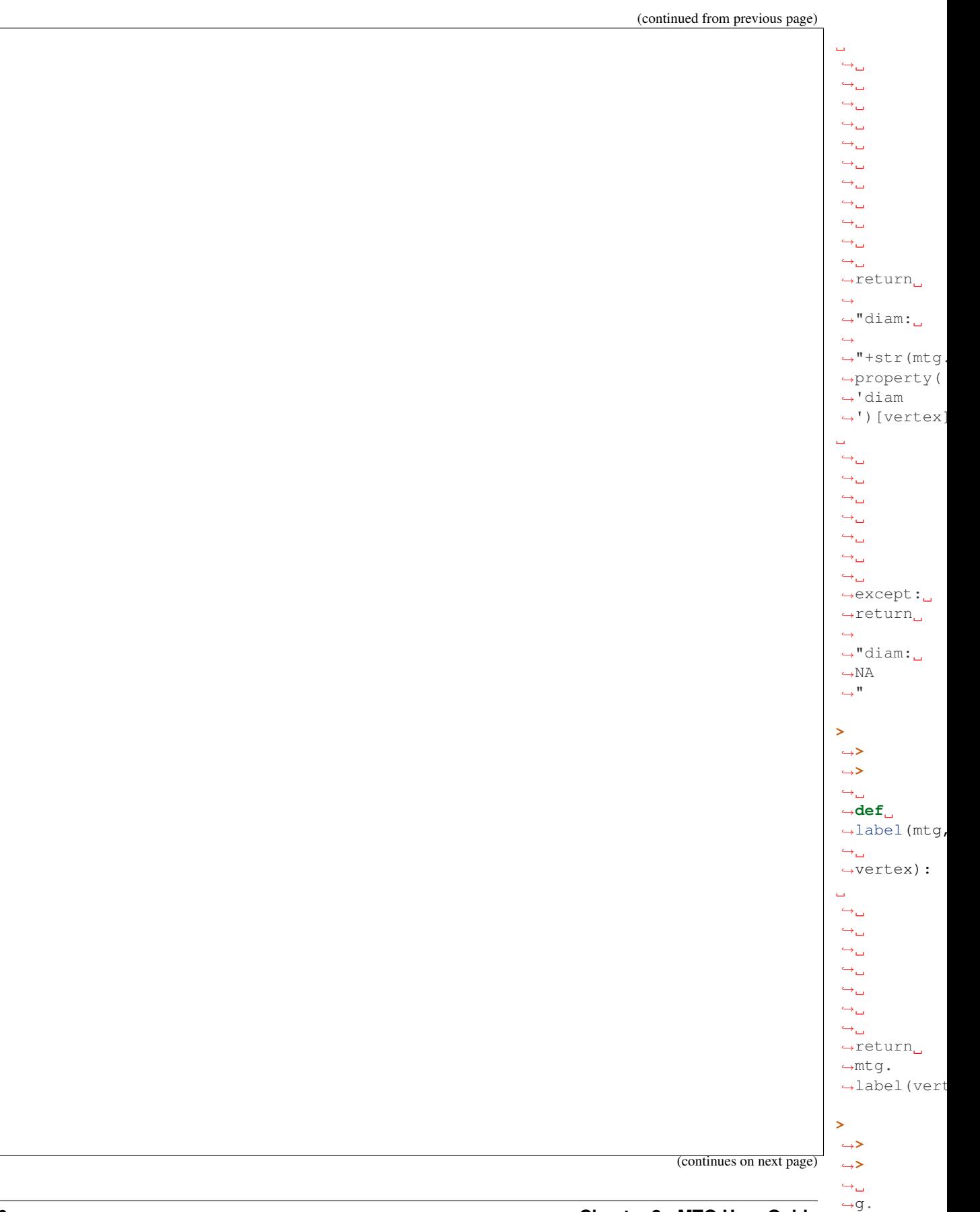

˓<sup>→</sup>plot(roots=4,

 $\rightarrow$ node=dict

˓<sup>→</sup>label=label,

 $\rightarrow$ 

 $\leftrightarrow$ 

(continued from previous page)

 $\overline{\phantom{0}}$ 

 $\vert$ user/image

˓→

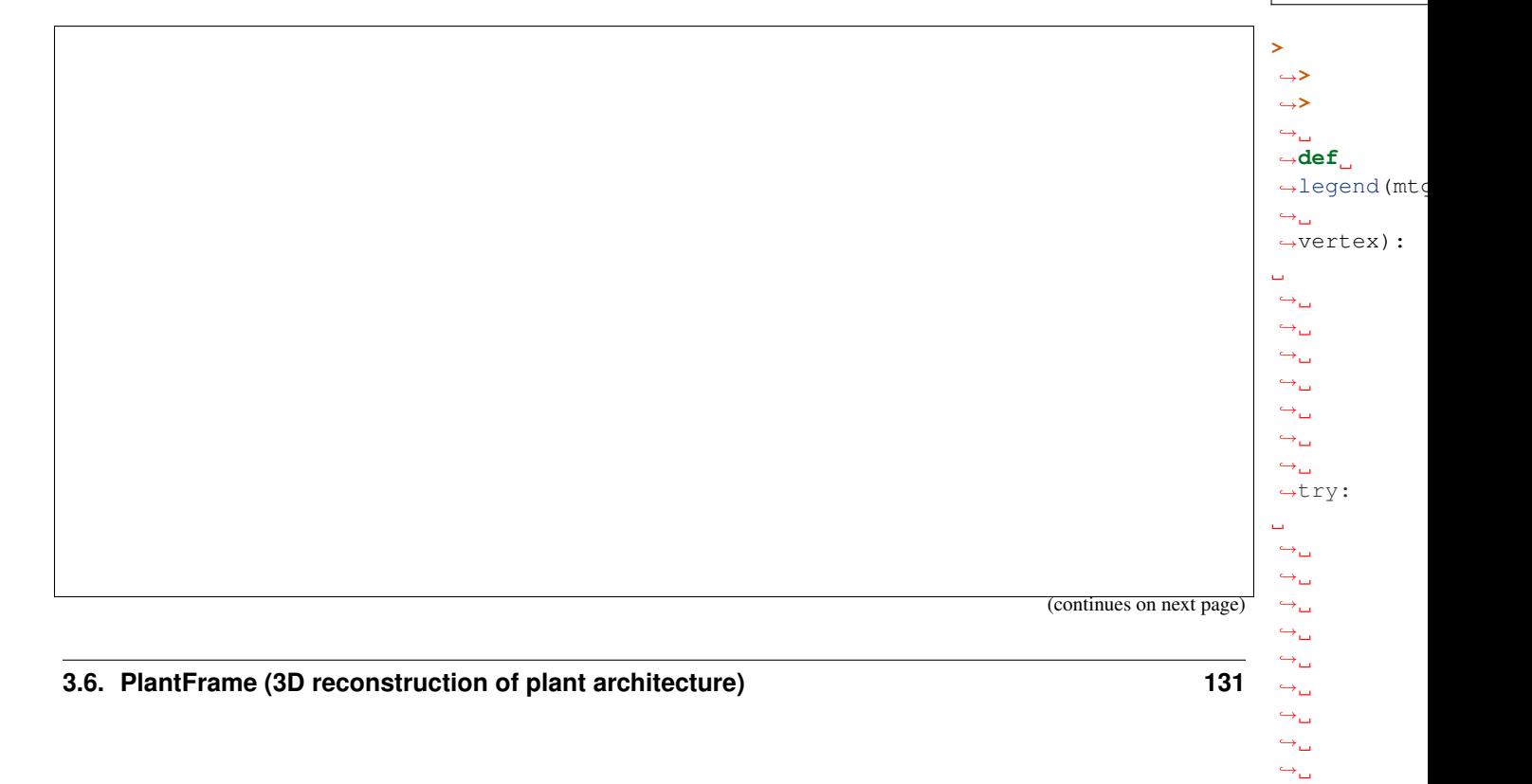

 $\Box$ 

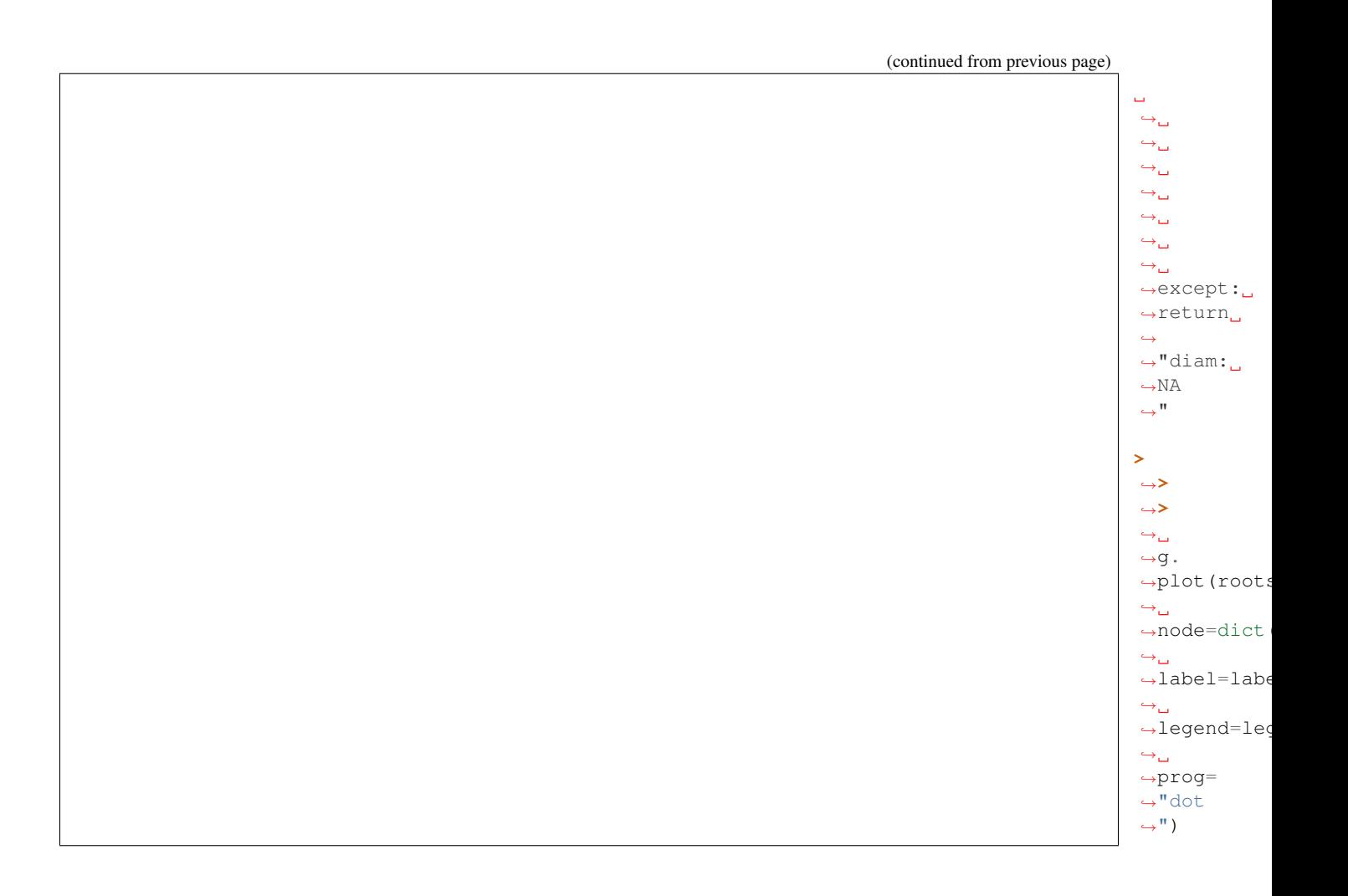

 $\vert$ user/image

The mtg *monopodial\_plant.mtg* is loaded. To draw it, just run: **>** ˓<sup>→</sup>**>** ˓<sup>→</sup>**>**  $\leftrightarrow$  $\rightarrow p\texttt{f}_\sqcup$  $\hookrightarrow^{\textstyle =} \square$ ˓<sup>→</sup>plantframe. ˓<sup>→</sup>PlantFrame(g,  $\leftrightarrow$ ˓<sup>→</sup>TopDiameter= ˓<sup>→</sup>'diam

 $\leftrightarrow$ <sup>'</sup>) (continues on next page)

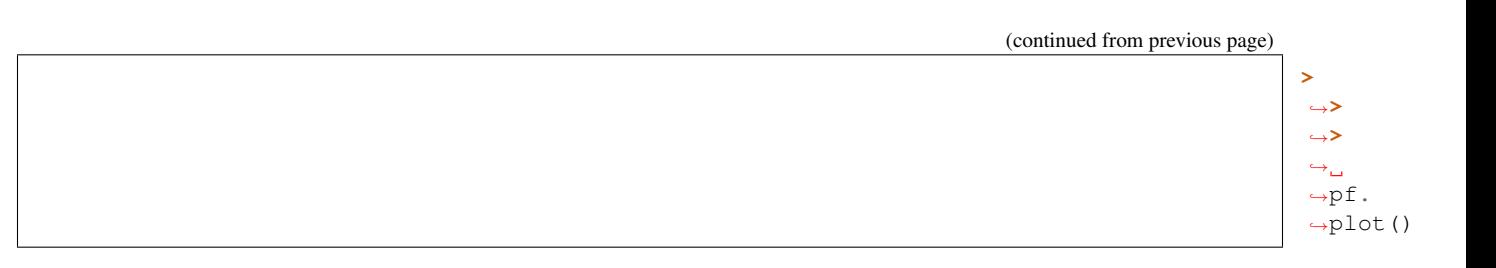

You can also define a function to compute

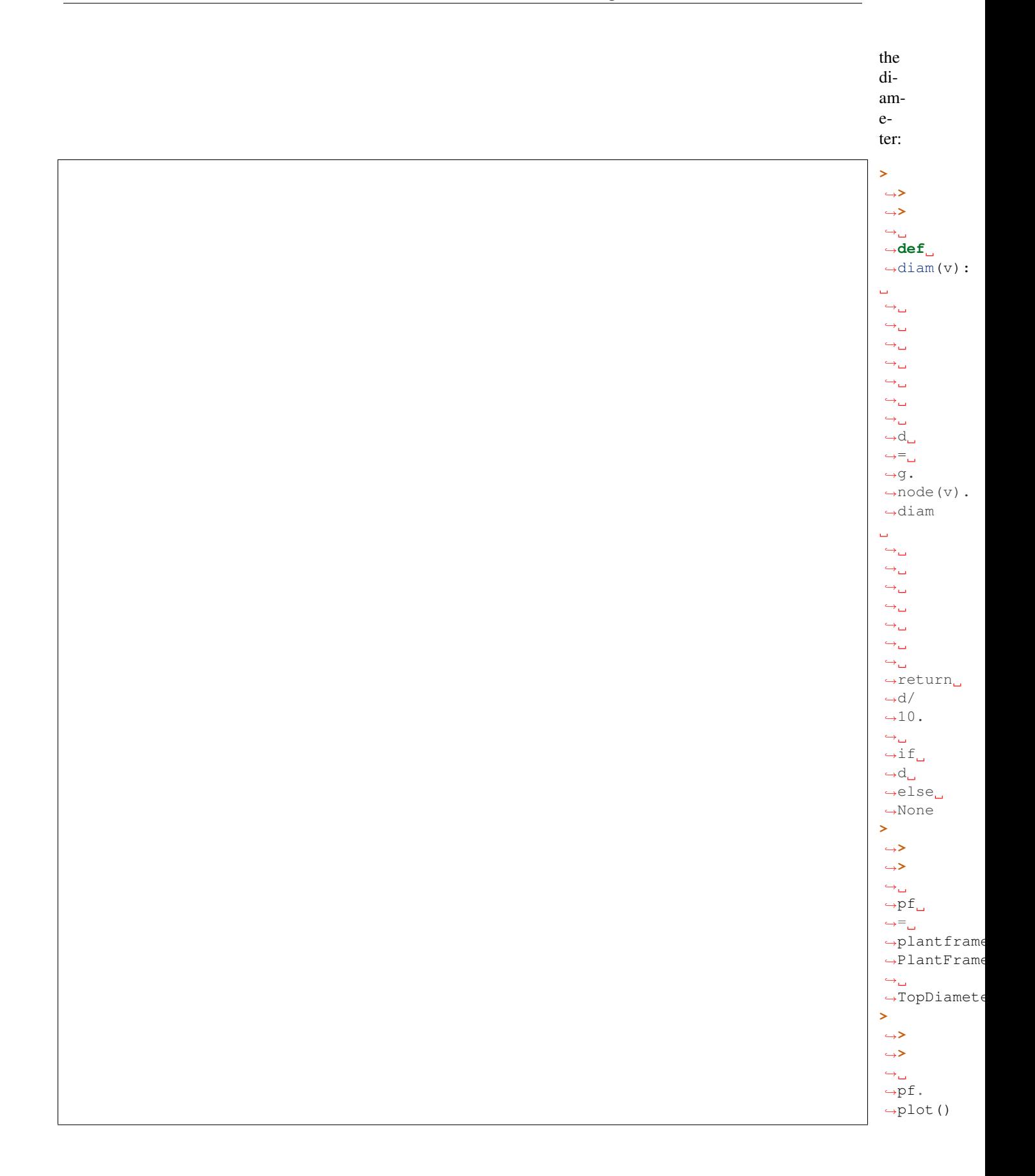

The diameter is defined for each vertex of the MTG. To take into ac-

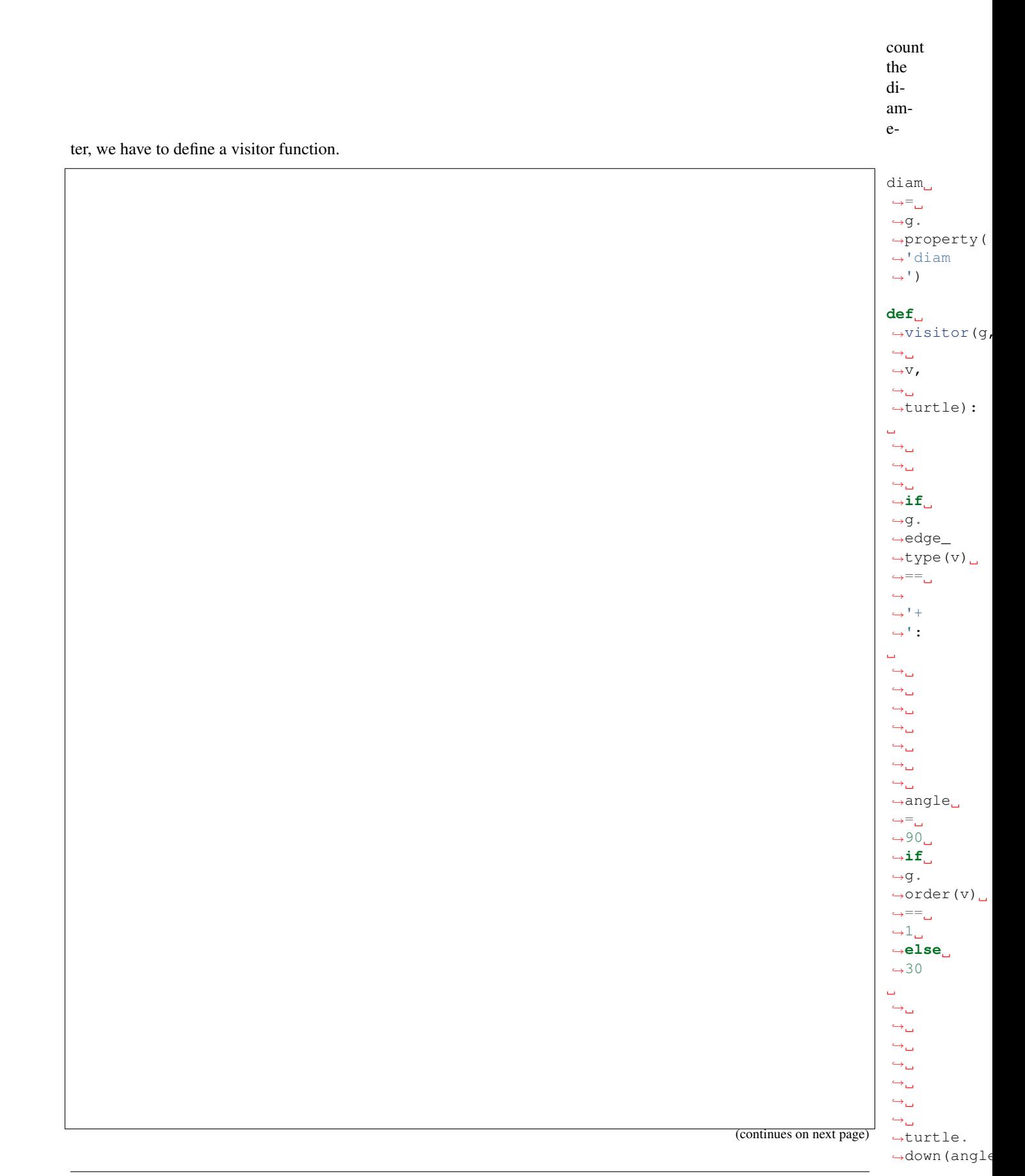

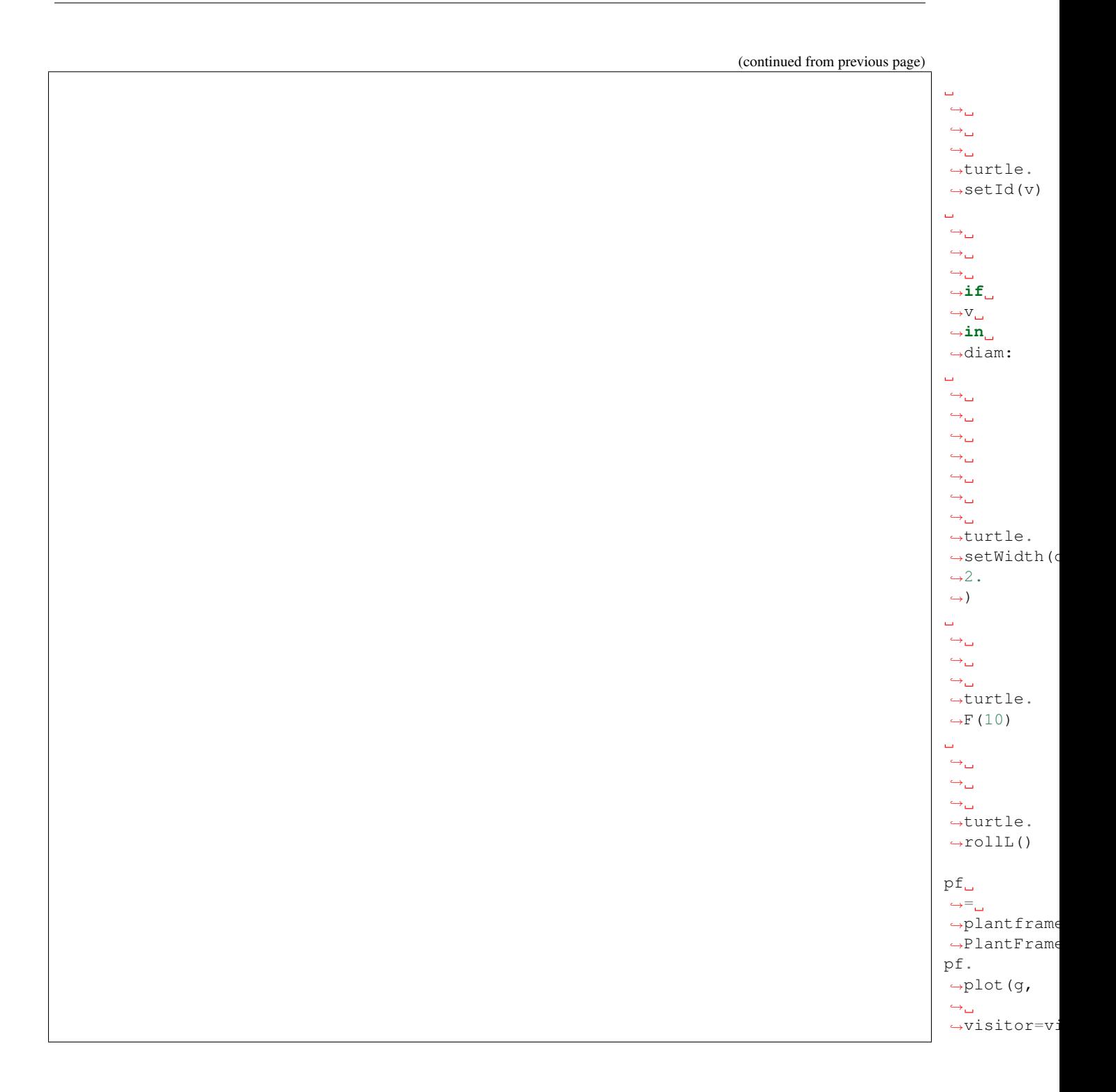

## **3.7 Using MTG within VisuAlea**

Nodes have been implemented within VisuAlea

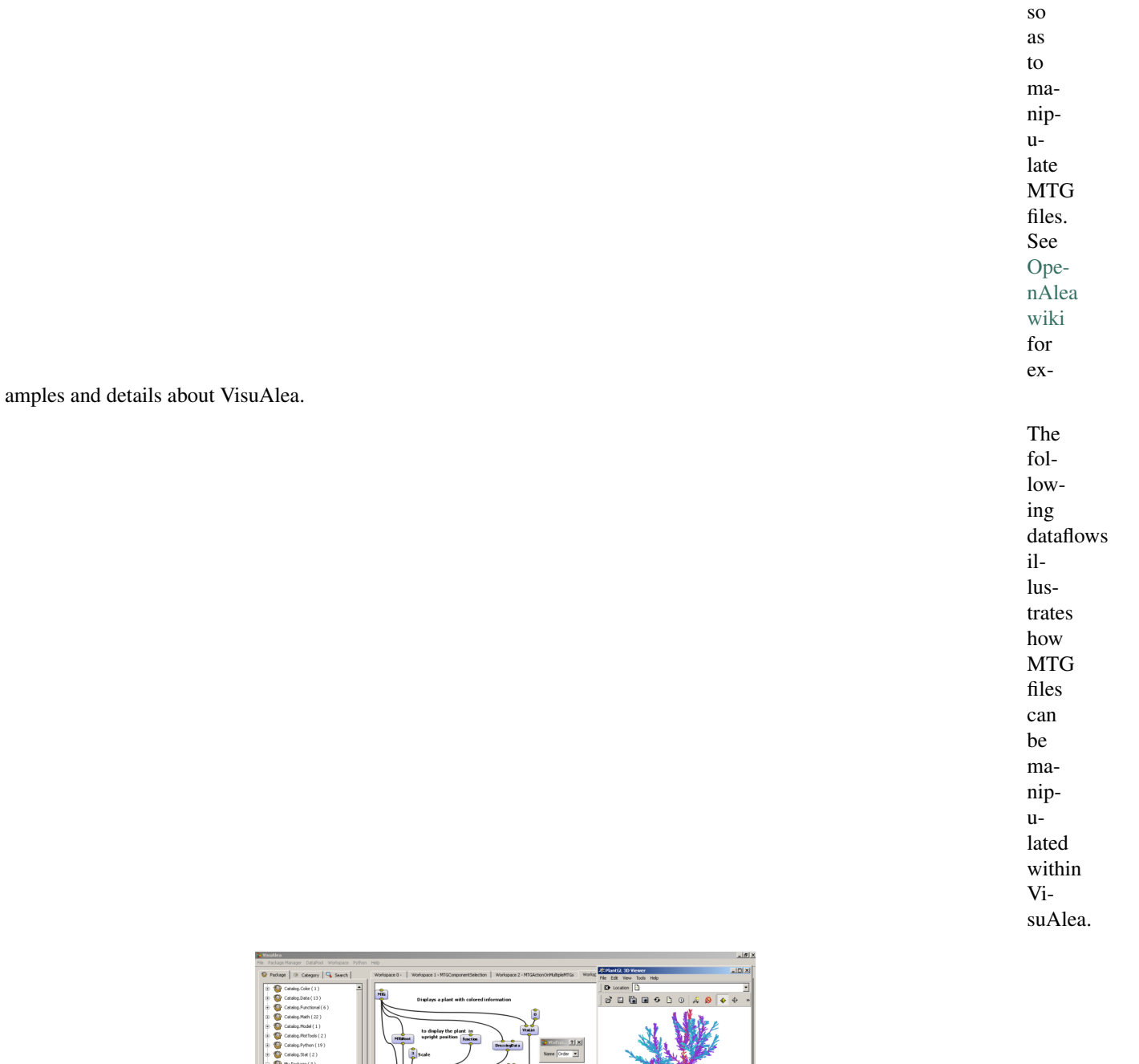

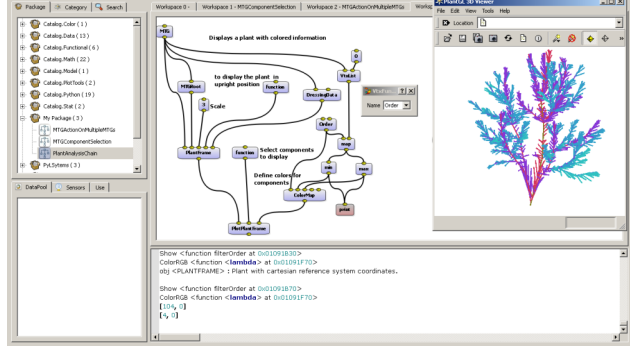

Fig. 13: MTG manipulation within VisuAlea
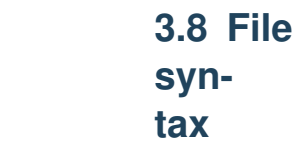

<span id="page-144-0"></span>Todo: revise the entire document to check tabulation of the examples

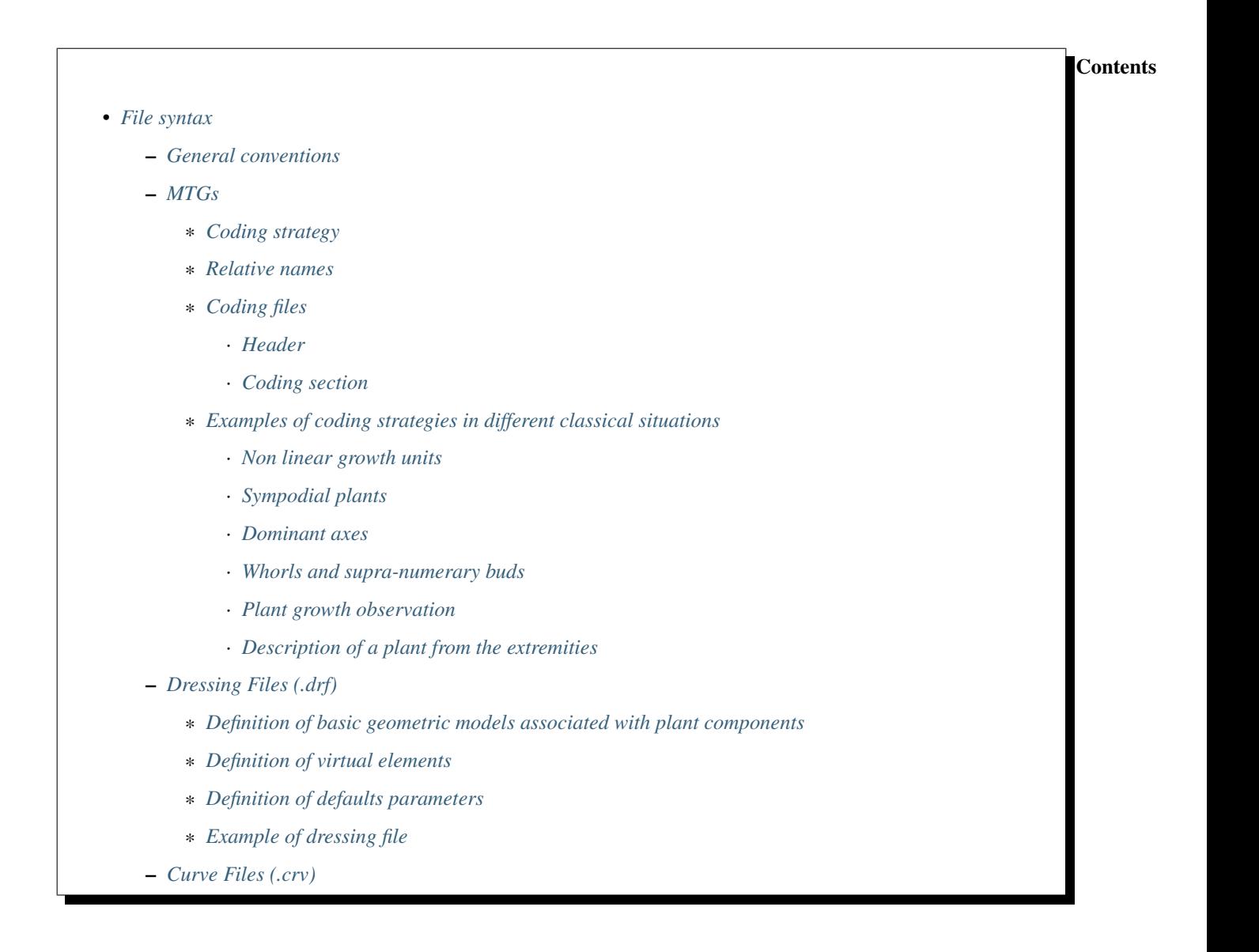

<span id="page-144-1"></span>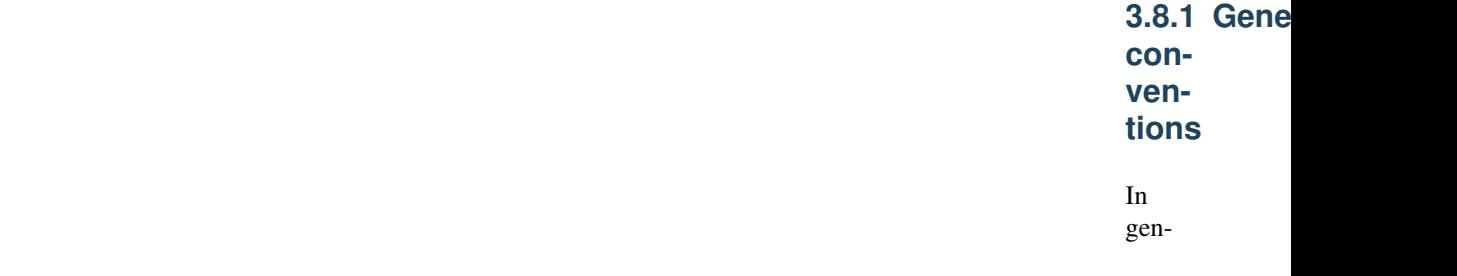

eral, words can be separated by any combination of whitespace characters (SPACE, TAB, EOL).

In certain files, TABs or EOL are meaningful (e.g. MTG coding files), and therefore are not considered as a whitespace character in these files.

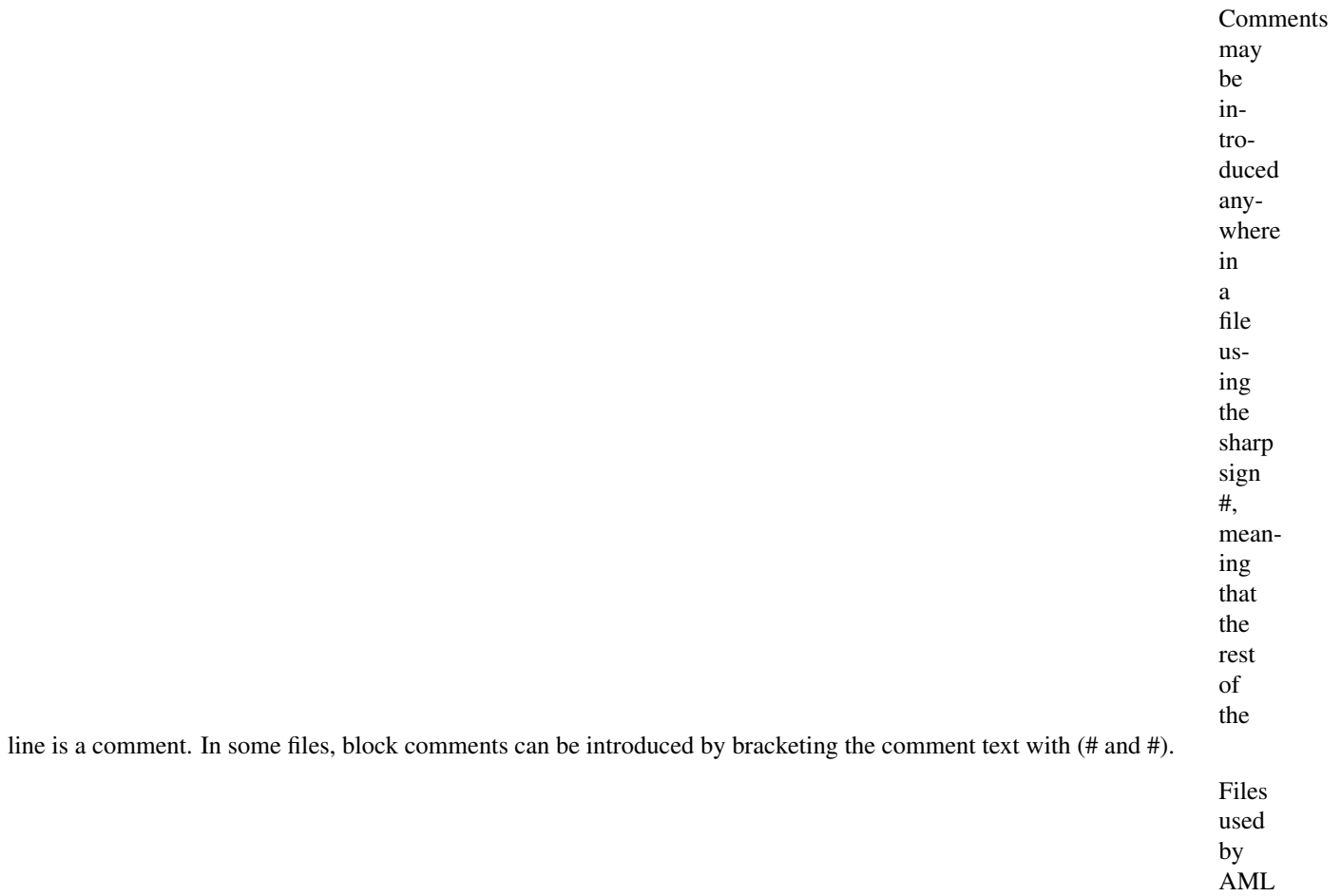

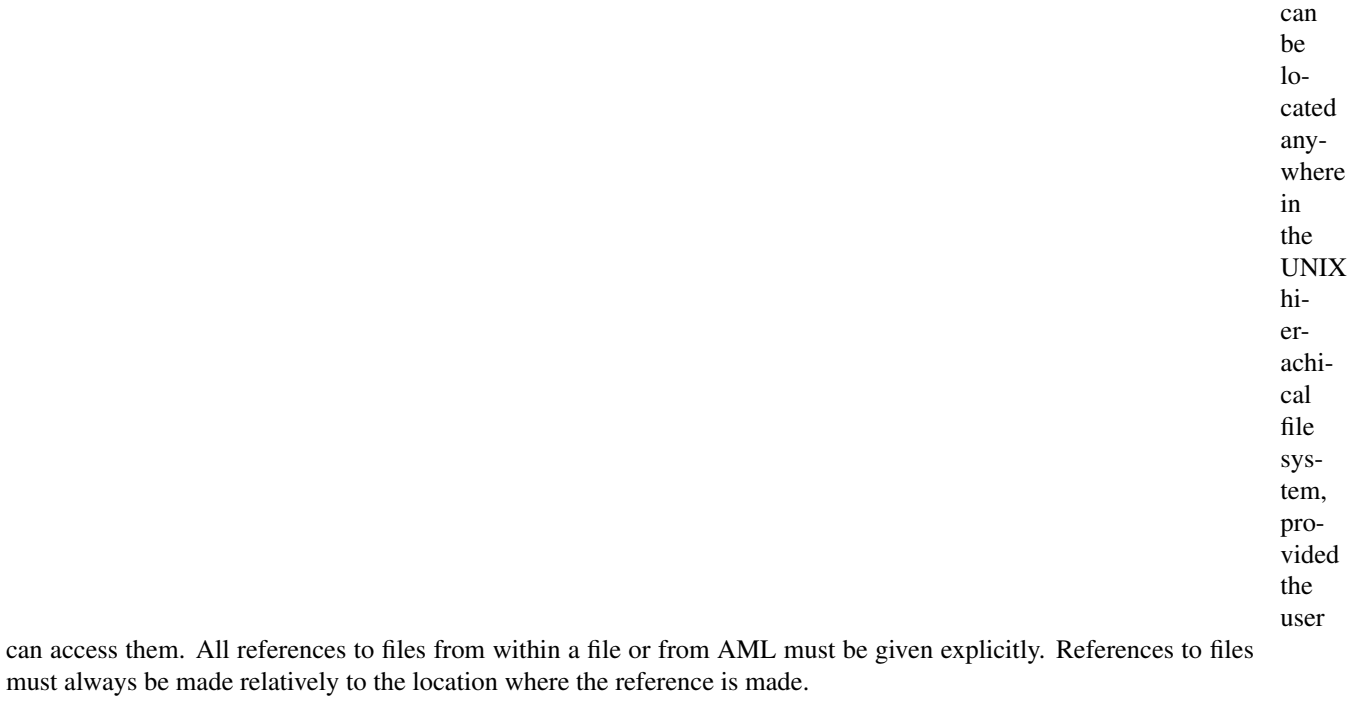

In various files, userdefined names must be given to objects, attributes, etc. Unless specified other-

<span id="page-146-1"></span><span id="page-146-0"></span>wise, names always consist of strings of alphanumeric characters (including underscore '\_') starting by a non-numeric character. A name may start by an underscore. Some names correspond to reserved keywords. Since reserved keywords always start in AMAPmod with uppercase letter, it is advised, though not mandatory, to define user-defined names starting with lowercase letter to avoid name collision.

**3.8.2 MTGs**

### **Coding strategy**

A plant multiscale topology is represented by a string of characters (see 3.2.2). The string is made

up of a series of labels representing plant components (a label is made up of an alphabetic character in A-Z,a-z and a numeric index) and of symbols representing either the physical relationships between the components. Character '/' is used for decomposition relationship (see next paragraph), '+' is used for branching relationship and '<' for successor relationship. For example:

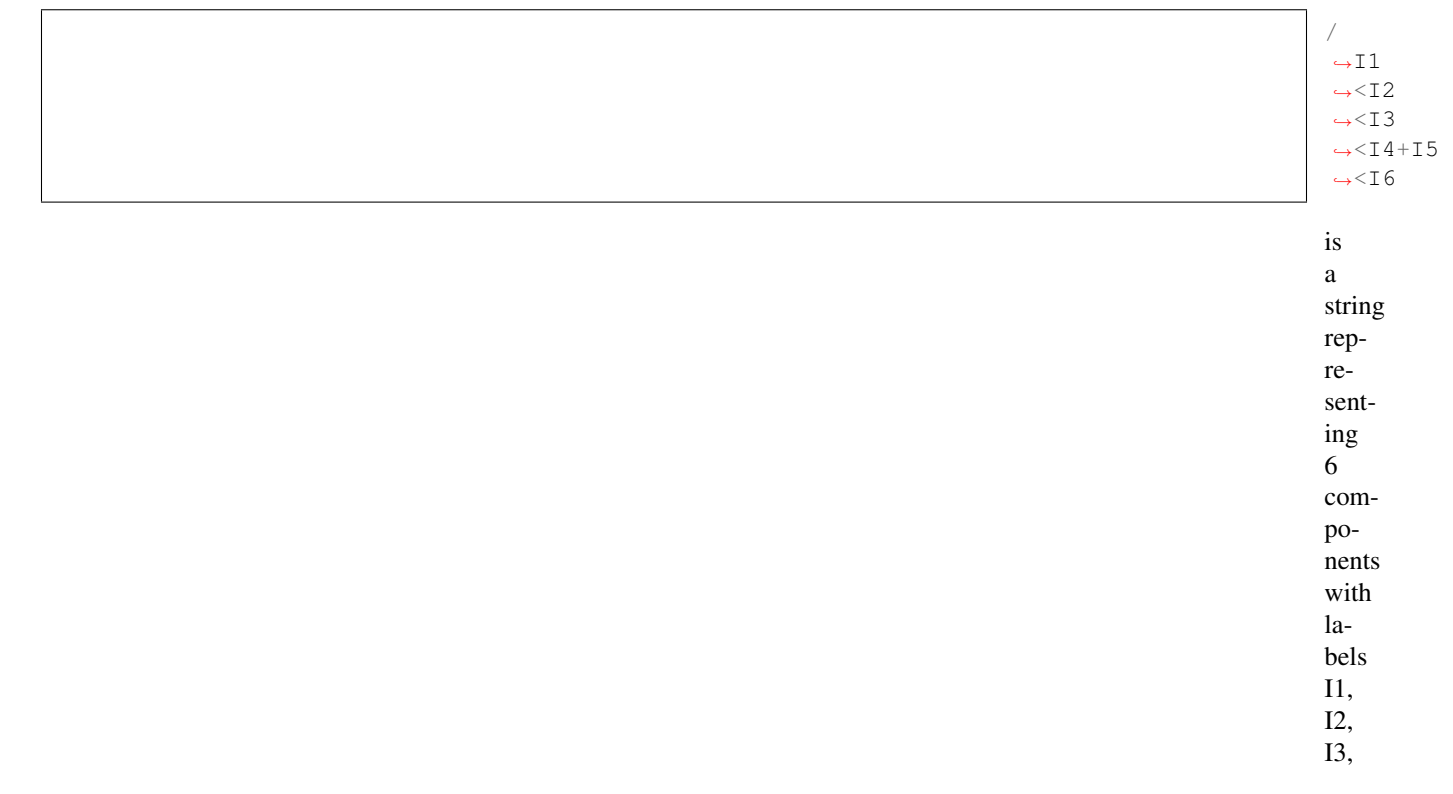

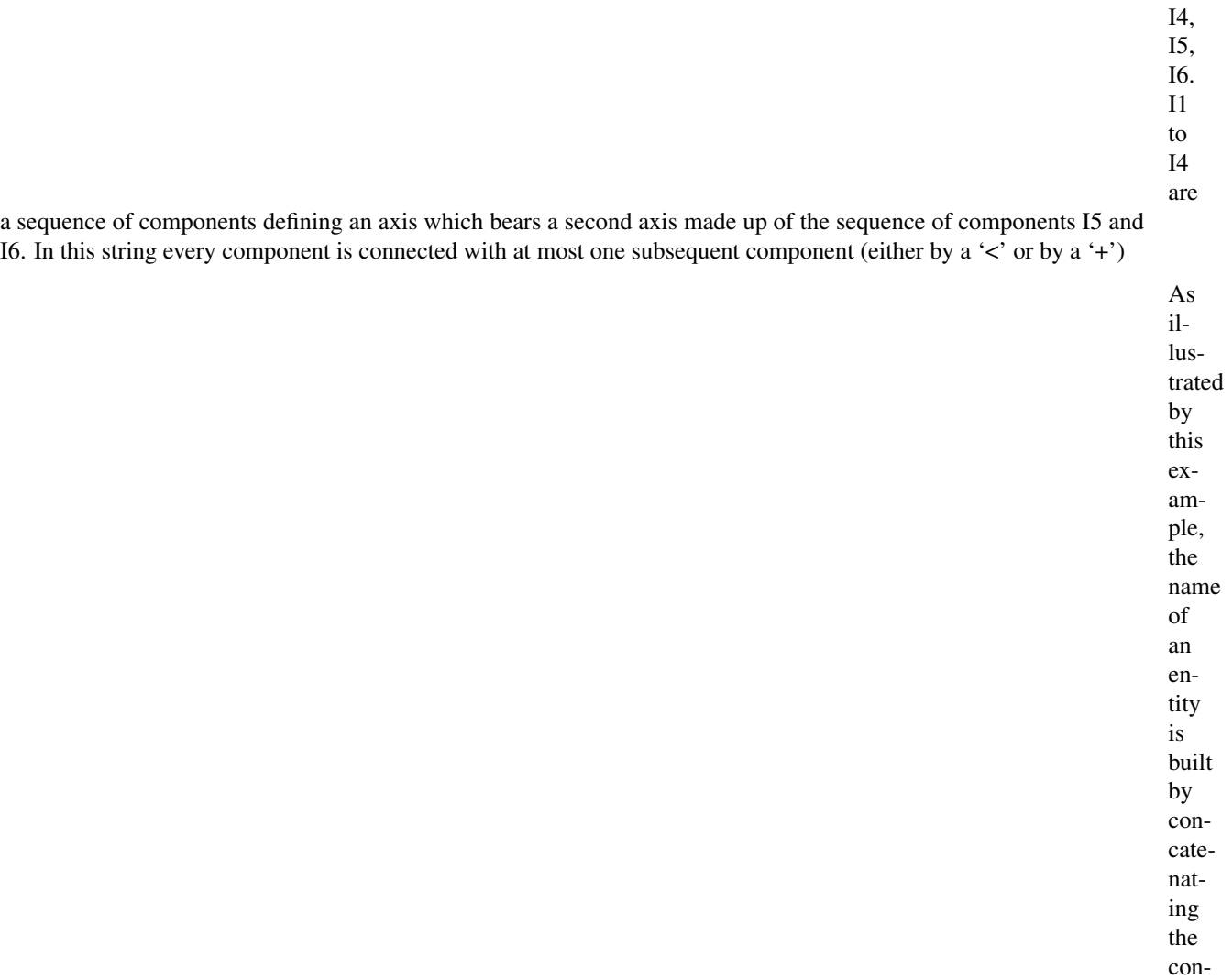

secutive entity labels encountered while moving along the plant structure from the plant basis to the considered entity. For example, consider the decomposition of a plant in terms of axes. Assume this plant is made of 3 axes: axis A1 bears axis A2, which itself bears axis A3. Then, the respective names of the axes are:

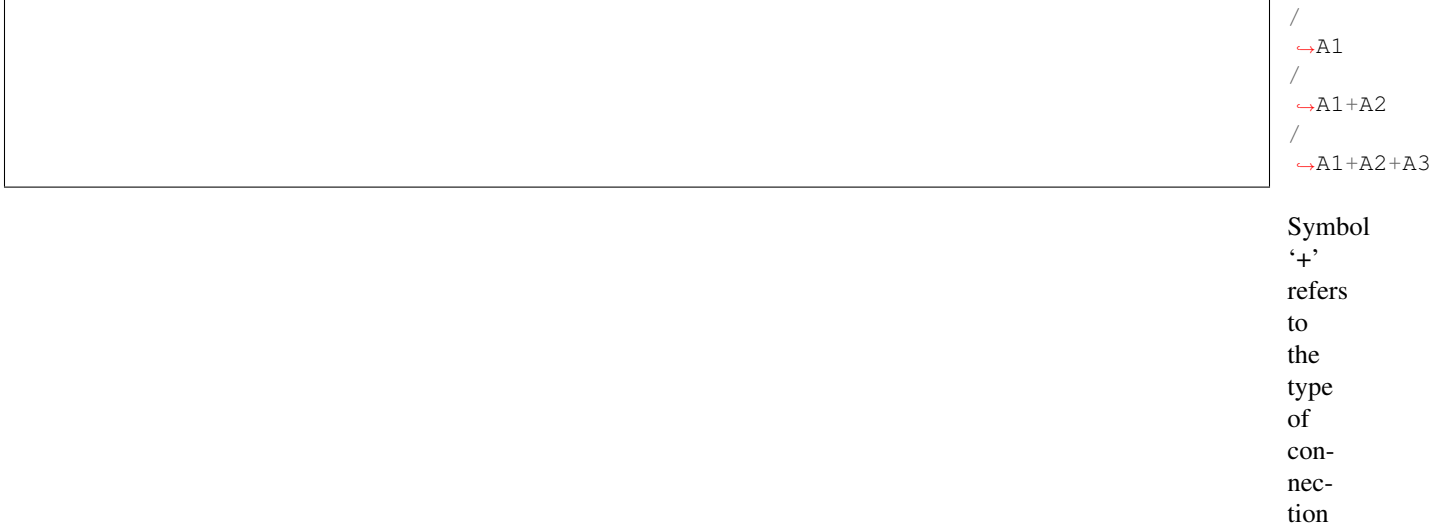

between A1 and A2, A2 and A3 respectively. Now, consider

> /  $\rightarrow$ U90 /

˓<sup>→</sup>U90+U91

another plant considered at the scale of growth units. A growth unit U90 bears a growth unit U91 which is itself followed on the same axis by U92. The respective names of these growth units are

/ ˓<sup>→</sup>U90+U91  $\leftrightarrow$ <U92 These two examples illustrate how to define the name of plant entities when only one scale of description is considered. When several scales are considered, this strategy can be extended as explained in section

> Assume for

in-

3.2.2.

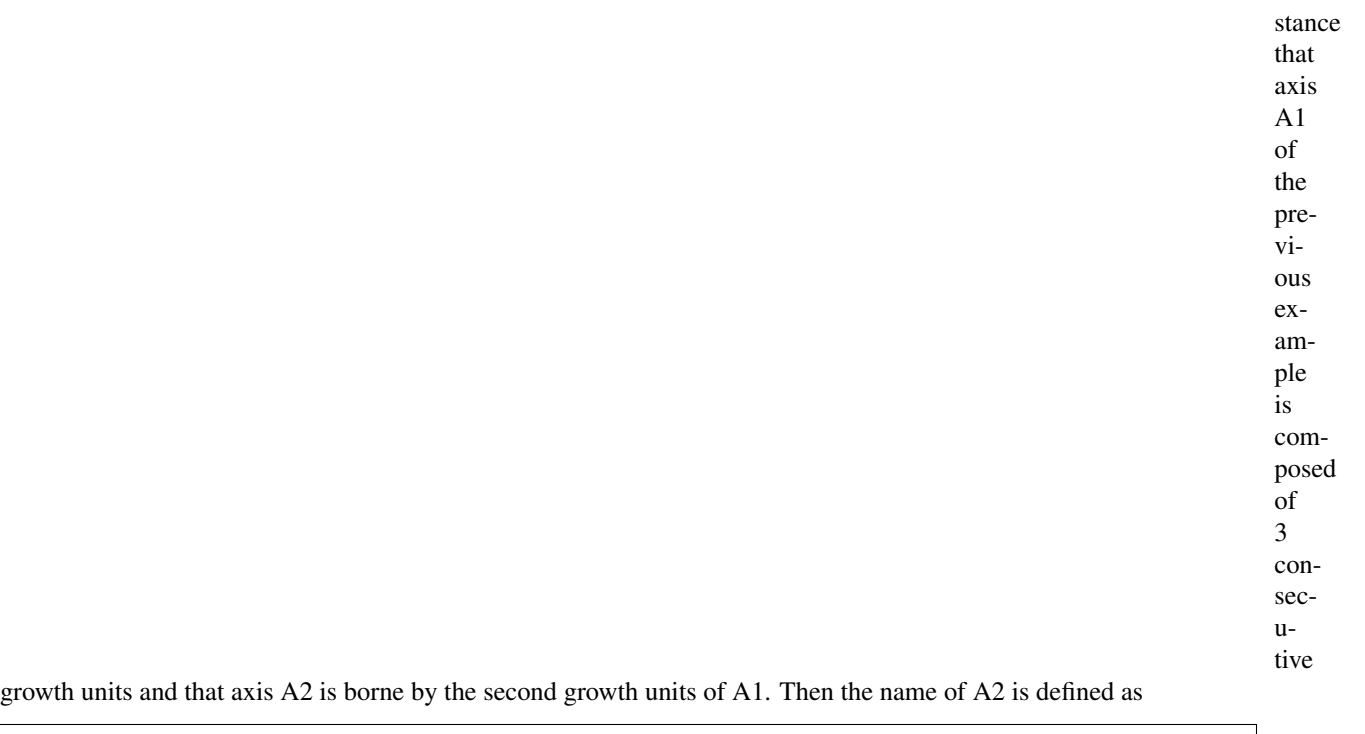

/  $\rightarrow$ A1/  $\rightarrow$ U1  $\leftrightarrow$  <U2+A2

<span id="page-150-0"></span>**Relative names**

Every name of an entity is thus the concatenation of a series of pairs (relation sym-

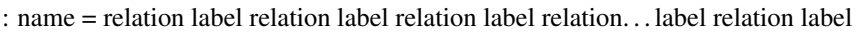

bol,label)

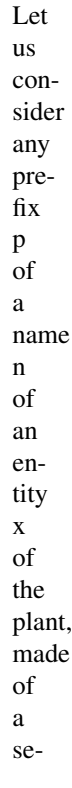

n  $\leftrightarrow$  =

ries of pairs (relation label). According to the recursive construction of entity names, this prefix defines the name of an entity y on the path from the plant basis to the entity with name n. The name of x has thus the form:

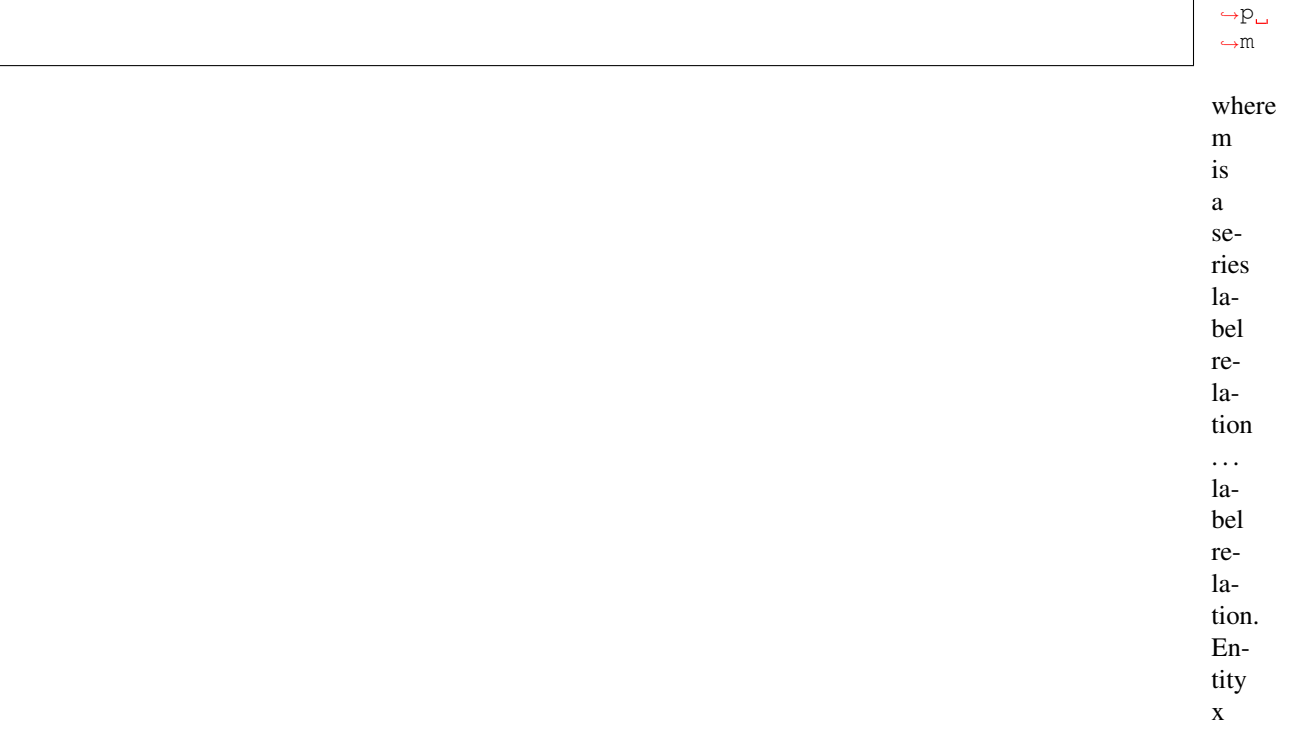

### **mtg Documentation, Release 2.1.2**

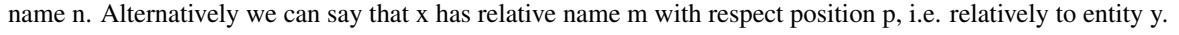

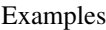

has absolute

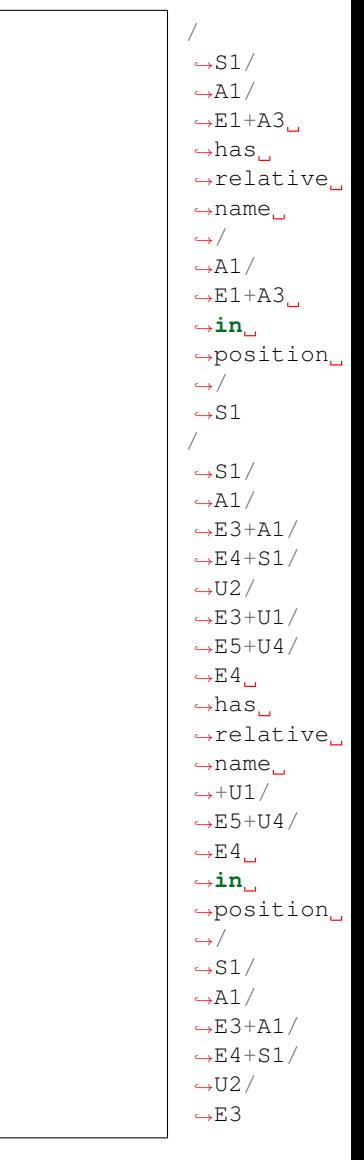

# <span id="page-152-0"></span>**Coding files**

## The coding of a plants) is coding files and  $T$

a header which con-

•

tains a description of the coding parameters, • the code of the plant architecture.

#### The header contains

• the set of all entity classes used in the MTG description, • a detailed description of the topologi-

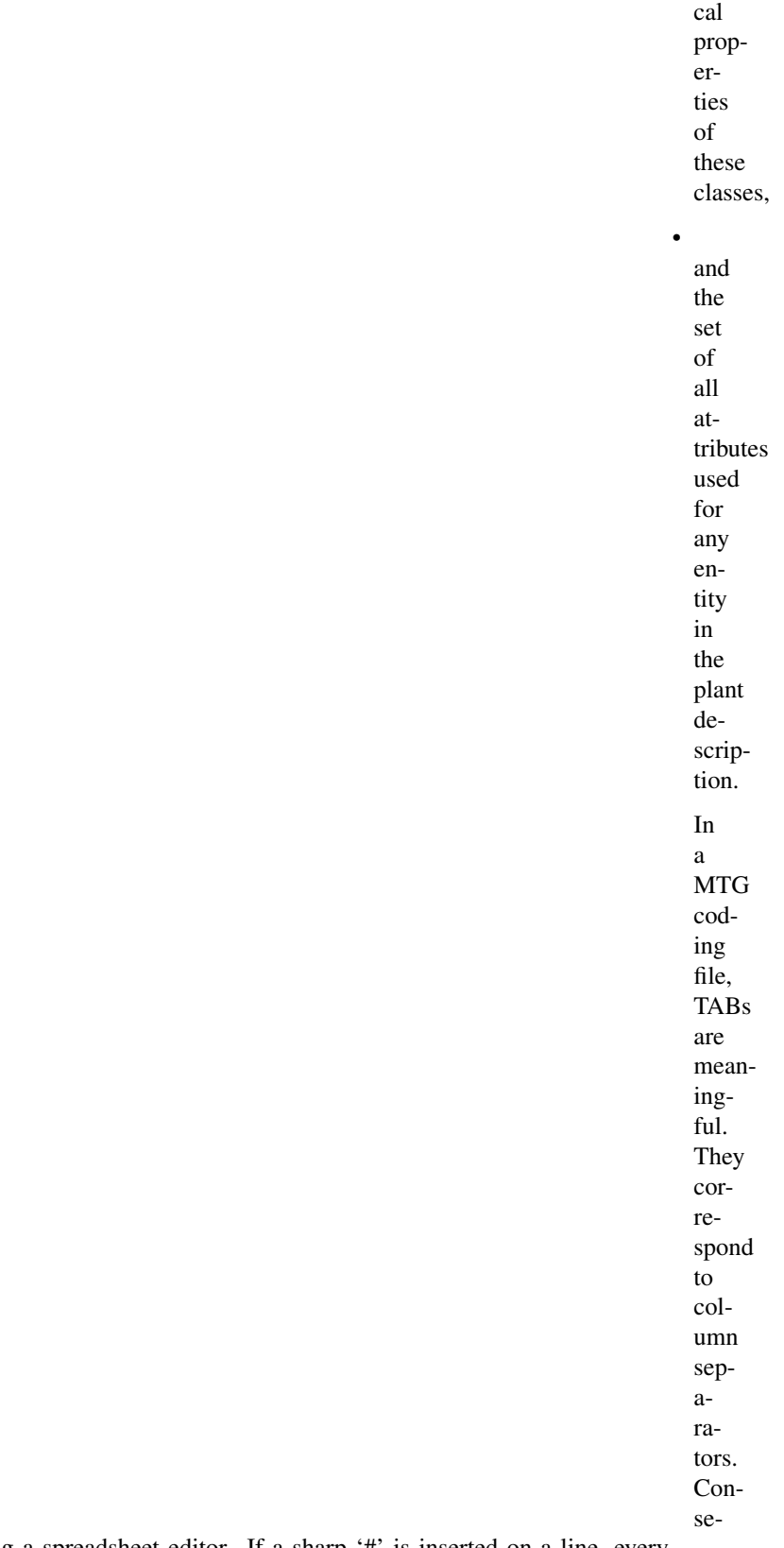

<span id="page-154-0"></span>quently, a MTG coding file should be edited using a spreadsheet editor. If a sharp '#' is inserted on a line, every character until the next TAB on the same line is considered as a comment and is not interpreted.

### **Header**

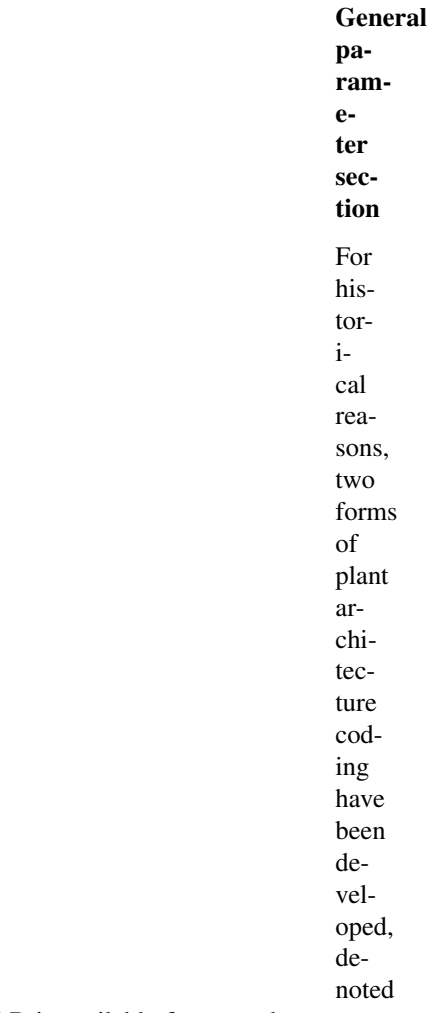

FORM-A et FORM-B. FORM-A is the most general and should be employed. FORM-B is available for ascendant compatibility with former coding forms employed in the AMAP laboratory [Rey et al, 97]. Whatever the coding form used the plant built by AMAPmod is the same. The form of the coding language must be specified in the coding file by specifying either FORM-A or FORM-B following the keyword CODE, in the next column, for example : CODE: FORM-A This definition is mandatory.

is done in a section beginning with keyword CLASSES. Then a line is

defined for each class of the MTG. The first column, entitled SYMBOL, contains the symbolic character denoting a class used in the MTG. This symbol most be an alphabetic character (either upper or lower-case letter). Two classes either at identical or different scales must have different symbolic characters. The second column, entitled SCALE, represents the scale at which this class appears in the MTG. There are no a priori limitation related to the number of classes, however, these must be consecutive integer greater or equal to 0. Scale i, i>1, can only appear if scale i-1 has appeared before.

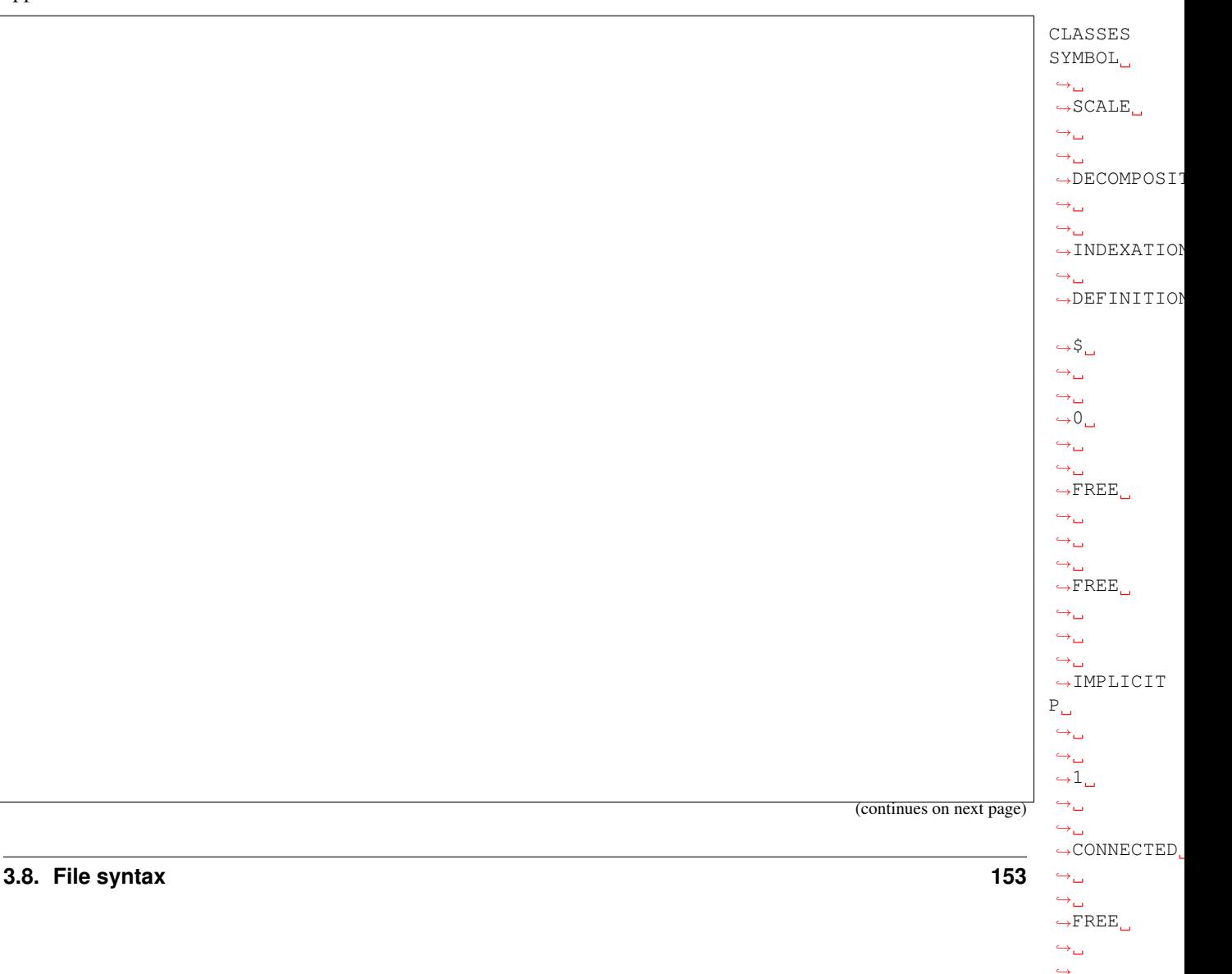

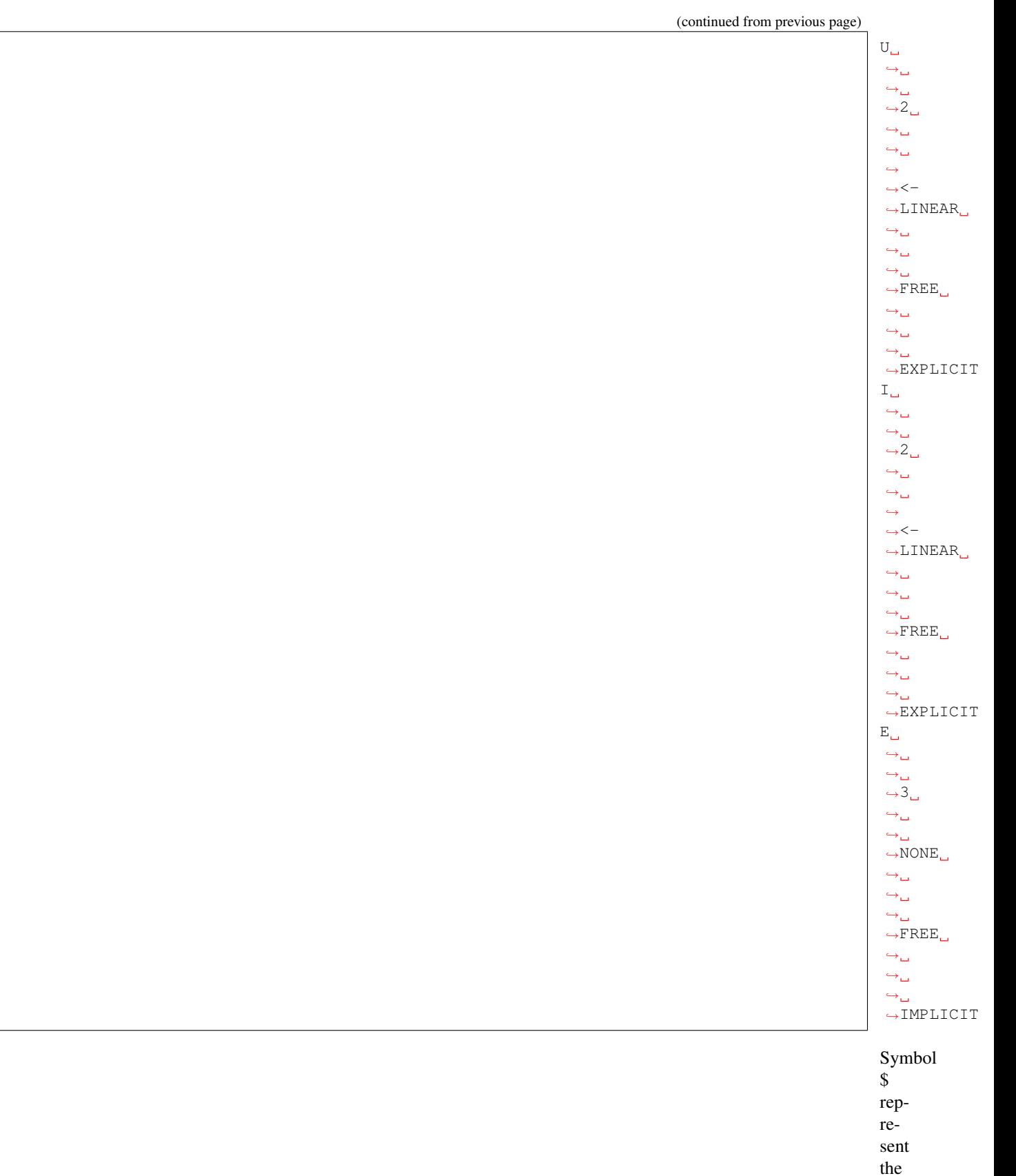

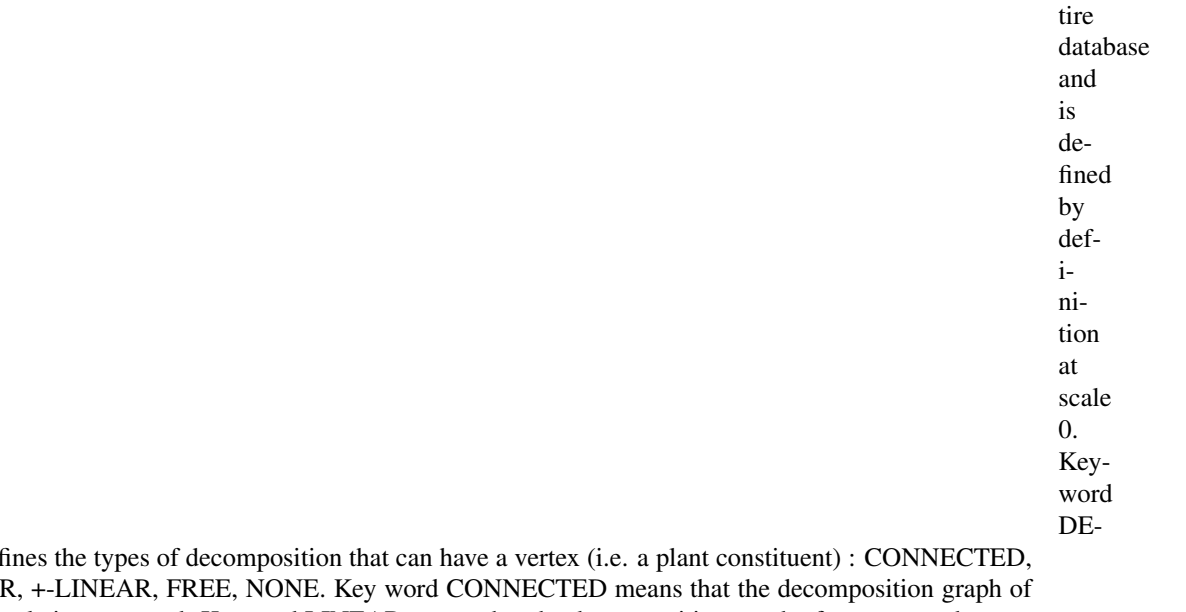

COMPOSITION def LINEAR, <-LINEAI a vertex at the next scale is connected. Keyword LINEAR means that the decomposition graph of a vertex at the next scale is a linear sequence of vertices. Besides, if this all the constituents of this sequence are connected using a single type of edge (respectively < or +), then keyword <-LINEAR et +-LINEAR can respectively be used. Keyword FREE allows any type of decomposition structure while keyword NONE, specifies that the components of a unit must not be decomposed. Column INDEXATION is not used. Column DEFINITION must be filled with value EXPLICIT if any entity of that class has feature values (i.e. attributes). IMPLICIT should be used otherwise.

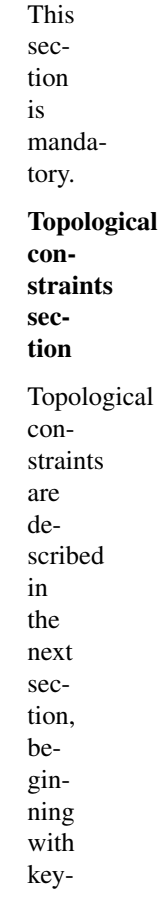

 $\rightarrow$ ˓→

fines for a pair of classes at the same scale one allowed type of connection. It contains 4 columns, LEFT, RIGHT, RELTYPE, and MAX. For any class in column LEFT, the column RIGHT defines a list of class (appearing at the same scale) which can be connected to it using a connection of type RELTYPE. The maximum number of connections of type RELTYPE that can be made on an entity from column is defined in column MAX. If column MAX contains a question mark '?', the number of connections is not bounded. If a class does not appear in the column LEFT, then entities of this class cannot be connected to other entities in the MTG.

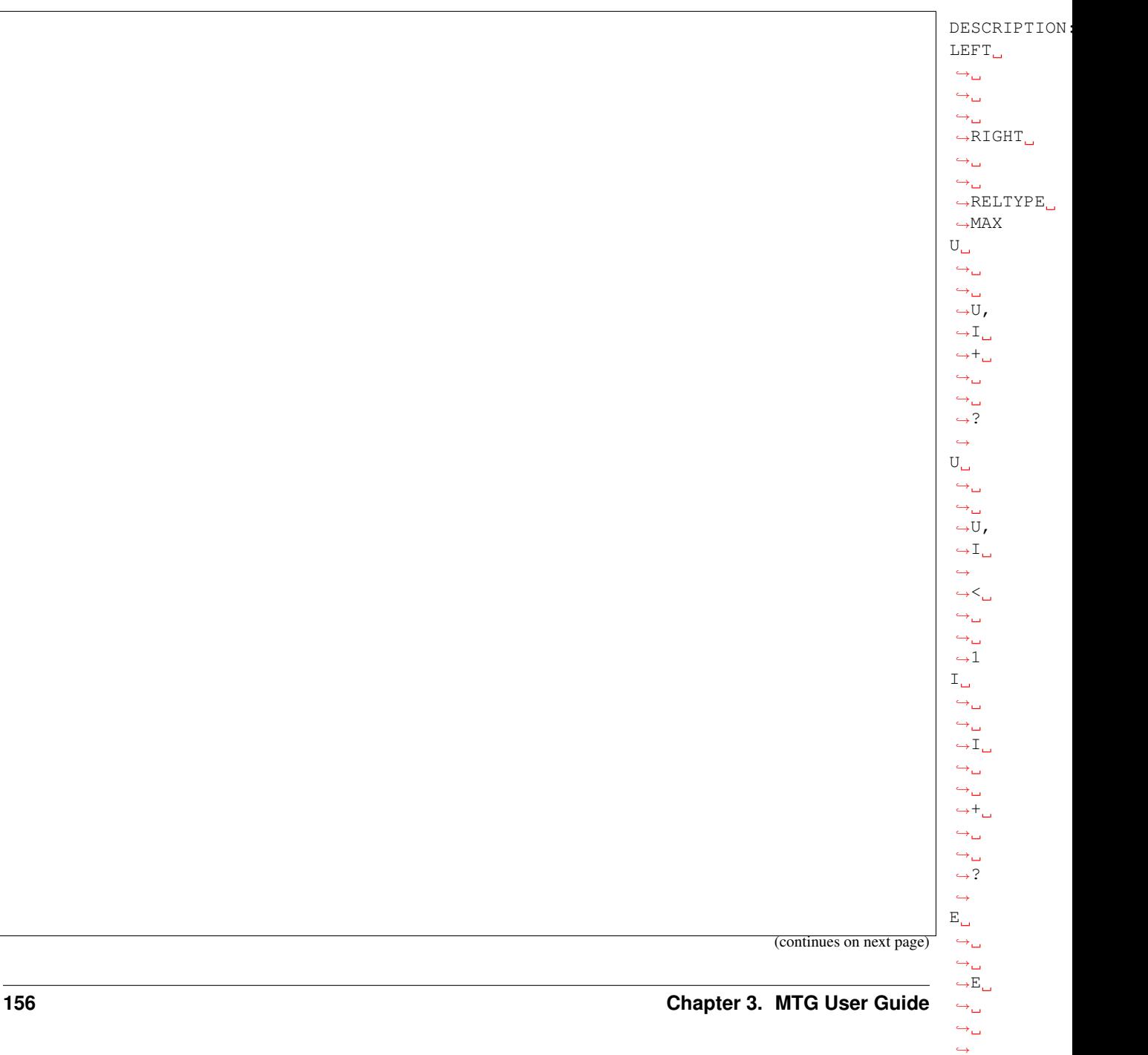

(continued from previous page)  $\mathbf{E}_{\square}$  $\leftrightarrow$  $\leftrightarrow$  $\rightarrow$ E  $\mapsto$ ˓→  $\leftrightarrow +$  $\leftrightarrow$  $\leftrightarrow$ ˓<sup>→</sup>1 Let us resume on the example from the above CLASS section with its DE-SCRIP-TION section. Since class P does not appear in the left column, a P cannot be connected to any other entity at scale 1, e.g. to any other P. Entities

header

Attribute

of type U can be connected to entities of either type I or U, for any of the connection types < et +. An entity of type U can be connected by relation + to any number of Us or Is. However, they can only be connected by relation < to at most one entity of either type U or I. Entities of type I cannot be connected by relation < to any type of entity, while they can be connected to other I's by relation +. At scale 3, any E can be connected to only one other E by either relation + or <. This section is mandatory but can contain no topology description.

contains a list of names defining the features that can be attached

to plant entities and their types. This part begins with keyword FEATURES. Thelist of names appears in column NAME and the corresponding types in column TYPE. The name of an attribute might be either a reserved keyword (see a list below) or a user-defined name. The types of attributes can be INT (integer), REAL (real number), STRING (string of characters from  $\{A \dots Za \dots z^{+}\}$ ) and which are bounded to 14 characters max), DD/MM, DD/MM/YY, MM/YY, DD/MM-TIME, DD/MM/YY-TIME (Dates), GEOMETRY (geometric objects defined in a .geom file), APPEARANCE (appearance objects defined in a .app file), OBJECT (general object defined in generic type of file).

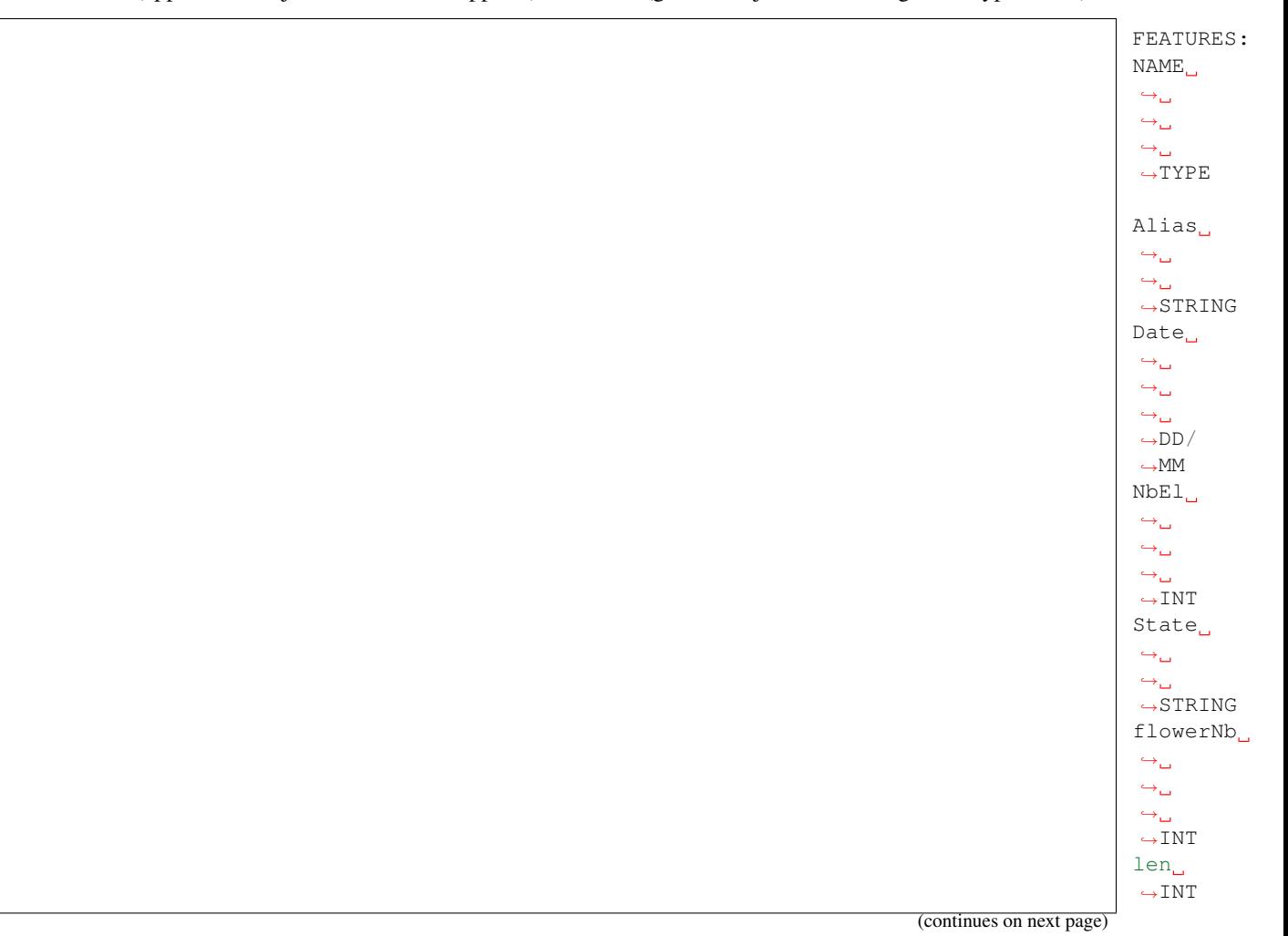

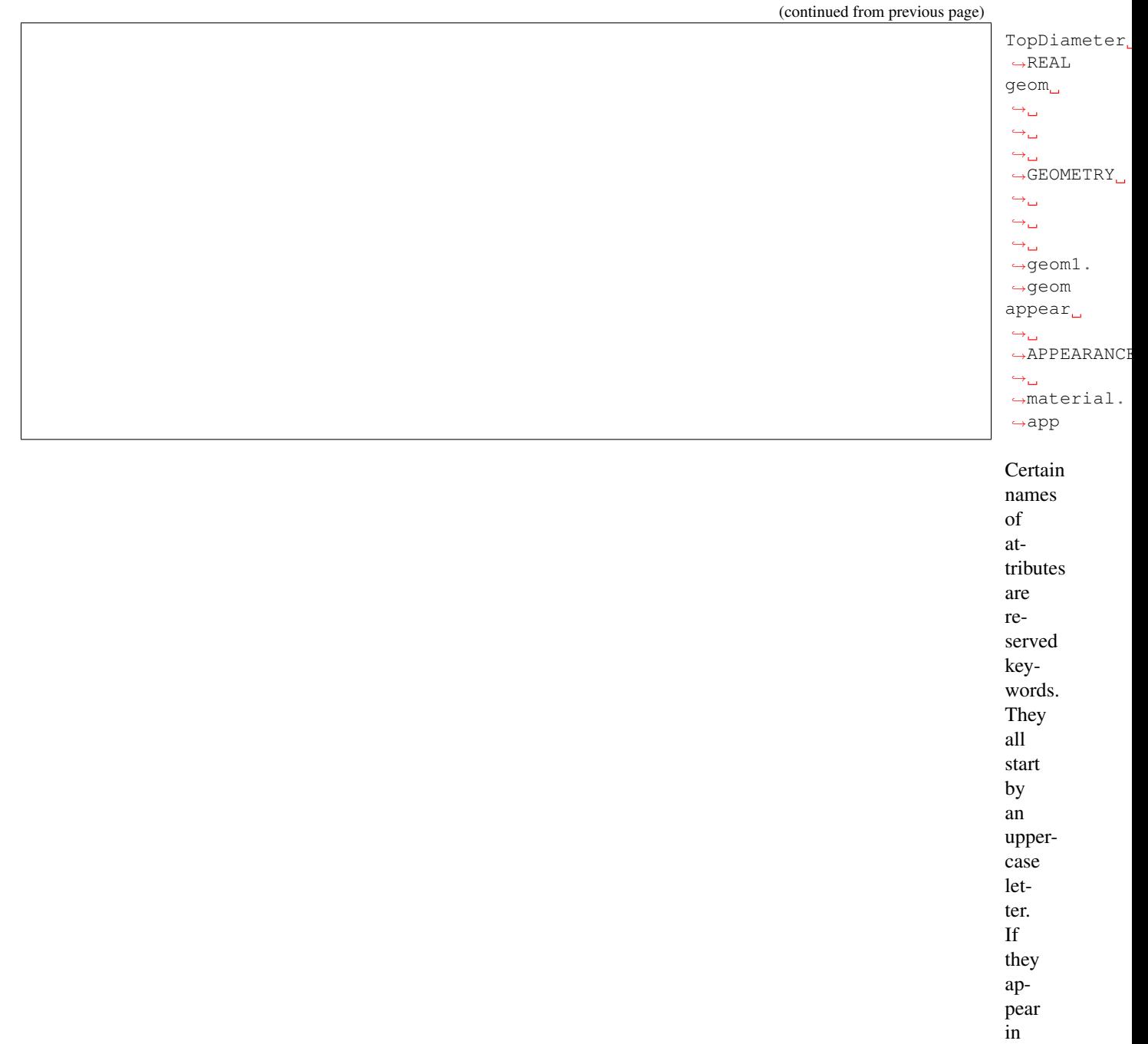

the feature list, they must be in the same order as in the following description. Alias, of type STRING (formerly ALPHA), must come first if used. It allows the user to define aliases for plant entities to simplify some code strings. Date, is used to define the observation date of an entity. NbEl (NumBer of ELements), defines the number of components on any entity at the next scale. Length is the length of an entity. BottomDiameter et TopDiameter respectively define the bottom and top stretching values of a tapered transformed that is applied to the geometric symbol representing this entity (for branch segments associated with cylinder as a basic geometrc model, this defines cone frustums). State of type STRING defines the state of an entity at the time of observation. This state can be D (Dead), A (Alive), B (Broken) , P (Pruned), G (Growing), V (Vegetative), R (Resting), C (Completed), M (Modified). These letters can be combined to form a string of characters, provided they consistent with one another. Such state descriptions are checked during the parsing of the MTG and possible inconsistencies are detected.

This

<span id="page-163-0"></span>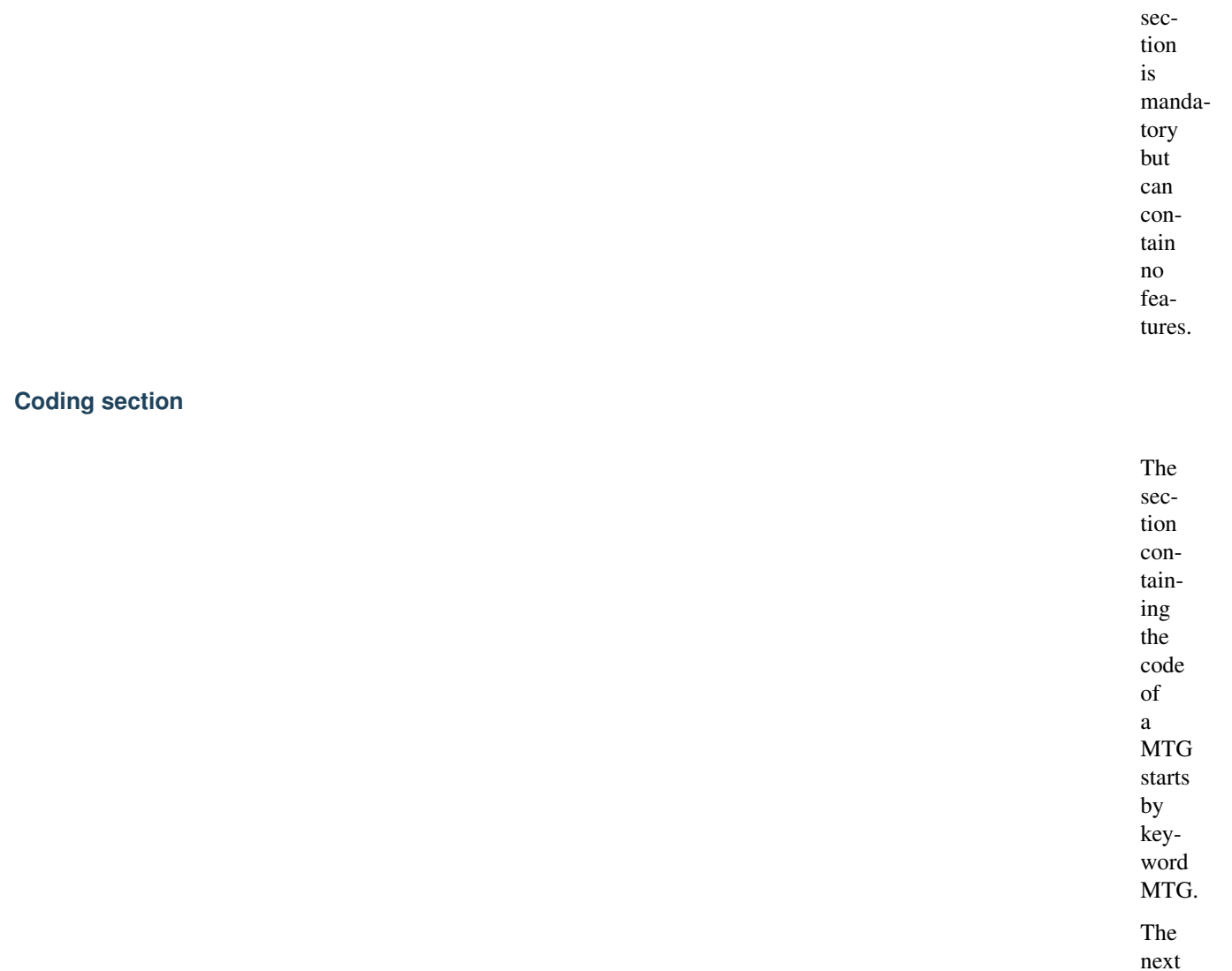

line contains a list of column names. In the first column, the keyword TOPO in-

dicates that

The topological code must necessar-

this column and the next unlabelled column are reserved for the topological code. On the same line, all the names that appear in the FEATURE section of the header must appear, in the same order, one column after the other, starting with the first feature name in a column sufficiently far from the TOPO column to leave enough space for the topological code (see examples below).

> ily start by a '/' like in: /  $\rightarrow$ P1/

 $\rightarrow$ A1.  $\hookrightarrow$  .  $\hookrightarrow$  . ˓→

It can spread on all the columns before the first feature column. Since entity names have a nested

definition, a plant description can be made on a single line.

However, if one wants to declare feature values attached to some entity, the plant code must be interrupted after the label of this entity, attributes must be entered on the same line in corresponding columns, and the plant code must continue at the next line.

> Note that in the current implementation of the parser, an entity which has no features uses ob-

viously 0 bytes of memory for recording features, however, assuming that the total number of features is F, if an entity has at least one feature value defined, it uses a constant space F\*14 bytes to record its feature (whatever the actual number of features defined for this entity).

### Example

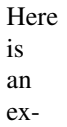

 $ightharpoonup$ 

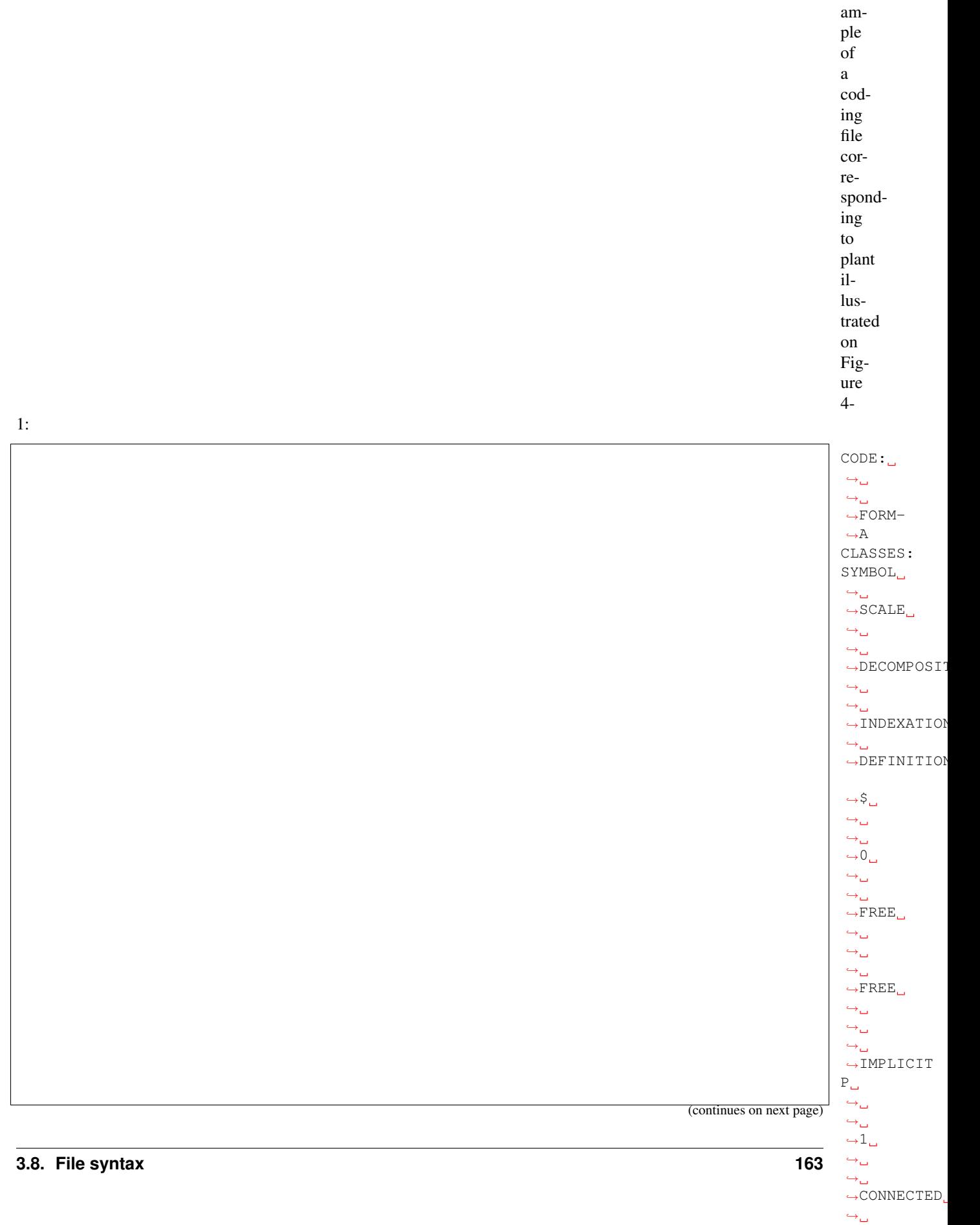

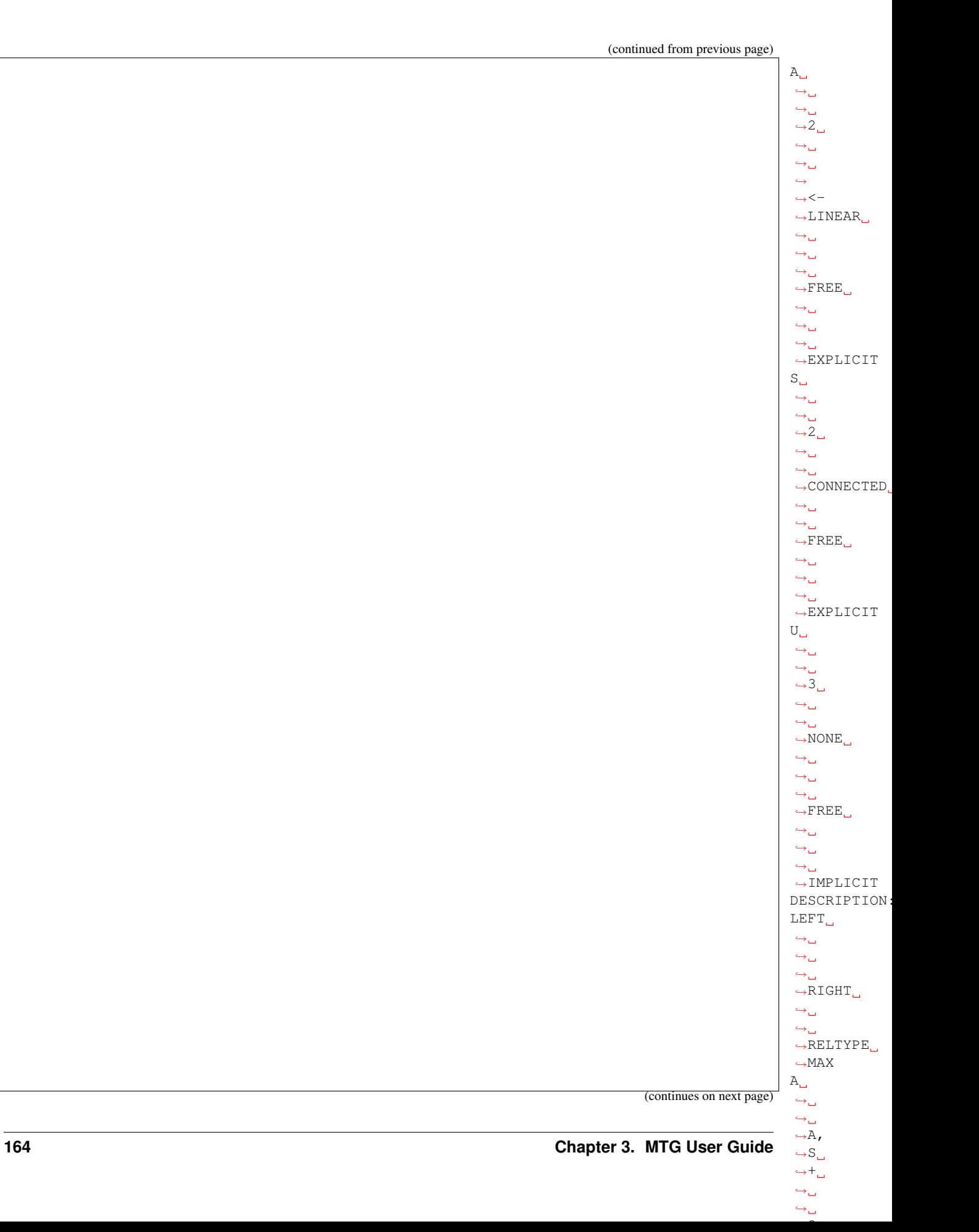

(continued from previous page)

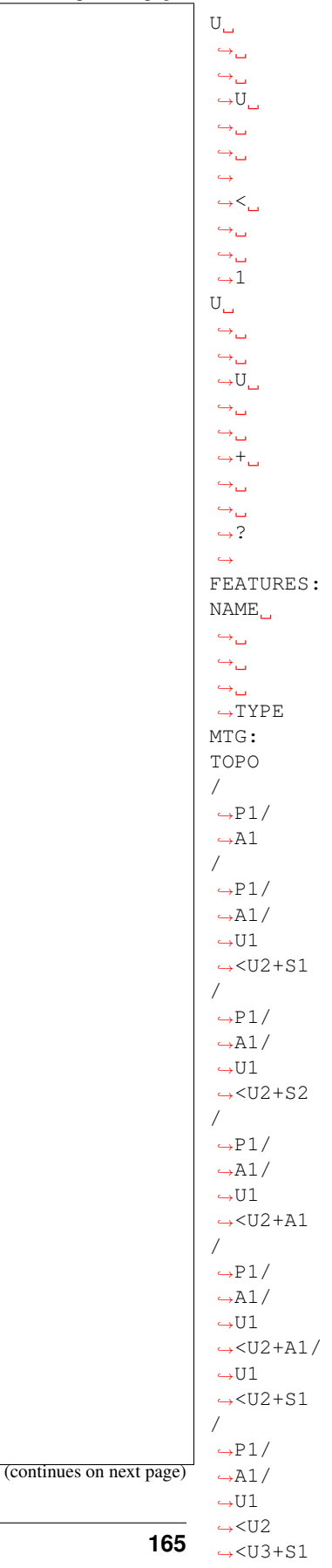

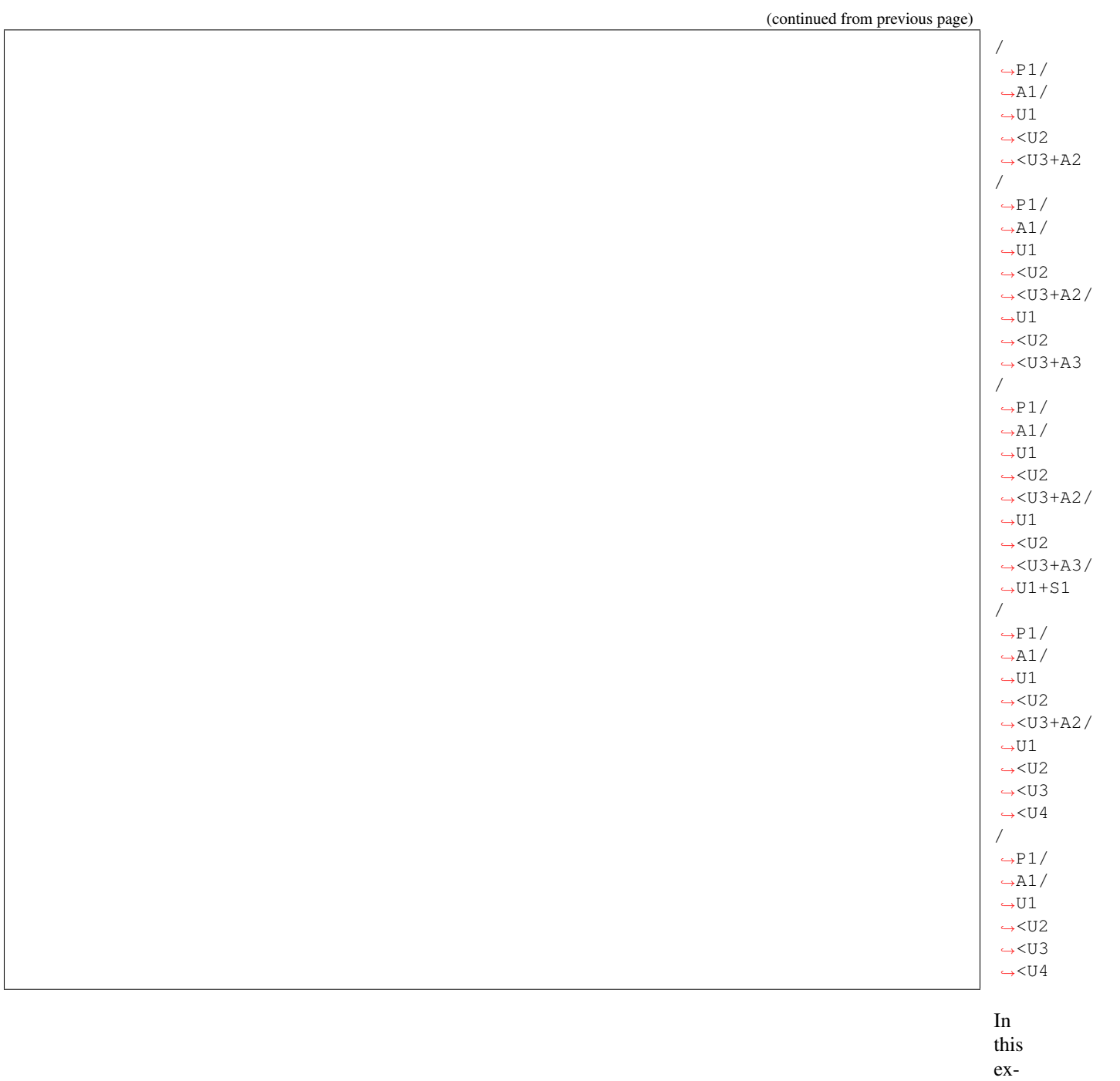

ample, certain names use frequently the same

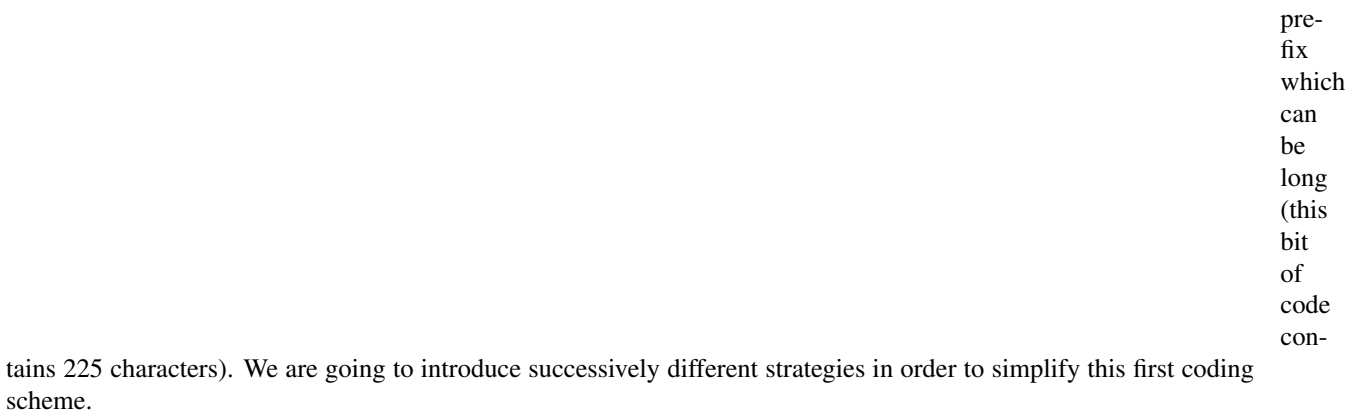

The first simplification consists of giving a name (alias) to an entity name which is used fre-

quently in the name of others.

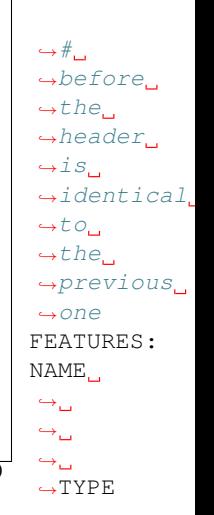

(continues on next page)

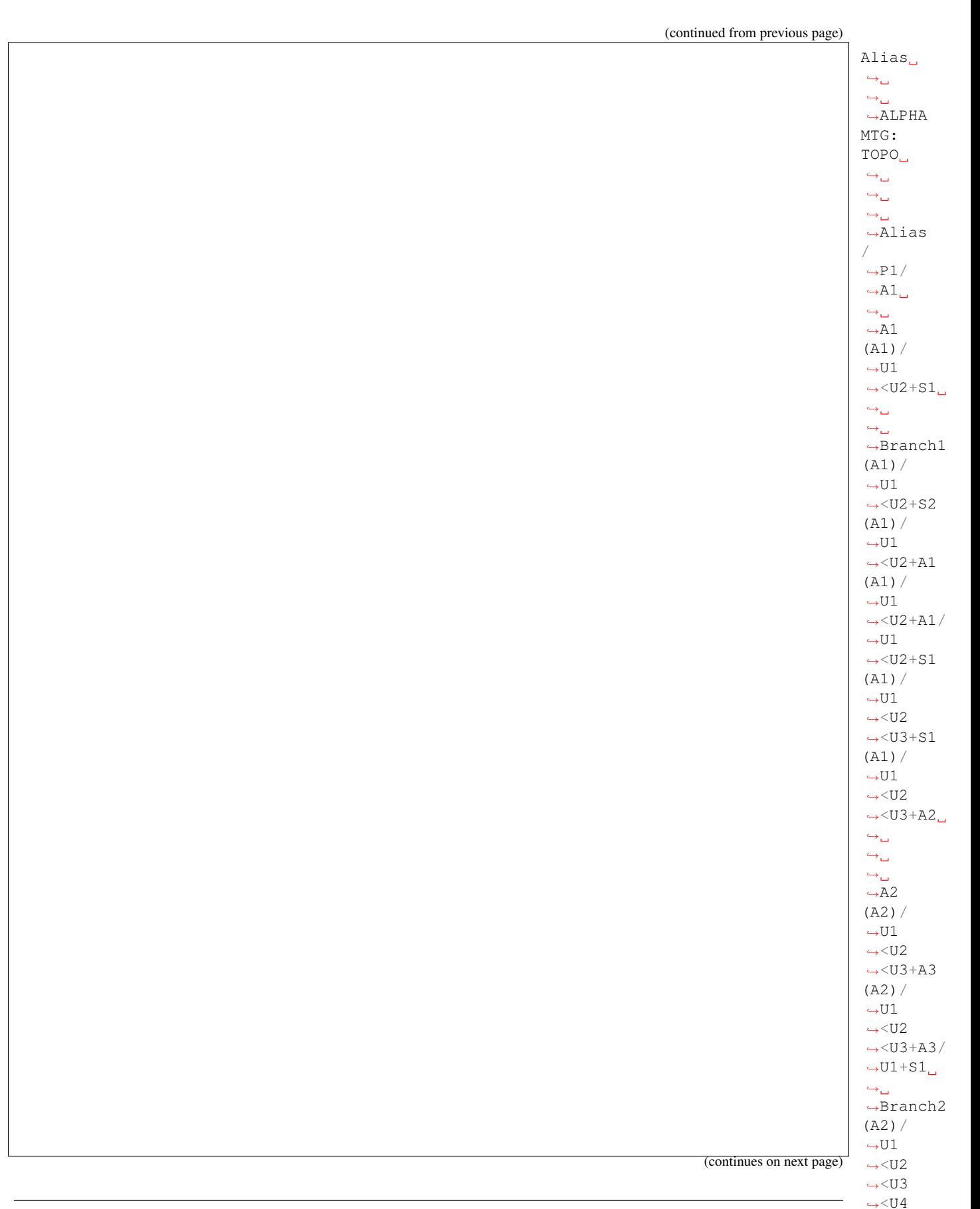

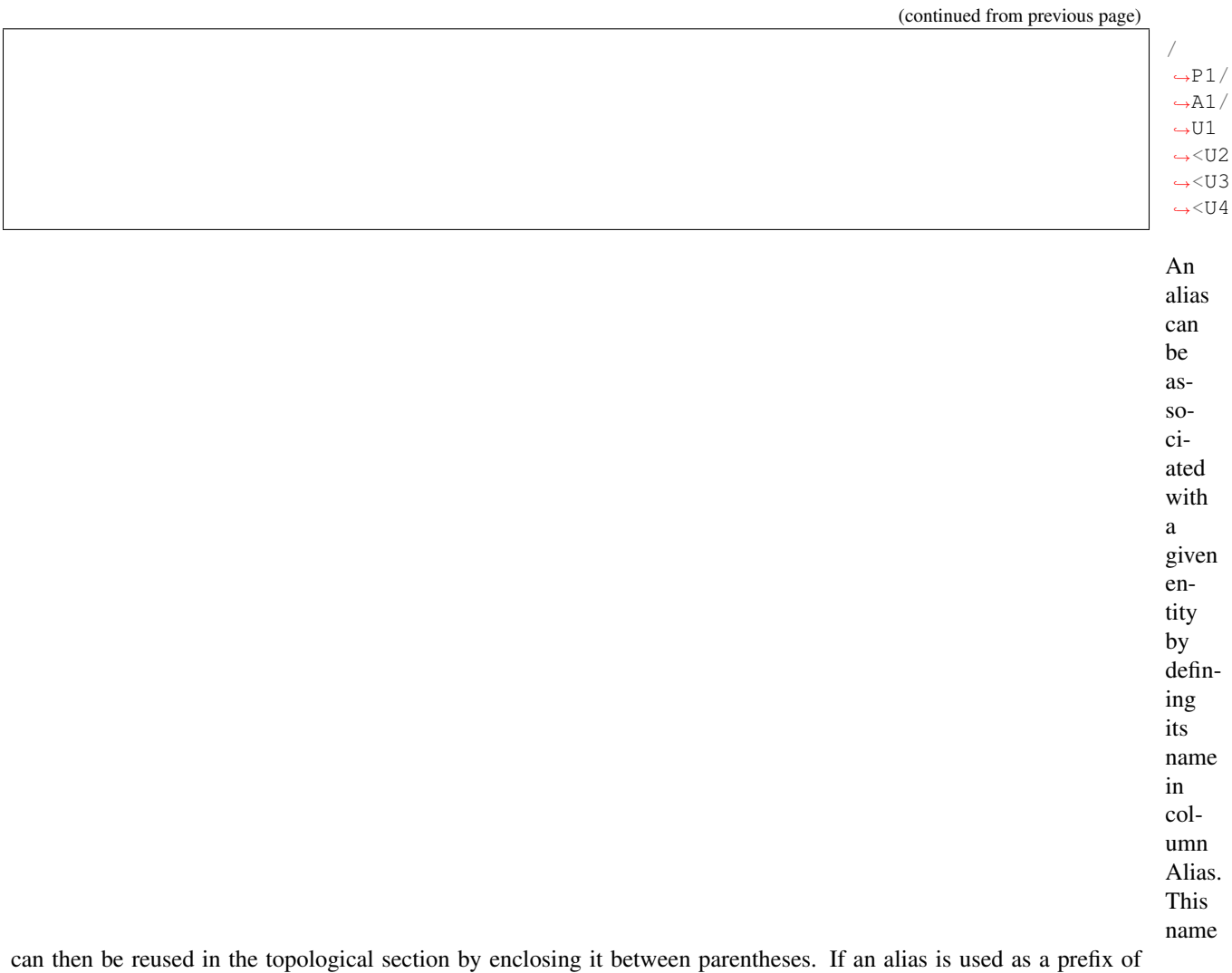

an entity, the code of this entity must be given relatively to this alias. For entity A2, for instance, we can see that its name is /U1<U2<U3+A2 relatively to position A1 which is an alias for /P1/A1. The absolute name of A2is thus, /P1/A1/U1<U2<U3+A2. The code part of this file has now a size of 173 characters, i.e. 78% of the initial code.

> The code of the MTG can be further simplified. We can avoid completely

the repetition of bit

of codes. Assume that entity y has a code of the form XY where X represents the code of some entity x. For example X is /P1/A1 and Y is /U1<U2<U3+A2 in the previous example. If X already appears in column of the topological section, then we may consider that if subsequently Y appears at a different line, but shifted to the right by one column, then Y is actually follows X which is thus its prefix. Then Y is a relative name with respect to position X. In our example, this leads to

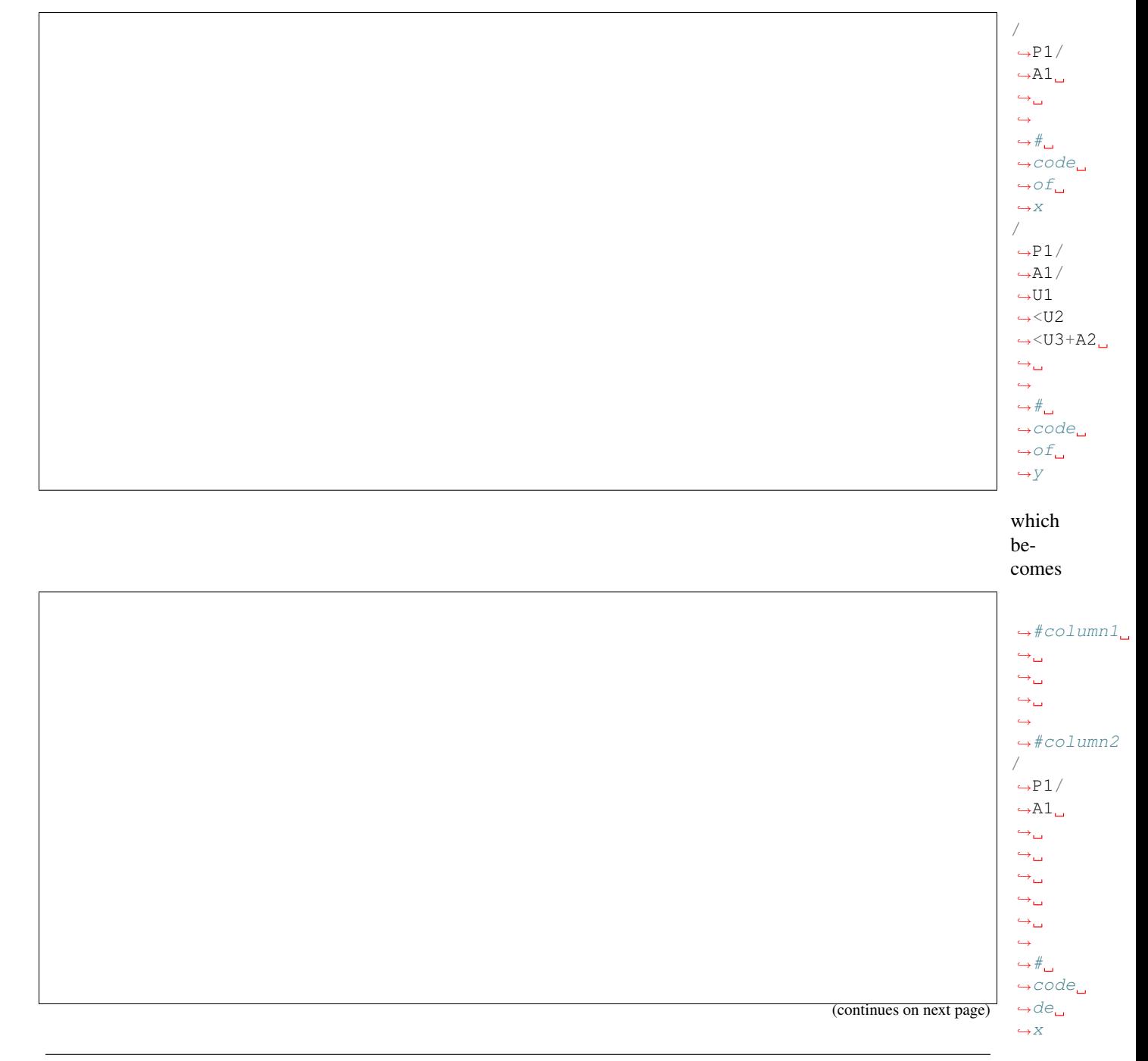

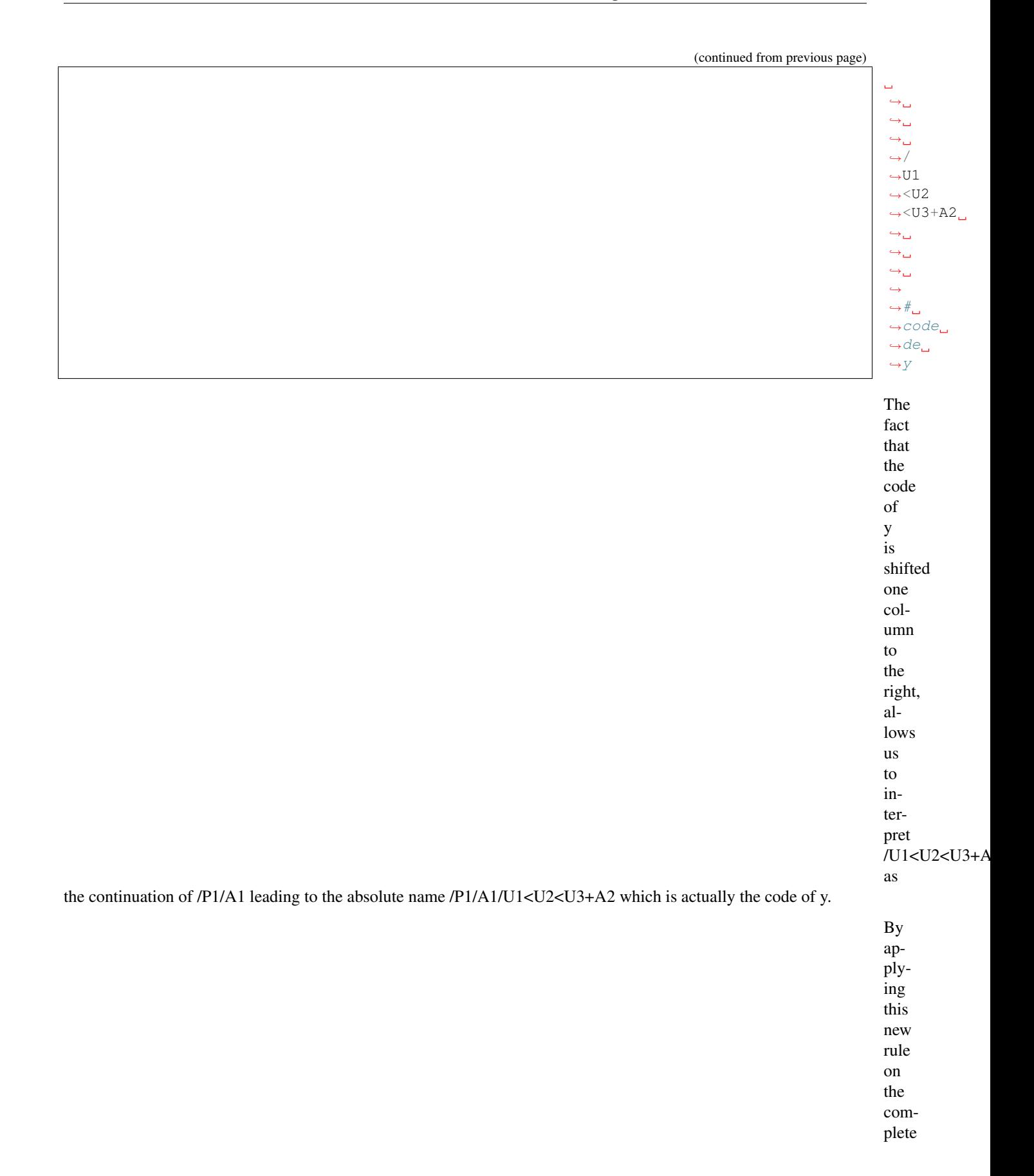

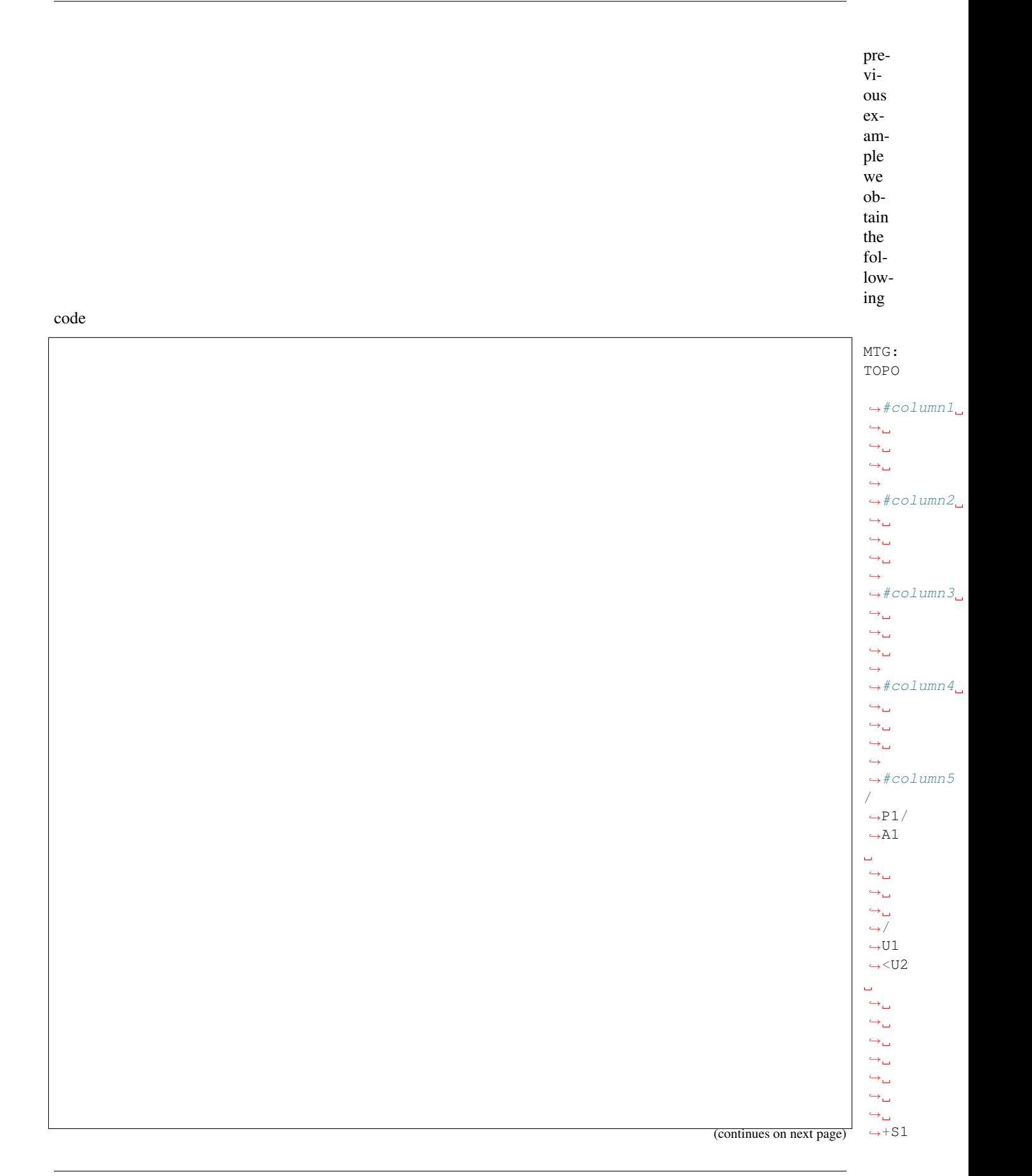

(continued from previous page)

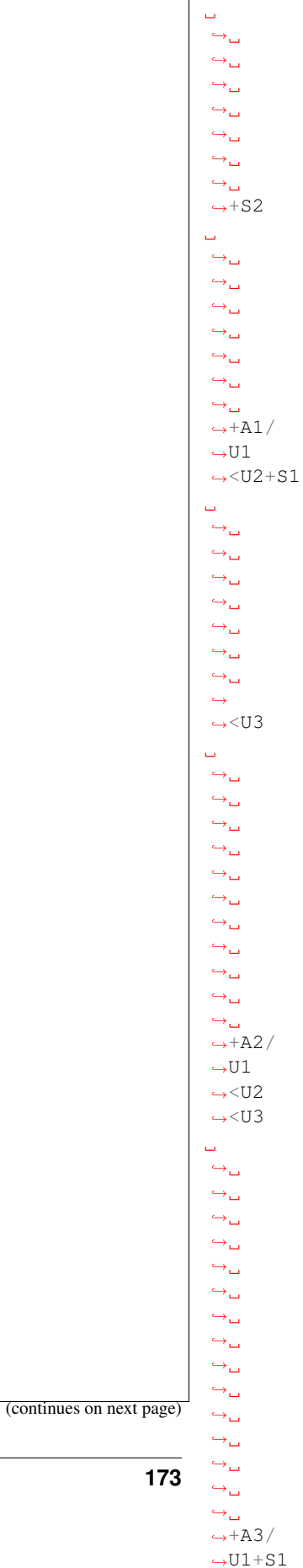

**3.8. File syntax 173**

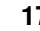

(continued from previous page)

Now the number of characters used in the code is now 63 and corresponds to 28% of

the ini-

tial code. However, this compressed code raises two new problems. The first problem is that the number of columns necessary has greatly increased. The second is that it is difficult to recognise the structural organisation of the plant in the way the code displays it.

code starts with character  $\wedge$  in a given cell, the current relative code must be interpreted with respect to the position whose code is the latest code defined in the same column just above the current cell. Using the  $\land$  notation:

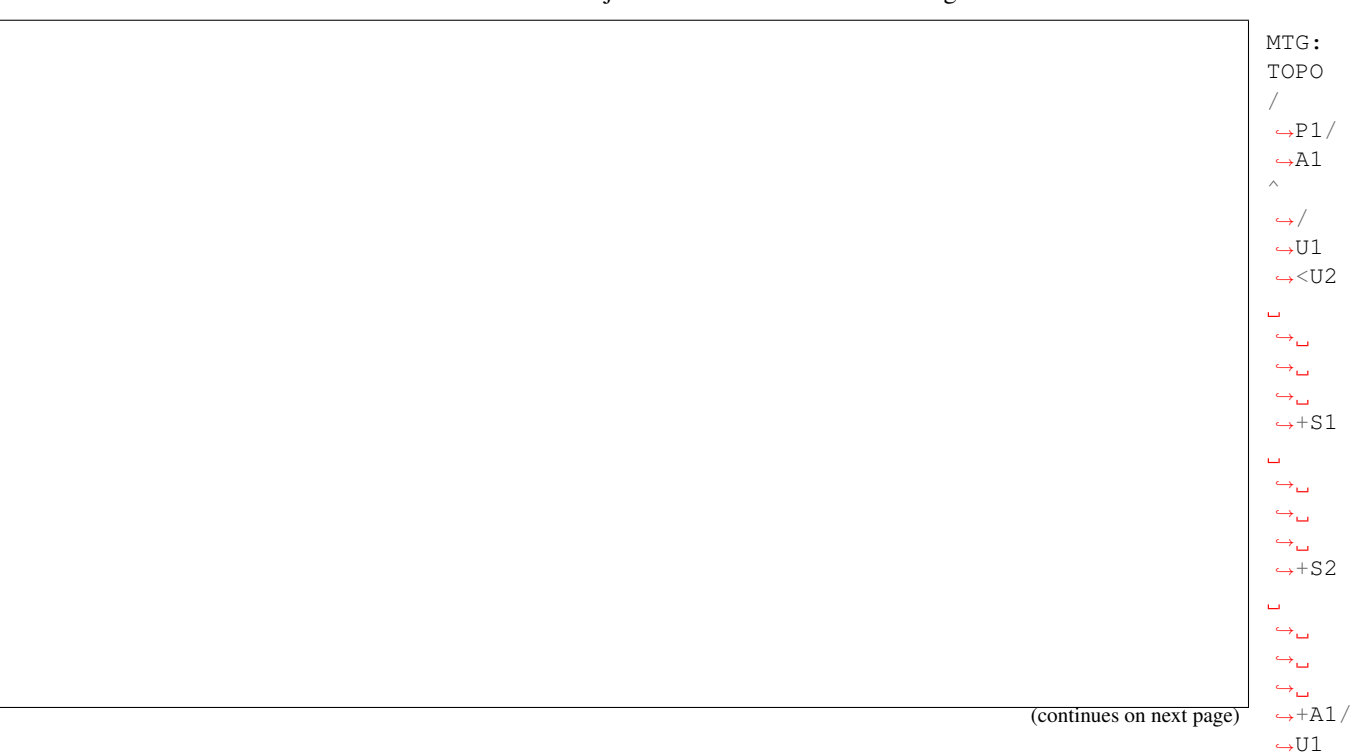

 $\rightarrow$  <U2+S1

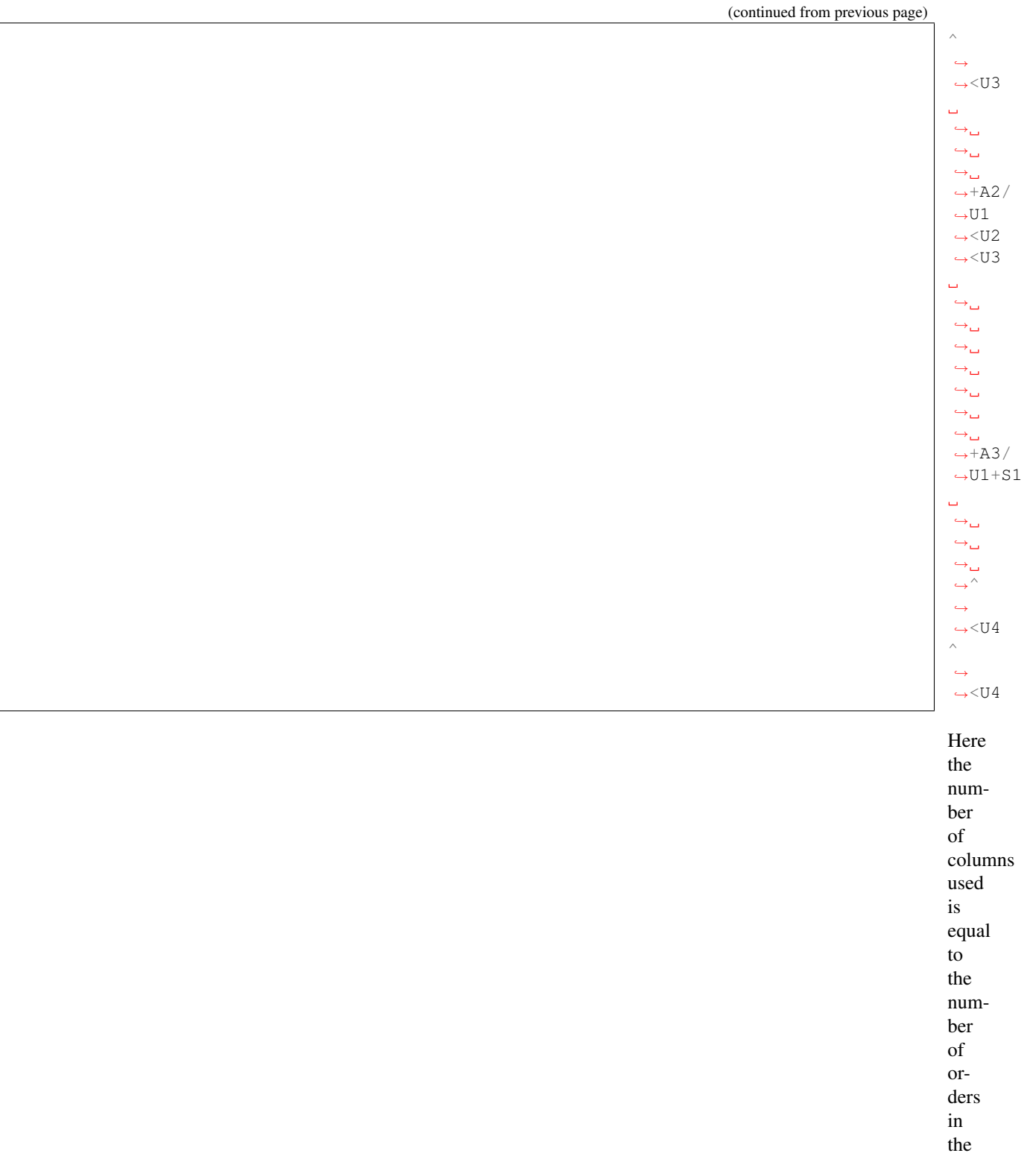

plant (i.e.

3), which

bounds
the

total number of columns required and best reflects in the code the botanical structure of the plant. Entities of order i are defined in column i which greatly improves the code leagibility. Finaly, the number of characters used is 69, i.e. 31% of the initial extended code.

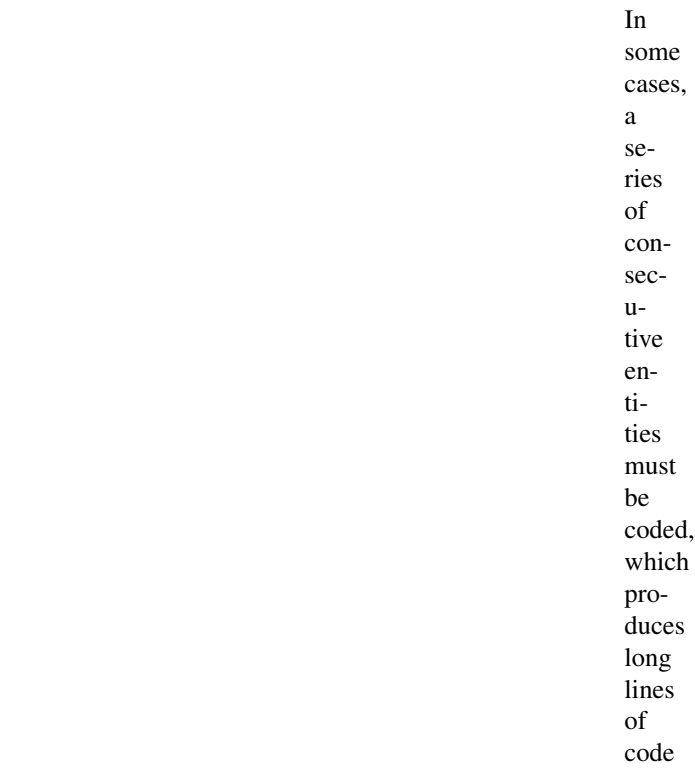

just as this one:

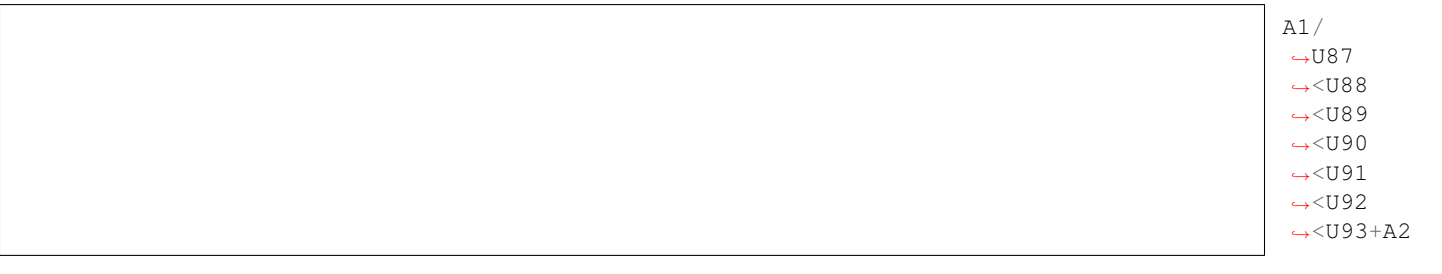

Such

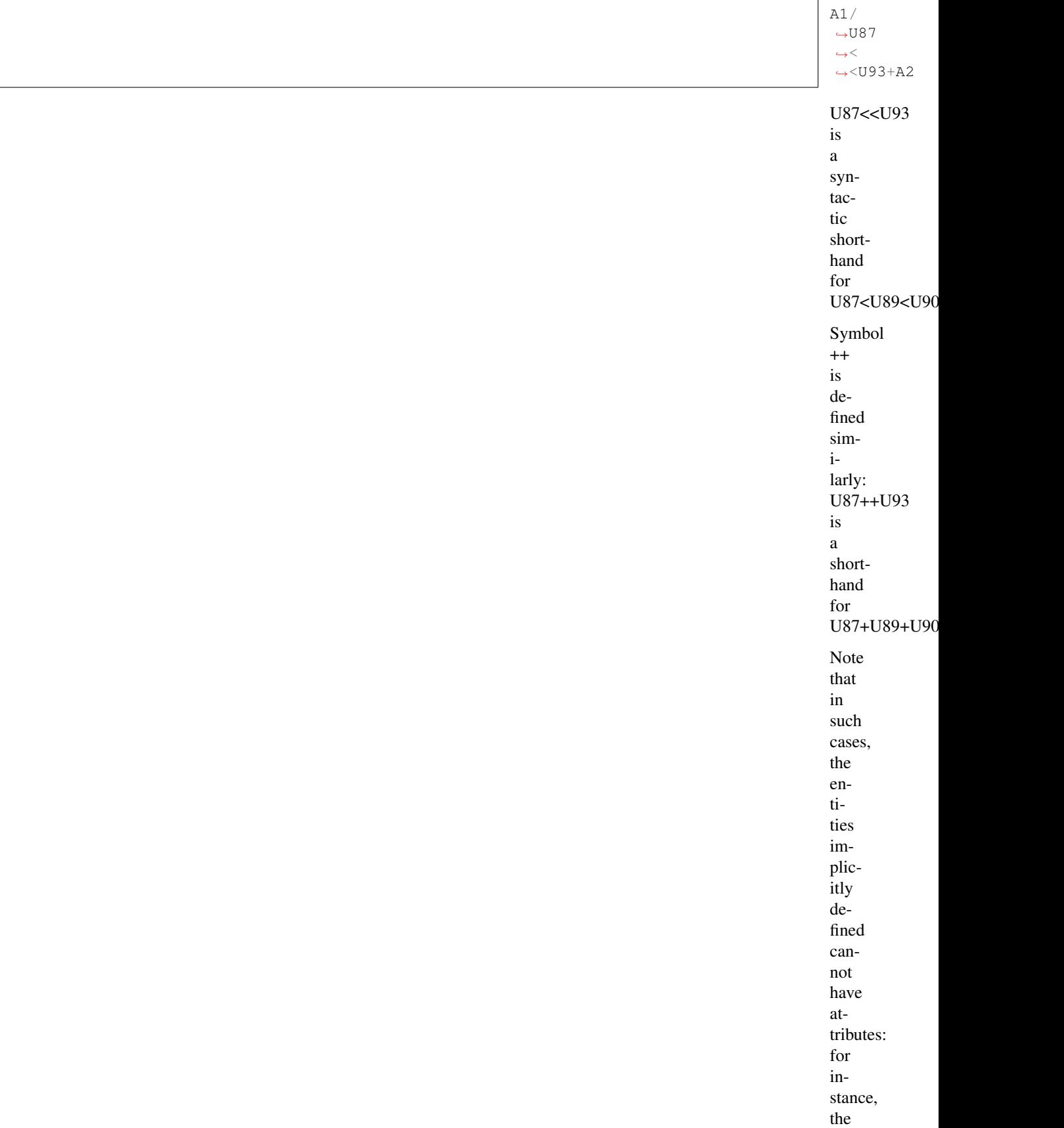

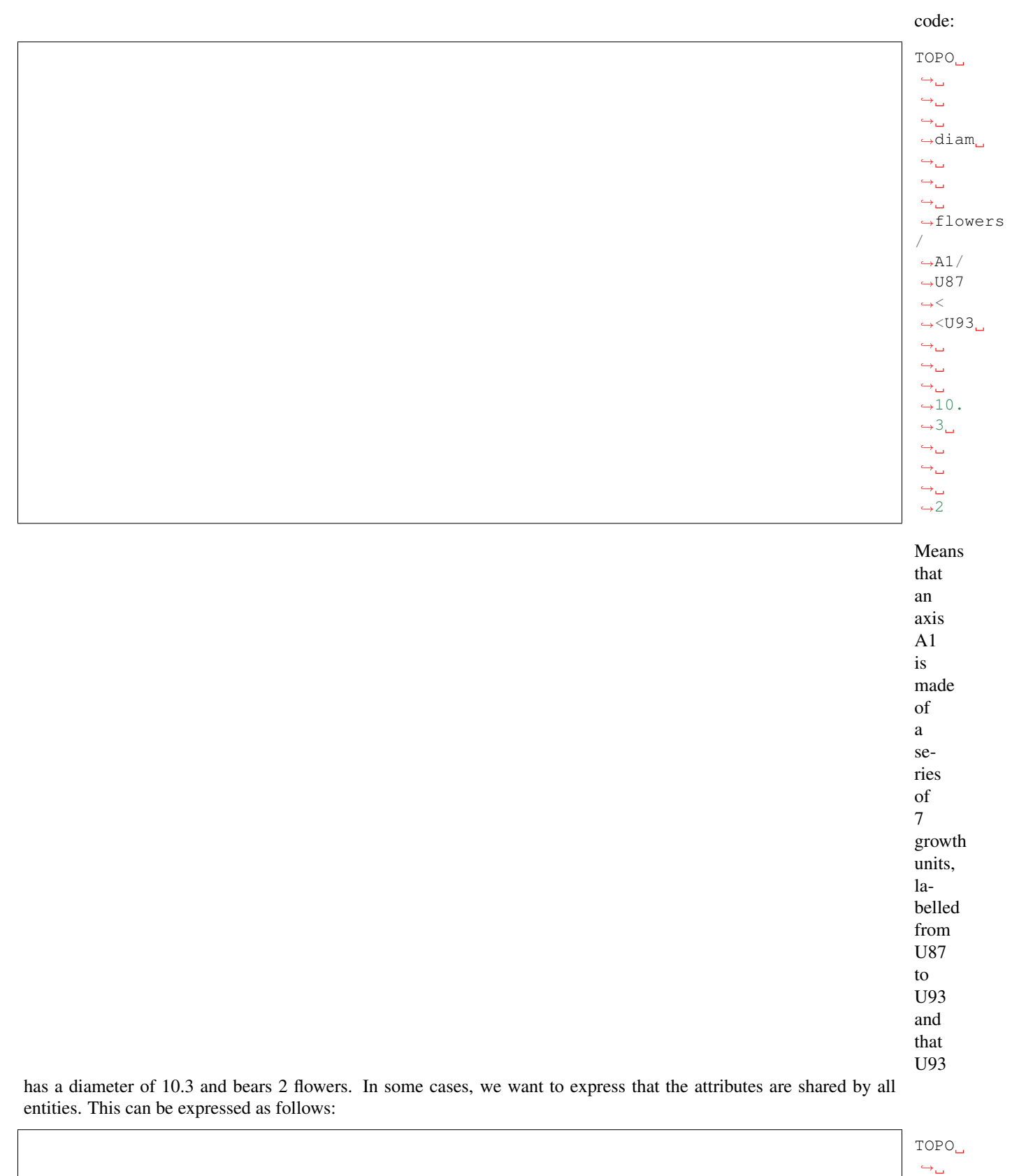

 $\rightarrow$  $\hookrightarrow_\hookrightarrow$  $\rightarrow$ diam  $\hookrightarrow_\hookrightarrow$  $\leftrightarrow$ 

(continues on next page)

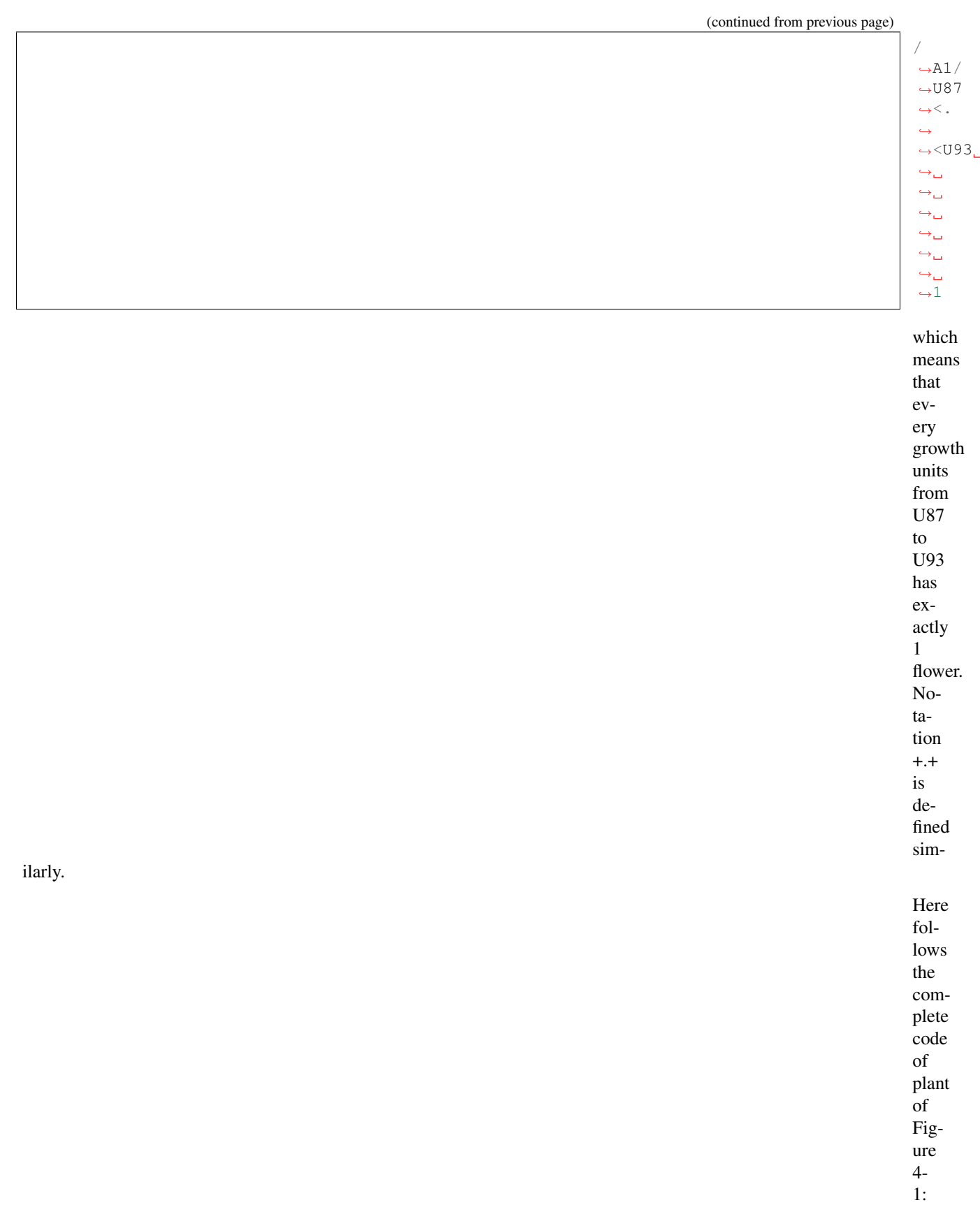

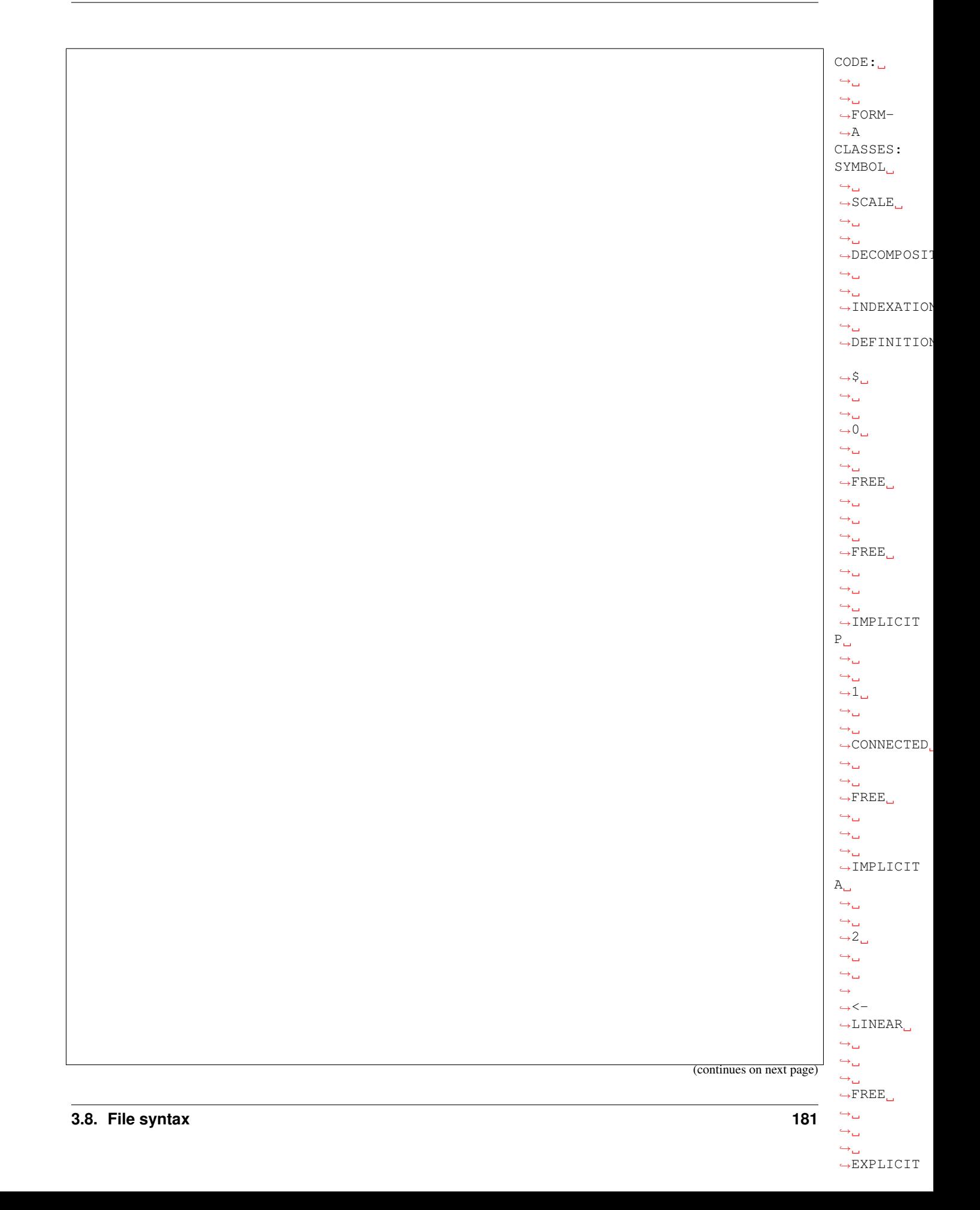

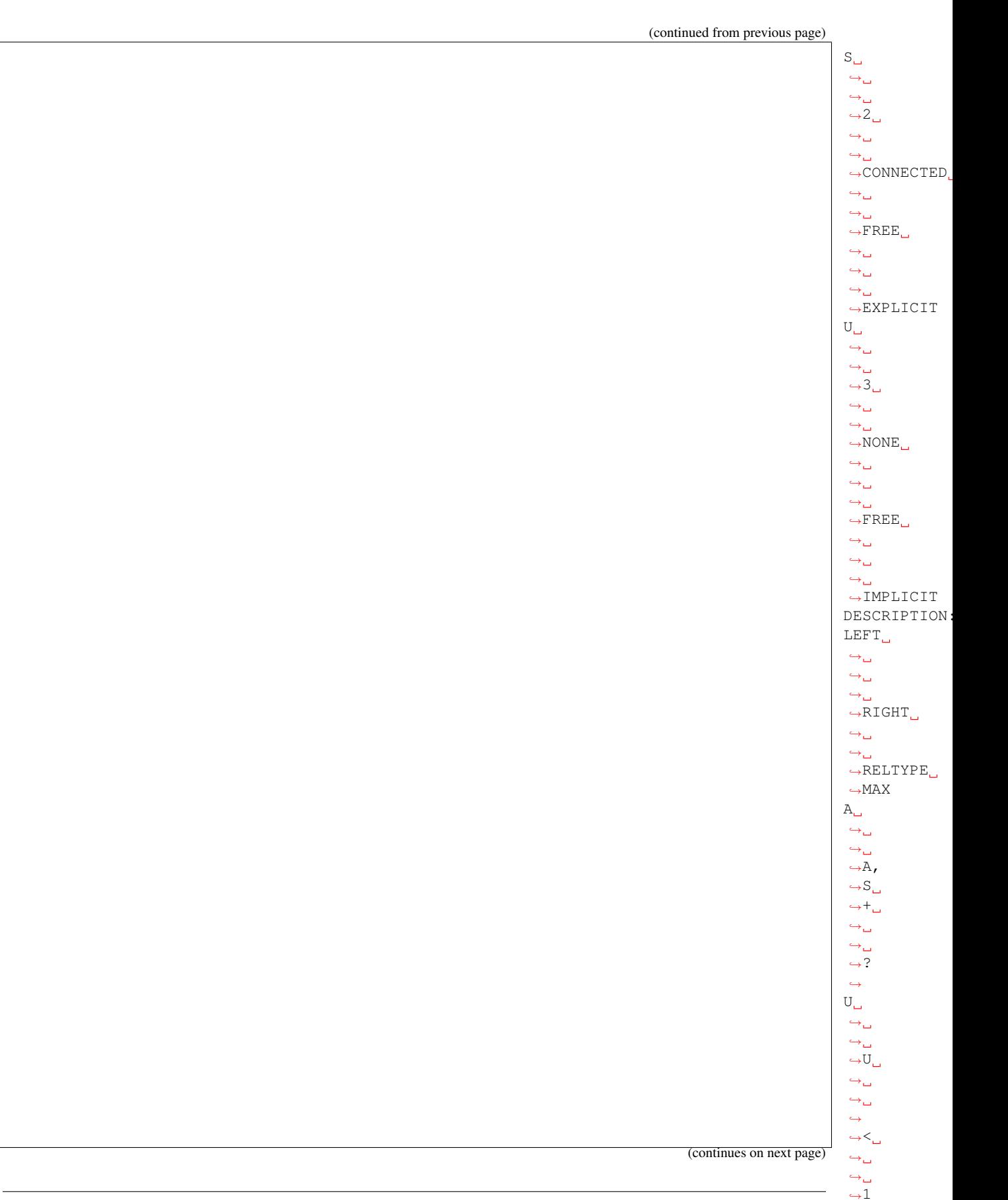

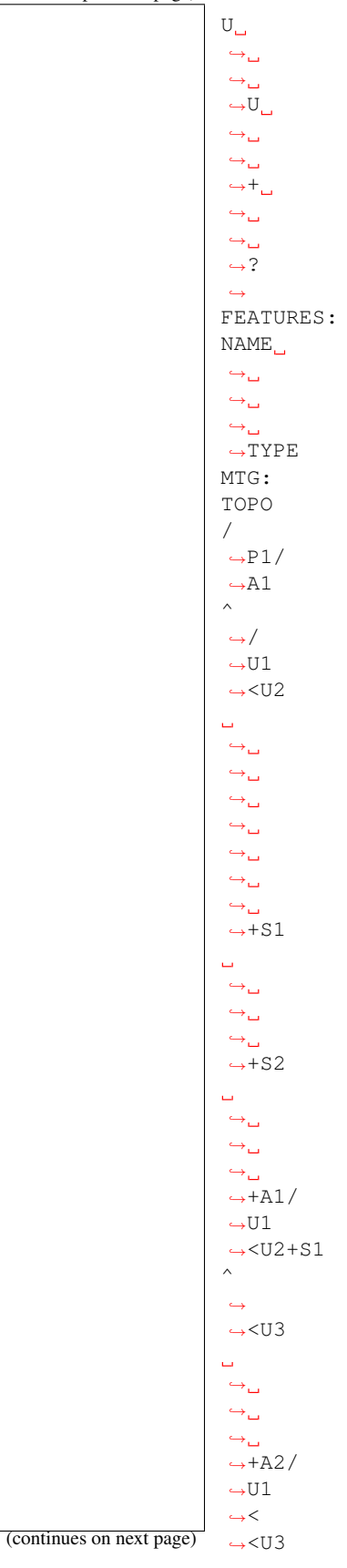

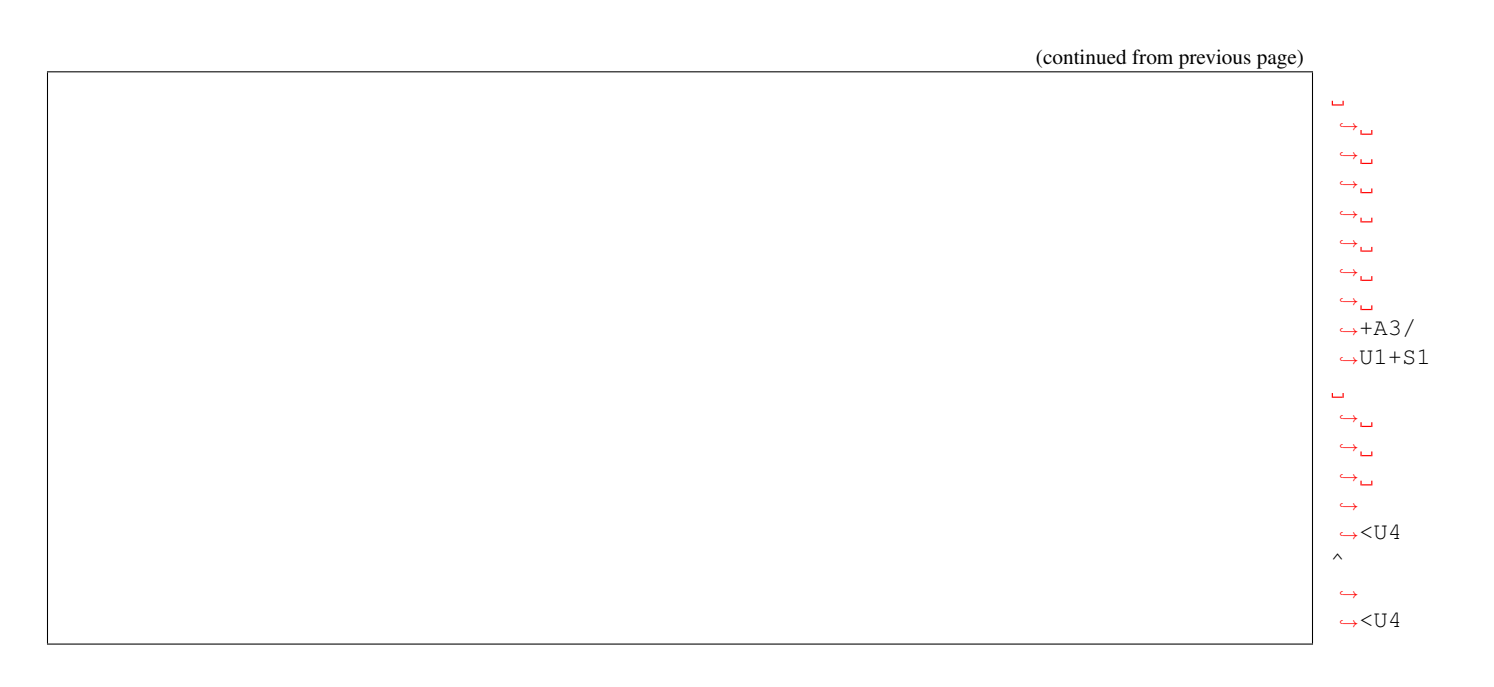

# **Examples of coding strategies in different classical situations**

#### **Non linear growth units**

Until now we have only used linear growth units, i.e. entities whose decomposition in a linear

set of entities. It is possible to define branching growth-units, which are not a part of an axis. The plant illustrated in Figure 4-2 illustrates such non-linear entities.

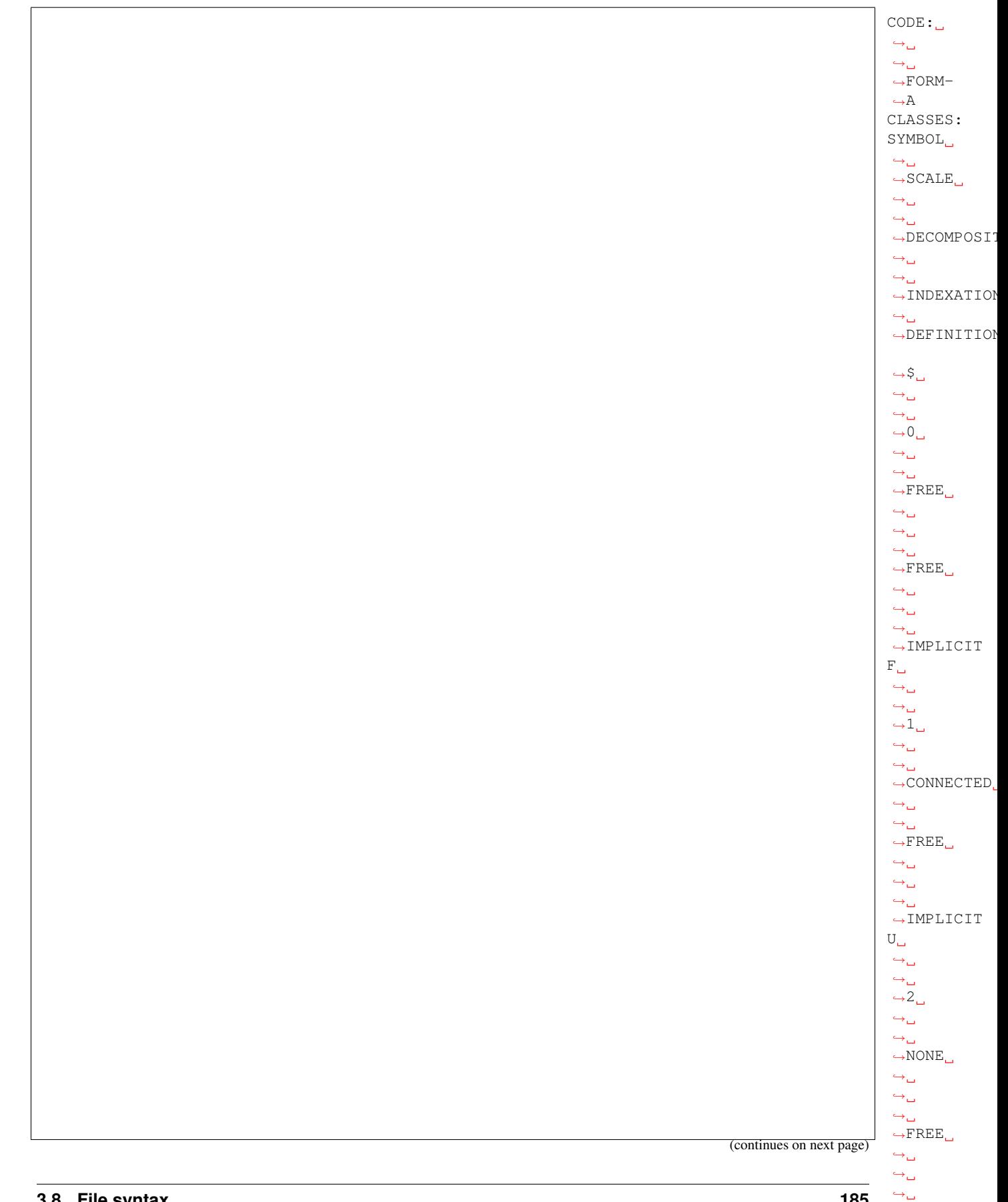

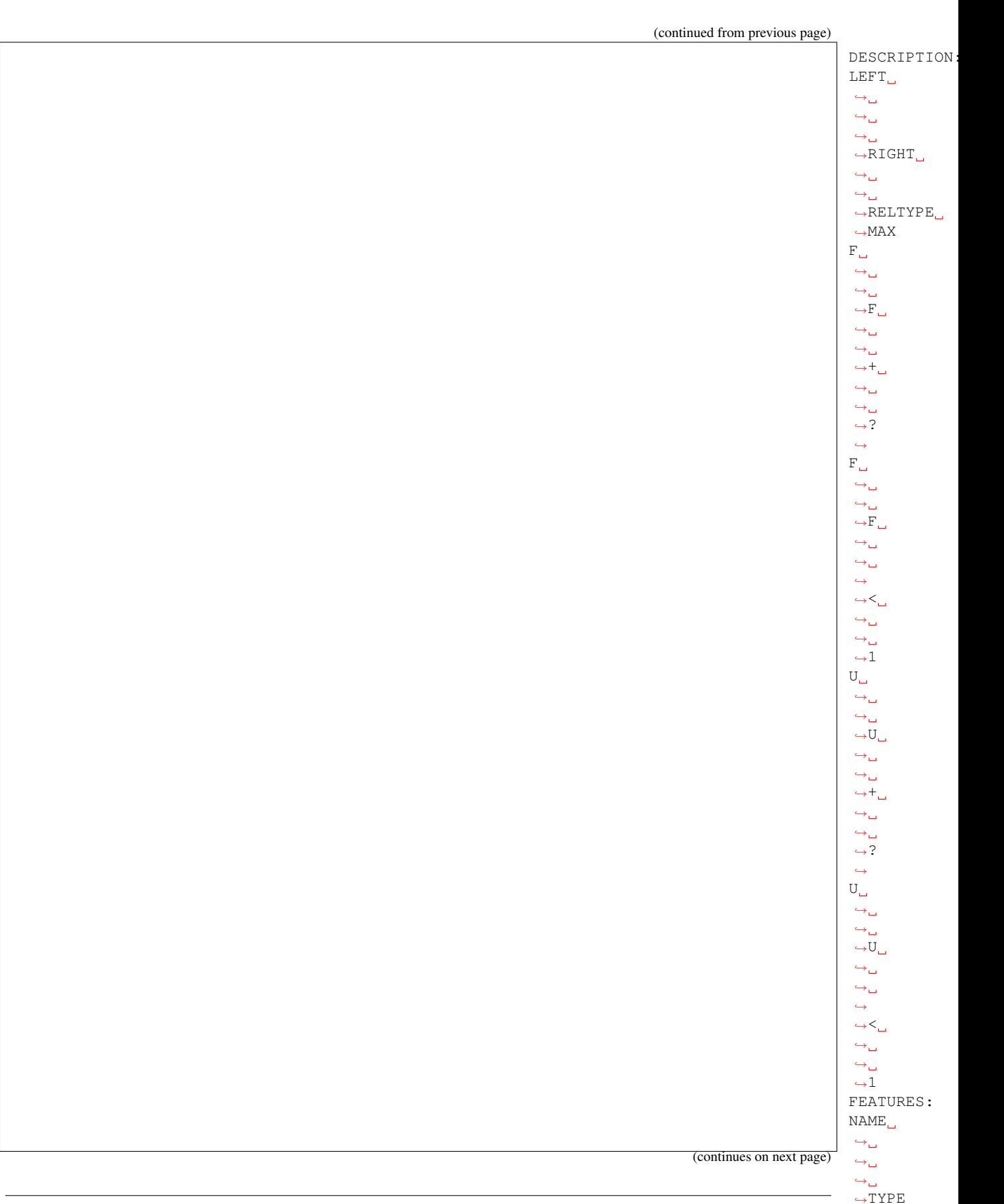

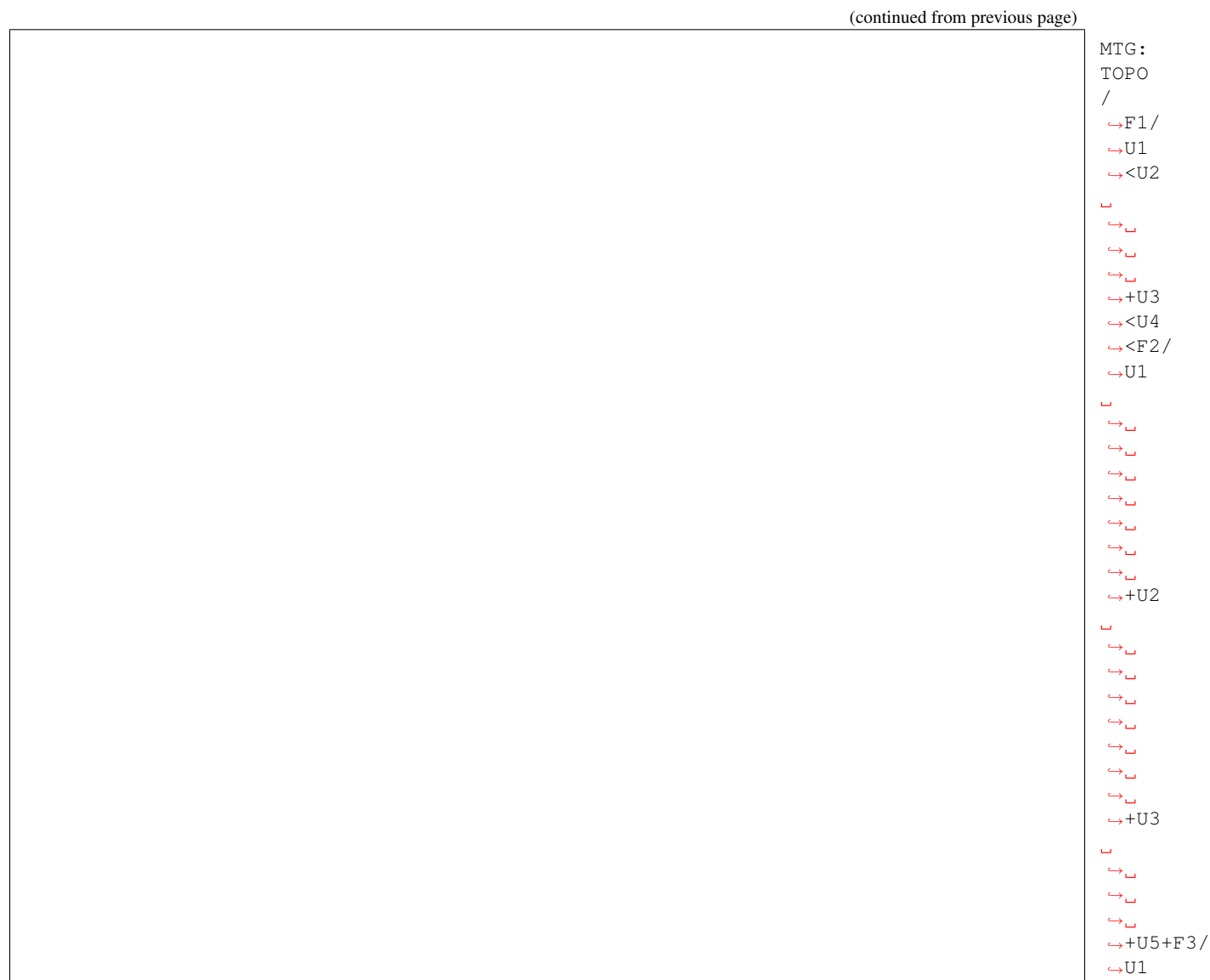

# **Sympodial plants**

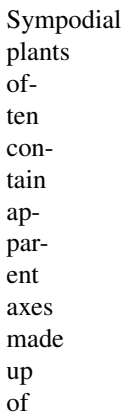

series of modules (or axes). At a macroscopic

scale, the plant is described in terms of apparent axes connected to one another (Figure 4-3) depict a typical sympodial plant:

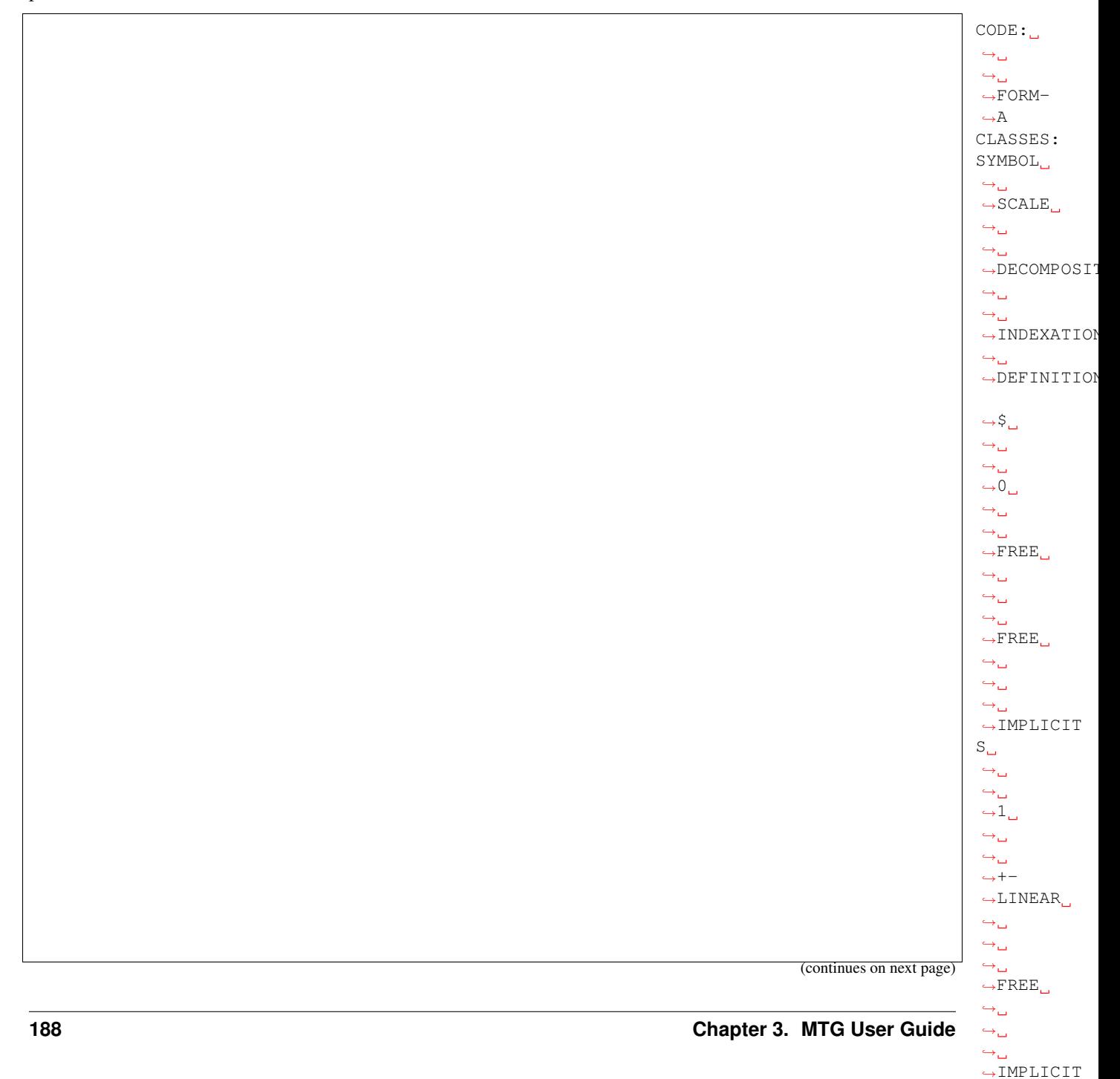

(continued from previous page)  $\mathtt{A}_{\square}$  $\hookrightarrow_\hookrightarrow$  $\hookrightarrow_\hookrightarrow$  $\rightarrow 2$  $\stackrel{\displaystyle\leftrightarrow}{\rightarrow}$  $\hookrightarrow_\hookrightarrow$ 

˓→  $\rightarrow$   $\leftarrow$  $\hookrightarrow$ LINEAR  $\leftrightarrow$  $\rightarrow$  $\leftrightarrow$  $ightharpoonup$ FREE  $\leftrightarrow_\Box$  $\leftrightarrow_\omega$  $\rightarrow$ ˓<sup>→</sup>IMPLICIT

 $A_{\square}$  $\hookrightarrow_\hookrightarrow$  $\hookrightarrow_\hookrightarrow$  $\leftrightarrow$ 2

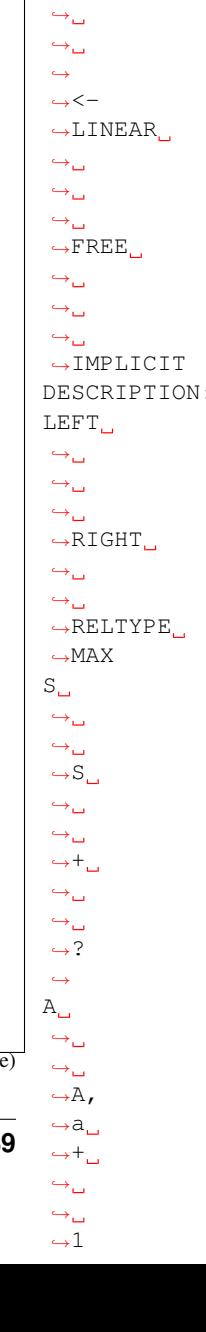

(continues on next page)

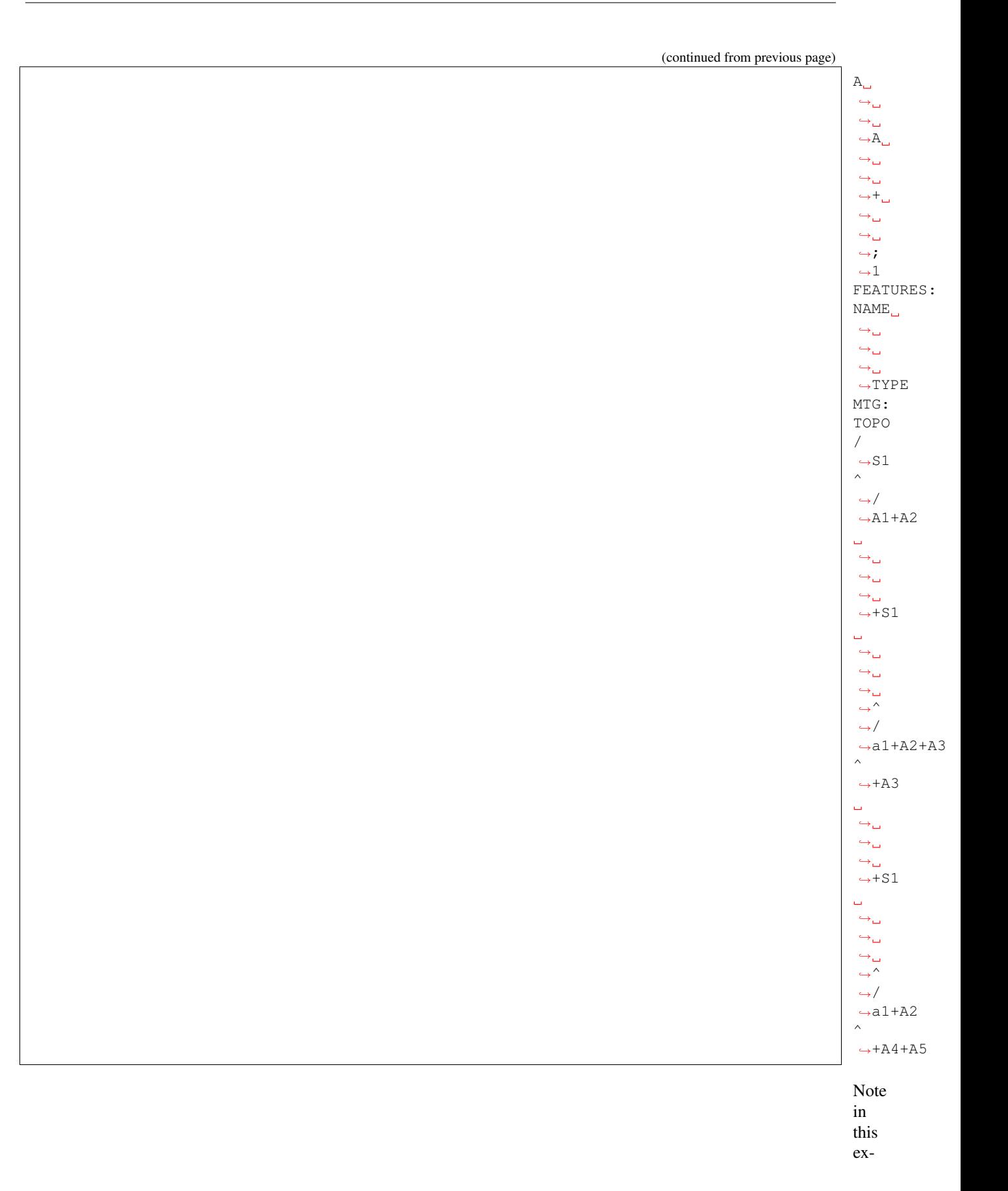

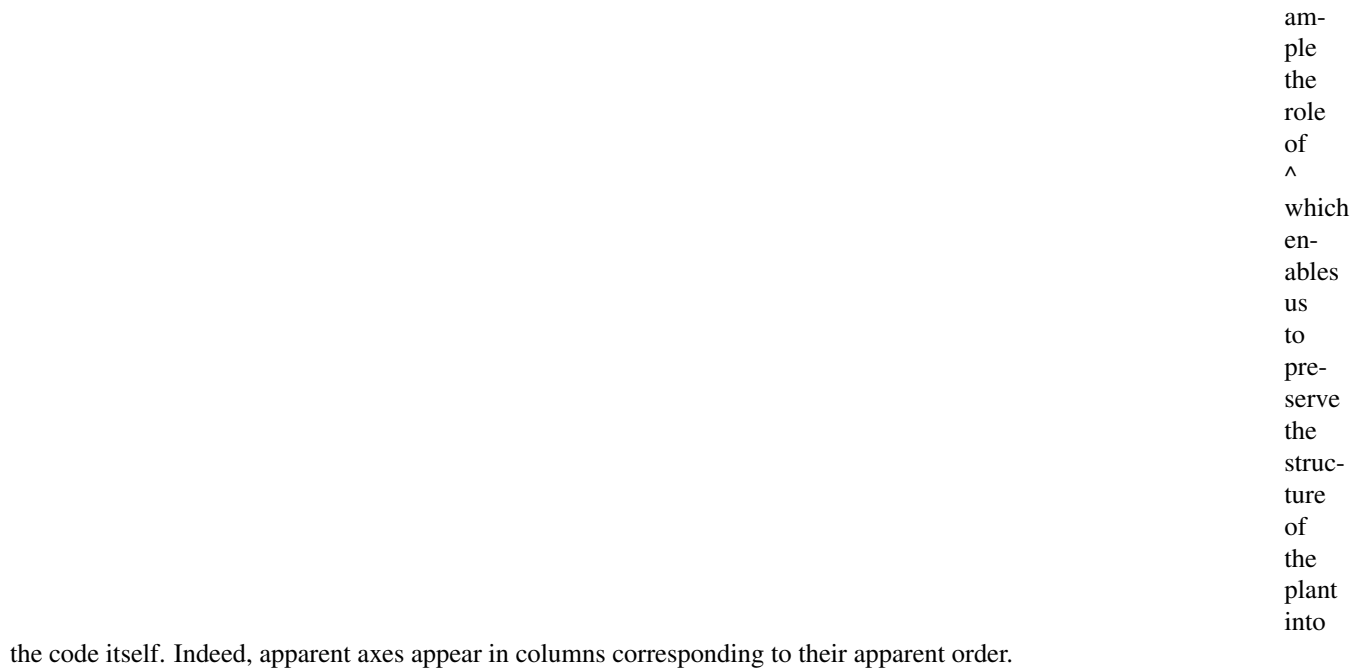

# **Dominant axes**

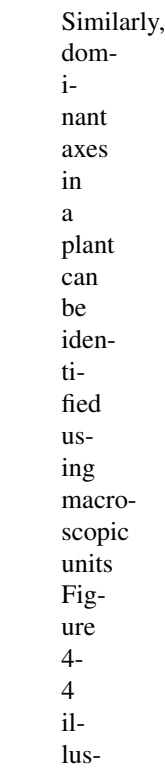

trates how to code dominant axes:

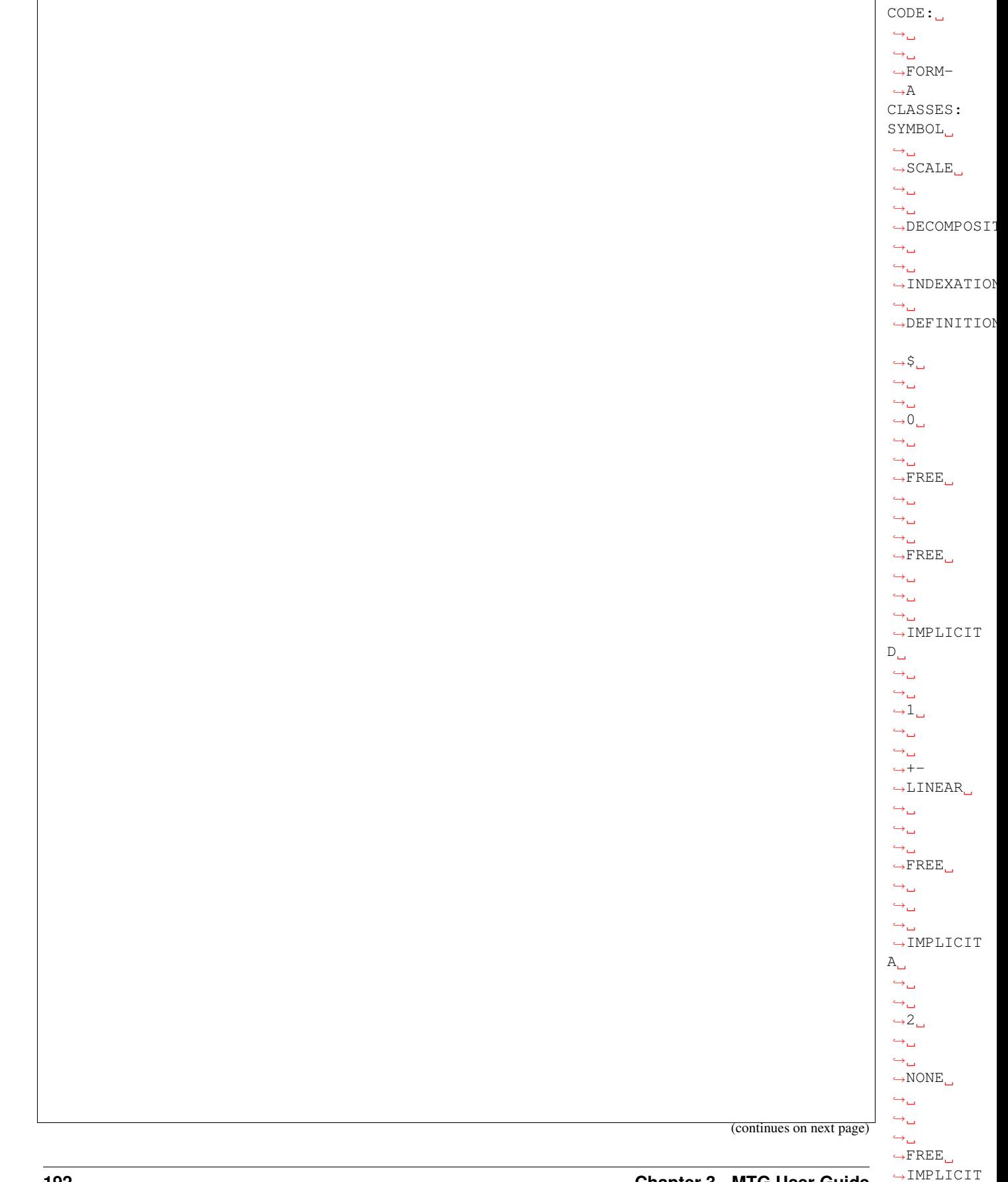

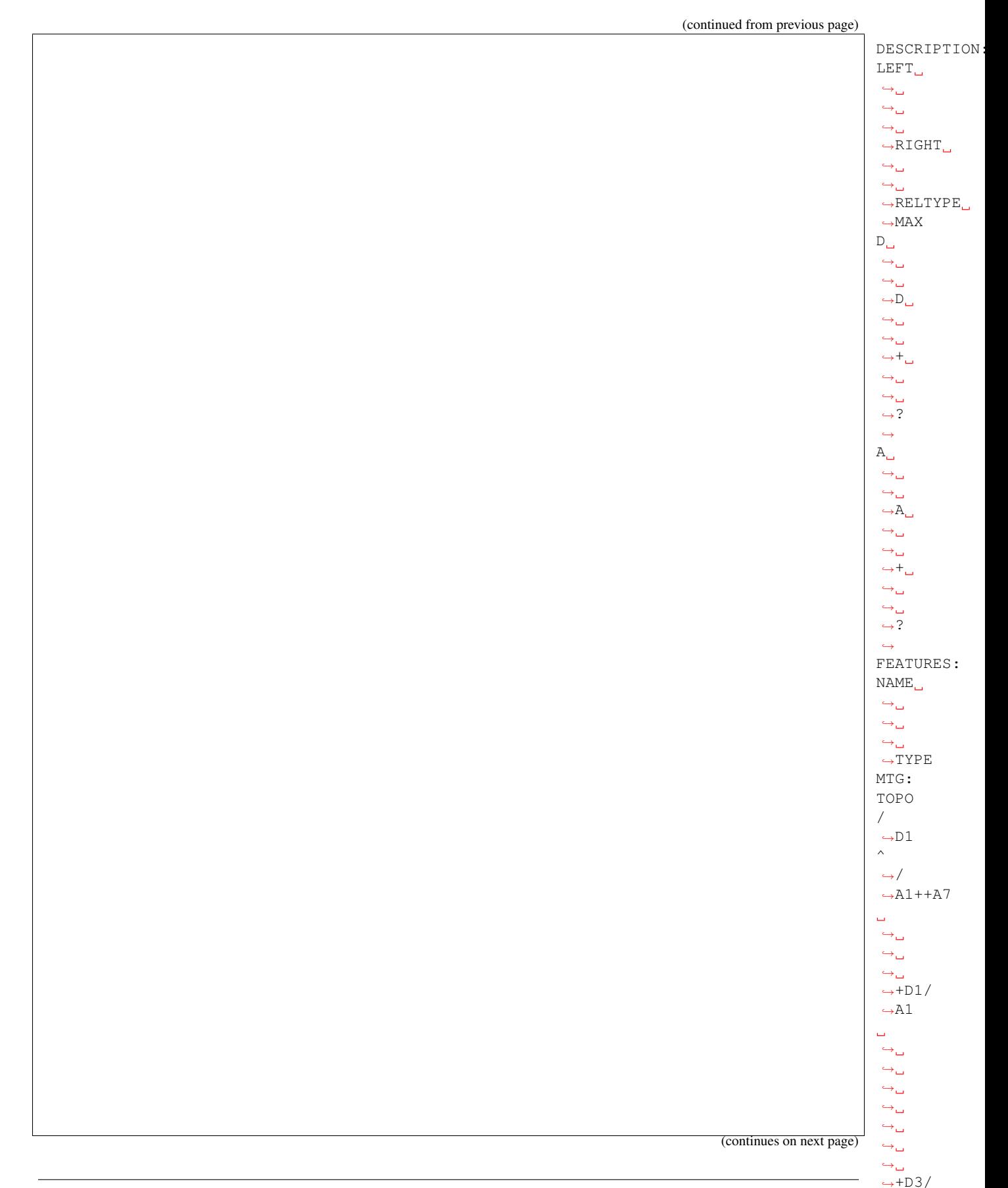

 $\rightarrow$ A1+A2

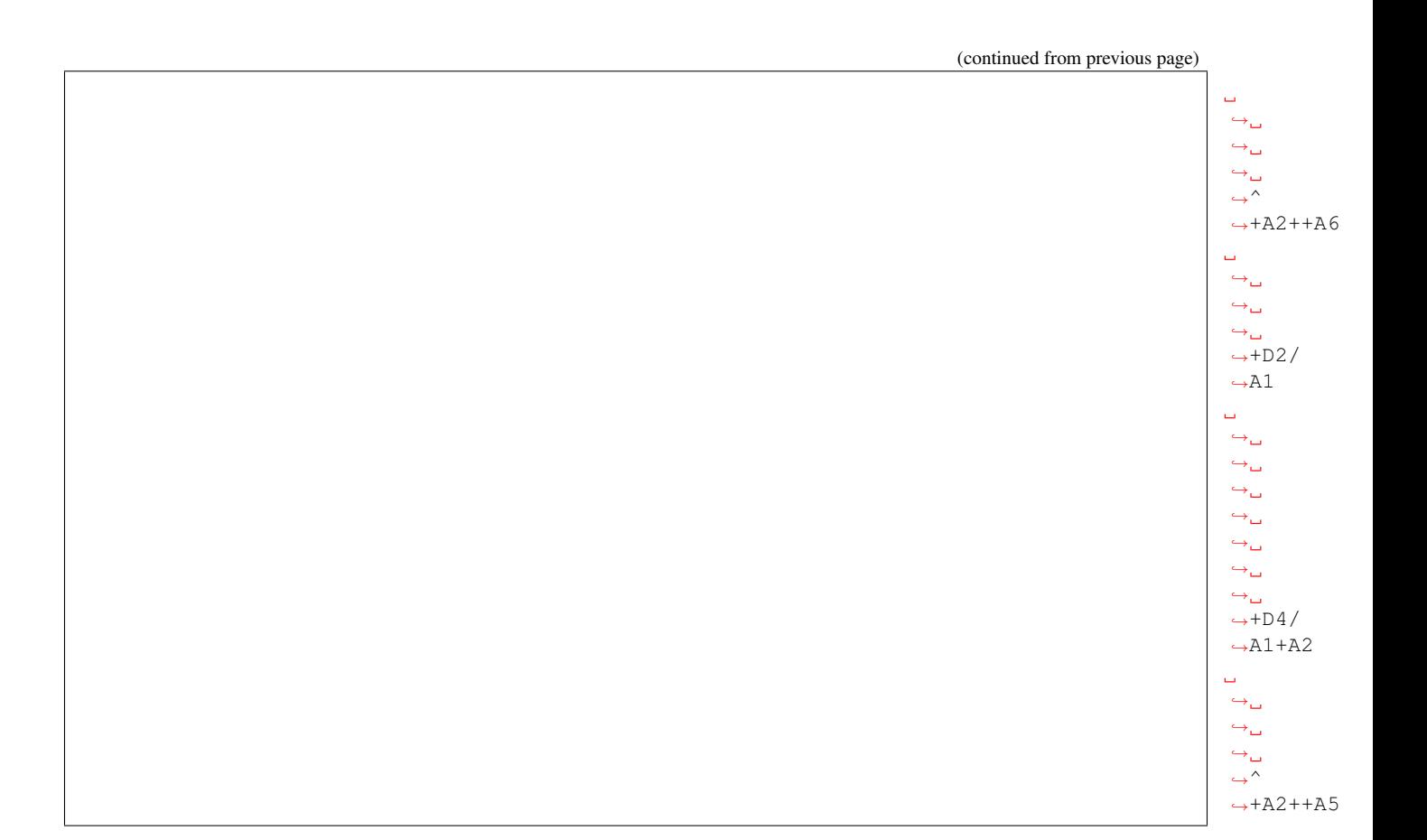

# **Whorls and supra-numerary buds**

Whorls and supranumerary buds can be encoded in several ways. One possible solution is to use

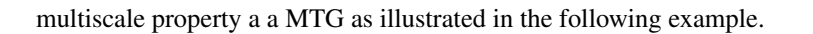

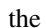

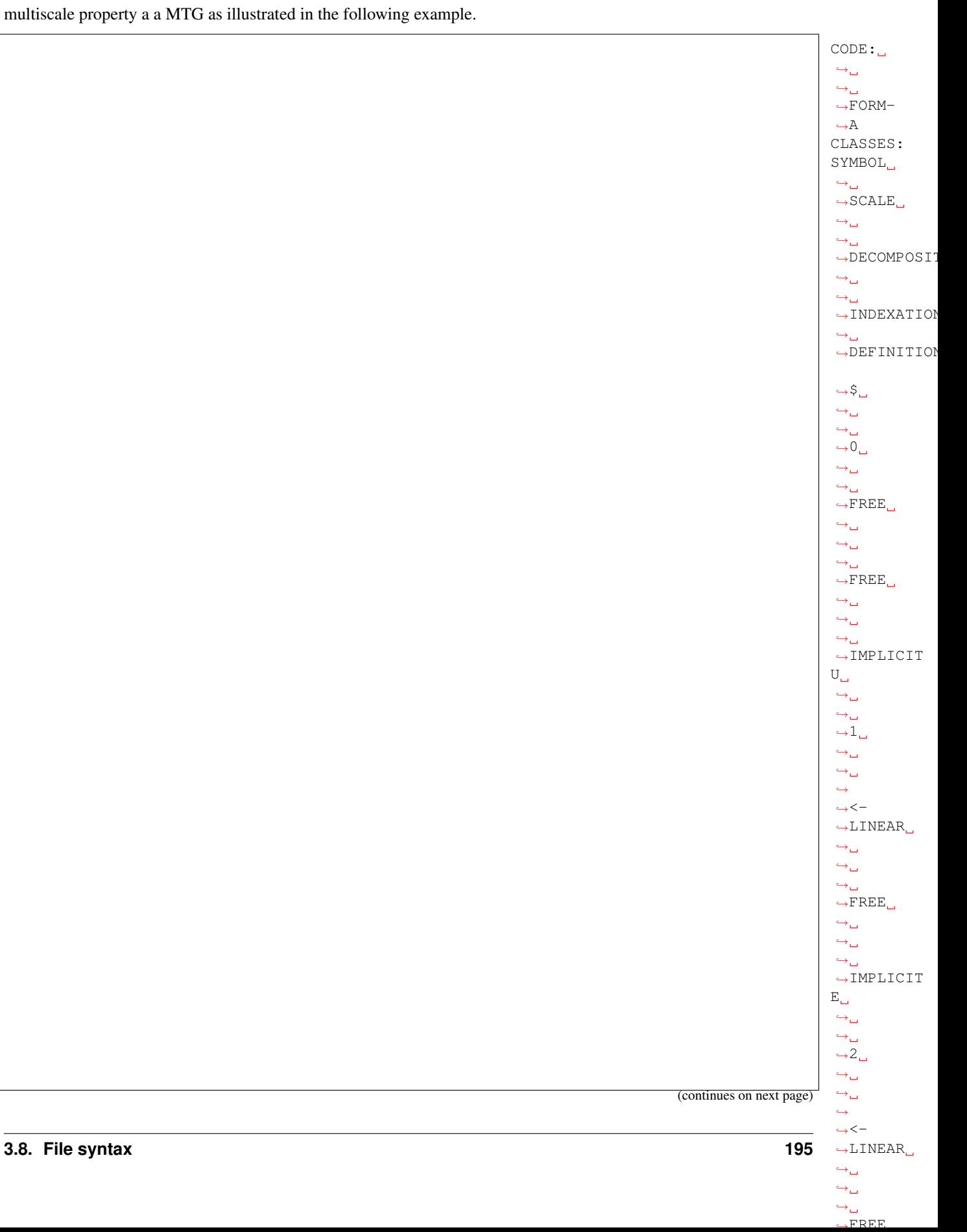

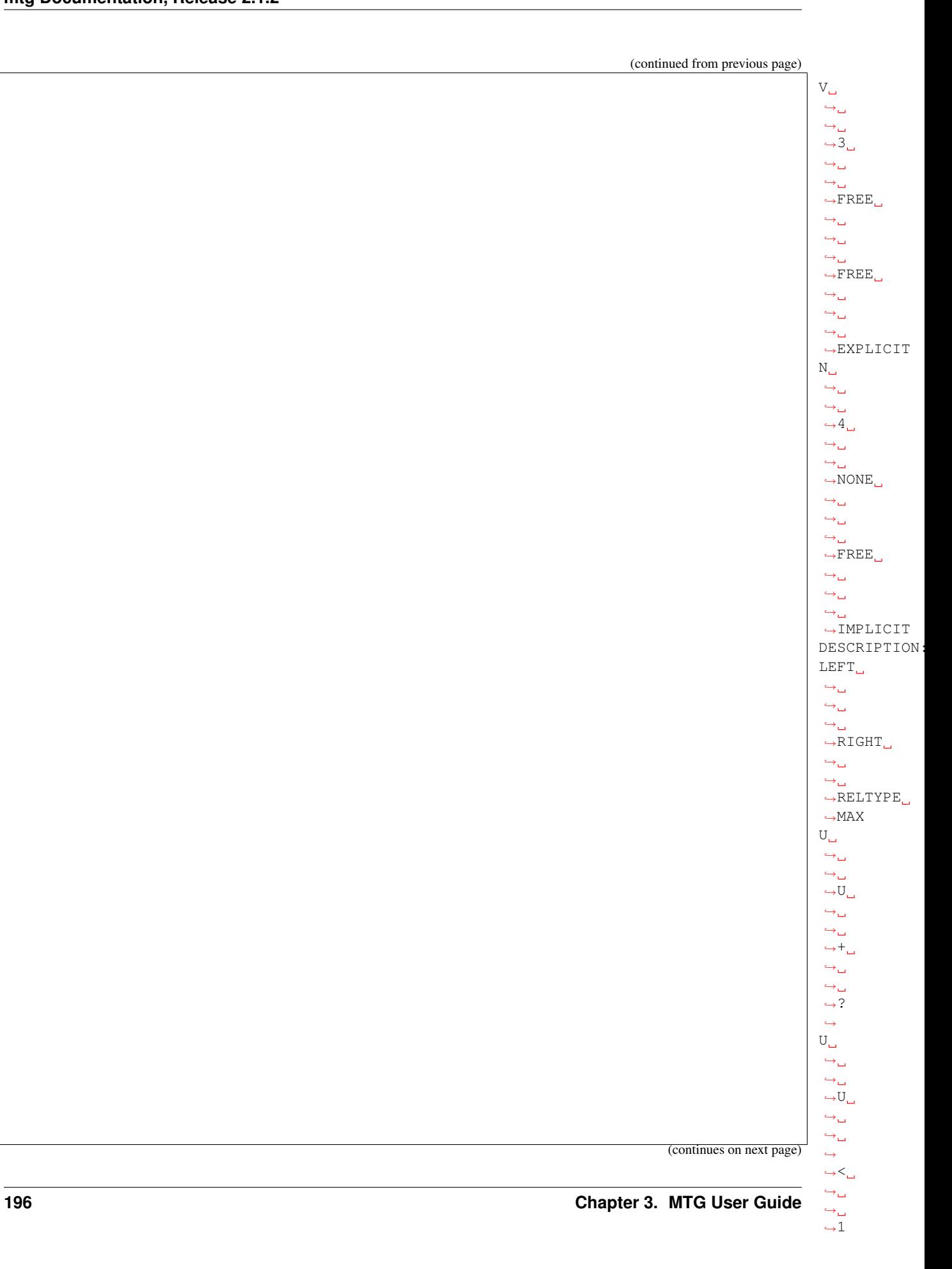

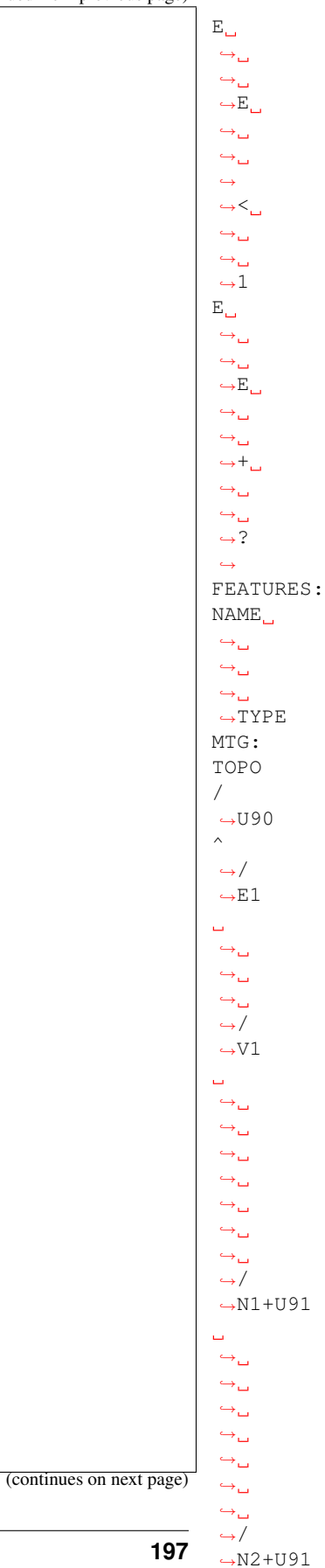

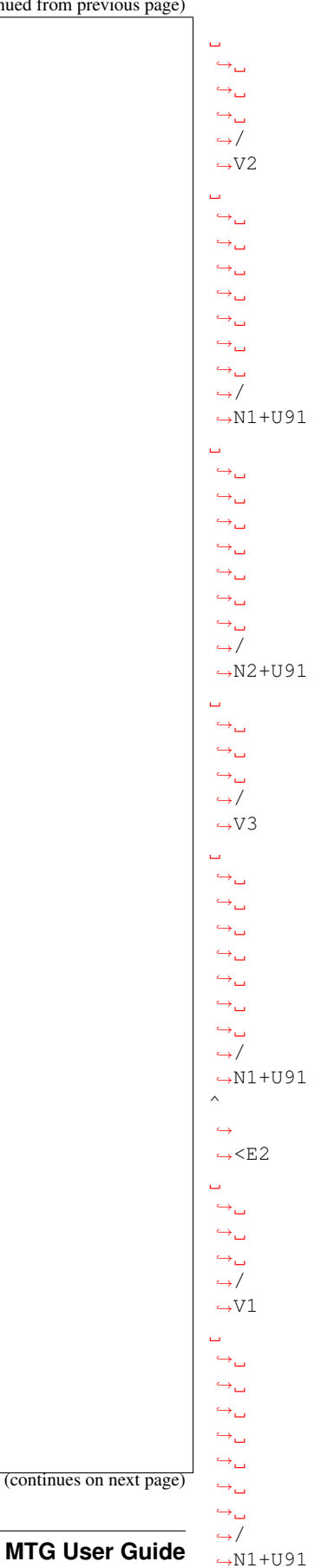

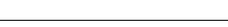

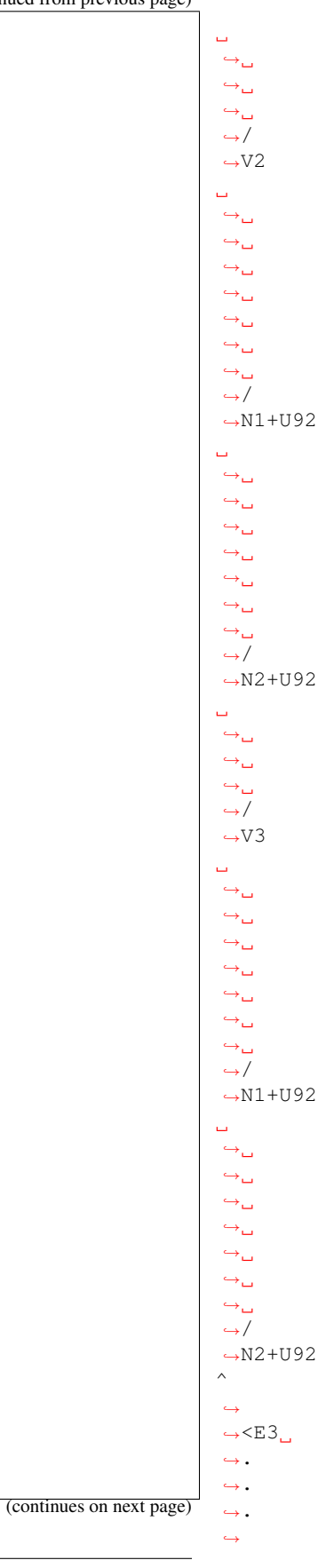

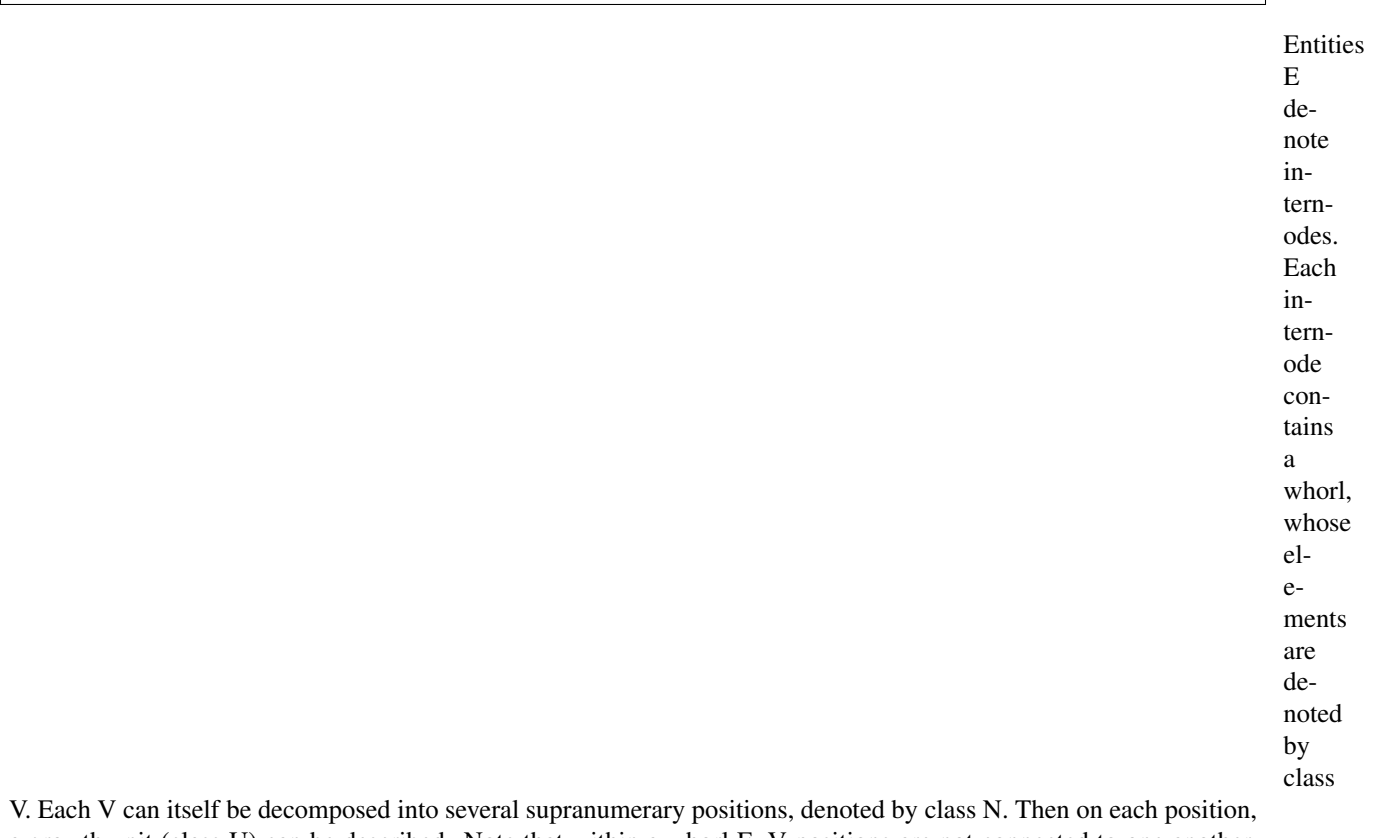

a growth unit (class U) can be described. Note that within a whorl E, V positions are not connected to one another. They are simply considered as one part of the whorl. This is also true for supra-numerary positions.

**Plant growth observation**

Plant growth can be observed and described using MTGs. To this end, observation dates

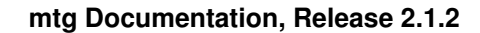

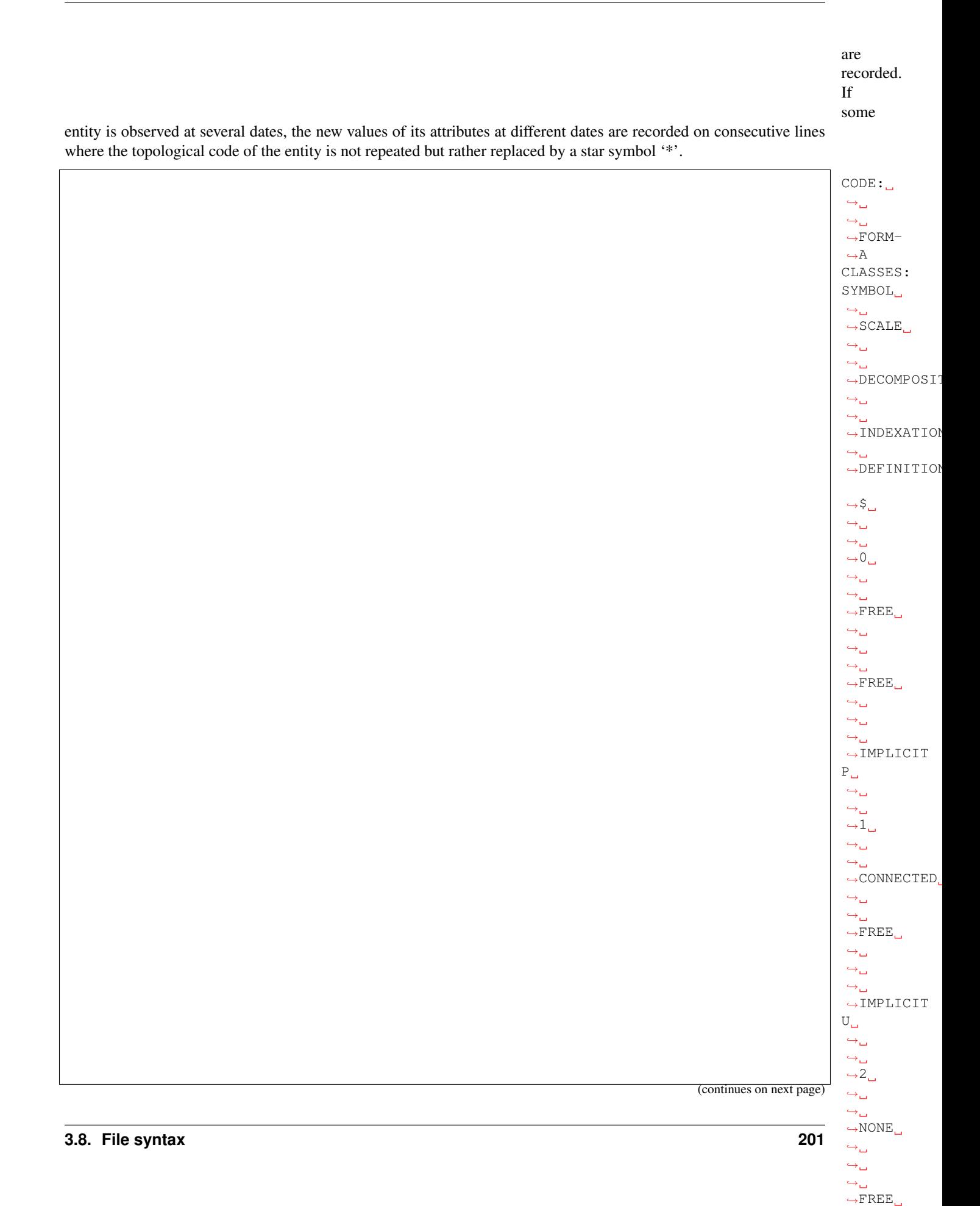

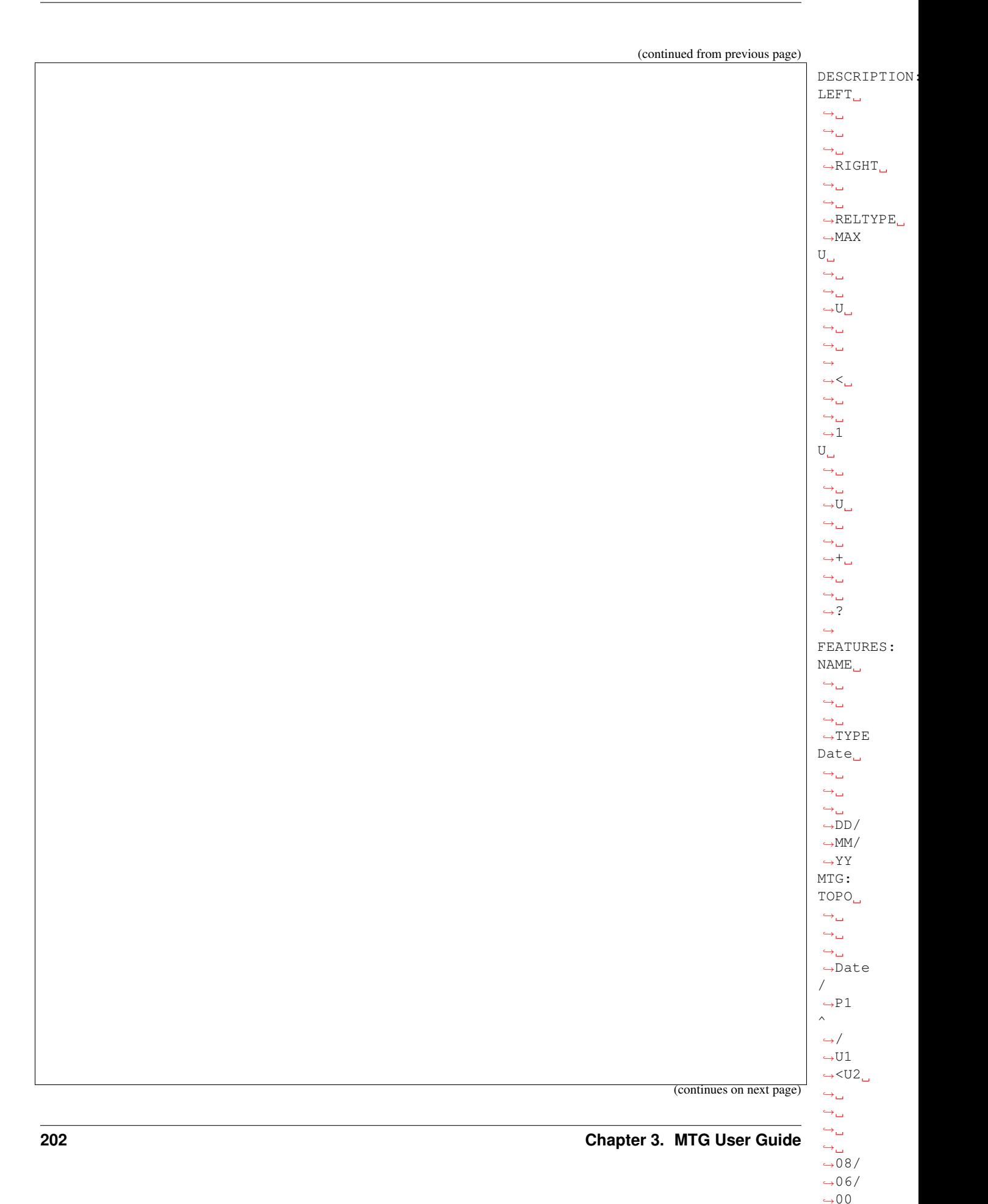

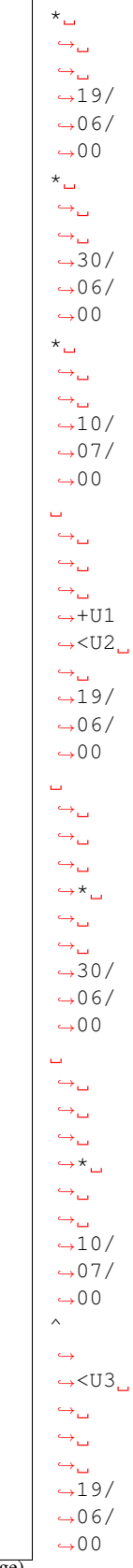

(continues on next page)

(continues on next page)

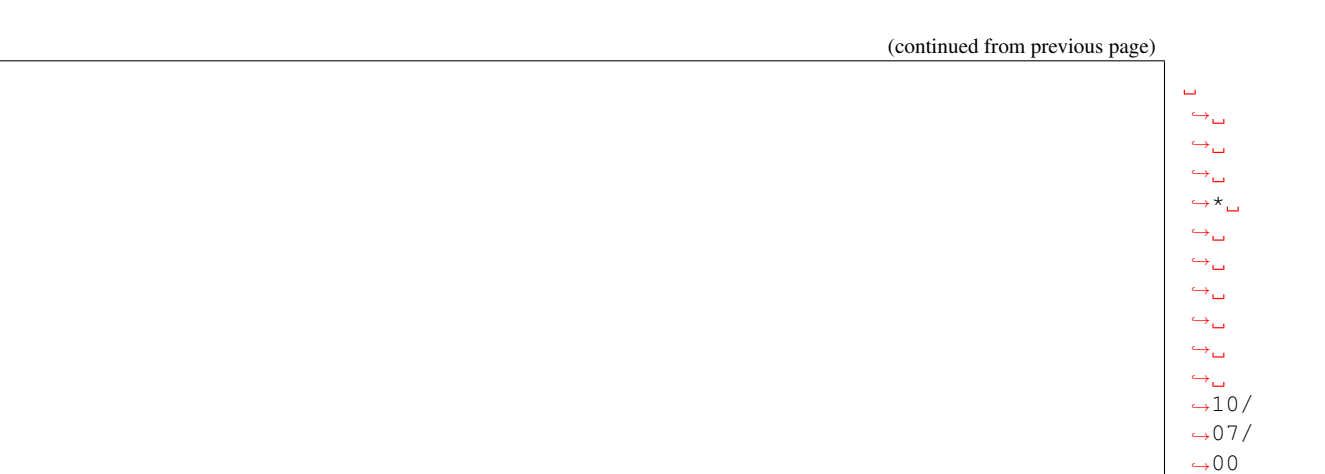

Branching

units located on the bearer according their height from the basis In some cases, it is useful to use the index of an entity label to record infor-

mation.

 $\hookrightarrow_\hookrightarrow$ 

Here, the index of the entity is used to denote the position of an element is used to record the height of this position with respect to the basis of the corresponding axis.

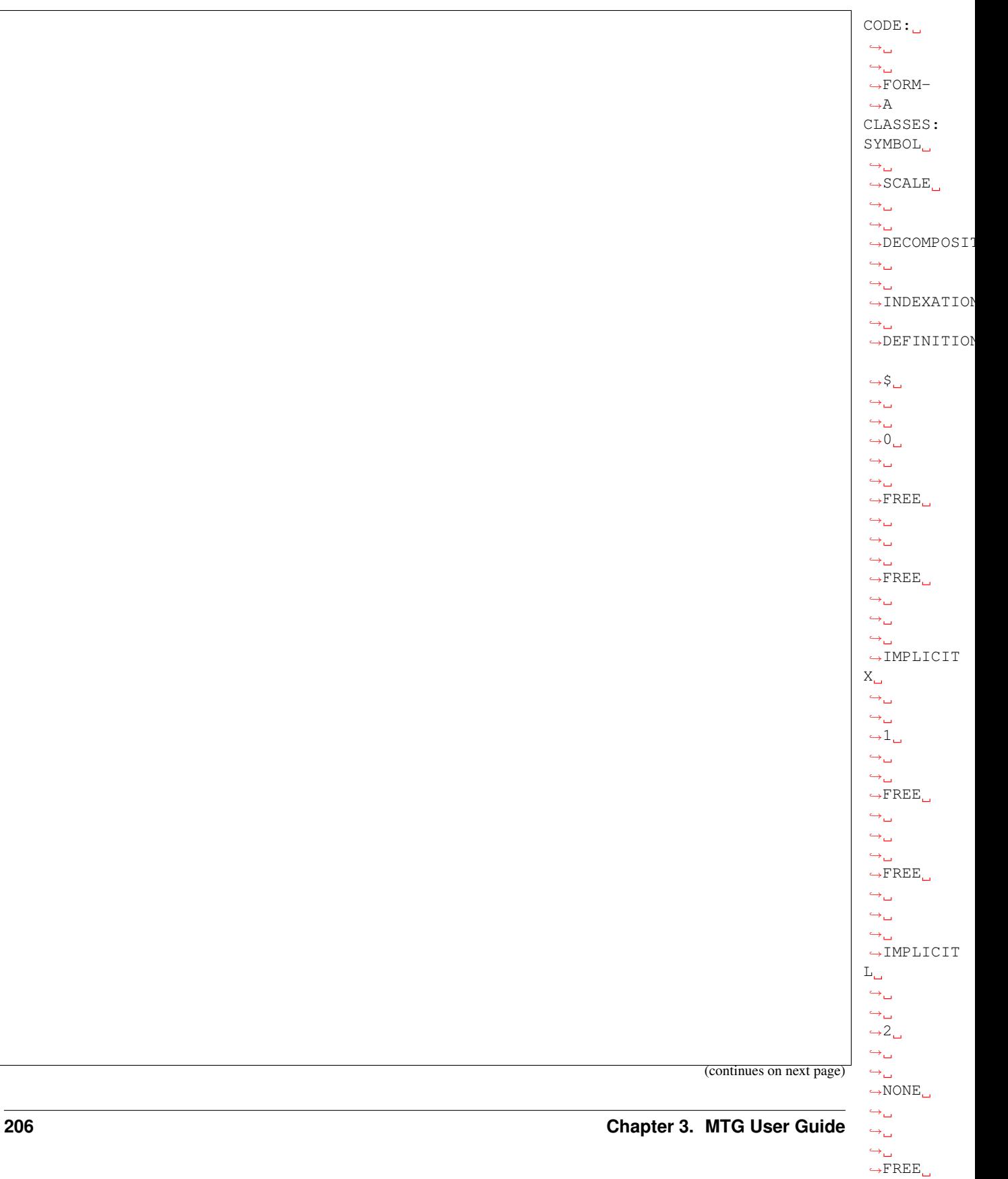

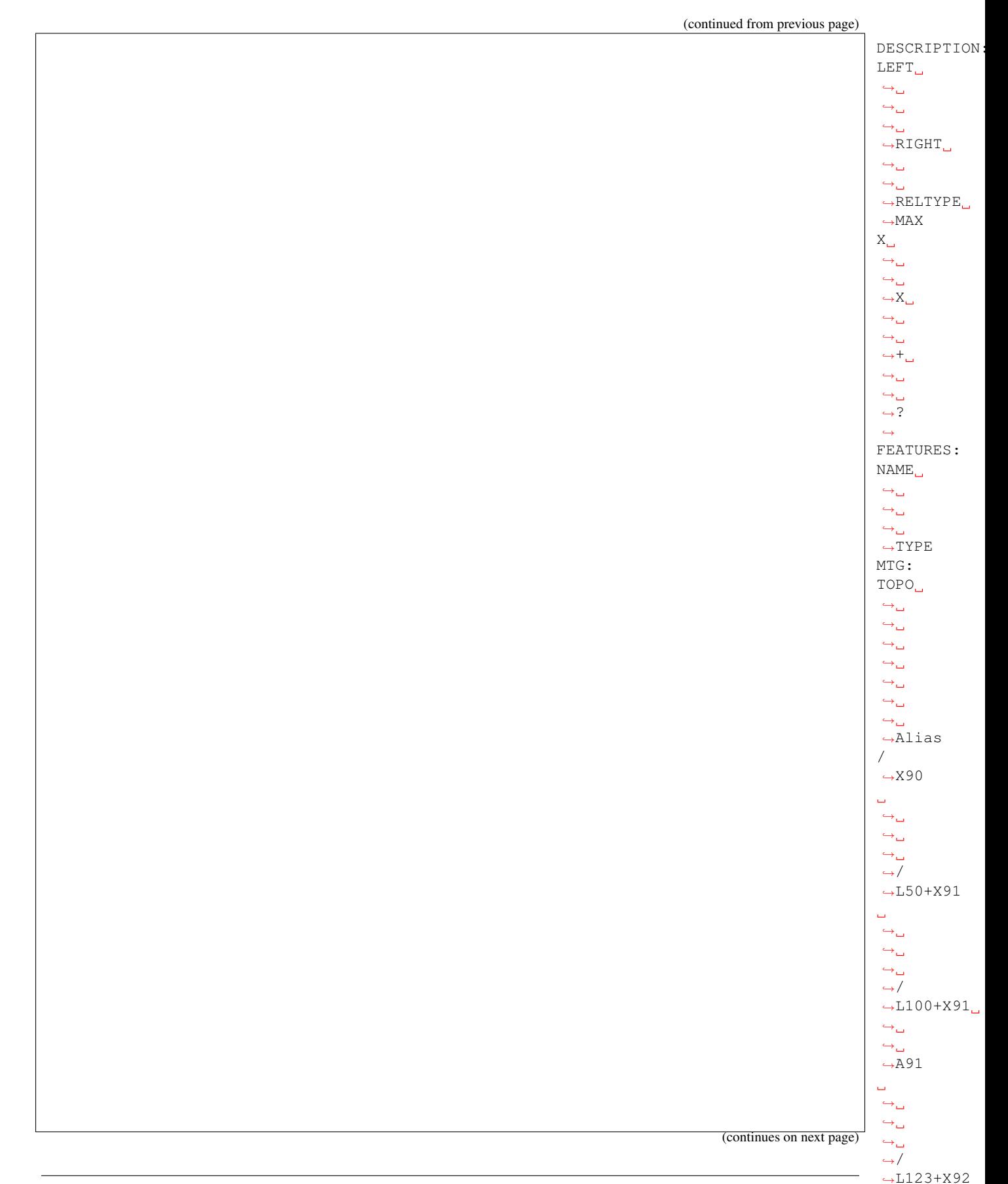

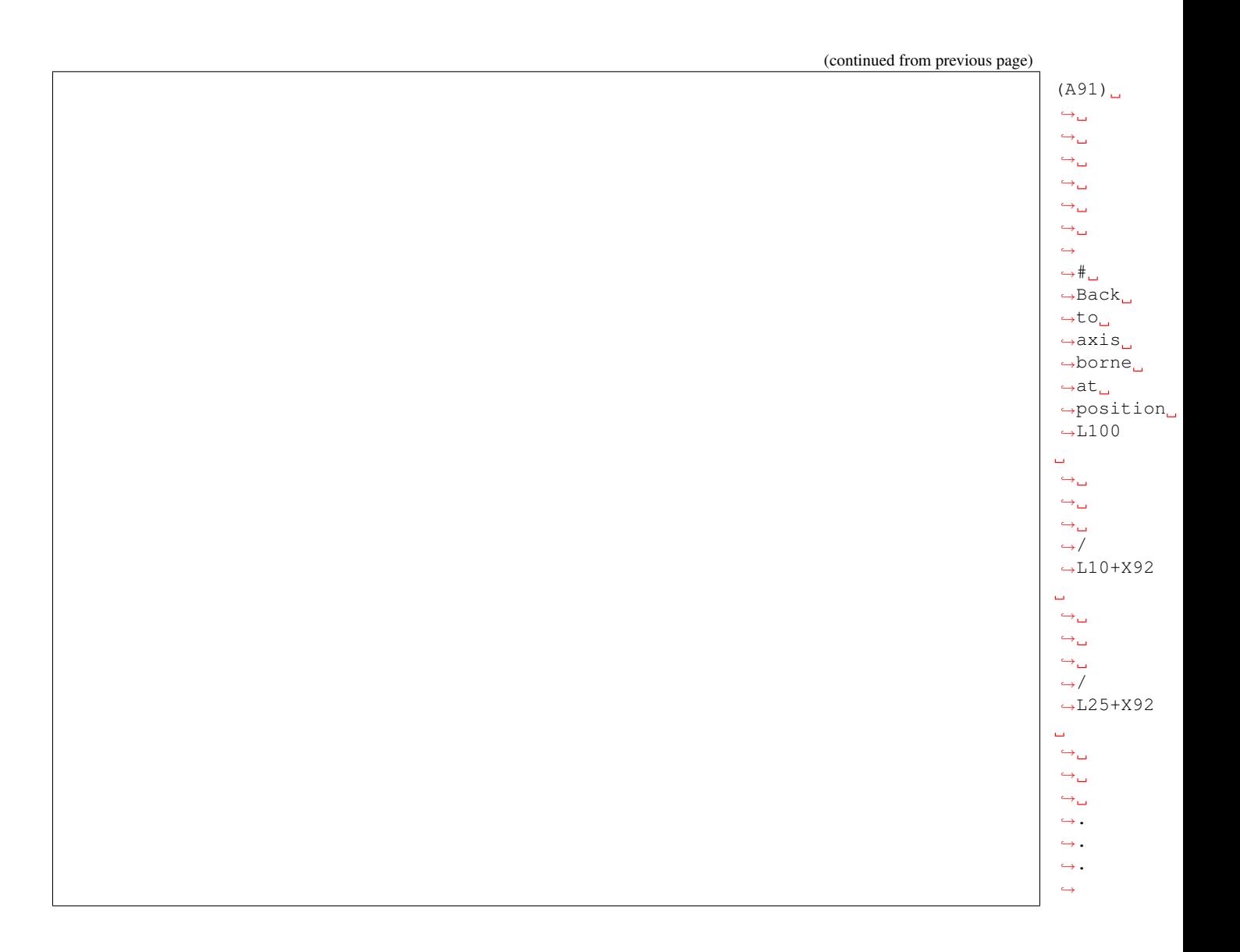

# **Description of a plant from the extremities**

On some plants, it is easier to described branches starting from the

bud of the stem on proceeding down-

ward to the stem basis. This is the case for instance, for large trees where biological markers of growth, nodes, growth unit limits, sympodial module, etc., are more leagible near the branch extremities. Here follows a strategy to code the plant in such a case.

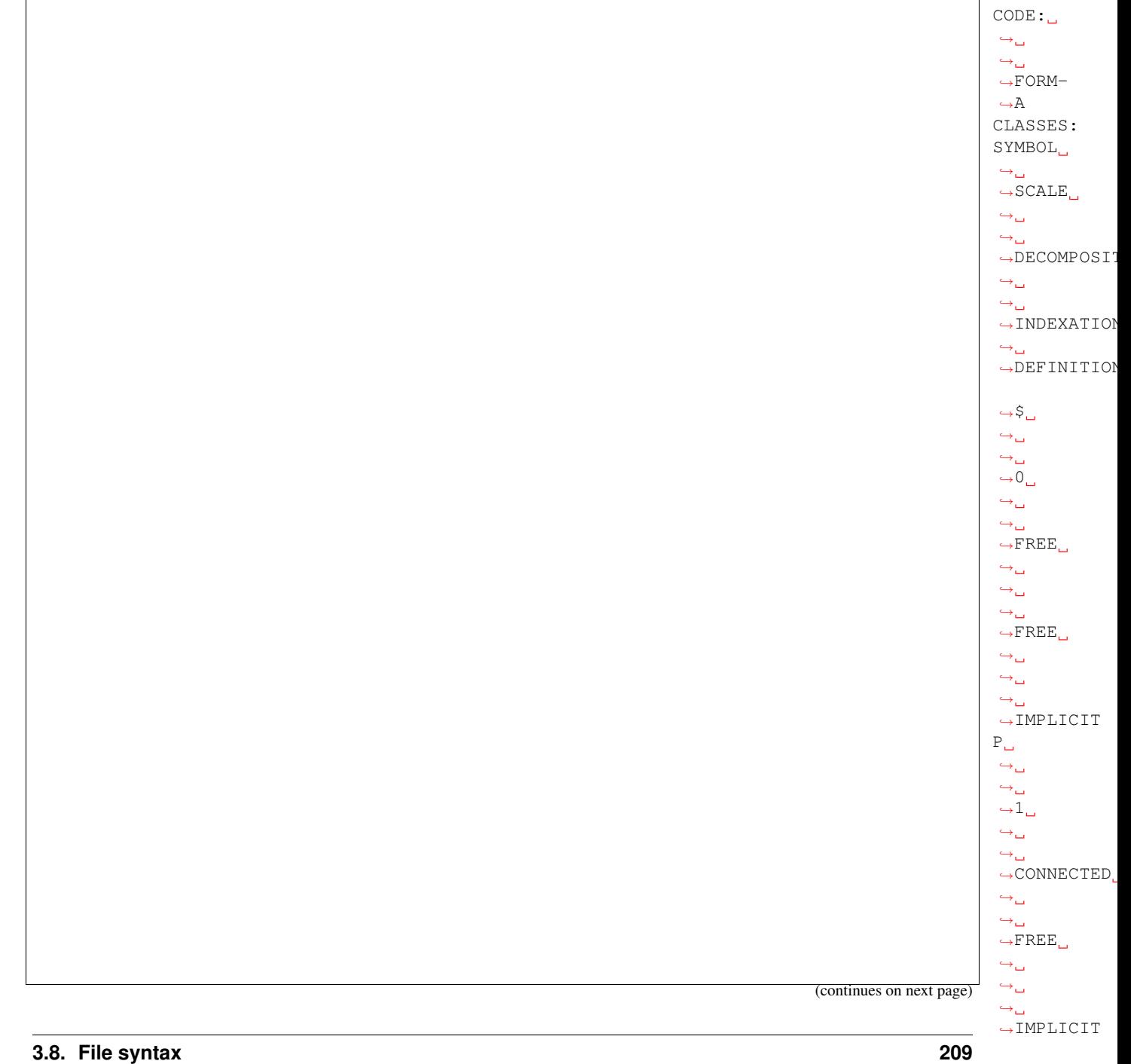

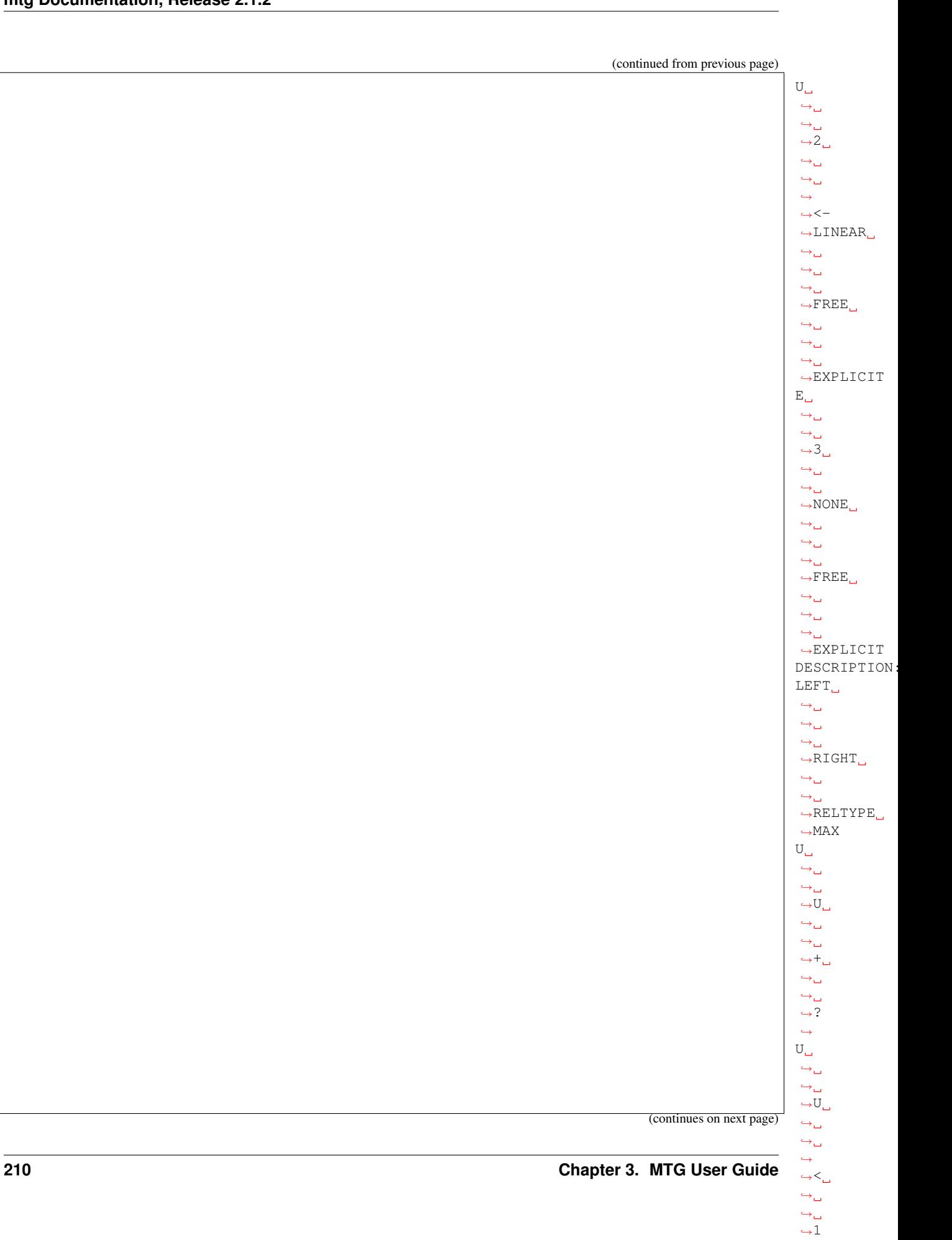

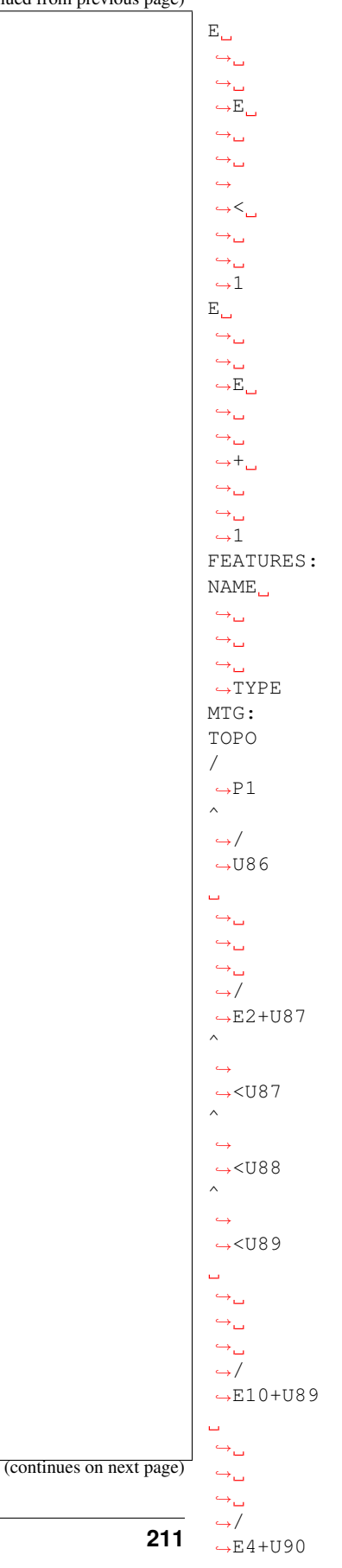

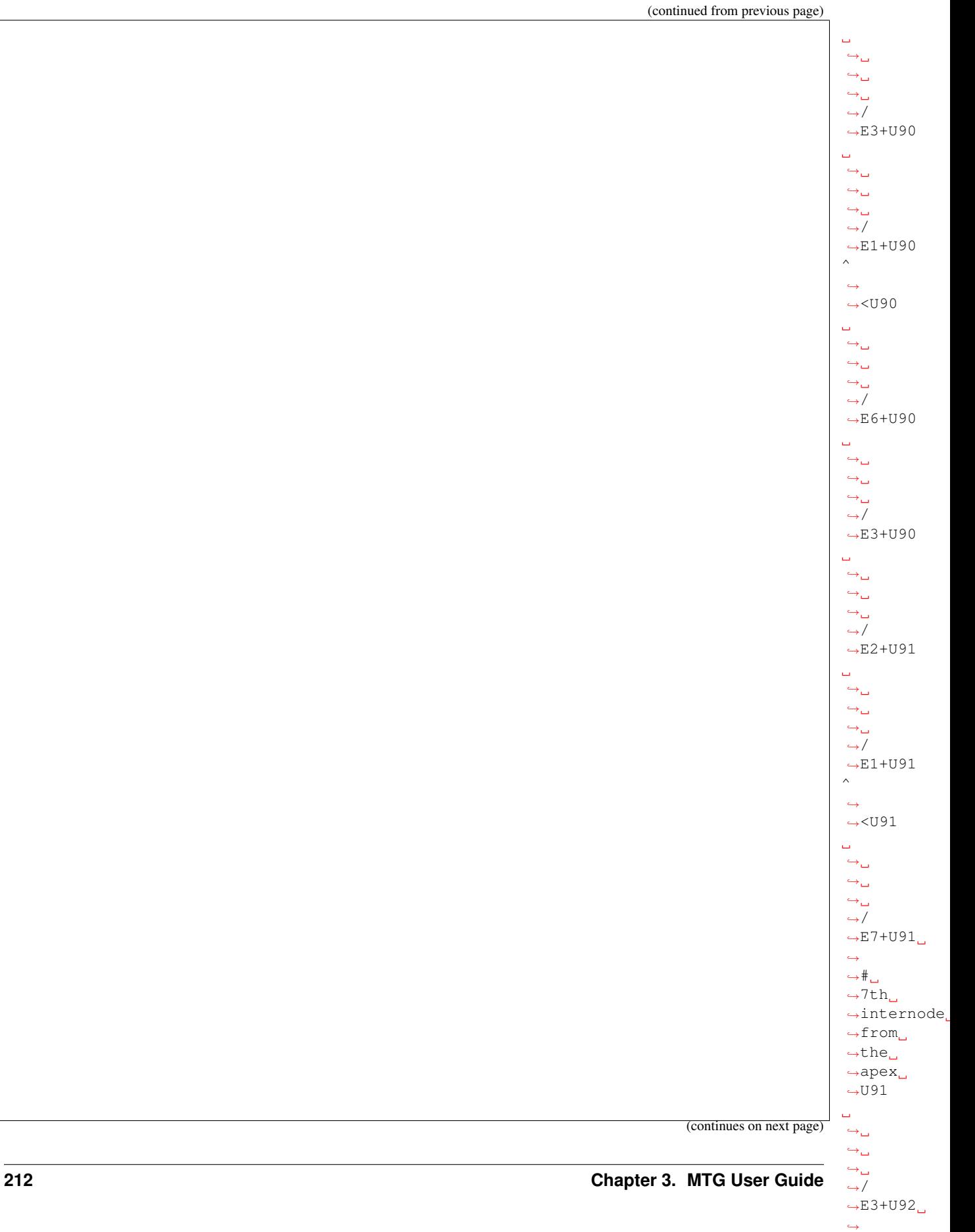

 $\hookrightarrow$  # $\Box$  $\sim$ 3th  $\sim$ 3th  $\sim$
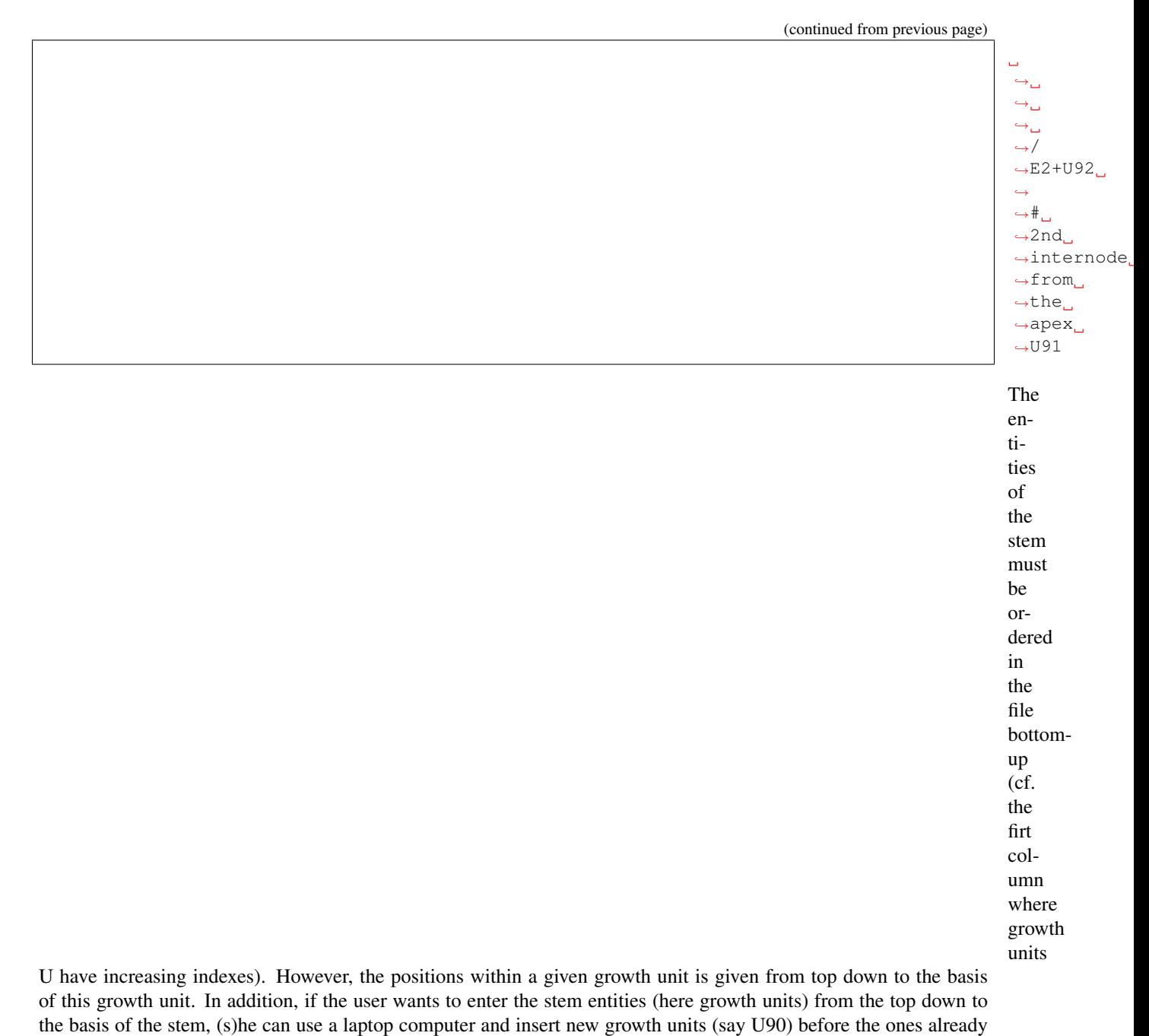

observed at the top (say U91).

A second solution consists of

us-

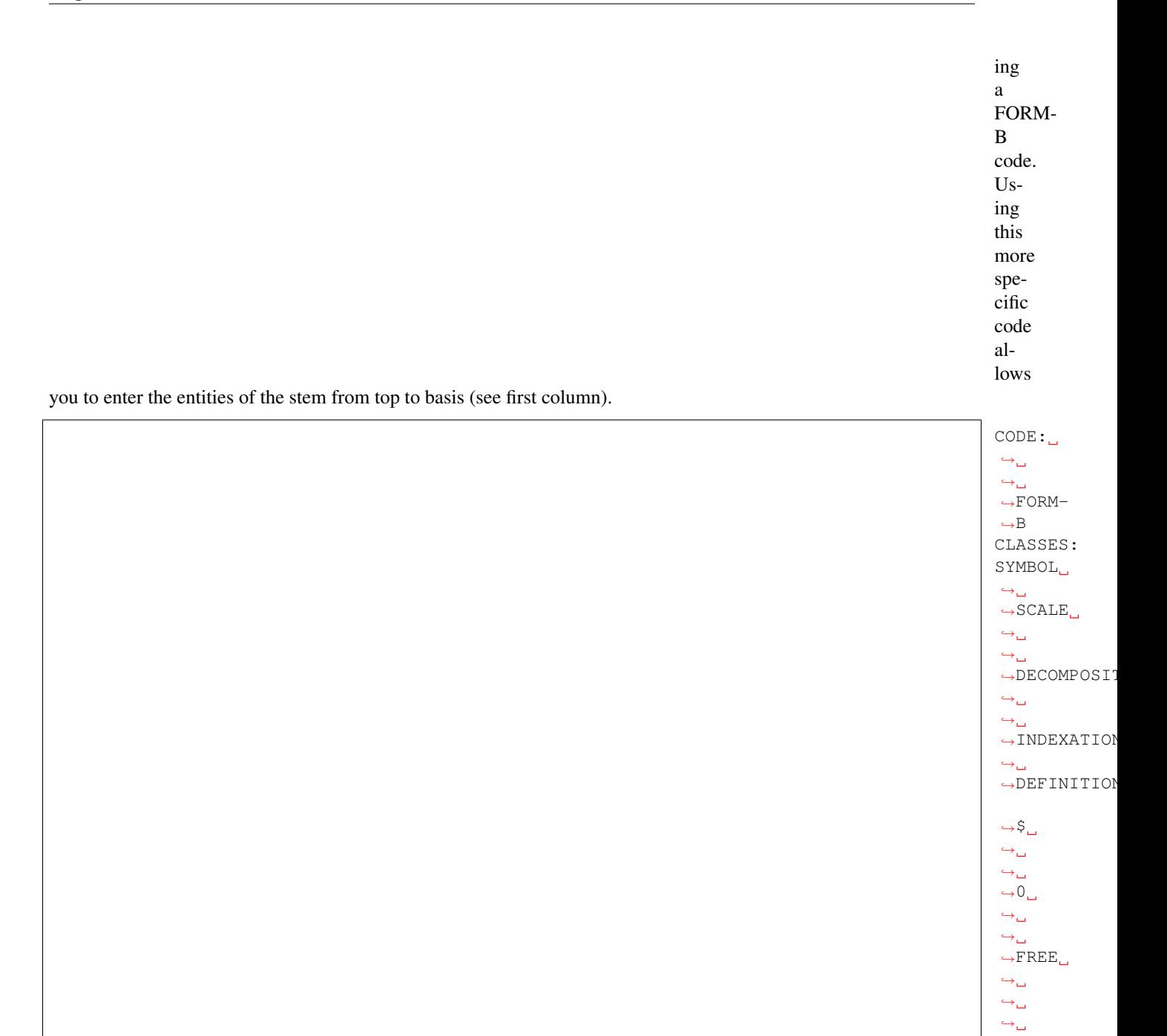

 $\hookrightarrow$  $\leftrightarrow$  $\hookrightarrow_\hookrightarrow$  $\rightarrow$ IMPLICIT  $\mathbb{P}_\square$  $\hookrightarrow_\hookrightarrow$  $\overline{\Theta}_{\Theta}$  $\leftrightarrow$ 1  $\hookrightarrow$  $\leftrightarrow$ ˓<sup>→</sup>CONNECTED  $\hookrightarrow_\sqcup$  $\hookrightarrow_\hookrightarrow$  $\rightarrow$ FREE  $\hookrightarrow$  $\hookrightarrow_\hookrightarrow$  $\leftrightarrow$  $\rightarrow$ IMPLICIT (continues on next page)

 $\rightarrow$ FREE

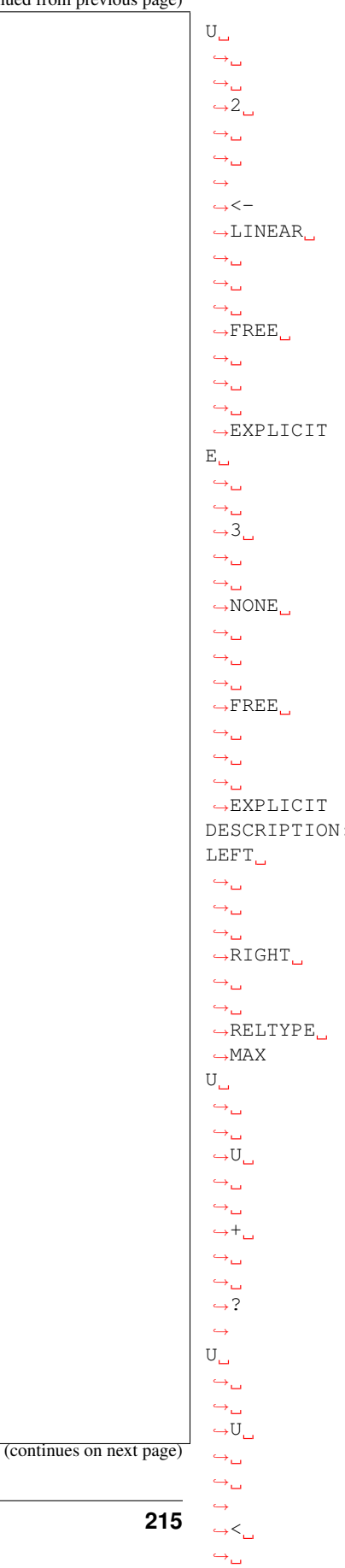

 $\overset{\leftrightarrow}{\rightarrow} 1$ 

**3.8. File syntax 215**

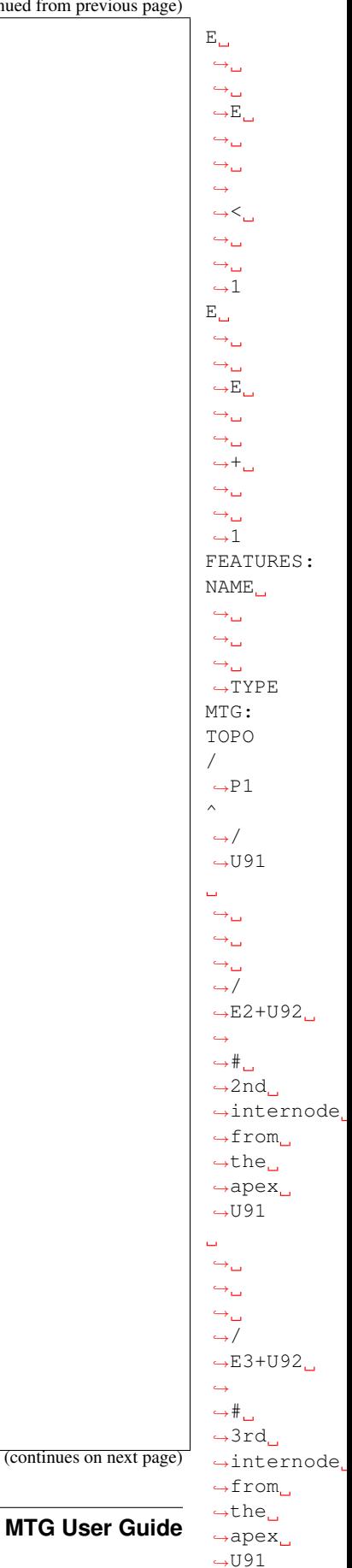

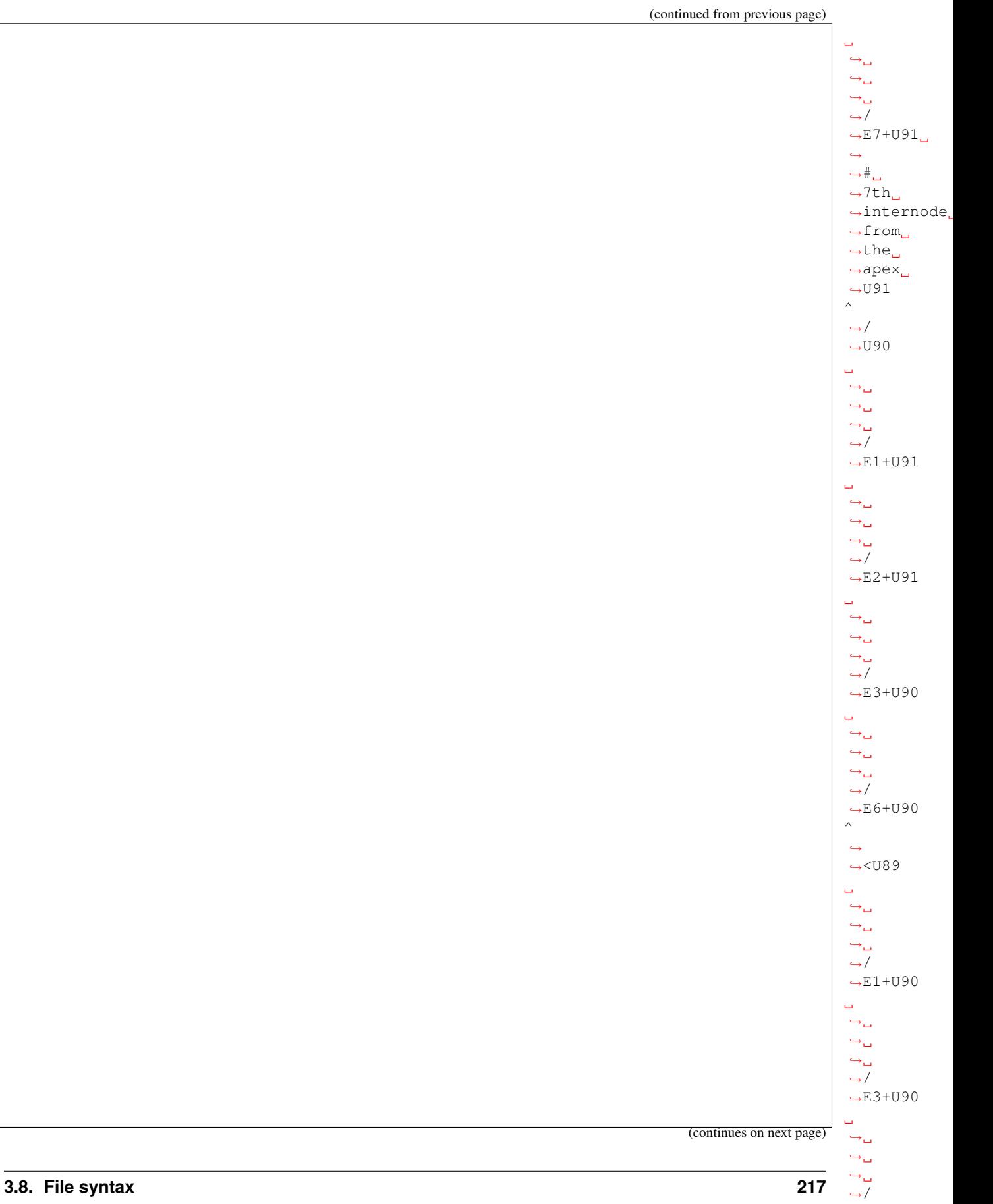

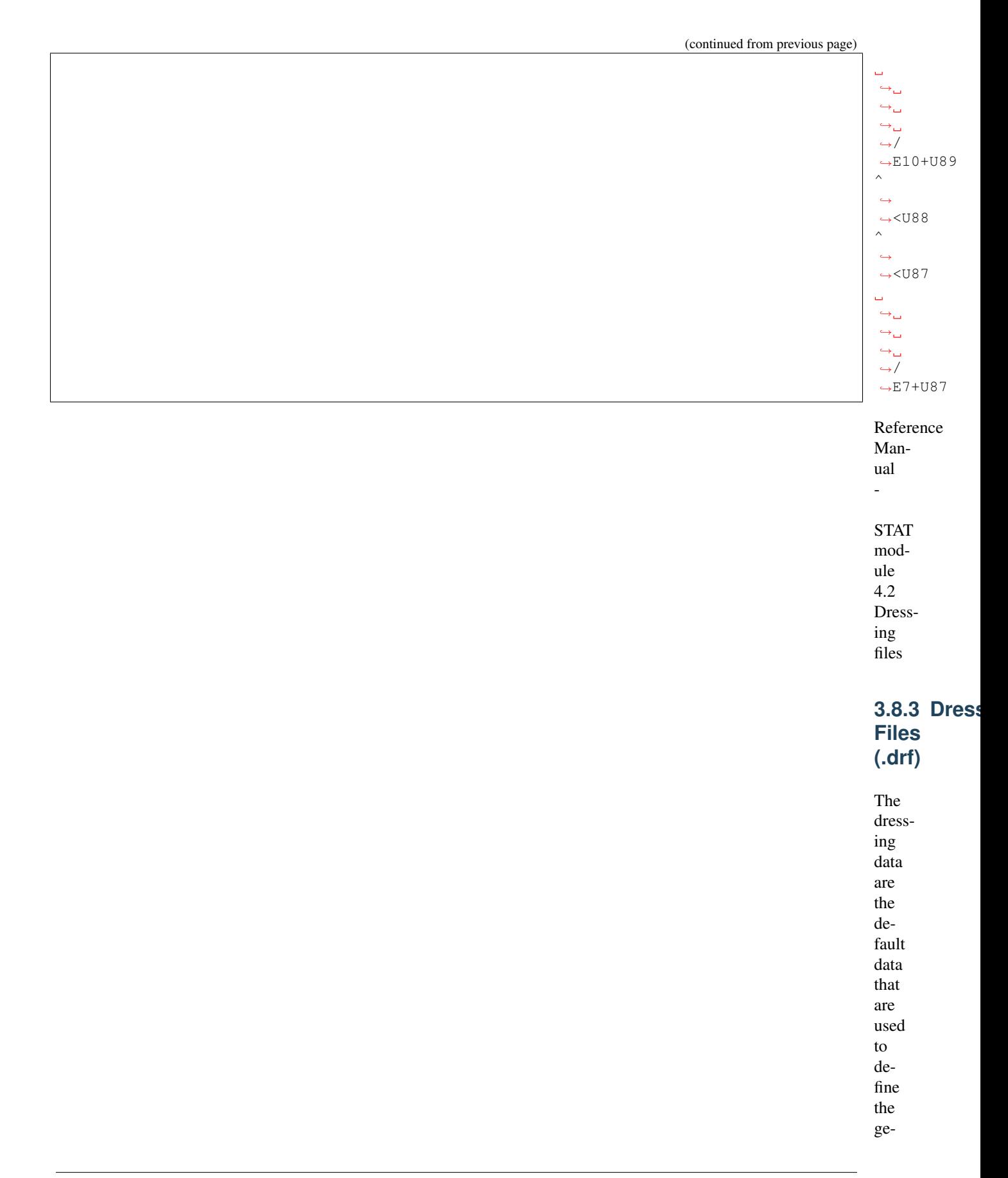

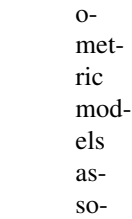

ciated with geometric entities and to compute their geometric parameters when inference algorithms cannot be applied. These data are basically constant values (see the table below) and may be redefined in the dressing file. If no dressing file is defined, default (hard-coded) values are used (see table below). The dressing file .drf , if it exists in the current directory, is always used as a default dressing file.

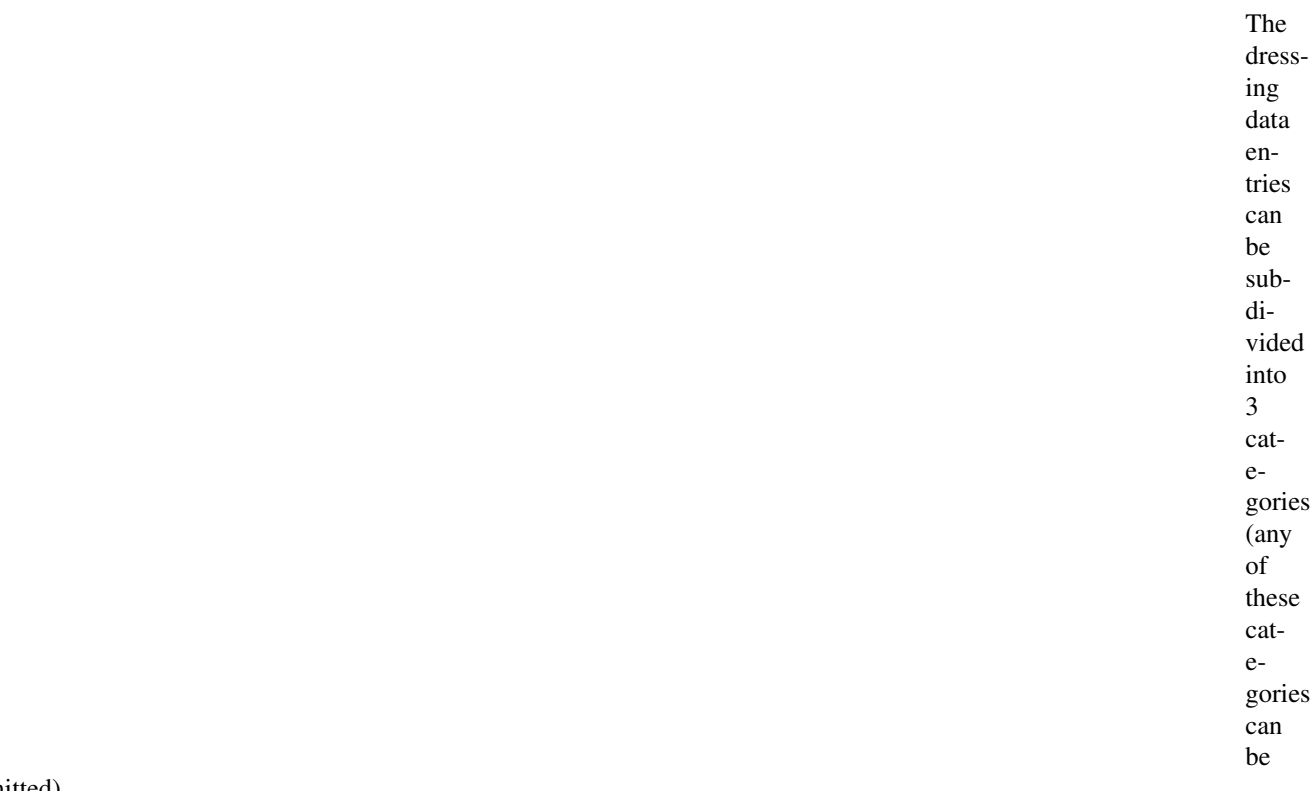

omitted).

#### **Definition of basic geometric models associated with plant components**

A graphic model can be associated with a component

#### in boldface characters):

lowing way (all keywords are 1. First, a set of all the basic geometric models of interest must be defined. This

in the fol-

is done by specifying a file containing the geometric description of these models (for a definition of the syntax of geometric models, refer to the annexe section):

> Geometr  $ightharpoonup = \square$ ˓<sup>→</sup>file1.  $\rightarrow$ geom Geometr  $\hookrightarrow = \_$  $\leftrightarrow$ .  $\hookrightarrow$ .  $\leftrightarrow$ ˓<sup>→</sup>.  $\hookrightarrow$  .  $\hookrightarrow$   $/$ ˓<sup>→</sup>file2. ˓<sup>→</sup>geom

The ef-

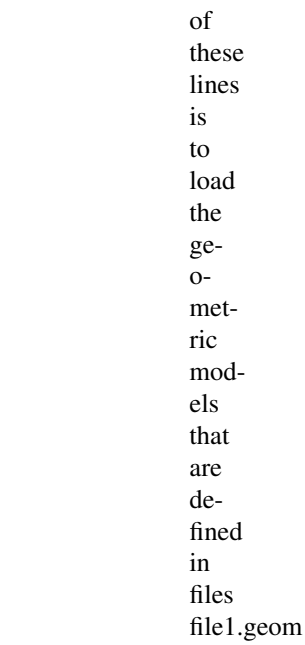

fect

in file ../../file2.geom. Each geometric model defined is these files is associated with a symbolic name. If the same symbolic name is found twice during the loading operation, an error is generated and should be corrected.

2.

and

Any symbolic name (like internode) can then be associated with a component using the

class of the component as follows:

Class  $\hookrightarrow$  I  $\_$  $\hookrightarrow^{\mathbb{L}}$ 

 $(\text{continuous on next page})$   $\rightarrow$  inter

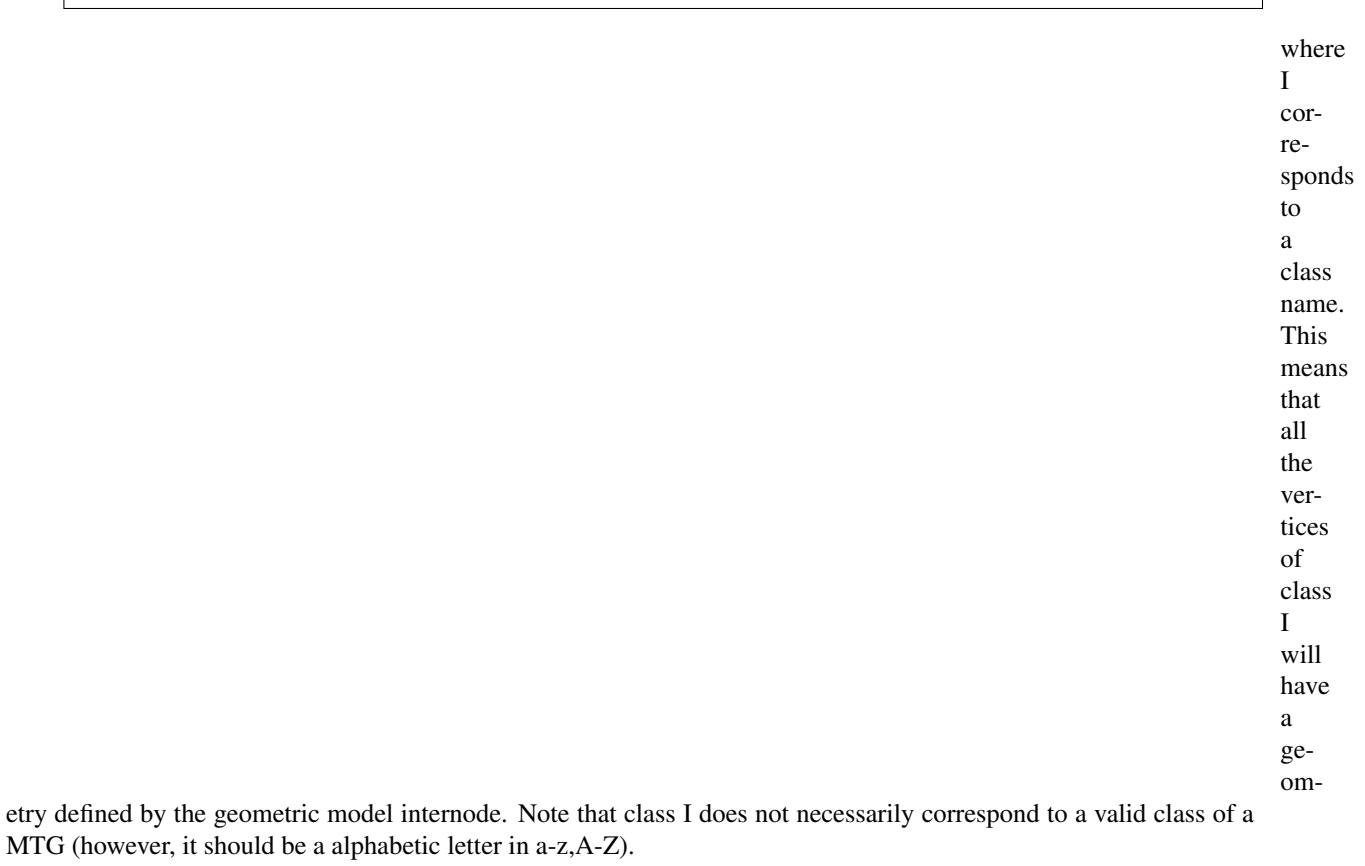

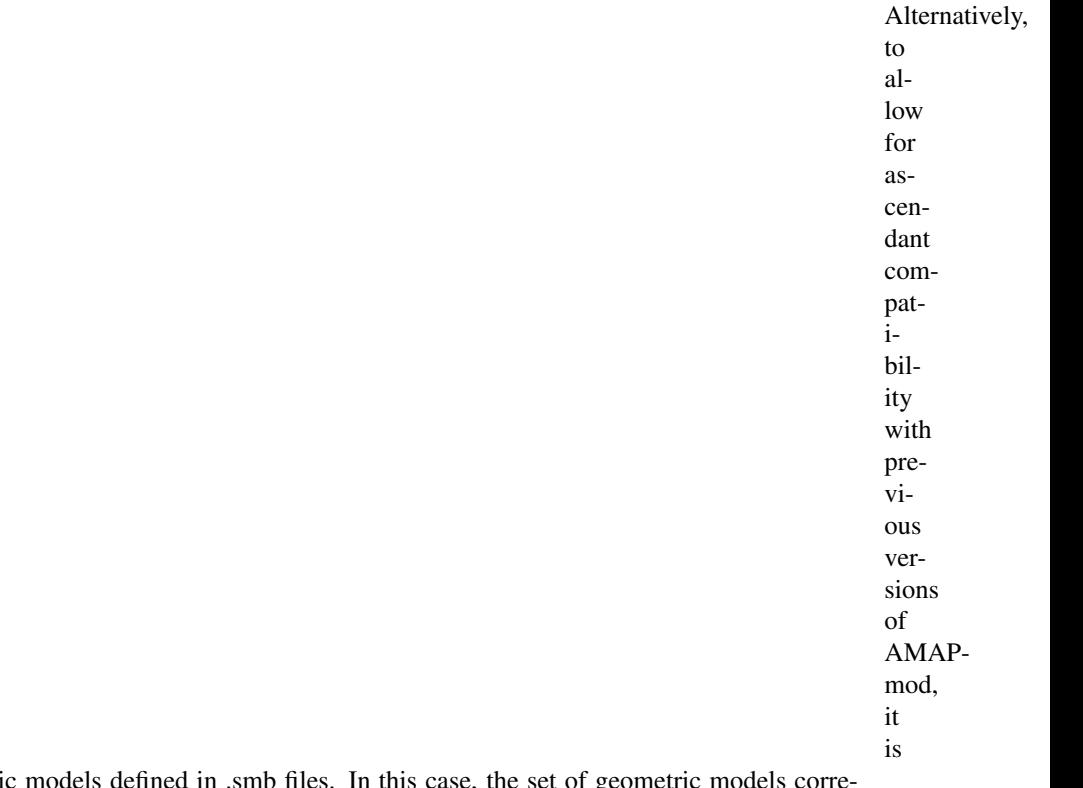

possible to directly refer to geometric models defined in .smb files. In this case, the set of g

sponds to the files contained in directory SMBPath and a geometric model can be loaded in AMAPmod by identifying a smb file in this directiry. This is done as follows in the dressing file:

SMBPath  $\hookrightarrow = \_$  $\leftrightarrow$ .  $\leftrightarrow$ .  $\hookrightarrow$  /  $\leftrightarrow$ .  $\leftrightarrow$ .  $\leftrightarrow$ / ˓<sup>→</sup>databases/ ˓<sup>→</sup>SMBFiles SMBModel ˓<sup>→</sup>internode2  $\hookrightarrow^{\mathbb{L}}$ ˓<sup>→</sup>nentn105 SMBModel →leaf3  $\leftrightarrow =$ ˓<sup>→</sup>oakleaf Here, geometric models internode2 and are respectively associated with polygon files nentn105.smb and oakleaf.smb which are both located in directory ../../databases/SMBFiles. Like exposed above, SMB geo-

met-

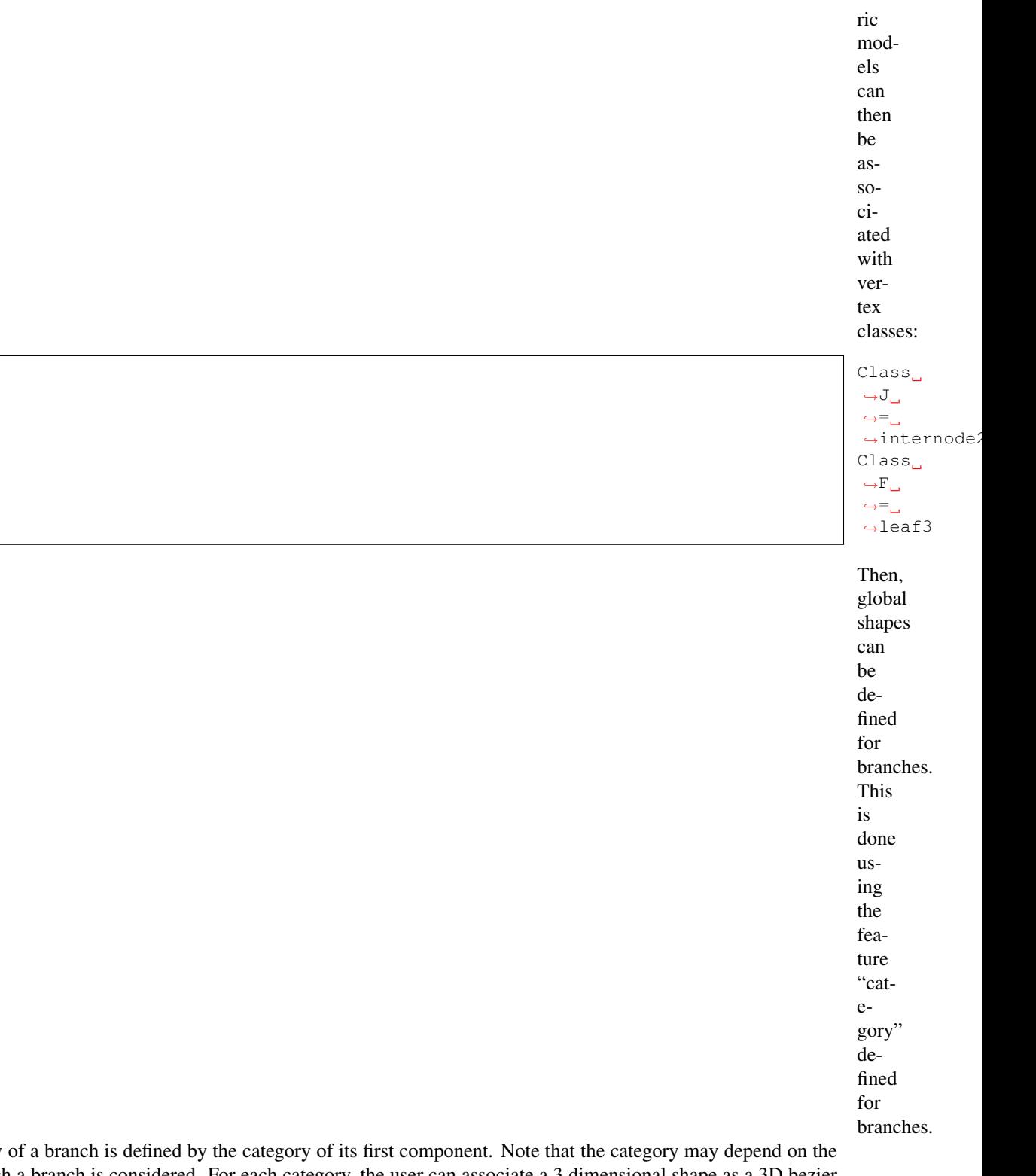

The category scale at which a branch is considered. For each category, the user can associate a 3 dimensional shape as a 3D bezier curve. The shape of the branch is then fit to the general shape associated with its category.

> Assuming a set

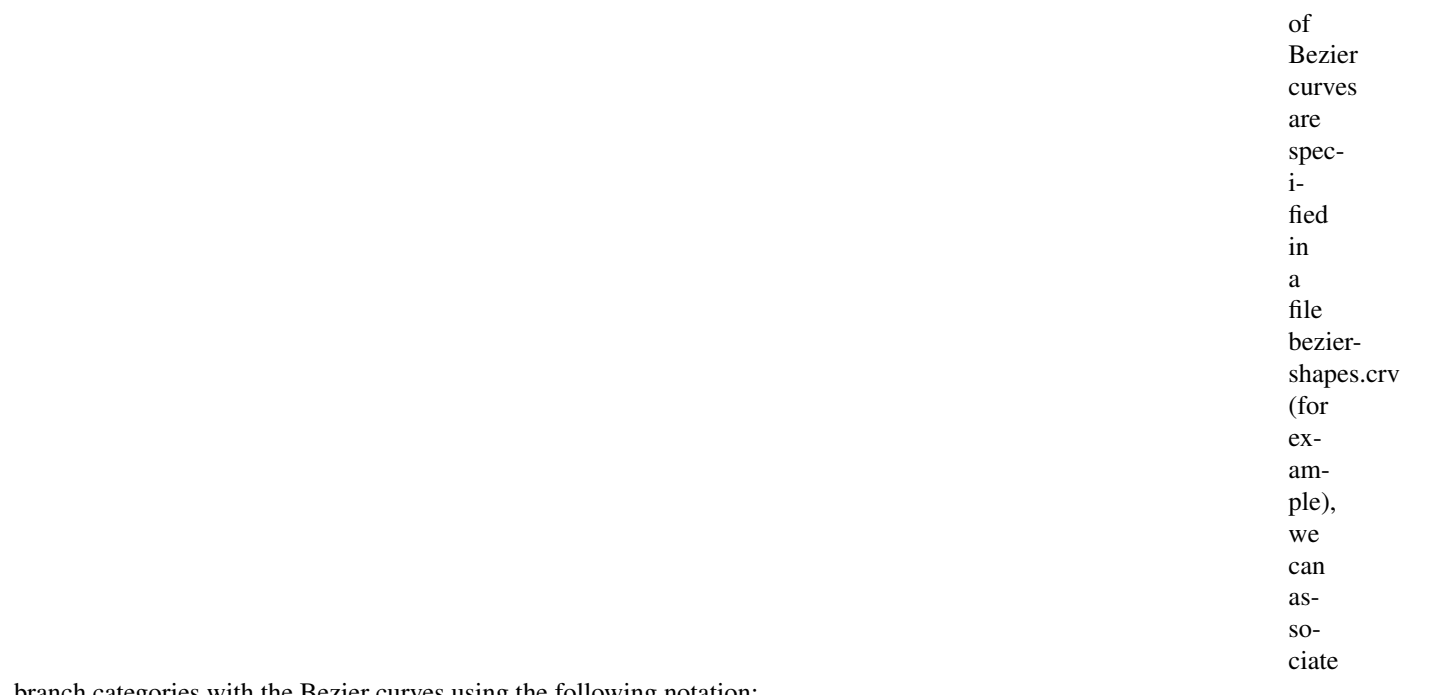

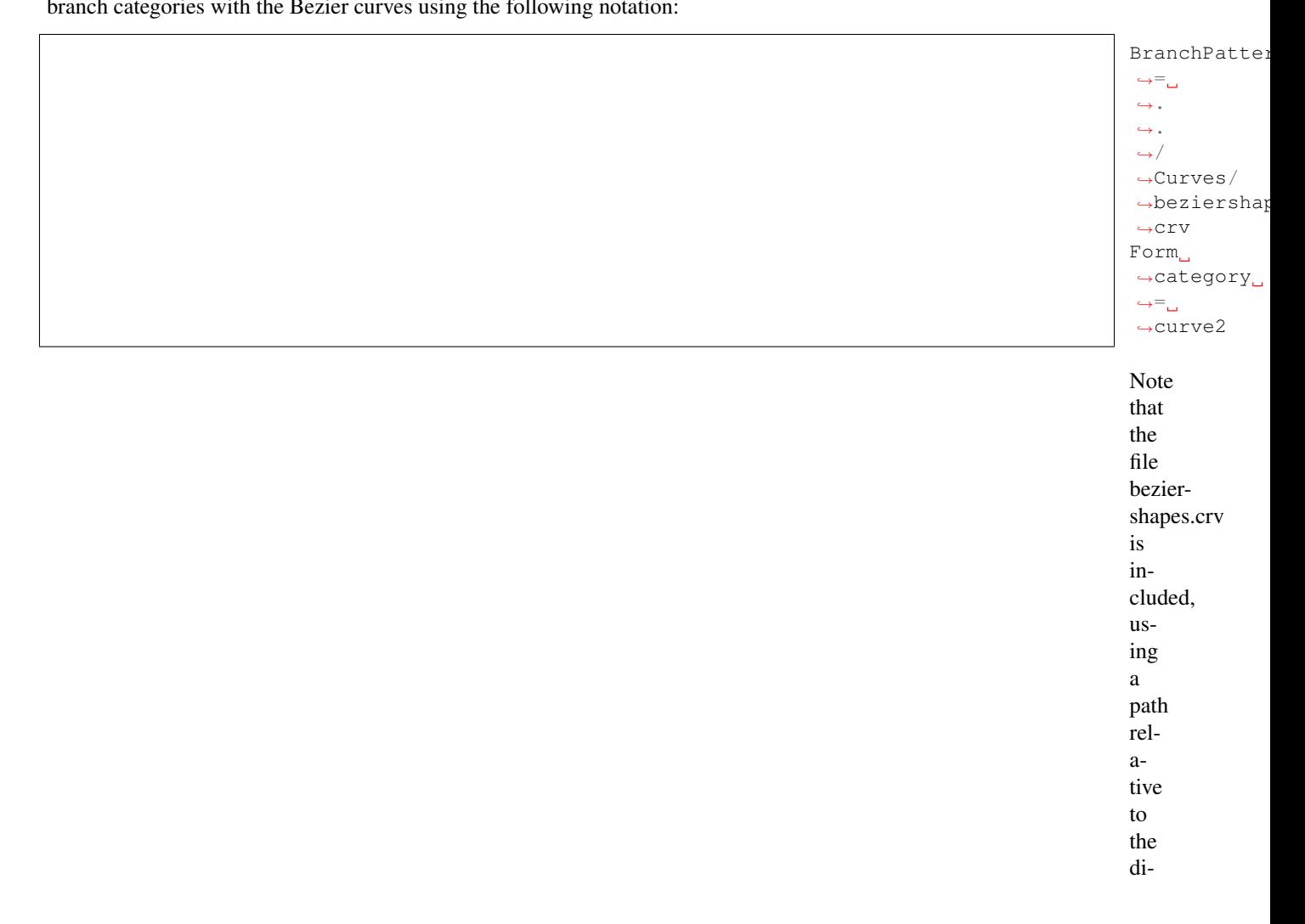

file itself is located. Alternatively, an absolute filename could be given. The structure of the file beziershapes.crv is discribed in section 4.4.

#### **Definition of virtual elements**

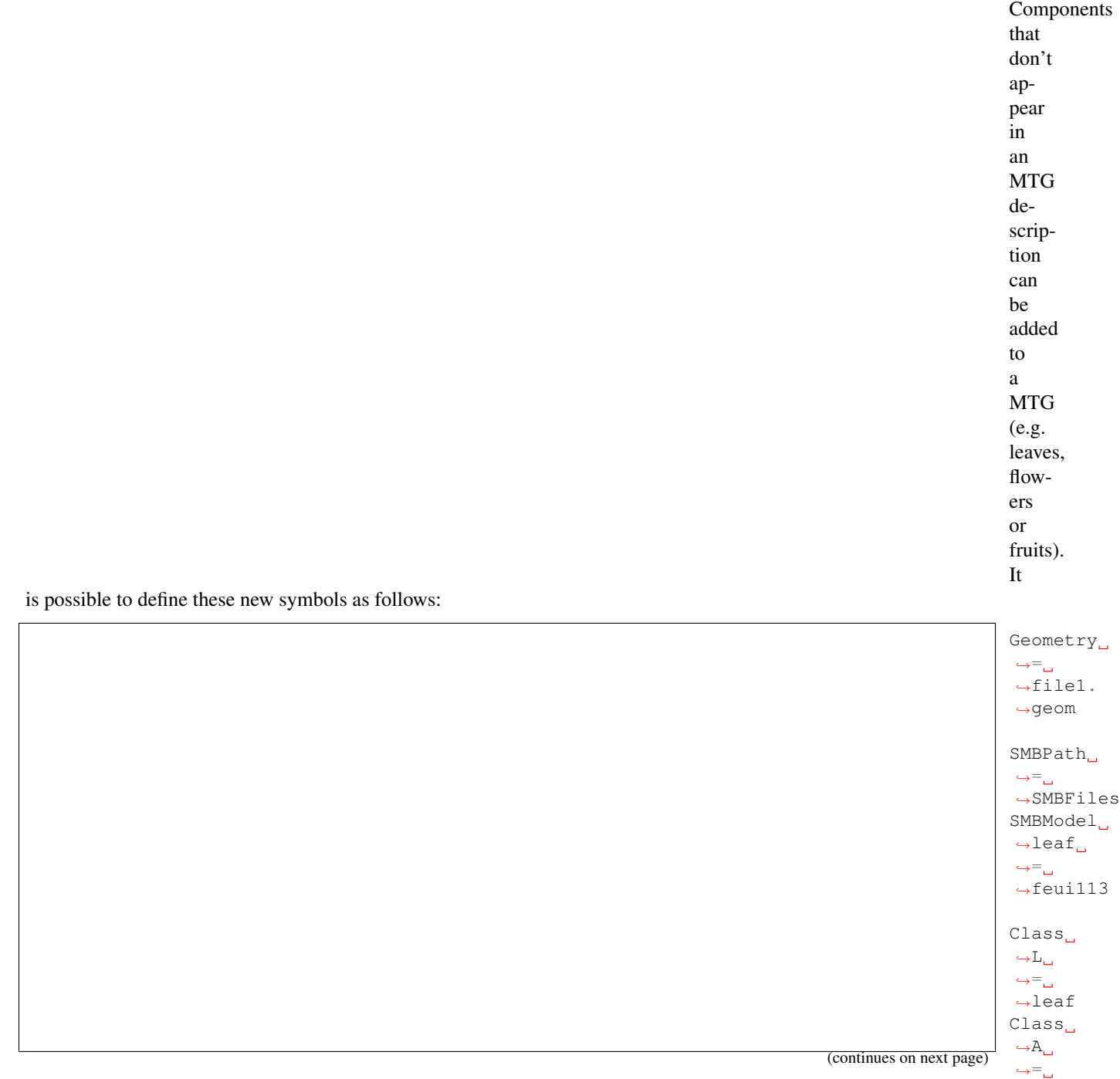

˓<sup>→</sup>apple

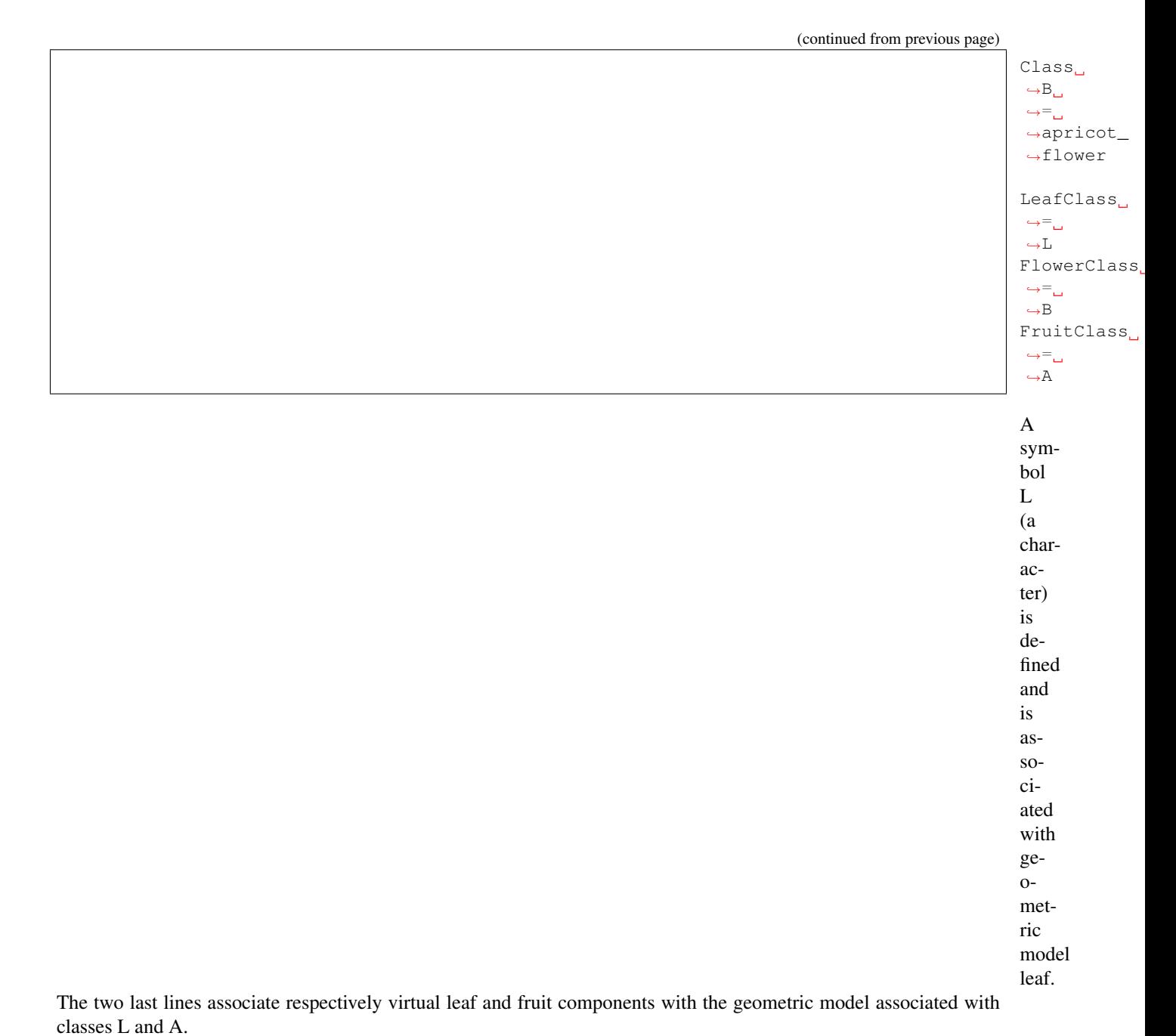

**Definition of defaults parameters**

The value of default param-

ters used to compute geometric models can be changed in the

dressing file. Here follows the complete list of these parameters illustrated on an example:

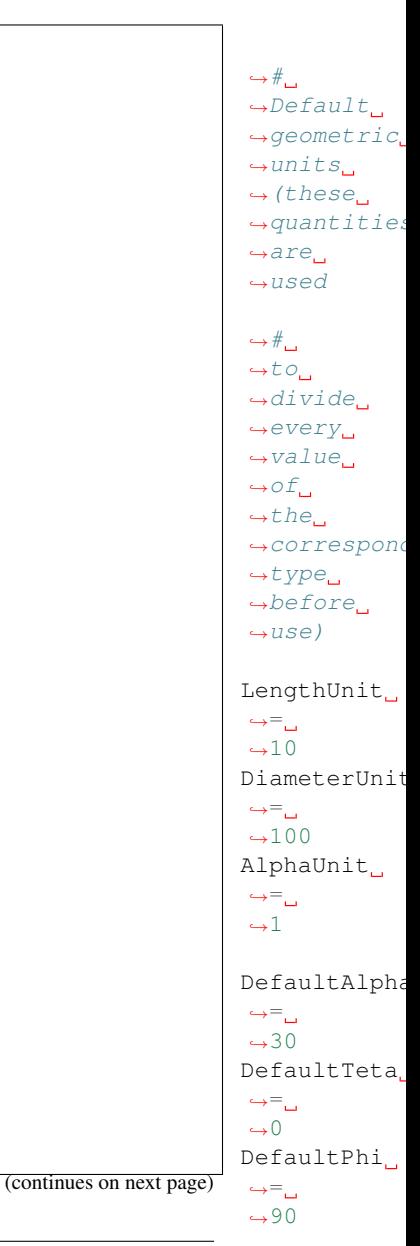

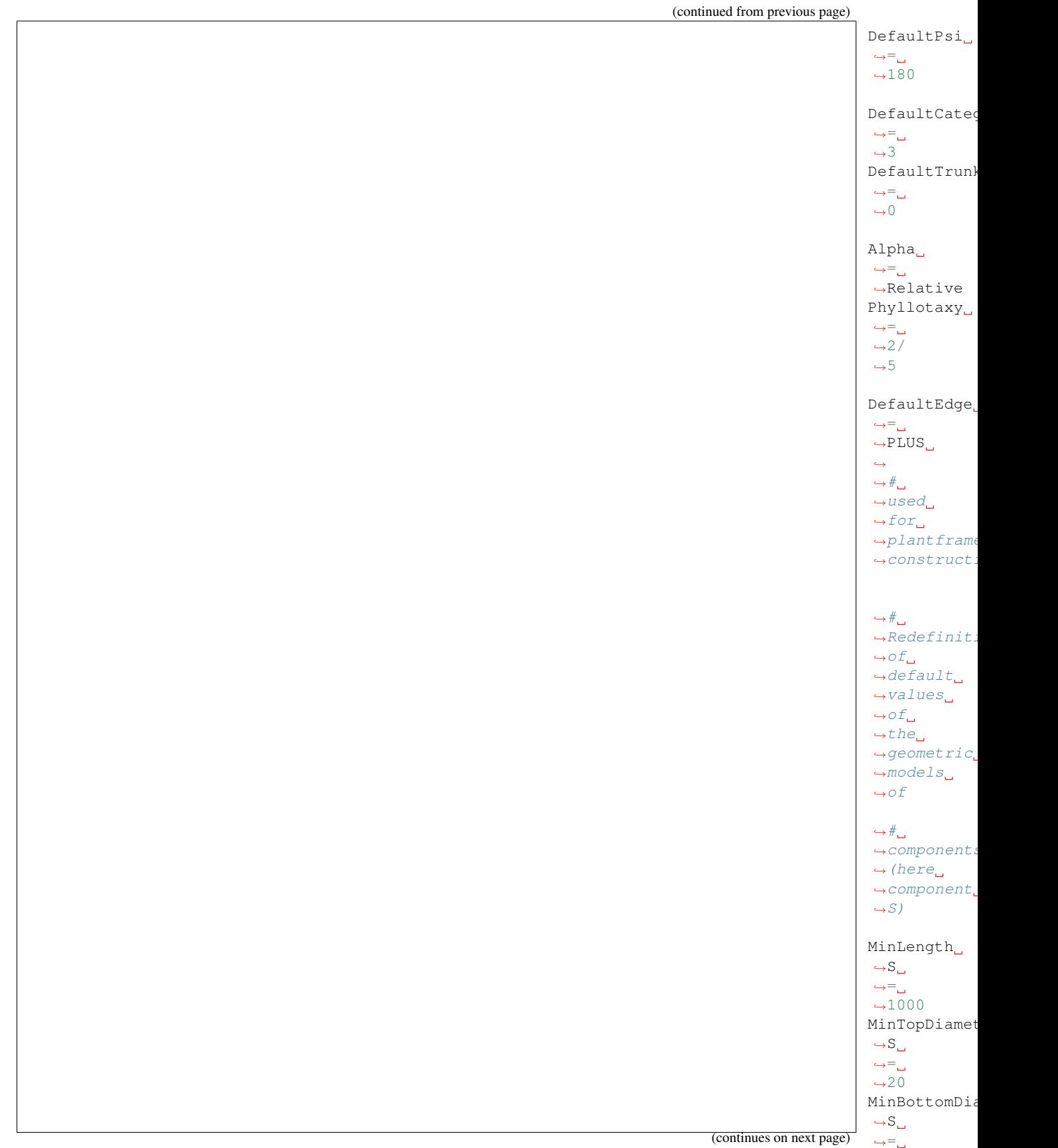

 $→20$ 

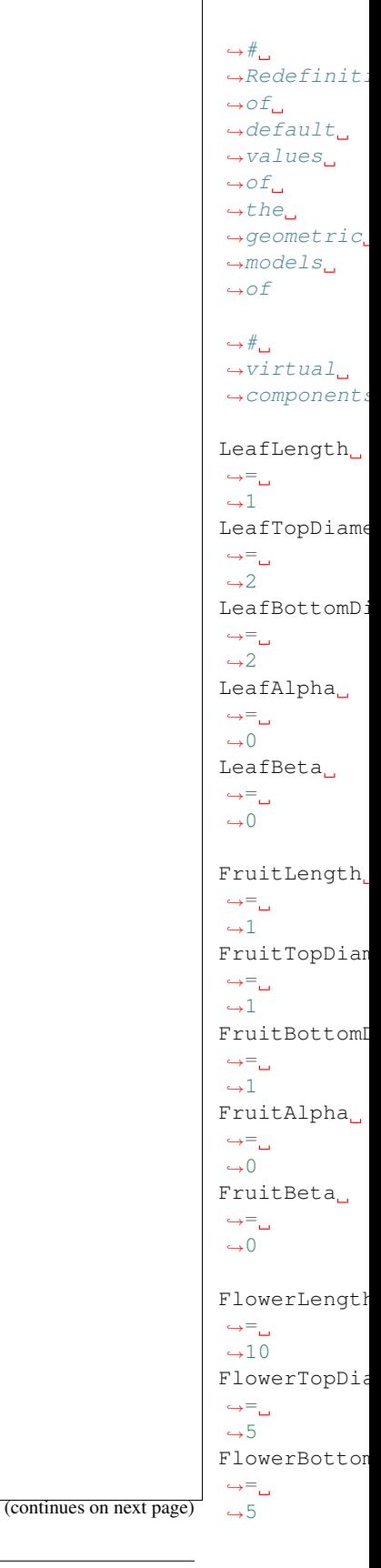

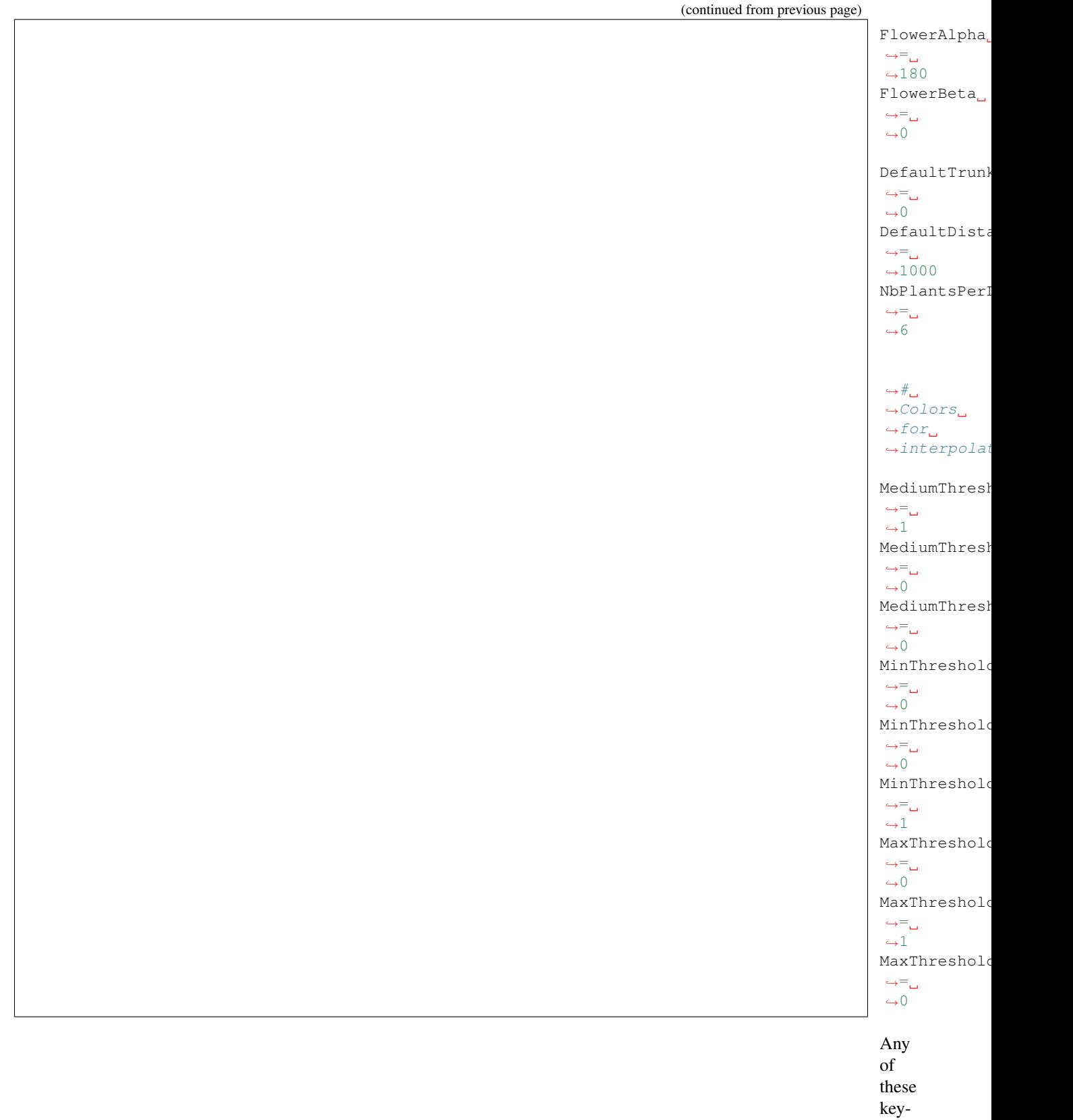

words can

be omitted in the dressing file. If omitted, a parameter takes a

default value, hard-coded into AMAPmod. The default values are defined in the following table: i

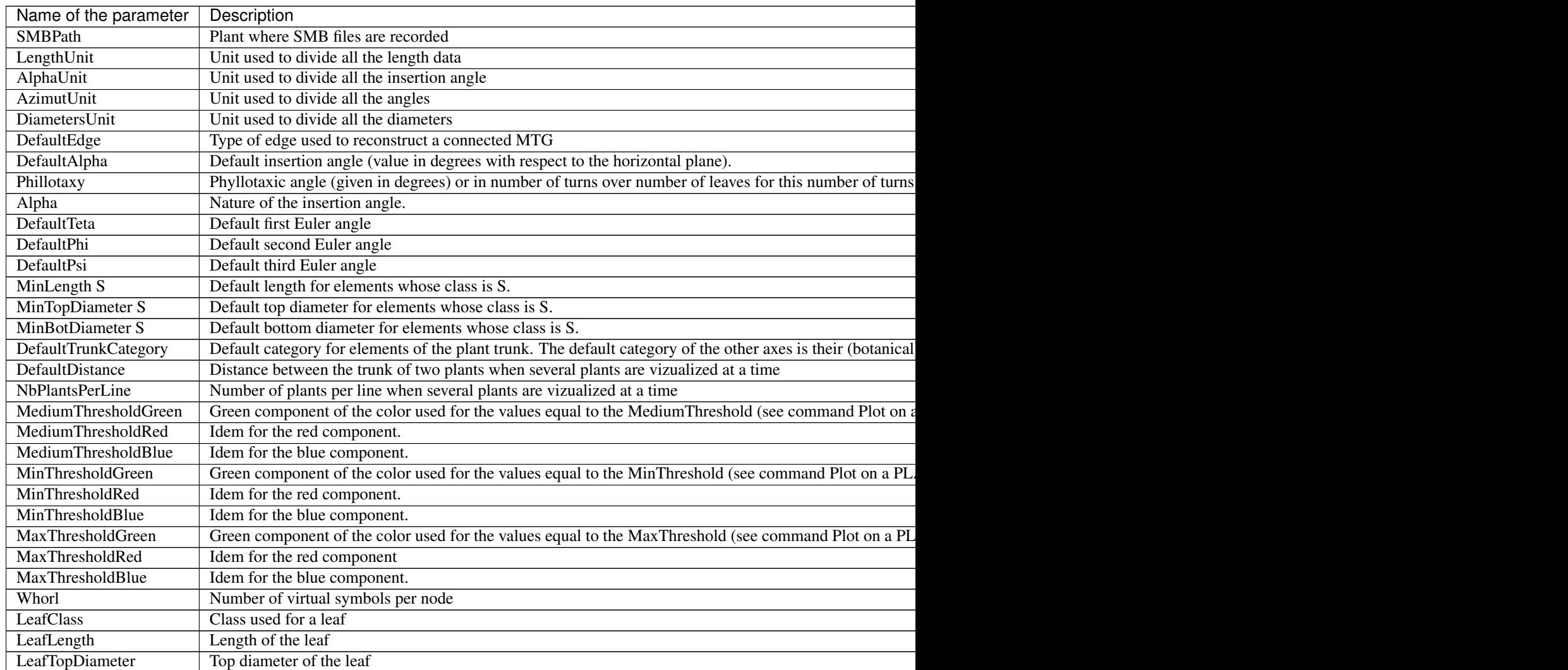

Table  $1$  – continued from previous page

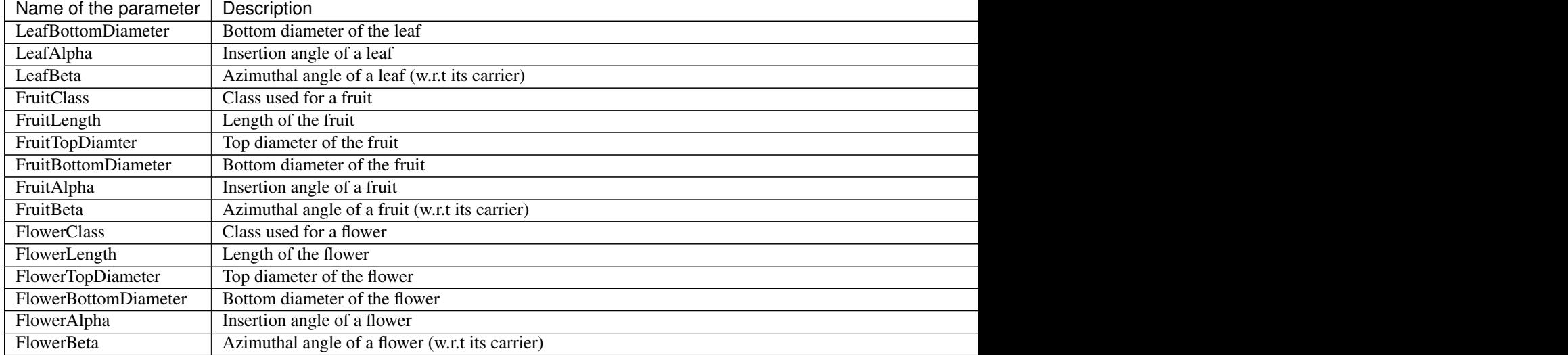

## **Example of dressing file**

see aml example

## **3.8.4 Curve Files (.crv)**

A curve file contains the specification of Bezier curves. It has the following gen-

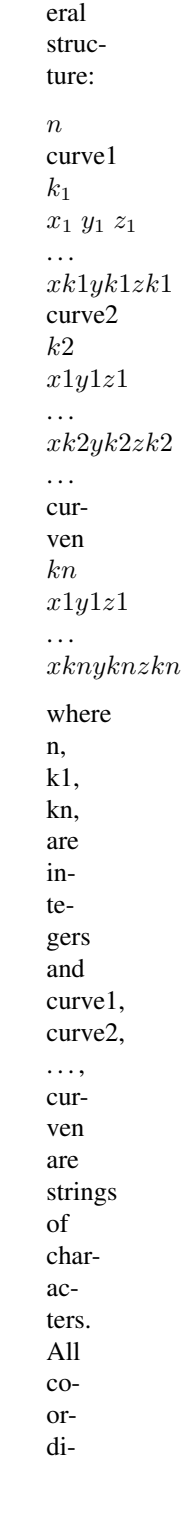

nates are real numbers.

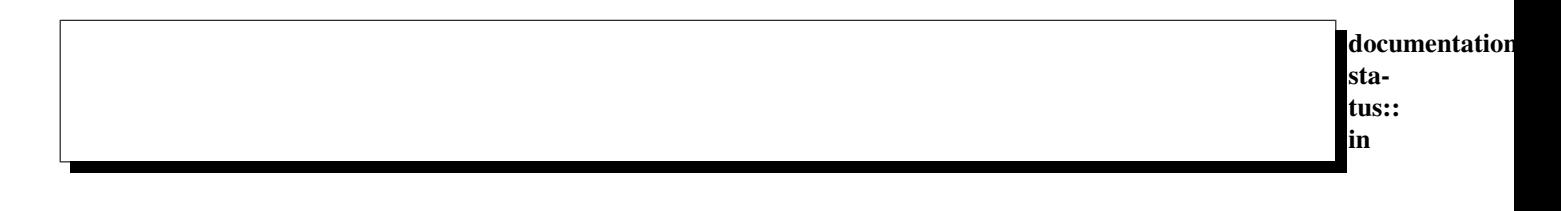

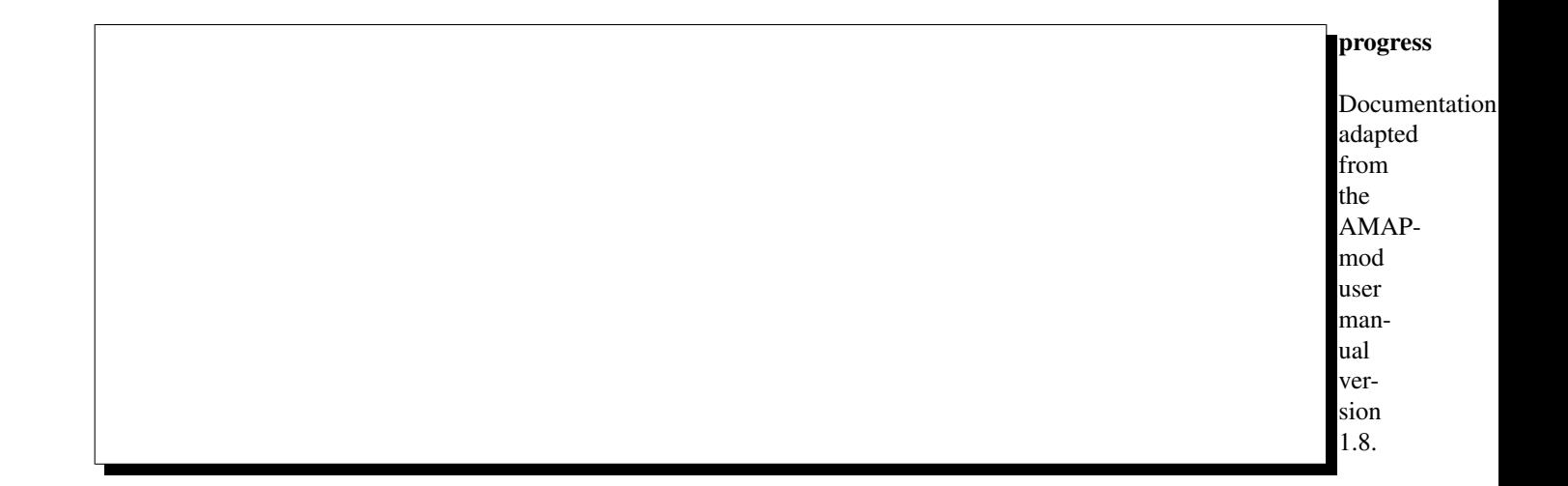

## **3.9 Lsyst and MTGs**

#### Author

Thomas Cokelaer  $<$ Thomas.Coke

<span id="page-238-0"></span>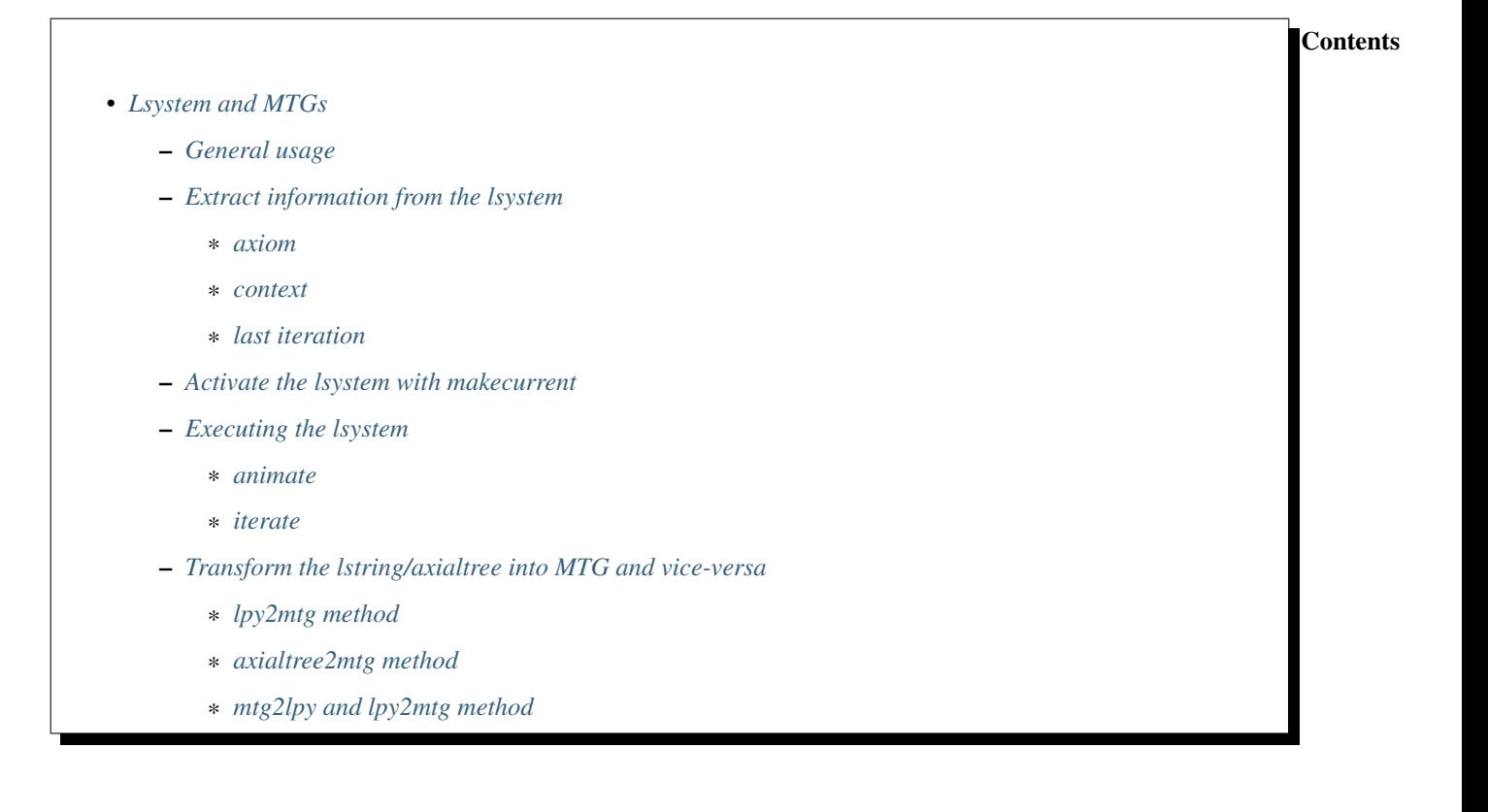

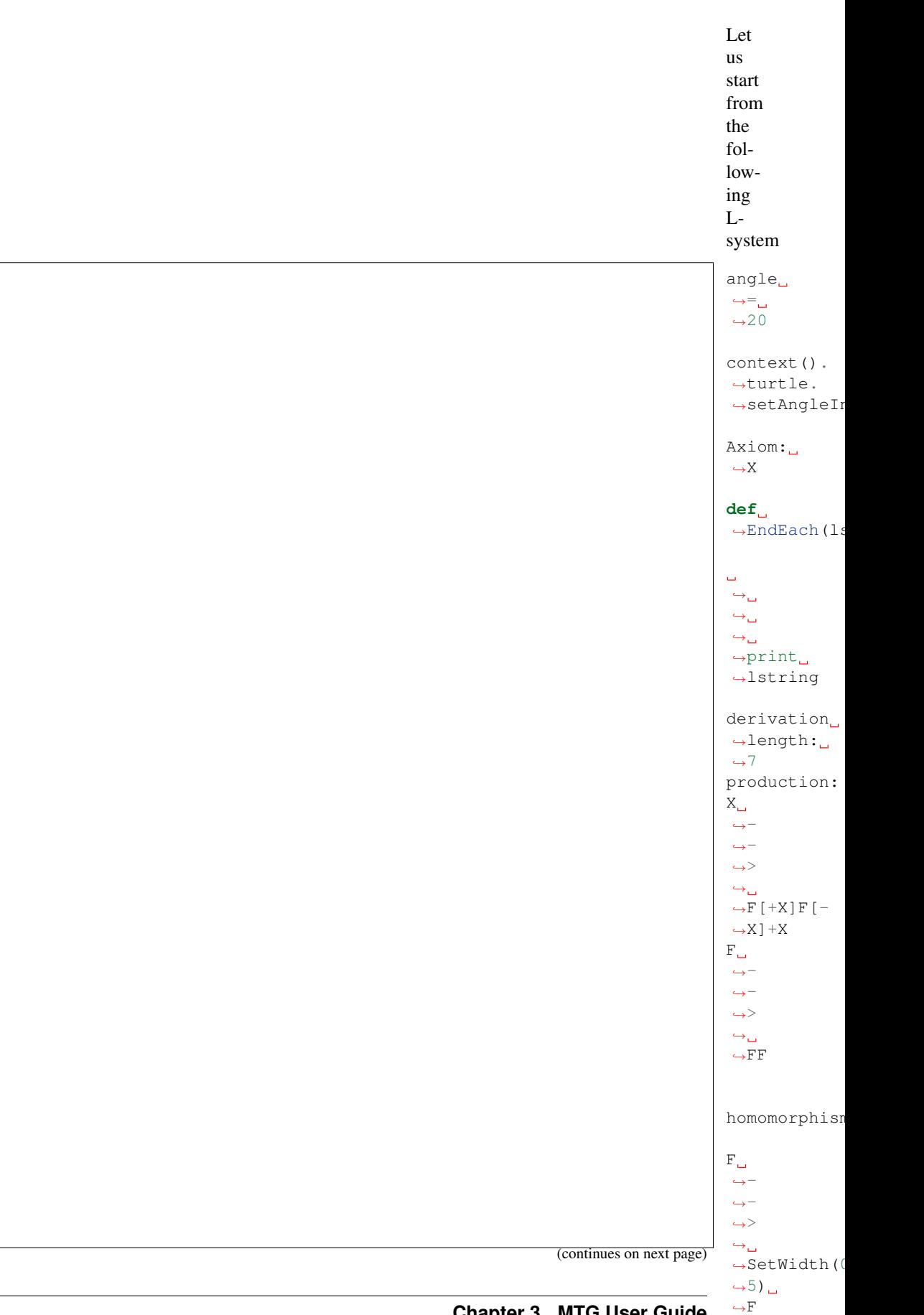

<span id="page-240-0"></span>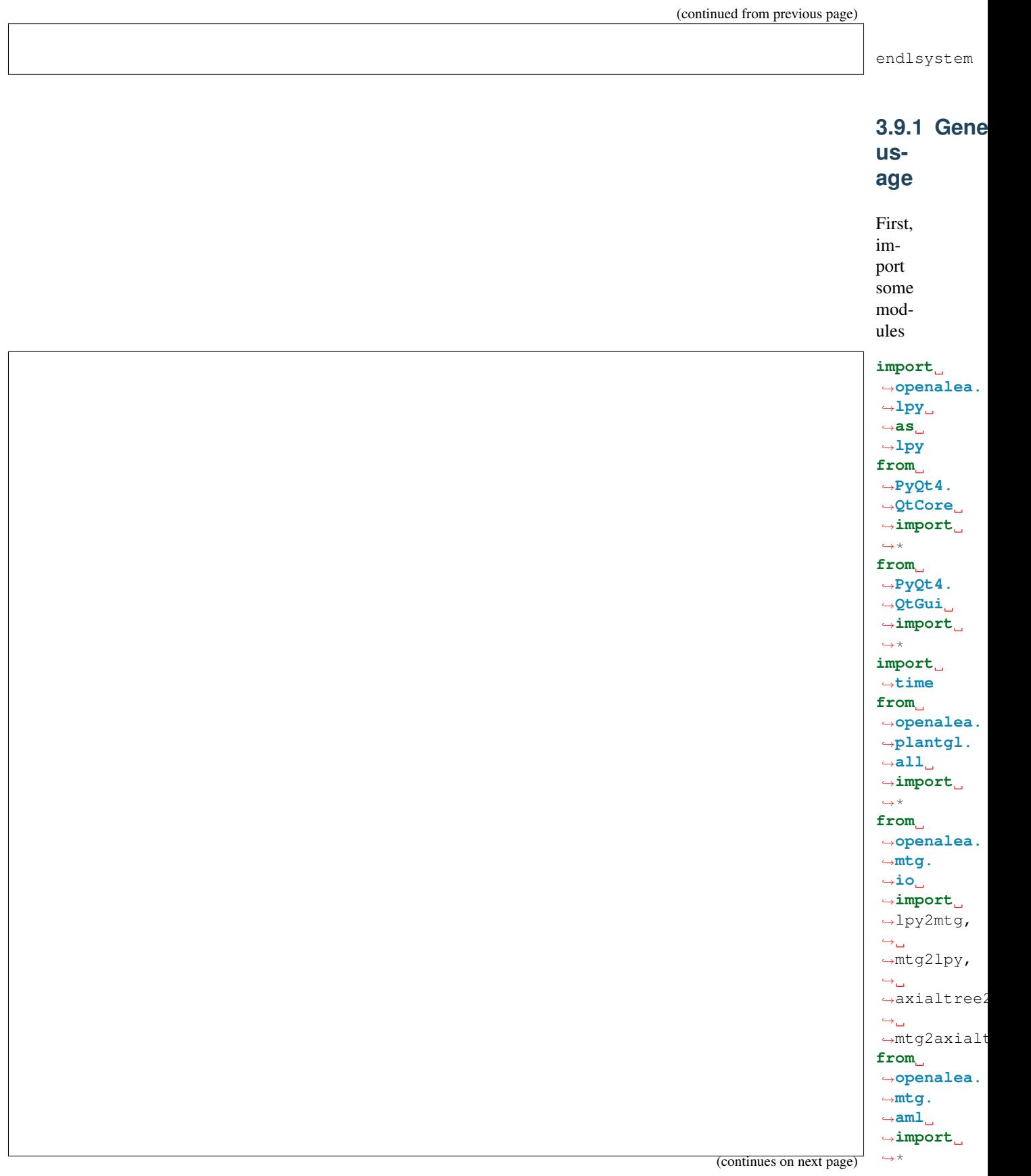

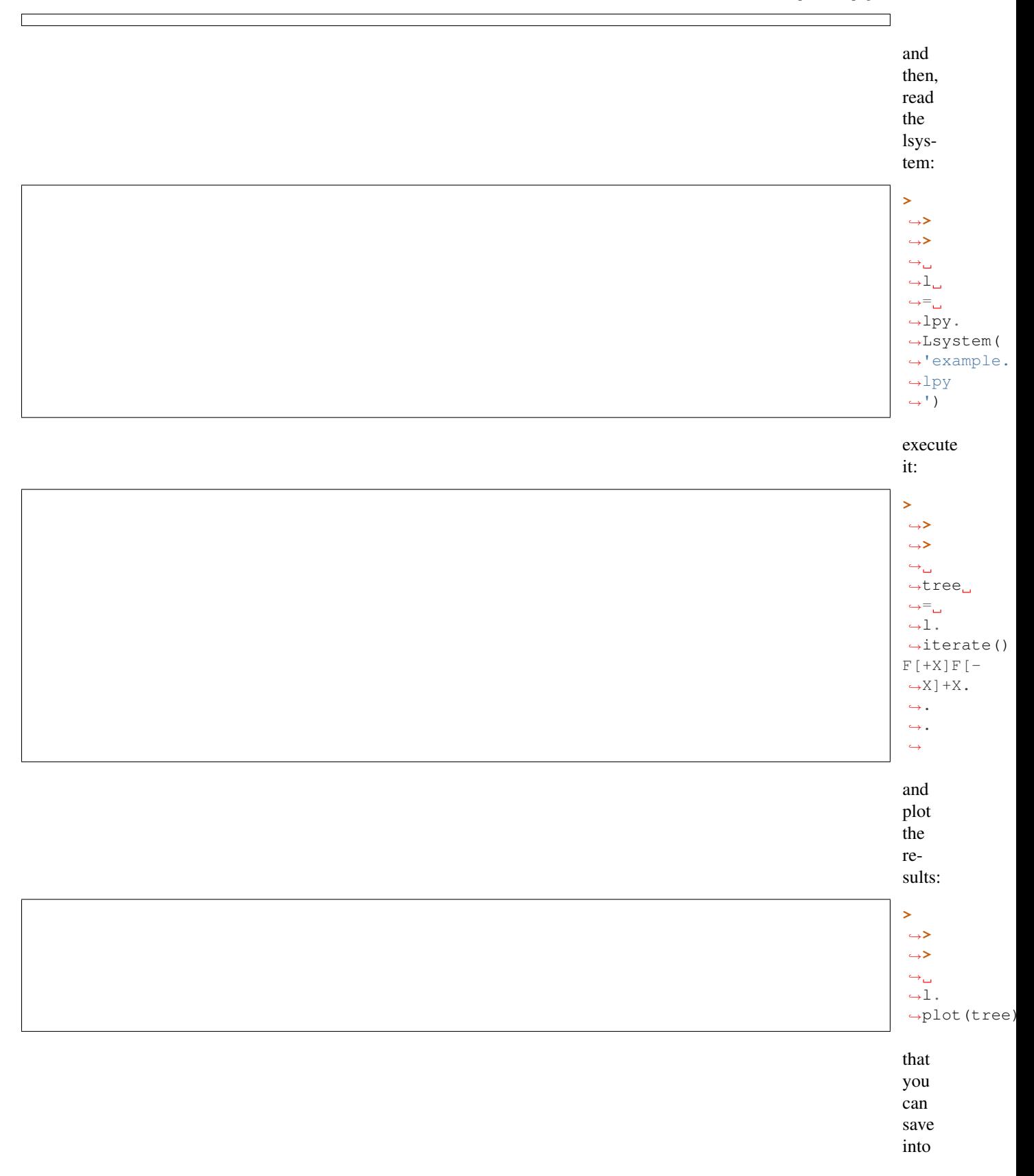

<span id="page-242-1"></span><span id="page-242-0"></span>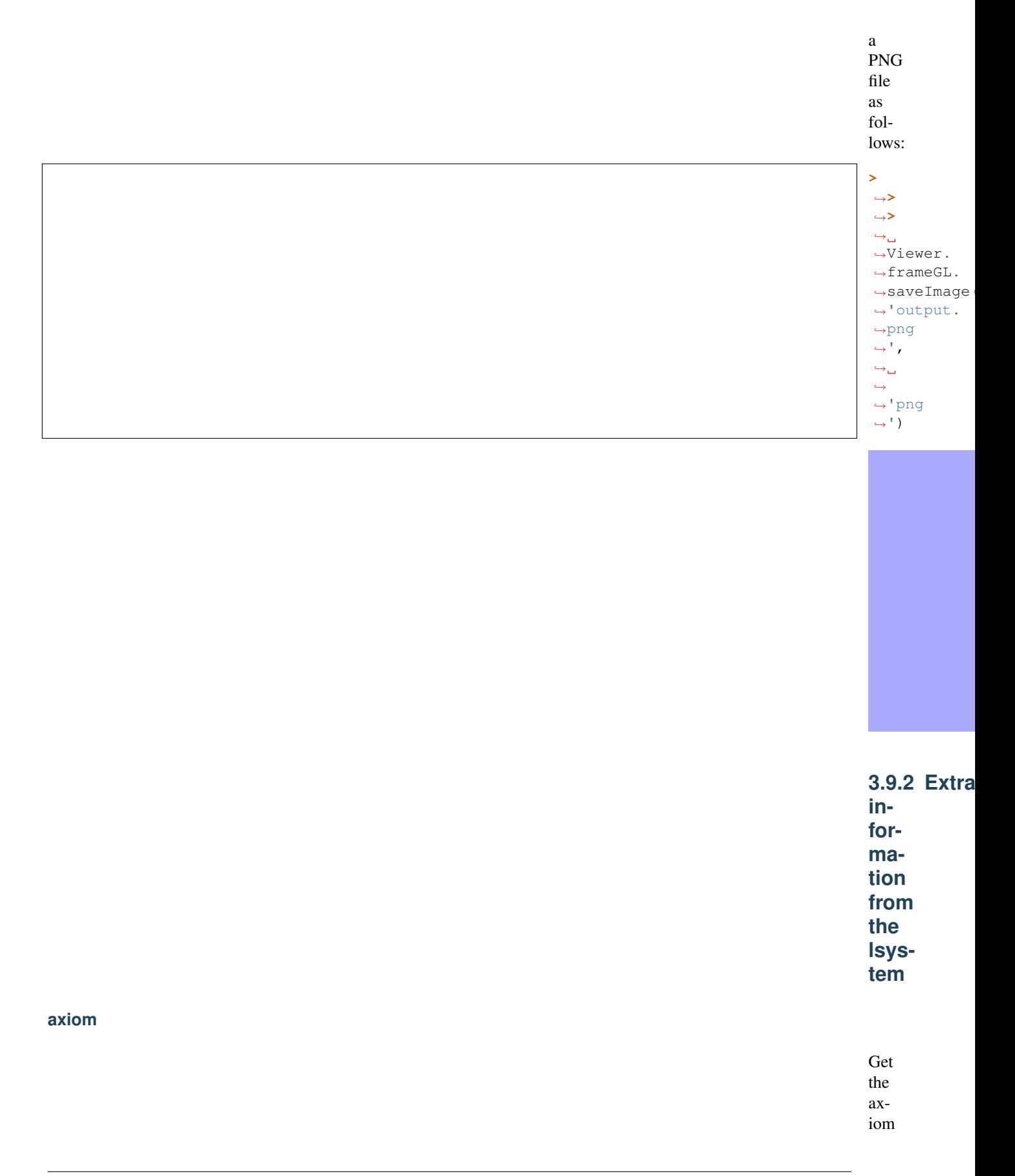

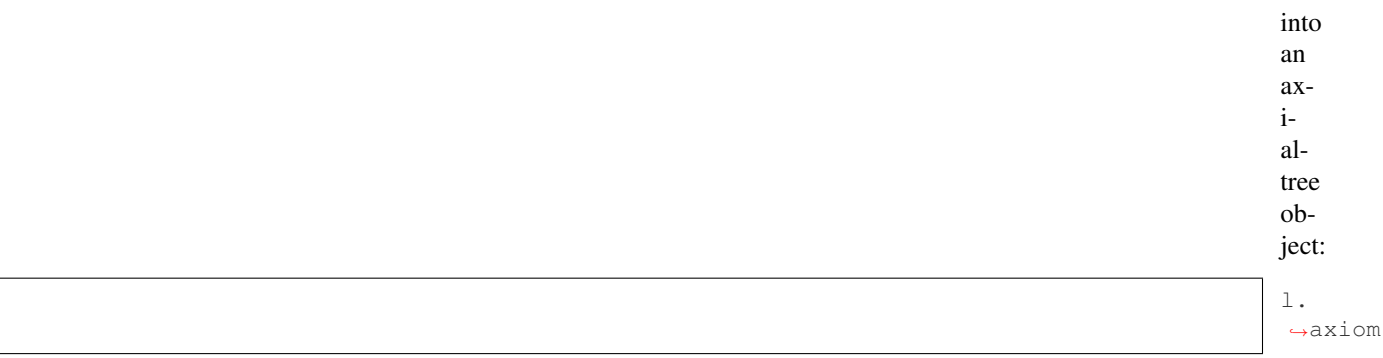

#### <span id="page-243-0"></span>**context**

<span id="page-243-1"></span>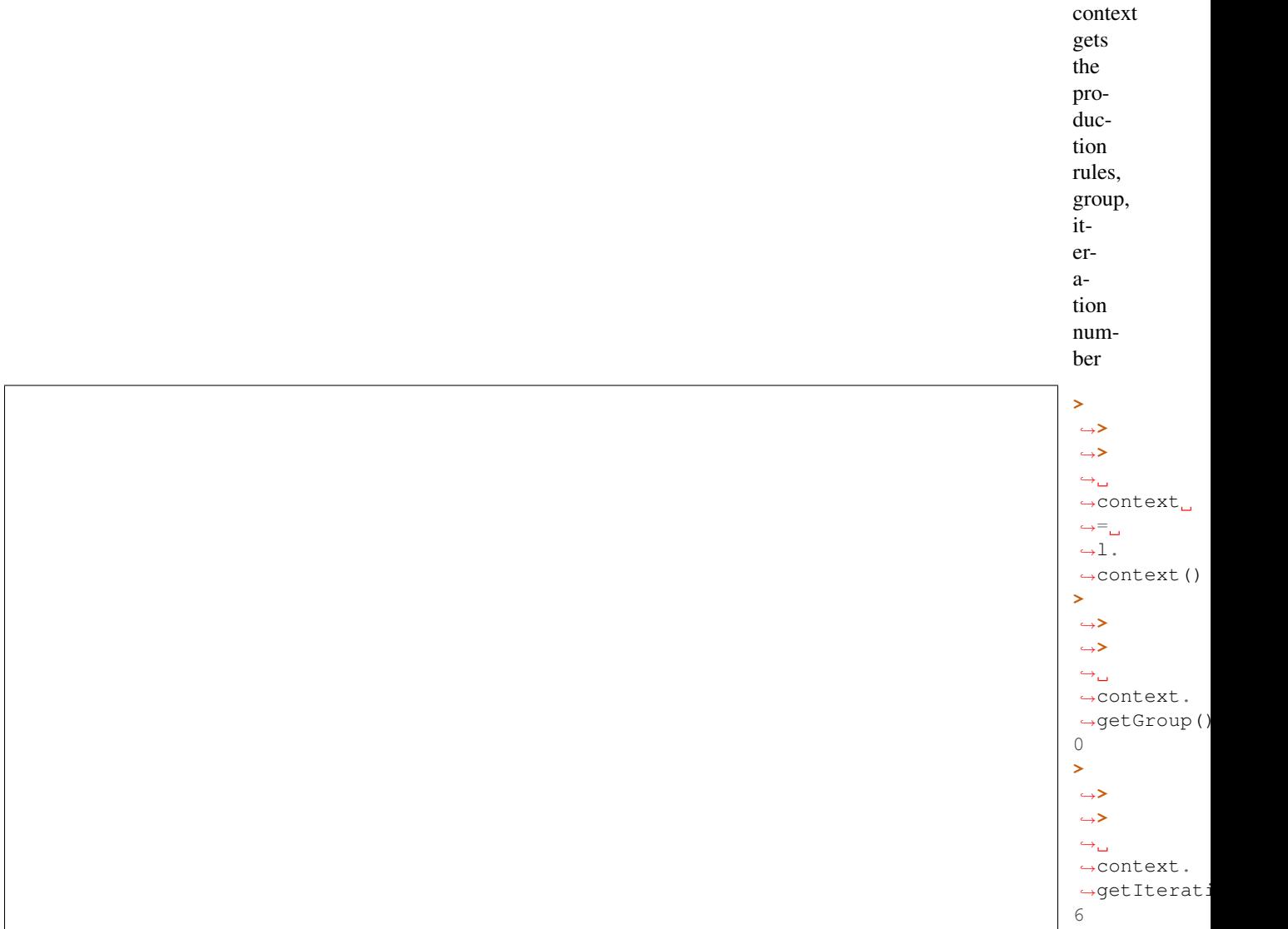

#### **last iteration**

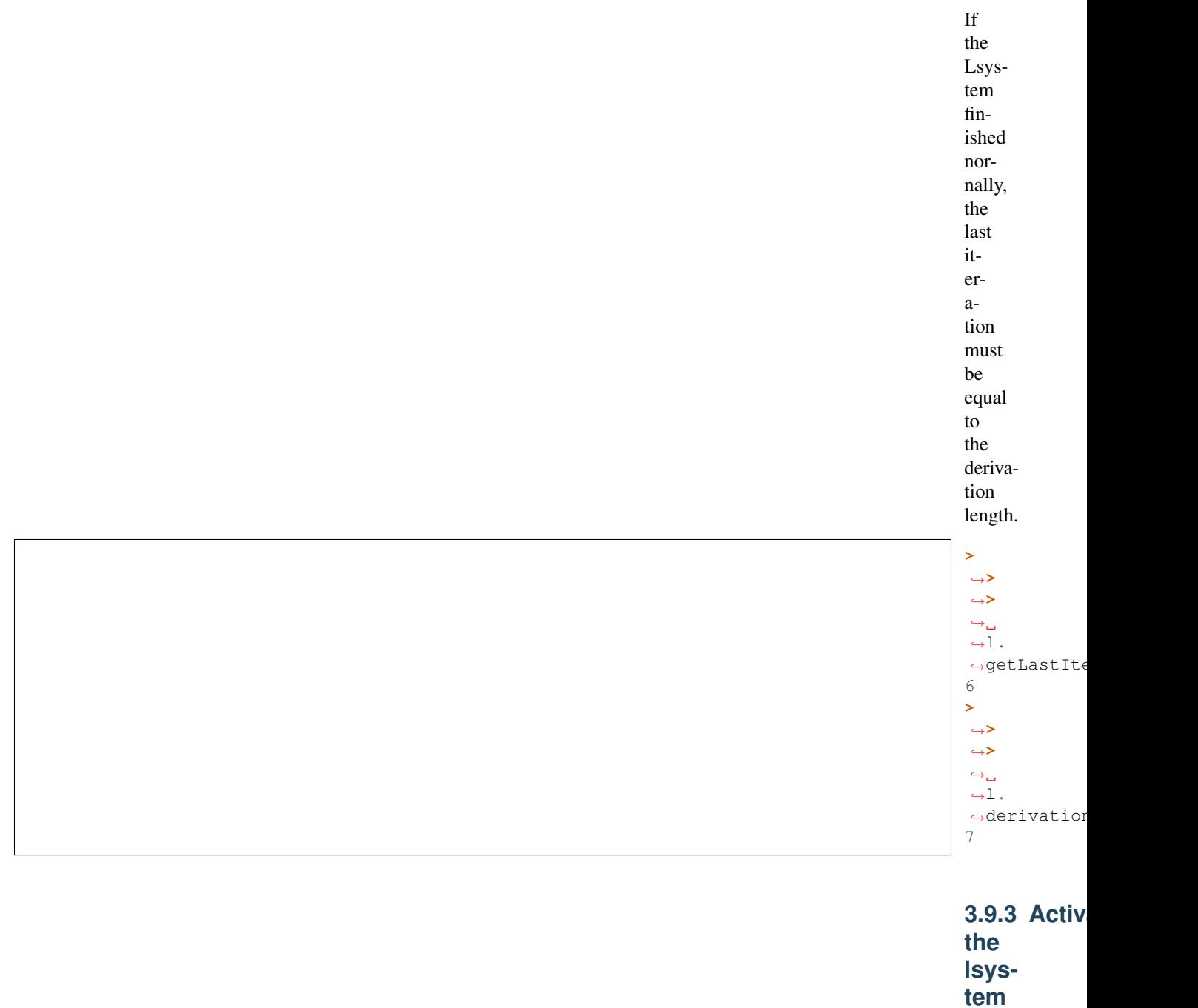

<span id="page-244-0"></span>Todo: what is this for ?

**with makecurrent**

<span id="page-245-1"></span><span id="page-245-0"></span>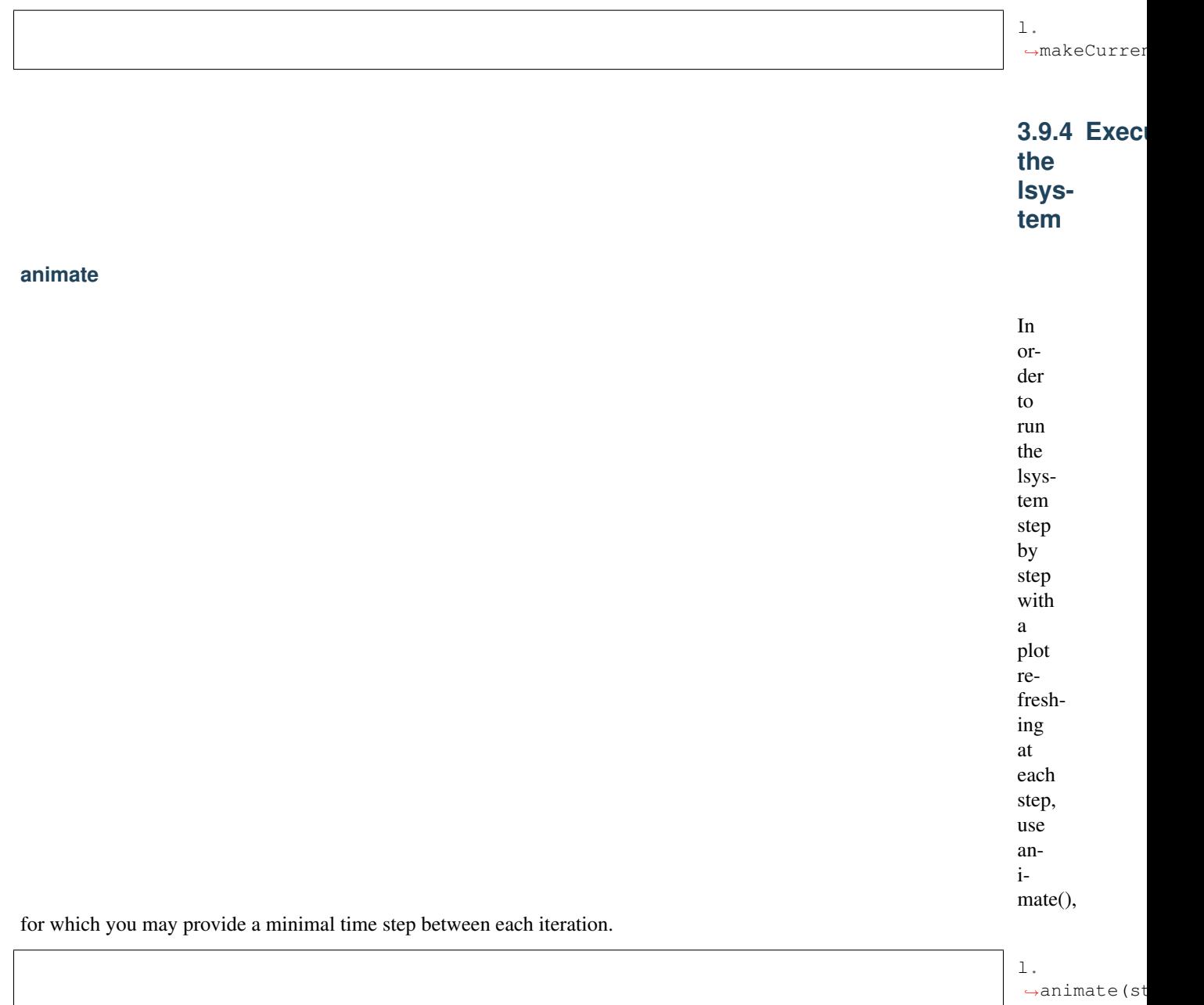

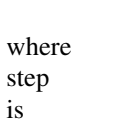

seconds. Note that you may still

in

<span id="page-246-0"></span>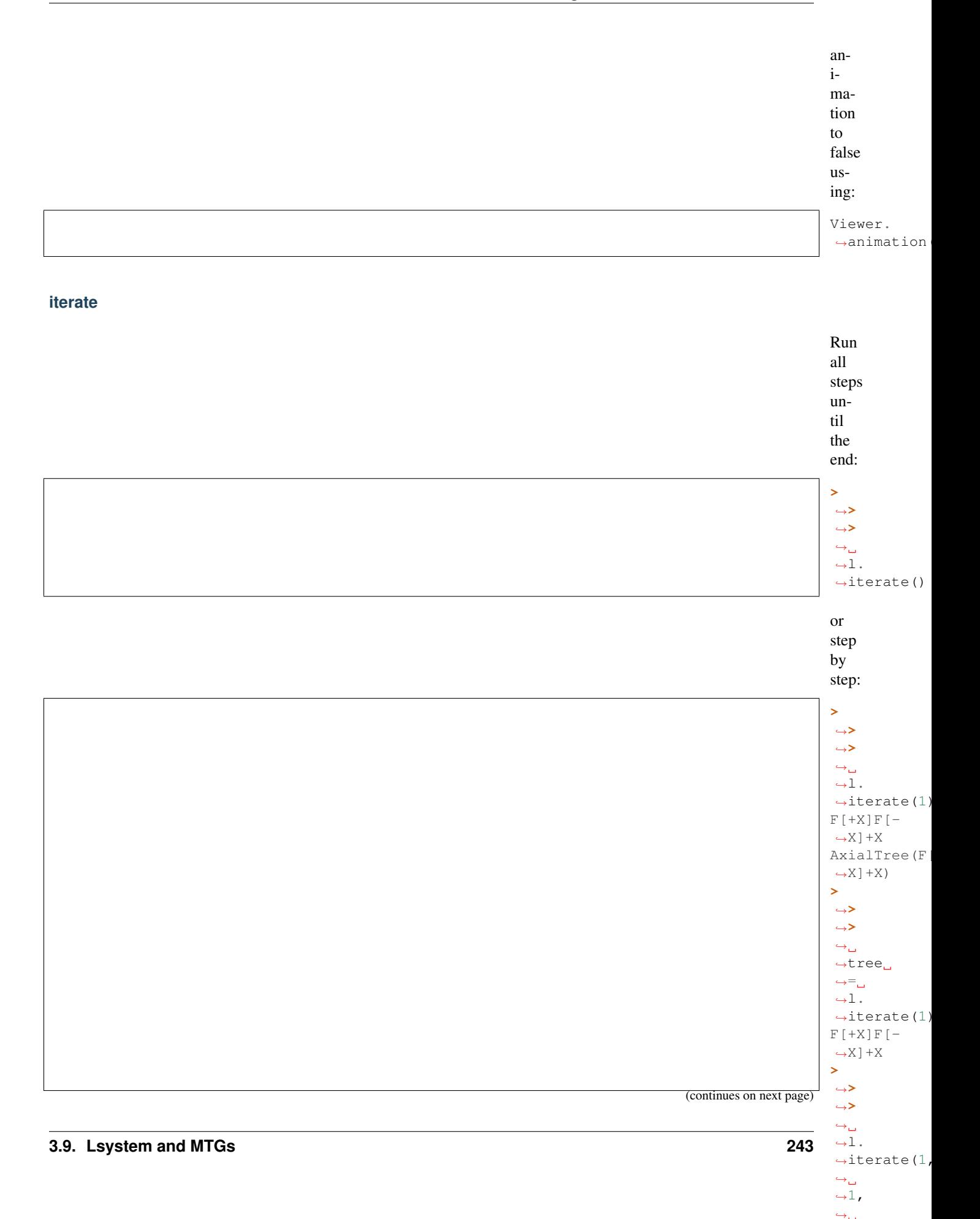

<span id="page-247-0"></span>Note: When using *iterate()* with 1 argument, the Lsystem is run from the beginning again. To keep track of a previous run, 3 arguments are required. In such case, the first is used only to keep track of the number of iteration, that is stored in l.getLastIterationNb(), the second argument is then the number of iteration required and the 3d argument is the axiom (i.e., the previous AxialTree output).

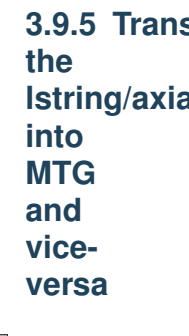

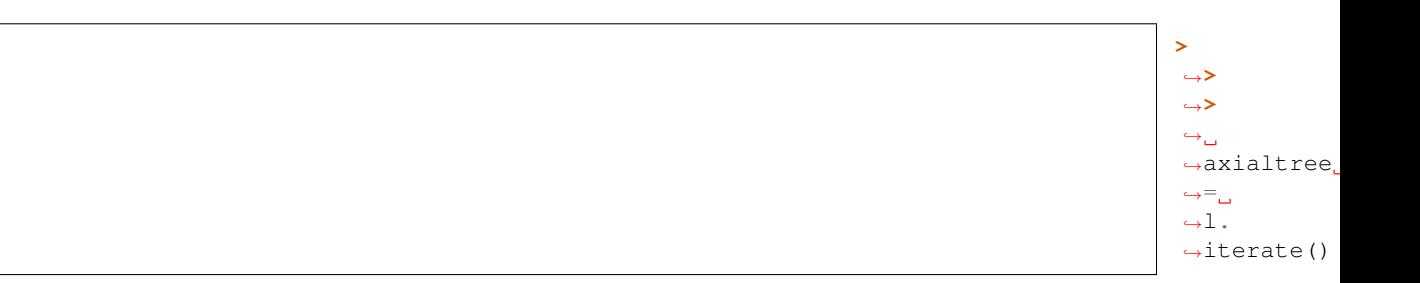

#### <span id="page-247-1"></span>**lpy2mtg method**

#### <span id="page-247-2"></span>**axialtree2mtg method**

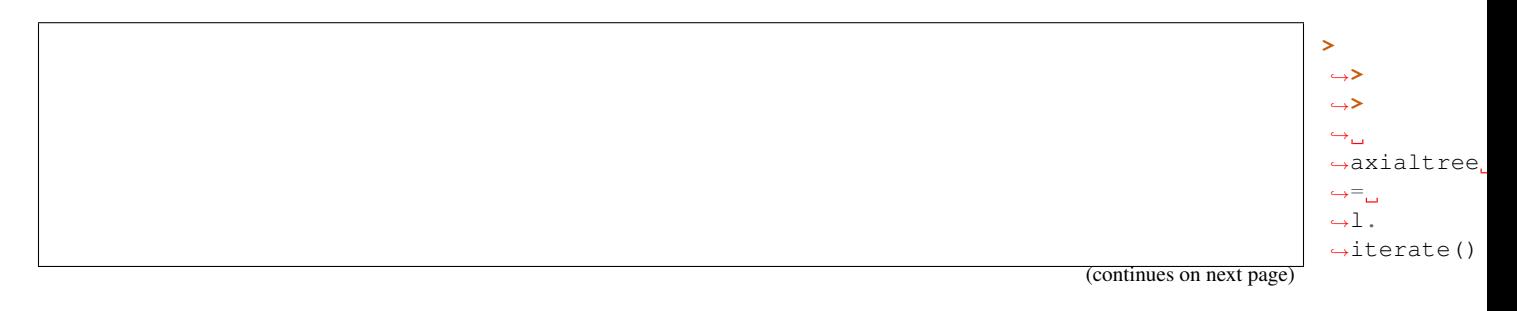

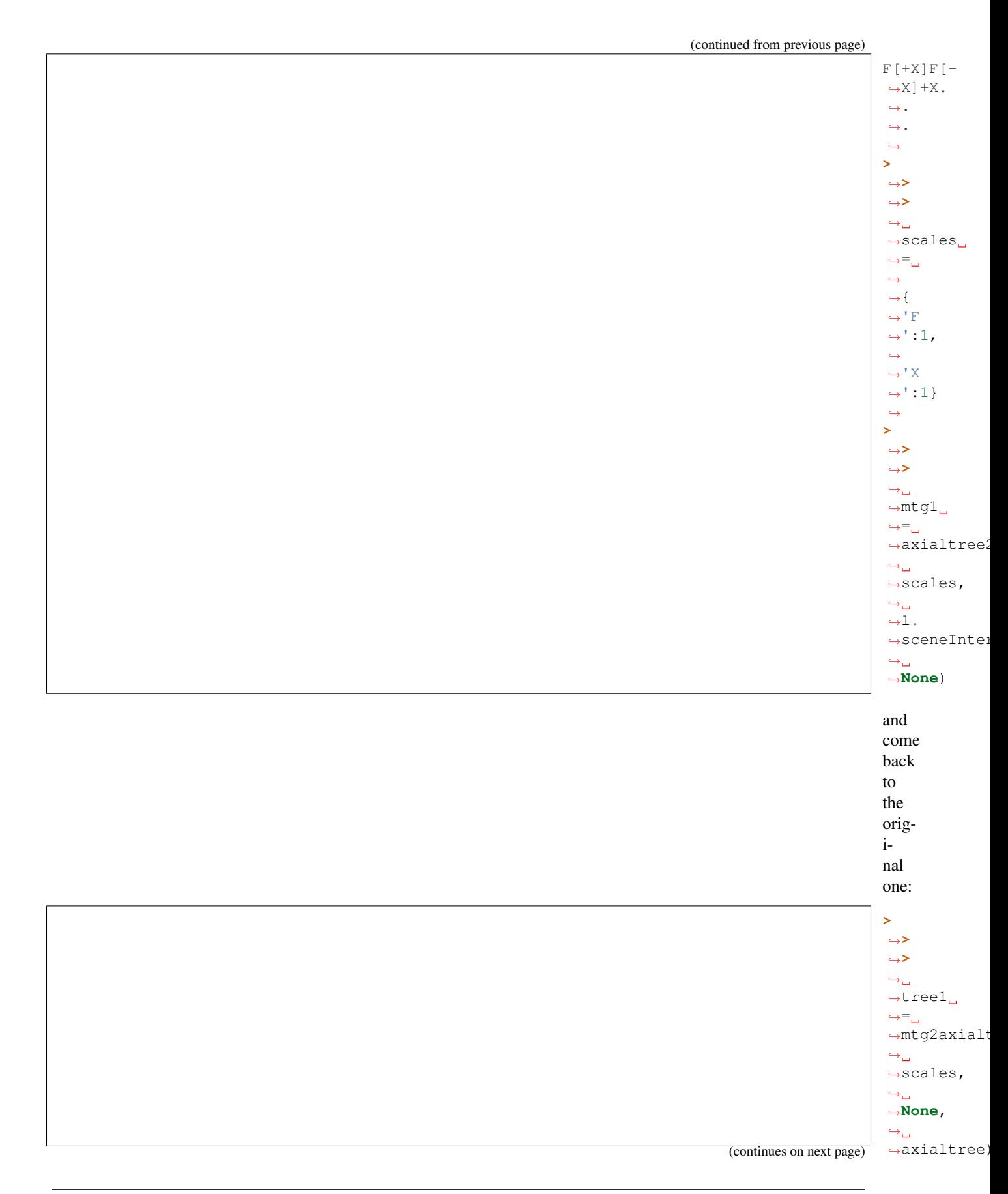

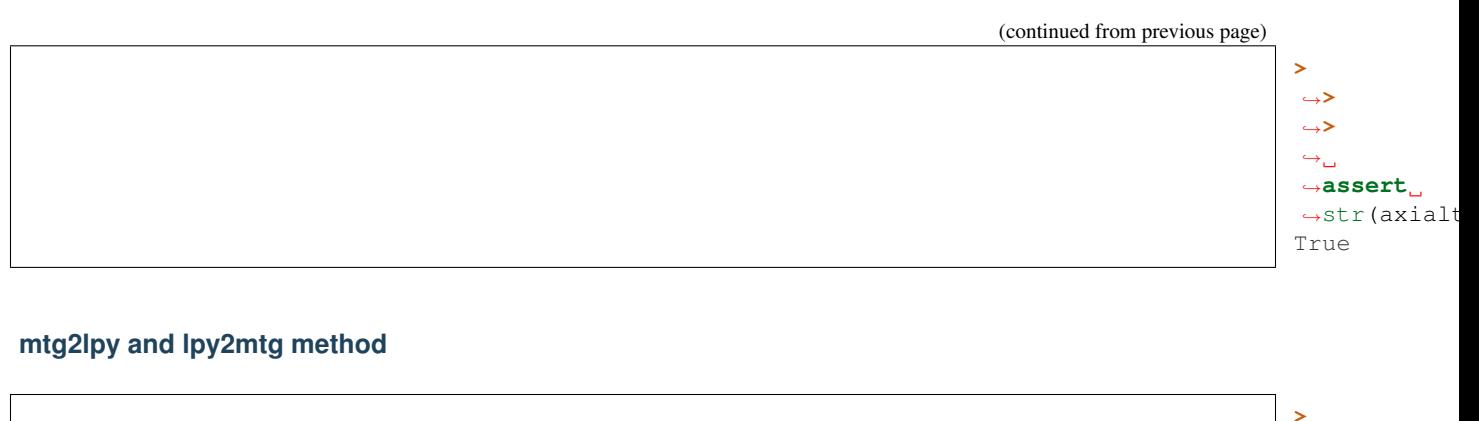

<span id="page-249-0"></span>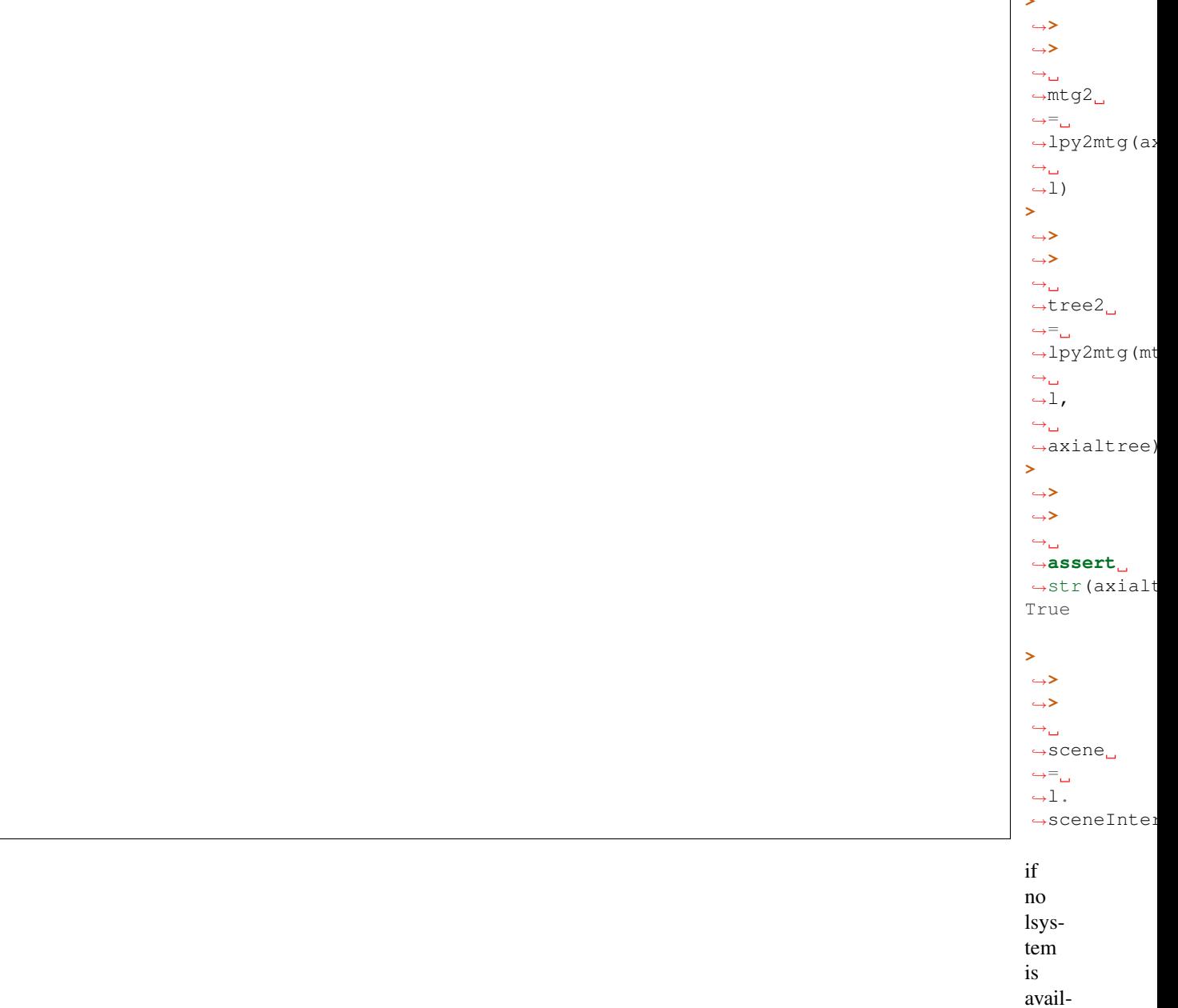

abe,

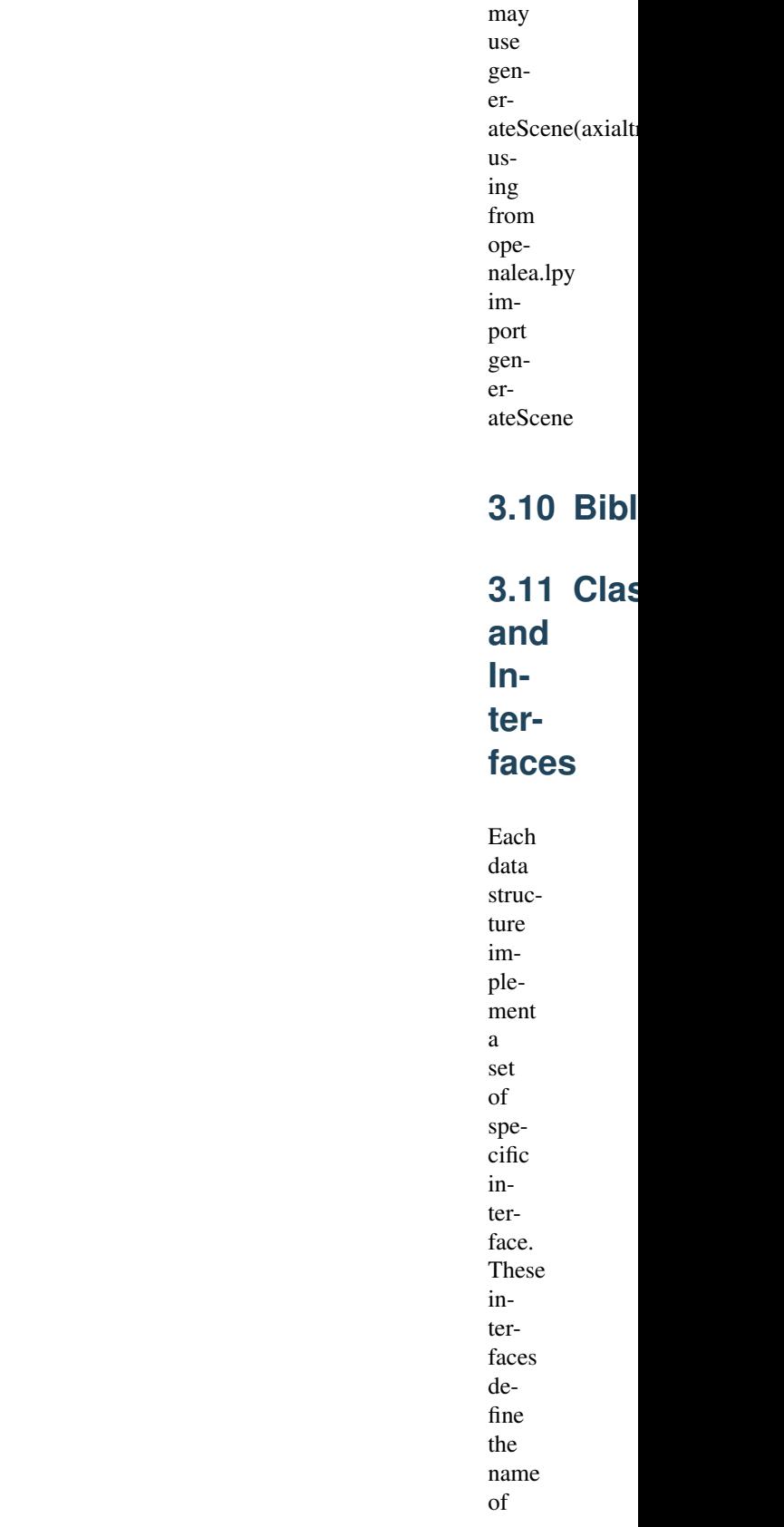

the methods, their semantic, and sometime their complexity.

See openalea. mtg. mtg

# **3.12 Algorithms**

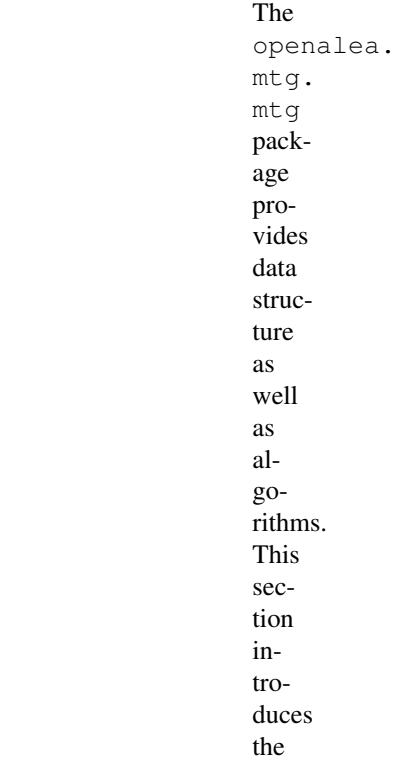

reader to the main algorithms and shows simple examples.
# CHAPTER 4

## Reference

## **4.1 MTG - Multi-scale Tree Graph**

## **4.1.1 Overview**

<span id="page-252-0"></span>openalea.mtg.mtg.**MTG**(*filename="*, *has\_date=False*) A Multiscale Tree Graph (MTG) class.

> MTGs describe tree structures at different levels of details, named scales. For example, a botanist can described plants at different scales :

- at scale 0, the whole scene.
- at scale 1, the individual plants.
- at scale 2, the axes of each plants.
- at scale 3, the growth units of each axis, and so on.

Each scale can have a label, e.g. :

- scale 1 : P(lant)
- scale  $2: A(xis)$
- sclae 3 : U(nit of growth)

Compared to a classical tree,  $complex()$  can be seen as parent() and components() as children(). An element at scale() N belongs to a complex() at scale() N-1 and has components() at scale N+1:

• /P/A/U (decomposition is noted using "/")

Each scale is itself described as a tree or a forest (i.e. set of trees), e.g.:

- /P1/P2/P3
- A1+A2<A3
- $\bullet$  ...

## **4.1.2 Iterating over vertices**

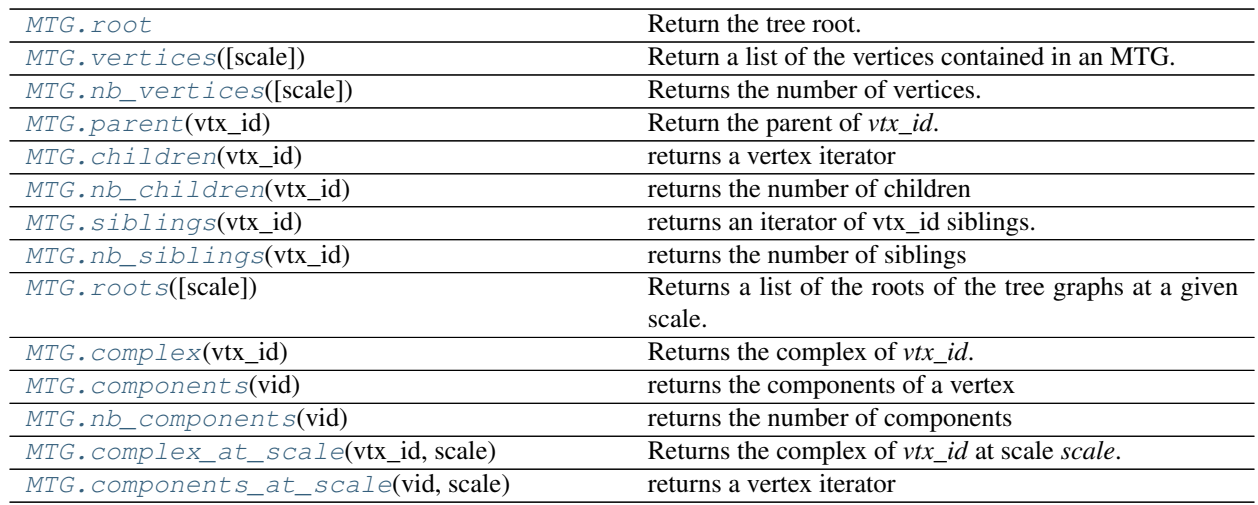

## **4.1.3 Adding and removing vertices**

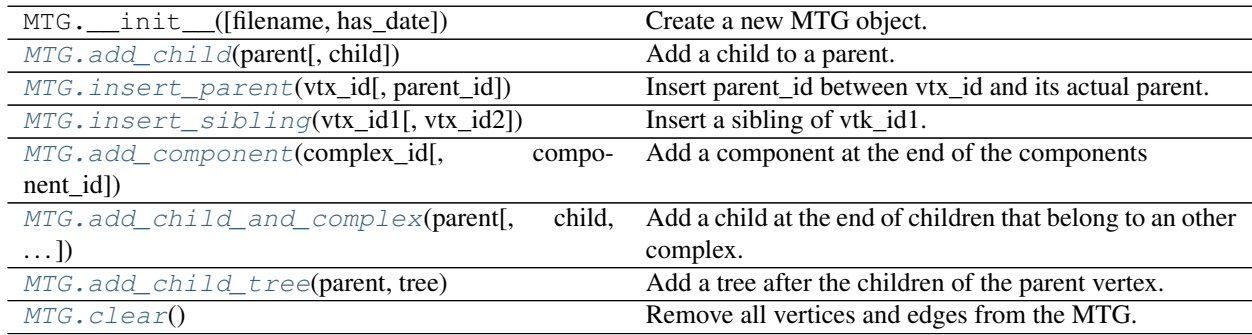

## **4.1.4 Some usefull functions**

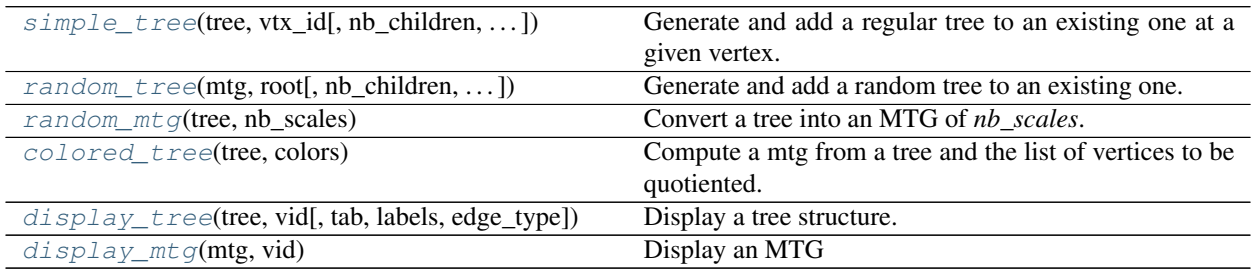

## **4.1.5 All**

**class** openalea.mtg.mtg.**MTG**(*filename="*, *has\_date=False*) Bases: openalea.mtg.tree.PropertyTree

A Multiscale Tree Graph (MTG) class.

MTGs describe tree structures at different levels of details, named scales. For example, a botanist can described

plants at different scales :

- at scale 0, the whole scene.
- at scale 1, the individual plants.
- at scale 2, the axes of each plants.
- at scale 3, the growth units of each axis, and so on.

Each scale can have a label, e.g. :

- scale 1 : P(lant)
- scale  $2: A(xis)$
- sclae 3 : U(nit of growth)

Compared to a classical tree,  $complex()$  can be seen as parent () and components () as [children\(\)](#page-271-0). An element at [scale\(\)](#page-279-0) N belongs to a [complex\(\)](#page-272-0) at scale() N-1 and has [components\(\)](#page-272-1) at scale N+1:

• /P/A/U (decomposition is noted using "/")

Each scale is itself described as a tree or a forest (i.e. set of trees), e.g.:

- /P1/P2/P3
- $\cdot$  A<sub>1+A2</sub> < A<sub>3</sub>
- $\bullet$  . . . .

```
AlgHeight(v1, v2)
```
Algebraic value defining the number of components between two components.

This function is similar to function  $Height(v1, v2)$ : it returns the number of components between two components, at the same scale, but takes into account the order of vertices *v1* and *v2*.

The result is positive if *v1* is an ancestor of *v2*, and negative if *v2* is an ancestor of *v1*.

Usage

AlgHeight(v1, v2)

#### Parameters

- v1 (int) : vertex of the active MTG.
- v2 (int) : vertex of the active MTG.

## Returns int

If *v1* is not an ancestor of *v2* (or vise versa), or if *v1* and *v2* are not defined at the same scale, an error value None is returned.

## See also:

[MTG\(\)](#page-252-0), [Rank\(\)](#page-266-0), Order(), [Height\(\)](#page-263-0), [EdgeType\(\)](#page-261-0), [AlgOrder\(\)](#page-254-0), [AlgRank\(\)](#page-255-0).

## <span id="page-254-0"></span>**AlgOrder**(*v1*, *v2*)

Algebraic value defining the relative order of one vertex with respect to another one.

This function is similar to function *Order(v1, v2)* : it returns the number of  $+$ -type edges between two components, at the same scale, but takes into account the order of vertices *v1* and *v2*.

The result is positive if *v1* is an ancestor of *v2*, and negative if *v2* is an ancestor of *v1*.

Usage

AlgOrder(v1, v2)

## Parameters

- v1 (int) : vertex of the active MTG.
- v2 (int) : vertex of the active MTG.

#### Returns int

If  $vI$  is not an ancestor of  $v2$  (or vise versa), or if  $vI$  and  $v2$  are not defined at the same scale, an error value None is returned.

#### See also:

[MTG\(\)](#page-252-0), [Rank\(\)](#page-266-0), Order(), [Height\(\)](#page-263-0), [EdgeType\(\)](#page-261-0), [AlgHeight\(\)](#page-254-1), [AlgRank\(\)](#page-255-0).

#### <span id="page-255-0"></span>**AlgRank**(*v1*, *v2*)

Algebraic value defining the relative rank of one vertex with respect to another one.

This function is similar to function *Rank(v1, v2)* : it returns the number of *<*-type edges between two components, at the same scale, but takes into account the order of vertices *v1* and *v2*.

The result is positive if *v1* is an ancestor of *v2*, and negative if *v2* is an ancestor of *v1*.

## Usage

AlgRank(v1, v2)

## Parameters

- v1 (int) : vertex of the active MTG.
- v2 (int) : vertex of the active MTG.

#### Returns int

If  $v1$  is not an ancestor of  $v2$  (or vise versa), or if  $v1$  and  $v2$  are not defined at the same scale, an error value None is returned.

## See also:

[MTG\(\)](#page-252-0), [Rank\(\)](#page-266-0), Order(), [Height\(\)](#page-263-0), [EdgeType\(\)](#page-261-0), [AlgHeight\(\)](#page-254-1), [AlgOrder\(\)](#page-254-0).

## <span id="page-255-1"></span>**Ancestors**(*v*, *EdgeType='\*'*, *RestrictedTo='NoRestriction'*, *ContainedIn=None*)

Array of all vertices which are ancestors of a given vertex

This function returns the array of vertices which are located before the vertex passed as an argument. These vertices are defined at the same scale as *v*. The array starts by *v*, then contains the vertices on the path from *v* back to the root (in this order) and finishes by the tree root.

Note: The anscestor array always contains at least the argument vertex *v*.

Usage

g.Ancestors(v)

#### Parameters

• v (int) : vertex of the active MTG

### Optional Parameters

- RestrictedTo (str): cf. *Father*
- ContainedIn (int): cf. *Father*
- EdgeType (str): cf. *Father*

Returns list of vertices's id (int)

#### Examples

```
>>> v # prints vertex v
78
>>> g.Ancestors(v) # set of ancestors of v at the same scale
[78,45,32,10,4]
>>> list(reversed(g.Ancestors(v))) # To get the vertices in the order from
˓→the root to the vertex v
[4,10,32,45,78]
```
## See also:

[MTG\(\)](#page-252-0), [Descendants\(\)](#page-260-0).

## <span id="page-256-0"></span>**Axis**(*v*, *Scale=-1*)

Array of vertices constituting a botanical axis

An axis is a maximal sequence of vertices connected by ' $\lt'$ -type edges. Axis return the array of vertices representing the botanical axis which the argument v belongs to. The optional argument enables the user to choose the scale at which the axis decomposition is required.

## Usage

```
Axis(v)
Axis(v, Scale=s)
```
#### Parameters

• v (int) : Vertex of the active MTG

#### Optional Parameters

• Scale (str): scale at which the axis components are required.

Returns list of vertices ids

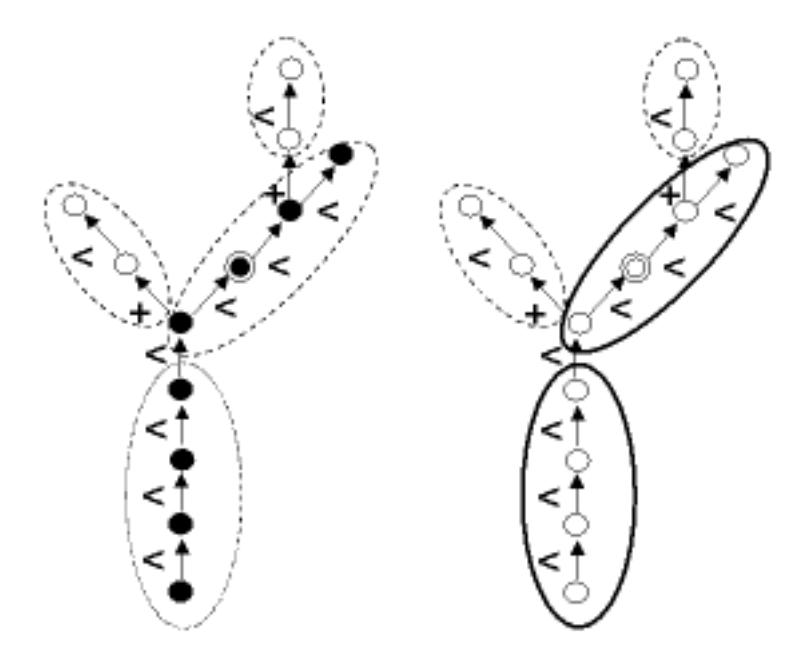

```
See also:
```

```
MTG(), Path(), Ancestors().
```
## <span id="page-257-0"></span>**Class**(*vid*)

Class of a vertex.

The Class of a vertex are the first characters of the label. The label of a vertex is the string defined by the concatenation of the class and its index.

The label thus provides general information about a vertex and enable to encode the plant components.

The class\_name may be not defined. Then, an empty string is returned.

Usage

**>>>** g.class\_name(1)

## **Parameters**

• *vid* (int)

Returns The class name of the vertex (str).

#### See also:

[MTG\(\)](#page-252-0), [openalea.mtg.aml.Index\(\)](#page-297-0), [openalea.mtg.aml.Class\(\)](#page-287-0)

## **ClassScale**(*c*)

Scale at which appears a given class of vertex

Every vertex is associated with a unique class. Vertices from a given class only appear at a given scale which can be retrieved using this function.

Usage

ClassScale(c)

## Parameters

• *c* (str) : symbol of the considered class

Returns int

See also:

```
MTG(), Class(), Scale(), Index().
```

```
Complex(v, Scale=-1)
```
Complex of a vertex.

Returns the complex of *v*. The complex of a vertex *v* has a scale lower than *v* :  $Scale(v)$  - 1. In a MTG, every vertex except for the MTG root (cf. *MTGRoot*), has a uniq complex. None is returned if the argument is the MTG Root or if the vertex is undefined.

## Usage

g.Complex(v) g.Complex(v, Scale=2)

#### Parameters

• *v* (int) : vertex of the active MTG

#### Optional Parameters

- *Scale* (int) : scale of the complex
- Returns Returns vertex's id (int)
- Details When a scale different form Scale(v)-1 is specified using the optional parameter *Scale*, this scale must be lower than that of the vertex argument.

**Todo:** Complex(v, Scale=10) returns v why ? is this expected

#### See also:

[MTG\(\)](#page-252-0), [Components\(\)](#page-259-0).

#### **ComponentRoots**(*v*, *Scale=-1*)

Set of roots of the tree graphs that compose a vertex

In a MTG, a vertex may have be decomposed into components. Some of these components are connected to each other, while other are not. In the most general case, the components of a vertex are organized into several tree-graphs. This is for example the case of a MTG containing the description of several plants: the MTG root vertex can be decomposed into tree graphs (not connected) that represent the different plants. This function returns the set of roots of these tree graphs at scale  $Scale(v)+1$ . The order of these roots is not significant.

When a scale different from  $Scale(v)+1$  is specified using the optional argument  $Scale()$ , this scale must be greater than that of the vertex argument.

Usage

```
g.ComponentRoots(v)
g.ComponentRoots(v, Scale=s)
```
## Parameters

• v (int) : vertex of the active MTG

Optional Parameters

• Scale (str): scale of the component roots.

Returns list of vertices's id (int)

## Examples

```
>>> v=g.MTGRoot() # global MTG root
0
>>> g.ComponentRoots(v) # set of first vertices at scale 1
[1,34,76,100,199,255]
>>> g.ComponentRoots(v, Scale=2) # set of first vertices at scale 2
[2,35,77,101,200,256]
```
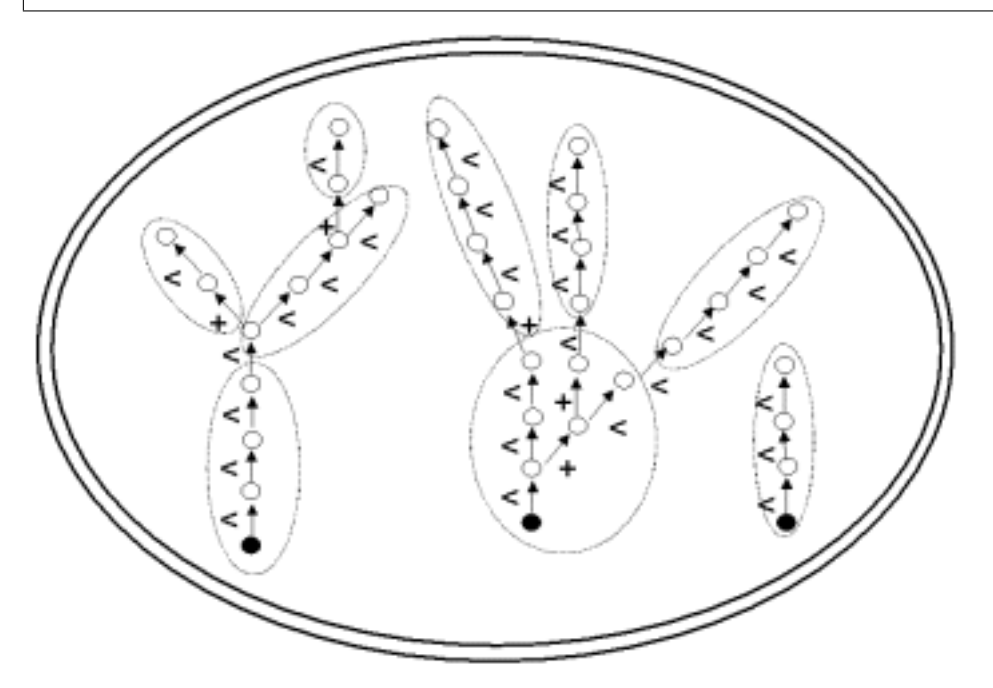

## See also:

[MTG\(\)](#page-252-0), [Components\(\)](#page-259-0), [Trunk\(\)](#page-269-0).

#### <span id="page-259-0"></span>**Components**(*v*, *Scale=-1*)

Set of components of a vertex.

The set of components of a vertex is returned as a list of vertices. If s defines the scale of v, components are defined at scale  $s + 1$ . The array is empty if the vertex has no components. The order of the components in the array is not significant.

When a scale is specified using optional argument :arg:Scale, it must be necessarily greater than the scale of the argument.

Usage

```
Components(v)
Components(v, Scale=2)
```
## **Parameters**

• v (int) : vertex of the active MTG

Optional Parameters

• Scale (int) : scale of the components.

## Returns list of int

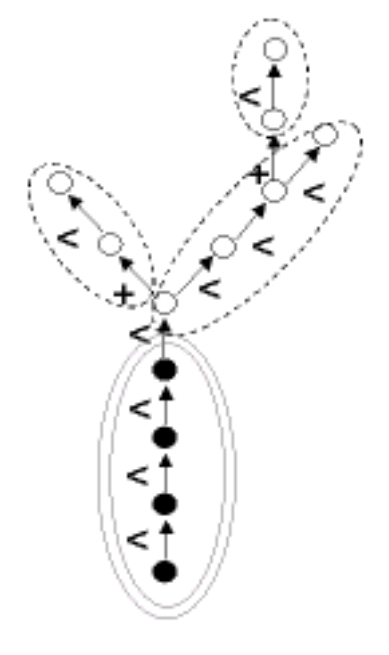

#### See also:

[MTG\(\)](#page-252-0), [Complex\(\)](#page-258-0).

## <span id="page-260-1"></span>**Defined**(*vid*)

Test whether a given vertex belongs to the active MTG.

#### Usage

Defined(v)

#### Parameters

• v (int) : vertex of the active MTG

Returns True or False

#### See also:

 $MTG()$ .

<span id="page-260-0"></span>**Descendants**(*v*, *EdgeType='\*'*, *RestrictedTo='NoRestriction'*, *ContainedIn=None*) Set of vertices in the branching system borne by a vertex.

This function returns the set of descendants of its argument as an array of vertices. The array thus consists of all the vertices, at the same scale as *v*, that belong to the branching system starting at *v*. The order of the vertices in the array is not significant.

Note: The argument always belongs to the set of its descendants.

Usage

```
g.Descendants(v)
```
## Parameters

• v (int) : vertex of the active MTG

#### Optional Parameters

- RestrictedTo (str): cf. *Father*
- ContainedIn (int): cf. *Father*
- EdgeType (str): cf. *Father*

## Returns list of int.

## Examples

```
>>> v
78
>>> g.Sons(v) # set of sons of v
[78,99,101]
>>> g.Descendants(v) # set of descendants of v
[78,99,101,121,133,135,156,171,190]
```
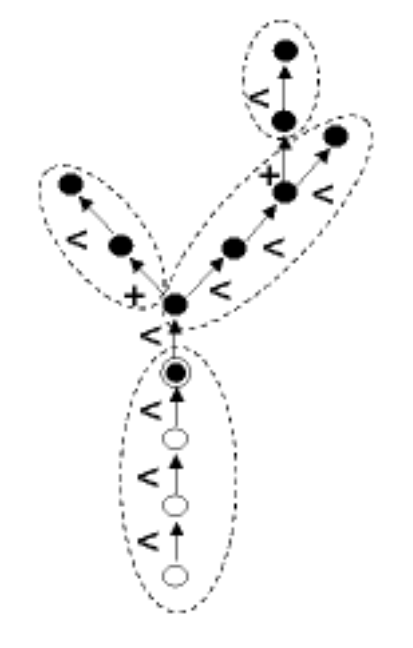

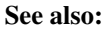

[MTG\(\)](#page-252-0), [Ancestors\(\)](#page-255-1).

## <span id="page-261-0"></span>**EdgeType**  $(v1, v2)$

Type of connection between two vertices.

Returns the symbol of the type of connection between two vertices (either *<* or *+*). If the vertices are not connected, None is returned.

## Usage

EdgeType(v1, v2)

## Parameters

- v1 (int) : vertex of the active MTG
- v2 (int) : vertex of the active MTG

Returns '<' (successor), '+' (branching) or *None*

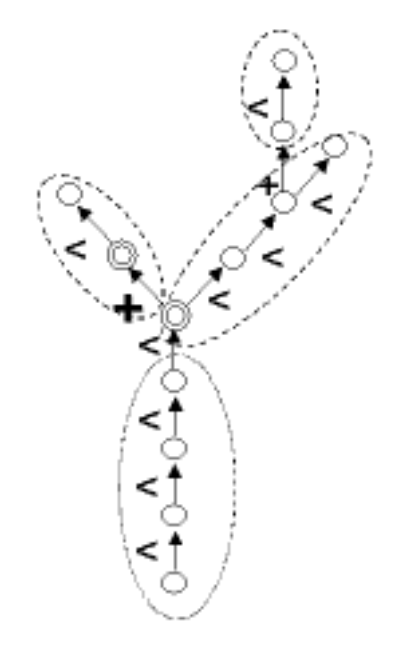

#### See also:

```
MTG()Sons()Father().
```
<span id="page-262-0"></span>**Extremities**(*v*, *RestrictedTo='NoRestriction'*, *ContainedIn=None*)

Set of vertices that are the extremities of the branching system born by a given vertex.

This function returns the extremities of the branching system defined by the argument as a list of vertices. These vertices have the same scale as  $v$  and their order in the list is not signifiant. The result is always a non empty array.

#### Usage

Extremities(v)

#### Properties

• v (int) : vertex of the active MTG

## Optional Parameters

- RestrictedTo (str): cf. [Father\(\)](#page-263-1)
- ContainedIn (int): cf.  $Father()$

Returns list of vertices's id (int)

## Examples

```
>>> g.Descendants(v)
[3, 45, 47, 78, 102]
```
(continues on next page)

(continued from previous page)

```
>>> g.Extremities(v)
[47, 102]
```
#### See also:

[MTG\(\)](#page-252-0), [Descendants\(\)](#page-260-0), [Root\(\)](#page-266-1), MTGRoot().

<span id="page-263-1"></span>**Father**(*v*, *EdgeType='\*'*, *RestrictedTo='NoRestriction'*, *ContainedIn=None*, *Scale=-1*) Topological father of a given vertex.

Returns the topological father of a given vertex. And *None* if the father does not exist. If the argument is not a valid vertex, *None* is returned.

Usage

```
g.Father(v)
g.Father(v, EdgeType='<')
g.Father(v, RestrictedTo='SameComplex')
g.Father(v, ContainedIn=complex_id)
g.Father(v, Scale=s)
```
Parameters v (int) : vertex of the active MTG

Optional Parameters If no optional argument is specified, the function returns the topological father of the argument (vertex that bears or precedes to the vertex passed as an argument).

It may be usefull in some cases to consider that the function only applies to a subpart of the MTG (e.g. an axis).

The following options enables us to specify such restrictions:

• EdgeType (str) : filter on the type of edge that connect the vertex to its father.

Values can be ' $\lt'$ , '+', and '\*'. Values '\*' means both ' $\lt'$  and '+'. Only the vertex connected with the specified type of edge will be considered.

• RestrictedTo (str) : filter defining a subpart of the MTG where the father must be considered. If the father is actually outside this subpart, the result is *None*. Possible subparts are defined using keywords in ['SameComplex', 'SameAxis', 'NoRestriction'].

For instance, if *RestrictedTo* is set to 'SameComplex', Father(v)() returns a defined vertex only if the father *f* of *v* existsin the MTG and if *v* and *f* have the same complex.

• ContainedIn (int) : filter defining a subpart of the MTG where the father must be considered. If the father is actually outside this subpart, the result is *None*.

In this case, the subpart of the MTG is made of the vertices that composed *composite\_id* (at any scale).

• Scale (int) : the scale of the considered father. Returns the vertex from scale *s* which either bears and precedes the argument.

The scale *s* can be lower than the argument's (corresponding to a question such as 'which axis bears the internode?') or greater (e.g. 'which internodes bears this annual shoot?').

Returns the vertex id of the Father (int)

#### See also:

<span id="page-263-0"></span>[MTG\(\)](#page-252-0), [Defined\(\)](#page-260-1), [Sons\(\)](#page-267-1), [EdgeType\(\)](#page-261-0), [Complex\(\)](#page-258-0), [Components\(\)](#page-259-0).

#### **Height**(*v1*, *v2=None*)

Number of components existing between two components in a tree graph.

The height of a vertex  $(v2)$  with respect to another vertex  $(v1)$  is the number of edges (of either type '+' or '<') that must be crossed when going from *v1* to *v2* in the graph.

This is a non-negative integer. When the function has only one argument *v1*, the height of *v1* correspond to the height of *v1'with respect to the root of the branching system containing 'v1*.

Usage

Height(v1) Height(v1, v2)

## Parameters

- v1 (int) : vertex of the active MTG
- v2 (int) : vertex of the active MTG

Returns int

Note: When the function takes two arguments, the order of the arguments is not important provided that one is an ancestor of the other. When the order is relevant, use function *AlgHeight*.

#### See also:

[MTG\(\)](#page-252-0), Order(), [Rank\(\)](#page-266-0), [EdgeType\(\)](#page-261-0), [AlgHeight\(\)](#page-254-1), [AlgHeight\(\)](#page-254-1), [AlgOrder\(\)](#page-254-0).

#### <span id="page-264-1"></span>**Index**(*vid*)

Index of a vertex

The Index of a vertex is a feature always defined and independent of time (like the index). It is represented by a non negative integer. The label of a vertex is the string defined by the concatenation of its class and its index. The label thus provides general information about a vertex and enables us to encode the plant components.

#### **Label**(*vid*)

Label of a vertex.

Usage

**>>>** g.label(v)

## Parameters

• *vid* (int) : vertex of the MTG

Returns The class and Index of the vertex (str).

## See also:

[MTG\(\)](#page-252-0), [index\(\)](#page-274-2), [class\\_name\(\)](#page-271-2)

#### <span id="page-264-0"></span>**Path**(*v1*, *v2*)

List of vertices defining the path between two vertices

This function returns the list of vertices defining the path between two vertices that are in an ancestor relationship. The vertex *v1* must be an ancestor of vertex *v2*. Otherwise, if both vertices are valid, then the empty array is returned and if at least one vertex is undefined, None is returned.

Usage

g.Path(v1, v2)

## Parameters

- *v1* (int) : vertex of the active MTG
- *v2* (int) : vertex of the active MTG

Returns list of vertices's id (int)

## Examples

```
>>> v # print the value of v
78
>>> g.Ancestors(v)
[78,45,32,10,4]
>>> g.Path(10,v)
[10,32,45,78]
>>> g.Path(9,v) # 9 is not an ancestor of 78
[]
```
Note: *v1* can be equal to *v2*.

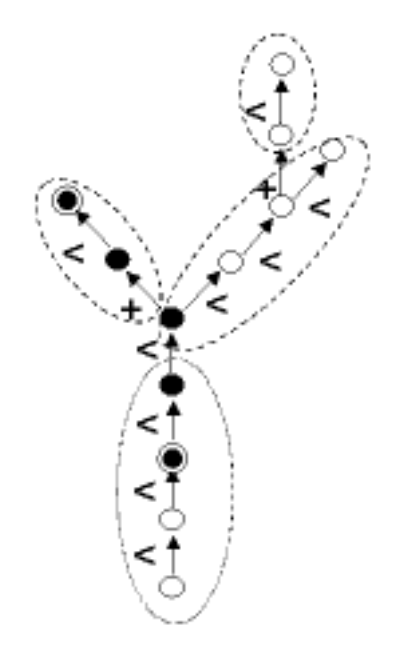

## See also:

```
MTG(), Axis(), Ancestors().
```
## <span id="page-265-0"></span>**Predecessor**(*v*, *\*\*kwds*)

Father of a vertex connected to it by a '<' edge

This function is equivalent to Father(v, EdgeType- $>$  '<'). It thus returns the father (at the same scale) of the argument if it is located in the same botanical. If it does not exist, None is returned.

Usage

```
Predecessor(v)
```
## Parameters

• v (int) : vertex of the active MTG

#### Optional Parameters

- RestrictedTo (str): cf. *Father*
- ContainedIn (int): cf. *Father*

Returns return the vertex id (int)

Examples

```
>>> Predecessor(v)
7
>>> Father(v, EdgeType='+')
>>> Father(v, EdgeType-> '<')
7
```
#### See also:

[MTG\(\)](#page-252-0), [Father\(\)](#page-263-1), [Successor\(\)](#page-268-0).

#### <span id="page-266-0"></span>**Rank**(*v1*, *v2=None*)

Rank of one vertex with respect to another one.

This function returns the number of consecutive '<'-type edges between two components, at the same scale, and does not take into account the order of vertices v1 and v2. The result is a non negative integer.

#### Usage

Rank(v1) Rank(v1, v2)

## Parameters

• v1 (int) : vertex of the active MTG

• v2 (int) : vertex of the active MTG

#### Returns *int*

If v1 is not an ancestor of v2 (or vise versa) within the same botanical axis, or if v1 and v2 are not defined at the same scale, an error value Undef id returned.

#### See also:

```
MTG()Height()EdgeType()AlgRank()AlgHeight()AlgOrder().
```

```
Root(v, RestrictedTo='*', ContainedIn=None)
```
Root of the branching system containing a vertex

This function is equivalent to Ancestors(v, EdgeType=' $\lt$ ')[-1]. It thus returns the root of the branching system containing the argument. This function never returns None.

#### Usage

g.Root(v)

## Parameters

• v (int) : vertex of the active MTG

## Optional Parameters

- RestrictedTo (str): cf. Father
- ContainedIn (int): cf. Father

Returns return vertex's id (int)

#### Examples

```
>>> g.Ancestors(v) # set of ancestors of v
[102,78,35,33,24,12]
>>> g.Root(v) # root of the branching system containing v
12
```
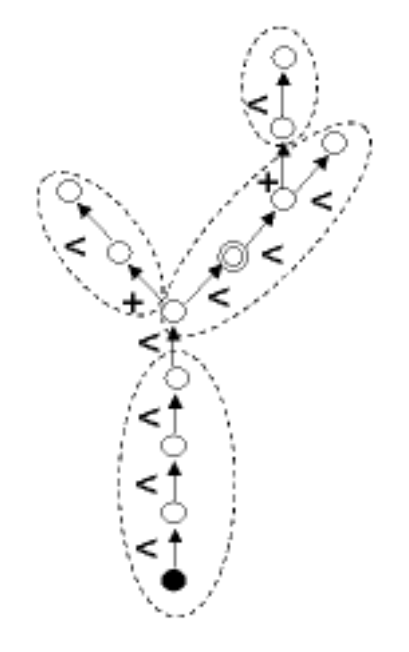

#### See also:

[MTG\(\)](#page-252-0), [Extremities\(\)](#page-262-0).

#### <span id="page-267-0"></span>**Scale**(*vid*)

Returns the scale of a vertex.

All vertices should belong to a given scale.

## Usage

g.scale(vid)

## Parameters

• *vid* (int) - vertex identifier.

Returns The scale of the vertex. It is a positive int in [0,g.max\_scale()].

```
Sons(v, RestrictedTo='NoRestriction', EdgeType='*', Scale=-1, ContainedIn=None)
     Set of vertices born or preceded by a vertex
```
The set of sons of a given vertex is returned as an array of vertices. The order of the vertices in the array is not significant. The array can be empty if there are no son vertices.

### Usage

```
g.Sons(v)
g.Sons(v, EdgeType= '+')
g.Sons(v, Scale= 3)
```
#### Parameters

• v (int) : vertex of the active MTG

#### Optional Parameters

- RestrictedTo (str) : cf.  $Father()$
- ContainedIn (int) : cf.  $Father()$
- EdgeType (str) : filter on the type of sons.
- Scale (int) : set the scale at which sons are considered.

## Returns list(vid)

Details When the option EdgeType is applied, the function returns the set of sons that are connected to the argument with the specified type of relation.

**Note:**  $Sons(v, EdgeType = '<')$  is not equivalent to *Successor(v)*. The first function returns an array of vertices while the second function returns a vertex.

The returned vertices have the same scale as the argument. However, coarser or finer vertices can be obtained by specifying the optional argument *Scale* at which the sons are considered.

#### Examples

```
>>> g.Sons(v)
[3,45,47,78,102]
>>> g.Sons(v, EdgeType= '+') # set of vertices borne by v
[3,45,47,102]
>>> g.Sons(v, EdgeType= '<') # set of successors of v on the same axis
[78]
```
## See also:

[MTG\(\)](#page-252-0), [Father\(\)](#page-263-1), [Successor\(\)](#page-268-0), [Descendants\(\)](#page-260-0).

<span id="page-268-0"></span>**Successor**(*v*, *RestrictedTo='NoRestriction'*, *ContainedIn=None*)

Vertex that is connected to a given vertex by a '<' edge type (i.e. in the same botanical axis).

This function is equivalent to Sons(v, EdgeType='<')[0]. It returns the vertex that is connected to a given vertex by a '<' edge type (i.e. in the same botanical axis). If many such vertices exist, an arbitrary one is returned by the function. If no such vertex exists, None is returned.

#### Usage

g.Successor(v)

Parameters

• v1 (int) : vertex of the active MTG

### Optional Parameters

- RestrictedTo (str): cf. Father
- ContainedIn (int): cf. Father

Returns Returns vertex's id (int)

Examples

```
>>> g.Sons(v)
[3, 45, 47, 78, 102]
>>> g.Sons(v, EdgeType='+') # set of vertices borne by v
[3, 45, 47, 102]
>>> g.Sons(v, EdgeType-> '<') # set of successors of v
[78]
>>> g.Successor(v)
78
```
## See also:

[MTG\(\)](#page-252-0), [Sons\(\)](#page-267-1), [Predecessor\(\)](#page-265-0).

#### <span id="page-269-0"></span>**Trunk**  $(v, Scale=1)$

List of vertices constituting the bearing botanical axis of a branching system.

Trunk returns the list of vertices representing the botanical axis defined as the bearing axis of the whole branching system defined by *v*. The optional argument enables the user to choose the scale at which the trunk should be detailed.

#### Usage

```
Trunk(v)
Trunk(v, Scale= s)
```
#### Parameters

• *v* (int) : Vertex of the active MTG.

#### Optional Parameters

• *Scale* (str): scale at which the axis components are required.

Returns list of vertices ids

Todo: check the usage of the optional argument Scale

#### See also:

```
MTG(), Path(), Ancestors(), Axis().
```
## **VtxList**(*Scale=-1*)

Array of vertices contained in a MTG

The set of all vertices in the  $MTG()$  is returned as an array. Vertices from all scales are returned if no option is used. The order of the elements in this array is not significant.

Usage

```
>>> VtxList()
>>> VtxList(Scale=2)
```
#### Optional Parameters

• *Scale* (int): used to select components at a particular scale.

#### Returns

• list of vid

Background MTGs()

#### See also:

[MTG\(\)](#page-252-0), [scale\(\)](#page-279-0), [Class\(\)](#page-257-0), [index\(\)](#page-274-2).

#### <span id="page-270-0"></span>**add\_child**(*parent*, *child=None*, *\*\*properties*)

Add a child to a parent. Child is appended to the parent's child list.

#### Parameters

- *parent* (int) The parent identifier.
- *child* (int or None) The child identifier. If None, an ID is generated.

Returns Identifier of the inserted vertex (child)

#### Returns Type int

```
add_child_and_complex(parent, child=None, complex=None, **properties)
     Add a child at the end of children that belong to an other complex.
```
#### Parameters

- *parent*: The parent identifier.
- *child*: Set the child identifier to this value if defined.
- *complex*: Set the complex identifier to this value if defined.

Returns (vid, vid): child and complex ids.

## <span id="page-270-3"></span>**add\_child\_tree**(*parent*, *tree*)

Add a tree after the children of the parent vertex. Complexity have to be  $O(1)$  if tree == sub\_tree()

#### **Parameters**

- **parent** vertex identifier
- **tree** a rooted tree

<span id="page-270-1"></span>**add\_component**(*complex\_id*, *component\_id=None*, *\*\*properties*) Add a component at the end of the components

#### Parameters

- *complex\_id*: The complex identifier.
- *component\_id*: Set the component identifier to this value if defined.

Returns The id of the new component or the component\_id if given.

## **add\_element**(*parent\_id*, *edge\_type='/'*, *scale\_id=None*)

Add an element to the graph, if vid is not provided create a new vid ??? .. warning: Not Implemented.

#### Parameters

- *parent\_id* (int) The id of the parent vertex
- *edge\_type* (str) The type of relation:
	- "/" : component (default)
	- "+" : branch
	- $-$  " $\lt$ ": successor.
- *scale id* (int) The id of the scale in which to add the vertex.

Returns The vid of the created vertex

```
add_property(property_name)
```
Add a new map between vid and a data Do not fill this property for any vertex

#### **backward\_rewriting\_traversal**()

<span id="page-271-0"></span>**children**(*vtx\_id*)

returns a vertex iterator

Parameters  $vtx_id$  – The vertex identifier.

Returns iter of vertex identifier

**children\_iter**(*vtx\_id*) returns a vertex iterator

Parameters  $vtx_id$  – The vertex identifier.

Returns iter of vertex identifier

## <span id="page-271-2"></span>**class\_name**(*vid*)

Class of a vertex.

The Class of a vertex are the first characters of the label. The label of a vertex is the string defined by the concatenation of the class and its index.

The label thus provides general information about a vertex and enable to encode the plant components.

The class\_name may be not defined. Then, an empty string is returned.

Usage

**>>>** g.class\_name(1)

Parameters

• *vid* (int)

Returns The class name of the vertex (str).

## See also:

[MTG\(\)](#page-252-0), [openalea.mtg.aml.Index\(\)](#page-297-0), [openalea.mtg.aml.Class\(\)](#page-287-0)

#### <span id="page-271-1"></span>**clear**()

Remove all vertices and edges from the MTG.

This also removes all vertex properties. Don't change references to object such as internal dictionaries.

Example

**>>>** g.clear() **>>>** g.nb\_vertices()  $\Omega$ **>>>** len(g) 0

## **clear\_properties**(*exclude=[]*)

Remove all the properties of the MTG.

## Example

**>>>** g.clear\_properties()

<span id="page-272-0"></span>**complex**(*vtx\_id*)

Returns the complex of *vtx\_id*.

#### **Parameters**

• *vtx\_id* (int) - The vertex identifier.

Returns complex identifier or None if vtx\_id has no parent.

Return Type int

<span id="page-272-2"></span>**complex\_at\_scale**(*vtx\_id*, *scale*) Returns the complex of *vtx\_id* at scale *scale*.

#### Parameters

- *vtx\_id*: The vertex identifier.
- *scale*: The scale identifier.

Returns vertex identifier

#### Returns Type int

```
component_roots(vtx_id)
     Return the set of roots of the tree graphs that compose a vertex.
```
**component\_roots\_at\_scale**(*vtx\_id*, *scale*) Return the list of roots of the tree graphs that compose a vertex.

**component\_roots\_at\_scale\_iter**(*vtx\_id*, *scale*) Return the set of roots of the tree graphs that compose a vertex.

#### **component\_roots\_iter**(*vtx\_id*)

Return an iterator of the roots of the tree graphs that compose a vertex.

## <span id="page-272-1"></span>**components**(*vid*)

returns the components of a vertex

**Parameters vid** – The vertex identifier.

Returns list of vertex identifier

## <span id="page-272-3"></span>**components\_at\_scale**(*vid*, *scale*)

returns a vertex iterator

#### Parameters

• *vid*: The vertex identifier.

Returns iter of vertex identifier

#### **components\_at\_scale\_iter**(*vid*, *scale*) returns a vertex iterator

#### Parameters

• *vid*: The vertex identifier.

Returns iter of vertex identifier

## **components\_iter**(*vid*)

returns a vertex iterator

## Parameters  $vid$  – The vertex identifier.

Returns iter of vertex identifier

#### **copy**()

Return a copy of the graph.

#### Returns

• *g* (MTG) - A copy of the MTG

**display**(*max\_scale=0*, *display\_id=True*, *display\_scale=False*, *nb\_tab=12*, *\*\*kwds*) Print an MTG on the console.

#### Optional Parameters

- *max\_scale*: do not print vertices of scale greater than max\_scale
- *display\_id*: display the vid of the vertices
- *display\_scale*: display the scale of the vertices
- *nb\_tab*: display the MTG using nb\_tab columns

#### **edge\_type**(*vid*)

Type of the edge between a vertex and its parent.

The different values are  $\leq$  for successor, and  $\leq$  for ramification.

#### **edges**(*scale=-1*)

#### Parameters

• *scale* (int) - Scale at which to iterate.

Returns Iterator on the edges of the MTG at a given scale or on all edges if scale < 0.

#### Returns Type iter

## forward rewriting traversal()

#### **get\_root**()

Return the tree root.

Returns vertex identifier

#### **get\_vertex\_property**(*vid*)

Returns all the properties defined on a vertex.

#### **graph\_properties**()

return a dict containing the graph properties/

Return type dict of {property\_name:data}

## **has\_vertex**(*vid*)

Tests whether a vertex belongs to the graph.

#### Parameters

• *vid* (int) - vertex id to test

## Returns Type bool

## <span id="page-274-2"></span>**index**(*vid*)

Index of a vertex

The Index of a vertex is a feature always defined and independent of time (like the index). It is represented by a non negative integer. The label of a vertex is the string defined by the concatenation of its class and its index. The label thus provides general information about a vertex and enables us to encode the plant components.

## <span id="page-274-0"></span>**insert\_parent**(*vtx\_id*, *parent\_id=None*, *\*\*properties*)

Insert parent\_id between vtx\_id and its actual parent. Inherit of the complex of the parent of vtx\_id.

## Parameters

- *vtx id* (int): a vertex identifier
- *parent id* (int): a vertex identifier

Returns Identifier of the inserted vertex (parent\_id).

#### Returns Type int

**insert\_scale**(*inf\_scale=None*, *partition=None*, *default\_label=None*, *preserve\_order=True*) Add a scale to MTG

## Parameters

- *inf\_scale* (int) New scale is inserted between inf\_scale and inf\_scale-1
- *partition* (lambda v: bool) Function defining new scale by quotienting vertices at inf\_scale
- *default\_label* (str) default label of inserted vertices
- *preserve order* (bool) True iif children at new scale are ordered consistently with children at inf scale

## Returns MTG with inserted scale

## Remark

- New scale is inserted in self as well.
- function partition should return True at roots of subtrees where partition changes

and False elsewhere.

#### <span id="page-274-1"></span>**insert\_sibling**(*vtx\_id1*, *vtx\_id2=None*, *\*\*properties*)

Insert a sibling of vtk\_id1. The vertex in inserted before vtx\_id1.

#### Parameters

- *vtx\_id1* (int) : a vertex identifier
- *vtx\_id2* (int) : the vertex to insert

Returns Identifier of the inserted vertex (vtx\_id2)

Returns Type int

#### **insert\_sibling\_tree**(*vid*, *tree*)

Insert a tree before the vid. vid and the root of the tree are siblings. Complexity have to be  $O(1)$  if tree comes from the actual tree ( tree= self.sub\_tree() )

#### Parameters

- **vid** vertex identifier
- **tree** a rooted tree

## **is\_leaf**(*vtx\_id*)

Test if *vtx\_id* is a leaf.

## Returns bool

## **is\_valid**()

Tests the validity of the graph. Currently always returns True.

## Returns Type bool

Todo Implement this function.

## **iter\_edges**(*scale=-1*)

### Parameters

• *scale* (int) - Scale at which to iterate.

Returns Iterator on the edges of the MTG at a given scale or on all edges if scale < 0.

#### Returns Type iter

```
iteredges(scale=-1)
```
Iter on the edges of the tree.

## **label**(*vid*)

Label of a vertex.

#### Usage

**>>>** g.label(v)

#### Parameters

• *vid* (int) : vertex of the MTG

Returns The class and Index of the vertex (str).

#### See also:

[MTG\(\)](#page-252-0), [index\(\)](#page-274-2), [class\\_name\(\)](#page-271-2)

#### **max\_scale**()

Return the max scale identifier.

By convention, the mtg contains scales in  $[0, max\_scale]$ .

Usage

**>>>** print g.max\_scale()

Returns S, the maximum scale identifier.

**Note:** The complexity is  $O(n)$ .

See also:

[scale\(\)](#page-279-0), [scales\(\)](#page-280-1)

<span id="page-276-1"></span>**nb\_children**(*vtx\_id*) returns the number of children

#### Parameters

• *vtx id*: The vertex identifier.

Returns int

<span id="page-276-3"></span>**nb\_components**(*vid*) returns the number of components

#### Parameters

• *vid*: The vertex identifier.

Returns int

## **nb\_scales**()

Returns The number of scales defined in the mtg..

Returns Type int

Note: The complexity is  $O(n)$ .

```
nb_siblings(vtx_id)
```
returns the number of siblings

Returns int

<span id="page-276-0"></span>**nb\_vertices**(*scale=-1*) Returns the number of vertices.

Usage

```
>>> g.nb_vertices()
100
>>> g.nb_vertices(scale=3)
68
```
#### Parameters

• *scale* (int) - Id of scale for which to count vertices.

Returns Number of vertices at *scale* or total number of vertices if scale < 0.

```
node(vid, klass=None)
```
Return a node associated to the vertex *vid*.

It allows to access to the properties with an object oriented interface.

Example

```
node = g node(1)print node.edge_type
print node.label
node.label = 'B'
print g.label(1)
```
(continues on next page)

(continued from previous page)

```
print node.parent
print list(node.children)
```
## **order**(*v1*)

Order of a vertex in a graph.

The order of a vertex in a graph is the number of '+' edges crossed when going from *v1'to 'v2*.

If v2 is None, the order of v1 correspond to the order of v1 with respect to the root.

#### <span id="page-277-0"></span>**parent**(*vtx\_id*)

Return the parent of *vtx\_id*.

#### Parameters

• *vtx\_id*: The vertex identifier.

Returns vertex identifier

#### **plot\_property**(*prop*, *\*\*kwds*)

Plot properties of MTG using matplotlib

#### Example

**>>>** g.plot\_property('length')

#### **properties**()

Returns all the property maps contain in the graph.

#### **property**(*name*)

Returns the property map between the vid and the data. : returns: dict of {vid:data}

#### **property\_names**()

names of all property maps. Properties are defined only on vertices, even edge properties. return iter of names

#### **property\_names\_iter**()

iter on names of all property maps. Properties are defined only on vertices, even edge properties. return iter of names

## **reindex**(*mapping=None*, *copy=False*)

Assign a new identifier to each vertex.

This method assigns a new identifier to each vertex of the MTG. The mapping can be user defined or is implicit (*mapping*). This method modify the MTG in place or return a new MTG (*copy*).

## Usage

```
>>> g.reindex()
>>> g1 = g.reindex(copy=True)
>>> mymap = dict(zip(list(traversal.iter_mtg2(g,g.root)), range(len(g))))
>>> g2 = g.reindex(mapping=mymap, copy=True)
```
## Optional Parameters

- *mapping* (dict): define a mapping between old and new vertex identifiers.
- *copy* (bool) : modify the object in place or return a new MTG.

## Returns

• a MTG

Background MTGs()

See also:

sub mtg()

```
remove_property(property_name)
```
Remove the property map called property\_name from the graph.

## **remove\_scale**(*scale*)

Remove all the vertices at a given scale.

The upper and lower scale are then connected.

• scale : the scale that have to be removed

#### Returns

- - g (*the input MTG modified in place.*)
- - results (*a list of dict*) all the vertices that have been removed

**remove\_tree**(*vtx\_id*)

Remove the sub tree rooted on *vtx\_id*.

#### Returns bool

## **remove\_vertex**(*vid*, *reparent\_child=False*)

Remove a specified vertex of the graph and remove all the edges attached to it.

## Parameters

- *vid* (int) : the id of the vertex to remove
- *reparent\_child* (bool) : reparent the children of *vid* to its parent.

#### Returns None

## **replace\_parent**(*vtx\_id*, *new\_parent\_id*, *\*\*properties*)

Change the parent of vtx\_id to new\_parent\_id. The new parent of vtx\_id is new\_parent\_id. vtx\_id and new parent id must have the same scale.

This function do not change the edge\_type between vtx\_id and its parent.

Inherit of the complex of the parent of vtx\_id.

#### **Parameters**

- *vtx id* (int): a vertex identifier
- *new\_parent\_id* (int): a vertex identifier

## Returns None

#### <span id="page-278-0"></span>**roots**(*scale=0*)

Returns a list of the roots of the tree graphs at a given scale.

In an MTG, the MTG root vertex, namely the vertex *g.root*, can be decomposed into several, nonconnected, tree graphs at a given scale. This is for example the case of an MTG containing the description of several plants.

Usage roots = g.roots(scale=g.max scale()

Returns list on vertex identifiers of root vertices at a given *scale*.

## Returns Type list of vid

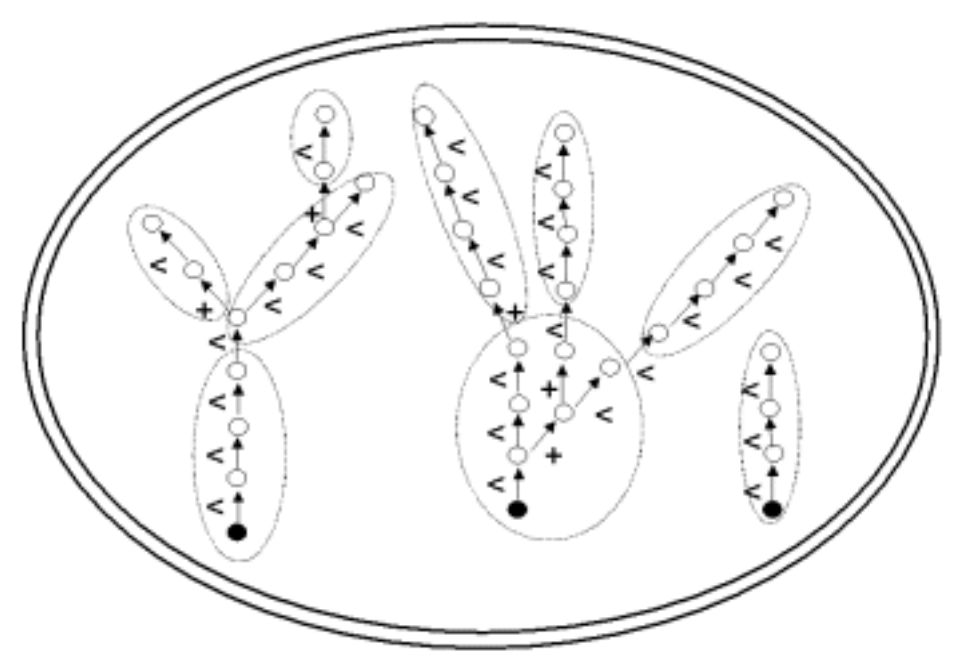

## **roots\_iter**(*scale=0*)

Returns an iterator of the roots of the tree graphs at a given scale.

In an MTG, the MTG root vertex, namely the vertex *g.root*, can be decomposed into several, nonconnected, tree graphs at a given scale. This is for example the case of an MTG containing the description of several plants.

Usage  $roots = list(g(root(scale=g.max\_scale())$ 

Returns iterator on vertex identifiers of root vertices at a given *scale*.

Returns Type iter

<span id="page-279-0"></span>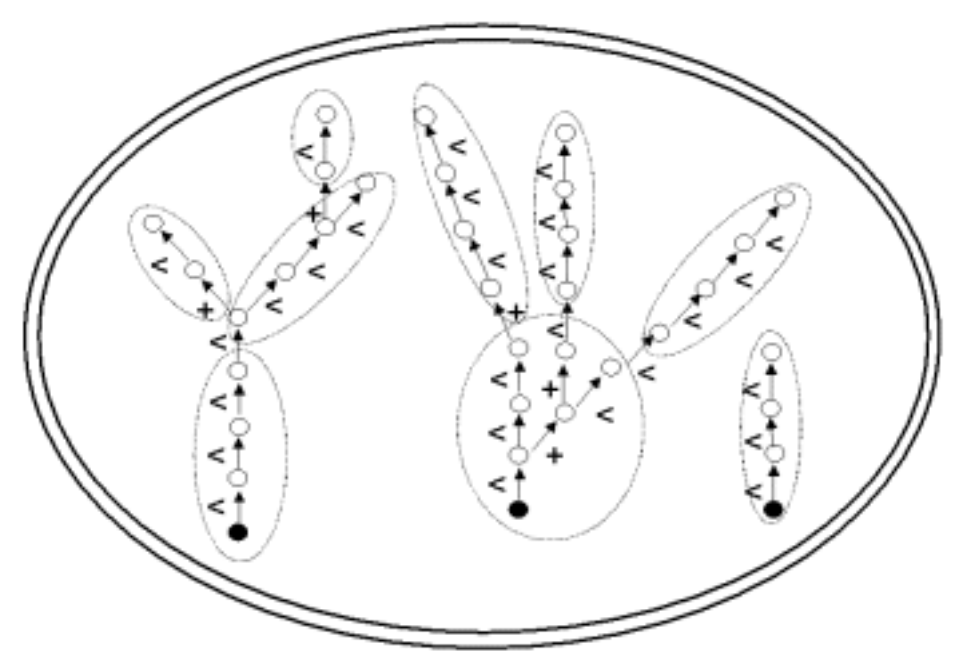

## **scale**(*vid*)

Returns the scale of a vertex.

All vertices should belong to a given scale.

#### Usage

g.scale(vid)

## Parameters

• *vid* (int) - vertex identifier.

Returns The scale of the vertex. It is a positive int in [0,g.max\_scale()].

#### <span id="page-280-1"></span>**scales**()

Return the different scales of the mtg.

Returns Iterator on scale identifiers (ints).

Note: The complexity is  $O(n)$ .

## **scales\_iter**()

Return the different scales of the mtg.

Returns Iterator on scale identifiers (ints).

Note: The complexity is  $O(n)$ .

#### **set\_root**(*vtx\_id*)

Set the tree root.

Parameters  $vtx_id$  – The vertex identifier.

#### <span id="page-280-0"></span>**siblings**(*vtx\_id*)

returns an iterator of vtx\_id siblings. vtx\_id is not include in siblings.

## Parameters

• *vtx\_id*: The vertex identifier.

Returns iter of vertex identifier

#### **siblings\_iter**(*vtx\_id*)

returns an iterator of vtx\_id siblings. vtx\_id is not include in siblings.

## Parameters

• *vtx id*: The vertex identifier.

Returns iter of vertex identifier

```
sub_mtg(vtx_id, copy=True)
```
Return the submtg rooted on *vtx\_id*.

The induced sub mtg of the mtg are all the vertices which have vtx\_id has a complex plus vtx\_id.

## Parameters

• *vtx\_id*: A vertex of the original tree.

- *copy*: If True, return a new tree holding the subtree. If False, the subtree is created using the original tree by deleting all vertices not in the subtree.
- Returns A sub mtg of the mtg. If copy=True, a new MTG is returned. Else the sub mtg is created inplace by modifying the original tree.

```
sub_tree(vtx_id, copy=True)
```
Return the subtree rooted on *vtx\_id*.

The induced subtree of the tree has the vertices in the ancestors of vtx\_id.

## Parameters

- *vtx\_id*: A vertex of the original tree.
- *copy*: If True, return a new tree holding the subtree. If False, the subtree is created using the original tree by deleting all vertices not in the subtree.

Returns A sub tree of the tree. If copy=True, a new Tree is returned. Else the subtree is created inplace by modifying the original tree.

## <span id="page-281-0"></span>**vertices**(*scale=-1*)

Return a list of the vertices contained in an MTG.

The set of all vertices in the MTG is returned. Vertices from all scales are returned if no scale is given. Otherwise, it returns only the vertices of the given scale. The order of the elements in this array is not significant.

Usage

```
g = MTG()len(g) == len(list(g<u>,verties())</u>
for vid in g.vertices(scale=2):
    print g.class_name(vid)
```
## Optional Parameters

• *scale* (int): used to select vertices at a given scale.

**Returns** Iterator on vertices at "scale" or on all vertices if scale  $< 0$ .

Returns Type list of vid

Background

#### See also:

[children\(\)](#page-271-0), [components\(\)](#page-272-1), [vertices\\_iter\(\)](#page-281-1)..

## <span id="page-281-1"></span>**vertices\_iter**(*scale=-1*)

Return an iterator of the vertices contained in an MTG.

The set of all vertices in the MTG is returned. Vertices from all scales are returned if no scale is given. Otherwise, it returns only the vertices of the given scale. The order of the elements in this array is not significant.

Usage

```
g = MTG()len(g) == len(list(g<u>,verties())</u>
for vid in g.vertices(scale=2):
    print g.class_name(vid)
```
#### Optional Parameters

• *scale* (int): used to select vertices at a given scale.

**Returns** Iterator on vertices at "scale" or on all vertices if scale  $< 0$ .

Returns Type iter of vid

Background

## See also:

[children\(\)](#page-271-0), [components\(\)](#page-272-1).

#### <span id="page-282-0"></span>**root**

Return the tree root.

Returns vertex identifier

<span id="page-282-1"></span>openalea.mtg.mtg.**simple\_tree**(*tree*, *vtx\_id*, *nb\_children=3*, *nb\_vertices=20*) Generate and add a regular tree to an existing one at a given vertex.

Add a regular tree at a given vertex id position *vtx\_id*. The length of the sub\_tree is *nb\_vertices*. Each new vertex has at most *nb\_children* children.

#### Parameters

- *tree*: the tree thaat will be modified
- *vtx id* (id): vertex on which the sub tree will be added.
- *nb\_children* (int) : number of children that are added to each vertex
- *nb\_vertices* (int) : number of vertices to add

## Returns The modified *tree*

#### Examples

```
g = MTG()vid = g.add_component(g.root)
simple_tree(g, vid, nb_children=2, nb_vertices=20)
print len(g) # 22
```
#### See also:

```
random_tree(), random_mtg()
```
<span id="page-282-2"></span>openalea.mtg.mtg.**random\_tree**(*mtg*, *root*, *nb\_children=3*, *nb\_vertices=20*) Generate and add a random tree to an existing one.

Add a random sub tree at a given vertex id position *root*. The length of the sub\_tree is *nb\_vertices*. The number of children for each vertex is sampled according to *nb\_children* distribution. If nb\_children is an interger, the random distribution is uniform between [1, nb\_children]. Otherwise, you can give your own discrete distribution sampling function.

#### **Parameters**

- *mtg*: the mtg to modified
- *root* (id): vertex id on which the sub tree will be added.

## Optional Parameters

- *nb\_vertices*
- *nb children* : an int or a discrete distribution sampling function.

## Returns The last added vid.

#### Examples

```
g = MTG()vid = g.add_component(g.root)
random_tree(g, vid, nb_children=2, nb_vertices=20)
print len(q) # 22
```
#### See also:

```
simple_tree(), random_mtg()
```
<span id="page-283-0"></span>openalea.mtg.mtg.**random\_mtg**(*tree*, *nb\_scales*) Convert a tree into an MTG of *nb\_scales*.

> Add a random sub tree at a given vertex id position *root*. The length of the sub\_tree is *nb\_vertices*. Each new vertex has at most *nb\_children* children.

#### Parameters

- *mtg*: the mtg to modified
- *root* (id): vertex id on which the sub tree will be added.

Returns The last added vid.

#### Examples

```
q = MTG()random_tree(g, g.root, nb_children=2, nb_vertices=20)
print len(g) # 21
```
## See also:

```
simple_tree(), random_tree()
```
<span id="page-283-1"></span>openalea.mtg.mtg.**colored\_tree**(*tree*, *colors*)

Compute a mtg from a tree and the list of vertices to be quotiented.

Note: The tree has to be a real tree and not an MTG

#### Example

```
from random import randint, sample
g = MTG()random_tree(g, g.root, nb_vertices=200)
# At each scale, define the vertices which will define a complex
nb_scales=4
colors = {}
colors[3] = g.vertices()
colors[2] = random.sample(colors[3], randint(1, len(q)))colors[2].sort()
if g.root not in colors[2]:
   colors[2].insert(0, g.root)
colors[1] = [g(root]g, mapping = colored_tree(g, colors)
```

```
openalea.mtg.mtg.display_tree(tree, vid, tab=", labels={}, edge_type={})
     Display a tree structure.
```

```
openalea.mtg.mtg.display_mtg(mtg, vid)
    Display an MTG
```
..todo:: Write doc.

Download the source file ../../src/mtg/mtg.py.

## **4.2 High level reporting function compatible with AML**

Interface to use the new MTG implementation with the old AMAPmod interface.

```
openalea.mtg.aml.Activate(g)
```
Activate a MTG already loaded into memory

All the functions of the MTG module use an implicit MTG argument which is defined as the active MTG.

This function activates a MTG already loaded into memory which thus becomes the implicit argument of all functions of module MTG.

#### Usage

```
>>> Activate(g)
```
#### **Parameters**

- *g*: MTG to be activated
- Details When several MTGs are loaded into memory, only one is active at a time. By default, the active MTG is the last MTG loaded using function  $MTG()$ .

However, it is possible to activate an MTG already loaded using function  $Active\_size$  () The current active MTG can be identified using function  $Active()$ .

Background [MTG\(\)](#page-299-0)

#### See also:

#### [MTG\(\)](#page-299-0)

```
openalea.mtg.aml.Active()
    Returns the active MTG.
```
If no MTG is loaded into memory, None is returned.

## Usage

**>>>** Active()

#### Returns

•  $MTG()$ 

Details When several MTGs are loaded into memory, only one is active at a time. By default, the active MTG is the last MTG loaded using function  $MTG()$ . However, it is possible to activate an MTG already loaded using function  $Activate()$ . The current active MTG can be identified using function  $Active()$ .

#### See also:

[MTG\(\)](#page-299-0), [Activate\(\)](#page-284-1).

<span id="page-285-2"></span>openalea.mtg.aml.**AlgHeight**(*v1*, *v2*)

Algebraic value defining the number of components between two components.

This function is similar to function  $Height(v1, v2)$ : it returns the number of components between two components, at the same scale, but takes into account the order of vertices *v1* and *v2*.

The result is positive if *v1* is an ancestor of *v2*, and negative if *v2* is an ancestor of *v1*.

#### Usage

AlgHeight(v1, v2)

## Parameters

- v1 (int) : vertex of the active MTG.
- v2 (int) : vertex of the active MTG.

## Returns int

If  $vI$  is not an ancestor of  $v2$  (or vise versa), or if  $vI$  and  $v2$  are not defined at the same scale, an error value None is returned.

### See also:

[MTG\(\)](#page-299-0), [Rank\(\)](#page-302-0), [Order\(\)](#page-300-0), [Height\(\)](#page-296-0), [EdgeType\(\)](#page-293-0), [AlgOrder\(\)](#page-285-0), [AlgRank\(\)](#page-285-1).

#### <span id="page-285-0"></span>openalea.mtg.aml.**AlgOrder**(*v1*, *v2*)

Algebraic value defining the relative order of one vertex with respect to another one.

This function is similar to function *Order(v1, v2)* : it returns the number of *+*-type edges between two components, at the same scale, but takes into account the order of vertices *v1* and *v2*.

The result is positive if *v1* is an ancestor of *v2*, and negative if *v2* is an ancestor of *v1*.

#### Usage

AlgOrder(v1, v2)

## Parameters

- v1 (int) : vertex of the active MTG.
- v2 (int) : vertex of the active MTG.

## Returns int

If  $vI$  is not an ancestor of  $v2$  (or vise versa), or if  $vI$  and  $v2$  are not defined at the same scale, an error value None is returned.

## See also:

[MTG\(\)](#page-299-0), [Rank\(\)](#page-302-0), [Order\(\)](#page-300-0), [Height\(\)](#page-296-0), [EdgeType\(\)](#page-293-0), [AlgHeight\(\)](#page-285-2), [AlgRank\(\)](#page-285-1).

#### <span id="page-285-1"></span>openalea.mtg.aml.**AlgRank**(*v1*, *v2*)

Algebraic value defining the relative rank of one vertex with respect to another one.

This function is similar to function  $Rank(v1, v2)$ : it returns the number of  $\lt$ -type edges between two components, at the same scale, but takes into account the order of vertices *v1* and *v2*.

The result is positive if *v1* is an ancestor of *v2*, and negative if *v2* is an ancestor of *v1*.

### Usage

AlgRank(v1, v2)

#### Parameters

- v1 (int) : vertex of the active MTG.
- v2 (int) : vertex of the active MTG.

#### Returns int

If  $vI$  is not an ancestor of  $v2$  (or vise versa), or if  $vI$  and  $v2$  are not defined at the same scale, an error value None is returned.

#### See also:

```
MTG()Rank()Order()Height()EdgeType()AlgHeight()AlgOrder().
```
<span id="page-286-0"></span>openalea.mtg.aml.**Alpha**(*e1*, *e2*)

```
openalea.mtg.aml.Ancestors(v, EdgeType='*', RestrictedTo='NoRestriction', ContainedIn=None)
     Array of all vertices which are ancestors of a given vertex
```
This function returns the array of vertices which are located before the vertex passed as an argument. These vertices are defined at the same scale as  $v$ . The array starts by  $v$ , then contains the vertices on the path from  $v$ back to the root (in this order) and finishes by the tree root.

Note: The anscestor array always contains at least the argument vertex *v*.

#### Usage

Ancestors(v)

#### Parameters

• v (int) : vertex of the active MTG

#### Optional Parameters

- RestrictedTo (str): cf. *Father*
- ContainedIn (int): cf. *Father*
- EdgeType (str): cf. *Father*

Returns list of vertices's id (int)

## Examples

```
>>> v # prints vertex v
78
>>> Ancestors(v) # set of ancestors of v at the same scale
[78,45,32,10,4]
>>> list(reversed(Ancestors(v))) # To get the vertices in the order from the root
˓→to the vertex v
[4,10,32,45,78]
```
## See also:

[MTG\(\)](#page-299-0), [Descendants\(\)](#page-292-0).

openalea.mtg.aml.**Axis**(*v*, *Scale=-1*)

Array of vertices constituting a botanical axis

An axis is a maximal sequence of vertices connected by 's'-type edges. Axis return the array of vertices representing the botanical axis which the argument v belongs to. The optional argument enables the user to choose the scale at which the axis decomposition is required.

## Usage

```
Axis(v)
Axis(v, Scale=s)
```
#### Parameters

• v (int) : Vertex of the active MTG

## Optional Parameters

• Scale (str): scale at which the axis components are required.

Returns list of vertices ids

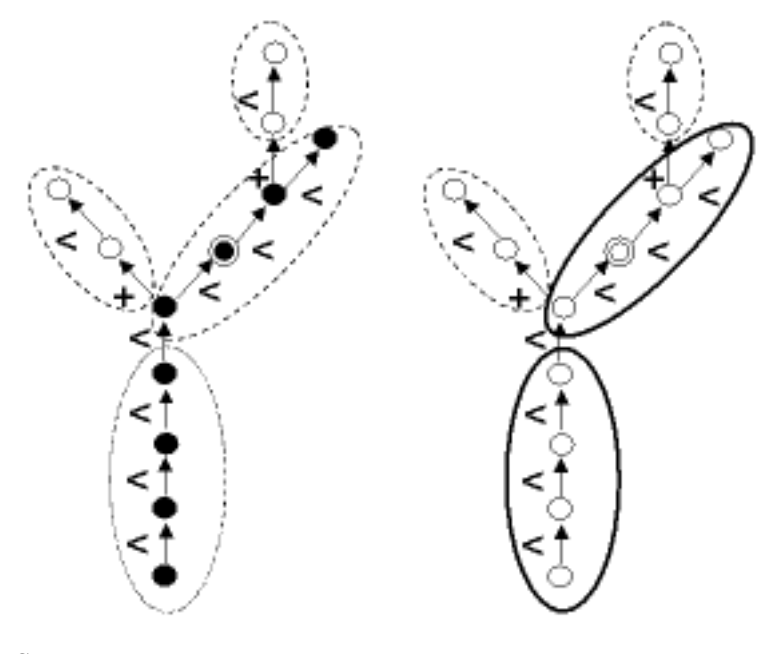

## See also:

[MTG\(\)](#page-299-0), [Path\(\)](#page-301-0), [Ancestors\(\)](#page-286-0).

openalea.mtg.aml.**Beta**(*e1*, *e2*)

openalea.mtg.aml.**BottomCoord**(*e1*, *e2*)

<span id="page-287-0"></span>openalea.mtg.aml.**BottomDiameter**(*e1*, *e2*)

openalea.mtg.aml.**Class**(*vid*) Class of a vertex

> The  $\text{Class}(i)$  of a vertex is a feature always defined and independent of time (like the index). It is represented by an alphabetic character in upper or lower case (lower cases characters are considered different from upper
cases). The label of a vertex is the string defined by the concatenation of its class and its index. The label thus provides general information about a vertex and enables us to encode the plant components.

Usage

**>>>** Class(v)

#### **Parameters**

• *vid* (int) : vertex of the active MTG

Returns The class of the vertex.

#### See also:

[MTG\(\)](#page-299-0), [Index\(\)](#page-297-0), [Scale\(\)](#page-304-0).

#### <span id="page-288-1"></span>openalea.mtg.aml.**ClassScale**(*c*)

Scale at which appears a given class of vertex

Every vertex is associated with a unique class. Vertices from a given class only appear at a given scale which can be retrieved using this function.

#### Usage

ClassScale(c)

#### **Parameters**

• *c* (str) : symbol of the considered class

Returns int

#### See also:

[MTG\(\)](#page-299-0), [Class\(\)](#page-287-0), [Scale\(\)](#page-304-0), [Index\(\)](#page-297-0).

```
openalea.mtg.aml.Complex(v, Scale=-1)
     Complex of a vertex.
```
Returns the complex of *v*. The complex of a vertex *v* has a scale lower than *v* :  $Scale(v)$  - 1. In a MTG, every vertex except for the MTG root (cf. *MTGRoot*), has a uniq complex. None is returned if the argument is the MTG Root or if the vertex is undefined.

#### Usage

```
Complex(v)
Complex(v, Scale=2)
```
#### Parameters

• *v* (int) : vertex of the active MTG

#### Optional Parameters

• *Scale* (int) : scale of the complex

#### Returns Returns vertex's id (int)

Details When a scale different form Scale(v)-1 is specified using the optional parameter *Scale*, this scale must be lower than that of the vertex argument.

Todo: Complex(v, Scale=10) returns v why ? is this expected

#### See also:

```
MTG(), Components().
```
openalea.mtg.aml.**ComponentRoots**(*v*, *Scale=-1*)

Set of roots of the tree graphs that compose a vertex

In a MTG, a vertex may have be decomposed into components. Some of these components are connected to each other, while other are not. In the most general case, the components of a vertex are organized into several tree-graphs. This is for example the case of a MTG containing the description of several plants: the MTG root vertex can be decomposed into tree graphs (not connected) that represent the different plants. This function returns the set of roots of these tree graphs at scale  $Scale(v)+1$ . The order of these roots is not significant.

When a scale different from  $Scale(v)+1$  is specified using the optional argument  $Scale()$ , this scale must be greater than that of the vertex argument.

#### Usage

```
ComponentRoots(v)
ComponentRoots(v, Scale=s)
```
#### **Parameters**

• v (int) : vertex of the active MTG

#### Optional Parameters

• Scale (str): scale of the component roots.

Returns list of vertices's id (int)

#### Examples

```
>>> v=MTGRoot() # global MTG root
0
>>> ComponentRoots(v) # set of first vertices at scale 1
[1,34,76,100,199,255]
>>> ComponentRoots(v, Scale=2) # set of first vertices at scale 2
[2,35,77,101,200,256]
```
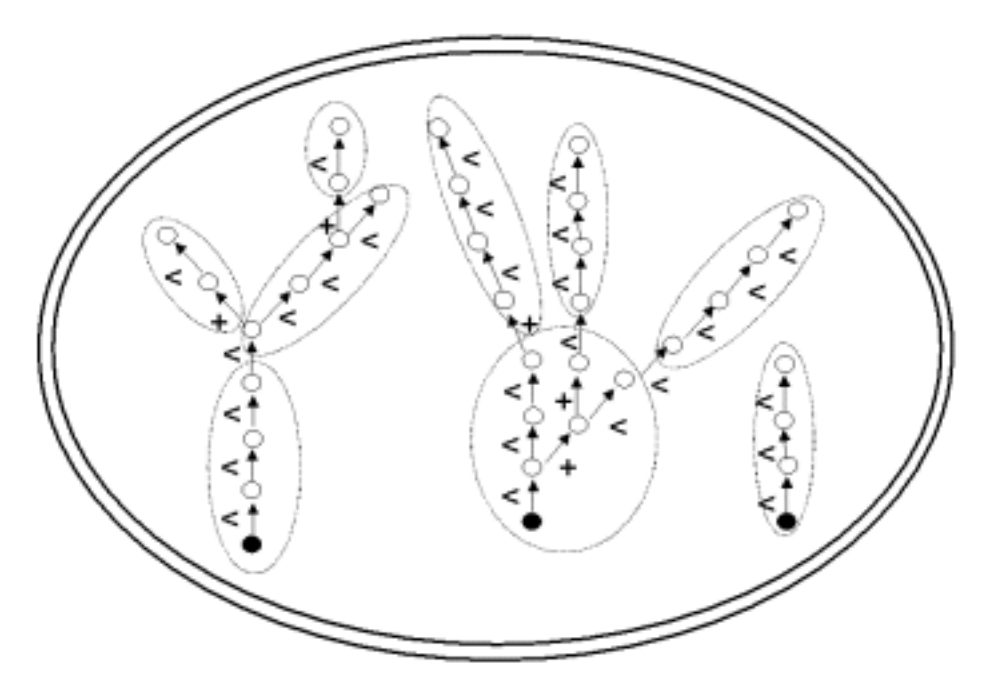

#### [MTG\(\)](#page-299-0), [Components\(\)](#page-290-0), [Trunk\(\)](#page-306-0).

<span id="page-290-0"></span>openalea.mtg.aml.**Components**(*v*, *Scale=-1*)

Set of components of a vertex.

The set of components of a vertex is returned as a list of vertices. If s defines the scale of v, components are defined at scale s + 1. The array is empty if the vertex has no components. The order of the components in the array is not significant.

When a scale is specified using optional argument :arg:Scale, it must be necessarily greater than the scale of the argument.

#### Usage

Components(v) Components(v, Scale=2)

#### **Parameters**

• v (int) : vertex of the active MTG

#### Optional Parameters

• Scale (int) : scale of the components.

Returns list of int

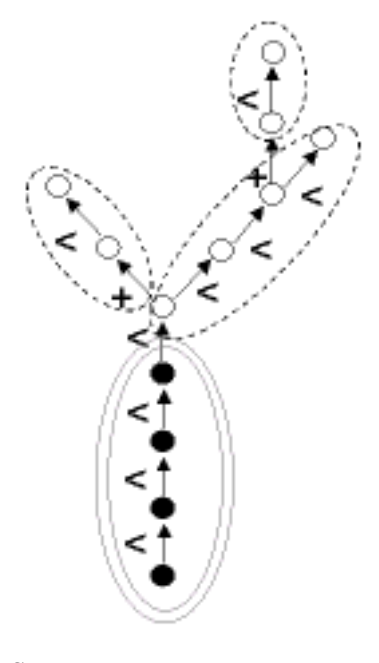

```
See also:
```

```
MTG(), Complex().
```

```
openalea.mtg.aml.Coord(e1, e2)
```

```
openalea.mtg.aml.DateSample(e1)
```
Array of observation dates of a vertex.

Returns the set of dates at which a given vertex (passed as an argument) has been observed as an array of ordered dates. Options can be specified to define a temporal window and the total list of observation dates will be truncated according to the corresponding temporal window.

#### Usage

```
DateSample(v)
DateSample(v, MinDate=d1, MaxDate=d2)
```
#### **Parameters**

• v (VTX) : vertex of the active MTG.

#### Optional Parameters

- MinDate (date) : defines a minimum date of interest.
- MaxDate (date) : defines a maximum date of interest.

Returns list of date

#### See also:

[MTG\(\)](#page-299-0), [FirstDefinedFeature\(\)](#page-296-0), [LastDefinedFeature\(\)](#page-298-0), [PreviousDate\(\)](#page-302-0), [NextDate\(\)](#page-300-0).

```
openalea.mtg.aml.Defined(vid)
```
Test whether a given vertex belongs to the active MTG.

#### Usage

Defined(v)

#### Parameters

• v (int) : vertex of the active MTG

Returns True or False

#### See also:

 $MTG()$ .

<span id="page-292-0"></span>openalea.mtg.aml.**Descendants**(*v*, *EdgeType='\*'*, *RestrictedTo='NoRestriction'*, *ContainedIn=None*) Set of vertices in the branching system borne by a vertex.

This function returns the set of descendants of its argument as an array of vertices. The array thus consists of all the vertices, at the same scale as *v*, that belong to the branching system starting at *v*. The order of the vertices in the array is not significant.

Note: The argument always belongs to the set of its descendants.

#### Usage

Descendants(v)

#### Parameters

• v (int) : vertex of the active MTG

#### Optional Parameters

- RestrictedTo (str): cf. *Father*
- ContainedIn (int): cf. *Father*
- EdgeType (str): cf. *Father*

Returns list of int.

#### Examples

```
>>> v
78
>>> Sons(v) # set of sons of v
[78,99,101]
>>> Descendants(v) # set of descendants of v
[78,99,101,121,133,135,156,171,190]
```
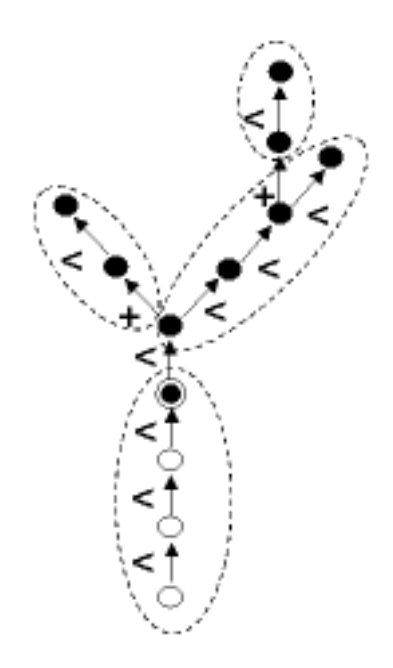

#### [MTG\(\)](#page-299-0), [Ancestors\(\)](#page-286-0).

### openalea.mtg.aml.**DressingData**(*e1*)

Use openalea.mtg.dresser.DressingData instead of this function

### <span id="page-293-0"></span>openalea.mtg.aml.**EdgeType**(*v1*, *v2*)

Type of connection between two vertices.

Returns the symbol of the type of connection between two vertices (either *<* or *+*). If the vertices are not connected, None is returned.

#### Usage

EdgeType(v1, v2)

#### Parameters

- v1 (int) : vertex of the active MTG
- v2 (int) : vertex of the active MTG

Returns '<' (successor), '+' (branching) or *None*

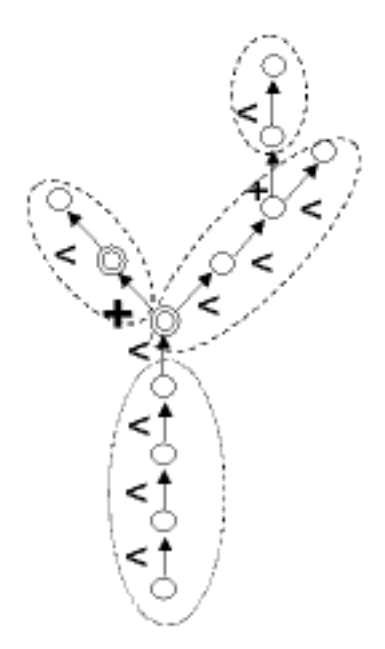

#### [MTG\(\)](#page-299-0), [Sons\(\)](#page-304-1), [Father\(\)](#page-294-0).

<span id="page-294-1"></span>openalea.mtg.aml.**Extremities**(*v*, *RestrictedTo='NoRestriction'*, *ContainedIn=None*) Set of vertices that are the extremities of the branching system born by a given vertex.

This function returns the extremities of the branching system defined by the argument as a list of vertices. These vertices have the same scale as  $v$  and their order in the list is not signifiant. The result is always a non empty array.

#### Usage

Extremities(v)

#### Properties

• v (int) : vertex of the active MTG

#### Optional Parameters

- RestrictedTo (str): cf. [Father\(\)](#page-294-0)
- ContainedIn (int): cf.  $Father()$

Returns list of vertices's id (int)

#### Examples

```
>>> Descendants(v)
[3, 45, 47, 78, 102]
>>> Extremities(v)
[47, 102]
```
#### See also:

```
MTG()Descendants()Root()MTGRoot().
```
openalea.mtg.aml.**Father**(*v*, *EdgeType='\*'*, *RestrictedTo='NoRestriction'*, *ContainedIn=None*, *Scale=-1*)

Topological father of a given vertex.

Returns the topological father of a given vertex. And *None* if the father does not exist. If the argument is not a valid vertex, *None* is returned.

Usage

```
Father(v)
Father(v, EdgeType='<')
Father(v, RestrictedTo='SameComplex')
Father(v, ContainedIn=complex id)
Father(v, Scale=s)
```
Parameters v (int) : vertex of the active MTG

Optional Parameters If no optional argument is specified, the function returns the topological father of the argument (vertex that bears or precedes to the vertex passed as an argument).

It may be usefull in some cases to consider that the function only applies to a subpart of the MTG (e.g. an axis).

The following options enables us to specify such restrictions:

• EdgeType (str) : filter on the type of edge that connect the vertex to its father.

Values can be ' $\lt'$ , '+', and '\*'. Values '\*' means both ' $\lt'$ ' and '+'. Only the vertex connected with the specified type of edge will be considered.

• RestrictedTo (str) : filter defining a subpart of the MTG where the father must be considered. If the father is actually outside this subpart, the result is *None*. Possible subparts are defined using keywords in ['SameComplex', 'SameAxis', 'NoRestriction'].

For instance, if *RestrictedTo* is set to 'SameComplex', Father(v)() returns a defined vertex only if the father *f* of *v* existsin the MTG and if *v* and *f* have the same complex.

• ContainedIn (int) : filter defining a subpart of the MTG where the father must be considered. If the father is actually outside this subpart, the result is *None*.

In this case, the subpart of the MTG is made of the vertices that composed *composite\_id* (at any scale).

• Scale (int) : the scale of the considered father. Returns the vertex from scale *s* which either bears and precedes the argument.

The scale *s* can be lower than the argument's (corresponding to a question such as 'which axis bears the internode?') or greater (e.g. 'which internodes bears this annual shoot?').

Returns the vertex id of the Father (int)

#### See also:

[MTG\(\)](#page-299-0), [Defined\(\)](#page-291-0), [Sons\(\)](#page-304-1), [EdgeType\(\)](#page-293-0), [Complex\(\)](#page-288-0), [Components\(\)](#page-290-0).

openalea.mtg.aml.**Feature**(*vid*, *fname*, *date=None*)

Extracts the attributes of a vertex.

Returns the value of the attribute *fname* of a vertex in a *MTG*.

If the value of an attribute is not defined in the coding file, the value None is returned.

Usage

```
Feature(vid, fname)
Feature(vid, fname, date)
```
#### **Parameters**

- vid (int) : vertex of the active MTG.
- fname (str) : name of the attribute (as specified in the coding file).
- date (date) : (for a dynamic *MTG*) date at which the attribute of the vertex is considered.

Returns int, str, date or float

Details If for a given attribute, several values are available(corresponding to different dates), the date of interest must be specified as a third attribute.

This date must be a valid date appearing in the coding file for a considered vertex. Otherwise *None* is returned.

Background MTGs and Dynamic MTGs.

Todo: specify the format of *date*

#### See also:

```
MTG(), Class(), Index(), Scale().
```

```
openalea.mtg.aml.FirstDefinedFeature(e1, e2)
```
Date of first observation of a vertex.

Returns the date *d* for which the attribute *fname* is defined for the first time on the vertex *v* passed as an argument. This date must be greater than the option *MinDate* and/or less than the maximum *MaxData* when specified. Otherwise the returned date is None.

#### Usage

```
FirstDefinedFeature(v, fname)
FirstDefinedFeature(v, fname, MinDate=d1, MaxDate=d2)
```
#### **Properties**

- v (int) : vertex of the active MTG
- fname (str) : name of the considered property

#### Optional Properties

- MinDate (date) : minimum date of interest.
- MaxData (date) : maximum date of interest.

```
Returns date
```
#### See also:

[MTG\(\)](#page-299-0), [DateSample\(\)](#page-291-1), [LastDefinedFeature\(\)](#page-298-0), [PreviousDate\(\)](#page-302-0), [NextDate\(\)](#page-300-0).

<span id="page-296-1"></span>openalea.mtg.aml.**Height**(*v1*, *v2=None*)

Number of components existing between two components in a tree graph.

The height of a vertex  $(v2)$  with respect to another vertex  $(v1)$  is the number of edges (of either type '+' or '<') that must be crossed when going from *v1* to *v2* in the graph.

This is a non-negative integer. When the function has only one argument *v1*, the height of *v1* correspond to the height of *v1'with respect to the root of the branching system containing 'v1*.

#### Usage

Height(v1) Height(v1, v2)

#### **Parameters**

- v1 (int) : vertex of the active MTG
- v2 (int) : vertex of the active MTG

Returns int

Note: When the function takes two arguments, the order of the arguments is not important provided that one is an ancestor of the other. When the order is relevant, use function *AlgHeight*.

#### See also:

```
MTG(), Order(), Rank(), EdgeType(), AlgHeight(), AlgHeight(), AlgOrder().
```

```
openalea.mtg.aml.Index(vid)
```
Index of a vertex

The  $Index()$  of a vertex is a feature always defined and independent of time (like the index). It is represented by a non negative integer. The label of a vertex is the string defined by the concatenation of its class and its index. The label thus provides general information about a vertex and enables us to encode the plant components.

#### Usage

**>>>** Index(v)

#### **Parameters**

• *vid* (int) : vertex of the active MTG

Returns int

#### See also:

[MTG\(\)](#page-299-0), [Class\(\)](#page-287-0), [Scale\(\)](#page-304-0)

```
openalea.mtg.aml.Label(v)
     Label of a vertex
```
#### Usage

**>>>** Label(v) #doctest: +SKIP

#### **Parameters**

• *vid* (int) : vertex of the active MTG

Returns The class and Index of the vertex (str).

#### [MTG\(\)](#page-299-0), [Index\(\)](#page-297-0), [Class\(\)](#page-287-0)

<span id="page-298-0"></span>openalea.mtg.aml.**LastDefinedFeature**(*e1*, *e2*)

Date of last observation of a given attribute of a vertex.

Returns the date *d* for which the attribute *fname* is defined for the last time on the vertex *v* passed as an argument. This date must be greater than the option *MinDate* and/or less than the maximum *MaxData* when specified. Otherwise the returned date is None.

#### Usage

```
FirstDefinedFeature(v, fname)
FirstDefinedFeature(v, fname, MinDate=d1, MaxDate=d2)
```
#### **Properties**

- v (int) : vertex of the active MTG
- fname (str) : name of the considered property

#### Optional Properties

- MinDate (date) : minimum date of interest.
- MaxData (date) : maximum date of interest.

#### Returns date

#### See also:

[MTG\(\)](#page-299-0), [DateSample\(\)](#page-291-1), [FirstDefinedFeature\(\)](#page-296-0), [PreviousDate\(\)](#page-302-0), [NextDate\(\)](#page-300-0).

openalea.mtg.aml.**Length**(*e1*, *e2*)

openalea.mtg.aml.**Location**(*v*, *Scale=-1*, *ContainedIn=None*) Vertex defining the father of a vertex with maximum scale.

If no options are supplied, this function returns the vertex defining the father of a vertex with maximum scale (cf.  $Father()$ ). If it does not exist, None is returned. If a scale is specified, the function is equivalent to *Father(v, Scale=s)*.

#### Usage

```
Location(v)
Location(v, Scale=s)
Location(v, ContainedIn=complex_id)
```
#### **Parameters**

• v (int) : vertex of the active MTG.

#### Optional Parameters

- Scale (int) : scale at which the location is required.
- ContainedIn (int) : cf.  $Father()$

Returns Returns vertex's id (int)

#### Examples

```
>>> Father(v, EdgeType='+')
7
>>> Complex(v)
4
>>> Components(7)
[9,19,23, 34, 77, 89]
>>> Location(v)
23
>>> Location(v, Scale= Scale(v)+1)
23
>>> Location(v, Scale= Scale(v))
7
>>> Location(v, Scale= Scale(v)-1)
4
```
[MTG\(\)](#page-299-0), [Father\(\)](#page-294-0).

<span id="page-299-0"></span>openalea.mtg.aml.**MTG**(*filename*)

MTG constructor.

Builds a MTG from a coding file (text file) containing the description of one or several plants.

#### Usage

MTG(filename)

#### Parameters

- *filename* (str): name of the coding file describing the mtg
- **Returns** If the parsing process succeeds, returns an object of type  $MTG()$ . Otherwise, an error is generated, and the formerly active *MTG* remains active.
- **Side Effect** If the [MTG\(\)](#page-299-0) is built, the new MTG() becomes the active MTG() (i.e. the MTG() implicitly used by other functions such as  $Father()$ , Sons(), VtxList(), ...). $Father()$ , Sons(), VtxList(), ...). $Father()$ , Sons(), VtxList(), ...). $Father()$ , Sons(), VtxList(), ...). $Father()$ , Sons(), VtxList(), ...). $Father()$ , Sons(), VtxList(), ...).
- Details The parsing process is approximatively proportional to the number of components defined in the coding file.

Background MTG is an acronyme for Multiscale Tree Graph.

#### See also:

[Activate\(\)](#page-284-0) and all [openalea.mtg.aml](#page-284-1) functions.

```
openalea.mtg.aml.MTGRoot()
     Returns the root vertex of the MTG.
```
It is the only vertex at scale 0 (the coarsest scale).

#### Usage

**>>>** MTGRoot()

#### Returns

• vtx identifier

Details This vertex is the complex of all vertices from scale 1. It is a mean to refer to the entire database.

[MTG\(\)](#page-299-0), [Complex\(\)](#page-288-0), [Components\(\)](#page-290-0), [Scale\(\)](#page-304-0).

<span id="page-300-0"></span>openalea.mtg.aml.**NextDate**(*e1*)

Next date at which a vertex has been observed after a specified date

Returns the first observation date at which the vertex has been observed starting at date d and proceeding forward in time. None is returned if it does not exists.

Usage

NextDate(v, d)

#### **Parameters**

- v (int) : vertex of the active MTG.
- d (date) : departure date.

Returns date

#### See also:

```
MTG()DateSample()FirstDefinedFeature()LastDefinedFeature(),
PreviousDate().
```
<span id="page-300-1"></span>openalea.mtg.aml.**Order**(*v1*, *v2=None*)

Order of a vertex in a graph.

The order of a vertex  $(v2)$  with respect to another vertex  $(v1)$  is the number of edges of either type '+' that must be crossed when going from  $v1$  to  $v2$  in the graph. This is thus a non negative integer which corresponds to the "botanical order".

When the function only has one argument  $vI$ , the order of  $vI$  correspond to the order of  $vI$  with respect to the root of the branching system containing *v1*.

Usage

```
Order(v1)
Order(v1, v2)
```
#### Parameters

- v1 (int) : vertex of the active MTG
- v2 (int) : vertex of the active MTG

Returns int

Note: When the function takes two arguments, the order of the arguments is not important provided that one is an ancestor of the other. When the order is relevant, use function AlgOrder().

Warning: The value returned by function Order is 0 for trunks, 1 for branches etc. This might be different with some botanical conventions where 1 is the order of the trunk, 2 the order of branches, etc.

See also:

[MTG\(\)](#page-299-0), [Rank\(\)](#page-302-1), [Height\(\)](#page-296-1), [EdgeType\(\)](#page-293-0), [AlgOrder\(\)](#page-285-1), [AlgRank\(\)](#page-285-2), [AlgHeight\(\)](#page-285-0).

<span id="page-301-0"></span>openalea.mtg.aml.**PDir**(*e1*, *e2*)

openalea.mtg.aml.**Path**(*v1*, *v2*)

List of vertices defining the path between two vertices

This function returns the list of vertices defining the path between two vertices that are in an ancestor relationship. The vertex *v1* must be an ancestor of vertex *v2*. Otherwise, if both vertices are valid, then the empty array is returned and if at least one vertex is undefined, None is returned.

#### Usage

Path $(v1, v2)$ 

#### **Parameters**

- *v1* (int) : vertex of the active MTG
- *v2* (int) : vertex of the active MTG

Returns list of vertices's id (int)

#### Examples

```
>>> v # print the value of v
78
>>> Ancestors(v)
[78,45,32,10,4]
>>> Path(10,v)
[10,32,45,78]
>>> Path(9,v) # 9 is not an ancestor of 78
\lceil]
```
Note: *v1* can be equal to *v2*.

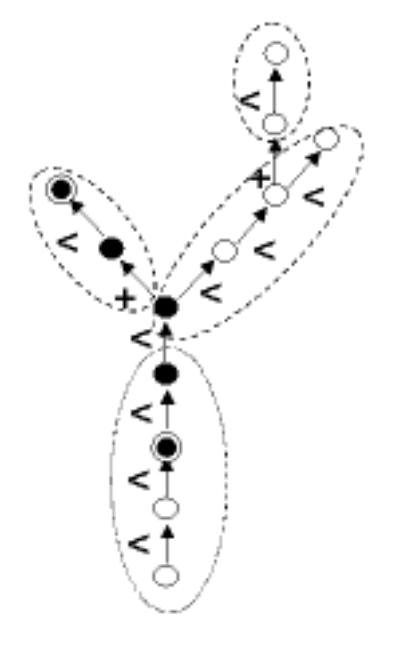

See also:

[MTG\(\)](#page-299-0), [Axis\(\)](#page-287-1), [Ancestors\(\)](#page-286-0).

openalea.mtg.aml.**PlantFrame**(*e1*) Use openalea.mtg.plantframe.PlantFrame insteead of this function

<span id="page-302-2"></span>openalea.mtg.aml.**Plot**(*e1*)

openalea.mtg.aml.**Predecessor**(*v*, *\*\*kwds*) Father of a vertex connected to it by a  $\leq$  edge

> This function is equivalent to Father(v, EdgeType- $>$  '<'). It thus returns the father (at the same scale) of the argument if it is located in the same botanical. If it does not exist, None is returned.

#### Usage

Predecessor(v)

#### **Parameters**

• v (int) : vertex of the active MTG

#### Optional Parameters

- RestrictedTo (str): cf. *Father*
- ContainedIn (int): cf. *Father*

Returns return the vertex id (int)

#### Examples

```
>>> Predecessor(v)
7
>>> Father(v, EdgeType='+')
>>> Father(v, EdgeType-> '<')
7
```
#### See also:

[MTG\(\)](#page-299-0), [Father\(\)](#page-294-0), [Successor\(\)](#page-305-0).

<span id="page-302-0"></span>openalea.mtg.aml.**PreviousDate**(*e1*)

Previous date at which a vertex has been observed after a specified date.

Returns the first observation date at which the vertex has been observed starting at date d and proceeding backward in time. None is returned if it does not exists.

#### Usage

```
PreviousDate(v, d)
```
#### **Parameters**

- v (int) : vertex of the active MTG.
- d (date) : departure date.

#### Returns date

#### See also:

<span id="page-302-1"></span>[MTG\(\)](#page-299-0), [DateSample\(\)](#page-291-1), [FirstDefinedFeature\(\)](#page-296-0), [LastDefinedFeature\(\)](#page-298-0), [NextDate\(\)](#page-300-0).

openalea.mtg.aml.**Rank**(*v1*, *v2=None*)

Rank of one vertex with respect to another one.

This function returns the number of consecutive '<'-type edges between two components, at the same scale, and does not take into account the order of vertices v1 and v2. The result is a non negative integer.

#### Usage

Rank(v1) Rank $(v1, v2)$ 

#### **Parameters**

- v1 (int) : vertex of the active MTG
- v2 (int) : vertex of the active MTG

#### Returns *int*

If v1 is not an ancestor of v2 (or vise versa) within the same botanical axis, or if v1 and v2 are not defined at the same scale, an error value Undef id returned.

#### See also:

[MTG\(\)](#page-299-0), [Order\(\)](#page-300-1), [Height\(\)](#page-296-1), [EdgeType\(\)](#page-293-0), [AlgRank\(\)](#page-285-2), [AlgHeight\(\)](#page-285-0), [AlgOrder\(\)](#page-285-1).

```
openalea.mtg.aml.RelBottomCoord(e1, e2)
```

```
openalea.mtg.aml.RelTopCoord(e1, e2)
```

```
openalea.mtg.aml.Root(v, RestrictedTo='*', ContainedIn=None)
```
Root of the branching system containing a vertex

This function is equivalent to Ancestors(v, EdgeType=' $\langle$ ')[-1]. It thus returns the root of the branching system containing the argument. This function never returns None.

#### Usage

Root(v)

#### Parameters

• v (int) : vertex of the active MTG

#### Optional Parameters

- RestrictedTo (str): cf. Father
- ContainedIn (int): cf. Father

Returns return vertex's id (int)

#### Examples

```
>>> Ancestors(v) # set of ancestors of v
[102,78,35,33,24,12]
>>> Root(v) # root of the branching system containing v
12
```
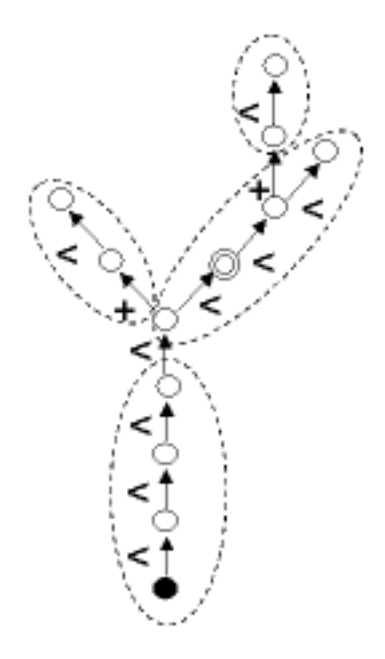

[MTG\(\)](#page-299-0), [Extremities\(\)](#page-294-1).

<span id="page-304-0"></span>openalea.mtg.aml.**SDir**(*e1*, *e2*)

```
openalea.mtg.aml.Scale(vid)
     Scale of a vertex
```
Returns the scale at which is defined the argument.

#### Usage

**>>>** Scale(vid)

#### Parameters

- *vid* (int) : vertex of the active MTG
- *vid* (PlantFrame) : a PlantFrame object computed on the active MTG
- *vid* (LineTree) : a LineTree computed on a PlantFrame representing the active MTG

#### Returns int

#### See also:

```
MTG(), ClassScale(), Class(), Index().
```
<span id="page-304-1"></span>openalea.mtg.aml.**Sons**(*v*, *RestrictedTo='NoRestriction'*, *EdgeType='\*'*, *Scale=-1*, *ContainedIn=None*)

Set of vertices born or preceded by a vertex

The set of sons of a given vertex is returned as an array of vertices. The order of the vertices in the array is not significant. The array can be empty if there are no son vertices.

Usage

```
from openalea.mtg.aml import Sons
Sons(v)
Sons(v, EdgeType= '+')
Sons(v, Scale= 3)
```
#### **Parameters**

• v (int) : vertex of the active MTG

#### Optional Parameters

- RestrictedTo (str) : cf. *Father*
- ContainedIn (int) : cf. *Father*
- EdgeType (str) : filter on the type of sons.
- Scale (int) : set the scale at which sons are considered.

#### Returns list(vid)

Details When the option EdgeType is applied, the function returns the set of sons that are connected to the argument with the specified type of relation.

**Note:**  $Sons(v, EdgeType = '<')$  is not equivalent to  $Successor(v)$ . The first function returns an array of vertices while the second function returns a vertex.

The returned vertices have the same scale as the argument. However, coarser or finer vertices can be obtained by specifying the optional argument *Scale* at which the sons are considered.

#### Examples

```
>>> Sons(v)
[3,45,47,78,102]
>>> Sons(v, EdgeType= '+') # set of vertices borne by v
[3,45,47,102]
>>> Sons(v, EdgeType= '<') # set of successors of v on the same axis
[78]
```
#### See also:

[MTG\(\)](#page-299-0), [Father\(\)](#page-294-0), [Successor\(\)](#page-305-0), [Descendants\(\)](#page-292-0).

<span id="page-305-0"></span>openalea.mtg.aml.**Successor**(*v*, *RestrictedTo='NoRestriction'*, *ContainedIn=None*) Vertex that is connected to a given vertex by a  $\leq$  edge type (i.e. in the same botanical axis).

This function is equivalent to  $Sons(v, EdgeType='<')[0]$ . It returns the vertex that is connected to a given vertex by a '<' edge type (i.e. in the same botanical axis). If many such vertices exist, an arbitrary one is returned by the function. If no such vertex exists, None is returned.

Usage

Successor(v)

#### **Parameters**

• v1 (int) : vertex of the active MTG

#### Optional Parameters

- RestrictedTo (str): cf. Father
- ContainedIn (int): cf. Father

Returns Returns vertex's id (int)

Examples

```
>>> Sons(v)
[3, 45, 47, 78, 102]
>>> Sons(v, EdgeType='+') # set of vertices borne by v
[3, 45, 47, 102]
>>> Sons(v, EdgeType-> '<') # set of successors of v
[78]
>>> Successor(v)
78
```
See also:

```
MTG()Sons()Predecessor().
```
openalea.mtg.aml.**TopCoord**(*e1*, *e2*)

<span id="page-306-0"></span>openalea.mtg.aml.**TopDiameter**(*e1*, *e2*)

openalea.mtg.aml.**Trunk**(*v*, *Scale=-1*)

List of vertices constituting the bearing botanical axis of a branching system.

Trunk returns the list of vertices representing the botanical axis defined as the bearing axis of the whole branching system defined by *v*. The optional argument enables the user to choose the scale at which the trunk should be detailed.

#### Usage

```
Trunk(v)
Trunk(v, Scale= s)
```
#### **Parameters**

• *v* (int) : Vertex of the active MTG.

#### Optional Parameters

• *Scale* (str): scale at which the axis components are required.

Returns list of vertices ids

Todo: check the usage of the optional argument Scale

#### See also:

```
MTG(), Path(), Ancestors(), Axis().
```

```
openalea.mtg.aml.VirtualPattern(e1)
```

```
openalea.mtg.aml.VtxList(Scale=-1)
```
Array of vertices contained in a MTG

The set of all vertices in the  $MTG()$  is returned as an array. Vertices from all scales are returned if no option is used. The order of the elements in this array is not significant.

#### Usage

```
>>> VtxList()
>>> VtxList(Scale=2)
```
#### Optional Parameters

• *Scale* (int): used to select components at a particular scale.

#### Returns

• list of vid

Background MTGs()

#### See also:

[MTG\(\)](#page-299-0), [Scale\(\)](#page-304-0), [Class\(\)](#page-287-0), [Index\(\)](#page-297-0).

Download the source file ../../src/mtg/aml.py.

# **4.3 Reading and writing MTG**

### **4.3.1 MTG**

The MTG data structure can be read/write from/to a MTG file format. The functions  $read\_mtg()$ , write $_mtg()$ , [read\\_mtg\\_file\(\)](#page-307-2).

<span id="page-307-0"></span>openalea.mtg.io.**read\_mtg**(*s*, *mtg=None*, *has\_date=False*) Create an MTG from its string representation in the MTG format.

#### Parameter

• s (string) - a multi-lines string

Return an MTG

#### Example

```
f = open('test.mtg')txt = f.read()g = read_mtg(txt)
```
#### See also:

```
read mtg file().
```
<span id="page-307-2"></span>openalea.mtg.io.**read\_mtg\_file**(*fn*, *mtg=None*, *has\_date=False*) Create an MTG from a filename.

Usage

**>>>** g = read\_mtg\_file('test.mtg')

#### See also:

[read\\_mtg\(\)](#page-307-0).

<span id="page-307-1"></span>openalea.mtg.io.**write\_mtg**(*g*, *properties=[]*, *class\_at\_scale=None*, *nb\_tab=None*, *display\_id=False*)

Transform an MTG into a multi-line string in the MTG format.

This method build a generic header, then traverses the MTG and transform each vertex into a line with its label, topoloical relationship and specific *properties*.

Parameters

- *g* (MTG)
- *properties* (list): a list of tuples associating a property name with its type. Only these properties will be written in the out file.

#### Optional Parameters

- *class at scale* (dict(name->int)): a map between a class name and its scale. If *class \_at\_scale* is None, its value will be computed from *g*.
- *nb\_tab* (int): the number of tabs used to write the code.
- *display\_id* (bool): display the id for each vertex

#### Returns a list of strings.

#### Example

```
# Export all the properties defined in `g`.
# We consider that all the properties are real numbers.
properties = [(p, 'REAL') for p in g.property_names() if p not in ['edge_type',
˓→'index', 'label']]
mtg_lines = write_mtq(q, properties)
# Write the result into a file example.mtg
filename = 'example.mtg'
f = open(filename, 'w')f.write(mtg_lines)
f.close()
```
### **4.3.2 LPy**

The two functions  $\text{lpz2mtg}(t)$  and  $\text{mtg2lpy}(t)$  allow to convert the MTG data-structure into lpy and vise-versa. It ease the communication between the two modules. Each structure are traversed and the properties are copied. Properties can be any pyton object.

<span id="page-308-0"></span>openalea.mtg.io.**lpy2mtg**(*axial\_tree*, *lsystem*, *scene=None*)

<span id="page-308-1"></span>openalea.mtg.io.**mtg2lpy**(*g*, *lsystem*, *axial\_tree=None*) Create an AxialTree from a MTG with scales.

#### Usage

tree =  $m$ tg2lpy(g, lsystem)

#### **Parameters**

- *g*: The mtg which have been generated by an LSystem.
- *lsystem*: A lsystem object containing various information. The *lsystem* is only used to retrieve the context and the parameters associated with each module name.

#### Optional Parameters

• *axial\_tree*: an empty axial tree. It is used to avoid complex import in the code.

Return axial tree

[mtg2axialtree\(\)](#page-309-0)

## **4.3.3 AxialTree**

<span id="page-309-1"></span>openalea.mtg.io.**axialtree2mtg**(*tree*, *scale*, *scene*, *parameters=None*)

Create an MTG from an AxialTree.

Tha axial tree has been generated by LPy. It contains both modules with parameters. The geometry is provided by the scene. The shape ids are the same that the module ids in the axial tree. For each module name in the axial tree, a *scale* and a list of parameters should be defined. The *scale* dict allow to add a module at a given scale in the MTG. The *parameters* dict map for each module name a list of parameter name that are added to the MTG.

#### **Parameters**

- *tree*: The axial tree generated by the L-system
- *scale*: A dict containing the scale for each symbol name.
- *scene*: The scene containing the geometry.
- *parameters*: list of parameter names for each module.

#### Return mtg

Example

```
tree # axial tree
scales = \{\}scales['P'] = 1scales['A'] = 2scales['GU'] = 3params =\{\}params['P'] = []params['A'] = ['length', 'radius']
params['GU'] = ['nb_flower']
g = axialtree2mtg(tree, scales, scene, params)
```
#### See also:

```
mtg2axialtree(), lpy2mtg(), mtg2lpy()
```
<span id="page-309-0"></span>openalea.mtg.io.**mtg2axialtree**(*g*, *parameters=None*, *axial\_tree=None*) Create a MTG from an AxialTree with scales.

#### **Parameters**

- *axial\_tree*: The axial tree managed by the L-system. Use an empty AxialTree if you do not want to concatenate this axial\_tree with previous results.
- *parameters*: list of parameter names for each module.

Return mtg

#### Example

```
params = dict()params ['P'] = []
params['A'] = ['length', radius']
```
(continues on next page)

(continued from previous page)

```
params['GU']=['nb_flower']
tree = mtg2axialtree(g, params)
```
#### See also:

[axialtree2mtg\(\)](#page-309-1), [mtg2lpy\(\)](#page-308-1)

### **4.3.4 Cpfg**

openalea.mtg.io.**read\_lsystem\_string**(*string*, *symbol\_at\_scale*, *functional\_symbol={}*, *mtg=None*)

Read a string generated by a lsystem.

#### Parameters

- *string*: The lsystem string representing the axial tree.
- *symbol\_at\_scale*: A dict containing the scale for each symbol name.

#### Optional parameters

• *functional\_symbol*: A dict containing a function for specific symbols. The args of the function have to be coherent with those in the string. The return type of the functions have to be a dictionary of properties: dict(name, value)

Return MTG object

### **4.3.5 Mss**

openalea.mtg.io.**mtg2mss**(*name*, *mtg*, *scene*, *envelop\_type='CvxHull'*) Convert an MTG into the multi-scale structure implemented by fractalysis.

#### Parameters

- *name*: name of the structure
- *mtg*: the mtg to convert
- *scene*: the scene containing the geometry
- *envelop\_type*: algorithm used to fit the geometry.between scales.

Returns mss data structure.

Download the source file ../../src/mtg/io.py.

# <span id="page-310-0"></span>**4.4 Traversal methods on tree and MTG**

Tree and MTG Traversals

```
class openalea.mtg.traversal.Visitor
   object
```
Used during a tree traversal.

```
post_order(vtx_id)
```
#### **pre\_order**(*vtx\_id*)

<span id="page-311-2"></span>openalea.mtg.traversal.**iter\_mtg**(*mtg*, *vtx\_id*)

Iterate on an MTG by traversiong *vtx\_id* and all its components.

This function traverse a complex before its components and a parent before its children.

#### Usage

```
for vid in iter_mtg(g,g.root):
    print vid
```
#### **Parameters**

- *mtg*: the multi-scale graph
- *vtx\_id*: the root of the sub-mtg which is traversed.

Returns iter of vid.

Traverse all the vertices contained in the sub\_mtg defined by *vtx\_id*.

#### See also:

[iter\\_mtg2\(\)](#page-311-0), [iter\\_mtg\\_with\\_filter\(\)](#page-312-0), [iter\\_mtg2\\_with\\_filter\(\)](#page-311-1).

Note: Do not use this function. Use  $\text{iter\_mtg2}(i)$  instead. If several trees belong to *vtx\_id*, only the first one will be traversed.

Note: This is a recursive implementation. It can be problematic for large MTG with lots of scales (e.g.  $>40$ ).

```
openalea.mtg.traversal.iter_mtg2(mtg, vtx_id)
```
Iterate on an MTG by traversiong *vtx\_id* and all its components.

This function traverse a complex before its components and a parent before its children.

Usage

```
for vid in iter_mtg2(g,g.root):
   print vid
```
#### Parameters

- *mtg*: the multi-scale graph
- *vtx\_id*: the root of the sub-mtg which is traversed.

Returns iter of vid.

Traverse all the vertices contained in the sub\_mtg defined by *vtx\_id*.

#### See also:

[iter\\_mtg\(\)](#page-311-2), [iter\\_mtg\\_with\\_filter\(\)](#page-312-0), [iter\\_mtg2\\_with\\_filter\(\)](#page-311-1)

<span id="page-311-1"></span>Note: Use this function instead of  $iter\_mtg()$ 

```
openalea.mtg.traversal.iter_mtg2_with_filter(mtg, vtx_id, pre_order_filter=None,
                                                   post_order_visitor=None)
```
Iterate on an MTG by traversiong *vtx id* and all its components.

If defined, apply the two visitor functions before and after having visited all the successor of a vertex.

This function traverse a complex before its components and a parent before its children.

#### Usage

```
def pre_order_visitor(vid):
   print vid
   return True
def post_order_visitor(vid):
   print vid
for vid in iter_mtg_with_filter(g,g.root, pre_order_visitor, post_order_visitor):
   pass
```
#### **Parameters**

- *mtg*: the multi-scale graph
- *vtx\_id*: the root of the sub-mtg which is traversed.

#### Optional Parameters

- *pre\_order\_visitor*: function called before traversing the children or components. This function returns a boolean. If False, the sub-mtg rooted on the vertex is skipped.
- *post\_order\_visitor* : function called after the traversal of all the children and components.

#### Returns iter of vid.

Traverse all the vertices contained in the sub\_mtg defined by *vtx\_id*.

#### See also:

```
iter_mtg(), iter_mtg2(), iter_mtg2_with_filter()
```
Note: Use this function instead of iter mtg with filter()

```
openalea.mtg.traversal.iter_mtg_with_filter(mtg, vtx_id, pre_order_filter=None,
                                                  post_order_visitor=None)
```
Iterate on an MTG by traversiong *vtx\_id* and all its components.

If defined, apply the two visitor functions before and after having visited all the successor of a vertex.

This function traverse a complex before its components and a parent before its children.

Usage

```
def pre_order_visitor(vid):
    print vid
    return True
def post_order_visitor(vid):
    print vid
for vid in iter_mtg_with_filter(g,g.root, pre_order_visitor, post_order_visitor):
    pass
```
#### Parameters

- *mtg*: the multi-scale graph
- *vtx\_id*: the root of the sub-mtg which is traversed.

#### Optional Parameters

- *pre\_order\_visitor*: function called before traversing the children or components. This function returns a boolean. If False, the sub-mtg rooted on the vertex is skipped.
- *post\_order\_visitor* : function called after the traversal of all the children and components.

Returns iter of vid.

Traverse all the vertices contained in the sub\_mtg defined by *vtx\_id*.

See also:

[iter\\_mtg\(\)](#page-311-2), [iter\\_mtg2\(\)](#page-311-0), [iter\\_mtg2\\_with\\_filter\(\)](#page-311-1)

Note: Do not use this function. Instead use  $iter\_mtg2\_with\_filter()$ 

```
openalea.mtg.traversal.iter_scale(g, vtx_id, visited)
    Internal method used by iter\_mtg() and iter_mtg_with_visitor().
```
Warning: Do not use. This function may be removed in other version.

```
openalea.mtg.traversal.iter_scale2(g, vtx_id, complex_id, visited)
     Internal method used by iter\_mtg() and iter_mtq_with_visitor().
```
Warning: Do not use. This function may be removed in other version.

openalea.mtg.traversal.**post\_order**(*tree*, *vtx\_id*, *complex=None*, *visitor\_filter=None*) Traverse a tree in a postfix way. (from leaves to root) This is a recursive implementation

openalea.mtg.traversal.**post\_order2**(*tree*, *vtx\_id*, *complex=None*, *pre\_order\_filter=None*, *post\_order\_visitor=None*)

Traverse a tree in a postfix way. (from leaves to root)

Same algorithm than post\_order. The goal is to replace the post\_order implementation.

openalea.mtg.traversal.**pre\_order**(*tree*, *vtx\_id*, *complex=None*, *visitor\_filter=None*) Traverse a tree in a prefix way. (root then children)

This is a non recursive implementation.

openalea.mtg.traversal.**pre\_order2**(*tree*, *vtx\_id*, *complex=None*, *visitor\_filter=None*) Traverse a tree in a prefix way. (root then children)

This is an iterative implementation.

openalea.mtg.traversal.**pre\_order2\_with\_filter**(*tree*, *vtx\_id*, *complex=None*,

*pre\_order\_filter=None*,

*post\_order\_visitor=None*)

Same algorithm than pre\_order2. The goal is to replace the pre\_order2 implementation.

The problem is for the pre\_order filter when it is also a visitor

openalea.mtg.traversal.**pre\_order\_in\_scale**(*tree*, *vtx\_id*, *visitor\_filter=None*) Traverse a tree in a prefix way. (root then children)

This is a non recursive implementation.

```
openalea.mtg.traversal.pre_order_with_filter(tree, vtx_id, pre_order_filter=None,
```
*post\_order\_visitor=None*)

Traverse a tree in a prefix way. (root then children)

This is an iterative implementation.

TODO: make the naming and the arguments more consistent and user friendly. pre\_order\_filter is a functor which has to return a boolean. If the return value is False, the vertex is not visited. Otherelse, some computation can be done.

The post\_order\_visitor is used to execute, store, compute a function when the tree rooted on the vertex has been visited.

openalea.mtg.traversal.**topological\_sort**(*g*, *vtx\_id*, *visited=None*)

Topological sort of a directed acyclic graph.

This is not a fully recursive implementation.

```
openalea.mtg.traversal.traverse_tree(tree, vtx_id, visitor)
```
Traverse a tree in a prefix or postfix way.

We call a visitor for each vertex. This is usefull for printing, computing or storing vertices in a specific order.

See boost.graph.

Download the source file ../../src/mtg/traversal.py.

# <span id="page-314-0"></span>**4.5 Common algorithms**

Implementation of a set of algorithms for the MTG datastructure

openalea.mtg.algo.**alg\_height**(*g*, *v1*, *v2=None*) openalea.mtg.algo.**alg\_order**(*g*, *v1*, *v2=None*)

openalea.mtg.algo.**alg\_rank**(*g*, *v1*, *v2=None*)

openalea.mtg.algo.**ancestors**(*g*, *vid*, *\*\*kwds*) Return the vertices from vid to the root.

#### Parameters

- *g*: a tree or an MTG
- *vid*: a vertex id which belongs to *g*

Returns an iterator from *vid* to the root of the tree.

```
openalea.mtg.algo.axis(g, vtx_id, scale=-1, **kwds)
     TODO: see aml doc
```
openalea.mtg.algo.**descendants**(*g*, *vtx\_id*, *scale=-1*, *\*\*kwds*) TODO: see aml doc

openalea.mtg.algo.**edge\_type**(*g*, *v*)

openalea.mtg.algo.**extremities**(*g*, *vid*, *\*\*kwds*) TODO see aml doc Implement the method more efficiently. . .

```
openalea.mtg.algo.father(g, vid, scale=-1, **kwds)
     See aml.Father function.
```

```
openalea.mtg.algo.full_ancestors(g, v1, **kwds)
     Return the vertices from v1 to the root.
```
openalea.mtg.algo.**height**(*g*, *v1*, *v2=None*)

```
openalea.mtg.algo.heights(g, scale=-1)
     Compute the order of all vertices at scale scale.
```
If scale == -1, the compute the order for vertices at the finer scale.

```
openalea.mtg.algo.local_axis(g, vtx_id, scale=-1, **kwds)
     Return a sequence of vertices connected by '\lt' edges. The first element of the sequence is vtx_id.
```

```
openalea.mtg.algo.location(g, vid, **kwds)
    TODO: see doc aml.Location.
```
openalea.mtg.algo.**lookForCommonAncestor**(*g*, *commonAncestors*, *currentNode*)

```
openalea.mtg.algo.lowestCommonAncestor(g, nodes)
    LCA algorithm
```

```
openalea.mtg.algo.order(g, v1, v2=None)
```
openalea.mtg.algo.**orders**(*g*, *scale=-1*)

Compute the order of all vertices at scale *scale*.

If scale == -1, the compute the order for vertices at the finer scale.

```
openalea.mtg.algo.path(g, vid1, vid2=None)
```
Compute the vertices between v1 and v2. If v2 is None, return the path between v1 and the root. Otherelse, return the path between v1 and v2. If the graph is oriented from v1 to v2, sign is positive. Else, sign is negative.

openalea.mtg.algo.**predecessor**(*g*, *vid*, *\*\*kwds*)

```
openalea.mtg.algo.rank(g, v1, v2=None)
```

```
openalea.mtg.algo.root(g, vid, RestrictedTo='NoRestriction', ContainedIn=None)
     TODO: see aml.Root doc string.
```

```
openalea.mtg.algo.sons(g, vid, **kwds)
     TODO: see doc aml.sons.
```

```
openalea.mtg.algo.split(g, scale=1)
     Split at scale.
```

```
openalea.mtg.algo.successor(g, vid, **kwds)
     TODO: see aml.Successor doc string.
```
openalea.mtg.algo.**topological\_path**(*g*, *v1*, *v2=None*, *edge=None*)

```
openalea.mtg.algo.trunk(g, vtx_id, scale=-1, **kwds)
```
openalea.mtg.algo.**union**(*g1*, *g2*, *vid1=None*, *vid2=None*, *edge\_type='<'*) Return the union of the MTGs g1 and g2.

#### **Parameters**

- g1, g2 (MTG) : An MTG graph
- vid1 : the anchor vertex identid=fier that belong to *g1*
- vid2 : the root of the sub mtg that belong to  $g2$  which will be added to g1.
- edge type (str) : the type of the edge which will connect vid1 to vid2

openalea.mtg.algo.**vertex\_at\_scale**(*g*, *vtx\_id*, *scale*) Download the source file ../../src/mtg/algo.py.

# **4.6 Graphical representation of MTG**

# **4.6.1 PlantFrame**

openalea.mtg.**PlantFrame**

## **4.6.2 DressingData**

### **4.6.3 3D Plot**

Plot a PlantFrame.

```
Download the source files ../../src/mtg/plantframe/plantframe.py, ../../src/mtg/
plantframe/dresser.py, ../../src/mtg/plantframe/turtle.py,
```
# <span id="page-316-0"></span>**4.7 utilities (plots)**

Different utilities such as plot2D, plot3D, and so on. . .

openalea.mtg.util.**mtg\_plot**(*g*, *scales=1*)

openalea.mtg.util.**plot2d**(*g*, *image\_name*, *scale=None*, *orientation=90*) Compute an image of the tree via graphviz.

#### **Parameters**

- *g* (int) : an MTG object
- *image\_name* (str) : output filename e.g. test.png

#### Optional parameters

- *scale* (int): represents the MTG's scale to look at (default max)
- *orientation* (int): orientation angle (default 90)

openalea.mtg.util.**plot3d**(*g*, *scale=None*)

#### Compute a 3d view of the MTG in a simple way:

• sphere for the nodes and thin cylinder for the edges.

openalea.mtg.util.**plot\_nx**(*g*, *\*args*, *\*\*kwds*)

Download the source file ../../src/mtg/util.py.

# CHAPTER<sup>5</sup>

# **Credits**

# **5.1 Lead Developer**

• Christophe Pradal, <christophe pradal \_\_at\_\_ cirad fr>

# **5.2 Contributors**

- Christophe Godin, <christophe godin \_\_at\_\_ inria fr> (Concepts, Design, Previous implementation, Documentation)
- Thomas Cokelaer <thomas cokelaer  $iat$  isp fr> (Docmentation)

# CHAPTER 6

Indices and tables

- genindex
- modindex
- search

Python Module Index

o

openalea.mtg.algo, [311](#page-314-0) openalea.mtg.aml, [281](#page-284-1) openalea.mtg.traversal, [307](#page-310-0) openalea.mtg.util, [313](#page-316-0)
#### Index

## A

Activate() (*in module openalea.mtg.aml*), [281](#page-284-0) Active() (*in module openalea.mtg.aml*), [281](#page-284-0) add\_child() (*openalea.mtg.mtg.MTG method*), [267](#page-270-0) add child and complex() (*openalea.mtg.mtg.MTG method*), [267](#page-270-0) add\_child\_tree() (*openalea.mtg.mtg.MTG method*), [267](#page-270-0) add\_component() (*openalea.mtg.mtg.MTG method*), [267](#page-270-0) add\_element() (*openalea.mtg.mtg.MTG method*), [267](#page-270-0) add\_property() (*openalea.mtg.mtg.MTG method*), [268](#page-271-0) alg\_height() (*in module openalea.mtg.algo*), [311](#page-314-0) alg\_order() (*in module openalea.mtg.algo*), [311](#page-314-0) alg\_rank() (*in module openalea.mtg.algo*), [311](#page-314-0) AlgHeight() (*in module openalea.mtg.aml*), [282](#page-285-0) AlgHeight() (*openalea.mtg.mtg.MTG method*), [251](#page-254-0) AlgOrder() (*in module openalea.mtg.aml*), [282](#page-285-0) AlgOrder() (*openalea.mtg.mtg.MTG method*), [251](#page-254-0) AlgRank() (*in module openalea.mtg.aml*), [282](#page-285-0) AlgRank() (*openalea.mtg.mtg.MTG method*), [252](#page-255-0) Alpha() (*in module openalea.mtg.aml*), [283](#page-286-0) ancestors() (*in module openalea.mtg.algo*), [311](#page-314-0) Ancestors() (*in module openalea.mtg.aml*), [283](#page-286-0) Ancestors() (*openalea.mtg.mtg.MTG method*), [252](#page-255-0) axialtree2mtg() (*in module openalea.mtg.io*), [306](#page-309-0) axis() (*in module openalea.mtg.algo*), [311](#page-314-0) Axis() (*in module openalea.mtg.aml*), [284](#page-287-0) Axis() (*openalea.mtg.mtg.MTG method*), [253](#page-256-0)

### B

backward\_rewriting\_traversal() (*openalea.mtg.mtg.MTG method*), [268](#page-271-0) Beta() (*in module openalea.mtg.aml*), [284](#page-287-0) BottomCoord() (*in module openalea.mtg.aml*), [284](#page-287-0) BottomDiameter() (*in module openalea.mtg.aml*), [284](#page-287-0)

# C

children() (*openalea.mtg.mtg.MTG method*), [268](#page-271-0) children\_iter() (*openalea.mtg.mtg.MTG method*), [268](#page-271-0) Class() (*in module openalea.mtg.aml*), [284](#page-287-0) Class() (*openalea.mtg.mtg.MTG method*), [254](#page-257-0) class\_name() (*openalea.mtg.mtg.MTG method*), [268](#page-271-0) ClassScale() (*in module openalea.mtg.aml*), [285](#page-288-0) ClassScale() (*openalea.mtg.mtg.MTG method*), [254](#page-257-0) clear() (*openalea.mtg.mtg.MTG method*), [268](#page-271-0) clear\_properties() (*openalea.mtg.mtg.MTG method*), [269](#page-272-0) colored\_tree() (*in module openalea.mtg.mtg*), [280](#page-283-0) Complex() (*in module openalea.mtg.aml*), [285](#page-288-0) Complex() (*openalea.mtg.mtg.MTG method*), [255](#page-258-0) complex() (*openalea.mtg.mtg.MTG method*), [269](#page-272-0) complex\_at\_scale() (*openalea.mtg.mtg.MTG method*), [269](#page-272-0) component\_roots() (*openalea.mtg.mtg.MTG method*), [269](#page-272-0) component\_roots\_at\_scale() (*openalea.mtg.mtg.MTG method*), [269](#page-272-0) component\_roots\_at\_scale\_iter() (*openalea.mtg.mtg.MTG method*), [269](#page-272-0) component\_roots\_iter() (*openalea.mtg.mtg.MTG method*), [269](#page-272-0) ComponentRoots() (*in module openalea.mtg.aml*), [286](#page-289-0) ComponentRoots() (*openalea.mtg.mtg.MTG method*), [255](#page-258-0) Components() (*in module openalea.mtg.aml*), [287](#page-290-0) Components() (*openalea.mtg.mtg.MTG method*), [256](#page-259-0) components() (*openalea.mtg.mtg.MTG method*), [269](#page-272-0) components\_at\_scale() (*openalea.mtg.mtg.MTG method*), [269](#page-272-0) components\_at\_scale\_iter() (*openalea.mtg.mtg.MTG method*), [269](#page-272-0)

components\_iter() (*openalea.mtg.mtg.MTG method*), [270](#page-273-0)

Coord() (*in module openalea.mtg.aml*), [288](#page-291-0) copy() (*openalea.mtg.mtg.MTG method*), [270](#page-273-0)

## D

DateSample() (*in module openalea.mtg.aml*), [288](#page-291-0) Defined() (*in module openalea.mtg.aml*), [288](#page-291-0) Defined() (*openalea.mtg.mtg.MTG method*), [257](#page-260-0) descendants() (*in module openalea.mtg.algo*), [311](#page-314-0) Descendants() (*in module openalea.mtg.aml*), [289](#page-292-0) Descendants() (*openalea.mtg.mtg.MTG method*), [257](#page-260-0) display() (*openalea.mtg.mtg.MTG method*), [270](#page-273-0) display\_mtg() (*in module openalea.mtg.mtg*), [281](#page-284-0) display\_tree() (*in module openalea.mtg.mtg*), [280](#page-283-0) DressingData() (*in module openalea.mtg.aml*), [290](#page-293-0)

## E

edge\_type() (*in module openalea.mtg.algo*), [311](#page-314-0) edge\_type() (*openalea.mtg.mtg.MTG method*), [270](#page-273-0) edges() (*openalea.mtg.mtg.MTG method*), [270](#page-273-0) EdgeType() (*in module openalea.mtg.aml*), [290](#page-293-0) EdgeType() (*openalea.mtg.mtg.MTG method*), [258](#page-261-0) extremities() (*in module openalea.mtg.algo*), [311](#page-314-0) Extremities() (*in module openalea.mtg.aml*), [291](#page-294-0) Extremities() (*openalea.mtg.mtg.MTG method*), [259](#page-262-0)

# F

- father() (*in module openalea.mtg.algo*), [311](#page-314-0) Father() (*in module openalea.mtg.aml*), [291](#page-294-0) Father() (*openalea.mtg.mtg.MTG method*), [260](#page-263-0) Feature() (*in module openalea.mtg.aml*), [292](#page-295-0) FirstDefinedFeature() (*in module openalea.mtg.aml*), [293](#page-296-0) forward\_rewriting\_traversal() (*openalea.mtg.mtg.MTG method*), [270](#page-273-0) full\_ancestors() (*in module openalea.mtg.algo*),
- [312](#page-315-0)

# G

get\_root() (*openalea.mtg.mtg.MTG method*), [270](#page-273-0) get\_vertex\_property() (*openalea.mtg.mtg.MTG method*), [270](#page-273-0) graph\_properties() (*openalea.mtg.mtg.MTG method*), [270](#page-273-0)

## H

has\_vertex() (*openalea.mtg.mtg.MTG method*), [270](#page-273-0) height() (*in module openalea.mtg.algo*), [312](#page-315-0) Height() (*in module openalea.mtg.aml*), [293](#page-296-0) Height() (*openalea.mtg.mtg.MTG method*), [260](#page-263-0) heights() (*in module openalea.mtg.algo*), [312](#page-315-0)

#### I

- Index() (*in module openalea.mtg.aml*), [294](#page-297-0)
- Index() (*openalea.mtg.mtg.MTG method*), [261](#page-264-0)
- index() (*openalea.mtg.mtg.MTG method*), [271](#page-274-0)
- insert\_parent() (*openalea.mtg.mtg.MTG method*), [271](#page-274-0)
- insert\_scale() (*openalea.mtg.mtg.MTG method*), [271](#page-274-0)
- insert\_sibling() (*openalea.mtg.mtg.MTG method*), [271](#page-274-0)
- insert\_sibling\_tree() (*openalea.mtg.mtg.MTG method*), [271](#page-274-0)
- is\_leaf() (*openalea.mtg.mtg.MTG method*), [272](#page-275-0)
- is\_valid() (*openalea.mtg.mtg.MTG method*), [272](#page-275-0)
- iter\_edges() (*openalea.mtg.mtg.MTG method*), [272](#page-275-0)
- iter\_mtg() (*in module openalea.mtg.traversal*), [308](#page-311-0)
- iter\_mtg2() (*in module openalea.mtg.traversal*), [308](#page-311-0)

iter\_mtg2\_with\_filter() (*in module openalea.mtg.traversal*), [308](#page-311-0)

- iter\_mtg\_with\_filter() (*in module openalea.mtg.traversal*), [309](#page-312-0)
- iter\_scale() (*in module openalea.mtg.traversal*), [310](#page-313-0)
- iter\_scale2() (*in module openalea.mtg.traversal*), [310](#page-313-0)
- iteredges() (*openalea.mtg.mtg.MTG method*), [272](#page-275-0)

### L

- Label() (*in module openalea.mtg.aml*), [294](#page-297-0) Label() (*openalea.mtg.mtg.MTG method*), [261](#page-264-0) label() (*openalea.mtg.mtg.MTG method*), [272](#page-275-0) LastDefinedFeature() (*in module openalea.mtg.aml*), [295](#page-298-0) Length() (*in module openalea.mtg.aml*), [295](#page-298-0) local\_axis() (*in module openalea.mtg.algo*), [312](#page-315-0) location() (*in module openalea.mtg.algo*), [312](#page-315-0) Location() (*in module openalea.mtg.aml*), [295](#page-298-0) lookForCommonAncestor() (*in module openalea.mtg.algo*), [312](#page-315-0)
- lowestCommonAncestor() (*in module openalea.mtg.algo*), [312](#page-315-0)
- lpy2mtg() (*in module openalea.mtg.io*), [305](#page-308-0)

#### M

max\_scale() (*openalea.mtg.mtg.MTG method*), [272](#page-275-0) MTG (*class in openalea.mtg.mtg*), [250](#page-253-0) MTG() (*in module openalea.mtg.aml*), [296](#page-299-0) MTG() (*in module openalea.mtg.mtg*), [249](#page-252-0) mtg2axialtree() (*in module openalea.mtg.io*), [306](#page-309-0) mtg2lpy() (*in module openalea.mtg.io*), [305](#page-308-0) mtg2mss() (*in module openalea.mtg.io*), [307](#page-310-0) mtg\_plot() (*in module openalea.mtg.util*), [313](#page-316-0) MTGRoot() (*in module openalea.mtg.aml*), [296](#page-299-0)

### N

- nb\_children() (*openalea.mtg.mtg.MTG method*), [273](#page-276-0)
- nb\_components() (*openalea.mtg.mtg.MTG method*), [273](#page-276-0)
- nb\_scales() (*openalea.mtg.mtg.MTG method*), [273](#page-276-0)
- nb\_siblings() (*openalea.mtg.mtg.MTG method*), [273](#page-276-0)
- nb\_vertices() (*openalea.mtg.mtg.MTG method*), [273](#page-276-0)
- NextDate() (*in module openalea.mtg.aml*), [297](#page-300-0)
- node() (*openalea.mtg.mtg.MTG method*), [273](#page-276-0)

## O

openalea.mtg.algo (*module*), [311](#page-314-0) openalea.mtg.aml (*module*), [281](#page-284-0) openalea.mtg.traversal (*module*), [307](#page-310-0) openalea.mtg.util (*module*), [313](#page-316-0) order() (*in module openalea.mtg.algo*), [312](#page-315-0) Order() (*in module openalea.mtg.aml*), [297](#page-300-0) order() (*openalea.mtg.mtg.MTG method*), [274](#page-277-0) orders() (*in module openalea.mtg.algo*), [312](#page-315-0)

## P

parent() (*openalea.mtg.mtg.MTG method*), [274](#page-277-0) path() (*in module openalea.mtg.algo*), [312](#page-315-0) Path() (*in module openalea.mtg.aml*), [298](#page-301-0) Path() (*openalea.mtg.mtg.MTG method*), [261](#page-264-0) PDir() (*in module openalea.mtg.aml*), [298](#page-301-0) PlantFrame (*in module openalea.mtg*), [313](#page-316-0) PlantFrame() (*in module openalea.mtg.aml*), [299](#page-302-0) Plot() (*in module openalea.mtg.aml*), [299](#page-302-0) plot2d() (*in module openalea.mtg.util*), [313](#page-316-0) plot3d() (*in module openalea.mtg.util*), [313](#page-316-0) plot\_nx() (*in module openalea.mtg.util*), [313](#page-316-0) plot\_property() (*openalea.mtg.mtg.MTG method*), [274](#page-277-0) post\_order() (*in module openalea.mtg.traversal*), [310](#page-313-0) post\_order() (*openalea.mtg.traversal.Visitor method*), [307](#page-310-0) post\_order2() (*in module openalea.mtg.traversal*), [310](#page-313-0) pre\_order() (*in module openalea.mtg.traversal*), [310](#page-313-0) pre\_order() (*openalea.mtg.traversal.Visitor method*), [307](#page-310-0) pre\_order2() (*in module openalea.mtg.traversal*), [310](#page-313-0) pre\_order2\_with\_filter() (*in module openalea.mtg.traversal*), [310](#page-313-0) pre\_order\_in\_scale() (*in module nalea.mtg.traversal*), [310](#page-313-0) pre\_order\_with\_filter() (*in module openalea.mtg.traversal*), [311](#page-314-0)

- predecessor() (*in module openalea.mtg.algo*), [312](#page-315-0)
- Predecessor() (*in module openalea.mtg.aml*), [299](#page-302-0)

Predecessor() (*openalea.mtg.mtg.MTG method*), [262](#page-265-0)

- PreviousDate() (*in module openalea.mtg.aml*), [299](#page-302-0)
- properties() (*openalea.mtg.mtg.MTG method*), [274](#page-277-0)
- property() (*openalea.mtg.mtg.MTG method*), [274](#page-277-0)
- property\_names() (*openalea.mtg.mtg.MTG method*), [274](#page-277-0)
- property\_names\_iter() (*openalea.mtg.mtg.MTG method*), [274](#page-277-0)

### R

- random\_mtg() (*in module openalea.mtg.mtg*), [280](#page-283-0) random\_tree() (*in module openalea.mtg.mtg*), [279](#page-282-0)
- rank() (*in module openalea.mtg.algo*), [312](#page-315-0)
- Rank() (*in module openalea.mtg.aml*), [299](#page-302-0)
- Rank() (*openalea.mtg.mtg.MTG method*), [263](#page-266-0)
- 
- read\_lsystem\_string() (*in module openalea.mtg.io*), [307](#page-310-0)
- read\_mtg() (*in module openalea.mtg.io*), [304](#page-307-0)
- read\_mtg\_file() (*in module openalea.mtg.io*), [304](#page-307-0)
- reindex() (*openalea.mtg.mtg.MTG method*), [274](#page-277-0)

RelBottomCoord() (*in module openalea.mtg.aml*), [300](#page-303-0)

```
RelTopCoord() (in module openalea.mtg.aml), 300
```
- remove\_property() (*openalea.mtg.mtg.MTG method*), [275](#page-278-0)
- remove\_scale() (*openalea.mtg.mtg.MTG method*), [275](#page-278-0)
- remove\_tree() (*openalea.mtg.mtg.MTG method*), [275](#page-278-0)
- remove\_vertex() (*openalea.mtg.mtg.MTG method*), [275](#page-278-0)
- replace\_parent() (*openalea.mtg.mtg.MTG method*), [275](#page-278-0)
- root (*openalea.mtg.mtg.MTG attribute*), [279](#page-282-0)
- root() (*in module openalea.mtg.algo*), [312](#page-315-0)
- Root() (*in module openalea.mtg.aml*), [300](#page-303-0)
- Root() (*openalea.mtg.mtg.MTG method*), [263](#page-266-0)
- roots() (*openalea.mtg.mtg.MTG method*), [275](#page-278-0)
- roots\_iter() (*openalea.mtg.mtg.MTG method*), [276](#page-279-0)

#### S

- Scale() (*in module openalea.mtg.aml*), [301](#page-304-0)
- Scale() (*openalea.mtg.mtg.MTG method*), [264](#page-267-0)
- scale() (*openalea.mtg.mtg.MTG method*), [276](#page-279-0)
- scales() (*openalea.mtg.mtg.MTG method*), [277](#page-280-0)
- scales\_iter() (*openalea.mtg.mtg.MTG method*), [277](#page-280-0)
- SDir() (*in module openalea.mtg.aml*), [301](#page-304-0)
	- set\_root() (*openalea.mtg.mtg.MTG method*), [277](#page-280-0)
	- siblings() (*openalea.mtg.mtg.MTG method*), [277](#page-280-0)

```
siblings_iter() (openalea.mtg.mtg.MTG method),
        277
simple_tree() (in module openalea.mtg.mtg), 279
sons() (in module openalea.mtg.algo), 312
Sons() (in module openalea.mtg.aml), 301
Sons() (openalea.mtg.mtg.MTG method), 264
split() (in module openalea.mtg.algo), 312
sub_mtg() (openalea.mtg.mtg.MTG method), 277
sub_tree() (openalea.mtg.mtg.MTG method), 278
successor() (in module openalea.mtg.algo), 312
Successor() (in module openalea.mtg.aml), 302
Successor() (openalea.mtg.mtg.MTG method), 265
```
# T

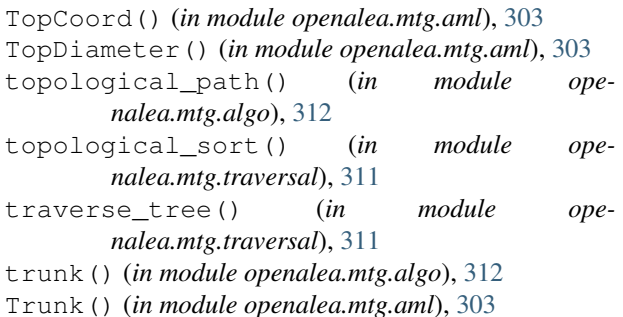

Trunk() (*openalea.mtg.mtg.MTG method*), [266](#page-269-0)

# U

union() (*in module openalea.mtg.algo*), [312](#page-315-0)

# V

vertex\_at\_scale() (*in module openalea.mtg.algo*), [312](#page-315-0) vertices() (*openalea.mtg.mtg.MTG method*), [278](#page-281-0) vertices\_iter() (*openalea.mtg.mtg.MTG method*), [278](#page-281-0) VirtualPattern() (*in module openalea.mtg.aml*), [303](#page-306-0) Visitor (*class in openalea.mtg.traversal*), [307](#page-310-0) VtxList() (*in module openalea.mtg.aml*), [303](#page-306-0) VtxList() (*openalea.mtg.mtg.MTG method*), [266](#page-269-0)

## W

write\_mtg() (*in module openalea.mtg.io*), [304](#page-307-0)